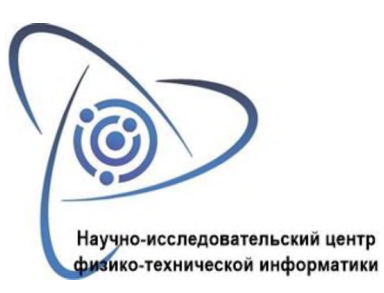

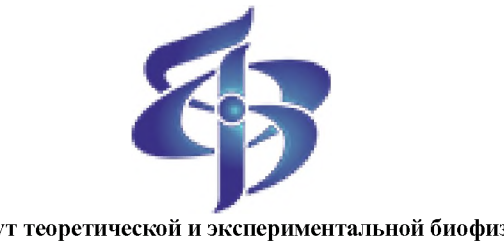

**Институт теоретической экспериментальной биофизики РАН**

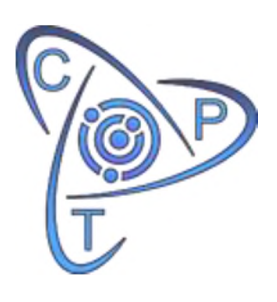

## **CPT2023**

16-19 мая 2023 г.

Институт теоретической и экспериментальной биофизики РАН, Пущино, Московская обл., Россия,

Автономная некоммерческая организация «Научноисследовательский Центр Физико-технической информатики», Нижний Новгород, Россия

> Международная конференция «Физико-техническая информатика»

ISBN 978-5-6042891-8-1 DOI: 10.54837/9785604289174\_2023

© АНО «Научно-исследовательский Центр Физико-технической информатики», 2023 © Институт теоретической и экспериментальной биофизики РАН, 2023

Нижний Новгород - Москва - Пущино 2023

# **Организационный комитет**

**Руководство организационного комитета:**

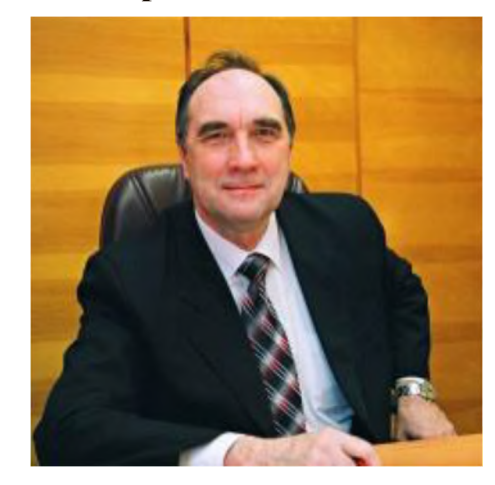

**Ротков Сергей Игоревич** - председатель оргкомитета, доктор технических наук, профессор, заведующий кафедрой ННГАСУ, директор АНО «НИЦФТИ»

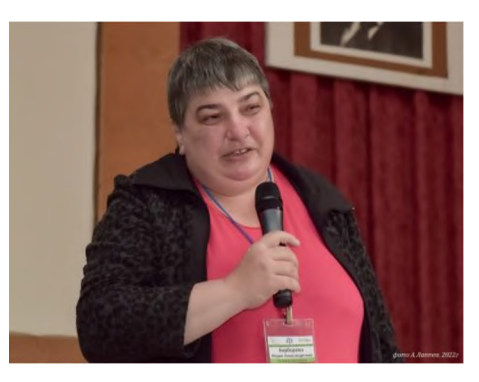

**Берберова Мария Александровна** -заместитель председателя оргкомитета, кандидат технических наук, доцент кафедры РТУ МИРЭА, заместитель директора АНО «НИЦФТИ»

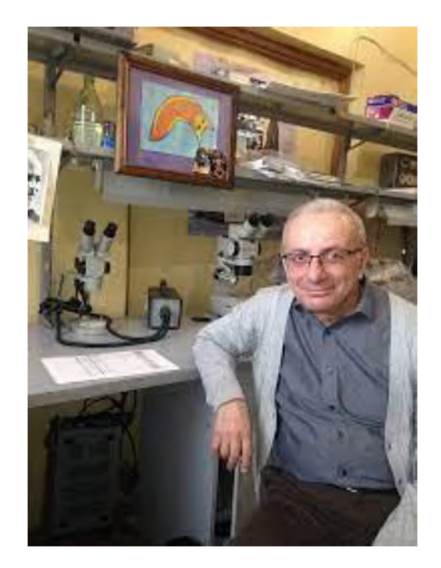

**Тирас Харлампий Пантелеевич** -заместитель председателя оргкомитета, кандидат биологических наук, руководитель учебного центра ИТЭБ РАН

**Бугаев Александр Степанович** - доктор физико-математических наук, профессор, академик РАН, Член Президиума РАН, заведующий кафедрой МФТИ (НИУ) - Почетный Председатель Конференции,

**Баймурзаев Абдулгамид Суюнчгереевич** - студент РТУ МИРЭА, WEB-мастер АНО «НИЦФТИ»,

**Бедарев Игорь Андреевич** - студент РТУ МИРЭА, WEB-мастер АНО «НИЦФТИ», **Галактионов Владимир Александрович** - доктор физико-математических наук, профессор, главный научный сотрудник Института прикладной математики им. М.В. Келдыша РАН,

**Залялов Рашид Загрутдинович** - кандидат технических наук, помощник директора АНО «НИЦФТИ»,

**Козлов Артем Денисович** - студент РТУ МИРЭА, WEB-мастер АНО «НИЦФТИ»,

**Массель Людмила Васильевна** - доктор технических наук, профессор, заведующая лабораторией Института систем энергетики им. Л.А. Мелентьева Сибирского отделения РАН, профессор кафедры Иркутского национального исследовательского технического университета,

**Михайлюк Михаил Васильевич** - доктор физико-математических наук, профессор, Заведующий отделом Федерального государственного учреждения «Федеральный научный центр Научно-исследовательский институт системных исследований Российской академии наук», профессор кафедры Российского технологического университета МИРЭА,

**Панчук Константин Леонидович** - доктор технических наук, профессор Омского Государственного технического университета,

**Подвесовский Александр Георгиевич** - кандидат технических наук, профессор кафедры «Информатика программное обеспечение» Брянского государственного технического университета,

**Райков Александр Николаевич** - доктор технических наук, профессор, ведущий научный сотрудник Института проблем управления РАН, профессор кафедры Российского технологического университета МИРЭА,

**Сулейменов Ибрагим Эсенович** - доктор химических наук, кандидат физикоматематических наук, профессор, профессор Алматинского института энергетики связи, академик Национальной инженерной академии Республики Казахстан, профессор Института медиакоммуникаций, медиатехнологий дизайна Крымского федерального университета имени В. И. Вернадского

**Четверушкин Борис Николаевич** - доктор физико-математических наук, академик, Научный руководитель Института прикладной математики им. М.В. Келдыша РАН, действительный член Российской академии наук, член Президиума РАН.

# **Программный комитет**

### **Руководство Программного комитета:**

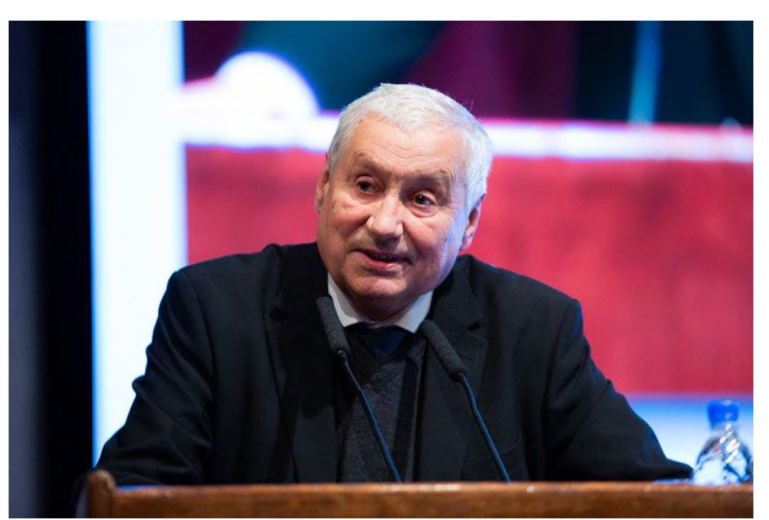

**Четверушкин Борис Николаевич** - Председатель программного комитета, доктор физико-математических наук, академик, Научный руководитель ФГУ «Федеральный исследовательский центр Институт прикладной математики им. М.В. Келдыша РАН», член Президиума РАН

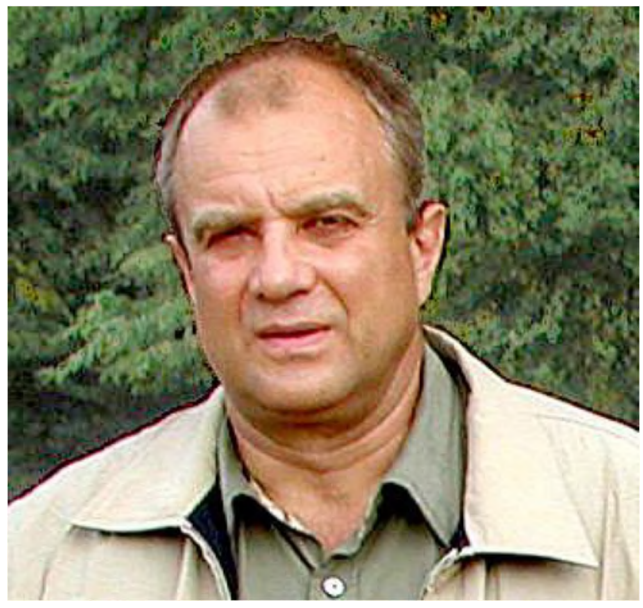

**Вольфенгаген Вячеслав Эрнстович** - Заместитель председателя программного комитета, доктор технических наук, профессор, профессор кафедры НИЯУ МИФИ, профессор кафедры МФТИ

### **Состав Программного комитета:**

**Берберова Мария Александровна** - кандидат технических наук, доцент кафедры РТУ МИРЭА, заместитель директора АНО «НИЦФТИ»,

**Бондарев Александр Евгеньевич** - кандидат физико-математических наук, старший научный сотрудник Института прикладной математики им. М.В. Келдыша РАН;

**Будак Владимир Павлович** - доктор технических наук, профессор МЭИ, главный редактор журнала «Светотехника / Light & Engineering»,

**Галактионов Владимир Александрович** - доктор физико-математических наук, профессор, главный научный сотрудник Института прикладной математики им. М.В. Келдыша РАН;

**Исаев Руслан Александрович** - кандидат технических наук, доцент кафедры БГТУ,

**Карпов Леонид Евгеньевич** - доктор технических наук, главный научный сотрудник Институт системного программирования им. В. П. Иванникова РАН, доцент кафедры ВМК МГУ им. М.В.Ломоносова, ответственный секретарь редколлегии журнала «Программирование»,

**Копайгородский Алексей Николаевич** - кандидат технических наук, доцент, Проректор по цифровой трансформации Иркутского национального исследовательского технологического университета, ведущий специалист Института систем энергетики им. Л.А. Мелентьева Сибирского отделения РАН,

**Массель Людмила Васильевна** - доктор технических наук, профессор, заведующая лабораторией Института систем энергетики им. Л.А. Мелентьева Сибирского отделения РАН, профессор кафедры Иркутского национального исследовательского технологического университета,

**Местецкий Леонид Моисеевич** - доктор технических наук, профессор, действительный член Российской Академии естественных наук, профессор кафедры МГУ им. М. В. Ломоносова, профессор кафедры МФТИ (НИУ);

**Михайлюк Михаил Васильевич** - доктор физико-математических наук, профессор, Заведующий отделом Федерального государственного учреждения «Федеральный научный центр Научно-исследовательский институт системных исследований Российской академии наук», профессор кафедры Российского технологического университета МИРЭА,

**Моисеев Вячеслав Иванович** - доктор философских наук, профессор, заведующий кафедрой философии Московского государственного медико-стоматологического университета им. А.И. Евдокимова,

**Орлов Юрий Николаевич** - доктор физико-математических наук, доцент, доцент кафедры МФТИ (НИУ), заведующий кафедрой Российского Университета дружбы народов, Главный научный сотрудник Института прикладной математики им. М.В. Келдыша РАН;

**Подвесовский Александр Георгиевич** - кандидат технических наук, профессор кафедры «Информатика программное обеспечение» Брянского государственного технического университета,

**Райков Александр Николаевич** - доктор технических наук, профессор, ведущий научный сотрудник Института проблем управления РАН, профессор кафедры Российского технологического университета МИРЭА,

**Рябинин Константин Валентинович** - кандидат физико-математических наук, доцент кафедры ПГНИУ.

**Тирас Харлампий Пантелеевич** - кандидат биологических наук, Руководитель учебного центра ИТЭБ РАН,

**Толок Алексей Вячеславович** - доктор технических наук, профессор, главный научный сотрудник Федерального государственного бюджетного учреждения науки Институт проблем управления им. В.А. Трапезникова Российской академии наук, заведующий кафедрой МГТУ «СТАНКИН».

## **Организаторы**

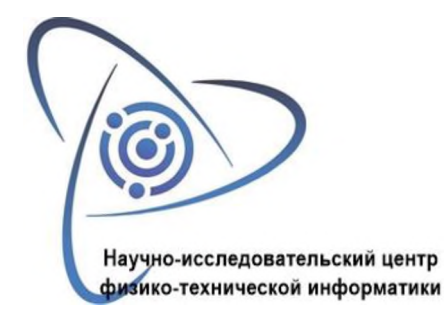

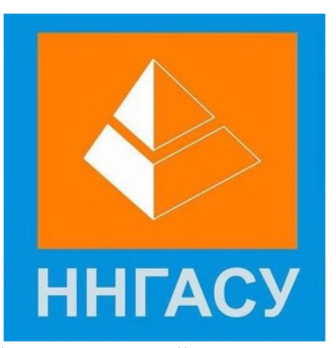

АНО «Научно-исследовательский центр Физико-технической информатики» *(организатор)*

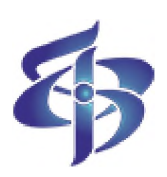

Нижегородский государственный архитектурно-строительный Университет<br>(организатор)

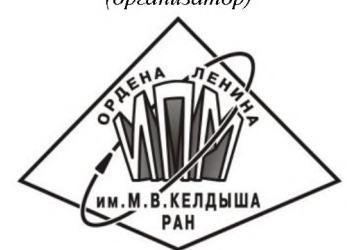

Институт теоретической и экспериментальной биофизики РАН *(организатор)*

Институт прикладной математики им. М.В. Келдыша РАН (*организатор*)

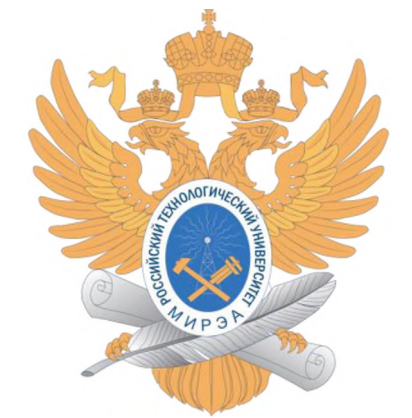

МИРЭА - Российский технологический университет *(соорганизатор)*

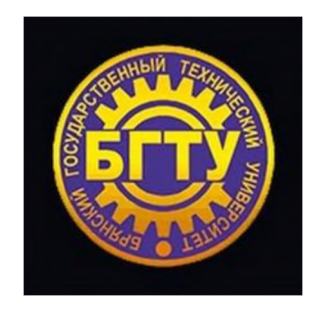

Брянский Государственный технический Университет *(соорганизатор)*

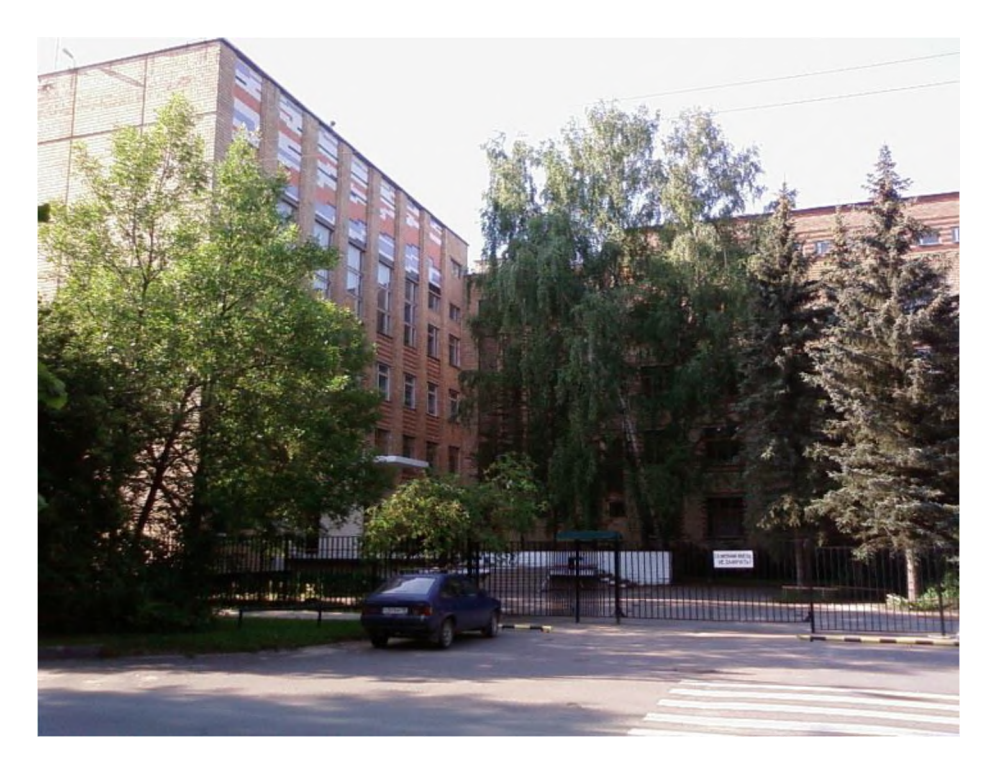

#### *Дорогие друзья! Уважаемые коллеги!*

Вот уже пять лет наша традиционная конференция проходит без нашего Друга и Учителя Станислава Владимировича Клименко! С каждым годом все яснее видится масштаб его личности, горизонт понимания проблем и невероятная положительная энергетика его существования, научное и просто человеческое удовольствие, которые все мы испытывали, находясь магнитном поле его личности. Второй год пандемии особенно подчеркнул непреходящую важность непосредственного человеческого общения, необходимость которого все оценили, потому что нам есть, что вспомнить о наших встречах в Дракино, Ларнаке или ЦарьГраде. За это отдельное спасибо все тому же Станиславу Владимировичу! Мы помним, что он всегда говорил и ратовал за сохранение и развитие научного сообщества, как особой корпорации правильно мыслящих людей, настоящих патриотов своей Родины и, одновременно, ученого мира всей планеты.

Однако, даже этих условиях вынужденной изоляции, наш коллективный разум продолжает поддерживать своих носителей, и мы проводим наши конференции в онлайн режиме, все лучше приспосабливаясь к его особенностям и используя все позитивные моменты такого формата общения. В кои веки все заявленные участники имеют возможность выступления на конференции, и никто не спешит по другим поводам на поезд, самолет или в метро. Все могут и выступают перед коллегами, причем не параллельно в различных симпозиумах, последовательно, что очень полезно для нашей общей цели - совместного обсуждения работ коллег, пусть не нашей собственной области знаний.

Впрочем, это и не удивительно, поскольку различные аспекты дистанционного образования давно стали предметом обсуждения именно на наших конференциях. А сейчас стало ясно, что при проведении конференций в онлайн формате имеет смысл возродить жанр панельных дискуссий (например, после окончания рабочего дня с обсуждением какой-то одной, но важной идеи, которую выдвинули коллеги в ходе программных докладов). Тогда будет сполна реализован потенциал нашего коллектива, одним из основных особенностей которого является реальная, не формальная, междисциплинарность.

Совершенно очевидно, что одним из определяющих трендов развития науки вообще сегодня является синтез представлений, моделей подходов, развиваемых не только внутри естественно-научных, но гуманитарных дисциплин. Мы видим, что личностный характер получаемого знания все более выступает на первый план, роль позиция ученого как человека решает ценность получаемого знания для всего научного сообщества. В сегодняшних условиях на первый план выходят этические и моральные качества ученых, которые «по должности» обязаны смотреть вперед и давать правильные человеческие ориентиры своему сообществу и всему обществу, в целом.

В этой связи особенно важно наблюдать постоянное участие молодых ученых в работе конференции, приятно видеть прогресс в их докладах по мере их внутреннего роста и развития. Есть разного рода конференции, на которых делаются доклады, которые представляют ведущие ученых в разных областях науки. Но особенность нашей конференции именно в том, что она является не только площадкой высказывания зрелых специалистов, но, в большой степени, место возможно первого серьезного выступления для студентов и магистрантов наших вузов, которые получают неоценимую практику научного доклада и серьезной, хотя и доброжелательной, дискуссии.

Эта тенденция получила новый импульс в последние три года: на наших конференциях выступают уже школьники, которые попали в орбиту научного поиска. Три года подряд ребята выступают в общих секциях, наравне со «взрослыми» участниками. Первыми нашими «ласточками» были ученики Школы цифровой биологии ПущГЕНИ-ИТЭБ, созданной более трех лет назад. Следует отметить, что с самого начала работы школы была поставлена задача заниматься наукой, а не играть в неё. Школьники Пущино, Протвино и Серпухова вместе выполняют проекты, имеющие ярко выраженные социально-значимые цели: экологическим мониторингом. Интересно, что эта работа прямо связана с задачей сначала АНО ИФТИ, а потом и АНО «НИЦФТИ»: получение научной информации, формирование баз данных биологических изображений и разработки методов ее анализа. В этой работе участвуют члены нашего коллектива из Пущино, Протвино и Москвы, что характеризует наше общее понимание важности работы с молодежью, в том числе и школьниками старших классов.

По мере работы школы параллельно решается целый комплекс научных и педагогических задач, которые позволяют ребятам понимать, чем занимается наука и как это делается, на самом деле. Учатся работать, делать ошибки, анализировать и исправлять их, работать в коллективе и развиваться личностно.

Как тут не отметить, что это было, возможно, одной из последних инициатив, получивших прямую поддержку и напутствие от С.В. Клименко. Создание и работа этой школы является прямым продолжением его идей по соединению потенциала наукоградов Протвино и Пущино для формирования общей научной среды на юге Московского региона. Важно, что мы видим как взрослеют эти ребята и понимаем, что такого рода инициативные проекты реально способствуют развитию нашей науки.

Сейчас в конференции принимают участие ребята и из других школ и мы надеемся, что эта инициатива будет поддерживаться и расширяться.

В последние годы наша конференция получила большую поддержку со стороны таких известных организаций, как Брянский Государственный технический Университет, Институт прикладной математики им. М.В. Келдыша РАН, РТУ МИРЭА, Нижегородский государственный архитектурно-строительный университет, Нижегородский государственный университет им. Н.И.Лобачевского, МЭИ, Пермский Национальный исследовательский политехнический университет, Уфимский Государственный Авиационный Технический Университет и др. Наша конференция стала известна в таких государствах, как Казахстан и Беларусь. В ней также принимают участие коллеги из Донецкой и Луганской Народных Республик.

Это лишний раз убеждает нас в правильности избранного направления работы АНО «НИЦФТИ» и залога нашего дальнейшего прогресса. Успехов и здоровья всем коллегам и до встречи на будущих конференциях!

> От имени комитетов: Д.т.н., профессор С.И.Ротков Д.ф.-м.н., академик Б.Н.Четверушкин К.б.н. Х.П.Тирас

## **Содержание**

#### **Пленарные доклады**

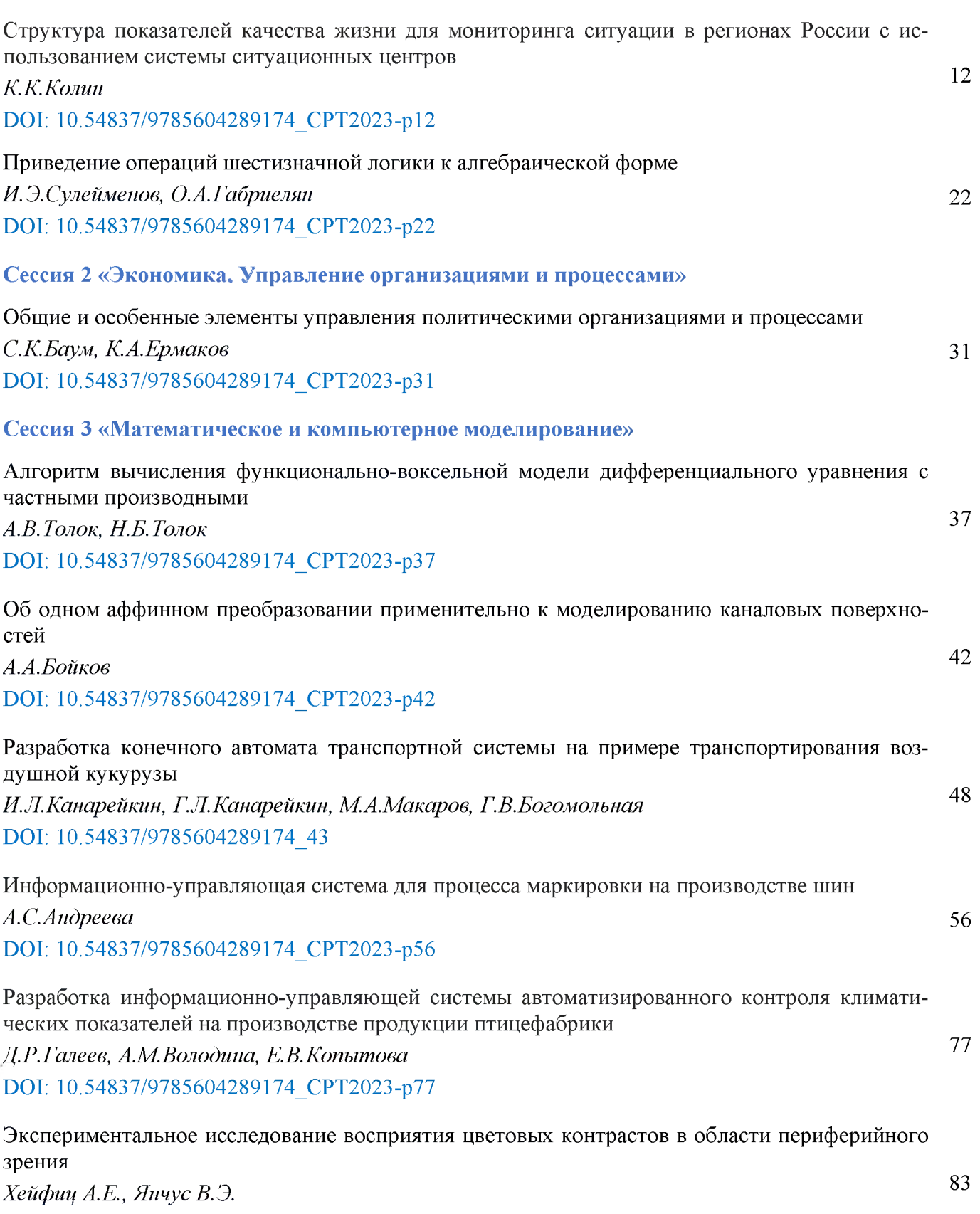

DOI: 10.54837/9785604289174\_CPT2023-p83

Исследование восприятия информации в графическом интерфейсе под влиянием физической нагрузки *Малышева В.Н., Черепенников Г.А., Янчус В.Э.* DOI: 10.54837/9785604289174\_CPT2023-p9<sup>1</sup> 91

Разработка методики исследования восприятия стилизованного текста в процессе профессио- 103

нального перевода с использованием технологии ай-трекинга *Кукульян В.Ю., Янчус В.Э.* DOI: 10.54837/9785604289174\_CPT2023-p103

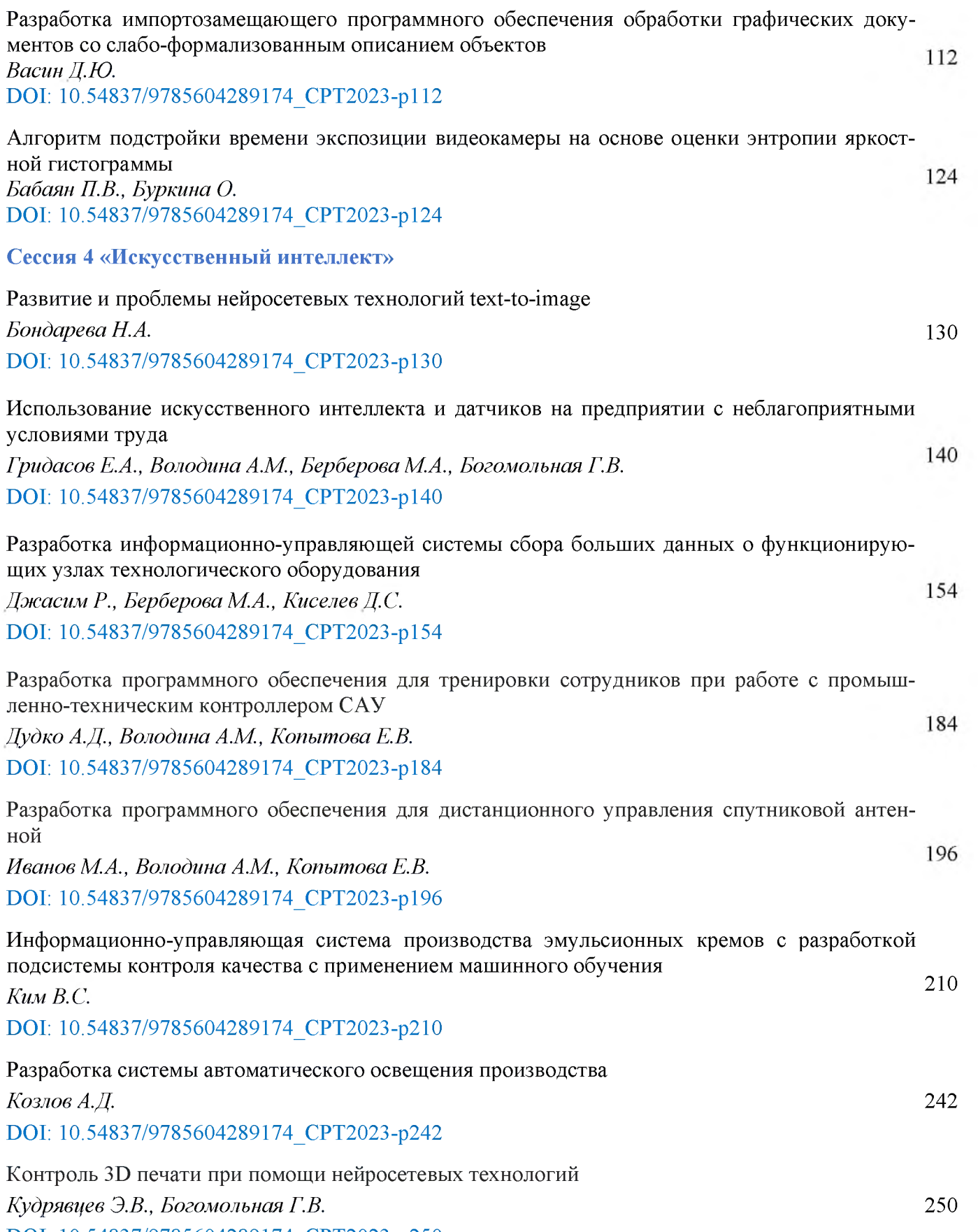

DOI: 10.54837/9785604289174\_CPT2023-p250

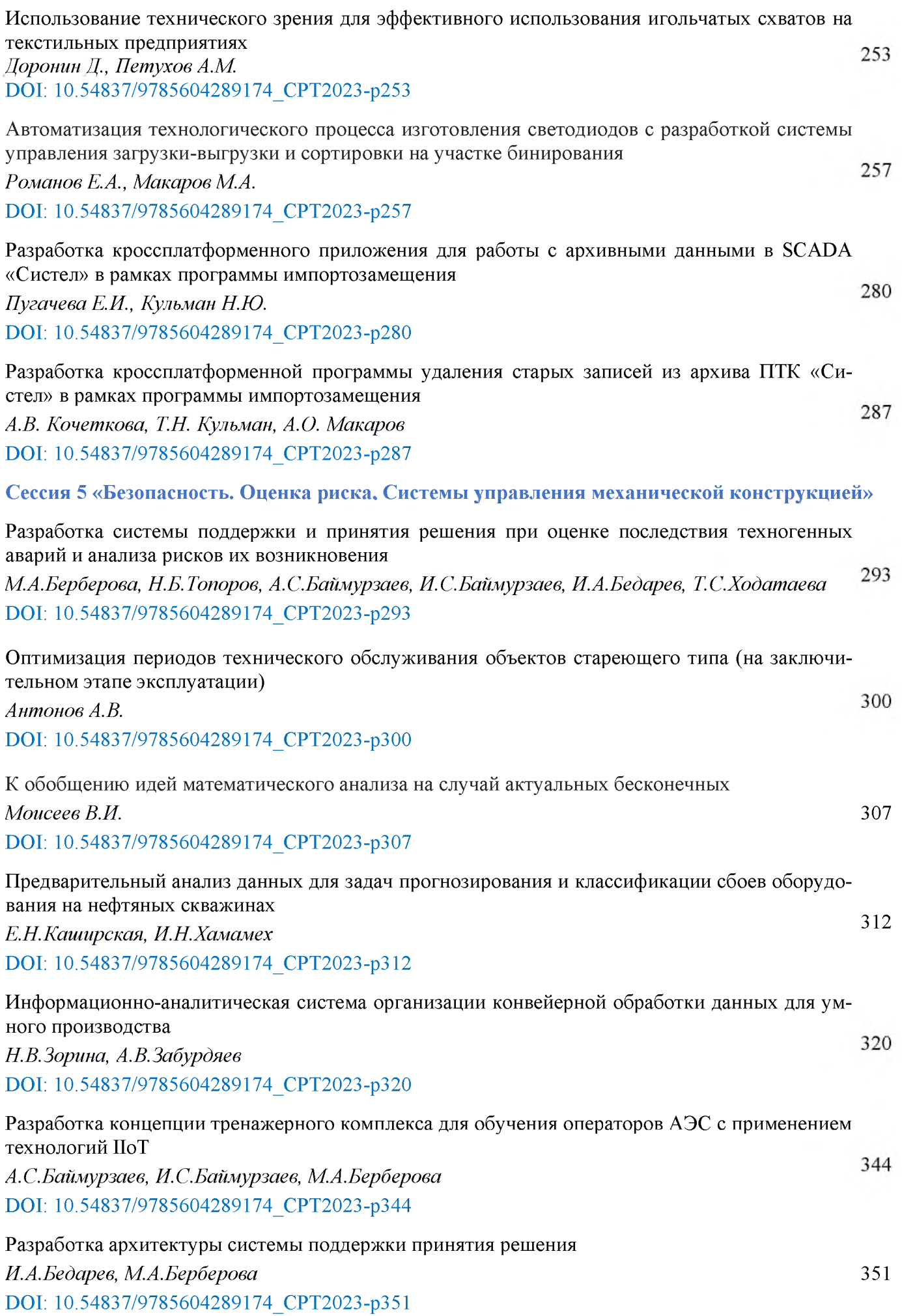

## **Структура показателей качества жизни для мониторинга ситуации регионах России использованием системы ситуационных центров**

К. К. Колин

*Федеральный исследовательский центр «Информатика управление» РАН*

#### **Аннотация**

Предлагается новый подход к изучению проблемы качества жизни с позиций обеспечения национальной и глобальной безопасности. Показано, что принятая ООН система показателей для оценки качества жизни является неудовлетворительной, так как она не учитывает целого ряда важнейших условий факторов жизнедеятельности современного общества. Наиболее важными из них являются безопасность жизни, социальное расслоение и уровень бедности, а также информационная безопасность и социальная стабильность. Предложена новая структура компонентов качества жизни показателей для ее количественной оценки, которая позволяет получить результаты, более адекватные объективной реальности. При этом учитываются как материальные так психологические аспекты качества жизни в современном обществе.

**Ключевые слова**: бедность, информационная безопасность, жизненный потенциал, качество жизни, общественная безопасность, социальная стабильность.

## **The structure of quality of life indicatorsfor monitoring the situation in the regions of Russia using a system of situational centers**

K. K. Kolin

*Federal Research Center "Computer Science and Control" of the Russian Academy of Sciences*

### **Abstract**

A new approach to the study of the quality of life problem from the standpoint of ensuring national and global security is proposed. It is shown that the system of indicators adopted by the UN for assessing the quality of life is unsatisfactory, since it does not take into account a number of the most important conditions and factors of the life of modern society. The most important of these are life security, social stratification and poverty levels, as well as information security and social stability. A new structure of life quality components and indicators for its quantitative assessment is proposed, which makes it possible to obtain results that are more adequate to objective reality. At the same time, both material and psychological aspects of the quality of life in modern society are taken into account.

**Keywords**: poverty, information security, life potential, quality of life, public security, social stability.

### **1. Введение**

последние годы одним из наиболее важных стратегических факторов обеспечения национальной глобальной безопасности становится *качество жизни населения.* Исследования показывают, что это новое широкое понятие характеризует не только основные условия жизни людей, но также и эффективность их жизнедеятельности, а также собственное отношение людей к этим факторам [1]. Последнее обстоятельство является особенно важным, так как именно оно является причиной повышения уровня социальной напряженности во многих странах и регионах мира. В ряде случаев это приводит к социальным потрясениям. Примером может служить Украина, где уже несколько лет идет гражданская война, хотя еще совсем недавно эта страна считалась одной из наиболее благополучных экономически развитых стран постсоветского пространства.

Аналогичные причины вызвали государственные перевороты в Грузии, Египте,

*CPT2023: 11-я Международная конференция «Физико-техническая информатика (CPT2023)», 16-19 мая 2023 г., Пущино, Московская область, Россия*

а также в других странах Ближнего Востока, где произошли так называемые «цветные революции». Эти причины сегодня имеются во многих странах мира и могут стать детонаторами новых социальных потрясений [2]. Поэтому проблема повышения качества жизни сегодня не должна рассматриваться лишь как одна из задач социальноэкономического развития той или иной страны. Это глобальная проблема более высокого уровня – проблема обеспечения национальной и глобальной безопасности.

Именно поэтому она должна постоянно находиться в центре внимания международных организаций, политических и общественных лидеров государств, а также всего мирового научно-образовательного сообщества.

### 2. Современные представления о качестве жизни

Современные представления о содержании термина «качество жизни» у специалистов, которые изучают эту проблему, существенным образом различаются. Хотя все они понимают, что эта проблема является комплексной, так как она включает в себя как объективные, так и субъективные факторы и оценки. Так, например, профессор И.А. Гундаров считает, что качество жизни - это мера соответствия условий жизни людей их потребностям и возможностям [3]. Ниже будет показано, что и эта формулировка является недостаточно широкой.

К сожалению, в настоящее время в мировом научном сообществе еще не выработано общего подхода к определению понятия качества жизни. Поэтому общепринятая международная методология измерения и оценки качества жизни сегодня практически отсутствует. В то же время, попытки создания такой методологии в течение последних двух десятилетий предпринимались неоднократно [4], и в настоящее время они продолжаются [5].

Наши исследования показали, что структура основных компонентов качества жизни и показателей для их оценки в разных работах существенно различаются, да и подход к их выбору также неодинаков [1]. Работы российских ученых объединяет понимание комплексного характера этой проблемы и системный подход к ее решению. Очень важно также стремление российских ученых к созданию методологии, пригодной для получения количественных оценок, необходимых для целей практики планирования и управления социально-экономическими процессами.

Однако, общим и весьма существенным недостатком этих работ является недооценка таких важных факторов, как социальное расслоение общества, уровень бедности, общественная безопасность, а также недостаточное внимание к информационным аспектам качества жизни в современном обществе, которые приобретают все большую значимость в условиях становления глобального информационного общества.

Такие же недостатки характерны и для зарубежных исследований. Так, например, в 2013 г. компания Economist Intellegence Unit опубликовала результаты своих расчетов Индекса качества жизни (Quality-of-life-index) для 80 стран мира. При этом были использованы 9 показателей, которые связывают субъективные оценки людей с объективными условиями их жизни. Состав этих показателей и характеризуемых ими факторов приведены в Таблице 1.

Первое место в этом рейтинге заняла Швейцария. США оказались на 17 месте, а Россия – на 72-м, существенно уступая Латвии и Китаю. Эти оценки трудно признать соответствующими объективной реальности. Поэтому их публикация дает искаженное представление о реальном положении дел.

*Таблица 1. Состав показателей качества жизни населения (методика компании Economist Intellegence Unit)*

| $\mathbf{N}$ е п/п | Названия показателей                     | Измеряемые факторы                      |
|--------------------|------------------------------------------|-----------------------------------------|
|                    | Здоровье                                 | Продолжительность жизни                 |
|                    | Семейная жизнь                           | Количество разводов                     |
|                    | Общественная жизнь                       | Посещение церкви и участие в профсоюзах |
|                    | Материальное благополучие                | Уровень ВВП на душу населения           |
|                    | Политическая стабильность и безопасность | Используются данные экспертов           |
|                    | Климат и география                       | Широта места обитания                   |
|                    | Гарантия работы                          | Уровень безработицы                     |
|                    | Политическая свобода                     | Данные компании Freedom House           |
|                    | Гендерное равенство                      | Соотношение зарплат мужчин и женщин     |

Анализ представленных выше показателей качества жизни наглядно показывает типично «западный подход» к пониманию содержания этой проблемы. Здесь нет показателей уровня образованности людей, экологических характеристик среды их обитания, а также показателей развития энергетической и транспортной инфраструктуры данной страны.

Нет здесь показателей для оценки *информационных аспектов качества жизни* современного человека.

Нет также и такого важного показателя, как *жизнеспособность общества*, т.е. его способности к сохранению собственной популяции [6]. А ведь уже хорошо известно , что многие страны Запада сегодня вымирают, несмотря на свое материальное благополучие высокую продолжительность жизни населения [7].

нежизнеспособности современного западного общества, которое имеет потребительскую ориентацию своих духовных ценностей, наглядно свидетельствует тот факт, что в правительстве Великобритании в 2018 г. было создано два новых министерства. Одно из них занимается *вопросами одиночества,* другое - *преДотвращением самоубийств*, которые последние годы стали этой стране главной причиной смертности среди мужского населения в возрасте до 45 лет. Поэтому, разве можно считать полноценной жизнедеятельность того общества, у которого нет будущего?

### **3. Система показателей ООН для оценки качества жизни**

международной практике социологических исследований, вместо понятия *«качество жизни населения»,* часто используется термин *«уровень жизни населения»*, реже - более широкое понятие - *«благосостояние населения».* При этом, уровень жизни населения рассматривается лишь как интегральная характеристика степени удовлетворения его материальных и духовных нужд той массой товаров и услуг, которые используются им в конкретный период времени, как правило, в течение текущего года.

настоящее время для оценки качества жизни населения ООН утвержден следующий перечень показателей:

- 1. Рождаемость, смертность продолжительность жизни.
- 2. Санитарно-гигиеническая обстановка.
- 3. Количество потребляемого продовольствия.
- 4. Жилищные условия.
- 5. Качество образования культуры.
- 6. Уровень занятости, условия труда.
- 7. Баланс доходов и расходов.
- 8. Цены для потребителей.
- 9. Состояние транспортной инфраструктуры.

10. Рекреационная система.

11. Уровень социального обеспечения.

12. Права и свободы людей.

Анализ этого перечня показывает, что он является далеко неполным. Так, например, он не содержит таких важных показателей, как безопасность жизни населения, его энергетическое обеспечение, доступность и качество информационных ресурсов и услуг, климатические условия, социальное расслоение общества, уровень бедности.

Кроме того, этот перечень должным образом не структурирован и представляется недостаточно продуманным и аргументированным.

Поэтому, при проведении рейтинговых исследований качества жизни в различных странах мира, сегодня, как правило, используются собственные системы показателей. Так, например, в странах ЕЭС используются следующие показатели:

- 1. Здоровье.
- 2. Образование.
- 3. Занятость и качество трудовой деятельности.
- 4. Досуг и отдых.
- 5. Состояние потребительского рынка товаров и услуг.
- 6. Состояние окружающей среды.
- 7. Личная безопасность.
- 8. Социальные возможности и социальная активность.

Приведенные примеры свидетельствуют о том, что в настоящее время достаточно общей и согласованной на международном уровне концепции и методологии оценки качества жизни еще не выработано. При этом, отсутствует не только согласованный перечень показателей для ее оценки, но также и общая система терминов, используемых в этой области.

Что же касается международных рейтингов стран по уровню жизни, то их, как правило, составляют частные организации. Наиболее известными из них являются The Economists, Numbeo, US News & World Report и Legatum Prosperity Index, которые ежегодно публикуют рейтинги уровня жизни в различных странах мира. При этом они используют свои перечни показателей качества жизни, которые не совпадают с Перечнем, утвержденным ООН.

Так, например, для формирования рейтинга уровня жизни в 66 странах Европы компания Numbeo использует лишь семь показателей, в число которых не входит такой важнейший показатель из Перечня ООН, как «Рождаемость, смертность и продолжительность жизни». При этом, сам рейтинг формируется на основе онлайн-исследований, без использования официальной статистики для отдельных стран.

Поэтому к использованию этих результатов необходимо подходить с большой осторожностью, так как приведенные в них оценки могут быть субъективными и недостаточно достоверными. Мало того, они могут специально формироваться для манипуляции общественным сознанием в интересах заинтересованных в этом коммерческих и политических структур.

В справедливости этого вывода можно убедиться на примере рейтинга уровня жизни в 2022 году, составленного компанией Legatum Prosperity Index для 142 стран мира. Россия в нем заняла 61 место (между Шри-Ланкой и Вьетнамом), уступая Китаю (51), Греции (54), Монголии (57) и Белоруссии (58). Понятно, что эти оценки нельзя признать достоверными.

Именно поэтому России необходимо иметь свою собственную методологию

измерения и достоверной оценки качество жизни населения страны. Она должна опираться на использование данных государственной статистики, состав которых должен формироваться на основе специальных аналитических исследований. А сами эти исследования должны проводиться как государственными, так и независимыми научно-аналитическими центрами, деятельность которых должна поддерживаться государством.

### 4. Современная методика оценки качества жизни в регионах России

В последние годы Агентством «РИА Новости» публикуются результаты рейтинговых оценок качества жизни в регионах России. При их формировании используется методика, основанная на анализе 70 показателей состояния различных аспектов условий жизни населения в регионах страны и ситуации в их социально-экономической сфере. Эти показатели распределены по следующим группам:

- 1. Уровень доходов населения.
- 2. Занятость населения и рынок труда.
- 3. Жилищные условия населения.
- 4. Безопасность проживания.
- 5. Демографическая ситуация.
- 6. Экологические и климатические условия.
- 7. Здоровье населения и уровень образования.
- 8. Обеспеченность объектами социальной инфраструктуры.
- 9. Уровень экономического развития.
- 10. Уровень развития малого бизнеса.
- 11. Освоенность территории и развитие транспортной инфраструктуры.

Можно заметить, что этот перечень, в системном плане, также должным образом не структурирован и не содержит таких важных показателей, как энергетическое обеспечение населения, доступность и качество информационных ресурсов и услуг, социальное расслоение общества и бедность, уровень социальной стабильности населения.

Кроме того, объединение в составе одной группы показателей таких разнородных компонентов качества жизни как здоровье и образование, нам представляется логически необоснованным.

Поэтому данный перечень также нельзя признать удовлетворительным для практического использования.

### 5. Специфика проблемы оценки качества жизни и новый подход к ее решению

Специфика проблемы оценки качества жизни состоит в том, что эта она является комплексной и поэтому требует учета как материальных, так и нематериальных факторов, которые достаточно сложно формализовать и количественно оценить. Ведь даже сам термин «качество жизни» - это комплексное понятие с достаточно противоречивым содержанием, поскольку представления о том, что есть благо, в различных культурах свое.

Основные трудности решения этой проблемы состоят в том, чтобы выработать конструктивный подход, который позволил бы так структурировать эту проблему, чтобы ее основные компоненты, факторы и показатели можно было использовать в

практике стратегического планирования и управления, не теряя при этом главной гуманитарной цели этого управления - повышения качества самого населения, а не только условий его существования.

С позиций этого подхода, предлагаемая нами концепция комплексного решения проблемы оценки качества жизни населения в современном обществе требует для своей реализации определения, измерения и одновременного учета следующих трех групп интегральных показателей:

- Качества среды обитания людей, которое определяется как природными, так и социальными факторами. Это - совокупность, главным образом, материальных и социально-экономических аспектов этой среды;
- Отношения людей к условиям своего существования и степень их удовлетворенности этими условиями. Это - нематериальные аспекты качества жизни, главным образом, духовно-психологического плана;
- Качества самого населения, которое характеризуется его жизнеспособностью и трудоспособностью в существующих условиях обитания.

Кроме того, для практических целей решения задач социального планирования управления, очень важно в максимальной степени использовать уже существующие статистические показатели, чтобы не проводить часто дорогостоящих социологических исследований.

Анализ показывает, что эти требования можно удовлетворить, если для оценки психологических аспектов проблемы будут использоваться статистические показатели некоторых материальных факторов.

Так, например, исследования И.А. Гундарова показали, что физическая жизнеспособность населения на 70-80 % определяется не материальными, а духовными факторами – нравственной атмосферой и эмоциональным состоянием общества. При этом статистика смертности, убийств и самоубийств в обществе достаточно полно характеризует уровень психологического здоровья этого общества.

### 6. Новая методология комплексной оценки качества жизни в современном обществе

В Российской академии наук разработан принципиально новый подход к решению проблемы измерения и комплексной оценки качества жизни в современном обществе. Концептуальные основы этого подхода изложены в работе [1]. Структура компонентов, основных факторов и показателей качества жизни, которые предлагается использовать в рамках этой методологии, представлена в Таблице 2.

Таблица 2. Структура компонентов, факторов и показателей для комплексной оценки качества

жизни

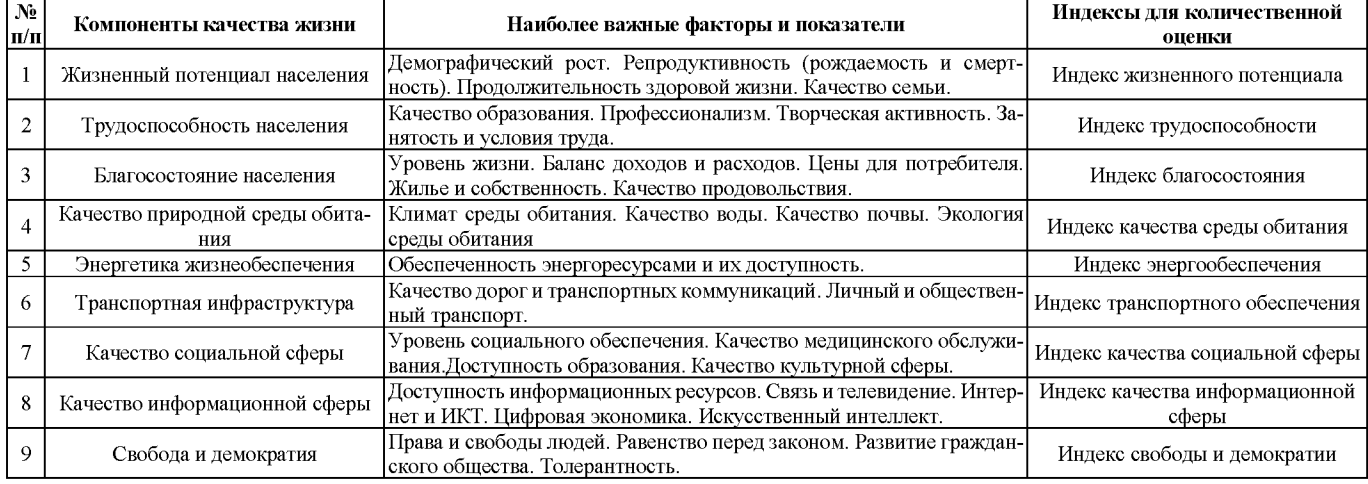

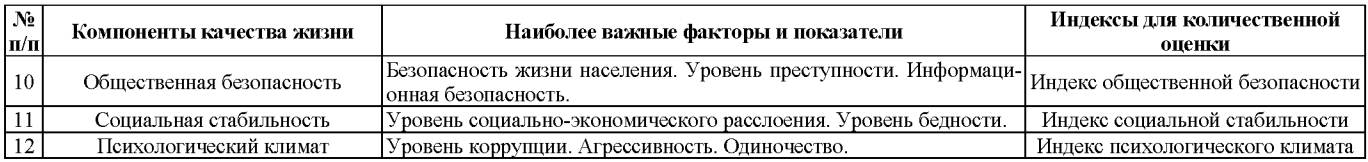

Отличительной особенностью предлагаемого нами подхода является его более высокая системность, по сравнению с рассмотренными выше другими методологическими подходами, а также более полный состав показателей качества жизни, по сравнению с приведенным выше Перечнем ООН.

При этом, нами учитываются не только материальные, но также и психологические аспекты данной проблемы, и, прежде всего, такие как общественная безопасность и социальная стабильность общества.

Нам представляется, что использование этой методологии позволит получать более достоверные оценки реального положения дел в стране и ее регионах, которые так необходимы сегодня органам государственной власти, политическим и общественным лидерам, а также ученым нашей страны для формирования и реализации стратегии социально-экономического развития России и системы Национальных проектов РФ.

### 7. Социальное расслоение и бедность - главные причины социальных революций

Исследования показали, что в XXI веке главными причинами социальных революций являются две проблемы:

- социальное расслоение общества, которое быстро нарастает, несмотря на успехи научно-технологического прогресса;

- высокий уровень бедности, т.е. количества людей, не имеющих самых необходимых средств для своего существования и поэтому находящихся в тяжелом физическом и психологическом состоянии. Количество таких людей быстро увеличивается, даже в экономически развитых странах, что приводит к росту в них социальной напряженности, протестных выступлений и, в конечном итоге, - к смене правительства.

По социологическим прогнозам, обе эти глобальные проблемы современности в ближайшие десятилетия будут только нарастать, что обусловлено следующими основными причинами:

- 1. В условиях становления глобального информационного общества и развития новых технологий, облик промышленного производства изменяется коренным образом [8]. При этом автоматизация и роботизация производства вызывают новую волну безработицы, а на рынке труда востребованными оказываются лишь специалисты высокой квалификации и новых профессий, которых современная система образования еще только начинает готовить [9].
- 2. Информатизация офисной деятельности оставляет без работы миллионы конторских работников по всему миру. В их числе работники финансовой сферы, налоговых служб, информационных агентств и медицинских учреждений, например, фармацевты. В ближайшие годы ожидается существенное сокращение «офисного планктона», который сегодня является главным источником бюрократического бумаготворчества.

Как должно реагировать общество на эти глобальные перемены? Сегодня - это один из тех новых глобальных вызовов, к которому общество еще не готово. Поэтому начинать нужно с массовой переподготовки преподавателей школ и вузов. Об этом российские ученые пишут уже более 20 лет [10], однако, необходимые изменения системе образования еще только начинаются. В то же время, их актуальность в условиях новой глобальной информационной революции быстро возрастает.

Так, например, в Стратегии развития искусственного интеллекта в России, которая утверждена Президентом РФ октябре 2019 г., специально отмечена необходимость адекватных изменений содержания российского образования на всех его уровнях - от общеобразовательной школы до аспирантуры, докторантуры системы повышения квалификации дипломированных специалистов.

Что же качается уровня социальной напряженности в России, то он сегодня является достаточно высоким. И это - предмет для практических действий Правительства РФ, а также ответственных структур бизнеса и гражданского общества. В условиях внешнего геополитического, экономического и информационного давления на Россию со стороны США и их союзников в странах Запада, нельзя допустить возникновения нашей стране еще внутренних социальных потрясений.

### **8. Необходимые мероприятия для обеспечения национальной безопасности России**

Качество жизни - это важнейший показатель развития современного общества, значение которого выходит далеко за рамки социально-экономической сферы. Этот фактор в значительной мере определяет и цели социально-экономической политики, и психологическую атмосферу в обществе, и уровень его социальной стабильности, риски возможных социальных [11, 12].

сожалению, XXI веке социальное расслоение общества существенно увеличилось продолжает нарастать, что представляет реальную угрозу как для глобальной безопасности мирового сообщества, так для национальной безопасности многих стран, включая Россию.

Поэтому сегодня необходимы решительные меры для повышения социальной стабильности общества предотвращения возможных социальных потрясений. Однако для того, чтобы эти меры оказались эффективными, нужна практическая реализация разработанной в РАН новой концепции и методологии комплексного измерения оценки качества жизни населения. Это позволит получать более достоверную информацию о реальной ситуации в стране и ее отдельных регионах, необходимую для принятия решений в области стратегического планирования и управления социальными процессами.

России разработаны концептуальные основы решения этой проблемы проведена ее системная структуризация. Использование этих результатов процессе стратегического планирования управления реализацией национальных федеральных проектов, а также государственных и региональных программ развития нашей страны, позволит сделать эти процессы более эффективными. Предложенный нами перечень основных показателей качества жизни формировался таким образом, чтобы он позволял определять роль и место каждого из этих проектов в решении данной сложной, комплексной и стратегически важной для нашей страны проблемы.

Однако, ее эффективное решение требует дальнейших междисциплинарных исследований, которые должны поддерживаться на государственном уровне.

Новым инструментом для проведения этих исследований регулярного мониторинга качества жизни в регионах нашей страны, может стать существующая в России Система распределенных ситуационных центров, которые должны работать по

единому регламенту и обеспечивать обмен между собой необходимой информацией  $[13]$ .

В период 2017-2020 гг. в нашей стране, при поддержке Российского научного фонда, было проведено комплексное исследование проблемы повышения эффективности государственного управления социально-экономическими процессами на основе использования Системы распределенных ситуационных центров. Такие Центры имеются во всех регионах страны, а также во многих министерствах и ведомствах. И они обязательно должны быть использованы.

### Заключение

Проведенный выше анализ показал, что проблема повышения качества жизни является в настоящее время одной из наиболее острых и стратегически важных проблем развития современного общества. Решение этой проблемы требует комплексного и научно обоснованного подхода к оценке качества жизни, который предполагает учет природных, социально-экономических, информационных и психологических аспектов этой сложной проблемы.

Ее современное состояние, беспомощность ООН в выработке рекомендаций по методологии проведения такой оценки и передача этих функций к частным консалтинговым компаниям, наводит на мысль, что эта ситуация создана сознательно. Ведь она позволяет получать рейтинговые оценки качества жизни в различных странах, далекие от реальности, но вполне пригодные для манипуляции общественным сознанием в интересах заинтересованных в этом политических, экономических и финансовых структур.

Поэтому России необходимо безотлагательно развернуть работу по созданию собственной национальной системы оценки качества жизни населения нашей страны. Научной основой для этого должна стать описанная выше концепция и методология оценки качества жизни, разработанная Российской академией наук. Ее достоинством является комплексность этой оценки, которая позволяет получать более достоверную информацию о реальном положении дел в различных регионах нашей страны.

При этом очень важно отметить, что эта концепция учитывает не только условия жизни людей и их отношение к этим условиям, но также позволяет оценивать и самый главный результат их жизнедеятельности - жизненный потенциал населения страны и ее отдельных регионов. Это радикальным образом отличает концептуальных подход российских ученых к решению данной проблемы от подходов зарубежных специалистов.

Нам представляется, что для системного решения проблемы оценки качества жизни населения России, необходимо создать специализированную научную организацию - Федеральтный исследовательский центр качества жизни при Правительстве РФ.

Его основной задачей должна стать организация и проведение прикладных исследований качества жизни в различных регионах нашей страны, которые существенным образом различаются по природным условиям, а также по уровню развития своей инфраструктуры, экономики и социальной сферы. Поэтому и значимость показателей различных аспектов качества жизни в этих регионах, безусловно, имеет свою специфику и, следовательно, обязательно должна учитываться.

Тогда эти оценки будут более адекватными объективной реальности и позволят

принимать те эффективные управленческие решения, которые сегодня так необходимы для реализации стратегии научно-технологического прорыва России [14].

### **Библиографический список**

- [1] Колин К.К. Качество жизни: новая методология измерения //Стратегические приоритеты, 2018, № 4. - С. 78-95
- [2] Колин К.К. Социальная стабильность общества как фактор национальной и глобальной безопасности //Стратегические приоритеты, 2018, № 2. - С. 4-11.
- [3] Гундаров И.А. Пробуждение: пути преодоления демографической катастрофы России. М.: Центр творчества «Беловодье», 2001. - 352 с.
- [4] Айвазян С.А. Интегральные свойства качестважизни населения (моделирование, измерение, информационное обеспечение) //Проблемы информатизации, 1999, № 2. - С. 60-67.
- [5] Субетто А.И. Теория качества жизни. СПб.: Астерион, 2017. 280 с.
- [6] Аганбегян А.Г. Повышение крайне низкой продолжительности жизни населения России – важнейшая неотложная задача //Экономические стратегии, 2015,  $\mathbb{N}_2$  5-6. - С. 60-79.
- [7] Бьюкенен П. Дж. Смерть Запада. / пер. с англ. А. Башкирова. М.: АСТ, 2007. -444 с.
- [8] Шваб, К. Четвертая промышленная революция. М.: Изд-во «Э», 2017. 208 с.
- [9] Колин К.К. Инновационное развитие в информационном обществе и качество образования //Открытое образование, 2009,  $\mathbb{N}^{\circ}$  3. - С. 63-72.
- [10]Колин К.К.Социальная информатика. Базовая модульная программа для системы высшего образования. - М.: ИПИ РАН, 2001. 80 с.
- [11] Колин К.К. Информационная культура и качество жизни в информационном обществе //Открытое образование, 2010, № 6. - С. 84-89.
- [12] Колин К.К. Качество жизни в стратегии обеспечения национальной и глобальной безопасности //Проектирование будущего. Проблемы цифровой реальности, 2020,  $\mathbb{N}$ <sup>o</sup> 1. - C. 91-102.
- [13]Социогуманитарные аспекты ситуационных центров развития. М.: Когито-Центр, 2017. - 416 с.
- [14]Яковец Ю.В., Колин К.К. Стратегия научно-технологического прорыва России. М.: Сер. Аналитические материалы. Вып. 7. 2015. - 51 с.

#### **Сведения об авторе**

Колин Константин Константинович - доктор технических наук, профессор, главный научный сотрудник Института проблем информатики Федерального исследовательского центра «Информатика и управление» Российской академии наук. Директор Центра стратегических гуманитарных исследований Института фундаментальных прикладных исследований Московского гуманитарного университета. Адрес: 119333, Российская Федерация, г. Москва, ул. Вавилова, д. 44, корп. 2. Тел.: +7 903 501-36-86. Эл. адрес: [kolinkk@mail.ru](mailto:kolinkk@mail.ru)

#### **About the author**

Kolin Konstantin Konstantinovich, Doctor of Technical Science, Professor, Principal Researcher, Institute of Informatics Problems, Federal Research Center «Computer Science and Control» Russian Academy of Science, Director, Center for Strategic Humanitarian Studies, Moscow University for the Humanities. Postal address: 44, Vaviliva St, Bldg. 2, Moscow, Russian Federation, 119333. Tel.: +7 903 501-36-86. E-mail: [kolinkk@mail.ru](mailto:kolinkk@mail.ru)

#### DOI: 10.54837/9785604289174\_CPT2023-p22

## **Приведение операций шестизначной логики алгебраической форме**

И.Э. Сулейменов<sup>1</sup>, О.А. Габриелян<sup>2</sup> *<sup>1</sup>Национальная инженерная академия Республики Казахстан (Алматы, Казахстан) <sup>2</sup>Крымский федеральный университет им. В.И. Вернадского (Симферополь, Россия)*

#### **Аннотация**

Целью данной работыявляется установление конкретных алгебраических соотношений, позволяющих представить любые операции шестизначной логики алгебраической форме. Показано, что данная задача решается с использованием алгебраических колец и операции, которую допустимо трактовать как операцию цифрового логарифмирования. Доказывается, что использование подобных операций представляет интерес, в том числе, с точки зрения формализации взаимосвязей между понятиями, выражаемыми словами естественного языка. Решение данной задачи, в свою очередь, представляет интерес с точки зрения разработок искусственного интеллекта, приближающегося по своим свойствам биологическому прототипу. Показано, что для установления связи между понятиями целесообразно использовать, в том числе, операцию, отвечающую разрыву диалектической связи между парой диалектических категорий. Построения, основанные на использовании такой операции, отвечают шестизначной логике.

**Ключевые слова**: Шестизначная логика, алгебраические кольца, полином Жегалкина, диалектические категории, триада Гегеля, чатушкотика.

### **Reduction of six-valued logic operationsto algebraic form**

I.E. Suleimenov<sup>1</sup>, O.A. Gabrielyan<sup>2</sup>

*<sup>1</sup>National Engineering Academy of the Republic of Kazakhstan (Almaty, Kazakhstan) <sup>2</sup> V.I. Vernadsky Crimean Federal University (Simferopol, Russia)*

#### **Abstract**

The purpose of this work is establishing of specific algebraic relationships that allow us to represent any operation of six-valued logic in algebraic form. It is shown that this problem can be solved using algebraic rings and an operation that can be interpreted as a digital logarithm operation. It is proved that the use of such operations is of interest from the point of view of formalizing the relationships between concepts expressed by natural language words too. The solution of this problem, in turn, is of interest for the development of artificial intelligence approaching to the biological prototype. It is shown that in order to establish a connection between concepts, it is advisable to use, among other things, an operation that corresponds to breaking the dialectical connection between a pair of dialectical categories. Constructions based on the use of such an operation correspond to six-valued logic.

**Keywords**: Six-valued logic, algebraic rings, Zhegalkin polynomial, dialectical categories, Hegel's triad, chatuskotika.

#### **1. Введение**

Развитие логики уже более чем продолжительное время связано с философской категорией истины. На протяжении ХХ столетия был создан целый ряд нетривиальных (многозначных) логик [1,2], которые в определенном смысле противопоставлялись логике Аристотеля, но они по-прежнему оперировали представлениями об истинности, в частности, истинности высказываний. Положение дел несколько изменилось в связи с появлением нечеткой логики [3], т.к. в принципе существует возможность поставить в соответствие определенным значениям переменных многозначной логики значения лингвистических переменных.

*CPT2023: 11-я Международная конференция «Физико-техническая информатика (CPT2023)», 16-19 мая 2023 г., Пущино, Московская область, Россия*

EMAIL: esenych $\hat{a}$ yandex.ru (И.Э. Сулейменов); gabroleg $\hat{a}$ mail.ru (О.А. Габриелян).

Однако, подобного рода идеи заведомо нуждаются в дальнейшем развитии, что, в первую очередь, связано с созданием искусственного интеллекта (ИИ), приближающегося к биологическому прототипу [4]. Конкретно, интеллект человека оперирует словами естественного языка, и, следовательно, для того чтобы сформировать небиологический аналог, важно установить алгоритмы, определяющие взаимосвязь языка и интеллекта [5].

В настоящее время активно развивается онтология (в техническом значении данного термина [6,7]), которая, в известном смысле, также нацелена на решение подобного рода задач. Однако, применяемый в ее рамках аппарат преимущественно ориентируется на использование двоичной логики. Во всяком случае, указанный аппарат весьма далек от использования тех инструментов, которые предоставляет диалектика.

А именно, слова естественного языка имеют смысл только постольку, поскольку они включены в определенную системную целостность, которой и является сам язык. Каждое отдельное слово само по себе представляет собой не более чем набор звуков или букв алфавита. Наиболее наглядно это можно проследить, отталкиваясь от проблемы неопределяемых понятий, которая применительно к истолкованию категории «информация» подробно анализировалась в [8].

Как известно, объективная диалектика находит выход из положения, определяя понятие такого рода через противопоставление «Количество – Качество», «Содержание - Форма» и т.д. В работе [8] было показано, что такое фундаментальное понятие как «информация» также может быть определено подобным способом. Точнее, были представлены аргументы, что информацию следует рассматривать как диалектическую категорию, парную категории материи.

Однако, противопоставление является только одной из форм связи между понятиями, которая соответствует логической операции отрицания.

В данной работе показано, что существует возможность существенно расширить перечень диалектических операций, совершаемых над понятиями. В частности, доказывается, что имеет смысл ввести в рассмотрение операцию, отвечающую «разрыву» диалектической связи между понятиями (категориями), составляющими диалектическую пару. Смысл этой операции раскрывается, в частности, на примере диалектической пары категорий «материя» и «информация». Любой реальный объект характеризуется единством этих противоположностей, так как он несет информацию хотя бы о себе самом. При изучении такого объекта происходит фиксация информации о нем на некотором другом носителе информации, единство этой информации с материальной составляющей изучаемого объекта разрушается.

Это отвечает категории «отчужденная информация», которая также рассматривается в данной работе. Ее использование позволяет избежать многих трудностей, которые ранее возникали при попытках использовать понятие «ценная информация», «макроинформация» и т.д. В частности, представления о «ценности» информации не могут не быть связанными с субъективным ее восприятием.

Доказывается также, что операция «разрыва» диалектической связи в паре категорий соответствует использованию шестизначной логики. Показано также, что существует возможность привести любые операции шестизначной логики к алгебраической форме. Существенно, что данная форма принципиально отличается от того случая, когда множество переменных многозначной логики может быть поставлено в соответствие множеству элементов поля Галуа. Это различие, как показано в материалах данной работы, требует перехода к использованию конечных алгебраических колец.

### 2. Шестизначная логика как инструмент установления связей между ПОНЯТИЯМИ

В VI-IV вв. до н.э. в Индии была разработана концепция «чатушкотика» (т.е. «имеющая четыре вершины»), оперирующая четырьмя вариантами суждения о предмете: он есть, он не-есть, он и есть и не-есть, он ни есть, ни не-есть [2], рис.1. В дальнейшем она была существенно усложнена (доктрины аджнянавада и сйадвада, построения буддистских философов), но для целей данной работы достаточно ограничится аналогиями с простейшим вариантом.

Конкретно, для целей данной работы небезынтересно указать на аналогию между чатушкотикой с построением, позволяющим установить взаимосвязи между понятиями, которое вытекает из классической диалектики (рис.2).

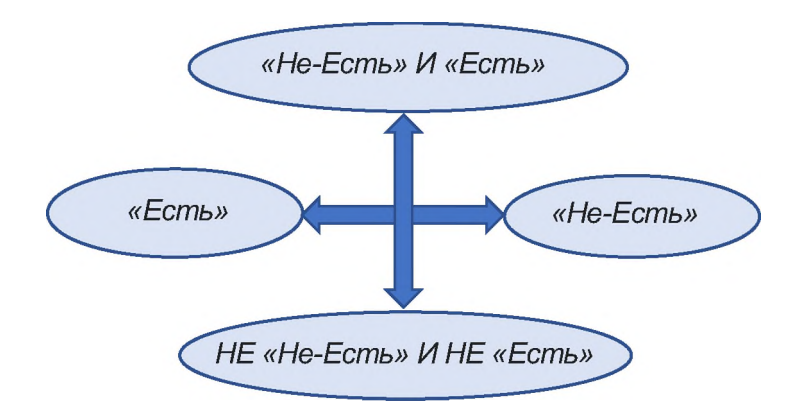

Рис. 1. Построения чатушкотики с точки зрения выявления связей между понятиями

Действительно, то, что в рамках чатушкотики относится к категории «Не-Есть» И «Есть» можно рассматривать на основании аналогии с законом отрицания отрицания, т.е. трактовать как «Синтез» «Тезиса» и «Антитезиса». Это построение можно, в том числе, применить к выявлению связи между понятиями. Так, классическая диалектика рассматривает [11] категорию меры с точки зрения применения операции диалектического синтеза к категориям количества и качества.

Результат применения данной операции также можно рассматривать как «Тезис», т.е. применяя операцию диалектического отрицания, указать на «Антитезис» уже по отношению к нему, рис.2.

В качестве результата применения операции диалектического отрицания к понятию «Мера», с нашей точки зрения допустимо рассматривать понятие «Архетип», понимаемое в юнгианском значении данного термина. Основанием для этого являются выводы, сделанные в работе [12]. Архетипы, как и другие объекты, принадлежащие области коллективного бессознательного, не имеют «качества» в классическом понимании данного термина. Они отражают процессы, протекающие на надличностном уровне переработки информации и в принципе не могут быть выражены в терминах естественного языка, которые оперирует понятиями (представлениями о «качествах», относящихся к личностному уровню переработки информации («обыденности»).

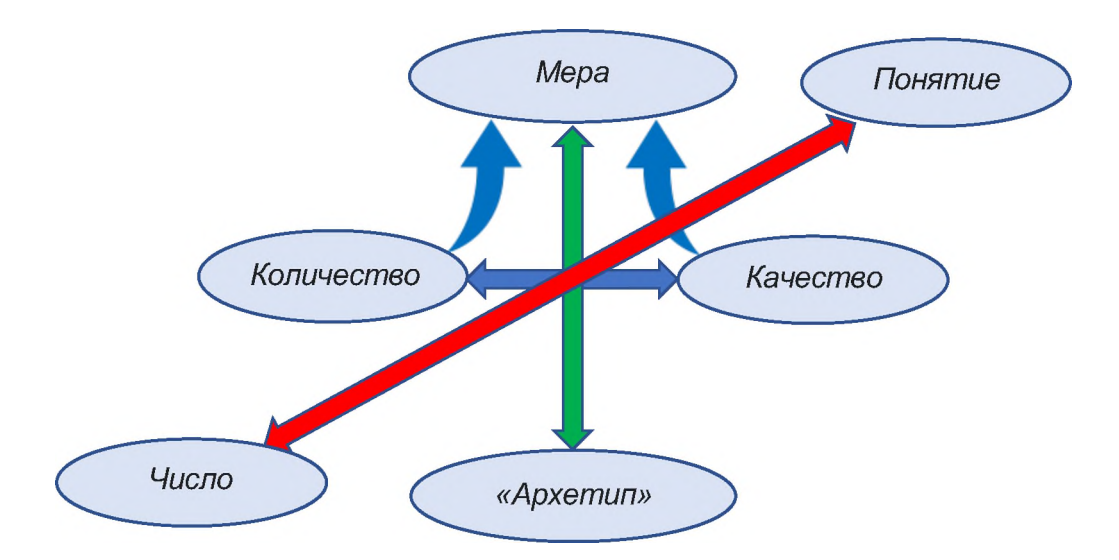

Рис.2. Переход к «шестивершинной» связи между понятиями

Здесь уместна аналогия с квантовой механикой. Подобно тому, как явления микромира не могут быть представлены наглядно, поскольку они относятся к другому уровню организации материи, так и события, протекающие в коллективном бессознательном, могут быть выражены только в аллегорической и метафорической форме. «Архетип», помещенный в диаграмму рис. 2, в этом смысле коррелирует с буддийской сентенцией «Истина лежит вне да или нет».

Точнее, как и применительно к квантовой механике, корректное описание процессов на данном уровне обработки информации может быть дано только посредством математических формул. Это - еще один аргумент в пользу алгебраизации понятийного аппарата, построенного на основе слов естественного языка.

Можно видеть, что в такой трактовке «Архетип» действительно отвечает положению «НЕ Не-Есть И НЕ Есть» в диаграмме рис. 1.

Понятия «Число» и «Понятие» на диаграмме рис. 2 отвечают применения операции разрыва связи в диалектической паре. Рассмотрим эту операцию, следуя [8], рис.3.

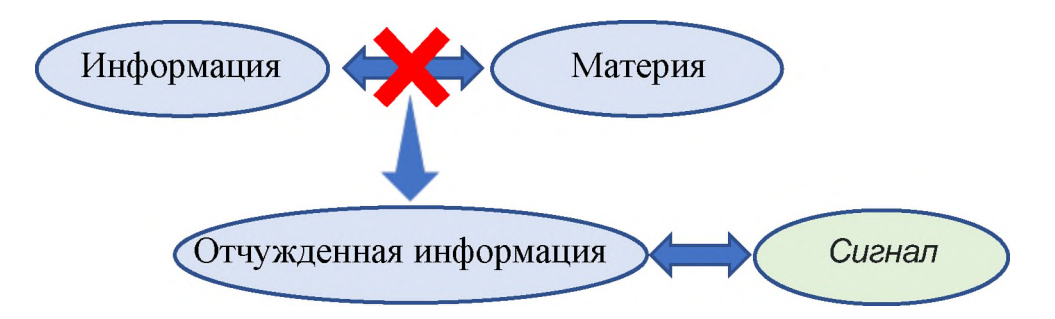

Рис. 3. Иллюстрация к операции разрыва диалектической связи на примере диалектической пары «Материя - Информация».

Любому материальному объекту присуще единство противоположностей единство данного объекта как материальной сущности и той информации, которую эта сущность несет. Как минимум, любой материальный объект несет информацию о себе самом. Изучение объекта (в том смысле, которому отвечает, скажем, текущая практика лабораторных исследований) разрушает это единство.

Появляется нечто качественно иное - отчужденная информация, т.е. информация о конкретном объекте, но зафиксированная на некоем ином носителе.

Как подчеркивалось в [8], понятие отчужденной информации позволяет снять многие противоречия, которые присущи попыткам разделить информацию, получаемую при изучении объекта и той информации, которую он несет. Так, данное понятие позволяет избежать многих затруднений и неопределенностей, которые возникают при попытках использовать такие понятия как «ценная информация» и т.д.

Диалектической парой к категории отчужденной информации, по нашему мнению, является категория сигнала (рис.3). Аргументация основана на том, что в соответствии с [8,13] информацию следует рассматривать как диалектическую категорию, парную категории материи. Отчужденная информация также представляет собой информацию, следовательно, диалектическая пара к ней должна представлять собой ее носитель, каковым и является сигнал, трактуемый как физический процесс, обеспечивающий ее передачу.

Применение данной операции к схеме рис. 6 состоит в следующем. Любому материальному объекту также присуще диалектическое единство качества и количества. Формирование понятия числа отвечает разрыву этой связи. Число есть рафинированное количество, лишенное качества. Это – абстракция, не существующая в реальном мире. Сходным образом категория «понятие» выражает качество, лишенное количества.

Таким образом, операция разрыва диалектической связи между парными понятиями действительно позволяет перейти от «четырехвершинной» к «шестивершинной» логической схеме. Данная схема, как будет ясно из дальнейшего, полностью отвечает шестизначной логике и допускает полную формализацию на языке абстрактной алгебры.

Разумеется, такое построение отнюдь не исчерпывает и не может исчерпать всех связей между понятиями, формируемыми на основе слов естественного языка. Однако, данный пример, по нашему мнению, является весьма важным, так как он позволяет продемонстрировать, что наряду с известными операциями диалектической логики, можно формировать и производные от них. Отметим, что сходная постановка вопроса известна в литературе [14].

#### 3. Вспомогательное алгебраической кольцо

В теории алгебраических колец известная теорема, в соответствии с которой существуют кольца R, распадающиеся на прямую сумму идеалов  $r_i$ 

$$
R = r_1 + r_2 + \dots + r_n \tag{1}
$$

Каждый из этих идеалов порождается идемпотентными элементами  $e_i$ ,

$$
r_i = Re_i,\tag{2}
$$

которые взаимно аннулируют друг друга

$$
e_i e_j = 0, i \neq j; e_i e_i = e_i,
$$
\n
$$
(3)
$$

а их сумма равна единице кольца R

$$
\sum_{i} e_i = 1 \tag{4}
$$

Примером такого кольца является кольцо, получающееся через гомоморфное отображение кольца целых чисел на кольцо классов вычетов по модулю 6. Именно это кольцо и представляет интерес для формализации шестизначной логики.

В данном случае любое целое положительное число, меньшее 6, представимо в виде

$$
u = 3 \cdot u_1 + 4 \cdot u_2 \tag{5}
$$

где  $u_{1,2}$  принимают следующие значения.

$$
u_1 = 0.1; u_2 = 0.1.2 \tag{6}
$$

Можно видеть, что при операциях по модулю 6 числа элементы кольца классов вычетов, фигурирующие в (5), действительно выступают как идемпотентные элементы, т.е. имеет место

 $\mathcal{E}$ 

$$
3 \cdot 3 = 9 \equiv 3(6), \ 4 \cdot 4 = 16 \equiv 4(6) \tag{7}
$$

Более того, эти элементы аннулируют друг друга,

$$
3 \cdot 4 = 12 \equiv 0(6), \tag{8}
$$

а их сумма по модулю 6 равна единице

$$
4 + 3 = 7 \equiv 1(6) \tag{9}
$$

Видно, что рассматриваемое кольцо классов вычетов действительно представляет собой пример выполнения соотношений  $(1) - (4)$ . Кроме того, этот пример подчеркивает, что число элементов в идеалах, на которые распадается кольцо, не обязательно должно быть одинаковым.

Далее, от формулы (5) допустимо прейти к представлению элементов поля Галуа  $GF(7)$  в следующем виде.

$$
x = \theta^{3 \cdot u_1} \theta^{4 \cdot u_2} = g_1^{u_1} g_2^{u_2} \tag{10}
$$

где элементы  $q_i$  определяются из условий

$$
g_1^2 = g_2^3 = 1\tag{11}
$$

Для рассматриваемого случая их можно выбрать следующим образом

$$
g_1 = 6; \ g_2 = 2,\tag{12}
$$

что доказывается непосредственной проверкой.

Такой выбор является не единственным, в частности, можно положить  $g_2 = 4$ , но это не существенно.

Покажем, что, используя указанное выше вспомогательное кольцо, действительно можно формализовать любые операции шестизначной логики.

#### 4. Общее выражение для логических операций в случае шестизначной логики

Данная задача может быть решена, отталкиваясь от аналога полинома Жегалкина, приведенного в [9], который может быть построен следующим образом. Следующее выражение может рассматриваться как логический аналог 8-функции [9].

$$
\delta_i(x) = 1 - (x - x_i)^{p-1} \tag{13}
$$

где  $x_i$  – фиксированный элемент поля  $GF(p)$ . Поскольку для любого ненулевого элемента такого поля имеет место  $x_i^{p-1} = 1$ , получаем

$$
\delta_i(x) = \begin{cases} 1, & x = x_i \\ 0, & x \neq x_i \end{cases}
$$
 (14)

Рассмотрим следующий полином

$$
F(x, y) = \sum_{i,j=0}^{i,j=p-1} f(x_i, y_j) \delta_i(x) \delta_j(y)
$$
 (15)

где величины  $f(x_i, y_i)$  формируют таблицу истинности, которая, как правило и используется для описания логических операций [15].

Когда конкретная пара  $x_{i_0}, y_{j_0}$  элементов поля Галуа подставляется в правую часть выражения (15), все слагаемые, фигурирующие в этой сумме, обращаются в ноль, за исключением слагаемого для которого  $i = i_0$ ,  $j = j_0$ . Следовательно,

$$
F(x_{i_0}, y_{j_0}) = f(x_{i_0}, y_{j_0})
$$
\n(16)

Можно видеть, что выражение (16), в том числе, позволяет привести любую бинарную операцию многозначной логики к явному алгебраическому выражению тогда, когда число переменных данной логики равно простому числу, т.е. множество переменных логики может быть поставлено во взаимно однозначное соответствие множеству элементов определенного поля Галуа.

Сходным образом может быть построено выражение, обеспечивающее операцию цифрового логарифмирования.

Действительно, выражение (15) построено на основе таблицы, отражающей конкретную бинарную операцию многозначной логики. Аналогичная таблица может быть построена в явном виде и для операции цифрового логарифмирования. Действительно, для каждого конкретного  $\theta$  можно указать конкретное целое число  $n$ , которое соответствует данному элементу поля х.

Формально можно сразу записать

$$
dl(x) = \sum_{i=1}^{i=p-1} dl(x_i) \delta_i(x) \tag{17}
$$

где через  $dl(x)$  обозначен цифровой логарифм элемента поля  $x$ .

Однако, запись (17) осмыслена только постольку, поскольку величина  $dl(x_i)$ представляет собой элемент используемого поля Галуа. В частности, это означает, что данное выражение целесообразно применять только в том случае, когда существует простой способ указать соответствие между целыми числами п и элементами используемого поля Галуа.

Наиболее просто, очевидно, это сделать в том случае, когда используются поля  $GF(p)$ . В этом случае каждому элементу поля может быть поставлено соответствующее целое число или ноль.

Почеркнем также, что в формуле (8) нижний предел суммирования равен 1, это соответствует тому, что цифровой логарифм нуля не имеет смысла. В частности, шести ненулевым элементам поля  $GF(7)$  ставится в соответствие шесть элементов того же поля. В это множество входит 0, но не входит элемент, соответствующий числу 6.

От выражения (8) легко перейти к выражению, которое применимо для алгебраического описания операций многозначной логики, число переменных в которой равно  $p-1$ .

$$
Q(x,y) = \sum_{i,j=0}^{i,j=p-2} Q\big(x_i, y_j\big) \delta_i\big(\theta^{n(x)}\big) \delta_j\big(\theta^{n(y)}\big) \tag{18}
$$

В данном выражении «алгебраическая 8-функция»

$$
\delta_i(x) = 1 - \left(\theta^{n(x)} - \theta^{n(x_i)}\right)^{p-1} \tag{19}
$$

применяется к степени примитивного элемента  $\theta^{n(x)}$ , в которой используется соответствие между переменными многозначной логики и целыми числами.

Можно видеть, что в записанных выражениях фактически используется вполне определенное отображение поля  $GF(p)$  на алгебраическое кольцо, которое содержит  $p-1$  элементов.

Следовательно, данное выражение решает поставленную задачу. Точнее, формализация шестизначной логики представляет собой не более чем частный случай формулы (1). Достаточно использовать естественное отображение поля Галуа  $GF(p)$ на вспомогательное кольцо и обратно, определяемое по целым числам п, а также таблицы истинности для конкретной операции шестизначной логики.

#### Выводы

Таким образом, номенклатура операций, которые допустимо трактовать как операции диалектической логики, допускает существенное расширение. Например, в рассмотрение допустимо ввести операцию разрыва диалектической связи между понятиями, составляющими диалектическую пару. Такой подход представляет интерес с точки зрения формирования замкнутых систем понятий (категорий), формируемых на основе слов естественного языка в целях их формализации путем приведения к алгебраической форме.

Пример данной операции приводит к построению, отвечающему шестизначной логике. Такая логика не допускает непосредственную формализацию за счет использования аналога полинома Жегалкина, но может быть приведена к нему за счет использования «цифрового» возведения в степень и «цифрового» логарифмирования.

### Библиографический список

[1] Kahane H., Hausman A., Boardman F. Logic and philosophy: A modern introduction. - Hackett Publishing, 2020.

- [2] Максимов Д. Ю. Логика Н.А. Васильева многозначные логики // Логические исследования.  $-2016. - T. 22. - N_2. 1.$
- [3] Марценюк М. А. Матричное представление нечеткой логики //Нечеткие системы и мягкие вычисления.  $-2007. - T. 2. - N_2. 3. - C. 7-36.$
- [4] Gabrielyan O.A., Vitulyova Ye. S., Suleimenov I. E. Multi-valued logics as an advanced basis for artificial intelligence. Wisdom, 1(21), 2022, pp.170-181.
- [5] Bakirov, A., Suleimenov, I., Vitulyova, Y. (2023). To the Question of the Practical Implementation of "Digital Immortality" Technologies: New Approaches to the Creation of AI. In: Arai, K. (eds) Proceedings of the Future Technologies Conference (FTC) 2022, Volume 1. FTC 2022 2022. Lecture Notes in Networks and Systems, vol 559. Springer, Cham.
- [6] Daya C. Wimalasuriya, Dejing Dou. Ontology-based information extraction: An introduction and a survey of current approaches. Journal of Information Science. — 2010. — Т. 36, вып. 3. — С. <sup>306</sup> - 323.
- [7] Добров Б. В., Иванов В.В., Лукашевич Н.В., Соловьев В.Д. Онтологии тезаурусы: модели, инструменты, приложения. — М.: Бином. Лаборатория знаний, 2009. — 173 с.
- [8] Габриелян О.А., Мун Г. А., Панченко С. В., Сулейменов И. Э. Диалектика информации //Ученые записки Крымского федерального университета имени В.И. Вернадского. Философия. Политология. Культурология.  $-2015$ .  $-$  Т. 1.  $-$  №. 2.  $-$  С. 137-148.
- [9] Suleimenov, I. E., Vitulyova, Y. S., Kabdushev, S. B., & Bakirov, A. S. (2023). Improving the efficiency of using multivalued logic tools. Scientific Reports, 13(1), 1108.
- [10] Suleimenov, I. E., Bakirov, A. S., & Vitulyova, Y. S. (2022, October). Prospects for the use of algebraic rings to describe the operation of convolutional neural networks. In 2022 The 6th International Conference on Advances in Artificial Intelligence (pp. 1 7).
- [11] Белоусов А. И. Категория меры диалектике Гегеля математическое мышление //Инновационная наука. - 2017. - №. 4-4. - С. 76-83.
- [12] Габриелян О.А., Сулейменов И.Э. Архетип: возможность операционализации понятия и истолкование феномена с позиций теории нейронных сетей // Миф в истории, политике, культуре: Сборник трудов V Международной научной междисциплинарной конференции, Севастополь, 22-25 июня 2021 года / Под редакцией А.В. Ставицкого. - Севастополь: Филиал Московского государственного университета им. М.В. Ломоносова городе Севастополе, 2021. - С. 17-23.
- [13] Suleimenov, I. E., Gabrielyan, O. A., Bakirov, A. S., & Vitulyova, Y. S. (2019, October). Dialectical understanding of information in the context of the artificial intelligence problems. In IOP Conference Series: Materials Science and Engineering (Vol. 630, No. 1, p. 012007). IOP Publishing.
- [14] Веракса Н. Е., Зададаев С. А. Диалектическое мышление w-мера развития двумерной диалектической структуры //Вестник РГГУ. Серия «Психология. Педагогика. Образование». – 2012. – №. 15 (95). – С. 57-86.
- [15] Соколов А.В., Жданов О.Н. Методы синтеза алгебраической нормальной формы функций многозначной логики //Системный анализ и прикладная информатика.  $- 2016. - N_{2.} 1. - C. 69-76.$

## **ОБЩИЕ ОСОБЕННЫЕ ЭЛЕМЕНТЫ УПРАВЛЕНИЯ ПОЛИТИЧЕСКИМИ ОРГАНИЗАЦИЯМИ ПРОЦЕССАМИ**

С.К. Баум<sup>1</sup>, К.А. Ермаков<sup>2</sup>

*<sup>1</sup>РГСУ-Российский Государственный Социальный университет, Москва, Россия 2ООО «Терранова», Москва, Россия*

#### **Аннотация:**

Целью данной статьи является рассмотрение понятий типологий политических общностей, их структур и функций.

**Ключевые слова:** социальная структура, политическая структура, политические институты, политические технологии, предвыборные кампании, функции, понятия.

## **GENERAL AND SPECIAL CONTROLS OF POLITICAL ORGANIZATIONS AND PROCESSES**

S.K. Baum<sup>1</sup>, K.A. Ermakov<sup>2</sup>

*<sup>1</sup>RSSU-Russian Social State University, Moscow, Russia <sup>2</sup>JSC «Terranova», Moscow, Russia*

#### **Abstract:**

The purpose of this article is to consider the concepts and typologies of social and political communities, their structures and functions.

**Keywords:** social structure, political structure, political institutions, political technologies, election campaigns, functions, concepts.

### **1. Введение**

Благодаря объединению в коллективы и группы человек получил возможность действовать не одиночку, соответственно делать значительно больше. Именно организации (от латинского organize- делать сообща) входят группу наиболее старых общественных формирований. Только организациям присуще такое явление как синергия, которое проявляется именно в совместных действиях людей.

При рассмотрении организаций можно руководствоваться двумя различными подходами. С одной стороны организация это процесс, - т.е. совокупность и последовательность действий приводящих к формированию взаимосвязей между частями одного целого. С другой стороны, организация, это использование определенных правил процедур для объединения элементов для реализации целей программ [1]. Социологи под термином "организация" понимают совокупность людей, групп, объединенных для достижения какой-либо цели, задачи на принципах разделения труда, обязанностей иерархической структуры. В работе А.И. Пригожина («Социология организаций») [2] автор выделяет характеристики социальных организаций такие как: целевая природа, распределение членов по ролям и статусам, разделение труда и его специализация на функциональной основе,

*CPT2023: 11-я МежДунароДная конференция «Физико-техническая информатика (CPT2023)», 16-19 мая 2023 г.,Пущино, Московская область, Россия*

EMAIL: [sofya.baum@mail.ru](mailto:sofya.baum@mail.ru) (С.К. Баум); [profadvmos@mail.ru](mailto:profadvmos@mail.ru) (К.А. Ермаков)

построение по вертикальному (иерархическому) принципу выделением  $\mathbf{C}$ управляющей и управляемой подсистем, наличие специфических институтов и норм регулирования и контроля деятельности организации, целостность социальной организации как системы. Таким образом организацию можно рассматривать как взаимосвязанное иерархическое целевое социальное сложное. образование. являющееся своего рода «первоэлементом» социальной структуры и служащую в качестве инструмента общества для достижения определенных целей.

По мере развития теории организаций и менеджмента, доминирующим стало использование понятия организации применительно  $\overline{\mathbf{K}}$ экономическим  $\overline{\mathbf{M}}$ политическим организациям, которые являются примерами «сознательно установленной кооперации», имеющими искусственное происхождение.

## 2. Понятие социальной и политической организации

Социальная организация - это овеществленный результат человеческой заключающейся в системном использовании, преобразовании и деятельности. объединении интеллектуальных, материальных. совокупности трудовых, Политическая финансовых,  $\overline{\mathbf{M}}$ природных ресурсов. организация ЭТО организованная на единой нормативно-ценностной основе общность людей для отстаивания своих политических взглядов через создание политических отношений с субъектами власти.

В целом организация является системой, которой присуща функция управления. Именно это их отличительная особенность неуправляемых систем. При этом основном управляющим фактором выступает целенаправленная осознанная деятельность человека, направленная на достижение определенного результата. Организация, как и любая организационная система обладает определенным набором свойств и признаков. Организационная система является сложной системой, содержащей в себе несколько подсистем. При этом деятельность всех подсистем внутри организации направлена на достижение главной цели, характеризуется целостностью, непрерывностью и единством связей между ними, наличием определенной управленческой структуры и иерархии.

Системы также могут быть охарактеризованы  $\mathbf{c}$ точки зрения направленности: политическая, образовательная, экономическая, медицинская, правовая и т п.

Организации также можно классифицировать по видам как социальнополитические, социально-образовательные, социально-экономические и другие виды организаций.

Соответственно организации в зависимости от вида преследуют различные цели.

### 3. Типология и строение организаций

Основы управления организацией  $\mathbf{M}$ менеджмента предполагают соответствие целей и задач организации имеющимся ресурсам и структуре управления организацией. В зависимости специфики выполнения целей и задач подбирается соответствующая структура управления, определяющая порядок осуществления различных административных функций. Структура управления

определяет порядок управления принятия решений внутри организации, категории сотрудников отвечающих за осуществление тех или иных функций.

Существуют определенная типология организационных структур управления организацией. Типология структуры управления выбирается зависимости от целей и задач организации, имеющихся в распоряжении человеческих, организационных и иных ресурсов. Рассмотрим возможные типологии на примере политических процессов, организаций и технологий.

**Линейная схема** предназначена для использования небольших социальных организациях при наличии высокомотивированного сплоченного коллектива высокой квалификации сотрудников. В рамках организации предвыборной агитации политтехнологи используют её для организации работы малых сплоченных групп, таких как раздатчики агитационного материала, агитаторы на точках, специалисты по обходам квартир населения (в общем понимании так называемых «полевиков»). Данная схема, в двух вариантах (открытая и замкнутая), изображена на рисунках 1 и 2.

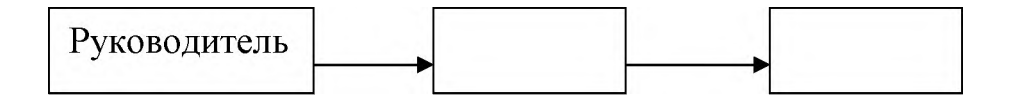

**Рисунок 1:** Пример линейной схемы организации деятельности

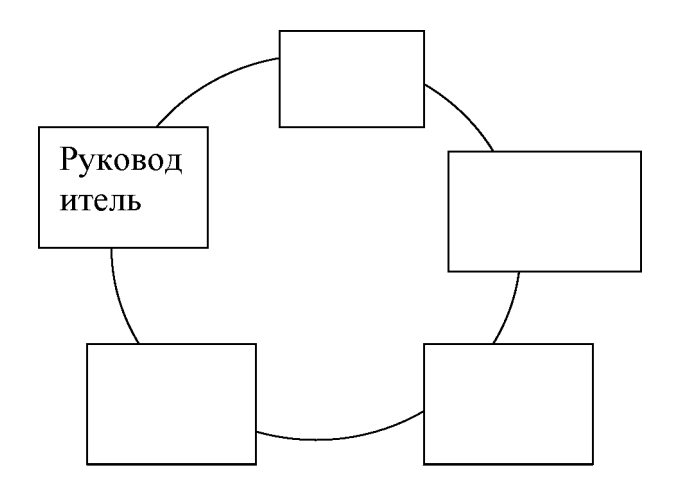

**Рисунок 2:** Пример замкнутой линейной схемы организации деятельности

**Схема «колесо» (линейно-функциональные связи)** используется случае, когда необходимо оперативно реагировать на изменяющиеся внешние условия имеется четкое разделение функциональных обязанностей среди сотрудников социальной организации. Руководитель выполняет линейные административные воздействия получает обратную связь, работники выполняют возложенные на них функциональные обязанности. В рамках политического процесса данная схема наглядно иллюстрирует устройство любой избирательной кампании. Данная схема изображена на рисунке 3.

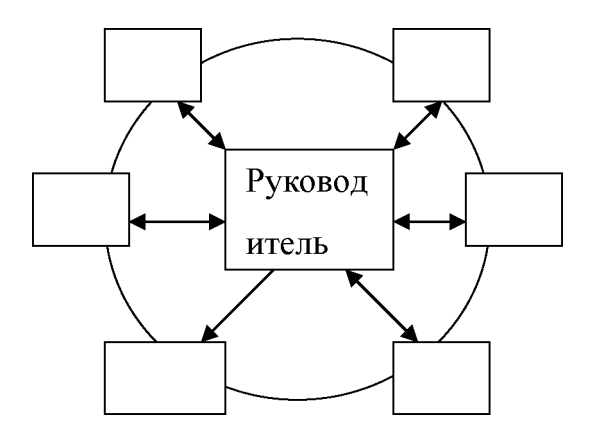

Рисунок 3: Пример линейно-функциональных связей в организации деятельности

**Схема «звезда» (линейная связь)** рекомендована при наличии большого числа территориальных избирательных комиссий в регионе и необходимости единообразного, заранее согласованного выполнения задач по продвижению интересов партии. Именно по этому принципу происходит предвыборный процесс конкретном регионе. Данная схема изображена на рисунке 4.

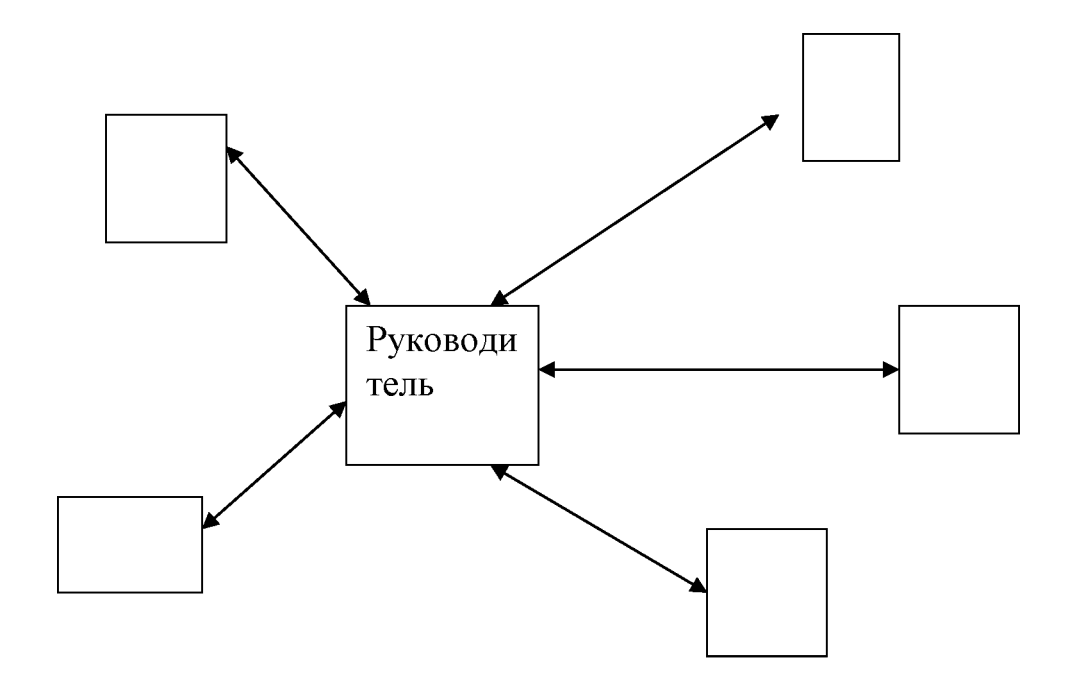

**Рисунок 4:** Пример линейных связей организации деятельности

При этом базовые схемы можно комбинировать реализовывать большое количество производных от них и смешанных схем.

Такова, например**, иерархическая схема (линейно-функциональные** связи) основана на схеме "колесо" и применима для больших организаций с явно выраженным разделением труда. По данной схеме функционируют практически все

политические органы органы исполнительной власти. Данная схема изображена на рисунке 5.

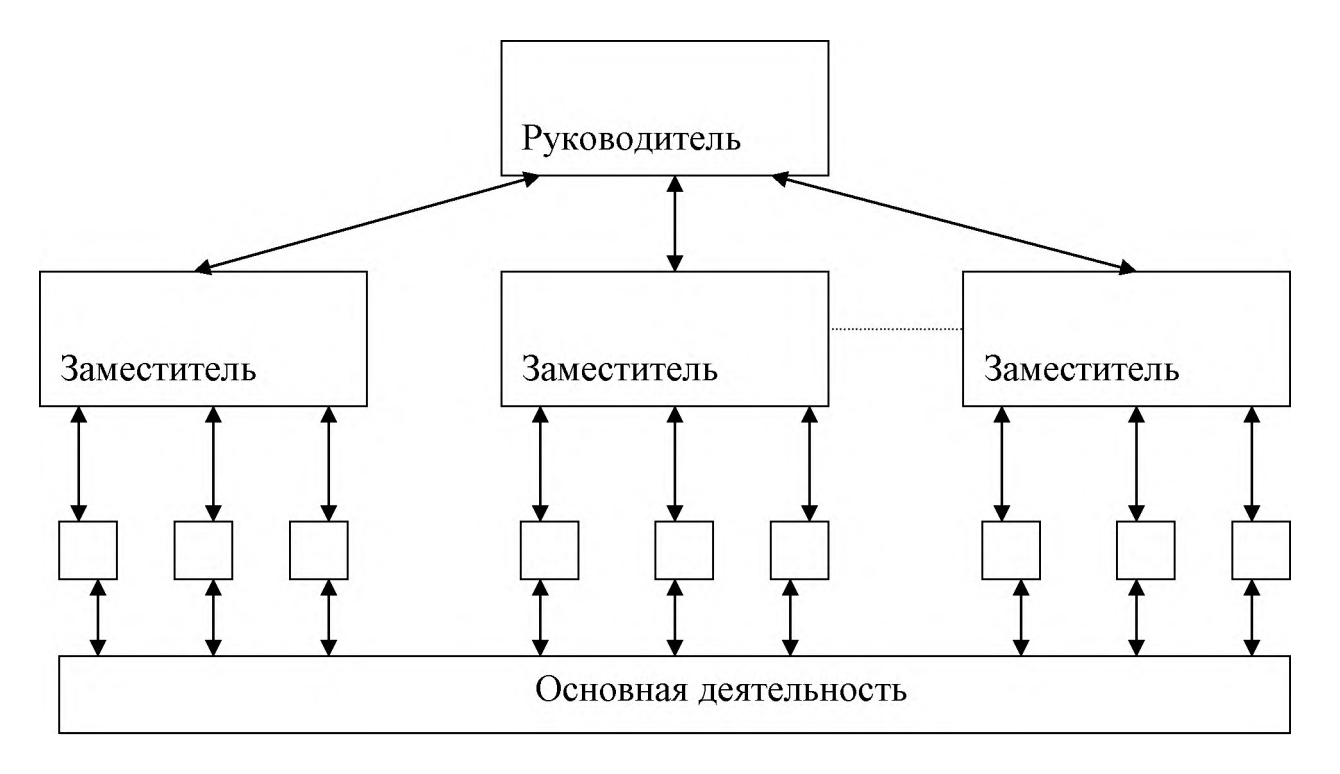

**Рисунок 5:** Пример линейно-функциональных связей в организации деятельности при использовании иерархической схемы

Очень часто при применении в смешанной схемы управления наиболее активной частью является средний уровень управления. При этом предполагается, что высший и низший уровни управления консервативны и таким образом обеспечивают стабильность управленческой структуры в целом.

Структурные функционалисты (Т. Парсонс, Н. Смелзер) [3] разделили организации по **признаку происхождения** на естественные, искусственные естественно-искусственные.

Кроме того, организации можно классифицировать по следующим признакам [4]:

по отношению к власти - правительственные и неправительственные;

• по отношению главной цели - общественные хозяйственные;

по отношению к прибыли - коммерческие и некоммерческие;

по отношению к бюджету - бюджетные и внебюджетные;

• по форме собственности - государственные, муниципальные, общественные, частные и организации со смешанной формой собственности;

по уровню формализации - формальные и неформальные;

• по отраслевой принадлежности - промышленные, транспортные, сельскохозяйственные, торговые и пр.;

• по самостоятельности принятия решений - головные, дочерние, зависимые;

по размеру и численности членов организации - крупные, средние, малые.

Классификация может проводиться и по другим признакам, например по соотношению общего и особенного в деятельности и руководстве организацией.

### 4. Вывод

Политические организации и процессы подчиняются общим схемам управления.

зависимости специфики выполнения целей и задач подбирается <sub>B</sub> соответствующая структура управления, определяющая порядок осуществления различных административных функций. Структура управления определяет порядок управления и принятия решений внутри организации, категории сотрудников отвечающих за осуществление тех или иных функций. Схема управления политической организацией в любом случае уникальна, предназначена только для нее, и адаптируется непрерывно с учетом изменения текущей обстановки, обеспечения достижения наилучших результатов. Следует обратить особое внимание на существующие персональные коммуникации, возникающий в процессе определенный "идентификационный код". Среди деятельности элементов. влияющих на формализованные коммуникации и неформальные отношения, можно выделить общее и особенное.

Общее в отношениях людей в организации можно регламентировать путем подготовки соответствующей нормативной базы.

Особенное - это тот самый "идентификационный код", сформированный сотрудниками (членами) организации. Именно он имеет значение, например, для формирования неформального лидерства, что особенно актуально в деятельности политической организации.

### Библиографический список

[1] Борисова В.В., Ларионов В.Г., Мельников О.Н. Основы теории организации: типы, формы и общие характеристики организаций // Российское предпринимательство. 2002. No 11  $(35)$ . http://www.creativeconomy.ru/articles/8545/

[2] Социология организаций [Текст] / А. И. Пригожин; отв. ред. Д. М. Гвишиани. - 2-е изд., доп. - Москва: URSS: Ленанд, 2015. - 255, [1] с.: ил., табл.; 22 см.; ISBN 978-5-9710-1641-0

[3] Франчук В.И. Основы общей теории социального управления./ Институт организационных систем. - М., 2000. - 180 с.; ISBN 5-7764-0213-1

[4] Радченко Я.В. Теория организации. ч.1. (конспект лекция) – М.: Изд-во ГАУ.С.56-59.
# **Алгоритм вычисления функционально-воксельной модели дифференциального уравнения частными производными**

А.В. Толок, Н.Б. Толок <sup>1</sup>

*Институт проблем управления им. В.А. Трапезникова РАН, Москва, Россия*

#### **Аннотация**

В работе рассматривается один из алгоритмов, применимый к функционально-воксельному моделированию (ФВ-моделирование) решения дифференциального уравнения с частными производными первого порядка с заданными краевыми условиями согласно задаче Коши. Предложенный подход базируется на принципах дифференцирования и интегрирования, присущих ФВмоделированию позволяет использовать принципы получения локальных геометрических характеристик результирующей функции в узлах в процессе линейной аппроксимации. Главной отличительной особенностью от численных методов решения подобной задачи, в первую очередь, является получаемый результат. В численных методах результатом является значение функции в узлах аппроксимации, а ФВ-модель в узлах содержит локальные геометрические характеристики (компоненты градиента в увеличенном на единицу пространстве), что позволяет получить узловую локальную функцию неявного вида.

**Ключевые слова:** Функционально-воксельное моделирование, дифференциальное уравнение частных производных, задача Коши, локальная функция, локальная дифференциальная функция, локальные геометрические характеристики.

# **Algorithm for calculating a functional voxel model of a partial differential equation**

A.V. Tolok, N.B. Tolok

*V.A. Trapeznikov Institute of Control Problems of the Russian Academy of Sciences, Moscow, Russia*

#### **Abstract**

The paper considers one of the algorithms applicable to functional-voxels modeling (FV modeling) of solving a partial differential equation of the first order with given boundary conditions according to the Cauchy problem. The proposed approach is based on the principles of different and integration inherent in FV modeling and allows using the principles of obtaining local geometric characteristics of the resulting function in nodes after linear approximation. The main distinguishing features from numerical methods for solving such a problem in the first place is the result obtained. In numerical methods, the result is the numerical value of the function at the approximation nodes, and the FV-model at the nodes contains local geometric characteristics (gradient components in a space increased by one), which allows us to obtain a nodal local function of an implicit form.

**Keywords**: Functional-voxel modeling, partial differential equation, Cauchy problem, local function, local differential function, local geometric characteristics.

#### **1. Введение**

На первый взгляд решение дифференциального уравнения с частными производными уже не является проблемой и обеспечено как аналитическим, так и компьютерными численными способами решения. Однако, если в случае получения функции вручную мы имеем формулу [1-3], то численные методы настроены на получение числовых значений в узлах аппроксимации [4,5]. Отсутствие формулы ограничивает исследователя в средствах анализа полученного результата. Например, возникают сложности при нахождении тех же частных производных от полученной

*CPT2023: 11-я Международная конференция «Физико-техническая информатика (CPT2023)», 16-19 мая 2023 г., Пущино, Московская область, Россия*

EMAIL: tolok [61@mail.ru](mailto:tolok_61@mail.ru) (А.В. Толок, Н.Б. Толок)

функции и т.п. Функционально-воксельный метод [6,7] обеспечивает локальными функциями в узлах аппроксимации компьютерную модель области рассматриваемого функционала, что позволяет применять в дальнейших вычислениях не просто число, а соответствующий линейный закон отношения аргументов.

В работе [8] рассматриваются принципы перехода от дифференциального состояния функции к интегральному состоянию на уровне функционально-воксельной модели. Достаточно просто осуществляется переход к частным производным и обратно первообразную ФВ-модель. При этом необходимо иметь начальные условия (задача Коши). Полученный результат позволяет развить идею на реализацию ФВмодели для решения дифференциального уравнения с частными производными.

### 2. Постановка задачи

Для демонстрации алгоритма рассмотрим решение однородного дифференциального уравнения с частными производными вида:

$$
\frac{\partial u}{\partial x} + (e^{-x} - y) \frac{\partial u}{\partial y} = 0, \tag{1}
$$

удовлетворяющее неравенству

$$
u(0, y) = 3y + 2. \tag{2}
$$

Аналитическим решением такого дифференциального уравнения будет функция и:

$$
u(x, y) = 3(e^{-x}y - x) + 2.
$$
 (3)

На рис.1 демонстрируется иллюстрация области функции (3), выполненная традиционным подходом в система MathCAD.

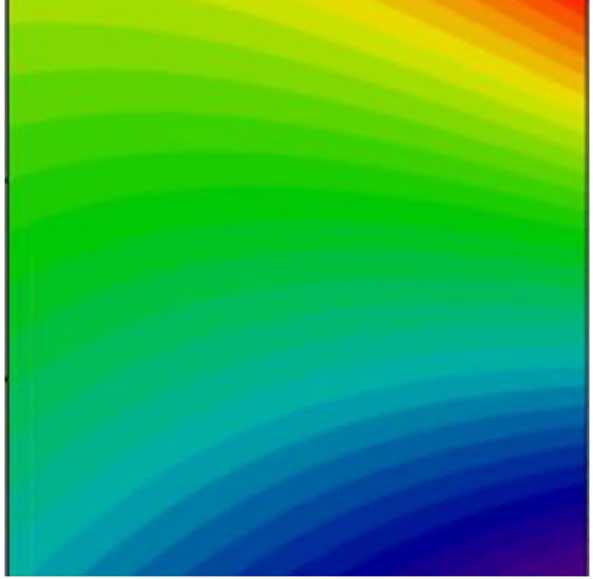

Рис. 1: Иллюстрация функции (3) в системе MathCAD

Применив ФВ-метод получим компьютерное представление функции (3) в виде области локальных функций  $n_1x + n_2y + n_3u + n_4 = 0$ , где  $(n_1, n_2, n_3, n_4)$  – локальные геометрические характеристики функции и на компьютере представляются в виде образов  $(M_1, M_2, M_3, M_4)$  (Рис.2). При этом точность представления числового значения цвета обеспечивается RGB-форматом (16777215 оттенков).

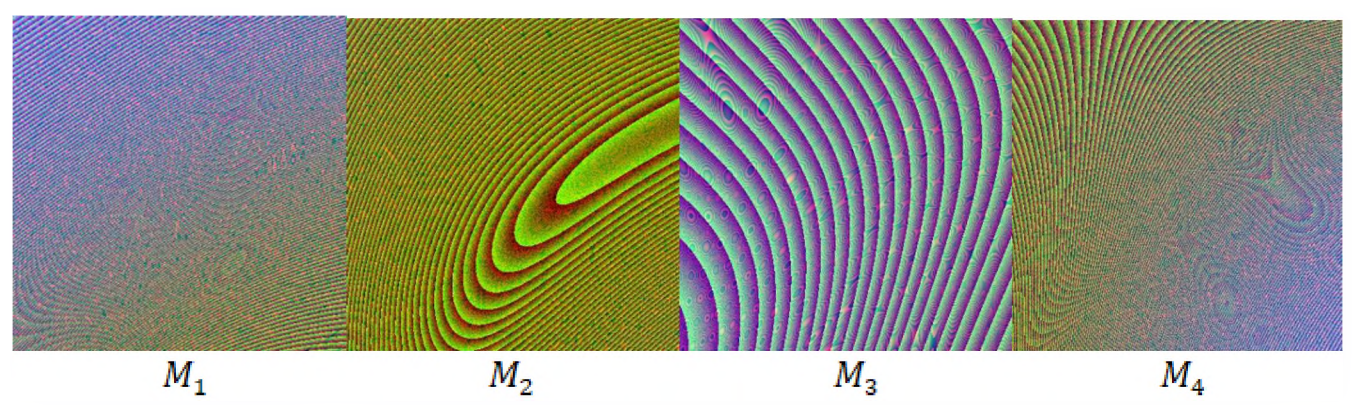

**Рис. 2:** Иллюстрация представления на компьютере локальных геометрических характеристик Для дальнейшего сравнения на рис.3 и рис.4 демонстрируются ФВ-модели частных производных  $\frac{\partial u}{\partial x}$ ,  $\frac{\partial u}{\partial y}$  соответственно.

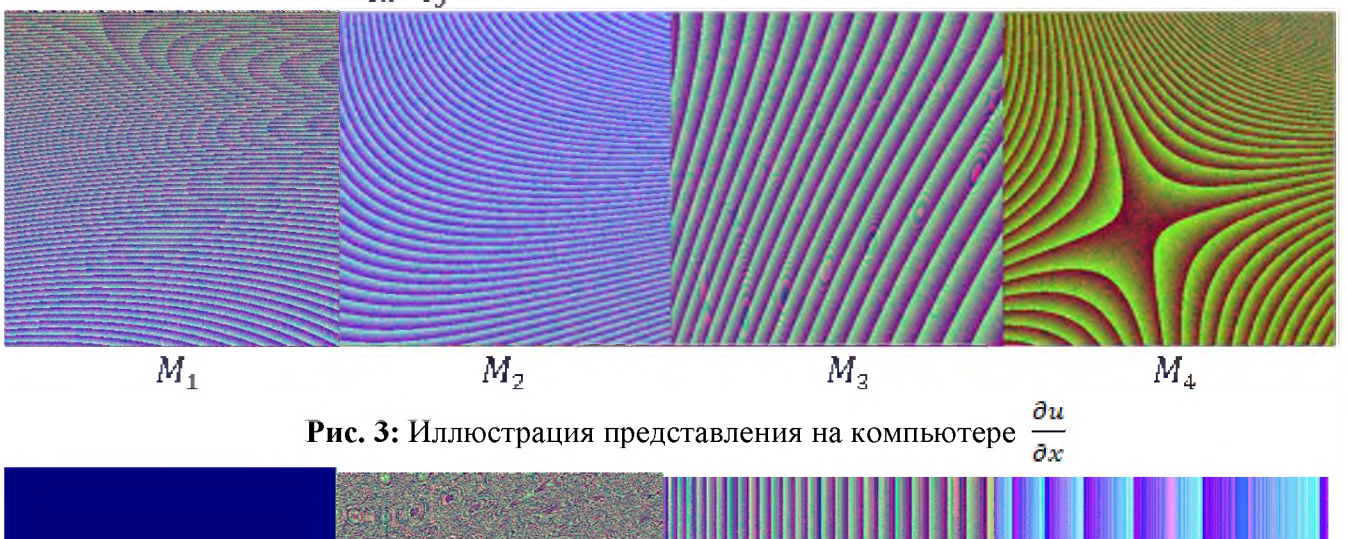

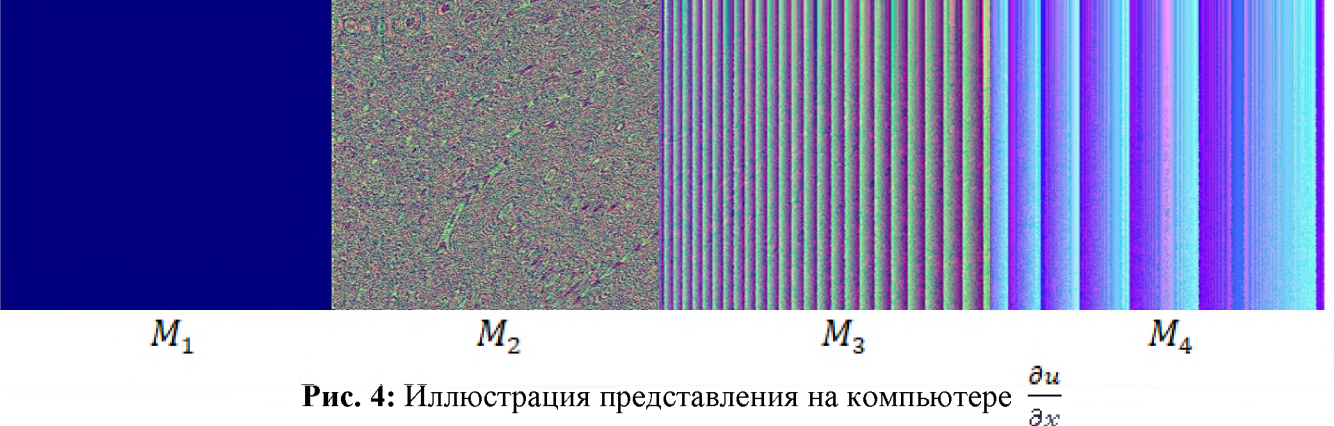

системе *MathCAD* иллюстрация производных показана на рис. 5.

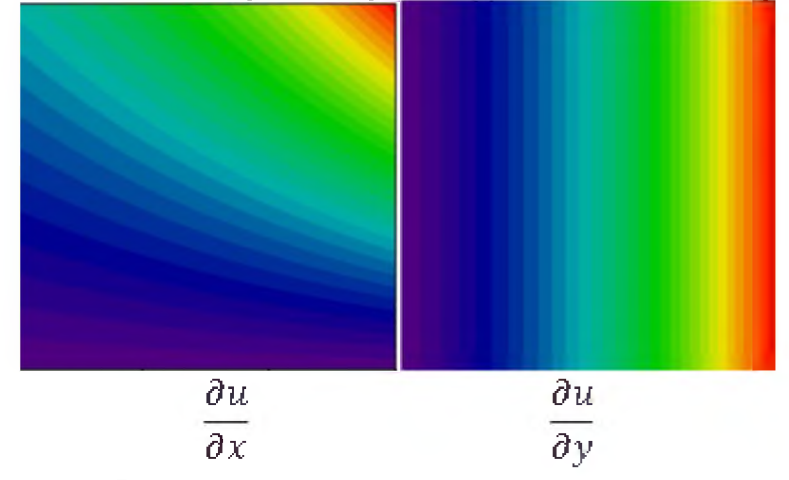

**Рис. 5:** Иллюстрация представления на компьютере

### 3. Алгоритм построения ФВ-модели решения дифференциального уравнения

В работе [8] показан алгоритм получения ФВ-модели первообразной если известны её ФВ-модели частных производных. При этом, достаточно определить локальные геометрические характеристики в одной аппроксимационной точке для вычисления значения функции в остальных точках треугольного элемента аппроксимационной сетки, что позволяет развернуть дальнейший поиск локальных геометрических характеристик на всей заданной области решения.

Чтобы использовать этот алгоритм необходимо выразить частные производные для получения их точного значения в точке.

В рассматриваемом случае начальным условием служит функция (2). Она представляет собой сечение искомой поверхности функции (3) при  $x = 0$ .

А значит

 $\frac{\partial u}{\partial y} \approx \frac{\Delta u}{\Delta y}, \qquad \Delta y = h, \qquad \Delta u = u_{i+1}(0, (i+1)h) - u_{i+1}(0, ih), i = [0 \dots n],$  $(4)$ 

где *h* - шаг аппроксимации.

Тогда можно говорить, что для  $x = 0$  готово решение по определению част-НЫХ ПРОИЗВОДНЫХ

$$
\frac{\partial u}{\partial x} \approx \frac{(e^{-x} - y)\Delta y}{\Delta u}.\tag{5}
$$

Если локальную функцию ФВ-модели представить как:  $ax + by + cz + d = 0$ . **TO** 

$$
\frac{\partial u}{\partial x} = \frac{a}{c'}, \qquad \frac{\partial u}{\partial y} = \frac{b}{c'}
$$

где коэффициент "с" заменяется на аппроксимационный "С" (Рис.6):

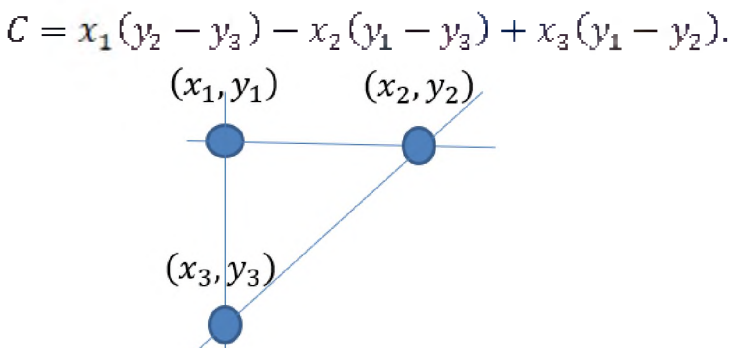

Рис. 6: Иллюстрация представления на компьютере

Отсюда имеем:

$$
A = \frac{a}{c}C, \ B = \frac{b}{c}C, \qquad D = -Ax_1 - By_1 - Cu_1. \tag{6}
$$

На первом шаге расчёта  $u_1$  определяется по формуле (3), а в остальных случаях соответственно используются полученные через очередные коэффициенты локальные дифференциальные функции:

$$
u_i = -\frac{A}{C}x_i - \frac{B}{C}y_i - \frac{D}{C}.
$$

В результате последовательного вычисления в каждом узле аппроксимационной триангулированной сетки локальных геометрических характеристик заполняется область решения искомого дифференциального уравнения локальными функциями  $n_1x + n_2y + n_3u + n_4 = 0$ . На компьютере такая область представляется соответствующими образами  $(M_1, M_2, M_3, M_4)$  как показано на рис.7.

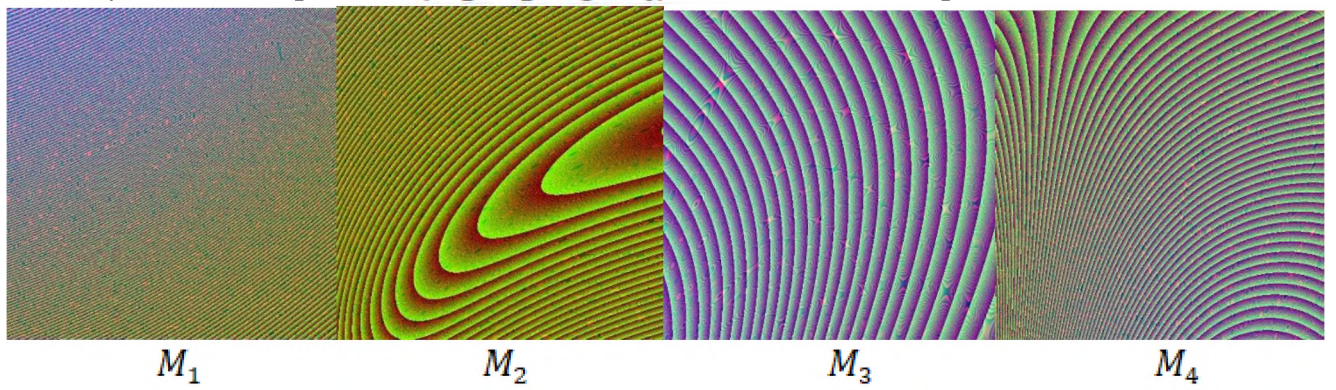

Рис. 7: Иллюстрация представления на компьютере локальных геометрических характеристик

Полученный результат на рис. 7 визуально сравним с результатом рис. 2. Это подтверждает адекватность работы алгоритма. В дальнейшем предполагается сравнительный анализ с существующими численными методами в вопросах нарастания ошибки получаемого значения функции в узловых точках аппроксимации с различным шагом, а также точности определения локальных геометрических характеристик в сопоставлении с аппроксимацией аналитического решения.

#### Благодарность

Исследование выполнено в рамках научной программы национального центра физики и математики, направление № 9 «Искусственный интеллект и большие данные в технических, промышленных, природных и социальных системах».

### Библиографический список

- [1] Егоров А.И. Обыкновенные дифференциальные уравнения с приложениями. М.: ФИЗМАТЛИТ, 2003. 384 с.
- [2] Романко В.К. Курс дифференциальных уравнений и вариационного исчисления. М.: Лаборатория базовых знаний, 2000. 344 с.
- [3] Степанов В.В. Курс дифференциальных уравнений. М.: Едиториал УРСС, 2004. 472 c.
- [4] Крайнов А.Ю., Моисеева К.М. Численные методы решения краевых задач для обыкновенных дифференциальных уравнений: учеб. Пособие. - Томск: STT,  $2016. - 44$  c.
- [5] Мышенков В.И., Мышенков Е.В. Численные методы. Ч. 2. Численное решение обыкновенных дифференциальных уравнений: Учебное пособие для студентов специальности 073000. - М.: МГУЛ, 2005. - 109 с.: ил.
- [6] Толок А.В. Функционально-воксельный метод в компьютерном моделировании. М.: Физматлит, 2016. - 112 с.
- [7] Толок А.В. Локальная компьютерная геометрия. Учебное пособие. М.: Ай Пи Ар Медиа, 2022. - 147 с.
- [8] Толок А.В., Толок Н.Б. Дифференцирование и интегрирование в функциональновоксельном моделировании // Проблемы управления. 2022. № 5. С. 60-67.

# **Об одном аффинном преобразовании применительно моделированию каналовых поверхностей**

А.Бойков 1

*МИРЭА - Российский технологический университет*

#### **Аннотация**

работе предлагается использовать при конструировании каналовых поверхностей эквиформное аффинное преобразование простой фигуры (например, окружности) в требуемую фигуру сечения. Это позволяет отделить функциональные требования (изменение площадей сечений) виде сравнительно простой (трубчатой) поверхности от геометрических требований (образующие, направляющие, очерки). Фактически, сначала моделируется сравнительно простая (трубчатая) поверхность преобразуется затем требуемую каналовую поверхность.

Также в работе рассматривается создание компьютерной модели поверхности при помощи каркаса точек, не инцидентных поверхности, - управляющих вершин (полюсов) сплайна. Это позволяет избежать ошибок, возникающих при аппроксимации сечения, поскольку особым образом расставленные управляющие вершины (полюса) сплайна с заданными весами дают возможность задавать сегменты алгебраических кривых точно. Приводятся сведения для точного моделирования дуг конических кривых, в частности, окружности.

Приводятся примеры сконструированных поверхностей.

**Ключевые слова**: каналовая поверхность, конструктивная геометрия, язык геометрических построений, сплайны, CAD-системы

# **On one affine transformation as applied to the modeling of dynamic canal surfaces**

A.Boykov

*MIREA - Russian technological university*

#### **Abstract**

The paper proposes to use the equiareal affine transformation of a simple figure (for example, a circle) into the required section figure when designing canal surfaces. This allows us to separate functional requirements (changes in cross-sectional areas) in the form of a relatively simple (tubular) surface from geometric requirements (generatrixes, guidelines, outlines). In fact, a relatively simple (tubular) surface is first modeled and then converted into the required canal surface.

The paper also considers the creation of a computer model of the surface using a skeleton of points that are not incident to the surface - the control points (poles) of the spline. This makes it possible to avoid errors that occur when approximating the section, since the control points (poles) of the spline with specified weights, arranged in a special way, make it possible to represent segments of algebraic curves exactly. Information is given for exact representation of arcs of conic curves, in particular, circles.

Examples of constructed surfaces are given.

**Keywords**: canal surface, constructive geometry, geometry constructions language, splines, CAD

#### **1. Введение**

Динамические каналовые поверхности (КП) используются конструкциях технических изделий для подведения или отвода рабочих веществ - жидкостей, газов. Создание модели такой поверхности не является тривиальной задачей, так как приходится учитывать комплекс требований, связанных ее функциональным назначением. Одним из определяющих параметров КП является график изменения площади сечения  $[1, 2]$ , поэтому в процессе формирования модели КП с закономерным сечением требуется многократно решать задачу построения фигуры сечения

*CPT2023: 11-я Международная конференция «Физико-техническая информатика (CPT2023)», 16-19 мая 2023 г., Пущино, Московская область, Россия* EMAIL: [albophx@mail.ru](mailto:albophx@mail.ru) (А.Бойков)

КП для того или иного значения площади [3]. Одним из способов упростить решение этой задачи является использование эквиформных (сохраняющих площади фигур) геометрических преобразований: для указанного значения площади сечения строится простая фигура (например, окружность), которая затем преобразуется в требуемое сечение равной площади.

В настоящей работе рассматривается аффинное эквиформное преобразование окружностей в эллипсы и показывается его применение к формированию компьютерных геометрических моделей КП в CAD-системах.

### 2. Постановка задачи

Общий подход к формированию компьютерной геометрической модели КП описан в [3].

- 1. КП задается графиком изменения площади сечений, направляющей линией, начальным и конечным сечениями, как частными случаями некоторой общей фигуры (суперфигуры).
- 2. Устанавливается конструктивное соответствие между графиком изменения площади и направляющей линией, так что для каждой точки направляющей линии можно указать соответственную точку на графике и наоборот.
- 3. Компьютерная геометрическая модель КП создается на основе точечного каркаса, который формируется последовательным добавлением точек очередного сечения, построенного для точки направляющей линии и связанной с ней точки графика.

В [4] предлагается использовать «круги, равновеликие сечениям» КП, то есть множество промежуточных окружностей, биективно связанных с точками графика изменения площади, что равносильно их построению для заданных точек графика и последующему преобразованию в требуемые фигуры сечений.

В простейшем случае, если фигура сечения имеет один геометрический параметр формы, то есть сечения КП суть подобные фигуры, промежуточные сечения строятся гомотетией базовой фигуры с площадью равной площади некоторой исходной окружности. При этом коэффициент гомотетии определяется через радиусы текущей окружности «равновеликой сечению» и исходной.

Для фигур сечений, имеющих два и более параметров формы, требуются другие преобразования, в частности эквиформные преобразования кривых. В настоящей работе рассмотрим эквиформное аффинное преобразование эллипсов и окружностей, что позволит упростить построение ряда КП, рассмотренных в [3].

Для этого рассмотрим:

- 1. Эквиформное аффинное преобразование, конструктивное определение его параметров и применение к преобразованию фигур.
- 2. Моделирование преобразования при помощи языка геометрических построений [5, 6] для использования к построению кривых и поверхностей для CAD-систем.
- 3. Применение преобразования для создания некоторых КП.

# 3. Эквиформное аффинное преобразование

Площадь окружности определяется выражением:

$$
S_{\theta} = \pi r^2
$$

 $(1)$ 

где  $r$  – радиус.

Площадь эллипса определяется выражением:

 $S_1 = \pi ab$ ,

 $(2)$ 

где *а* и  $b$  – полуоси эллипса.

Приравнивая, получаем:

$$
r^2 = ab,
$$

 $(3)$ 

из чего вытекает, что *г* может быть найдено как среднее геометрическое длин отрезков а и b (полуосей эллипса) (рис. 1,а). Из этого свойства непосредственно получаются алгоритмы построения равновеликих окружности и эллипса (рис. 1,6).

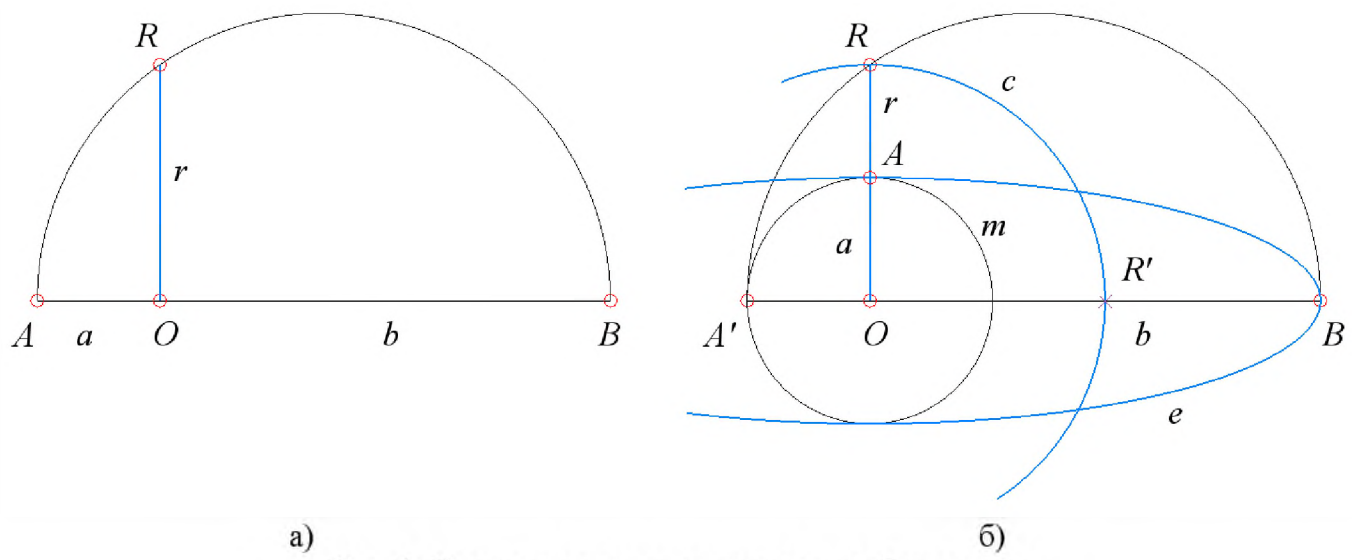

Рис. 1: К определению параметров преобразования

Алгоритм 1. Дан эллипс е с полуосями  $OA = a$ ,  $OB = b$ . Требуется построить окружность  $c$  (OR=r), если площадь эллипса и окружности равны.

Алгоритм 2. Даны окружность с с радиусом  $OR=r$  и полуось эллипса  $OB = b$ . Требуется построить эллипс е (вторая полуось  $OA=a$ ), если площадь эллипса и окружности равны.

Тройка соответственных точек (O, A, B) ~ (O, R, R') задает эквиформное аффинное преобразование. Это преобразование переводит равновеликие треугольник  $ORR$ 'в ОАВ, квадрат q в прямоугольник s, окружность с в эллипс е и т. д. (рис. 2).

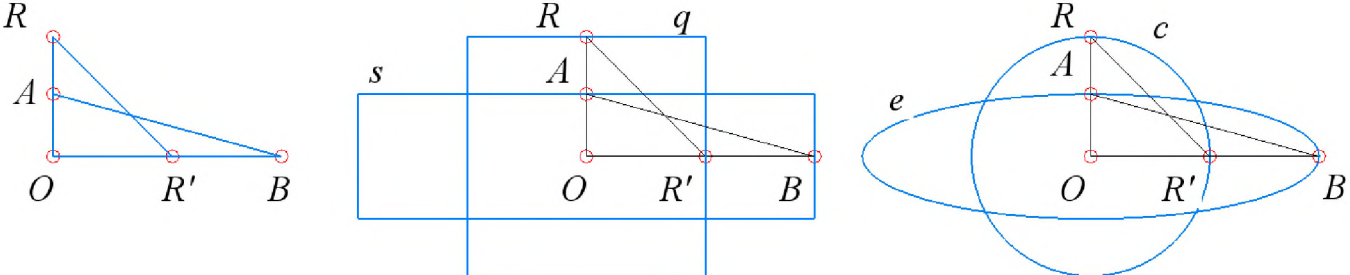

Рис. 2: Соответственные равновеликие фигуры

Таким образом, мы рассмотрели геометрические модели, позволяющие определить параметры эквиформного аффинного преобразования. Перейдем к рассмотрению его реализации для использования при создании компьютерных моделей КП.

### 4. Моделирование преобразования при помощи языка геометрических построений и конструирование поверхностей

Исходными данными к построению сечения каналовой поверхности являются текущее значение площади сечения, которое преобразуется в радиус окружности и саму окружность [3], и одна или несколько управляющих кривых, например, кривая изменения длины одной из полуосей эллипса, поэтому с практической точки зрения интересна реализация алгоритма 2.

Пусть даны центр  $O$  и точки R и A, показывающие радиус окружности и величину одной из полуосей эллипса. Требуется построить точки R' и B (рис. 1,5). Построение точек может быть реализовано следующим образом:

sub eaparam  $(O, R, A)$ 

 $As = psp(ccx(O, A), 0.5)$  $AsR = sab(As, R)$  $n = soa(AsR, psp(AsR, 0.5 : CROSS))$  $Rs = psp(ccx(O, R), 0)$  $B = psp(cex(pab(hr(O), n : CROSS), As), 0)$ ret  $(Rs, B)$ 

### end sub

После того, как точки R' и B найдены, объект-преобразователь создается следующим образом [6]:

trea = traff  $(O, R, Rs : O, A, B)$ 

Точки фигуры сечения Різатем преобразуются следующим образом:

 $Pti = trobi (trea, Pi)$ 

Эти действия производятся перед процедурой формирования модели точечного каркаса поверхности (алгоритм 3.1–3.3 из [3]).

### 5. Обработка и анализ результатов эксперимента

Как показала практика, при формировании моделей поверхностей в САПР «Компас-3D» по точечному каркасу даже геометрически точные модели поверхности аппроксимируются сплайнами с некоторой точностью. Например, точность аппроксимации окружности при помощи сплайна линейно зависит от радиуса окружности, а отклонение величины площади сечения пропорционально квадрату радиуса  $(\text{табл. 1}).$ 

| Число точек | Максимальное отклонение, мм |           |            |  |
|-------------|-----------------------------|-----------|------------|--|
|             | $R=1$ MM                    | $R=10$ MM | $R=100$ MM |  |
|             | 0,250000                    | 2,500000  | 25,000000  |  |
|             | 0,027728                    | 0,277282  | 2,772818   |  |
|             | 0,009407                    | 0,094067  | 0,940671   |  |
|             | 0,004071                    | 0,040708  | 0,407079   |  |
|             | 0,001152                    | 0,011517  | 0,115167   |  |
| 10          | 0,000447                    | 0,004473  | 0,044726   |  |

Таблица 1: Зависимость ошибки представления окружности сплайном

Еще больше ошибка аппроксимации оказывается, если сечение КП состоит из дуг различных кривых (рис. 3,а).

Избежать потерь точности от аппроксимации при построении сечений можно, если генерировать их из кусков сплайнов «по полюсам». Известно, что широко применяющиеся в САПР рациональные кривые Безье и В-сплайны позволяют точно представлять дуги алгебраических кривых [7], если правильно расставлены управляющие точки («полюса») и заданы их весовые коэффициенты.

Половина окружности может быть представлена следующим образом (рис. 3,6). Это позволяет сократить число передаваемых точек до 8 (две дуги по 4 точки), а рассчитываемых – до 6 без потери в точности представления сечений.

Четверть окружности представляется следующим образом (рис. 3, в). Так как эллипс получается из окружности аффинным преобразованием, та же модель оказывается справедлива и для четверти эллипса. Здесь рассчитывается 8 точек, а передаются четыре раза по 3 точки без потери в точности представления сечений.

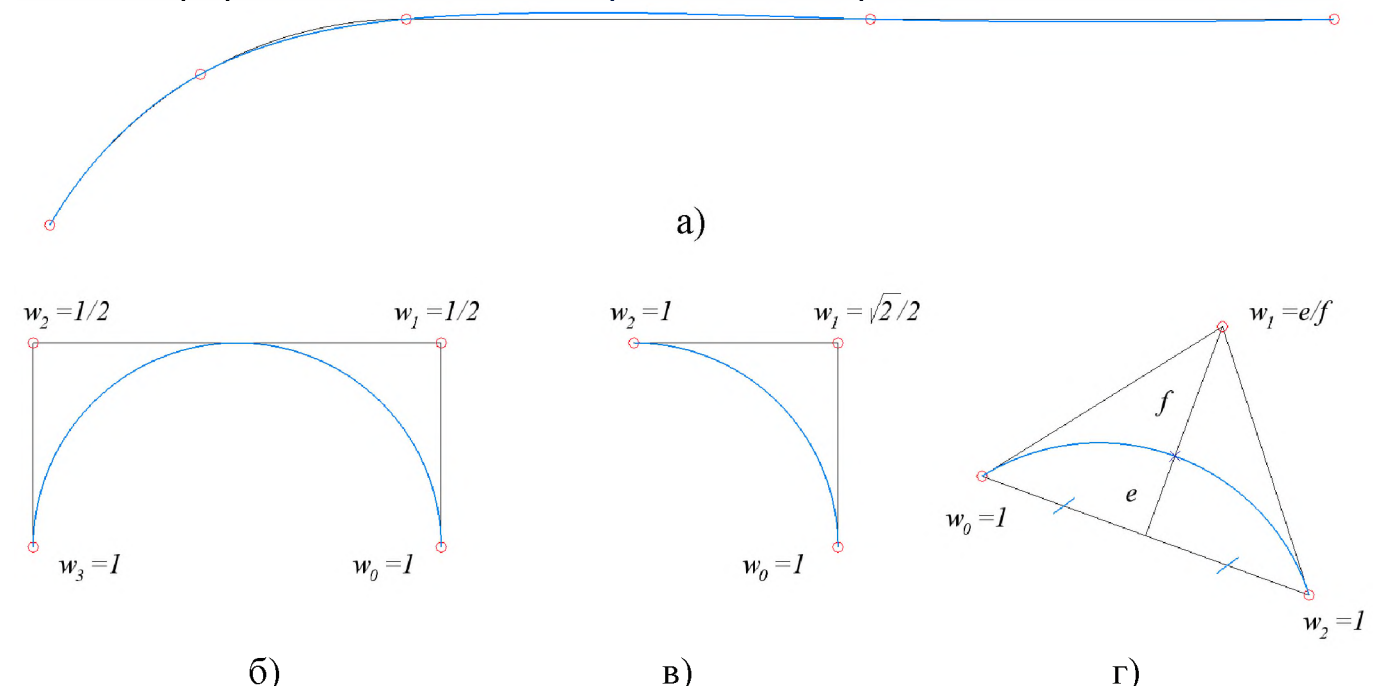

**Рис. 3**: Сплайновое представление кривых: а - аппроксимация, б, в, г - точное представление при помощи задания управляющих вершин (полюсов) и весов

Для произвольной дуги окружности (0°-120°), и вообще для дуг конических кривых с пересекающимися касательными в концевых точках можно использовать следующую схему (рис. 3,г).

Формирование модели поверхности с составным сечением типа прямоугольника со скругленными краями, выполняется следующим образом:

- создаются модели «угловых» отсеков поверхности из четвертей окружностей и эллипсов, представленных совершенно точно;

- отсеки сшиваются кусками линейчатых поверхностей.

На рис. 4 показаны примеры компьютерных моделей поверхностей, полученных предложенным способом.

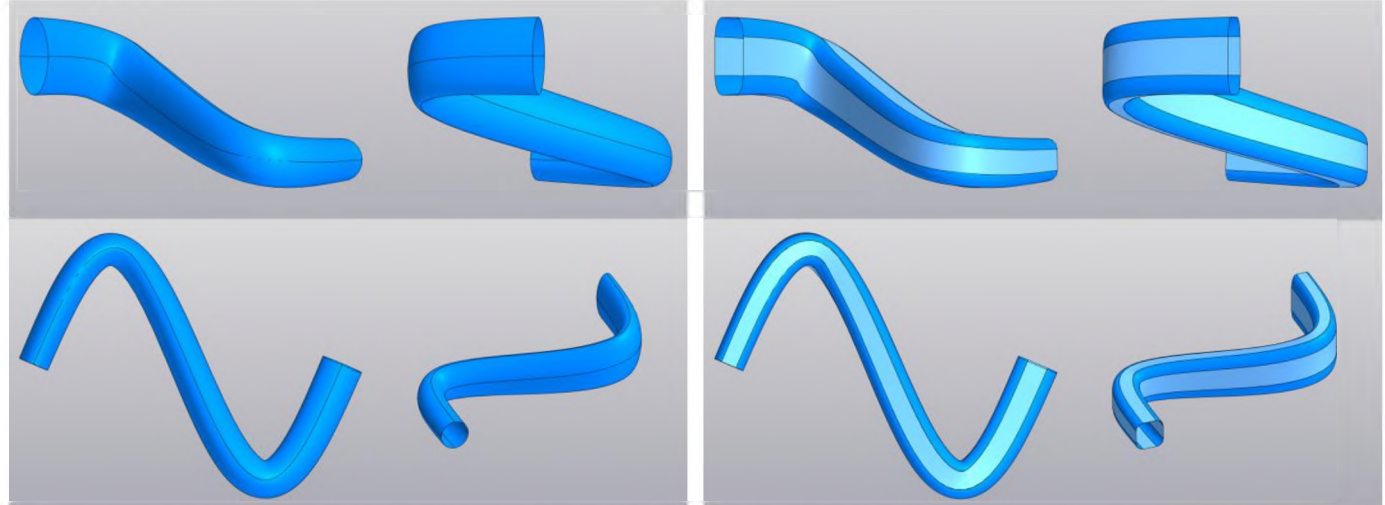

Рис. 4: Компьютерные модели динамических каналовых поверхностей в «Компас-3D»: из четырех эллиптических полос (слева) и четырех эллиптических и четырех линейчатых полос (справа). Границы полос показаны для наглядности

### Выводы

Предложен способ конструирования сечений динамических каналовых поверхностей как результатов эквиформных аффинных преобразований. Это позволяет разделить функциональную (на основе графика изменения площади сечений поверхности, фактически, конструируется промежуточная поверхность с простыми сечениями) и проектную (на основе геометрических требований - образующих конкретного вида, направляющих, очерков и т.п.) составляющие конструирования динамической каналовой поверхности.

Представляет интерес дальнейшее развитие этого подхода с привлечением других эквиформных преобразований, например, Гирста [2].

Опробовано создание компьютерных моделей динамических каналовых поверхностей с использованием каркасов из точек, не инцидентных фигуре сечения, управляющих точек (полюсов) сплайна. Это позволяет сократить число расчетных точек, а также избежать потерь точности от аппроксимации сечений. Рассмотрено представление рациональными сплайнами дуг кривых второго порядка, в частности, окружностей. Это позволяет без потерь точности конструировать сечения поверхностей, состоящие из отрезков, дуг окружностей и кривых второго порядка.

Представляет интерес дальнейшее исследование, которое позволит найти способы точного представления других кривых, например, четвертого и третьего порядка, а также способы точного представления не отдельных сечений, а отсеков поверхностей.

### Благодарность

Работа выполнена в рамках инициативной научной темы 140-ИРТС РТУ МИРЭА.

### Библиографический список

- [1] В. А. Осипов. Машинные методы проектирования непрерывно-каркасных поверхностей. М.: Машиностроение, 1979. 248 с.
- [2] Г. С. Иванов. Конструирование технических поверхностей (математическое моделирование на основе нелинейных преобразований). М.: Машиностроение, 1987. 192 с.
- [3] А. А. Бойков. Об одном подходе к созданию компьютерных моделей каналовых поверхностей для CAD систем // CPT2021-2022. Международная конференция Новгород-Москва-Пущино. информатика». «Физико-техническая Нижний 2021-2022. C. 216-220. DOI: 10.54837/9785604289174 216
- [4] А.В. Блиок. Графоаналитическое конструирование поверхностей каналового типа по наперед заданным площадям поперечных сечений. Автореферат дис... к.т.н.; 05-150 – Прикладная геометрия и инженерная графика. Киев. 1970. 22 с.
- [5] A.A. Boykov. Development and application of the geometry constructions language to building computer geometric models // Journal of Physics: Conference Series. 2021. Volume 1901 (012058). C. 1-8. DOI: 10.1088/1742-6596/1901/1/012058
- [6] A.A. Boykov. Modeling of geometric correspondences and transformations via geometry constructions language // Journal of Physics: Conference Series. 2022. Volume 2182 (012001). C. 1-9. DOI: 10.1088/1742-6596/2182/1/012001
- [7] L. Piegl, W. Tiller. The NURBS book. New York, Springer. 1995. 646 p. DOI: 10.1007/978-3-642-97385-7

# **Разработка конечного автомата транспортной системы на примере транспортирования воздушной кукурузы**

И.Л.Канарейкин, Г.Л.Канарейкин, М.А.Макаров, Г.В.Богомольная *РТУ МИРЭА, Москва, Россия*

#### **Аннотация**

Конечный автомат (КА) в теории алгоритмов - математическая абстракция, модель дискретного устройства, имеющего один вход, один выход каждый момент времени находящегося одном состоянии из множества возможных. Является частным случаем абстрактного дискретного автомата, число возможных внутренних состояний которого конечно.

При работе на вход КА последовательно поступают входные воздействия, на выходе КА формирует выходные сигналы. Обычно под входными воздействиями принимают подачу на вход автомата символов одного алфавита, а на выход КА в процессе работы выдаёт символы в общем случае другого, возможно даже не пересекающегося со входным, алфавита.

Помимо конечных автоматов существуют и бесконечные дискретные автоматы - автоматы бесконечным числом внутренних состояний.

Переход из одного внутреннего состояния КА в другое может происходить не только от внешнего воздействия, но и самопроизвольно.

Различают детерминированные КА - автоматы, в которых следующее состояние однозначно определяется текущим состоянием и входным символом и выход зависит только от текущего состояния и текущего входа, и недетерминированные КА, следующее состояние у которых в общем случае не определено и, соответственно, не определён выходной сигнал. Если переход в последующие состояния происходит с некоторыми вероятностями, то такой КА называют вероят*ностным* КА.

Примерами физической реализации КА могут служить любые цифровые системы, например, компьютеры или некоторые логические узлы компьютеров с памятью - триггеры и другие устройства. Комбинационная последовательная логика не может являться КА, так как не имеет внутренних состояний (не имеет памяти).

**Ключевые слова**: Конечный автомат, транспортная система, транспортирование

# **Development of a finite state machine for a transportsystem using the example of popcorn transportation**

I.L.Kanareikin, G.L.Kanareikin, M.A.Makarov, G.V.Bogomolnaya *RTU MIREA, Moscow, Russia*

#### **Abstract**

A finite automaton (FA) in the theory of algorithms is a mathematical abstraction, a model of a discrete device that has one input, one output and is in one state from a variety of possible at any time. It is a special case of an abstract discrete automaton, the number of possible internal states of which is finite.

During operation, input actions are sequentially received at the input of the SC, and at the output, the SC generates output signals. Usually, under input influences, the input of the automaton is accepted as the input of symbols of one alphabet, and the output of the KA in the process of operation gives out symbols in the general case of another alphabet, possibly not even intersecting with the input alphabet.

In addition to finite automata, there are also infinite discrete automata - automata with an infinite number of internal states.

The transition from one internal state of the spacecraft to another can occur not only from external influences, but also spontaneously.

There are deterministic KA - automata, in which the next state is uniquely determined by the current state and the input symbol and the output depends only on the current state and the current input, and non-deterministic KA, the next state of which is generally not defined and, accordingly, is not output is

*CPT2023: 11-я Международная конференция «Физико-техническая информатика (CPT2023)», 16-19 мая 2023 г., Пущино, Московская область, Россия*

EMAIL: kanareikin.iwan2017@yandex.ru (И.Л.Канарейкин); gleb.canareykin2018@yandex.ru (Г.Л.Канарейкин), makmak95@yandex.ru (М.А.Макаров), [bogomol52@gmail.com](mailto:bogomol52@gmail.com) (Г.В.Богомольная)

defined. If the transition to subsequent states occurs with certain probabilities, then such a CA is called a probabilistic CA.

Any digital systems, for example, computers or some logical nodes of computers with memory triggers and other devices, can serve as examples of the physical implementation of KA. The combinational sequential logic cannot be a CA, since it has no internal states (it has no memory).

**Keywords**: Finite state machine, transport system, transportation

### **1. Введение**

Целью работы является описание технологического процесса производства, представление приблизительного исполнения процесса и разработка конечного автомата согласно приведенным в таблице 1 исходным данным.

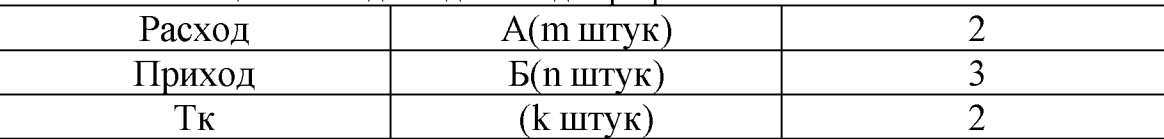

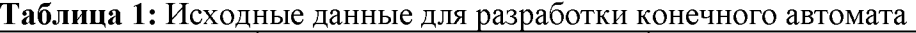

### **2. Описание транспортной системы технологического процесса производства воздушной кукурузы**

Транспортная система содержит расходные бункеры материалов (АМр1, АМр2), приемные бункеры материалов (БМп1, БМп2, БМп3), шиберы (Шр1, Шр2), транспортные конвейеры (Тк1, Тк2).

Для механизмов используются приводы транспортных устройств Дтк1, Дтк2, приводы шиберных устройств ДШр1, ДШр2.

транспортной системе используется контроль-наличия нижнего верхнего уровня расходных бункеров материала Upв1-Upв2 и Upн1-Upн2, контроль-наличия нижнего и верхнего уровня приемных бункеров материала Une1-Une2 и Unu1ипн2(нет значения 3 бункера, так как он запасной), контроль наличия-отсутствия материала Мн1-Мн2 на транспортере конвейера в начале (ультразвуковой дальномер), контроль наличия-отсутствия материала Мо1-Мо2 в конце конвейера (ультразвуковой дальномер).

Раскрывшиеся на конвейере зерна кукурузы, подаются в отсек погрузчика из приемного бункера БМп1. бункере стоят датчики контроля наличия кукурузы Uhb<sup>1</sup> (верхний), Unn1 (нижний). После приема погрузчиком кукурузы, датчик указывает на преодоление нижнего уровня (Uпн1) наличия материала в приемных бункерах (БМп1). Состояние датчика Uпн1 (Х2 = 1) меняется на противоположное (Х2  $= 0$ ). Получив сигнал Uпн1 (X2 = 0), технологический процесс начинает свой цикл производства.

Датчик Мо1 в конце транспортера Тк1 указывает на отсутствие материала, в этом случае сигнал показывает Х14=0. После, такой же сигнал должен подать датчик Мн1 контроля наличия-отсутствия материала на конвейере под шиберами, сигнал Х13=0. Включается привод шибера на открытие шибера Шр1.

Состояние ДШр1 должно поменяться Y1=1, соответственно и для привода Шр1 на Х10=1.

Из расходного бункера АМр1, содержащего зерна кукурузы, после открытия шибера Шр1 материал поступает на перегрузочный транспортер Тк1, который имеет подогрев, из-за чего раскрываются зерна кукурузы. Датчик контроля Мн1 изменяет свое состояние Х13=1. Привод ДТк1 транспортера Тк1: сигнал Y4=0 становится Y4=1. Датчик контроля Мо1 становится Х14=1.

На рисунках 1-3 представлена поэтапная разработка насыщением схемы. На

рисунке 1 приведена технология. На рисунке 2 приведена технологическая индексация, а на рисунке  $3 -$  структуризация схемы.

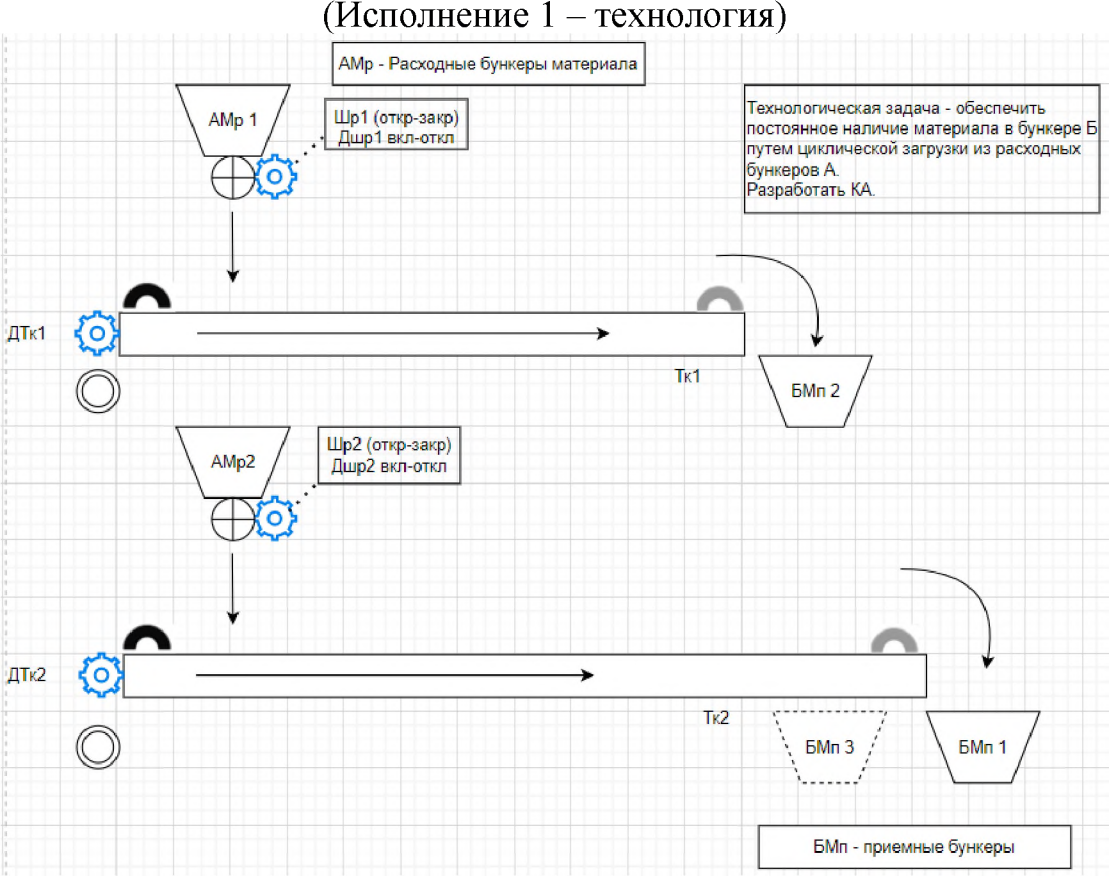

**Рисунок 1:** Разработка насыщением схемы (поэтапно) – технология: AMp1, AMp2 – расходные бункеры с зернами кукурузы, перемешанные с солью;  $\rm{EM}\pi1,\rm{EM}\pi2 - \rm{n}$ риемные бункеры;  $\rm{EM}\pi3 - \rm{EM}\pi3$ запасной бункер; Шр1 - шиберный затвор (или заслонка) расходного бункера  $\mathcal{N}_2$  1, Шр2 - шиберный затвор (или заслонка) расходного бункера № 2; Тк1, Тк2, Тк3, Тк4 - транспортный конвейер №1, №2, №3, №4, соответственно; Дшр, Дтк - электроприводы (двигатели) соответствующих исполнительных устройств

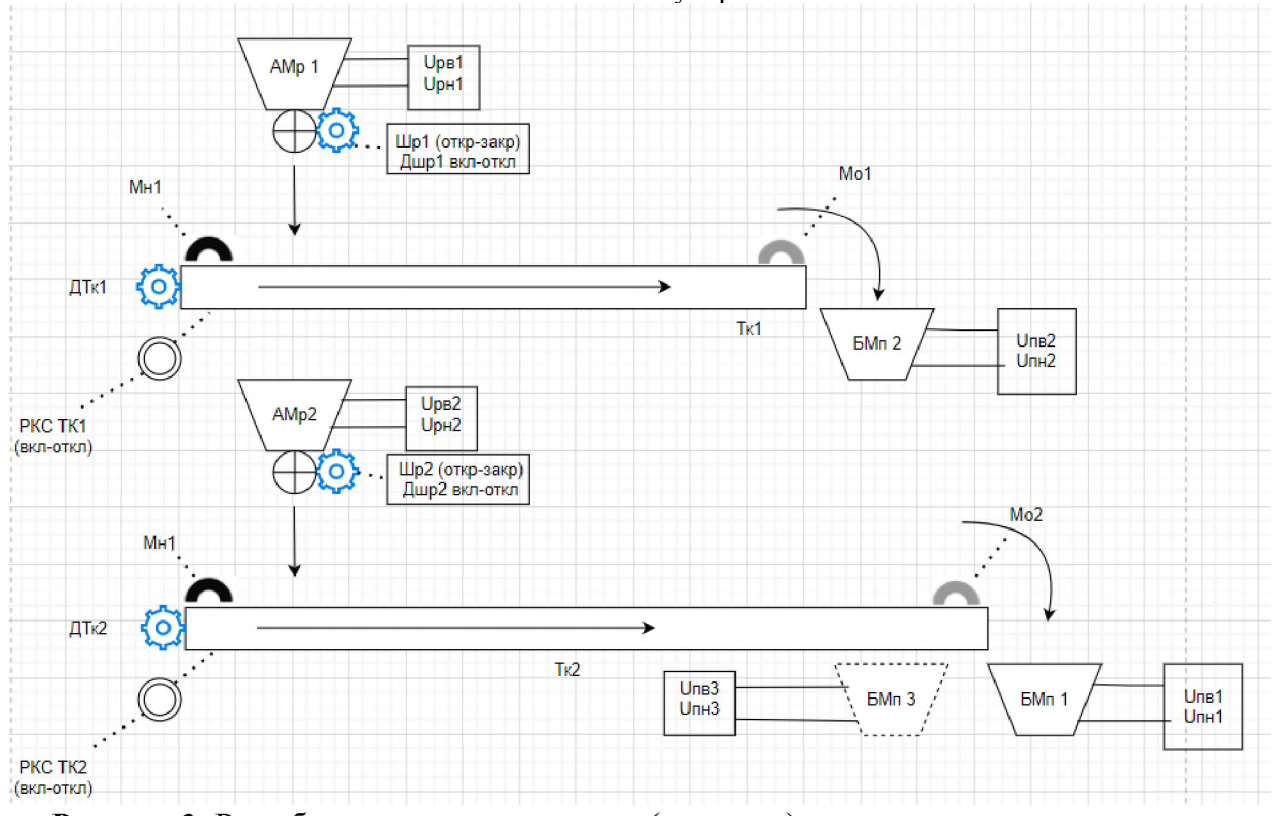

Рисунок 2: Разработка насыщением схемы (поэтапно) – технологические индексации

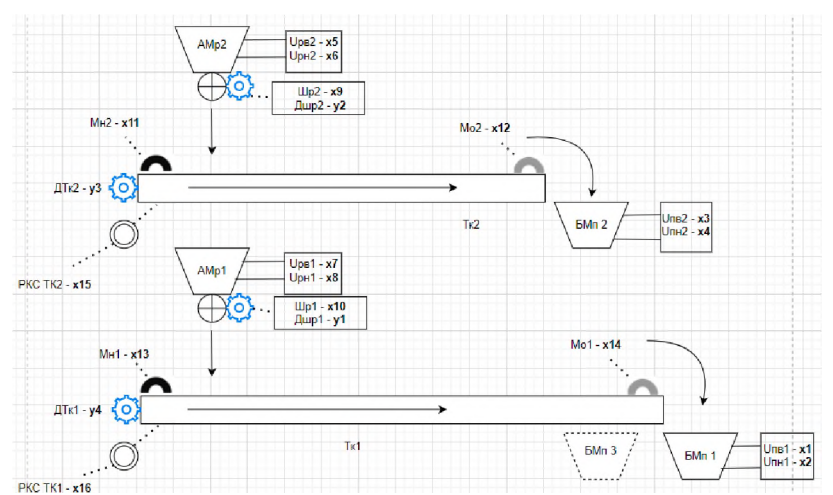

**РИСУНОК 3:** Разработка насыщением схемы (поэтапно) – символьные обозначения

Из рисунков 1-3 видно, что конечный автомат можно разбить на две независимые друг от друга схемы. Также можно заметить, что схемы отличаются только запасным бункером, который не имеет состояний. Следовательно состояния на Тк2 будут совпадать состояниями на Тк1.

### *2.1. Выходы КА*

х1, х3 - максимумы (верхние уровни) приемного бункера БМп1, БМп2 соответственно.

х2, х4 - минимумы (нижние уровни) приемных бункеров БМп1, БМп2 соответственно.

х5, х7 - максимумы (верхние уровни) расходных бункеров АМр2, АМр1 соответственно.

х6, х8 - минимумы (нижние уровни) расходных бункеров АМр2, АМр1 соответственно.

х10, х9 - открыты или закрыты шиберы Шр1-Шр2.

х15, х16 - работают транспортеры Тк1-Тк2.

 $x11, x13$  – наличие материала в начале транспортера  $T_{\text{K}}1$ -T $x2$ .

х12, х14- наличие материала конце транспортеров Тк1-Тк2.

z1, z2 - выходы функционирования системы, т.е. возможность попадания материала бункеры.

### *2.2. Промежуточные состояния КА*

у1, у2 - открыть/закрыть шиберы Шр1-Шр2.

у3, 4- включить транспортеры Тк1-Тк2.

Состояния схемы приведены в таблице 2.

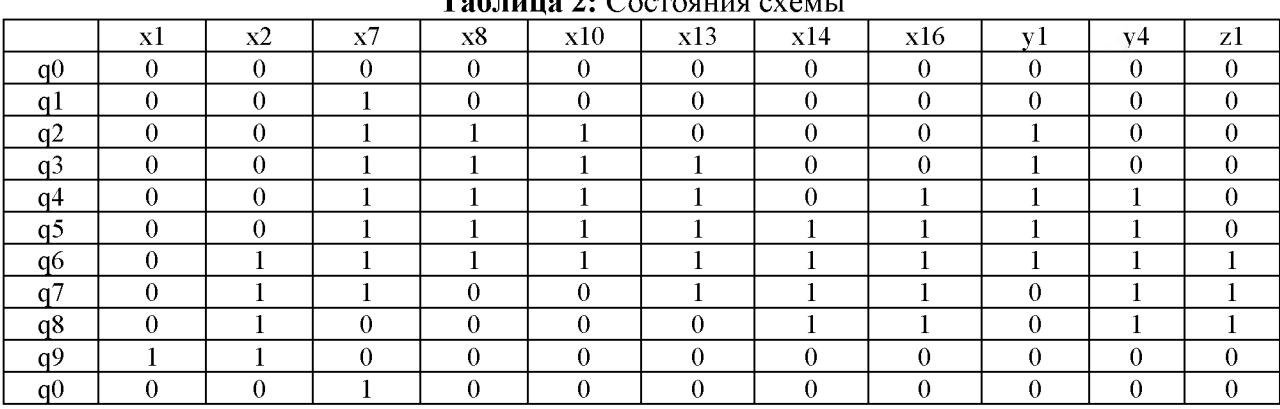

#### **Таблица 2:** Состояния схемы

# Комментарии по таблице 2

### Начальное состояние

q0 - система находится в начальном состоянии, все датчики фиксируют предыдущее состояние в случае запуска системы, или ничего не фиксируют.

 $q1$  – проверяется состояние датчика Uпн1 (x2), подается сигнал проверки на наличие верхнего уровня Upв1 (х7)

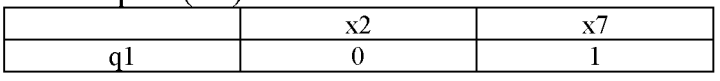

### Открытие шибера Шр1

 $q2$  – открывается шибер Шр1, сигналы – х10, у1. Сигнал Upв1 (х7) больше не учитывается, теперь запрашивается сигнал Upн1(x8).

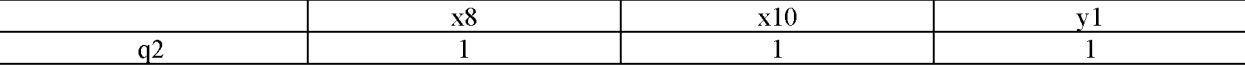

### Наличие материала в начале транспортера 1

 $q3$  – дальномер проверяет, есть ли что-то в начале транспортера, сигнал х13.

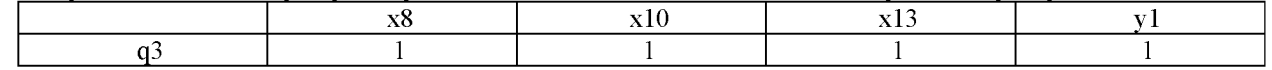

### Начало движения по транспортеру

 $q4$  – переход из  $q3$  знаменуется включением х12, который управляет у4, меняя

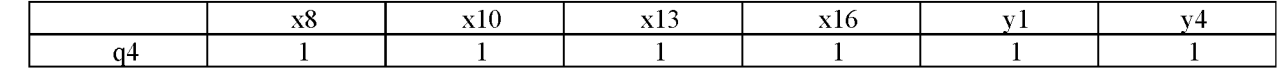

 $e_{\Gamma}$ .

### Наличие материала в конце транспортера 1

q5 - второй дальномер проверяет, дошел ли материал до конца транспортера, сигнал х14.

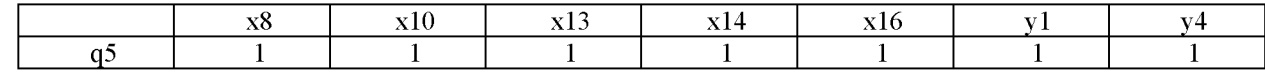

### Наличие материала в приемном бункере

 $q6$  – начало заполнения приемного бункера, Uпн1 (x2 = 1) и z1 = 1.  $x10$  $x13$  $x14$ z1 x16

# Достижение минимума в расходном бункере AMp1 и закрытие шибера на расходном бункере

 $q7$  – переход от 1 к 0 в случае x8, Шр1 (x10 и y1) из 1 – 0.

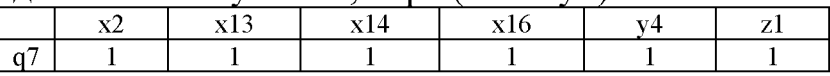

# Проверка наличия на транспортере 1 оставшегося материала в нача-

ле

q8 - выключает x13, т.к. из расходных бункеров ничего не поступает.

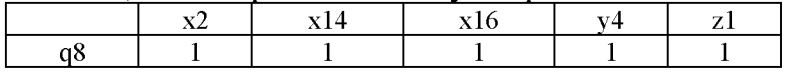

### Проверка наличия на транспортере 1 оставшегося материала в конце и его выключение

 $q9$  – выключает х14, и сумма нулевых сигналов х13 и х14 выключает транспортер (х16=0, у4=0). Достижение максимума в приемном бункере. Теперь не учитывается Uпн1 (x2 = 1), учитывается Uпв1 (x1 = 1), z1 = 0

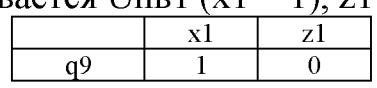

### Ожидание до наступления состояния подобного q0

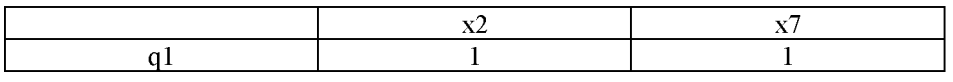

Для второй схемы нашего конечного автомата таблицы будут аналогичными, со своими значениями соответственно.

#### Описание функций состояния технологического процесса 1) Вхолы КА

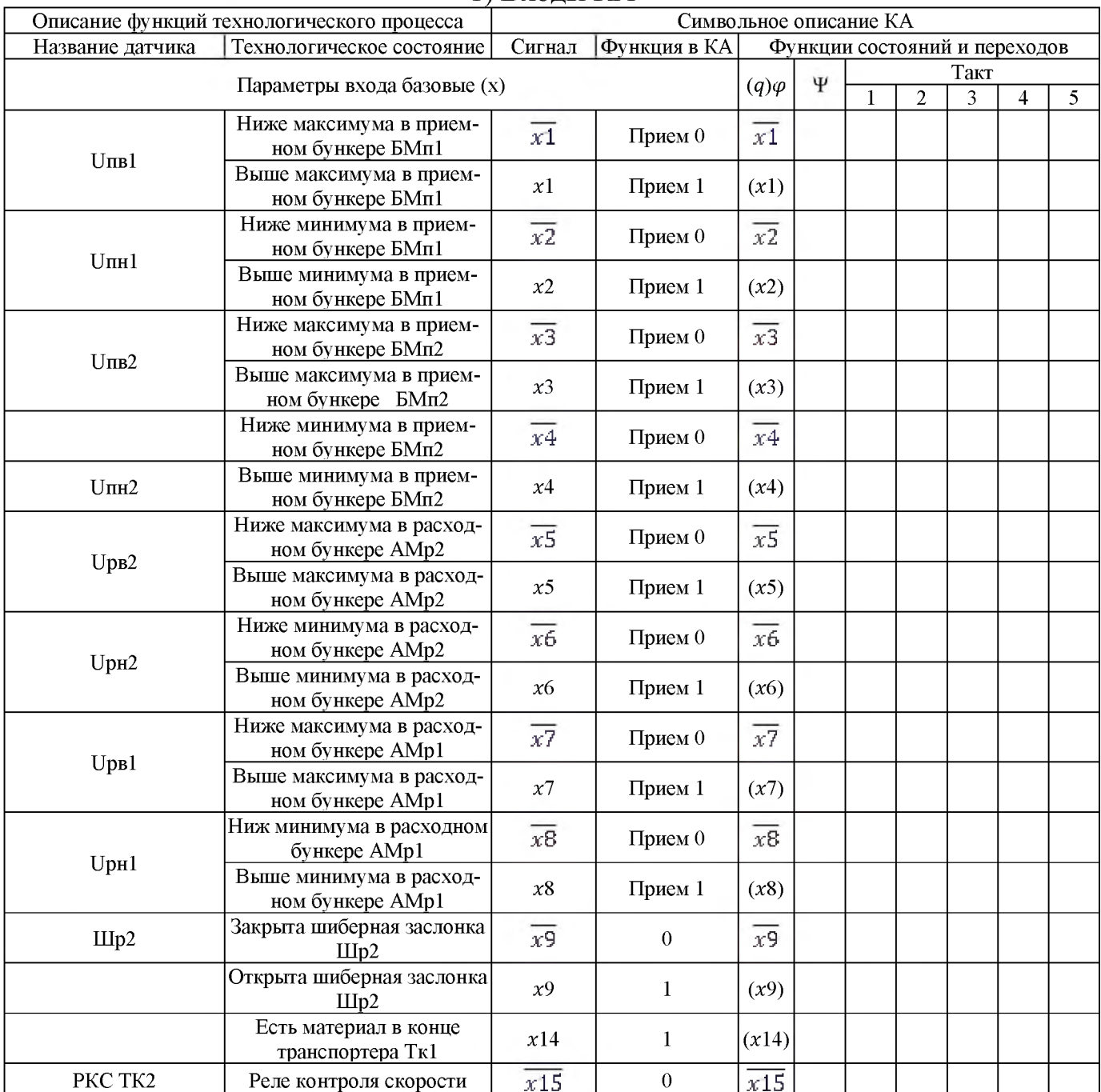

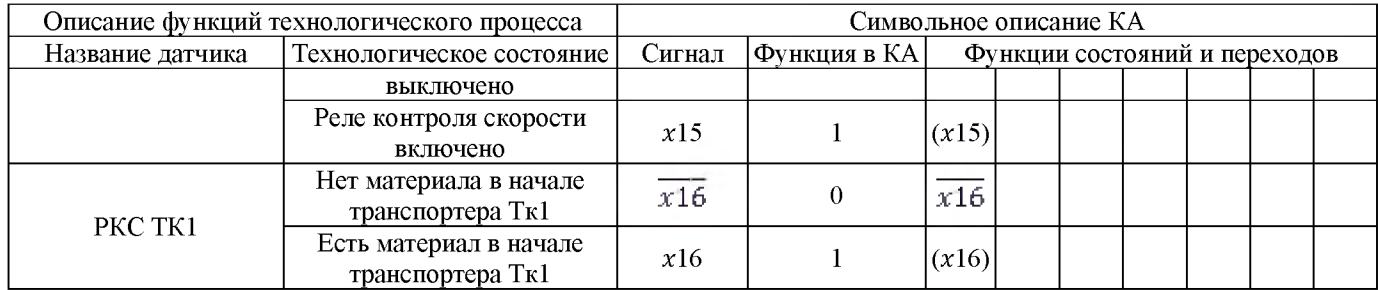

### 2) Промежуточные состояния

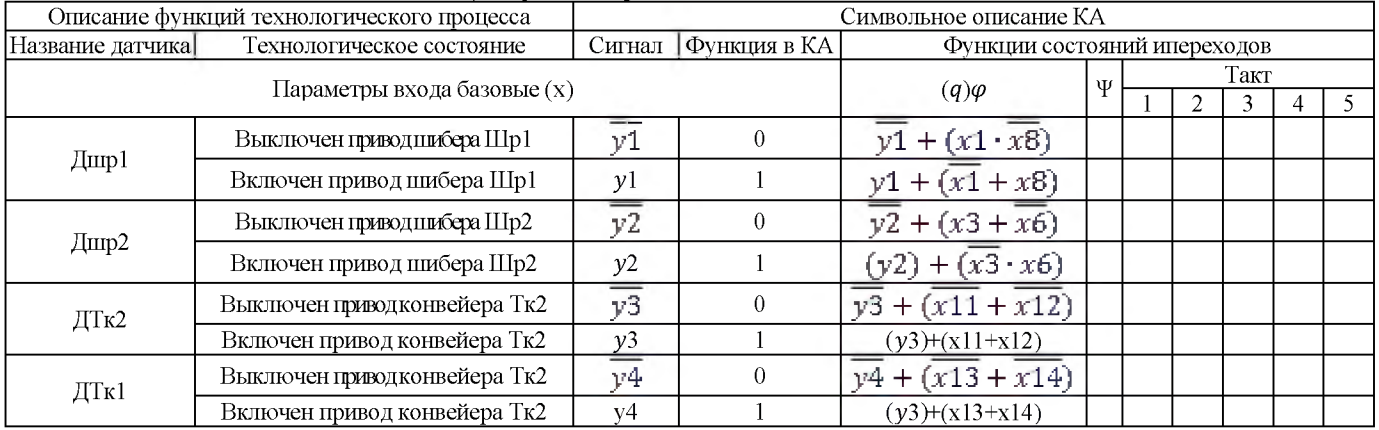

### 3) Выходы КА

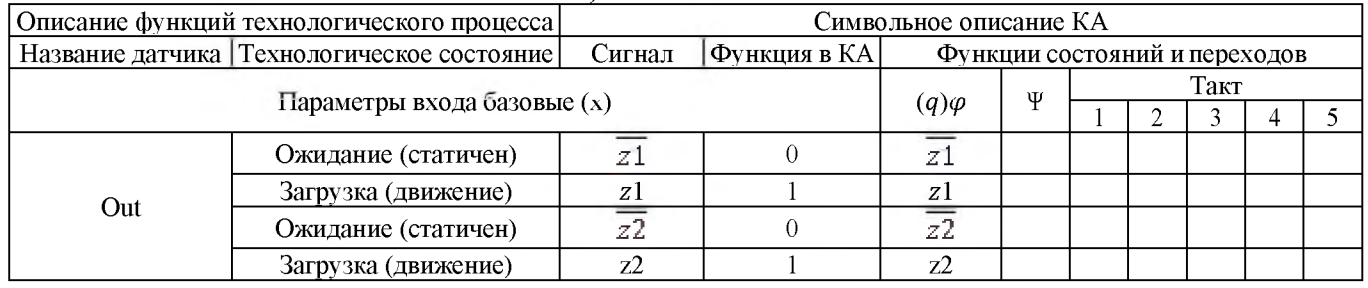

# *2.3. Граф КА*

Граф КА представлен на рисунке 4.

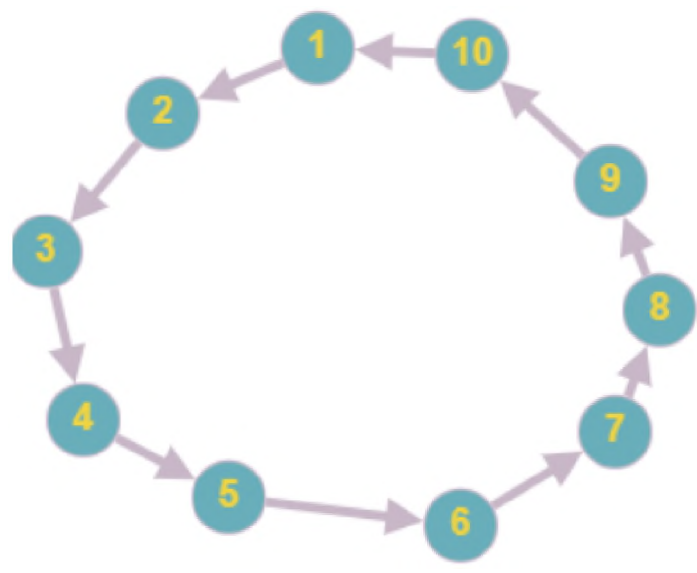

**Рисунок 4:** Граф КА

# *2.4. Функции*

 $y1 = y1 + (x1 * x8);$ 1)  $y1 = y1 + (x1+x8)$  2)  $y2 = y2 + (x3 * x6);$ 3)  $y\overline{2} = \overline{y2} + (x3 + x6);$ 4)  $y3 = y3 + (x11 + x12);$ 5)  $\overline{y3} = \overline{y3} + (\overline{x11} + \overline{x12})$ <br>
6)  $y4 = y4 + (\overline{x13} + \overline{x14})$ ; 7)  $\overline{v4} = \overline{v4} + (\overline{x13} + \overline{x14})$ .

### *2.5. Реализация функций*

Реализация функций представлена на рисунке 5.

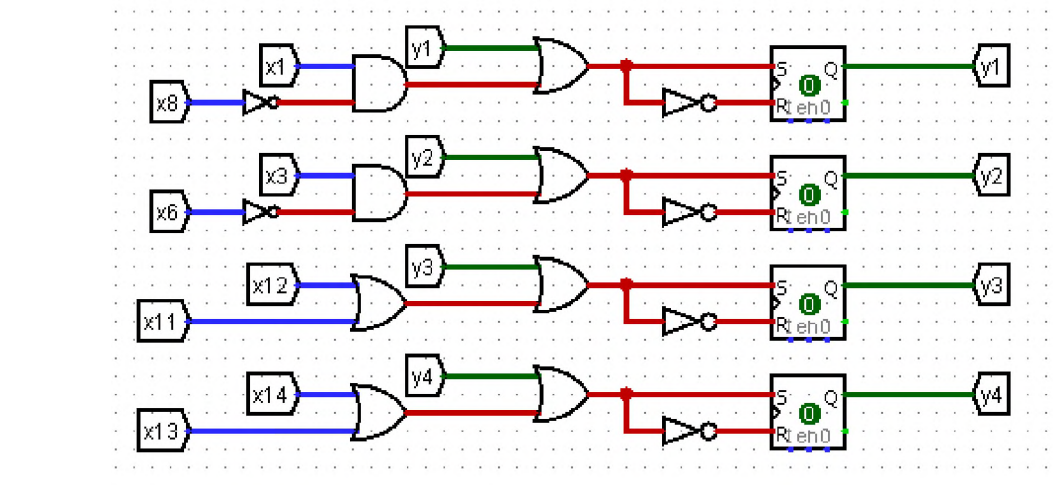

**Рисунок 5:** Реализация функций

### **Заключение**

данной работе была рассмотрена транспортная система технологического процесса изготовления воздушной кукурузы с солью и соответственно построен конечный автомат транспортной системы с исходными данными. В ходе работы была реализована таблица состояний выполнено описание функций состояния технологического процесса. Данная работа укрепила знания о конечных автоматах, помогла более подробно разобраться в их работе и функционировании.

### **Библиографический список**

- [1] Белоусов А. И., Ткачёв С. Б. Дискретная математика. М.: МГТУ, 2006. С. 460 587. - ISBN 5-7038-2886-4.
- [2] Джон Хопкрофт, Раджив Мотвани, Джеффри Ульман. Дискретная математика. 2-е изд. - Вильямс, 2002. - 528 с. - (Алгоритмы методы. Искусство программирования).
- [3] Серебряков В. А., Галочкин М. П., Гончар Д. Р., Фуругян М. Г. Теория реализация языков программирования - М.: МЗ-Пресс, 2006 г., 2-е изд. - ISBN 5 94073-094-9.
- [4] Теория автоматов / Э.А.Якубайтис, В.О.Васюкевич, А.Ю.Гобземис, Н.Е. Зазнова, А.А.Курмит, А.А.Лоренц, А.Ф.Петренко, В.П.Чапенко // Теория вероятностей. Математическая статистика. Теоретическая кибернетика. — М.: ВИНИТИ, 1976. - Т. 13. - С. 109-188. - URL http: //www.mathnet.ru/php/getFT.phtml?j[rnid=intv&paperid=28&what=fullt&option](http://www.mathnet.ru/php/getFT.phtml?jrnid=intv&paperid=28&what=fullt&option_lang=rus) [lang=rus](http://www.mathnet.ru/php/getFT.phtml?jrnid=intv&paperid=28&what=fullt&option_lang=rus).
- [5] Глушков В. М. Синтез цифровых автоматов. М.: [ГИФМЛ,](https://ru.wikipedia.org/wiki/%25D0%25A4%25D0%25B8%25D0%25B7%25D0%25BC%25D0%25B0%25D1%2582%25D0%25BB%25D0%25B8%25D1%2582) 1962. 476 с.

### **Информационно-управляющая система для процесса маркировки на производстве шин**

А.С.Андреева *РТУ МИРЭА, Москва, Россия*

#### **Аннотация**

В настоящее время, для получения сведений о характеристиках шины при покупке новой или замене старой, нужно обладать знаниями о расшифровке условных изображений, находящихся на бортах шины. Для этого нужно прибегнуть к помощи технических специалистов в местах дистрибьюции и ремонта или использовать сеть Интернет. Распоряжением Правительства РФ № 792-р от 28 апреля 2018 года и постановлением Правительства РФ № 1958 от 31 декабря 2019 года регламентирована обязательная маркировка шин. Участники оборота регистрируются в ГИС МТ «Честный знак», производитель получает коды наносит их на товар. Предназначена для маркировки и прослеживания товаров. В дальнейшем пользователи системы «Честный знак» - дистрибьютор, розничные магазины операторы электронного документооборота могут отследить произведенную продукцию и удостовериться, в ее оригинальном происхождении и качестве. Покупатели шин могут воспользоваться официальным приложением, чтобы сканировать коды маркировки и получить представление о некоторых характеристиках товара. Подробнее о них в разделе «Сравнение IT решений для маркировки».

**Ключевые слова**: ИУС, маркировка, производство шин

# **Information** and control system for the marking process in tire produc**tion**

A.S.Andreeva *RTU MIREA, Moscow, Russia*

#### **Abstract**

Currently, in order to obtain information about the characteristics of a tire when buying a new one or replacing an old one, you need to have knowledge about decoding the conditional images located on the tire beads. To do this, you need to resort to the help of technical specialists in the places of distribution and repair or use the Internet. Decree of the Government of the Russian Federation No. 792-r of April 28, 2018 and Decree of the Government of the Russian Federation No. 1958 of December 31, 2019 regulate the mandatory marking of tires. The participants in the turnover are registered in the GIS MT "Honest Sign", the manufacturer receives the codes and applies them to the goods. Designed for marking and tracking goods. In the future, users of the "Honest Sign" system - a distributor, retail stores and electronic document management operators can track the manufactured products and make sure of their original origin and quality. Tire buyers can use the official app to scan the tire codes and get an idea of some of the product's features. Read more about them in the Comparison of IT Labeling Solutions section.

**Keywords**: ICS, marking, tire production

### **1. Введение**

Разработка и внедрение маркировочной системы, дружелюбной к конечным пользователям шин, не только поможет автомобилистам самостоятельно выбрать подходящие шины, но поможет производителю сэкономить на обучении сотрудников, участвующих в продаже, транспортировке и распространении товара, а так же повысит привлекательность бренда.

Задачами работы являются:

- освоение теоретического материала, необходимого для выполнения практики;
- анализ существующих информационно-управляющих систем маркировки;

EMAIL: yatsan1505@yandex.ru (А.С.Андреева)

- формирование списка параметров, которые будет обрабатывать информационноуправляющая система;
- проведение обзора доступных средств маркировки;
- написание технического задания;
- составление отчета проделанной работе.

### **2. Изучение технологии производства шин**

Рецепт смеси для резины производители шин держат в секрете, по разным источникам в состав могут входить и 25 или более компонентов, тем не менее, известны основные составляющие смесь элементы:

1. Полимеры (натуральные и синтетические каучуки).

2. Активные и инертные наполнители (газовая сажа, окись цинка и каолин, мел и тяжелый шпат).

3. Стабилизаторы (нефтепродукты, анилин, воск).

4. Активаторы ускорители (сера, азот).

5. Специальные компоненты (пигментные масла, смолы, короткие волокна).

При этом для трех типов протекторов шин (летнего, зимнего и всесезонного) требуются три соответствующих типа резиновых смесей.

На данный момент существует три типа резиновых смесей для протекторов шин легковых автомобилей: летний, зимний всесезонный. Это обусловлено тем, что резиновая смесь протектора способна эффективно работать только в изначально заданном температурном режиме.

### *2.1. Строение выбранного типа шин*

Радиальные шины конструктивно более жёсткие, вследствие чего обладают большим ресурсом, обладают стабильностью формы пятна контакта, создают меньшее сопротивление качению, обеспечивают меньший расход топлива. Из-за возможности варьировать количество слоёв каркаса (в отличие от обязательно чётного количества диагональных) возможности снижения слойности, снижается общий вес шины, толщина каркаса. Это снижает разогрев шины при качении - увеличивается срок службы. Брекер и протектор так же легче высвобождают тепло - возможно увеличение толщины протектора и глубины его рисунка для улучшения проходимости по бездорожью. В связи с этим, в настоящее время, радиальные шины для легковых автомобилей практически полностью вытеснили диагональные.

Наборы слоев шины различны разных производителей. На Рисунке 1 представлен один из базовых вариантов. Добавление большего числа слоев призвано упрочнить шину.

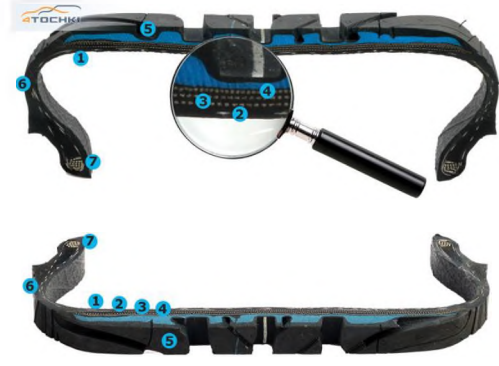

**Рисунок 1**: Строение шины

### *2.2. Описание технологии производства*

Схематично технологический процесс изображен на Рисунке 2

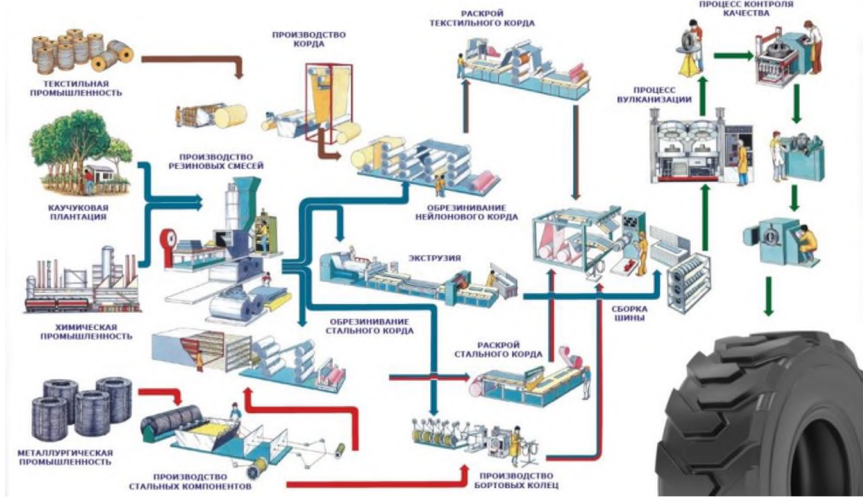

**Рисунок 2**: Схема технологического процесса производства

#### **Цех резиносмешения**

Процесс начинается с поставки компонентов с сырьевого склада и взвешивания перед загрузкой в резиносмеситель. В установке происходит деформация и перемещивание при температуре 120°С.

Принцип работы резиносмесителя заключается следующем. Исходные компоненты загружаются в смесительную камеру: жидкие компоненты - через патрубок горловине, технический углерод **-** через другой патрубок этой же горловине, все остальные компоненты (каучук в виде кусков или гранул и сыпучие) - через загрузочную воронку. В загрузочной воронке на горизонтальной оси установлена дверца пневматическим приводом. После загрузки компонентов дверца занимает вертикальное положение предотвращает вынос пылящихся веществ наружу. Часть из них отсасывается через вентиляционный патрубок.

#### **Участок вальцовки**

Смесь раскатывается вальцами до вида резиновой полосы. Ее много раз отжимают, чтобы выгнать из нее весь воздух и сделать более однородной. Резиновую полосу омыляют, предотвращая слипание, высушивают вентиляторами.

Вальцевание производят обычно либо для гомогенизации резиновой смеси, выгружаемой из смесителя, либо для подогрева ее перед подачей в кордные или протекторные линии. Смешение на вальцах предпочитают проводить в тех случаях, когда работают с особо вязкими материалами. Иногда при вальцевании вводят в смесь некоторые ингредиенты (например, серу) или готовят всю смесь.

#### **Цех экструзии**

Экструзия представляет собой непрерывный технологический процесс, заключающийся продавливании материала, обладающего высокой вязкостью жидком состоянии, через формующий инструмент (экструзионную головку, фильеру), целью получения изделия с поперечным сечением нужной формы. Основным технологическим оборудованием для переработки полимеров изделия методом экструзии являются одночервячные, многочервячные, поршневые дисковые экструдеры.

На экструдерах под воздействием давления температуры формируется горячий профиль разной геометрии и из разных смесей. На конвейере охлаждения профиль остужается до необходимой температуры с помощью воды. Затем лента нарезается на элементы нужной длины.

### **Участок каландрирования**

Каландр состоит из четырех или трех раскатывающих валов. На них производятся прорезиненный стальной и текстильный корды (брекеры).

Для текстильного корда: на каландре выполняется нанесение резинового покрытия на ткань и раскатка резиновой смеси.

При изготовлении стального брекера, чтобы металл прочнее прилипал к резине, стальная нить сверху покрывается слоем меди.

Сущность процесса обкладки корда резиновой смесью заключается том, что резиновая смесь под давлением (прессовкой) покрывает с двух сторон тонким слоем нити основы корда, заполняет пространство между нитями внедряется между волокнами. В результате каждая нить корда хорошо изолируется резиновой смесью.

Для лучшей изоляции нитей корда резиновой смесью перед каландром устанавливают ширительно-натяжные устройства, через которые пропускают корд при нагрузке на нить 2,5**-**5,0Н. При применении ширительно-натяжных устройств обеспечивается равномерное распределение нитей по всей ширине, что дальнейшем обусловливает равномерную прочность каркаса покрышек. Для того чтобы толщина обрезиненного корда была более равномерной, валки каландра должны иметь гладкую поверхность и одинаковую частоту вращения.

Во время обкладки корда резиновыми смесями поддерживается определенная температура валков первого второго каландров: верхнего 80-90°С, среднего 95**-** 100°С, нижнего 90**-**95°С.

Обкладка корда производится при скорости до 80 м/мин в зависимости от устройства каландра и толщины обрезиненного корда. С увеличением толщины обрезиненного корда, как правило, скорость каландра снижается. Контроль и регулирование температуры валков каландра осуществляются автоматически при помощи потенциометра ЭПД со шкалой, отградуированной от 0 до 150°С. Датчики температуры установлены на валках каландров. Потенциометр указывает и записывает температуру валков каландра на диаграмме с точностью до 1-3°С. Потенциометр при помощи мембранных клапанов регулирует поступление горячей (80**-**90°С) воды каналы валков каландра, расположенные на расстоянии 40**-**50 мм от поверхности валков.

зависимости от конструкции покрышек обрезиненный корд для каркаса изготовляют толщиной 1,05**-**1,45 мм.

Из каландра обрезиненный металлокорд направляется к кромочным ножам для обрезания излишков обкладочной резиновой смеси. Обрезиненный металлокорд охлаждается до 25-30°С на холодильных барабанах, а затем, пройдя последовательно через компенсатор, центрирующее и тянущее устройства, закатывается в рулон с полиэтиленовой прокладочной пленкой на закаточном устройстве. Натяжное устройство обеспечивает постоянное натяжение полотна металлокорда до 3000 Н. После закатки рулон 200**-**270 полотна, металлокорд режут поперечном направлении с помощью отрезного станка и направляют на раскаточные станки диагонально-резательных машин.

Бортовое кольцо изготавливается это же цеху. Металлическая проволока со шпулярников наматывается кольцо несколько раз, обрезается. Сверху наматывается резина, образуя профиль, который обеспечивает крепление покрышки на ободе колеса.

кольцу припаивают бортовую часть покрышки, получая крыло.

#### **Цех сборки шин**

На автоматизированном станке для сборки шин собираются все компоненты. На одном барабане собирается каркас шины, над другом **-**брекерный пакет.

При сборке каркаса первым на барабан подается гермослой, удерживающий воздух, затем слои текстильного корда. Борта накладываются с обеих сторон, они служат для фиксации бортовых колец, которые в свою очередь удерживают шину на диске. Происходит заворот каркаса вокруг бортовых колец для обеспечения положения. Следующей накладывается боковина, изготовленная из гибкой прочной резиновой смеси, способной защитить каркас от боковых воздействий. Боковые части барабана сводятся, и одновременно раздувается его центральная часть, так шине придается форма тора.

При сборке брекерного пакета на два слоя стального брекера, кладется нейлоновый бандаж. В конце накладывается резиновый профильный слой, называемый протекторной лентой.

Группы операций сборки выполняются на специализированных станках, связанных между собой транспортной системой, которая передает сборочные барабаны с собираемой покрышкой с одного специализированного станка на другой. Специализация сборочных станков позволяет упростить их конструкцию, повысить степень автоматизации и интенсифицировать весь процесс сборки покрышки.

итоге получается зеленая шина. На сборку уходит от 40 до 60 секунд, зависит от модели шины.

#### **Цех вулканизации**

зависимости от вида шин процесс занимает от 9 до 15 минут. Перед тем как шина попадает в пресс-форму станка, с нее считывается штрих-код, сопоставляющий шину с рецептом.

Вулканизация покрышек производится в прессах автоклавного типа или в индивидуальных вулканизаторах, в которых покрышка принимает окончательную форму. Вулканизационная форма обогревается паром, а внутрь варочной камеры подается перегретая вода под давлением 16,5**-**22 бар при температуре 160**-**200°С. Под давлением воды покрышка прижимается к пресс-форме, в результате чего на протекторе отпрессовывается рисунок. Покрышки с полиамидным кордом после вулканизации подвергаются охлаждению под давлением воздуха, в 1,5-2 раза превышающим рабочее давление шине.

#### **Цех финальной инспекции**

Здесь шины проходят несколько этапов контроля. Оператор осматривает шину (протектор, боковину, борт, гермослой) и регистрирует результаты осмотра в системе качества. В случае спорных результатов, данные отправляются инспекторусортировщику, который принимает решение дальнейших манипуляциях над шиной.

Рентген установка применяется в качестве дополнительной проверки для анализа резины структуры корда. Далее шина поступает на специальное оборудование, где измеряется ее вес, баланс, внутреннее строение характеристики под нагрузкой.

60

Все годные шины после проверок отправляются на склад готовой продукции.

### Участок ошиповки

Автоматический шиповальный станок, оснащенный видеосканером, используется для ошиповки. Шина вращается, а пневпистолет, используя специальную 3D схему или рецепт ошиповки, втыкает шип в соответствии с рисунком протектора.

### 2.2. Сравнение IT решений для маркировки

На подготовительном этапе был проведен анализ существующих решений интеграторов в вопросах маркировки. Результаты представлены а Таблице 1. Таблица 1: Сравнение ИУС для маркировки

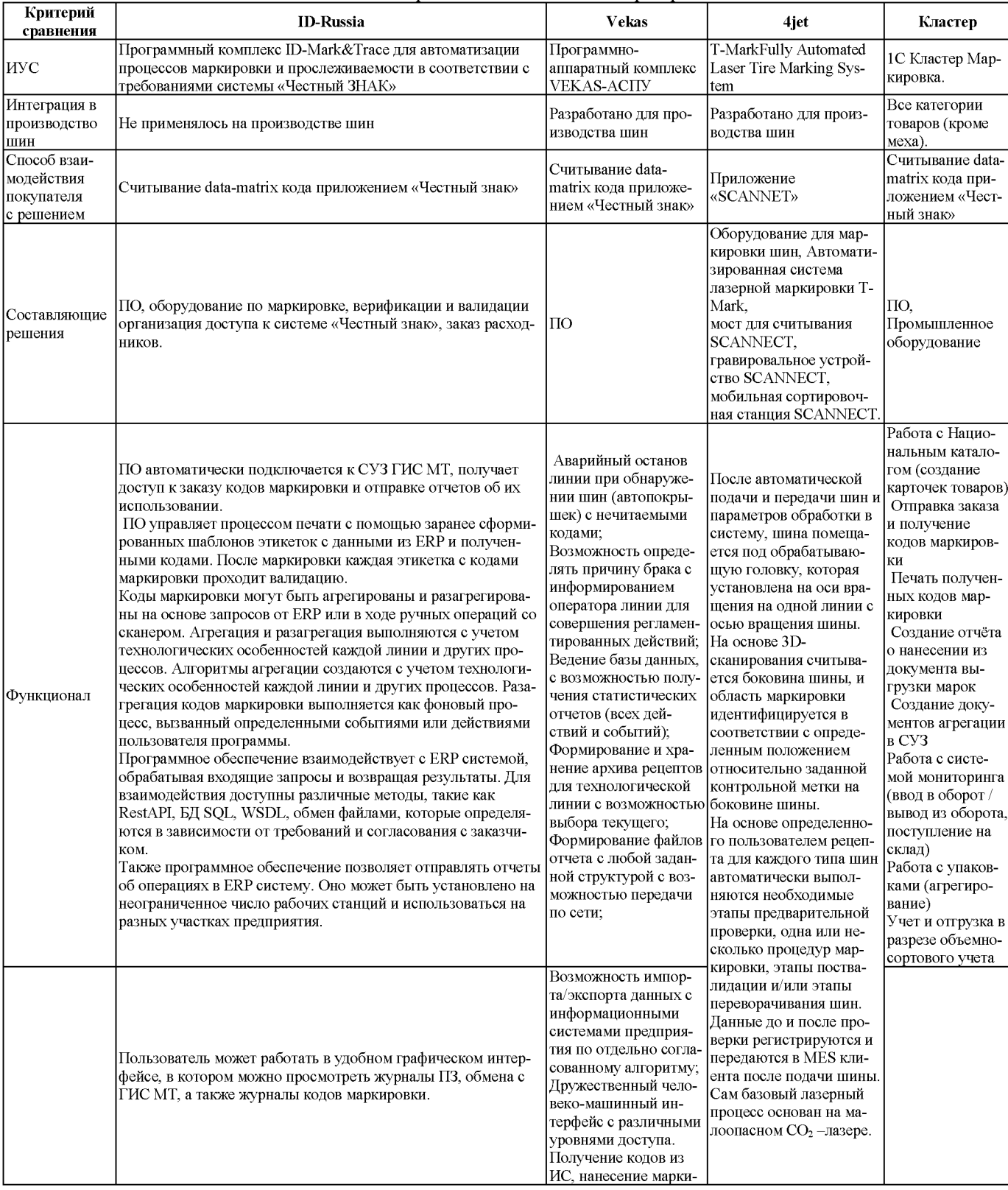

61

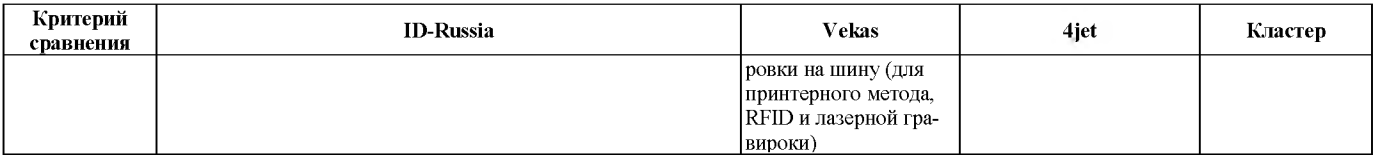

На основе данных из Таблицы 1 можно сделать вывод, что разрабатываемые ИУС используются большинстве на внутренних нуждах предприятия для складского учета, насыщения отчетности отслеживания перемещений продукции. Обычный пользователь может получить доступ к информации об изделии, только через специальные приложения. На Рисунке 3 представлены результаты сканирования шин приложением «Честный знак».

| Ширина профиля                                  | Ширина профиля                                                | Ширина профиля                                  |
|-------------------------------------------------|---------------------------------------------------------------|-------------------------------------------------|
| 205 MM                                          | 215 MM                                                        | <b>185 MM</b>                                   |
| Номинальное отношение высоты профиля шины к его | Номинальное отношение высоты профиля шины к его               | Номинальное отношение высоты профиля шины к его |
| ширине                                          | ширине                                                        | ширине                                          |
| 55%%                                            | 55%%                                                          | 60%%                                            |
| Номинальный посадочный диаметр обода            | Номинальный посадочный диаметр обода                          | Номинальный посадочный диаметр обода            |
| 16 дюйм                                         | 16 дюйм                                                       | 15 дюйм                                         |
| Индекс нагрузки на шину                         | Индекс нагрузки на шину                                       | Индекс нагрузки на шину                         |
| 94                                              | 97                                                            | 84                                              |
| Категория скорости                              | Категория скорости                                            | Категория скорости                              |
| R                                               | T                                                             | т                                               |
| Сезонность                                      | Сезонность                                                    | Сезонность                                      |
| НЕШИПОВАННЫЕ ЗИМНИЕ ШИНЫ                        | ШИПОВАННЫЕ ШИНЫ                                               | НЕШИПОВАННЫЕ ЗИМНИЕ ШИНЫ                        |
| Тип конструкции каркаса шины                    | Тип конструкции каркаса шины                                  | Тип конструкции каркаса шины                    |
| РАДИАЛЬНЫЙ (R)                                  | РАДИАЛЬНЫЙ (R)                                                | РАДИАЛЬНЫЙ (R)                                  |
| Тип шины по способу герметизации                | Тип шины по способу герметизации                              | Тип шины по способу герметизации                |
| <b><i>BECKAMEPHBIE</i></b>                      | <b><i>BECKAMEPHBIE</i></b>                                    | <b>БЕСКАМЕРНЫЕ</b>                              |
| Бренд                                           | Бренд                                                         | Бренд                                           |
| Nokian Tyres                                    | CORDIANT SNOW CROSS 2                                         | Viatti                                          |
| Разрешительная документация                     | Если товар не соответствует описанию,<br>сообщить о нарушении | Разрешительная документация                     |
| $\mathbf{H}$<br>Ω<br>$\lt$                      | $\mathbf{H}$<br>€                                             |                                                 |

**Рисунок 3**: Результаты сканирования шин приложением «Честный знак»

Представленные характеристики не охватывают все множество обозначений индексам не приведено никаких пояснений.

### *2.3. Анализ параметров, обрабатываемых ИУС*

Таблице 2 указаны параметры, которые должны присутствовать на считываемой пользователями метке. Помимо технических характеристик шины, зашифрованных в qr-код, ИУС будет обрабатывать параметры, связанные с прохождением шины производственного цикла.

| Параметр                   | Откуда поступает          | Комментарий                                                                                               |
|----------------------------|---------------------------|----------------------------------------------------------------------------------------------------|
| Наименование этапа         | Вносит оператор           | Отслеживание этапа возможно с момента сборки «зеленой шины»                                               |
| Время регистрации на этапе | Вносит оператор           | Параметры времени позволяют контролировать темп производ-<br>ства и задержки                              |
| Смена                      | Вносит оператор           | Идентификатор активной рабочей смены                                                                      |
| ФИО работника              | Вносит оператор           | ФИО ответственного за этап                                                                                |
| Должность                  | Вносит оператор           |                                                                                                    |
| Результат нормоконтроля    | Вносит оператор           | Qr-код маркировки получат только те шины, статус нормо-<br>контроля которых «пройден» либо «на доработку» |
| Статус ошибки              | Вычисляется автоматически | Заполняется, если изделие не поступает на этап или поступает с<br>задержкой                               |
| Номер партии               | Поступает из ERP          | Идентификатор выпуска                                                                                     |
| Модель                     | Поступает из ERP          | Наименование модели шины                                                                                  |
| Типоразмер                 | Поступает из ERP          | Ширина шины/ ее процент от высоты                                                                         |
| Усиленная                  | Поступает из ERP          | RF - усиленная шина, 6 слоев                                                                              |
| Наличие шипов              | Поступает из ERP          |                                                                                                    |

Таблица 2: Параметры, которыми работает система

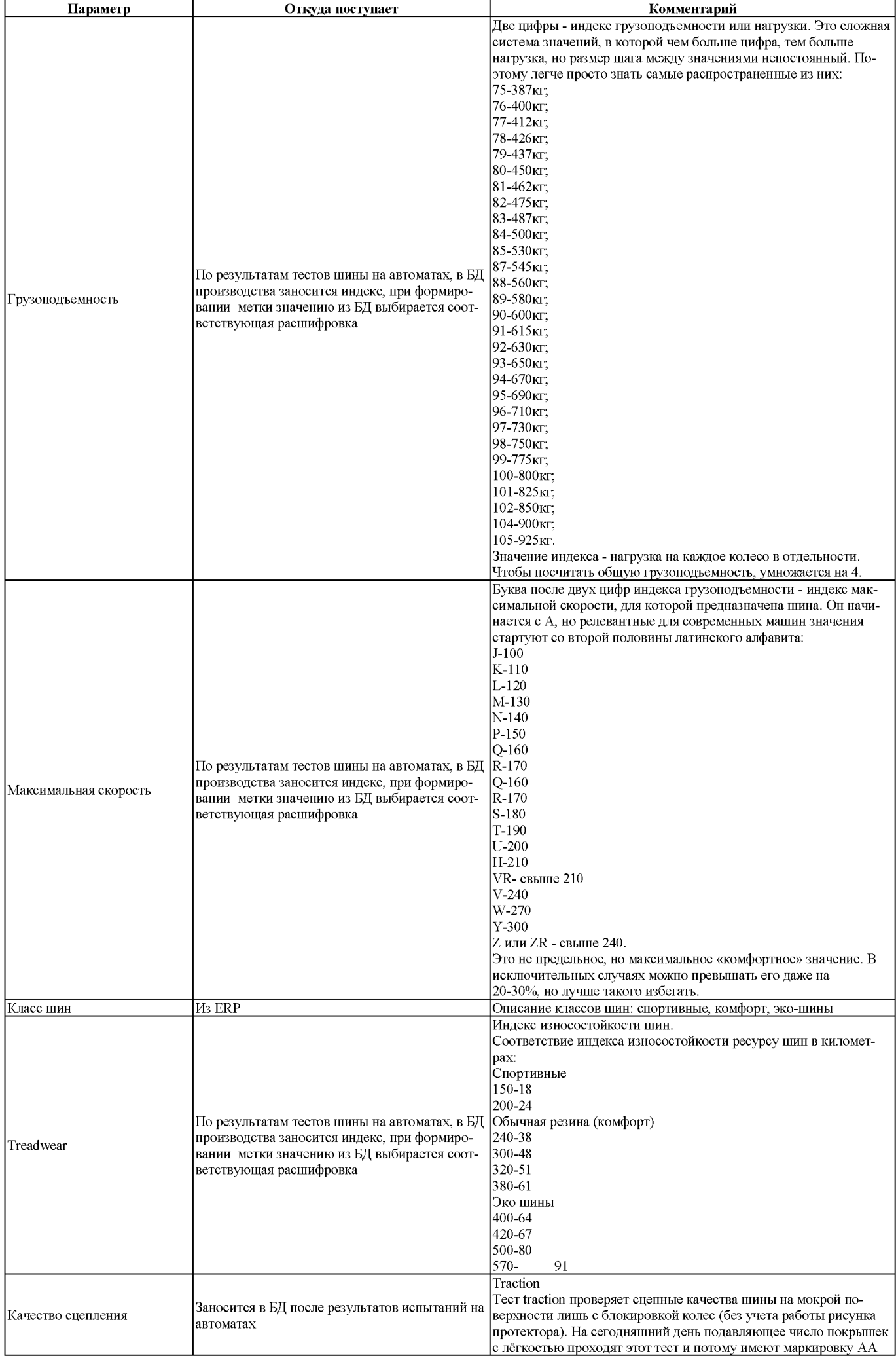

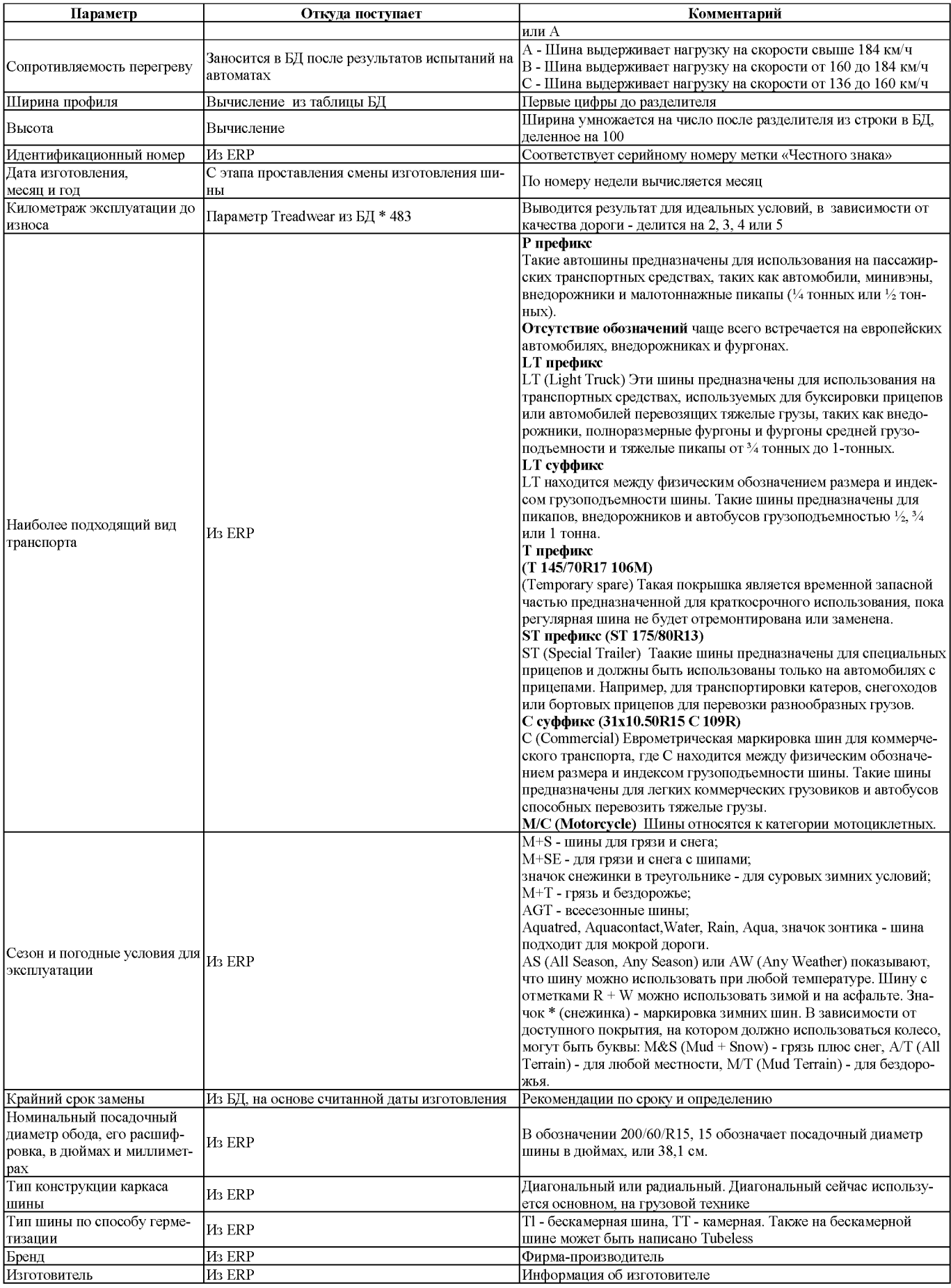

# *2.4. Анализ оборудования для процесса маркировки*

Сравнение способов маркировки, подходящих для резины представлено Таблице 3.

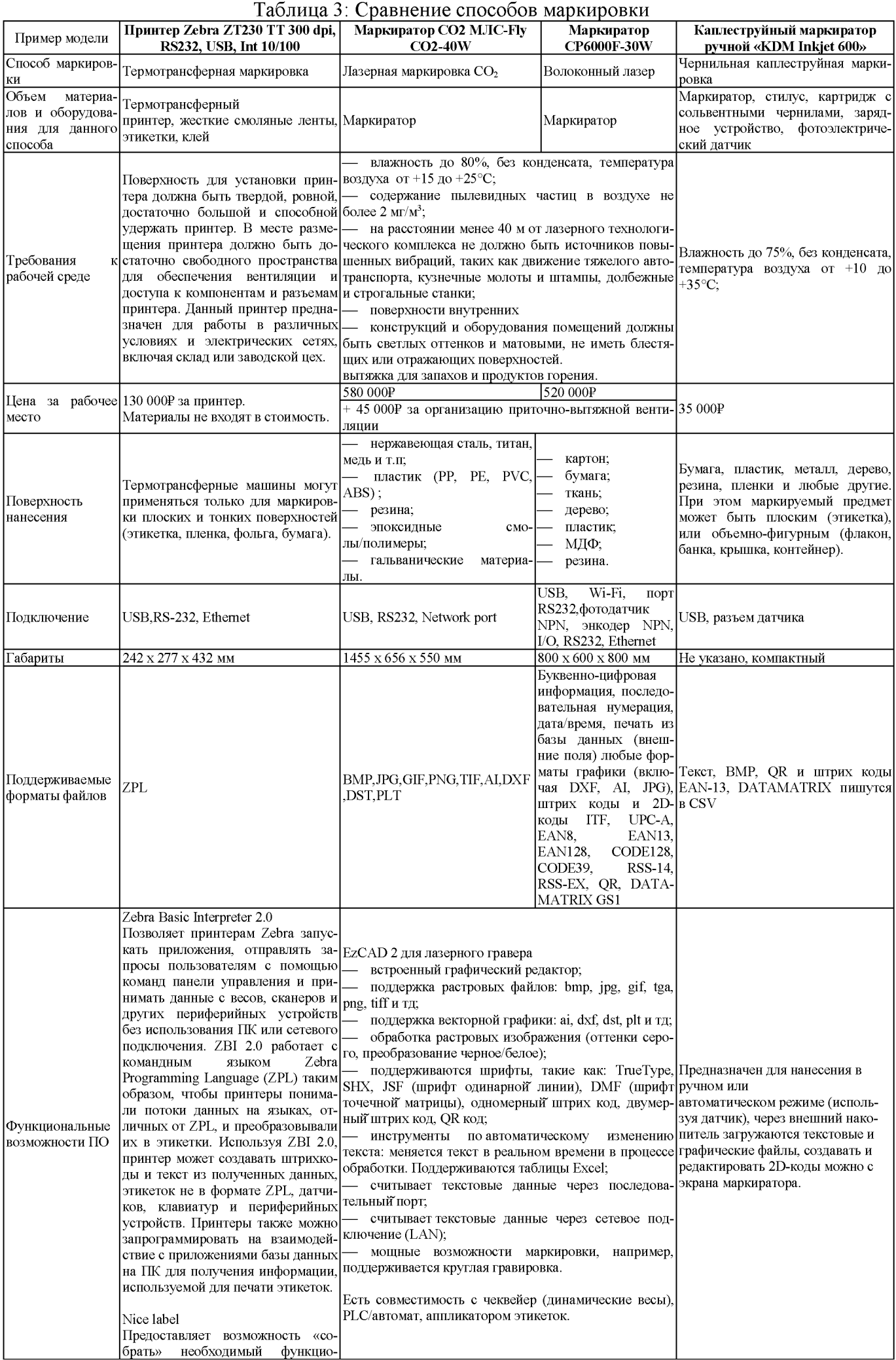

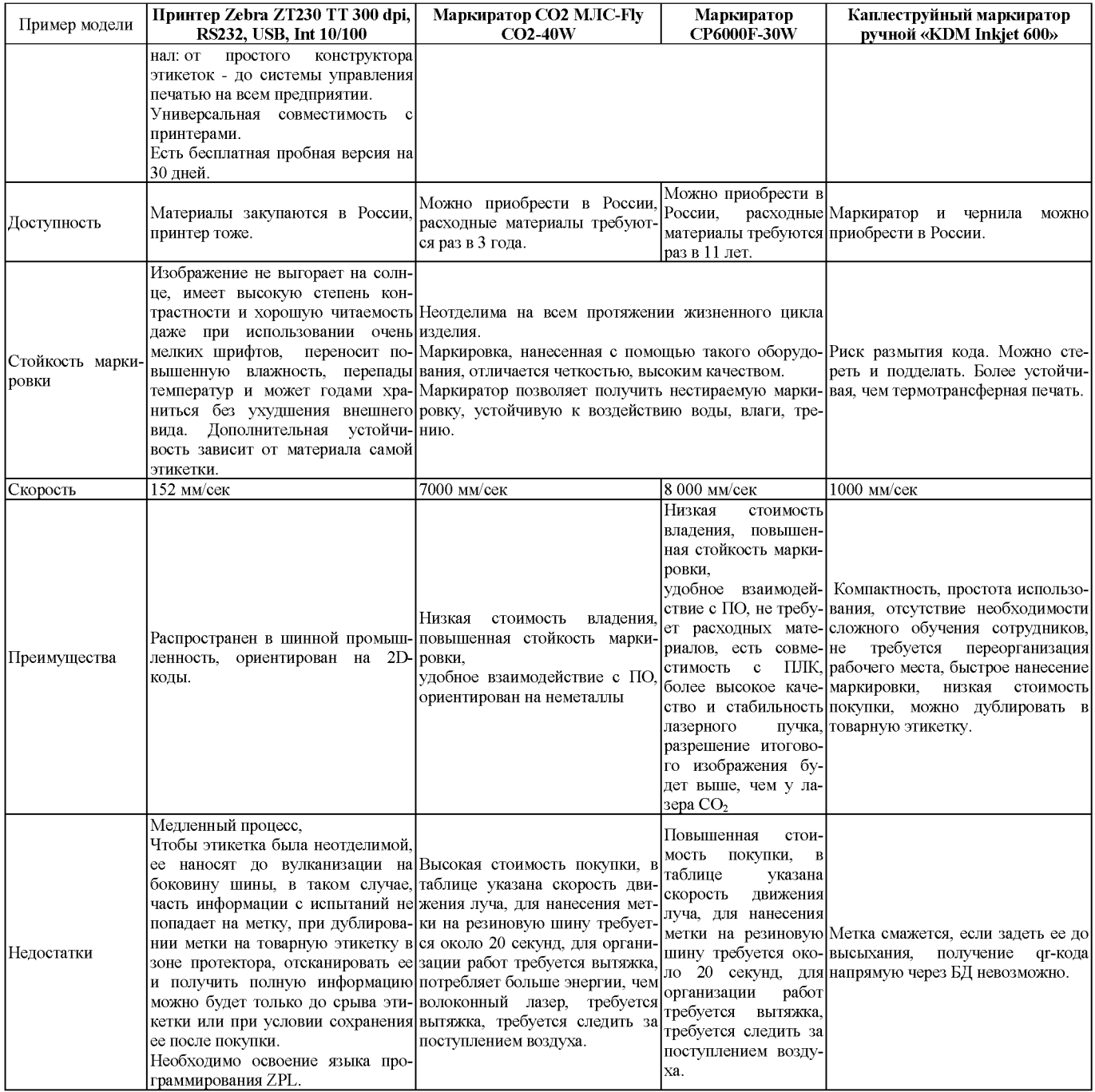

Если производителю важнее скорость печати, более полезными окажутся лазерная каплеструйная маркировка. Для всех способов, кроме лазерной печати, необходимо регулярно тратиться на расходные материалы более частое регламентное обслуживание. Лазерная печать случаях маркировки не упаковочных изделий является наименее распространенной, поскольку установки для нее имеют высокую стоимость и имеются дополнительные расходы за счет установки очистительно-фильтрующих станций. При горении резины выделяются такие вещества, как стирол, ПАУ, пропеналь и бензол, они токсичны и ядовиты для человека, поэтому без средств борьбы с атмосферным загрязнением в случае использования лазера не обойтись.

Для разрабатываемой ИУС не важно, на каком оборудовании будет печататься итоговый qr-код. Любой из описанных способов способен обеспечить выживаемость метки во время эксплуатации шины.

В данной работе будет рассматриваться процесс маркировки с использованием ручных каплеструйных маркираторов. Это дешевый способ, использующий ком-

пактное оборудование, не требующий долгого освоения. Пример такой установки представлен на Рисунке 4.

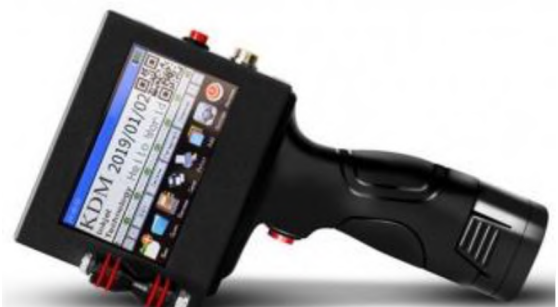

**Рисунок 4**: Каплеструйный маркиратор ручной «KDM Inkjet 600»

Основные характеристики:

- ручная или автоматическая маркировка (используя датчик);
- технология печати Hewlett Packard TIJ 2,5;
- качество печати 600 dpi;
- высота печати от 1 до 12,7 мм;
- длина текста до 1200 мм;
- емкость картриджа 42 мл;
- тип чернил: водная или сольвентная основа;
- цвет чернил: черный, белый, красный, синий, желтый, зеленый т.д;
- скорость печати 60 метров/мин;
- панель управления цветной touch-screen;
- порты подключения: USB, порт датчика;
- время автономной работы 8 10 часов;
- емкость батареи  $2500$  mAh;
- вес  $1011$  г.

### **3. Постановка задачи**

Актуальность результатов работы для потребителей - получении подробной информации о шине, изложенной простым не техническим языком, для производителя - сокращение затрат на высококвалифицированные кадры местах продажи продукции. Разрабатываемое решение позволит повысить информационный уровень, обеспечив доступную и подробную информацию для покупателей, а также для дистрибьюторов, дилеров и других компаний в процессе поставки продукции.

Предлагаемое решение компактно, не требует значительных изменений в технологическом процессе.

Потребителям будет предоставлена информация о производителе шин, размерах шин, характеристиках и производительности, а также о любых особых предусмотрениях безопасности, доступ к информации не требует специального программного обеспечения.

Другим важным преимуществом является увеличение лояльности покупателей бренду.

### *3.1. Фрагмент ТЗ на ИУС*

### **Требования математическому обеспечению ИУС**

Должны быть разработаны следующие алгоритмы:

- алгоритм насыщения таблиц в базе данных;
- алгоритм формирования дг-кода;
- алгоритм архивирования данных о сбоях в работе.

Должно быть выполнено моделирование в соответствии со стандартами IDEF0, DFD, BPMN 2.0, UML 2.4.1.

### Требования к информационному обеспечению

### Требования к составу, структуре и способам организации данных в ИУС

Данные в Системе должны принадлежать одной из целевых групп: данные метки, состояния ошибки, данные о технологическом процессе и обслуживающих лицах.

Многомерная модель данных физически должна быть реализована в реляционной СУБД по схеме «звезда» или «снежинка» и принадлежать основной базе данных производственного процесса.

### Требования к информационному обмену между компонентами ИУС и со смежными системами

Информационный обмен между компонентами Системы должен происходить в порядке, указанном в Таблице 4. Компоненты смежных ИУС должны взаимодействовать с компонентами проектируемой ИУС по аналогичной схеме. В данном случае компоненты ИУС можно назвать подсистемами ИУС.

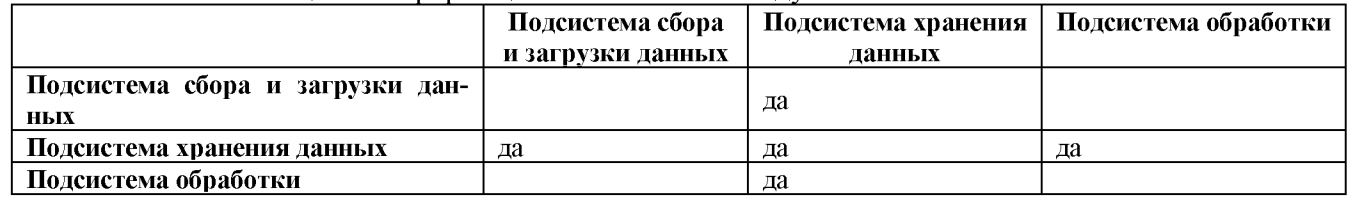

Таблица 4: Информационный обмен между компонентами Системы

### Требования к информационной совместимости с другими подсистемами

Связь между ДРУГИМИ системами предприятия  $\mathbf{M}$ ИХ компонентами представлена на Рисунке 5 с используемыми протоколами.

Оператор запускает программу со своего рабочего места, там же, где вводятся результаты испытаний шины. Поля для формирования метки выбираются из базы данных предприятия и из систем верхнего уровня. Рабочее место со сканером находится в начале цеха финальной инспекции. там система сканирует производственный штрих-код шины и определяет ее в системе.

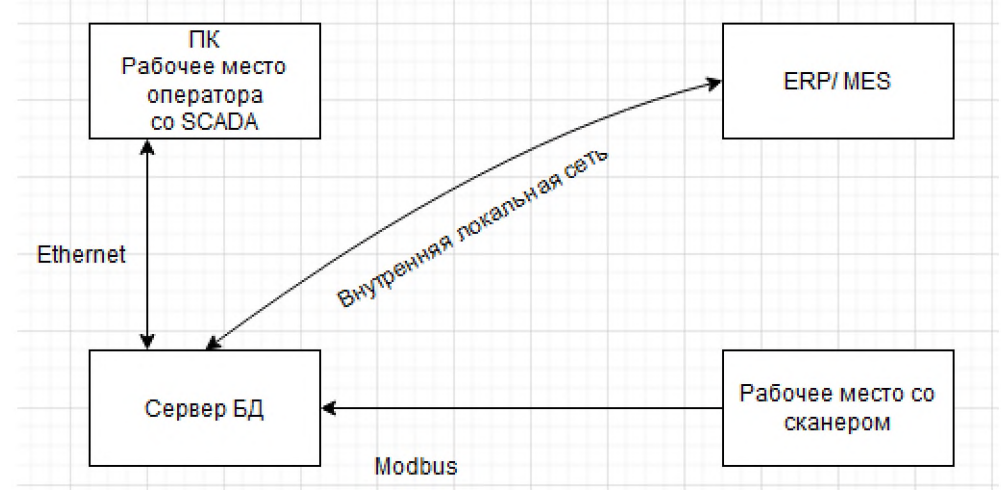

Рисунок 5: Схема подключения компонентов Системы

### Требования по использованию действующих и по разработке новых классификаторов, справочников, форм документов

Верификация 2D-кодов по стандартам ISO/ГОСТ 15415 или 29158-2022 DPM/ПМИ, параметры печати метки по ГОСТ Р ИСО/МЭК 18004-2015.

### Требования по применению систем управления базами данных

В качестве целевой СУБД использовать Oracle Database актуальной версии.

### Требования к представлению данных в ИУС

Для хранения, обработки, сбора числовых значений используется формат NUMBER, для текстовых - VARCHAR2 или NCLOB, для временных - DATE и TIMESTAMP, для логических - NUMBER(1).

СУБД обеспечивает разграничение прав доступа к данным - дает оператору блока права на чтение и запись в нем, оператору, не задействованному в данном блоке, но участвующему в исполнении данного технологического процесса - на чтение. Главный технолог может читать и записывать в любые блоки.

#### Требования к контролю, хранению, обновлению и восстановлению данных

Система должна контролировать корректность вводимой информации и проверять ее на логические ошибки. Система должна протоколировать все события, связанные с изменением своего информационного наполнения, и иметь возможность в случае сбоя в работе восстанавливать свое состояние, используя ранее запротоколированные изменения данных.

В Системе должно быть предусмотрено резервное копирование (архивирование) информации из базы данных, которое должно выполняться ежедневно, еженедельно и ежемесячно.

Контроль корректности данных на диске должен быть выполнен перед созданием резервной копии. Восстановление и резервирование должно проводиться согласно штатному порядку, установленному для подсистем хранения.

#### Требования к программному обеспечению ИУС

#### Требования к составу и видам программного обеспечения

Системное:

- операционная система Windows/Lunux/ Unix. Прикладное:
- СУБД Oracle Enterprise edition;
- SQL Developer;
- Программы защиты от НСД;
- Антивирусные средства;
- Программные средства мониторинга Системы;
- MS Excel/FreeOffice PlanMaker. Инструментальное:
- Разрабатываемое  $\Pi$ О;
- Python  $3.6$   $\mu$  BHIIIe.

### Требования к выбору используемого программного обеспечения

Программные средства должны отвечать минимальным требованиям к аппаратному обеспечению и быть совместимыми с операционной системой, использующейся на производстве.

Программные средства должны иметь лицензию.

Функциональность должна обеспечиваться выполнением подсистемами всех их функций.

Для обеспечения сопровождаемости необходимо создание качественной документации, описания объектов и комментариев в тексте программы, использование осмысленных и различимых имен объектов, а также размещение не более одного оператора в строке и избегание создания фрагментов кода с неочевидным или скрытым смыслом.

### Требования к разрабатываемому программному обеспечению

Запуск должен выполнить человек без знаний языков программирования. Об ошибках должно сообщаться во всплывающем системном окне. Разрабатываемое ПО должно быть совместимо с указанным в разделе «Требования к составу и видам программного обеспечения». Хранимые процедуры должны запускаться по расписанию смен.

QR-код должен быть считываемым со смартфона. Информация должна быть представлена в виде графического файла.

### Перечень допустимых покупных программных средств

Лицензированная версия Oracle Database Enterprise Edition.

### Требования к техническому обеспечению ИУС

### Требования к видам технических средств, в том числе к видам комплексов технических средств, программно-технических комплексов и других комплектующих изделий, допустимых к использованию в ИУС

По выполняемым функциям средства технического обеспечения делятся на:

- серверы СУБД;
- персональные компьютеры или ПК;
- системы и сети хранения данных;
- сети передачи данных;
- средства сбора данных.  $\bullet$

Комплекс технических средств (КТС) Системы должен обладать характеристиками:

Для сервера:

- объем оперативной памяти сервера 64 ГБ и больше;
- количество ядер процессора 16 ядер и больше;
- тактовая частота 4-5 ГГц. Для ПК:
- OC Microsoft Windows 7 и выше, Linux/Unix;
- количество ядер процессора 4 ядра и больше;
- оперативная память  $-8\Gamma$ б и больше.  $\bullet$

### *Требования структуре функциям подразделений, участвующих функционировании ИУС или обеспечивающих эксплуатацию*

Функционирование эксплуатацию Системы обеспечивают сотрудники представленной на Рисунке 6 иерархии. Системный администратор устанавливает и настраивает Систему пуско-наладочном режиме.

Основные пользователи системы - это главный технолог и операторы.

Наладчик выполняет функции системного администратора при сбоях, отказах авариях.

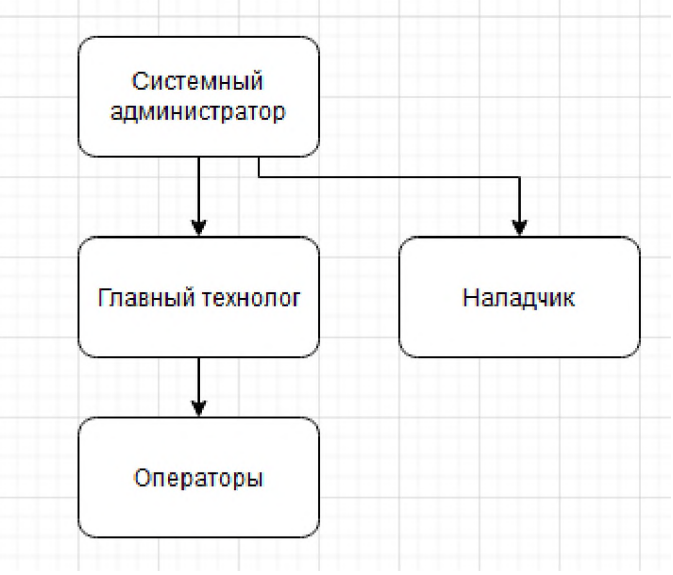

**Рисунок 6**: Организационная структура

### *Требования организации функционирования ИУС порядку взаимодействия персонала пользователей ИУС*

случае возникновения со стороны функционального подразделения необходимости изменения функциональности Системы, главный технолог должен направить заявление из личного кабинета СЭД предприятия с описанием проблемы в отдел поддержки ИТ решений или аналогичный, выполняющий его функции отдел. Системный администратор из этого отдела проводит оценку поступившей инициативы и согласовывает ее решение: направляет наладчика в функциональное подразделение, либо, уведомлением вышестоящего подразделения, получает разрешение на связь с Исполнителем, если срок гарантийной эксплуатации еще не истек и Исполнитель осуществляет корректировку Системы. Через СЭД Системный администратор уведомляет пользователей (не менее чем за 3 дня с указанием точного времени и продолжительности) о переходе Системы в профилактический режим.

### *Требования организации функционирования ИУС при сбоях, отказах авариях*

Если происходит авария или сбой в Системе, необходимо уведомить системного администратора и сохранить данные об ошибке. Режим останова может быть активирован командой персонала или автоматически при получении сигнала о сбое питания. В режиме останова Система должна завершить обработку данных, сохранить текущее состояние и выгрузить программные компоненты, время перехода не должно превышать 5 минут.

Система должна поддерживать переходный режим для первичной загрузки инициализации программных компонентов. Должна быть возможность перехода

пусконаладочный режим без остановки Системы для применения общесистемных настроек. Пользовательские интерфейсы Системы этом режиме недоступны, операции по обслуживанию не выполняются, а информация о ходе операций выводится на АРМ системного администратора. Работа в пусконаладочном режиме не должна превышать 30 минут, после чего Система автоматически переходит в основной режим работы.

### **Требования методическому обеспечению ИУС**

Перечень применяемых при разработке и функционировании ИУС нормативно-технических документов (стандартов, нормативов, методик, профилей т. п.) указан разделе Список использованных источников.

### **Требования лингвистическому обеспечению**

### *Требования языкам, используемым ИУС, возможности расширения набора языков*

В ИУС используются русский и английский языки. Расширение возможно в пределах набора, поддерживаемого Oracle Database.

### *Требования способам организации диалога*

Со стороны программного средства коммуникация осуществляется только при негативном результате обработки данных, с помощью системных окон с предупреждениями.

Пользователь не вводит никаких своих данных напрямую программу.

### **Общие технические требования ИУС**

### *Требования численности квалификации персонала пользователей ИУС*

При установке и настройке системы необходим системный администратор. В процессе эксплуатации с программой работают оператор, технолог.

Квалификация системного администратора Системы должна быть достаточной для обслуживания общесистемного программного обеспечения используемого Системе, а также обслуживания средств защиты информации. В перечень задач, выполняемых системным администратором, должны входить:

- установка клиентских приложений;
- настройка СУБД;
- настройка сети между клиентами и СУБД.

Пользователь программы должен обладать практическими навыками работы графическим пользовательским интерфейсом операционной системы производства.

Оператор должен авторизоваться на рабочем ПК, запустить программу, выгрузить доступные QR- кода на USB носитель, загрузить их в маркиратор и, сканируя нанесенные штрих-коды или DataMatrix, промаркировать партию.

Расчет численности обслуживающего персонала производится согласно Постановлению от 23 июля 1998 г. №28 «Об утверждении межотраслевых типовых норм времени на работы по сервисному обслуживанию персональных электронновычислительных машин и организационной техники и сопровождению программных средств».

Рабочее время и режим работы персонала в рамках Системы не регламентируются определяются организационными методическими документами органи-
заций - пользователей Системы. Система должна обеспечивать готовность к взаимодействию с персоналом в круглосуточном режиме.

## *Требования показателям назначения*

Система должна формировать qr-коды, удовлетворяющие требованиям:

- 1. Уникальность идентификатора каждая шина должна иметь уникальный код маркировки, который не повторяется других шинах.
- 2. Читаемость идентификатора код маркировки должен быть считываемым.
- 3. Стойкость маркировки код должен быть устойчив к истиранию и изменению при эксплуатации шины.
- 4. Информативность маркировки код должен содержать информацию производителе, марке шины, ее размерах и других характеристиках, указанных в пункте «Анализ параметров, обрабатываемых ИУС».
- 5. Совместимость с системами сканирования код маркировки должен быть совместим существующими системами сканирования, используемыми для отслеживания шин.
- 6. Обеспечение безопасности маркировка должна помочь обеспечить безопасную эксплуатацию шин, в частности, предотвратить установку шин неправильного размера или типа.
- 7. Легкость использования маркировка должна быть понятной для автомобилистов других пользователей.

# *Требования по безопасности*

Электробезопасность должна соответствовать требованиям ГОСТ 12.1.030-81, ГОСТ 12.2.003-91, ГОСТ 12.2.007.0-75.

Силовые кабельные Системы должны отвечать требованиям «Правил устройств электроустановок».

Технические средства должны отвечать действующей Системе государственных стандартов безопасности труда и иметь сертификаты по электробезопасности и электромагнитной безопасности.

## *Требования эргономике технической эстетике*

Реализация визуальных интерфейсов Системы должна обеспечивать возможность непрерывной работы пользователей в течение смены в соответствии с требованиями, приведенными в Гигиенических требованиях к видеодисплейным терминалам, персональным электронно-вычислительным машинам и организации работы (Санитарные правила нормы. СанПиН 2.2.2/2.4.1340-03 от 30 мая 2003 г., утверждены Главным государственным санитарным врачом Российской Федерации).

Реализация всех интерфейсов пользователя должна обеспечивать удобную работу (без необходимости частого скроллинга экрана) при разрешении экрана 1024х768 точек.

### *Требования защите информации от несанкционированного доступа*

Обеспечение информационной безопасности Системы должно удовлетворять следующим требованиям:

• защита Системы должна обеспечиваться комплексом программнотехнических средств поддерживающих их организационных мер.

- защита Системы должна обеспечиваться на всех технологических этапах обработки информации и во всех режимах функционирования, в том числе при проведении ремонтных регламентных работ.
- программно-технические средства защиты не должны существенно ухудшать основные функциональные характеристики Системы (надежность, быстродействие, возможность изменения конфигурации).
- разграничение прав доступа пользователей администраторов Системы должно строиться по принципу «что не разрешено, то запрещено».

Средства антивирусной защиты должны быть установлены на всех рабочих местах пользователей администраторов Системы. Средства антивирусной защиты рабочих местах пользователей администраторов должны обеспечивать:

- централизованное управление сканированием, удалением вирусов и протоколированием вирусной активности на рабочих местах пользователей
- централизованную автоматическую инсталляцию клиентского ПО на рабочих местах пользователей администраторов;
- централизованное автоматическое обновление вирусных сигнатур на рабочих местах пользователей администраторов;
- ведение журналов вирусной активности;
- администрирование всех антивирусных продуктов.

Требования по разграничению доступа приводятся в виде матрицы разграничения прав.

## *Требования по сохранности информации при авариях*

При работе Системы возможны следующие аварийные ситуации, которые влияют на надежность работы Системы:

- сбои технических средств ЛВС;
- сбои электроснабжении сервера;
- сбои в электроснабжении обеспечения сети (поломка сети);
- поломка сервера;
- ошибки прикладного программного обеспечения, не выявленные при отладке тестировании Системы;
- сбои программного обеспечения сервера;
- сбои аппаратного обеспечения;
- сбои программного обеспечения рабочих мест.

Сохранность информации в Системе должна обеспечиваться при следующих аварийных ситуациях:

- нарушение электропитания;
- нарушение или выход из строя каналов связи локальной сети;
- сбой программного обеспечения системы.

Сохранность информации в аварийных ситуациях (при отказах и сбоях технических средств, при потере электропитания) должна обеспечиваться:

- аппаратными средствами компьютера;
- средствами сервера баз данных;
- режимом архивации копирования баз данных, определяемым администратором базы данных.

случае возникновения аварии или сбоя должно быть обеспечено восстановление данных до состояния на момент создания последней резервной копии данных.

### Требования к патентной чистоте и патентоспособности

При создании следует применять только объекты интеллектуальной собственности, права на которые были получены законным путем и не нарушают прав третьих лиц на интеллектуальную собственность.

### Требования по стандартизации и унификации

Взаимодействие пользователей с прикладным программным обеспечением, входящим в состав системы должно осуществляться посредством визуального графического интерфейса (GUI). Интерфейс должен соответствовать современным эргономическим требованиям и обеспечивать удобный доступ к основным функциям и операциям системы.

Все надписи экранных форм, а также сообщения, выдаваемые пользователю (кроме системных сообщений) должны быть на русском языке.

Экранные формы должны проектироваться с учетом требований унификации:

- все экранные формы пользовательского интерфейса должны быть выполнены  $\bullet$ в едином графическом дизайне, с одинаковым расположением основных элементов управления и навигации;
- для обозначения сходных операций должны использоваться сходные графические значки, кнопки и другие управляющие (навигационные) элементы. Термины, используемые для обозначения типовых операций (добавление информационной сущности, редактирование поля данных), а также последовательности действий пользователя при их выполнении, должны быть унифицированы;
- внешнее поведение сходных элементов интерфейса должны реализовываться одинаково для однотипных элементов.

### Дополнительные требования

Разработка системы должна осуществляться с использованием стандартных методологий функционального моделирования: IDEF0, DFD, UML и моделирования бизнес-процессов в нотации BPMN 2.0. Для работы с БД должен использоваться язык запросов SQL.

В системе должны использоваться (при необходимости) общероссийские классификаторы и единые классификаторы и словари для различных видов алфавитно-цифровой и текстовой информации.

## Заключение

В процессе выполнения производственной практики был проведен анализ предметной области, существующих систем маркировки, исследовано используемое оборудование, составлен список обрабатываемых параметров и написано техническое задание для разрабатываемой информационно-управляющей системы.

## Библиографический список

[1] ГОСТ 34.602-2020. Информационная технология. Комплекс стандартов на автоматизированные системы. Техническое задание на создание автоматизированной системы /Межгосударственный стандарт. - М.: Российский институт стандартизации, 2022 - С. 1 - 8.

- [2] ГОСТ Р 52900-2007. Шины пневматические для легковых автмобилей и прицепов ним. Технические условия /Национальный стандарт Российской Федерации. - М.: Стандартинформ, 2008. - С. 3-19.
- [3]ГОСТ Р ИСО/МЭК 16022-2008. Автоматическая идентификация. Кодирование штриховое. Спецификация символики Data Matrix /Национальный стандарт Российской Федерации. - М.: Стандартинформ, 2009. - С. 2 - 125.
- [4]Решения интеграторов [Электронный ресурс] // Честное сообщество URL: <https://markirovka.ru/knowledge/integrators/integrator-solutions/> (дата обращения 02.02.2023).
- [5] Справочный статьи [Электронный ресурс] // 4tochki URL: https: //www.4tochki.[ru/spravochnye](https://www.4tochki.ru/spravochnye-stati/)-stati/ (дата обращения: 02.02.2023).
- [6] Отличия термотрансферных каплеструйных принтеров для маркировки продукции [Электронный ресурс] // Aurora URL: https:[//aurora-pack.ru/press](https://aurora-pack.ru/press-center/blog/otlichiya-termotransfernykh-i-kaplestruynykh-printerov-dlya-markirovki-produktsii-/)[center/blog/otlichiya-termotransfernykh-i-kaplestruynykh-printerov-dlya-markirovki](https://aurora-pack.ru/press-center/blog/otlichiya-termotransfernykh-i-kaplestruynykh-printerov-dlya-markirovki-produktsii-/)[produktsii-/](https://aurora-pack.ru/press-center/blog/otlichiya-termotransfernykh-i-kaplestruynykh-printerov-dlya-markirovki-produktsii-/) (дата обращения: 1.02.2023).
- [7] Шинная маркировка [Электронный ресурс] // iD-Russia URL: [https://id](https://id-russia.ru/solutions/tags-and-labels/marking-tyres)<russia.ru/solutions/tags-and-labels/marking-tyres> (дата обращения: 1.02.2023).

#### DOI: 10.54837/9785604289174\_CPT2023-p77

### **Разработка информационно-управляющей системы автоматизированного контроля климатических показателей на производстве**

#### **продукции птицефабрики**

Д.Р.Галеев, А.М.Володина, Е.В.Копытова 1 *РТУ МИРЭА, Москва, Россия*

#### **Аннотация**

Информационно-управляющие системы используются для автоматизации оптимизации различных процессов, управления ресурсами, повышения эффективности уменьшения затрат. Благодаря перечисленным достоинствам, ИУС нашли широкое применение промышленности.

**Ключевые слова**: ИУС, автоматизированный контроль, климатические показатели, производство, продукция, птицефабрика

### **Development of an information and controlsystem for automated control of climatic indicators in the production of poultry farm products**

D.R.Galeev, A.M.Volodina, E.V.Kopytova

*RTU MIREA, Moscow, Russia*

**Abstract**

Information and control systems are used to automate and optimize various processes, manage resources, improve efficiency and reduce costs. Due to these advantages, ICS have found wide application in industry.

**Keywords**: ICS, automated control, climatic indicators, production, products, poultry farm

#### **1. Введение**

На производстве продукции птицефабрики информационно-управляющая система автоматизированного контроля климатических показателей позволит создать наилучший для птиц микроклимат. Контроль климатических показателей, таких как температура, влажность, концентрация CO2 и другие, оказывает существенное влияние на продуктивную функцию кур-несушек физические качества снесенных яиц (массы яйца, белка, желтка, скорлупы) [3]. Если комплекс климатических характеристик не находится в оптимальном диапазоне, это может привести к ухудшению здоровья птиц и, как следствие, уменьшению производительности птицефабрики. Использование информационно-управляющей системы позволяет быстро обнаружить исправить любые отклонения параметрах климата.

Вместе этим неправильный контроль климатических показателей может привести к излишнему потреблению энергии и других ресурсов, таких как вода и корм. Чтобы оптимизировать потребление ресурсов и уменьшить затраты на содержание птиц, необходимо использование информационно-управляющей системы.

Целью данной работы является увеличение производительности птицефабрики при помощи оптимизации процесса производства продукции путем автоматизированного контроля климатических показателей.

Задачами работы являются:

• изучение существующих подходов к автоматизации контроля климатических показателей с помощью анализа научных и технических публикаций, определения достоинств недостатков данных подходов;

*CPT2023: 11-я Международная конференция «Физико-техническая информатика (CPT2023)», 16-19 мая 2023 г., Пущино, Московская область, Россия*

EMAIL: [Dima@galeev.ru](mailto:Dima@galeev.ru) (Д.Р.Галеев), [a.kholopova@mail.ru](mailto:a.kholopova@mail.ru) (А.М.Володина), [evkopytova@mail.ru](mailto:evkopytova@mail.ru) (Е.В.Копытова)

- анализ требований к ИУС автоматизированного контроля климатических показателей на производстве продукции птицефабрики, проводимый посредством изучения нормативных документов спецификаций, установленных для производства продукции;
- разработка концепции ИУС, которая будет выполнена с помощью определения функциональных требований, описания архитектуры, концептуальной и информационной моделей системы, выбора технологий и средств разработки;
- разработка программного продукта с использованием современных технологий.

данной работе будет использоваться инкрементный метод разработки программного продукта. Этот метод позволит выпустить рабочий прототип на ранних этапах и контролировать состояние продукта в реальном времени.

#### **2. Описание предметной области**

Требуется разработать информационно-управляющую систему автоматизированного контроля климатических показателей на производстве продукции птицефабрики. Основная задача такой системы - обеспечение оптимальных климатических условий помещениях, где содержится птица, для обеспечения максимально комфортных условий для животных, повышения их продуктивности, а также снижения риска развития заболеваний и гибели животных.

Данная информационно-управляющая система включает в себя такие компоненты, как:

- датчики, необходимые для измерения показателей климата;
- контроллеры, которые обрабатывают данные, полученные от датчиков;
- программное обеспечение с пользовательским интерфейсом, которое обеспечит сбор, хранение и обработку данных.

Система должна предусматривать режимы полного автоматического контроля полуавтоматического контроля климатических показателей. На территории птицефабрики находятся несколько типов помещений:

- инкубаторы;
- брудеры;
- куриные клетки;
- курятники;
- склады кормов;
- цеха убоя и переработки.

На производстве может находиться несколько помещений одного и того же типа, поэтому необходимо их различать с помощью уникального номера помещения.

каждом из вышеперечисленных помещений будет вестись учет следующих климатических показателей:

- температура воздуха;
- относительная влажность;
- скорость движения воздуха;
- уровень освещенности;
- концентрация углекислого газа;
- уровень аммиака;

**Добавлено примечание ([ДГ1]):** Стоит ли это оставлять, если предметом исследования является только разработка<br>проектирование ПО?

**Добавлено примечание ([МБ2R1]):** Да, это необходимо для полноты информации

**Добавлено примечание ([ДГ3]):** Пример: система опирается только на образцовые данные из БД

**Добавлено примечание ([ДГ4]):** Задание климатических параметров вручную Пример: система опирается на данные, переданные работником птицефабрики.

• уровень шума.

Эти характеристики должны будут замеряться с помощью соответствующих датчиков и обрабатываться контроллерами.

Для поддержания оптимального климата в производственных помещениях будет находиться климатическое оборудование, которое классифицируется на:

- отопительные приборы;
- вентиляционные системы;
- увлажнители воздуха;
- очистители воздуха.

#### **3. Описание предмета исследования**

Предметом исследования для информационно-управляющей системы автоматизированного контроля климатических показателей на производстве продукции птицефабрики является разработка программного обеспечения, которое бы обеспечивало автоматический контроль и регулирование климатических параметров в помещениях птицефабрики.

Основная цель этой системы - создание комфортных условий для птиц в помещениях, что способствует увеличению их роста, развития продуктивности. Важным аспектом является также обеспечение безопасности и здоровья птиц, что достигается контролем уровня вредных газов, бактерий и других загрязнений в воздухе.

Система должна учитывать множество факторов, включая температуру, влажность, концентрацию углекислого газа, концентрацию аммиака, скорость воздушного потока, освещенность и другие параметры. Для этого необходимо использовать датчики другое аппаратное обеспечение, которые будут передавать информацию центральную систему управления.

#### **4. Анализ информационных потоков производства**

На производстве птицефабрики информационные потоки играют важную роль в эффективном управлении производством и обеспечении качественной продукции. Рассмотрим диаграмму потоков данных, которая отображена на рисунке 1.

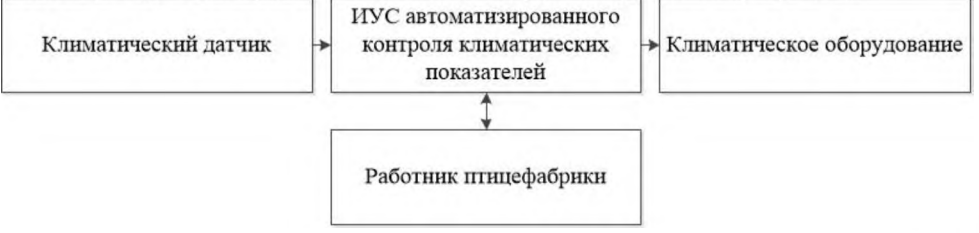

**Рисунок 1:** Диаграмма потоков данных

качестве внешних для ИУС источников данных выступают климатические датчики, работники птицефабрики климатическое оборудование.

Для более подробного описания потоков данных была произведена декомпозиция диаграммы верхнего уровня, которая изображена на рисунке 2.

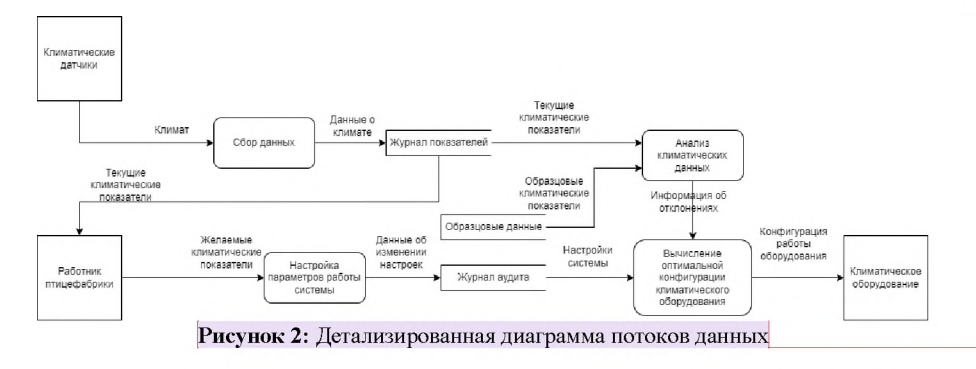

На диаграмме изображены потоки данных при управлении климатическими характеристиками. Климатические датчики осуществляют замеры передают данные о климате журнал климатических показателей, которые может просматривать работник птицефабрики. Из журнала климатических показателей данные отправляются на анализ, где они сравниваются образцовыми показателями из хранилища образцовых данных. Информация об отклонениях показателей отправляется на процесс вычисления оптимальной конфигурации климатического оборудования. Работник птицефабрики настраивает желаемые климатические показатели, которые попадают в хранилище журнал аудита. Из журнала аудита передаются настройки системы, которые учитываются при вычислении оптимальной конфигурации климатического оборудования. Готовая конфигурация работы климатического оборудования отправляется в само климатическое оборудование.

#### **5. Постановка задачи**

#### **5.1. Назначение ИУС**

ИУС обеспечивает автоматизированный контроль климатических параметров на производстве продукции птицефабрики

#### **5.2. Задачи**

ИУС должна решать следующие задачи:

- сбор и хранение данных о параметрах окружающей среды;
- контроля регулирования параметров окружающей среды;
- управление климатическими оборудованием;
- уведомления об аварийных аномальных климатических параметрах;
- разграничение прав пользователей.

#### **5.3. Функциональные требования**

ИУС должна обеспечивать в части сбора и хранения данных о параметрах окружающей среды следующие требования:

- автоматический сбор данных о климатических показателях с помощью датчиков;
- сохранение данных о климатических показателях в базе данных.

ИУС должна обеспечивать в части контроля и регулирования параметров окружающей среды следующие требования:

Добавлено примечание ([ДГ5]): Не уверен в правильноти выделенных потоков и про Добавлено примечание ([M56R5]): Надо уточнить

- анализ данных о климатических параметрах и выявление разницы с эталонными климатическими параметрами;
- расчет оптимальной конфигурации климатического оборудования для достижения эталонных климатических параметров.

ИУС должна обеспечивать в части управления климатическими оборудованием следующие требования:

- подключение и отключение климатического оборудования;
- просмотр информации о конфигурации работы климатического оборудования;
- редактирование конфигурации работы климатического оборудования.
- хранение и учет данных о технических характеристиках климатического оборудования

ИУС должна обеспечивать в части уведомлений об аварийных и аномальных климатических параметрах следующие требования:

- выявление отклонений от нормы климатических показателей;
- генерация аварийных и предупредительных уведомлений;
- передача уведомлений с информацией об отклонениях климатических показателей;
- запись и хранение данных об аварийных событиях.

ИУС должна обеспечивать части разграничение прав пользователей следующие требования:

- предоставление различных прав доступа пользователям, имеющим соответствующие роли;
- редактирование технических характеристик и подключение к ИУС климатического оборудования только техническими специалистами, которые работают с климатическим оборудованием;
- редактирование эталонных значений климатических параметров и конфигурации работы климатического оборудования только главными инженерами;
- получение уведомлений об аварийных ситуациях, доступ журналу аудита только главными инженерами;
- создание новых пользователей, удаление существующих пользователей, выдача прав доступа только администраторами информационноуправляющей системы.

#### **5.4. Требование ролям пользователей**

Для пользователей ролью «Администратор информационно-управляющей системы» предоставляется доступ созданию удалению пользователей, изменение контактных данных пользователей.

Пользователи ролью «Специалист по климатическому оборудованию» должен иметь возможность зарегистрировать в системе новое климатическое оборудование, отредактировать данные существующих климатических системах.

Пользователи с ролью «Главный инженер» имеют доступ к изменению эталонных климатических параметров параметров работы климатического оборудования, к визуальному представлению журнала аудита и климатических параметров. Также система отправляет уведомления пользователям с этой ролью об аварийных и аномальных ситуациях.

#### **5.5. Требования эргономике технической эстетике**

Система должна обеспечивать удобный пользовательский интерфейс для конечного пользователя, который соответствует следующим требованиям:

- наличие локализированного (русскоязычного) интерфейса пользователя;
- экранные формы должны располагаться в видимой площади экрана монитора диагональю 14 дюймов при разрешении экрана 1920 на 1080 пикселей выше;
- отображение на экране возможностей, специфических для роли пользователя.

#### **Выводы**

дальнейшем планируется разработать информационно-управляющую систему автоматизированного контроля климатических показателей на производстве продукции птицефабрики. Основная задача такой системы - обеспечение оптимальных климатических условий в помещениях, где содержится птица, для обеспечения максимально комфортных условий для животных, повышения их продуктивности, также снижения риска развития заболеваний и гибели животных.

#### **Библиографический список**

- [1] [https://agrovent.ru/blog/poleznava-informatsiva/tekhnicheskie-sredstva-dlva](https://agrovent.ru/blog/poleznaya-informatsiya/tekhnicheskie-sredstva-dlya-sozdaniya-i-podderzhaniya-mikroklimata-v-ptitsevodstve/)[sozdaniya-i-podderzhaniya-mikroklimata-v-ptitsevodstve/](https://agrovent.ru/blog/poleznaya-informatsiya/tekhnicheskie-sredstva-dlya-sozdaniya-i-podderzhaniya-mikroklimata-v-ptitsevodstve/).
- [2] Кочиш И. И., Петраш М. Г., Смирнов С. Б. Птицеводство. М.: КолосС, 2004.  $-407c$ .
- [3] [https://www.dissercat.com/content/vlivanie-optimizatsii-mikroklimata-ptichnikov-na](https://www.dissercat.com/content/vlivanie-optimizatsii-mikroklimata-ptichnikov-na-fiziologicheskoe-sostovanie-i-produktivnve-)fiziologicheskoe-sostovanie-i-produktivnve-.

# **Экспериментальное исследование восприятия цветовых контрастов области периферийного зрения**

Хейфиц А. Е.,Янчус В.Э. *Санкт-Петербургский политехнический университет Петра Великого*

#### **Аннотация**

Целью данной работы является обнаружение изучение механизма восприятия изображения человеком. Описанное исследование является продолжением серии экспериментальных работ по исследованию восприятия визуальной информации человеком в области периферийного зрения.

Авторами описана методика проведения эксперимента и его доработки. После первого этапа эксперимента возникла необходимость в доработке стимульного материала. Выполненная доработка методики эксперимента позволила получить более точные данные, поскольку доработанный стимульный материал воздействует на зрительную систему только цветах зрительных каналов.

Полученные результаты рационально использовать при разработке интерфейсов человекокомпьютерного взаимодействия. Методика включает в себя определение факторов цвета, размера удаленности разработку, на их основе, стимульного материала. Стимульный материал разработан с помощью программного модуля отвечающего за случайное и независимое расположение пиктограмм в стимульном материала. Для фиксации параметров шаблона рассматривания используется программно-аппаратный комплекс ай-треккинга.

**Ключевые слова:** Визуальное восприятие, область периферийного зрения, графический интерфейс, ай-трекинг, стимульный материал, статистический анализ.

# **Experimental study of perception of color contrasts in peripheral vision**

Kheyfits A. E, YanchusV.E

*Peter the Great St. Petersburg Polytechnic University, St. Petersburg, Russian Federation*

#### **Abstract**

The purpose of this work is to discover and study the mechanism of human perception of images. The described study is a continuation of a series of experimental works on the study of human perception of visual information in the field of peripheral vision.

The authors describe the methodology of the experiment and its modification. After the first stage of the experiment, it was necessary to improve the stimulus material. Completed improvement of the experimental technique helped to obtain more accurate data, because the finalized stimulus material affects the visual system only in the colors of visual canals.

The results obtained are rationally used for developing interfaces for human-computer interaction. The methodology includes the determination of color, size and distance factors and the development, on their basis, of a stimulus material. Stimulus material is developed with the help of a program module responsible for random and independent positioning of icons in the stimulus material. The hardwaresoftware complex of i-tracking is used for fixing the parameters of the viewing pattern.

**Keywords:** Visual perception, peripheral vision, graphical interface, eye tracking, stimulus material, statistical analysis.

### **1. Введение**

Интегрированные многофункциональные системы, информирующие пилота состоянии систем летательного аппарата и окружающей обстановки в корне изменили облик кабины экипажа. Использование прогрессивных технологий визуализации информации, пространственных и тактильных интерфейсов, позволяет проектировать и реализовывать новые адаптивные человеко-машинные интерфейсы в системах управления летальными аппаратами. Задача адаптивных интерфейсов состо-

*EMAIL: [victorimop@mail.ru](mailto:victorimop@mail.ru) (В.Э. HH4yc);[antoni.t-h@mail.ru](mailto:antoni.t-h@mail.ru) (А.Е. Хейфиц)*

ит в повышении уровня комфорта и ситуационной осведомленности пилота, уменьшении когнитивной нагрузки на него, что в итоге ведет к повышению безопасности полетов [1]. Проектирование интеллектуальных интерфейсов - это междисциплинарная область, которая основана на изучении взаимодействия людей-пользователей с компьютерными системами, включающими пользовательский интерфейс и процессы, лежащие в основе его функционирования.

Архитектура современных бортовых комплексов летательных аппаратов с интегрированным искусственным интеллектом позволяет обеспечивать адаптируемость человеко-машинных интерфейсов [2,3]. Возможности адаптации ЧМИ с учетом текущей полетной ситуации, психофизиологического состояния пилота и технического состояния бортового оборудования летательного аппарата являются современными эргономическими концепциями проектирования информационноуправляющего поля кабины экипажа [1].

Исследование процессов восприятия визуальной информации в графическом интерфейсе, в том числе и в области периферийного зрения может позволить выявить параметры, по которым система управления с искусственным интеллектом сможет подстраиваться под индивидуальные особенности оператора в сложной системе человек-компьютер.

### 2. Теоретическая модель

Человеческий глаз способен успешно считывать информацию, которая находится в пределах видимости центральной ямки, или фовеи (2 угловых градуса зрительного поля), так как именно в этой области достигается максимальная четкость изображения. Немного хуже воспринимается информация в парафовее (5° по обе стороны от точки фиксации), а все, что дальше  $5^{\circ}$  (периферия), воспринимается плохо (рис. 1). Для языков с написанием слева и алфавитом это означает, что мы можем извлечь информацию из 3-4 букв слева от фиксации и 14-15 знаков (включая пробелы) справа от фиксации [4,5]. Восприятие информации происходит во время фиксаций (медленного движения центральной точки зрения), которые составляют 150-350 мс и зависят от решаемой наблюдателем задачи при восприятии информации. Однако, возможности периферийного зрения до конца не исследованы. Опыт спортсменов игровых видов спорта, показывает, что в результате тренировок у них развивается способность воспринимать периферийным зрением значительно большие объемы информации в сравнении с нетренированным человеком.

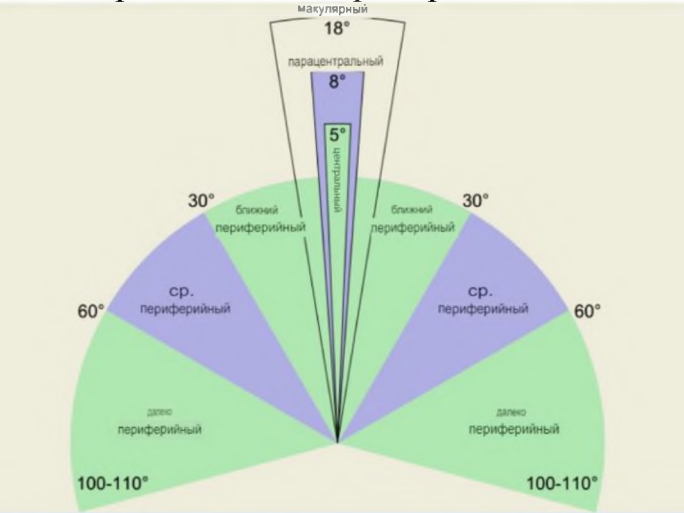

Рис. 1: Зоны зрения человеческого глаза

Алгоритм функционирования человеческого зрения при чтении текстовой информации существенно отличается от алгоритма восприятия окружающей действительности, когда определенная часть визуальной информации о пространстве и наполняющих его объектах воспринимается периферийным зрением.

Периферийное зрение работает и при восприятии структурированных графических композиций, к которым можно отнести и кинокадр. При решении задачи идентификации ранее виденного кадра, многие испытуемые справлялись с ней за 1-2 фиксации [6], из чего можно сделать предположение, что они читали кадр одномоментно.

Следует отметить, что чтение текста достаточно хорошо изучено [7], в отличие от считывания структурированных изображений.

# 3. Экспериментальная установка

В данной работе представлена доработанная методика проведения экспериментального исследования восприятия визуальной информации в области ближнепериферийного зрения человека с применением технологии ай-трекинга. Проведенный первичный эксперимент выявил статистически значимые зависимости решения задачи идентификации цветной пиктограммы от факторов цвета, размера пиктограммы и ее удаленности от центра стимула [8]. Однако, характер зависимостей оказался достаточно сложным для детального анализа. Было принято решение о доработке стимульного материала на основании полученных данных.

В данном эксперименте произведены доработки: пиктограммы определённого цвета находятся на фоне контрастного фона. Цветовые схемы выбирались на основе цветовой модели Геринга: красно-зеленый, сине-оранжевый, черно-белый и их инверсии [9] (рис.2).

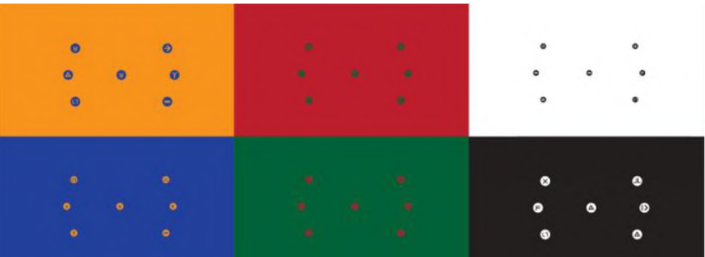

Рис. 2: Примеры стимульного материала со всеми цветовыми решениями

Приняты следующие цвета: красный «г» (ED1E2E), зелёный «g» (019С59), синий «b» (1С68В1), оранжевый «о» (F68522), чёрный «k» (000000).

Следующая доработка коснулась размера пиктограмм. Размерный ряд пиктограмм видоизменился и составил пять значений: 48рх, 56рх, 65рх, 79рх, 94рх. Эта доработка была сделана для более точного определения эффективного размера пиктограмм. Смысловая нагрузка контента иконок прежняя, это 12 разработанных пиктограмм.

Фактор расстояния размещения идентифицируемых пиктограмм от центра стимула был сокращен до двух значений: среднего и большого.

Форма иконок не видоизменена: удобочитаемая форма круга предпочтительнее.

Размер стимулов составляет 1920×1080рх, в стимульном изображении 6 иконок расположены на равном расстоянии от центральной иконки. Для записи и обработки данных использовались возможности программно-аппаратного комплекса SMIRED 250 [10]. Возможности данного комплекса диктуют зону исследования, которая совпадает с интересом исследователей. Данная зона называется областью ближней периферии, при измерении в сантиметрах она составляет 60 см, размеры монитора: 64 на 40 см.

Для формирования стимулов использован программный модуль, специально разработанный на языке процессинг. Всего было подготовлено 60 стимулов.

Для рандомизированного распределения пиктограмм в стимульном материале был использован разработанный в лаборатории человек-компьютерного взаимодействия Санкт-Петербургского политехнического университета Петра Великого программный алгоритм, показавший свою эффективность [8].

Перед испытуемым в эксперименте ставилась следующая задача: посмотреть в центр стимула, запомнить находящуюся там пиктограмму. Затем, найти идентичную пиктограмму на окружности вне центра стимула и отметить ее наведением курсора мыши нажатием кнопки. Координаты нажатия кнопки компьютерной мыши фиксируется в базе эксперимента, после чего происходит переход к следующему стимулу. Между стимулами испытуемому демонстрировался стимул в нейтральном сером цвете указание центра фокусировки (рис.3).

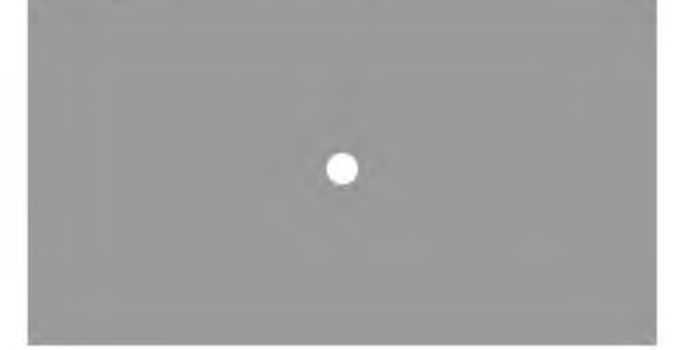

Рис. 3: Промежуточный стимул в нейтральном сером цвете

### **4. Анализ результатов эксперимента**

B эксперименте участвовало 40 человек из числа студентов Санкт-Петербургского политехнического университета Петра Великого. Было собрано 17863 фиксаций 16472 саккад. Испытуемые распределялись по следующим признакам: гендер, тип образования (гуманитарное / техническое), художественная подготовка (наличие / отсутствие).

Анализировались следующие параметры шаблона рассматривания: время наблюдения стимула, средняя длительность фиксаций при наблюдении одного стимула, среднее количество фиксаций при наблюдении одного стимула, средняя длительность саккад и среднее количество саккад при наблюдении одного стимула, максимальная амплитуда саккад при наблюдении одного стимула. Задача анализа: выявить влияние размера пиктограмм, расстояния от центра и цвета пиктограмм, а также факторов художественной подготовки испытуемых (наличие / отсутствие), типа образования (гуманитарное / техническое) и гендерного признака (мужчины / женщины).

Статистическая обработка результатов производилась посредством дисперсионного анализа [11].

Анализ графика рассматривания стимула черно-белого решения показал: белая графика на черном фоне считывается эффективнее и быстрее вне зависимости от пола (рис.4) Подтверждение графику на рисунке 4 есть на графике рассматривания стимулов (рис.5). Указаны три цветовых решения: зеленый, оранжевый, белый, график подтвердил ускоренное решение задачи эксперимента при цветовом решении:

#### белый на черном.

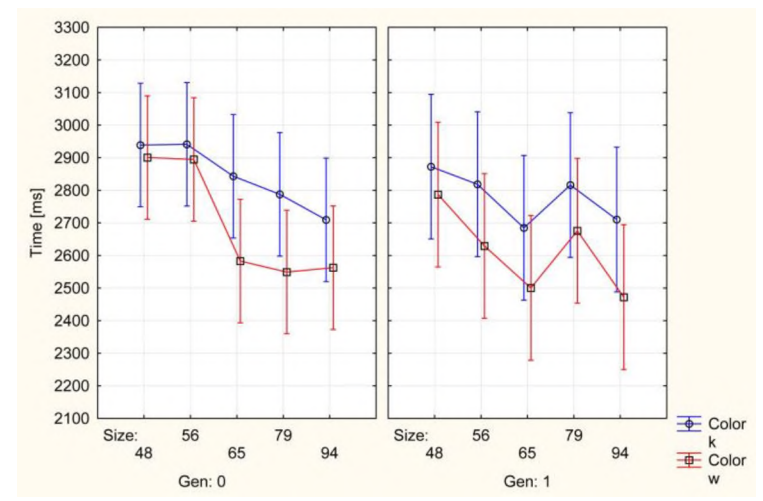

**Рис.** 4: Плотность распределения времени рассматривания стимула в зависимости от цвета (ч-б и б-ч), размера пиктограмм и гендерного признака

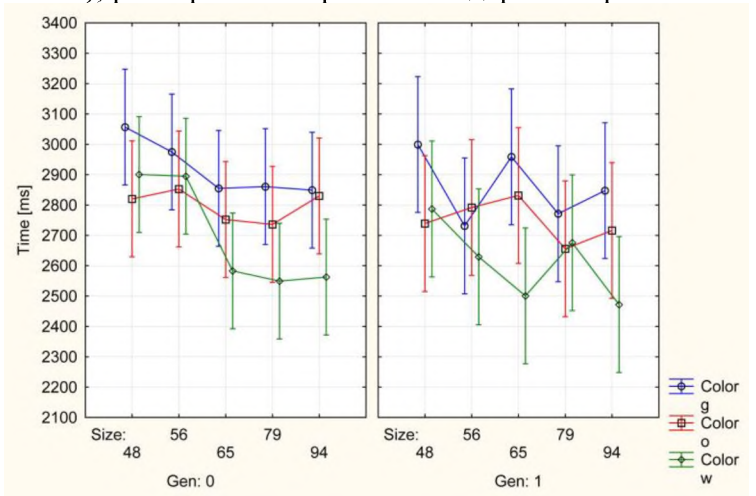

**Рис. 5**: Плотность распределения времени рассматривания зависимости от цвета (зеленокрасный, оранжево-синий и бело-черный), размера пиктограмм и гендерного признака

Анализируя зависимость саккад в рассматривании стимула испытуемым, можно выделить не только черно-белое решение. Эффективно читается стимулы оранжевыми пиктограммами на синем фоне (рис.6).

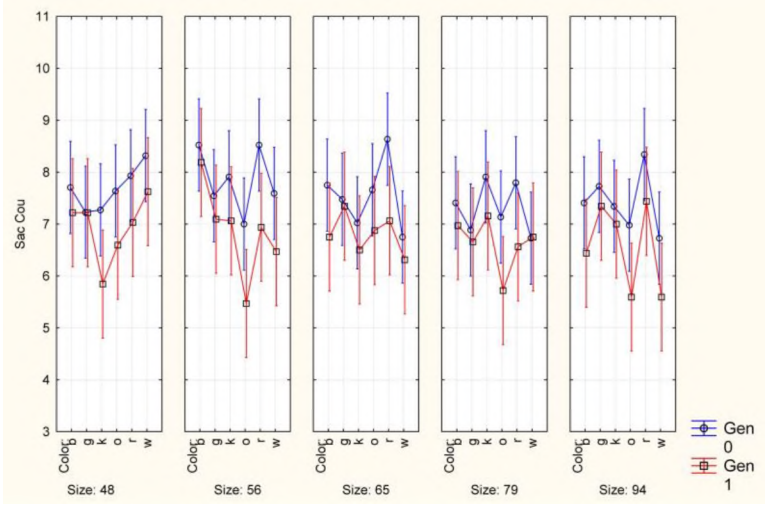

**Рис. 6**: Плотность распределения количества саккад при рассматривании одного стимула зависимости от размера пиктограмм, цветового решения стимула и гендерного признака

Черный и оранжевый цвет эффективнее считывается на дальнем расстоянии от центра (рис.7,8). Данный результат был получен 1-й версии эксперимента [7].

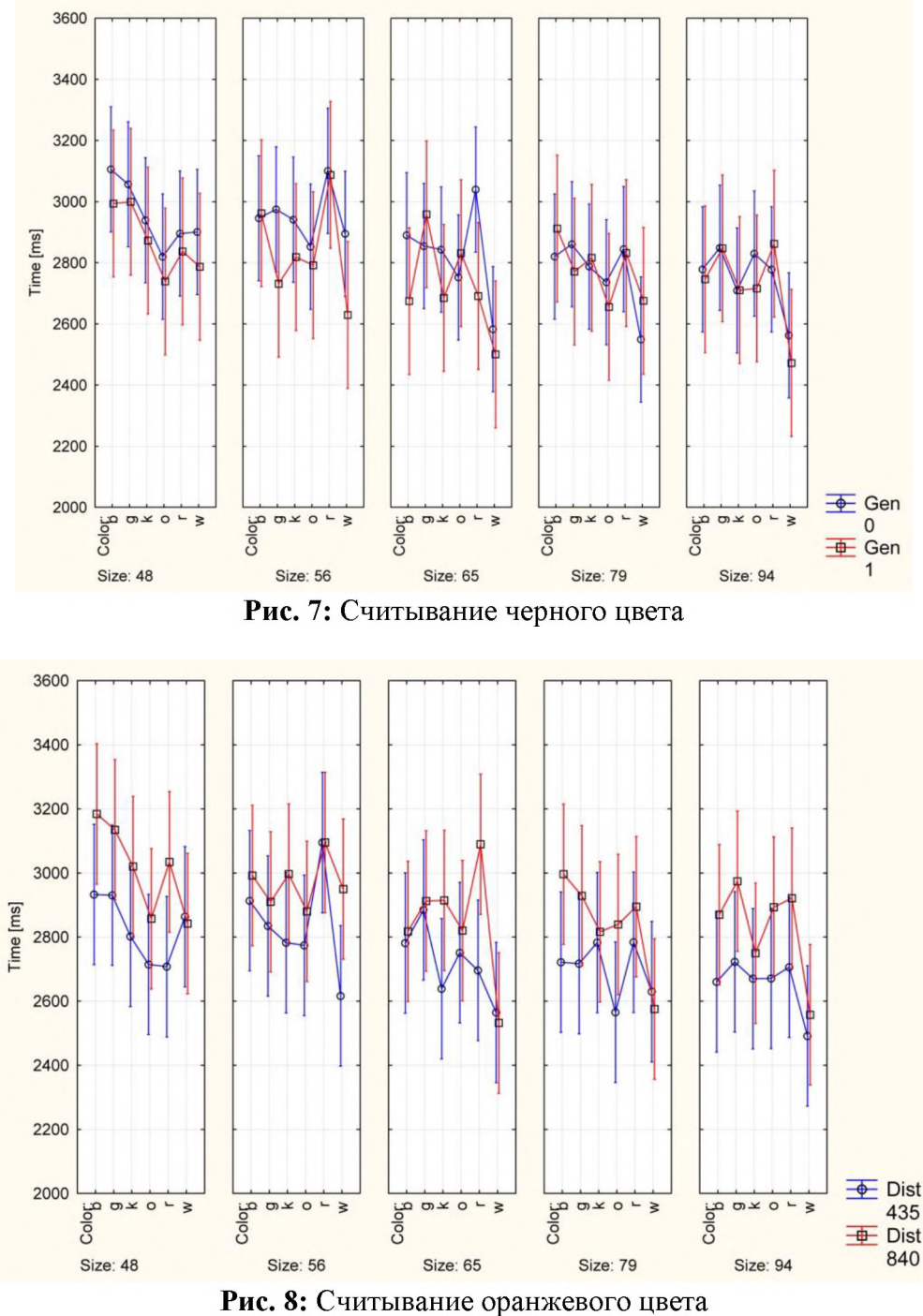

Уровень критерия значимости p-value для принятия гипотезы был выбран 0,05. Значения p-value, полученные результате выполнения программной процедуры ANOVA сведены в таблице 1.

**Таблица 1**: Вычисленные значения p-value. Красным выделены значения, позволяющие принять гипотезу влиянии фактора.

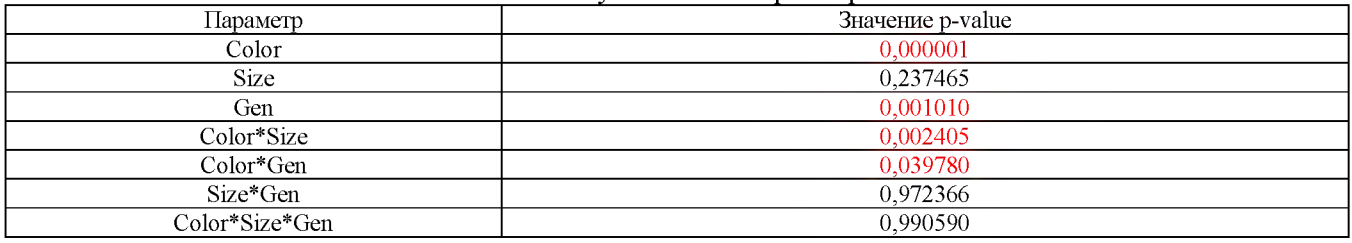

По результатам статистического анализа можно сделать следующие выводы: 1) Параметры шаблона рассматривания имеют статистически значимую зависимость от факторов цвета, размера, удаленности пиктограммы от центра стимула.

2) Параметры шаблона рассматривания имеют статистически значимую зависимость от гендерного признака.

3) Параметры шаблона рассматривания не имеют статистически значимой зависимости от фактора наличия художественной подготовки.

4) Анализируя график на рис. 4, можно сделать вывод, что в стимулах с черным фоном испытуемые решают задачу быстрее, чем с белым. Можно сказать, что черно-белый канал передачи информации с сетчатки в головной мозг имеет асимметрию. Как следствие, в интерфейсах, целесообразно использовать черный фон.

5) Анализируя график на рис. 5, можно сделать вывод, что черно-белый канал передачи информации с сетчатки в головной мозг работает эффективнее цветных. Причем, стимулы в сине-оранжевом (синий фон, оранжевые пиктограммы) цветовом решении считываются эффективнее, чем оранжево-синие. Кросно-зеленые и зелено-красные стимулы считываются испытуемыми приблизительно одинаково медленнее, чем все остальные стимулы. Можно сделать предположение об определенной сложности чтения таких стимулов испытуемыми.

6) Настоящий эксперимент подтвердил результаты предыдущего в отношении эффективного размера пиктограмм, то есть можно сделать вывод существовании определенного размера пиктограмм, после превышения которого испытуемые не увеличивают скорость решения задачи (рис.5). Однако, это не касается стимулов красным зеленым цветом.

### **Выводы**

результате проделанной работы разработана методика проведения экспериментальных исследований восприятия визуальной информации человеком в области периферийного зрения с применением программно-аппаратного комплекса айтрекинга.

Разработанная методика была апробирована на 40 испытуемых из числа студентов Санкт-Петербургского политехнического университета Петра Великого показала свою состоятельность.

Разработанная методика может быть использована при проведении исследований по восприятию визуальной информации в графических интерфейсах систем удаленного управления динамическими объектами.

### **Библиографический список**

- [1] Е.Ю.Зыбин, В.В.Косьянчук, В.А. Земкин, Авиационные [человеко-машинные](https://www.elibrary.ru/item.asp?id=47849155) интерфейсы: состояние и [перспективы](https://www.elibrary.ru/item.asp?id=47849155) развития/ В сборнике: актуальные проблемы психологии труда, инженерной психологии и эргономики. сер. «Труды института психологии РАН» Москва, 2021. с. 211-230.
- [2] Е.Ю.Зыбин, В.В.Косьянчук, Эволюция [архитектуры](https://elibrary.ru/item.asp?id=29168338) комплекса бортового оборудования [воздушных](https://elibrary.ru/item.asp?id=29168338) судов / АВИАЦИОННЫЕ СИСТЕМЫ XXI ВЕКЕ. Сборник докладов. Председатель Организационного и Программного комитетов конференции Сергей Юрьевич Желтов. 2017. С. 19-28.
- [3] Г.А[.Чуянов,](https://elibrary.ru/author_items.asp?refid=881083613&fam=%25D0%25A7%25D1%2583%25D1%258F%25D0%25BD%25D0%25BE%25D0%25B2&init=%25D0%2593+%25D0%2590) В.В[.Косьянчук,](https://elibrary.ru/author_items.asp?refid=881083613&fam=%25D0%259A%25D0%25BE%25D1%2581%25D1%258C%25D1%258F%25D0%25BD%25D1%2587%25D1%2583%25D0%25BA&init=%25D0%2592+%25D0%2592) Н.И[.Сельвесюк,](https://elibrary.ru/author_items.asp?refid=881083613&fam=%25D0%25A1%25D0%25B5%25D0%25BB%25D1%258C%25D0%25B2%25D0%25B5%25D1%2581%25D1%258E%25D0%25BA&init=%25D0%259D+%25D0%2598) С.В[.Кравченко,](https://elibrary.ru/author_items.asp?refid=881083613&fam=%25D0%259A%25D1%2580%25D0%25B0%25D0%25B2%25D1%2587%25D0%25B5%25D0%25BD%25D0%25BA%25D0%25BE&init=%25D0%25A1+%25D0%2592) Направления совершенствования бортового оборудования для повышения безопасности полетов воздушного судна // Известия ЮФУ. Технические науки. 2014.  $\mathcal{N}_2$  6 (155). С. 219-229.
- [4] Y.Liu, Z.Zhou, D.Hu, (2011). «Gaze independent brain-computer speller with covert visual search tasks». ClinicalNeurophysiology 122(6): 1127-36. [doi:](https://en.wikipedia.org/wiki/Doi_(identifier))

[10.1016/j.clinph.2010.10.049.](https://doi.org/10.1016%252Fj.clinph.2010.10.049) Retrieved <sup>1</sup> November 2011.

- [5] S.A.McDonald, R.H.S.Carpenter, & R.C.Shillcock, (2005). An anatomically constrained, stochastic model of eye movement control in reading. Psychologicalreview, 112(4), 814.
- [6] В.Э.Янчус, Е.В.Боревич, Исследование значения цветового решения процессе гармонизации кинокадра/ Научно-технические ведомости СПбГПУ - 2016. 4 - С.53-68.
- [7] В.А.Барабанщиков, М.М.Милад, Методыокулографии в исследовании познавательных процессов и деятельности. Рос. АН. Ин-т психологии, Регион. ун-т непрерыв. образования. – М.: ИПРАН, 1994 г. 87 с
- [8] В.Э.Янчус, А.Е.Хейфиц, Е.В.Боревич, [Исследование](https://www.elibrary.ru/item.asp?id=49787883) восприятия графической информации в области [периферийного](https://www.elibrary.ru/item.asp?id=49787883) зрения человека/ Труды [Международной](https://www.elibrary.ru/contents.asp?id=49787787) конференции по [компьютерной](https://www.elibrary.ru/contents.asp?id=49787787) графике и зрению «Графикон». 2022. № [32.](https://www.elibrary.ru/contents.asp?id=49787787&selid=49787883) С. 937-946.
- [9] Ф.И.Юрьев, Цветовая образность информации. Том второй. Гармония сфер. / Киев. 2007. — С.327
- [10]Новый стиль. Система удаленного трекинга глаз RED 250 / RED 500. [Электронный ресурс] URL: [https://newstyle-y.ru/high](https://newstyle-y.ru/high-)school/group\_2164/group\_2166/item\_11065/? (датаобращения 21.12.22)
- [11]С.Гланц, Медико-биологическая статистика / СтентонГланц; Пер. англ. д.ф. м.н. Ю.А. Данилова под ред. Н.Е. Бузикашвили и Д.В. Самойлова. - М.: Практика, 1999. – 459 с.

# **Исследование восприятия информации графическом интерфейсе под влиянием физической нагрузки**

В. Н. Малышева<sup> $1$ </sup>, Г. А. Черепенников<sup>2</sup>, В. Э. Янчус<sup>1</sup> *<sup>1</sup>Санкт-Петербургский политехнический университет Петра Великого <sup>2</sup>Санкт-Петербургский государственный университет аэрокосмического приборостроения*

#### **Аннотация**

данной статье описывается методика экспериментального исследования восприятия графических данных человеком в области периферийного зрения под учетом физической нагрузкой. Изучение восприятия информации периферийным зрением может расширить зону отображения информации в графическом интерфейсе. В разработанной методике используются технологии ай-трекинга, фиксирующие глазодвигательную активность. В разработанном эксперименте исследуется влияние различных факторов, таких как: фактор цветового решения, размера пиктограммы, гендерный признак, образование, художественная и физическая подготовка, а также наличие или отсутствие физической нагрузки. Для создания качественного стимульного материала был использован программный модуль, генерирующий стимулы со случайным распределением пиктограмм. Результаты эксперимента обрабатывались с помощью методов математической статистики. Определение степени физической нагрузки производилось с помощью разработанного устройства, регистрирующего частоту сердечных сокращений. Методика была апробирована на ограниченной группе, полученные данные выявили статистически значимое влияние физической нагрузки на скорость и качество восприятия стимульного материала.

**Ключевые слова:** Визуальное восприятие, Область периферийного зрения, Графический интерфейс, Ай-Трекинг, Стимульный материал, Статистический анализ, Физическая нагрузка

# **The study of information perception in the graphical interface under the influence of physical activity**

V. N. Malysheva<sup>1</sup>, G. A. Cherepennikov<sup>2</sup>, V. E. Yanchus<sup>1</sup> *<sup>1</sup>Peter the Great St.Petersburg Polytechnic <sup>2</sup>Saint-Petersburg State University of Aerospace Instrumentation University*

### Abstract

This article describes the methodology of experimental research of human perception of graphic data in the field of peripheral vision, considering physical activity. The study of information perception by peripheral vision can expand the area of information display in the graphical interface. The developed methodology uses Eye-tracking technologies that record oculomotor activity. The developed experiment examines the influence of various factors, such as: the factor of color scheme, the size of the pictogram, gender, education, artistic and physical training, as well as the presence or absence of physical activity. To create high-quality stimulus material, a software module was used that generates stimuli with a random distribution of pictograms. The results of the experiment were processed using methods of mathematical statistics. The degree of physical activity was determined using a developed device that registers the heart rate. The technique was tested on a limited group, and the data obtained revealed a statistically significant effect of physical activity on the speed and quality of perception of stimulus material.

**Keywords**: Visual perception, Peripheral vision, Graphical interface, Eye Tracking, Stimulus material, Statistical analysis, Physical activity

### **1. Введение**

настоящее время многие исследователи занимаются изучением взаимосвязей между когнитивным восприятием информации физической нагрузкой. Это важная задача, поскольку полученные результаты могут помочь прогнозировать функцио-

*CPT2023: 11-я Международная конференция «Физико-техническая информатика (CPT2023)», 16-19 мая 2023 г., Пущино, Московская область, Россия*

EMAIL: [veronikakinorev@ya.ru](mailto:veronikakinorev@ya.ru) (В. Малышева); [gcherepennikov@mail.ru](mailto:gcherepennikov@mail.ru) [\(](mailto:@mail.ru)Г. Черепенников); [tar06@list.ru](mailto:tar06@list.ru) (В. Янчус)

нальное состояние человека, его способность к восприятию информации и реагированию на нее в условиях физической нагрузки и усталости. Сегодня существует множество систем, где человек является оператором, в основном это симбиотические системы с интерфейсом человек-машина. Ранее, такие системы имели ограниченное количество регулируемых параметров, однако с развитием техники, они стали сложнее и разнообразнее. С современными технологическими средствами возможно автоматизировать практически любое рабочее место операторов, контролирующих сложные технические системы с динамическим изменением параметров [[1]]. Однако, при управлении такой системой в реальном времени, требуется высокая концентрация, чтобы следить за изменяющимися параметрами, что может привести к высокому уровню утомляемости и психических нагрузок на оператора [[2]]. Исследования показали, что нагрузку на операторов можно значительно снизить, предоставляя информацию об отклонениях и аномалиях в графическом и анимационном виде. В отличие от текстовых данных, графическая информация способствует более эффективному анализу многочисленных записей в журнале телеметрии. Также следует отметить, что такие системы с высокой нагрузкой часто применяются в управлении объектами, требующими повышенной ответственности, где ошибки не допустимы. Значит, если установить связь между физической нагрузкой и восприятием, определить ее характер, то можно рассмотреть возможность создания адаптивного графического интерфейса с учетом влияния дополнительных параметров.

Существующие работы по данной тематике можно классифицировать на несколько категорий. В первую очередь, это исследования, которые изучают связь между физической активностью и когнитивными функциями в течение продолжительного периода времени, особенно при старении. Например, в работе [[3]] были обнаружены двунаправленные связи между физической активностью и когнитивными возможностями человека за 15 лет. Результаты показали, что более высокая физическая активность связана с меньшим ухудшением воспроизведения эпизодической памяти со временем, что может указывать на защитный эффект физической активности на когнитивные функции. Аналогичные исследования были проведены другими учеными [[4]-[7]]. Отдельный интерес представляет работа [[8]], в которой были изучены особенности восприятия спортсменов и людей, не занимающихся спортом на постоянной основе. Результаты показали, что длительные и интенсивные занятия спортом могут способствовать сохранению высокой точности восприятия в условиях психоэмоционального напряжения и не только. Отдельно рассматривается воздействие на когнитивные способности человека зрительных [[9]] психологических [[10]], тепловых нагрузок  $[[11]].$ 

На данный момент недостаточно исследовано, как физическое напряжение влияет на количество информации, которую человек-оператор может воспринимать при работе с графическим интерфейсом.

## 2. Теоретическая модель

Графические данные, играют важную роль для пользователей всех технических средств. Основной задачей любого интерфейса является создать такой канал связи между человеком и источником информации, который оптимальным образом бы передавал информацию. Критериями оптимальности в данном случае выступает скорость и качество усвоения. Быстрое восприятие данных зависит от способности пользователя получать обратную информацию от техники и интерфейса. Улучшение этого процесса зависит от сбора данных после экспериментов, в которых человек выступает подопытным решает определенные задачи. Анализ этих данных позволит улучшить управление, восприятие передачу информации [\[\[12\]\]](#page-101-3).

Монитор, используемый в интерфейсе управления, имеет фиксированную область восприятия, которая ограничивается его рамками. Однако благодаря возможностям вычислительной системы, устройство отображения может масштабировать визуальную информацию для улучшения ее восприятия оператором. При изменении масштаба объекта важно найти баланс между точностью восприятия и количеством изображенных объектов. Увеличение масштаба повышает различимость, но сокращает количество объектов на экране. Сокращение масштаба может привести к тому, что объекты станут слишком мелкими для их идентификации оператором. Кроме того, разрешающая способность устройства отображения определяет минимальный размер объекта, который можно различить на растровом изображении.

Дополнительно, необходимо понимать состояние оператора в момент работы с интерфейсом. Одним из наиболее очевидных факторов является физическая нагрузка и усталость. Они могут возникать как в связи с тяжелой физической работой, так и в результате долгих монотонных процессов, которые должен выполнять оператор. Для анализа влияния физической нагрузки на человека необходимо учитывать два основных параметра: физический показатель нагрузки и время восстановления пульса после нагрузки. Частота сердечных сокращений (ЧСС) является наиболее информативным широко используемым показателем интенсивности физических нагрузок. Она позволяет однозначно определить степень напряженности человека, учитывая такие переменные параметры, как рост, вес, пол и возраст. Помимо физиологических параметров необходимо однозначно определить уровень степени напряжённости при котором наступает усталость влияние на когнитивные способности человека. Данный уровень можно установить согласно существующими 5 зонами тренировочных нагрузок [\[\[13\]\]](#page-101-4).

Далее будет описан принцип выбора зоны физической нагрузки для проведения эксперимента с целью выявления зависимости восприятия человека в графическом интерфейсе и физической нагрузкой.

### **3. Описание эксперимента**

Для данного исследования был использован программно-аппаратный комплекс SMIRED 250 [\[\[14\]\]](#page-101-5). Комплекс состоит из специализированного компьютера, инфракрасного датчика движения глаз программного обеспечения SMI Experiment Center, которое позволяет проводить эксперимент и объективный статистический анализ данных. Использование системы ай-трекинга позволяет получить достоверные параметрические данные о том, как испытуемые рассматривают стимульный материал [\[\[15\]\]](#page-101-6). Испытуемый проходит через 2 стадии: исследование в состоянии покоя и под воздействием физической нагрузки. Для исследования восприятия информации в графическом интерфейсе в условиях физической нагрузки предлагается использовать две тренировочные зоны: анаэробно-гликолитическую и аэробно развивающую. В первой зоне нагрузки характеризуются физической работой, требующей участия большей части мышечных групп, что приводит к общему утомлению организма и влияет на функции центральной нервной системы. Нагрузки во второй зоне направлены на отдельные группы мышц, что существенно влияет на периферийные структурные элементы регуляции движения и ухудшает передачу импульсов в нервно-мышечных синапсах.

Для обеспечения необходимых зон нагрузки был создан комплекс из двух

упражнений: приседания и прыжки с разведением рук в стороны. Чтобы нагрузка была соизмерима для всех испытуемых (с различной степенью физической подготовки), упражнения выполнялись с максимальной интенсивностью в течение 30 секунд. Схема комплекса выглядит следующим образом:

- 1) 30 секунд прыжки с разведением рук в стороны;
- 2) 30 секунд приседания;
- 3) 30 секунд прыжки с разведением рук в стороны.

Для регистрации пульса в работе использован специально разработанный датчик электрокардиограммы (ЭКГ), который считывает ЭКГ сигнал по системе отведений по Франку (через 3 электрода). Это устройство передает данные для анализа по беспроводному протоколу связи, что позволяет избежать помех при выполнении упражнений обеспечивает больший комфорт для испытуемого. Кроме того, использование ЭКГ позволит точнее определить время восстановления пациента, а также практически не имеет погрешности при высоких значениях пульса [\[\[16\]\]](#page-101-7). Устройство надевалось на испытуемого за 5 минут до начала эксперимента с целью калибровки датчика и определения пульса в состоянии покоя. Далее производилось выполнение заданий на айтрекинговой системе до и после физических упражнений. Методика проведения экспериментов с использованием данной установки, которая фиксирует глазодвигательную активность для выявления особенностей восприятия графической информации в области периферийного зрения человека, подробно описана в соответствующих статьях [\[\[17\]\]](#page-101-8).

Исследование производилось в области в ближней периферии, величина которой составляет около 30°. Данная величина получается на основе расстояния участника эксперимента от монитора (60 см) и габаритных размеров матрицы монитора (64х40 см). Схема проведения эксперимента представлена на рисунке 1.

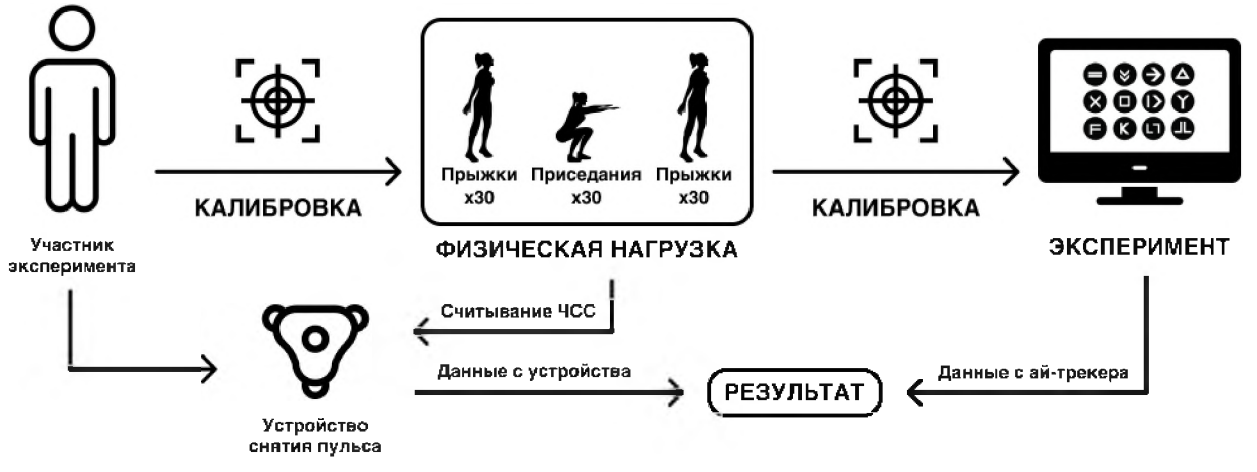

**Рисунок 1**: Схема проведения эксперимента

Аппаратные программные возможности комплекса SMIRED 250 также накладывают ограничения на угол анализируемой области, оптимальная величина которого также составляет примерно 30°. Стимулы были расположены с учетом данной области кадре размер которого составляет 1920х1080 px [\[\[18\]\]](#page-101-9). Схема расположения пиктограмм представлена на рисунке 2.

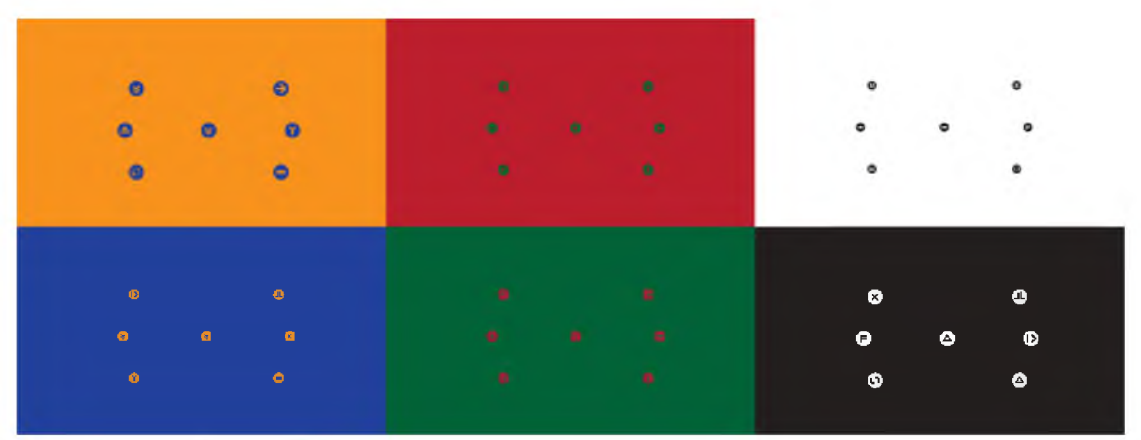

**Рисунок 2**: Схема расположения пиктограмм (разные цветовые решения)

Для случайного заполнения стимулов пиктограммами был создан набор изображений, состоящий из 6 иконок, расположенных по окружности равноудаленных от центра кадра. Данный набор включает двенадцать пиктограмм, которые использовались для заполнения стимулов (рисунок 3). Программный модуль, разработанный на языке Processing, был использован для заполнения стимулов пиктограммами. Общее количество подготовленных стимулов составляет 54.

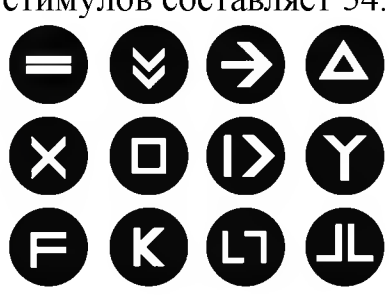

Рисунок 3: Набор пиктограмм, используемых в эксперименте

Согласно поставленной задаче эксперимента, пиктограммы и общий фон на стимульном материале должны быть выполнены разных цветах:

- красный «r» (#ED1E2E);
- зеленый «g» (#019C59);
- синий «b» (#1C68B1);
- оранжевый «o» (#F68522);
- черный «k» (#000000);
- белый «w» (#FFFFFF).

Фон стимулов подбирается контрастным в соответствии с цветом пиктограммы. Размер пиктограмм может быть:

- маленький <sup>48</sup> px;
- меньше среднего <sup>56</sup> px;
- средний <sup>65</sup> px;
- больше среднего 79 рх;
- большой <sup>94</sup> px.

эксперименте участвовало 17 человек от 18 до 25 лет из числа студентов Санкт-Петербургского политехнического университета Петра Великого и Санкт-Петербургского университета аэрокосмического приборостроения. Для составления фокус-групп были отобраны испытуемые с учетом исследуемых характеристик: пола, уровня образования, наличия художественной и физической подготовки. В выборку были включены все результаты, полученные ходе эксперимента, при этом калиб-

ровка экспериментальной установки была выполнена качественно ни один из полученных результатов не был исключен. Пульс у испытуемых в среднем повышался до 144 уд/мин, в процентном соотношении пульс относительно состояния покоя в среднем увеличился на 35%, что является достаточным для фиксации нагрузки из выбранной зоны. Параметрические данные шаблона рассматривания 17 испытуемых были проанализированы, включая 26 919 фиксаций 24 775 саккад. Для статистической обработки результатов был применен дисперсионный анализ [\[\[19\]\]](#page-101-10), в рамках которого были проанализированы различные параметры шаблона рассматривания, включая время наблюдения стимула, среднюю продолжительность фиксаций количество фиксаций, среднюю длительность и количество саккад при наблюдении одного стимула. Основной целью анализа было выявление влияния различных факторов на результаты эксперимента, таких как: размер и цвет пиктограмм, художественную подготовку испытуемых (наличие / отсутствие), тип образования (гуманитарное / техническое), гендерный признак (мужчины / женщины), физическую нагрузку (наличие / отсутствие) физическую подготовку (наличие / отсутствие). Уровень значимости pvalue для принятия гипотезы был установлен на уровне 0,05 [\[\[20\]\]](#page-101-11). Результаты выполнения вычислительной процедуры ANOVA и соответствующие значения p-value представлены таблице 2-5.

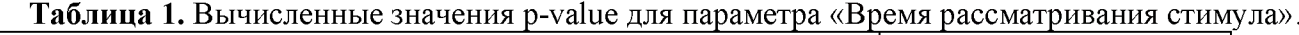

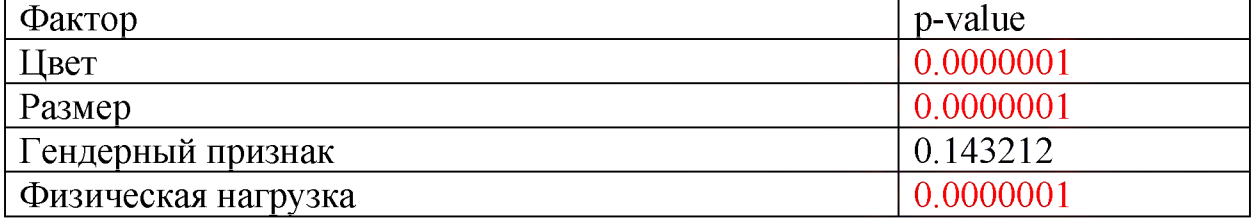

**Таблица 2.** Вычисленные значения p-value для параметра «Общая длительность фиксаций».

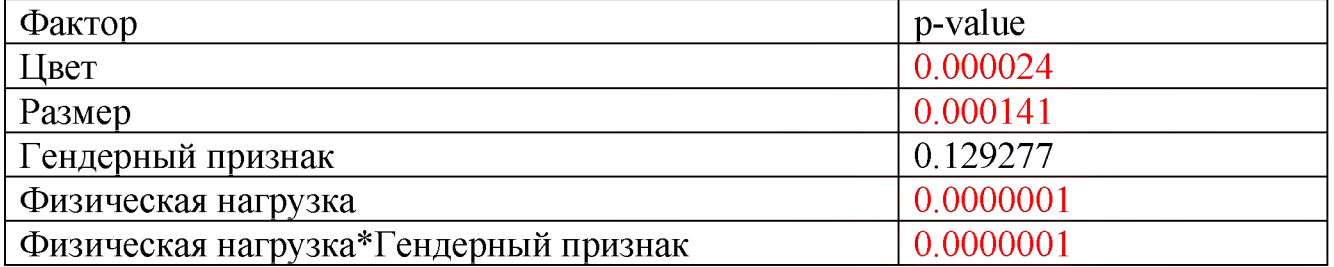

#### **Таблица 3.** Вычисленные значения p-value для параметра «Длина саккад».

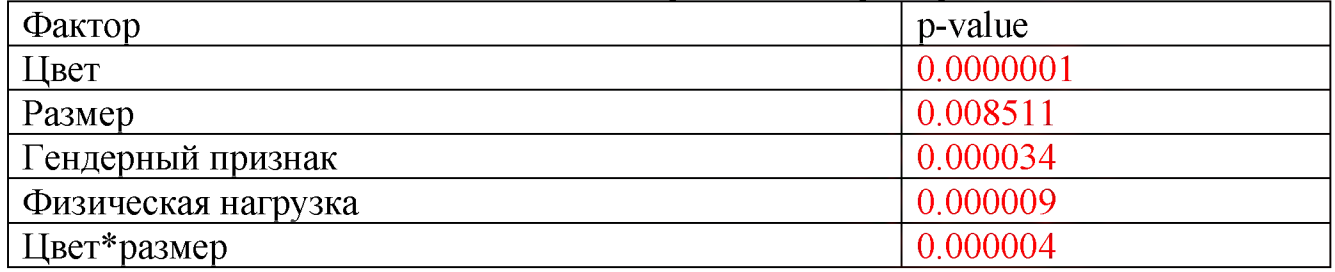

**Таблица 4.** Вычисленные значения p-value для параметра «Общая длительность саккад».

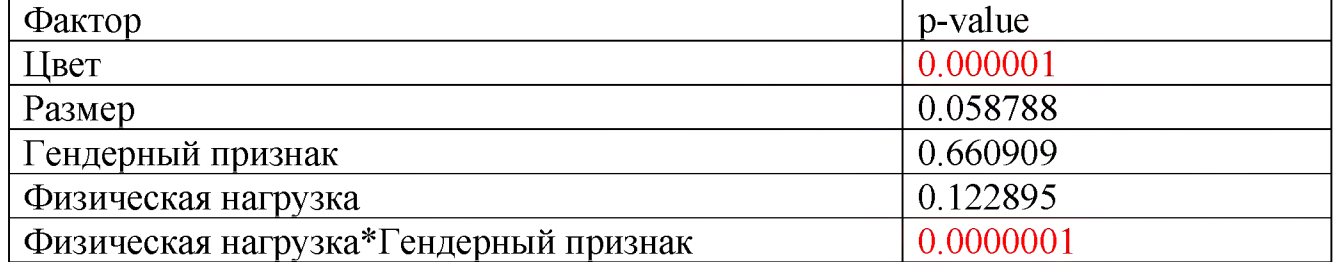

Статистический анализ выявил статистически значимую зависимость времени рассматривания стимула испытуемым от факторов цвета, размера, физической нагрузки и гендерного признака. Другие параметры: художественная подготовка, образование и физическая подготовка были исключены из рассмотрения в силу не хватки данных.

### **4. Анализ результатов эксперимента**

Анализ результатов позволяет выявить некоторые особенности при решении испытуемыми поставленной эксперименте задачи. Анализ графика плотности распределения времени рассматривания стимула испытуемым зависимости от фактора цвета, размера пиктограмм нагрузки, представленного на рисунке 5, позволяет сделать наблюдение, что под нагрузкой форма графиков частично меняется и графики опускаются ниже, то есть время рассматривания стимула уменьшается. Форма графика при размере пиктограммы от 65 рх (т. е. 65 рх, 79 рх и 94 рх) примерно сохраняется. Для размеров 48 px и 56 px форма значительно меняется, что свидетельствует о влиянии физической нагрузки на восприятие объектов малого размера. Общая тенденция уменьшения времени восприятия при увеличении размера пиктограммы на всех графиках сохраняется. Далее будут подробно разобраны цветовые пары решений по отдельности.

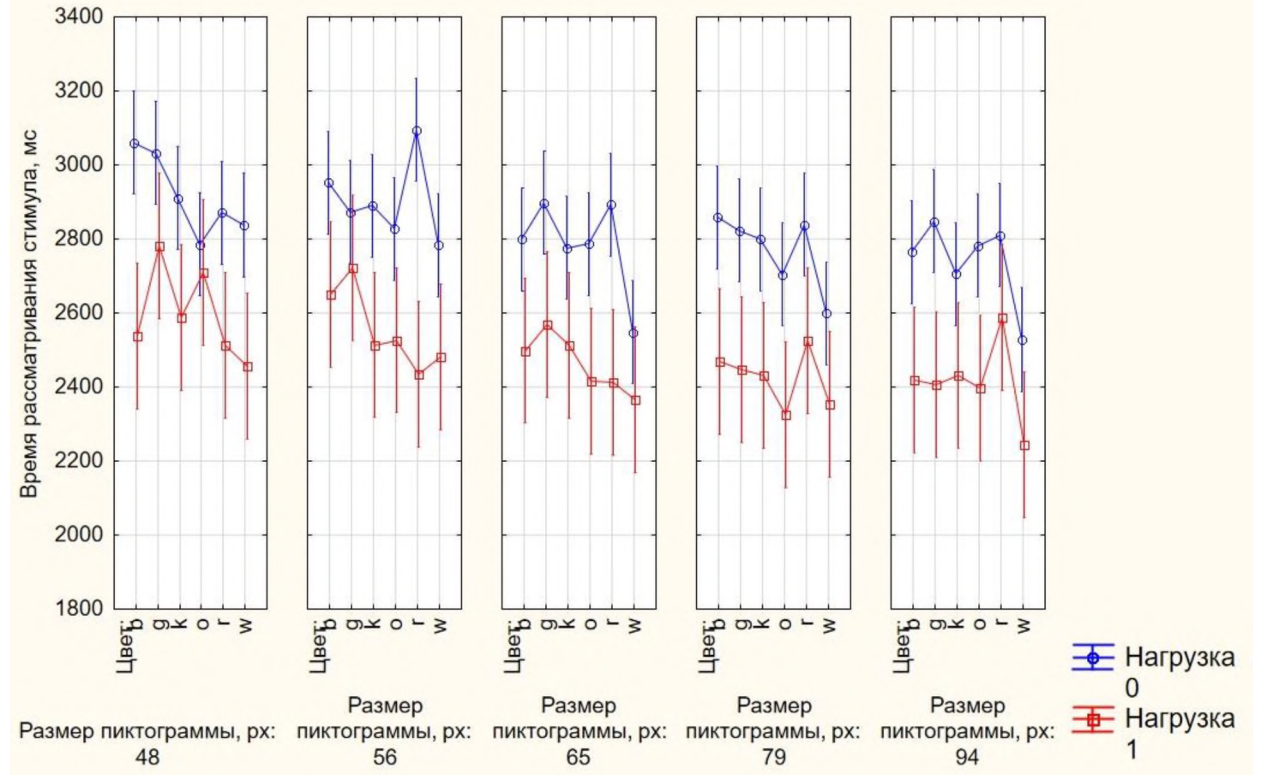

**Рисунок 4**: График плотности распределения времени рассматривания стимула испытуемым зависимости от цвета, размера пиктограммы нагрузки

Параметры плотности распределения длинны саккад и общей длительности саккад являются интересными для исследования по ним можно сделать несколько наблюдений. На рисунке 6 представлены графики плотности распределения длинны саккад в зависимости от цветового решения, нагрузки и гендерного признака. У испытуемых мужчин средняя длинна саккад, меньше, кроме случая с зеленым и синим цветом без нагрузки. Однако, при наличии нагрузки данная особенность пропадает графики для мужчин и женщин полностью совпадают по форме с отслеживающимся пропорциональным сдвигом.

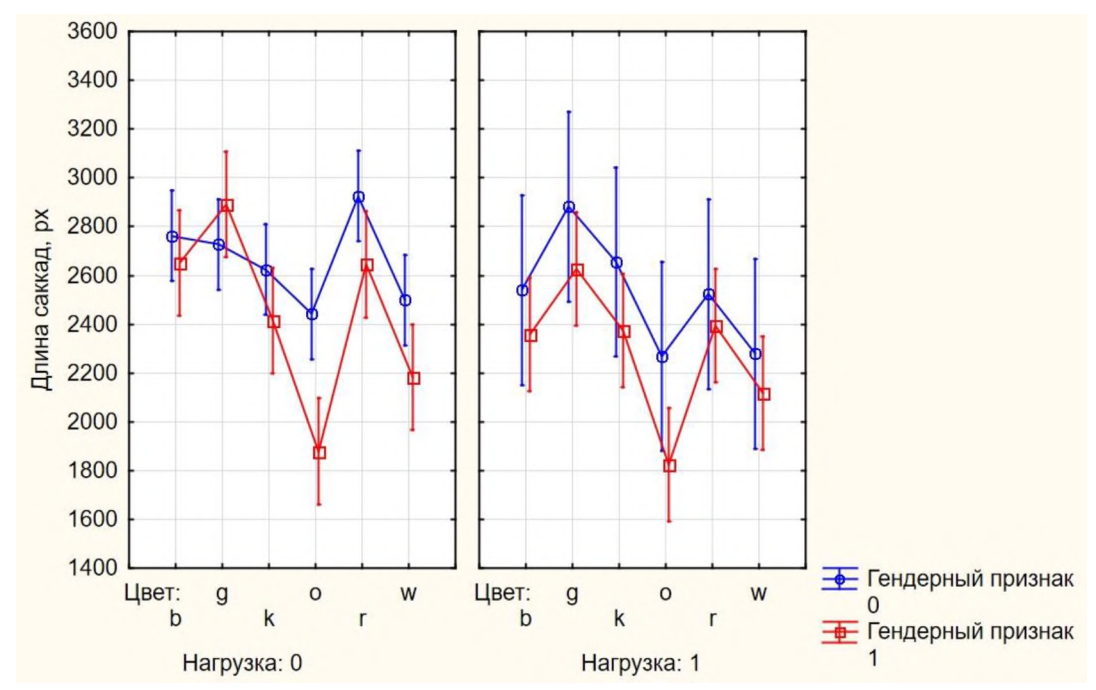

**Рисунок 5**: График плотности распределения длинны саккад зависимости от цвета, нагрузки гендерного признака

Интерес также вызывает график распределения плотности общей длительности саккад в зависимости от факторов цвета, нагрузки и гендерного признака (рисунок 6), также распределение плотности общей длительности фиксаций зависимости от факторов цвета, нагрузки и гендерного признака (рисунок 7). Без нагрузки у мужчин среднем меньше длительность саккад при большей общей длительности фиксаций сравнении женщинами. Под нагрузкой данная ситуация меняется до наоборот: мужчин увеличивается общая длительность саккад и сокращается общая длительность фиксаций по сравнению с результатами женщин. Это говорит об особенностях реагирования на нагрузки людей разного пола и особенностях их восприятия под действием фактора нагрузки.

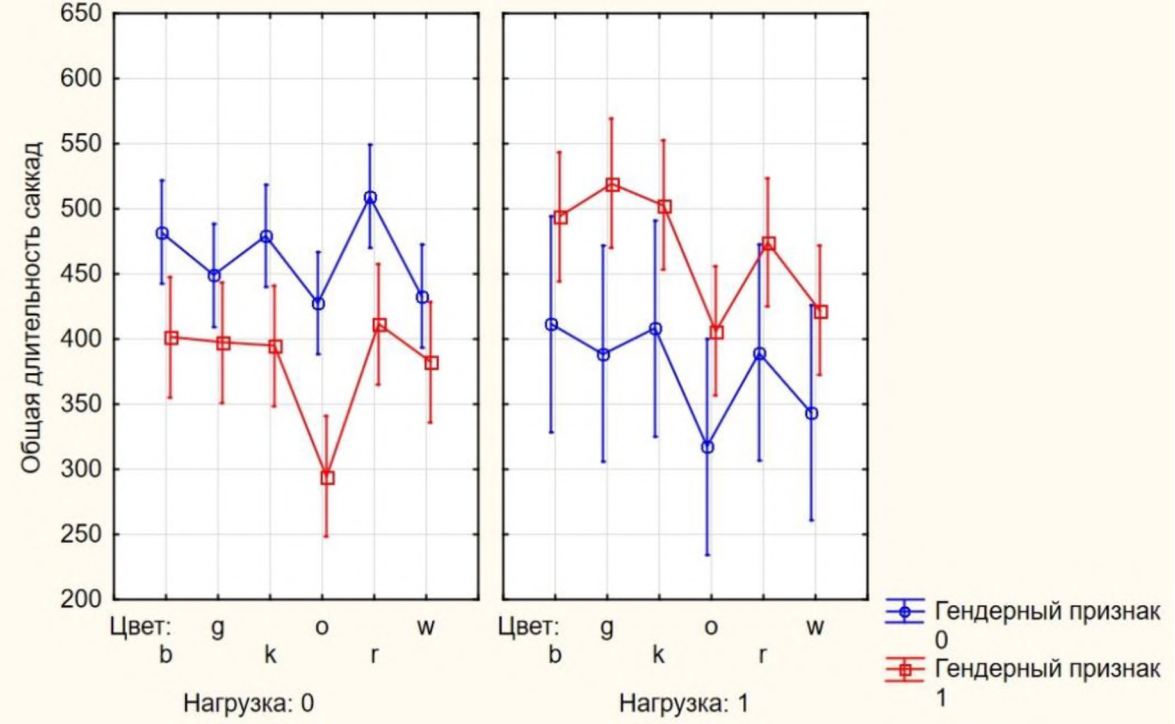

**Рисунок 6**: График плотности распределения общей длительности саккад зависимости от цвета, нагрузки и гендерного признака

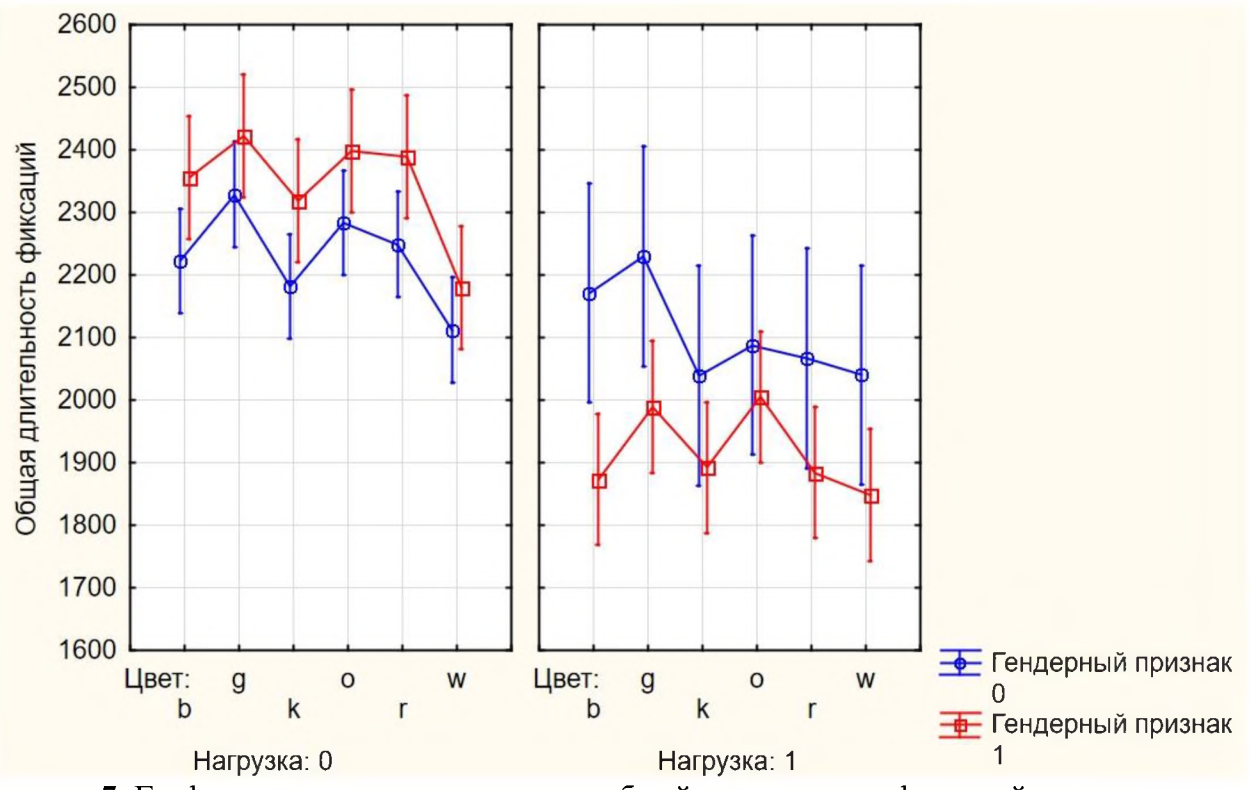

**Рисунок** 7: График плотности распределения общей длительности фиксаций в зависимости от цвета, нагрузки и гендерного признака

Важно посмотреть результаты, которые показывают графики плотности распределения времени рассматривания стимула испытуемым зависимости от размера пиктограммы, цвета и нагрузки. Например, на рисунке 8 при наличии нагрузки графики при пиктограммах сине-оранжевом цветовом решении условно меняются местами. Такая же тенденция сохраняется при зелено-красном цветовом спектре (рисунок 9). Однако при черно белом и бело-черном соотношении цветового решения таких изменений не наблюдается (рисунок 10). Графики не пересекаются и располагаются друг под другом.

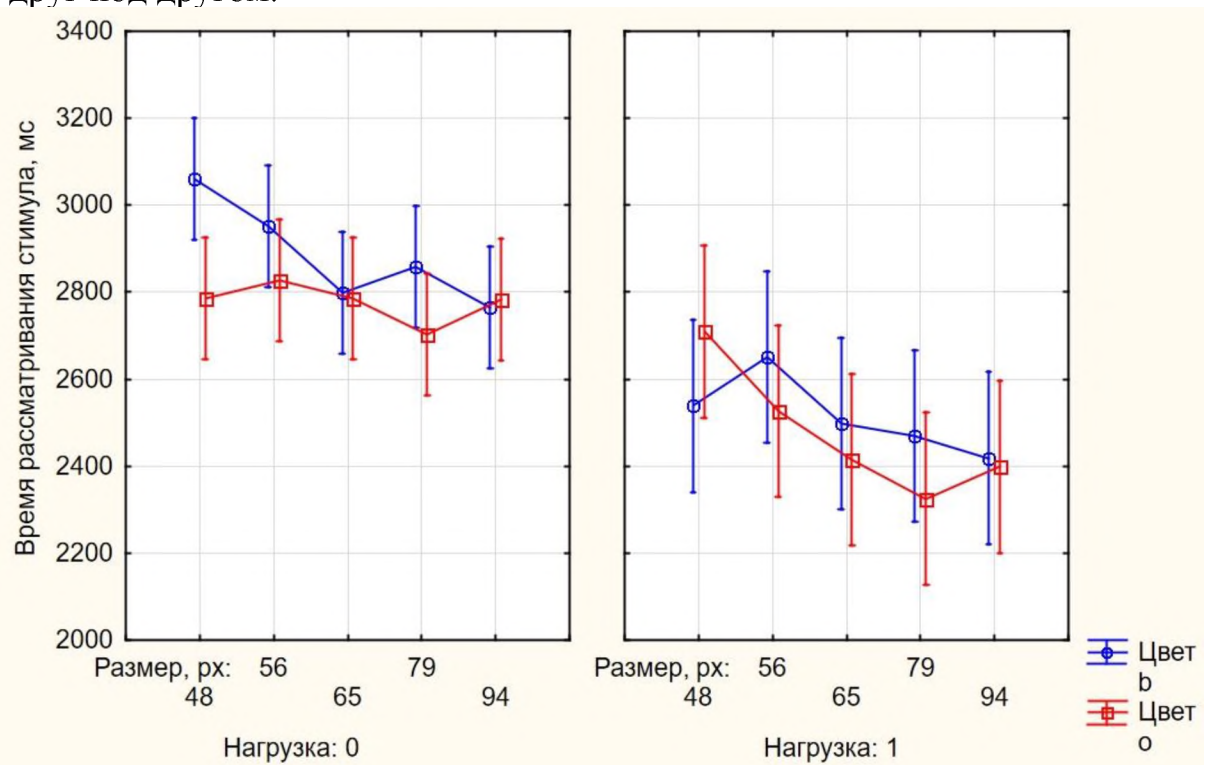

**Рисунок 8**: График плотности распределения времени рассматривания стимула в зависимости от размера пиктограммы, нагрузки и цвета (синий и оранжевый)

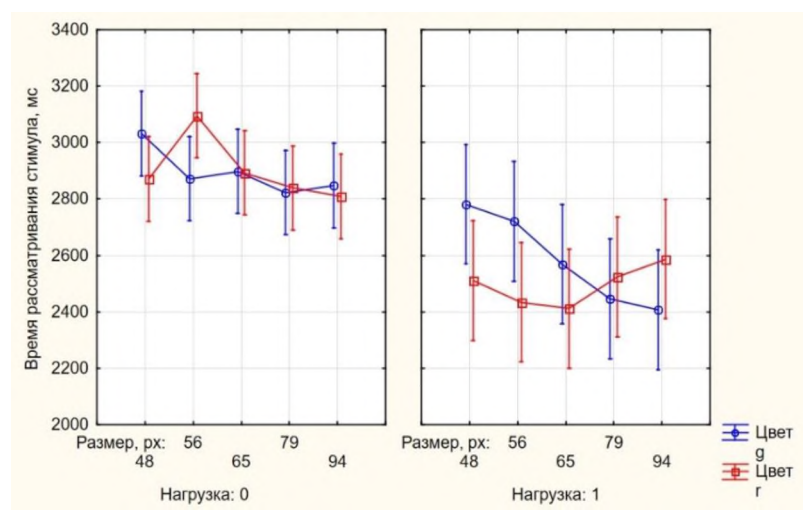

**Рисунок 9**: График плотности распределения времени рассматривания стимула зависимости от размера пиктограммы, нагрузки и цвета (зеленый и красный)

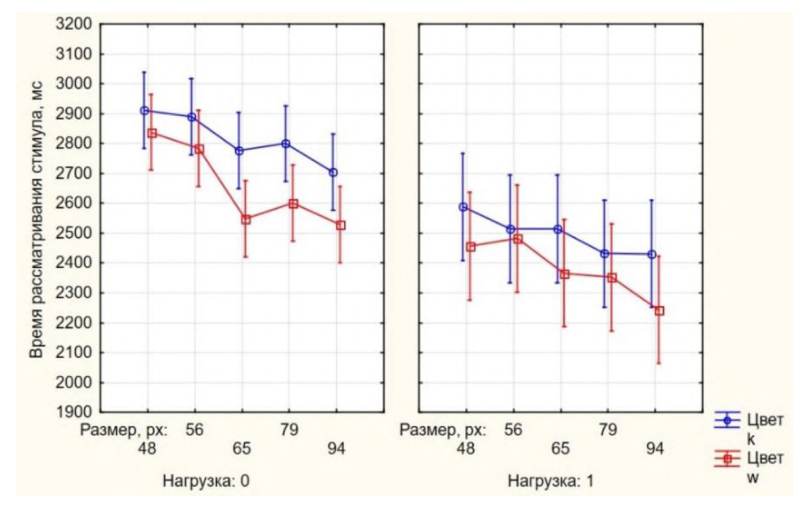

**Рисунок 10:** График плотности распределения времени рассматривания стимула в зависимости от размера пиктограммы, нагрузки и цвета (черный и белый)

Анализ плотности распределения времени рассматривания от цвета, нагрузки гендерного признака также показал любопытный результат (рисунок 11). женщин наблюдается меньшее время рассматривания стимула под нагрузкой во всех цветовых соотношениях, кроме синего и зеленого. При бело-черном цветовом решении результаты для мужчин женщин совпадают. Без нагрузки результат обратный, мужчины быстрее считывают пиктограммы во всех цветовых решениях.

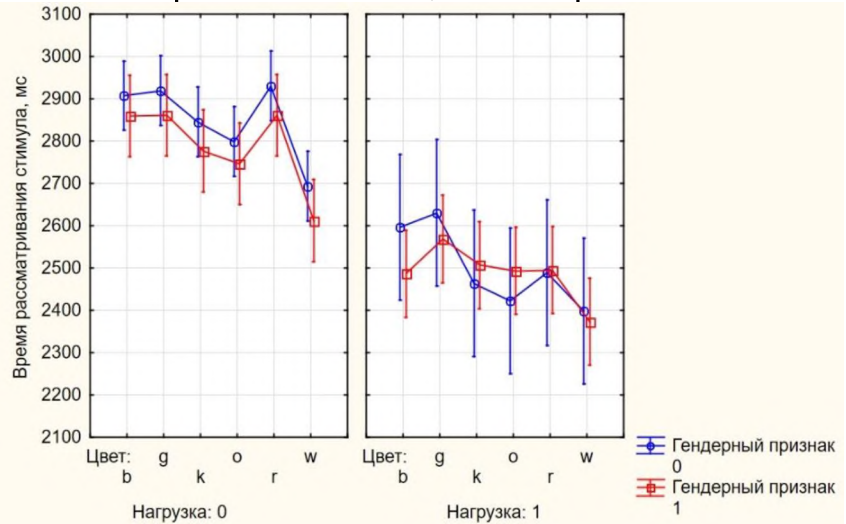

**Рисунок 11**: График плотности распределения времени рассматривания стимула испытуемым зависимости от цвета пиктограммы, нагрузки и гендерного признака

# **5. Выводы**

Результаты эксперимента показали следующие зависимости:

- 1) Существует статистически значимое влияние физической нагрузки на идентификацию пиктограммы стимульном материале.
- 2) Гендерный признак в сочетании с физической нагрузкой имеет статистически значимое влияние на параметры шаблона рассматривания стимульного материала.
- 3) Факторы размера пиктограммы и цветовое решение в сочетании с физической нагрузкой имеют статистически значимое влияние на скорость считывания пиктограмм.
- 4) После кратковременной активной физической нагрузки происходит увеличение скорости восприятия информации, т. е. время рассматривания стимула уменьшается.

Следует учесть, что количество испытуемых в эксперименте не является достаточным для достоверных выводов. Однако, можно выдвинуть определенные гипотезы:

- 1) Возможны иные показатели после физической нагрузки по типу марафона, испытуемые будут уставшими следовательно время рассматривания стимула может увеличиться.
- 2) Когнитивная усталость может также увеличить время рассматривания стимула.
- 3) Возможно, спустя некоторое время после кратковременной активной физической нагрузки может произойти откат и скорость восприятия снизится больше, чем при отсутствии какой-либо физической нагрузки. Данная гипотеза требует экспериментальной проверки.

# **Библиографический список**

- <span id="page-100-0"></span>[1] Дженсеном Р. Ошибки пилота. - М., 1986. - 120
- [2] Емельянова Ю. Г., Фраленко В. П. Методы когнитивно-графического представления информации для эффективного мониторинга сложных технических систем // Программные системы: теория и приложения. 2018. №4 (39).
- <span id="page-100-1"></span>[3] Stenling A., Eriksson Sörman D., Lindwall M., Machado L. Bidirectional Within- and Between-Person Relations Between Physical Activity and Cognitive Function. // J. Gerontol B Psychol Sci Soc Sci. - 2022. - Vol. 77 (4). -P.704-709.
- <span id="page-100-2"></span>[4] Csajbok, Zsofia & Sieber, Stefan & Cullati, Stephane & Cermakova, Pavla & Cheval, Boris. (2022). Physical activity partly mediates the association between cognitive function and depressive symptoms. Translational Psychiatry. 12. 10.1038/s41398-022- 02191-7.
- [5] Cheval, Boris & Boisgontier, Matthieu & Sieber, Stefan & Ihle, Andreas & Orsholits, Dan & Forestier, Cyril & Sander, David & Chalabaev, Aina. (2021). Cognitive functions and physical activity in aging when energy is lacking. European Journal of Ageing. 19. 10.1007/s10433-021-00654-2.
- [6] Huang, Qiankun & Zhao, Jing & Jiang, Weiqing & Wang, Wenfeng. (2022). The Association between Physical Activity and Cognitive Function: Data from the China Health and Nutrition Survey. Behavioural Neurology. 2022. 1-12. 10.1155/2022/3438078.
- <span id="page-100-3"></span>[7] Ferrara, Nicola & Corbi, Graziamaria & Tesone, J. & Cellurale, M. & Cristofano, A. & Mignogna, P. & Rengo, Giuseppe & Leosco, Dario & Costanzo, A.. (2013). Physical activity and cognitive function. Giornale di Gerontologia. 61. 107-113.
- <span id="page-100-4"></span>[8] Полякова, И. В. Психологические особенности влияния спортивной деятельности на точность восприятия / И. В. Полякова // Психология когнитивных процессов.

- 2021. - 10. - С. 92-96. - EDN ULLLNL.

- <span id="page-101-0"></span>[9] Евтушенко А.С., Козак Л.М., Кочина М.Л., Яворский А.В. Результаты оценки функционального состояния человека при зрительном труде // СМБ. 2015. №2-2 (50).
- <span id="page-101-1"></span>[10] Ratiu, L., & Dobre, A.-M. (2020). Job demands when exhausted: the relationship between exhaustion and the perception of job demands mediated by self-undermining. Psihologia Resurselor Umane, 18(1), 38-50. <https://doi.org/10.24837/pru.v18i1.460>
- <span id="page-101-2"></span>[11] Abbasi, Milad & Pourhosein, Mehran & Mohammadi, Hamzeh & Golbabaei, Farideh. (2020). A review on the effect of heat stresses on cognitive functions A B S T R A C T.
- <span id="page-101-3"></span>[12] Сергеев С. Ф.: Санкт-Петербургское отделение Научного совета по методологии искусственного интеллекта и когнитивных исследований РАН в 2020 году. Философские науки. 2021;64(1):149-154. [https://doi.org/10.30727/0235-1188-2021-64-](https://doi.org/10.30727/0235-1188-2021-64-1-149-154) 1-149-154]
- <span id="page-101-4"></span>[13] Sylta O., Tønnessen E., Seiler S. From heart-rate data to training quantification: a comparison of 3 methods of training-intensity analysis. // International journal of sports physiology and performance. - 2014. - Vol. 9(1). - P. 100-107.
- <span id="page-101-5"></span>[14] Новый стиль. Система удаленного трекинга глаз RED 250 / RED 500. [Электронный ресурс] URL: [https://newstyle-y.ru/high](https://newstyle-y.ru/high-)school/group\_2164/group\_2166/item\_11065/? (дата обращения 21.12.22)
- <span id="page-101-6"></span>[15] Орлов П. А., Лаптев В. В., Иванов В. М. вопросу применении систем ай-трекинга // Информатика, телекоммуникации управление. - 2014. - №5(205). - С. 82-92.
- <span id="page-101-7"></span>[16] Зайнуллина Д. М., Малышева В. Н., Стош А. О., Черепенников Г. А. (2021) Беспроводное устройство мониторинга ЭКГ возможностью сбора анализа полученных данных // Математическое моделирование и биомеханика в современном университете: тезисы докладов XV Всероссийской школы, (с. Дивноморское, 26 мая — 31 мая 2021 г.) / Южный федеральный университет; ред.: А. О. Ватульян, М. И. Карякин, В. В. Дударев, Д. К. Плотников, А. В. Попов, В. О. Юров. - Ростовна-Дону; Таганрог: Издательство Южного федерального университета, 2021. с. 57
- <span id="page-101-8"></span>[17] Янчус В. Э., Хейфиц А. Е., Боревич Е. В. Исследование восприятия графической информации в области периферийного зрения человека. // Материал конференции. ИПМим. М.В.Келдыша. - 2022.
- <span id="page-101-9"></span>[18] Borevich E., Mescheryakov S., Yanchus V.:Computer Eye-Tracking Model to Investigate Influence of the Viewer's Perception of the Graphic Information. pp.720-728. 10.20948/graphicon-2021-3027-720-728.
- <span id="page-101-10"></span>[19] Юденков В.А. Дисперсионный анализ. - 1-е изд. - Минск: Бизнесофсет, 2013. - 76 с.
- <span id="page-101-11"></span>[20] Гмурман В. Е. Теория вероятностей математическая статистика. Учебник. М.: Юрайт, 2018. 480 с.

# **Разработка методики исследования восприятия стилизованного текста процессе профессионального перевода использованием технологии ай-трекинга**

В. Кукульян, В. Янчус1

*Санкт-Петербургский политехнический университет Петра Великого*

#### **Аннотация**

Статья посвящена разработке методики экспериментального исследования восприятия стилизованного текста профессиональным переводчиком. Для проведения экспериментального исследования по выявлению особенностей восприятия текста переводчиками были определены факторы, влияющие на восприятие текста переводчиком, разработан стимульный материал определена задача для участников эксперимента. Полученные с ай-трекера параметрические данные шаблона рассматривания стимульного материала анализировались с помощью статистического анализа. Обработка результатов эксперимента показала статистическую значимость влияния факторов стилизации языка на восприятие текстов переводчиками. Основываясь на результатах предварительного эксперимента методика была доработана за счет использования новых факторов, которые были использованы для разработки стимульного материала постановки новой задачи участникам эксперимента.

**Ключевые слова**: Ай-трекинг, эксперимент, стилизованный текст, восприятие текста, перевод

# **Development of a methodology for investigating the perception of stylized text in the process of professional translation using eye-tracking technology**

V. Kukulian, V. Yanchus *Peter the Great St.Petersburg Polytechnic University*

#### **Abstract**

The purpose of this paper is to develop a methodology for an experimental study of the perception of a stylized text by a professional interpreter. In order to conduct the experimental study of the perception of the text by interpreters, the factorsinfluencing the perception of the text by an interpreter were specified, the stimulus material was developed and the task for the participants of the experiment was defined. The parametric data of the stimulus material viewing pattern obtained from the eye-tracker were analyzed using statistical analysis. The results of the experiment showed that the stylization and language factors had a statistically significant effect on the interpreters' perception of the texts. Based on the results of the preliminary experiment, the methodology was refined by using new factors, which were used to develop the stimulus material and to set a new task for the participants of the experiment.

**Keywords**: Eye-tracking, experiment, stylized text, text perception, translation

### **1. Введение**

Визуальное представление информации становится актуальным в наше время. Вместе с тем повышается необходимость в обучении переводчиков, которое бы отвечало современным запросам. Одним из инструментов изучения процесса перевода текстовой информации является ай-трекинг - это система, определяющая положения человеческого взгляда. Работы Шэрон О'Брайена, Каллума Уокера, Федерико М. Федеричи заложили основу для исследования возможностей применения ай-трекинга обучении переводчиков [1, 2].

*CPT2023: 11-я Международная конференция «Физико-техническая информатика (CPT2023)», 16-19 мая 2023 г., Пущино, Московская область, Россия*

EMAIL: [kukulyan.vyu@edu.](mailto:kukulyan.vyu@edu.spbstu.ru)spbstu.ru (В. Кукульян); [victorimop@mail.ru](mailto:victorimop@mail.ru) (В. Янчус)

Как метод изучения зрительного восприятия, ай-трекинг используется широком спектре исследований (психология, психолингвистика, эргономика, спорт, взаимодействие человека и интерфейса, дизайн и т. д.). Только недавно он нашел свое применение в переводоведении и исследованиях процесса перевода.

Актуальность данного исследования обусловлена анализом восприятия текстовой информации для повышения эффективности системы обучения переводчиков.

Цель работы - разработка методики экспериментального исследования восприятия текста переводчиком при переводе в реальном времени.

Задачи работы:

- 1. Определить факторы, влияющие на восприятие текста переводчиком;
- 2. Разработать стимульный материал;
- 3. Определить задачу испытуемым эксперименте;
- 4. Обработать результаты эксперимента методами математической статистики.

Исходя из вышеизложенного, можно выдвинуть гипотезу о том, что использование структурированного текста может улучшить качество работы переводчика.

Важным понятием в анализе данных, полученных с ай-трекера, является фиксация – длительная остановка взгляда (более 80–100 миллисекунд, как правило – это 200-250 миллисекунд) на определенной области стимула. Саккадой называют движение глаз одного объекта фиксации на другой [2].

Ай-трекинг используется для изучения когнитивного поведения переводчиков, ассоциируя точку взгляда с различными визуальными стимулами. К сферам применения этой технологии относятся: чтение субтитров, работа с текстовыми элементами при поиске варианта перевода, консультирование по справочным материалам [2].

Однако возможности, которые предоставляет технология ай-трекинга, влекут за собой определенные сложности. О'Брайен упоминает высокую стоимость оборудования, сложность воспроизведения реалистичного задания обстановки, большой объем данных психологические факторы, влияющие на результат эксперимента. При исследовании процесса перевода участники эксперимента должны вести себя так, как они вели бы себя обычно, если бы перевод заказывал клиент. Учитывая, что эксперименты по изучению процесса перевода носят несколько искусственный характер, важно расположить участников к себе и убедиться, что они чувствуют себя комфортно. Способами решения этих проблем являются обеспечение анонимности информирование участников о том, чему именно посвящено исследование [1].

Со времени публикации О'Брайена увеличилось разнообразие моделей ай-трекеров и наметился переход к мобильным ай-трекерам и очкам, что расширяет возможности их использования для решения более широкого ряда задач. Одной из них является изучение особенностей восприятия различных текстов переводчиком. В своем исследовании А.А. Биркин утверждает, что нервная система носителя русского языка, который воспринимает текст на русском языке, испытывает значительно меньшие вычислительные нагрузки, чем нервная система носителя русского языка, воспринимающего текст на английском языке. Соответственно, физиологические особенности восприятия английской русской речи имеют существенные отличия [3].

Также на движения глаз при восприятии текста оказывают влияние текстовые типографические факторы. Так, по мере усложнения текста длительность фиксации увеличивается, длина саккады уменьшается, частота регрессивных саккад возрастает. Степень динамичности текста также влияет на его восприятие. Статическим является текст, состоящий из описаний, а динамический – из последовательности событий, быстро сменяющих друг друга [4]. Психолингвистические исследования показывают, что для восприятия статичного текста требуется больше времени, чем динамичного, что было подтверждено при проверке длительности первых фиксаций [5, 6]. Как правило, типографические особенности не оказывают сильного влияния на восприятие текста. Однако такие факторы, как качество печати, шрифтовое решение, длина строки расстояние между знаками, влияют на движения глаз [7].

# **2. Порядок проведения эксперимента №1**

Для проведения эксперимента по выявлению особенностей восприятия текста обучающем тренажере для переводчиков, был выделен ряд возможных факторов, влияющих на восприятие текста в интерфейсе обучающего тренажера:

- Тип текста статический и динамический текст;
- Стилизация текст с выделениями (рисунок 1) и обычный текст (рисунок 2);
- Язык текста текст на русском языке; текст на английском языке;
- Функциональный стиль тексты в публицистическом, художественном, официально-деловом стилях.

**Steph took a photo** of her carefully arranged breakfast and flowers. Her **eggs** and her **coffee had gone cold,** but the **plate looked** really **cool. It was from** an expensive art market **she had visited** that morning. The flowers were ones **she'd 'borrowed'** from her neighbour's garden. **No one had noticed.** Besides, **she thought, flowers are** for everyone **to enjoy,** aren't they? And, probably only ten **people** a day **walked past** old Mrs Robinson's garden. **Steph adjusted** the colours on her picture to **make** the orange juice and the pink roses **brighter. She posted** the photo for her **followers** to **envy.** Then **she threw** the food on her plate into the bin. There **was no point** eating it now that it was cold.

**Рисунок 1:** Стимульный материал. Текст выделениями

Steph took a photo of her carefully arranged breakfast and flowers. Her eggs and her coffee had gone cold, but the plate looked really cool. It was from an expensive art market she had visited that morning. The flowers were ones she'd 'borrowed' from her neighbour's garden. No one had noticed. Besides, she thought, flowers are for everyone to enjoy, aren't they? And, probably only ten people a day walked past old Mrs Robinson's garden. Steph adjusted the colours on her picture to make the orange juice and the pink roses brighter. She posted the photo for her followers to envy. Then she threw the food on her plate into the bin. There was no point eating it now that it was cold.

Рисунок 2: Стимульный материал. Текст с без выделений

Фактор типа текста реализуется посредством использования текстов описательного повествовательного характера. Исследуя фактор стилизации, акцент делается на необходимости выделения жирным шрифтом главных членов предложений. Благодаря изменению плотности шрифта станет возможным определить, повышается ли

скорость восприятия текста при устном переводе. Анализ языкового фактора необходим для выявления отличий в восприятии текста на русском (родном для участников эксперимента) и английском (на котором специализируются участники эксперимента) языках. Фактор функционального стиля введен для рассмотрения различий в восприятии текстов различных стилей.

С учетом обозначенных факторов был разработан стимульный материал (рис. 1, рис. 2): набор из 16 стимулов, длиной в 1 абзац ( $\sim$ 90 слов) с различной комбинацией вышеперечисленных факторов. В рамках данного эксперимента применяется программно-аппаратный комплекс SMIRED250 [8].

В ходе эксперимента участникам ставилась задача прочитать представленные тексты и ответить вопросы на их понимание. Полученные с ай-трекера параметрические данные шаблона рассматривания стимульного материала анализировались с помощью статистического анализа. Мы предполагали получить информацию о статистической зависимости между средней длительностью фиксации при рассматривании и средним количеством фиксаций, а также качеством восприятия стимульного материала. Эти данные могут быть использованы для создания приложения для обучения переводчиков.

## 3. Обработка и анализ результатов эксперимента №1

Результаты эксперимента выявили статистическую значимость того, что использование структурированного текста может влиять на качество работы переводчика, так как обработка результатов эксперимента выявила влияние фактора стилизации на восприятие текстов. Было выявлено, что в среднем переводчикам требуется больше времени на работу с текстами с выделениями, в особенности, на работу с динамическими текстами на английском языке, что следует из рисунка 3. На нем представлены результаты статистического анализа длины пути, который глаза проходят при изучении стимульного материала. На графике слева отмечены средние длины пути при работе с текстами с выделениями, а на графике справа – с обычными текстами. Красные отрезки на графиках обозначают статические тексты, а синие отрезки - динамические тексты. Языки текстов представлены на оси абсцисс, где «Е» - английский язык, «R» - русский язык.

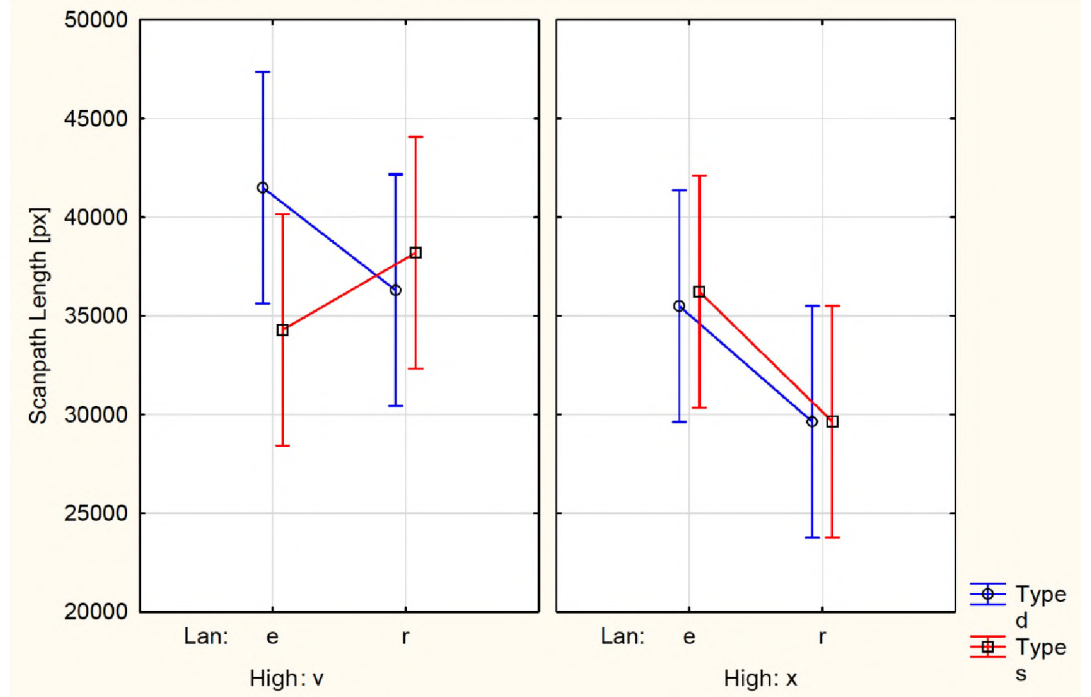

Рисунок 3: Влияние фактора стилизации на восприятие текстов переводчиками

Помимо этого, обработка результатов не выявила влияние факторов типа и функционального стиля текстов на их восприятие. Однако, было определено, что родной язык переводчика имеет наиболее статистически значимое влияние на восприятие текста, так как переводчикам требовалось в среднем в 2 раза больше времени на работу со стимульным материалом на английском языке, что отражено на рисунке 4. На нем представлены результаты статистического анализа общего времени изучения стимульного материала. На графике слева обозначено среднее общее время работы с динамическими текстами, а на графике справа – со статическими текстами. Красные отрезки на графиках обозначают обычные тексты, а синие отрезки – тексты с выделениями. Языки текстов представлены на оси абсцисс, где «Е» - английский язык, «R» - русский язык.

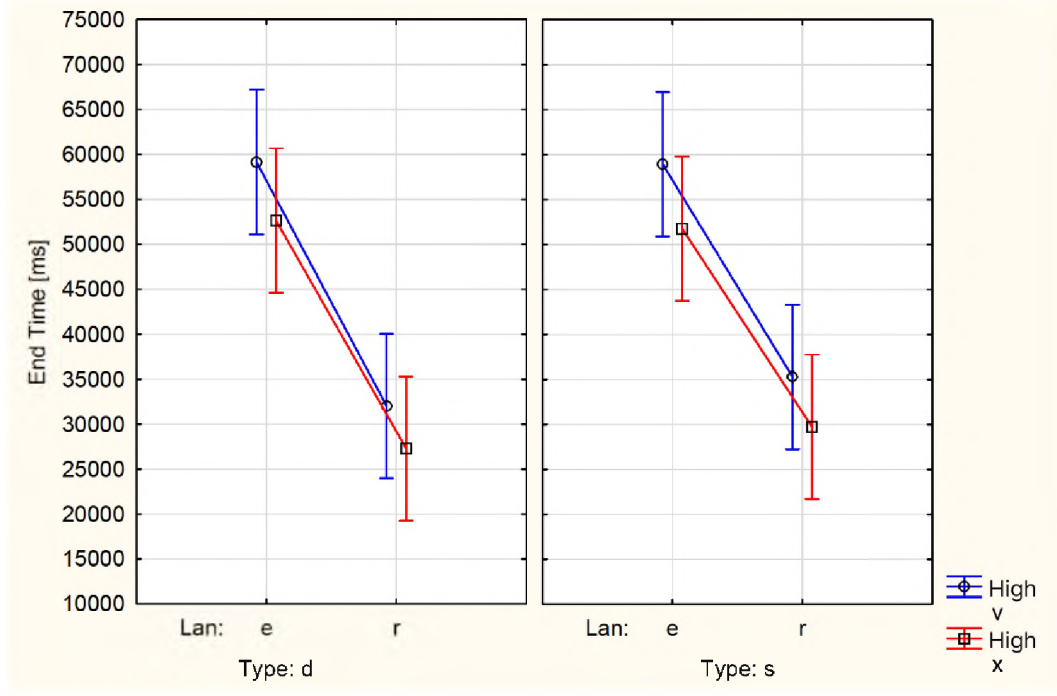

Рисунок 4: Влияние языкового фактора на восприятие текстов переводчиками.

## 4. Порядок проведения эксперимента № 2

Исходя из этого было принято решение доработать эксперимент, для чего была разработана новая методика экспериментального исследования. Был выделен ряд обновленных факторов, которые могут оказывать влияние на восприятие текста в интерфейсе обучающего тренажера:

- Контраст использование фона черного цвета и текста белого цвета и наоборот;
- Стилизация выделение оранжевым или синим цветом смысловых центров предложений;
- $\bullet$ Шрифтовое решение – использование шрифта с засечками и без засечек.

Говоря о факторе контраста, исследование Д. Линга «Влияние цвета текста и фона на визуальный поиск веб-страниц» выявило, что увеличение контраста между текстом и цветом фона привело к ускорению поиска информации участниками эксперимента [9]. Также, важность контраста с точки зрения удобочитаемости текста рассматривается в работе Р. Холла [10]. Для проведения эксперимента авторы определяют цветовую контрастность ("Colour Brightness Contrast") и различие цветов ("Colour Difference") с помощью двух алгоритмов, опубликованных Консорциумом Всемирной паутины (W3C) в документе "Techniques for Accessibility Evaluation and Repair Tools" [11]. В нем W3C предлагают две формулы, которые можно использовать в качестве руководства для расчета цветовой контрастности и различия цветов между

текстом и фоном на основе RBG значений каждого цвета. Различие цветов рассчитывается помощью следующей формулы:

 $(Max (R1, R2) - min (R1, R2)) + (max (G1, G2) - min (G1, G2)) + (max (B1, B2)$ min (B1, B2)).

Для расчета цветовой контрастности применяется следующая формула:

 $((RX299) + (GX587) + (BX114))/1000$  [12].

Согласно рекомендациям W3C, различие цветов должно превышать 500, а контрастность превышать 125.

По результатам исследования, проведенном И. Хумаром, в десятку наиболее читаемых цветовых сочетаний вошли черный/белый, синий/белый, желтый/черный черный/желтый [13]. На основе предыдущих исследований Д. Линга и И. Хумара были выделены четыре цветовые комбинации, которые оказывают значительное влияние на восприятие текста человеком (таблица 1):

- Черно-белое и бело-черное сочетания: они имеют наибольшие значения с точки зрения различия цветов и контрастности.
- Черно-желтое сочетание: в исследовании Д. Линга было оценено как легко читаемое как в печати, так и на экране [9]. Также, данное сочетание обладает высокими значениями контрастности и различием цветов.
- Бело-синее сочетание: как черно-желтое сочетание, оно имеет высокие значения контрастности различие цветов.

|                        | Различие цветов | Цветовая контрастность |
|------------------------|-----------------|------------------------|
| Черно-белое сочетание  | 765             | 255                    |
| Бело-черное сочетание  | 765             | 255                    |
| Черно-желтое сочетание | 510             | 225.93                 |
| Бело-синее сочетание   | 510             | 225.93                 |

**Таблица 1.** Различие цветов цветовая контрастность для выбранных сочетаний.

Однако, более позднее исследование влияния цветовых сочетаний на удобочитаемость текстовой информации в интерфейсах показало, что более высокая контрастность повышает удобочитаемость, а различные цвета фона с одинаковой яркостью насыщенностью не вызывают существенных различий. Соответственно, влияние на восприятие информации оказывает наличие высокого контраста, в то время как цвет фона не имеет такого значительного влияния [14].

Исходя из предыдущих исследований, для проведения нашего эксперимента были выбраны черно-белое и бело-черное сочетания, так как они являются традиционными, как в печатном, так и в электронном виде, а также имеют наибольшие значения различия цветов и контрастности.

Говоря о факторе стилизации, в данном эксперименте акцент смещается с выделения главных членов предложения на выделение смыслового центра, так как главные члены английском предложении не всегда являются наиболее важными элементами. Это означает, что при представлении текста необходимо обратить внимание на контекст наиболее важные элементы, которые могут помочь улучшить понимание текста. В соответствии с формулами, предложенными W3C, а также с опытом предыдущих исследований, были выбраны оранжевый и синий цвета.

Ряд исследований показал, что шрифтовое решение играет большую роль в восприятии текстовой информации. Эксперимент, проведенный исследователем С. Уоллесом, выявил, что предпочтения людей в типах шрифтов не влияют на скорость чтения качество восприятия информации [15]. Также, результаты эксперимента показали, что универсального шрифта не было обнаружено, так как для разных людей
были более эффективны разные шрифты. Исследователь М. Бернард утверждает, что шрифты засечками эффективнее воспринимаются печатных материалах, чем шрифты без засечек [16]. Однако, чтение текста засечками на экране компьютера может влиять на чтение иначе, чем чтение печатного материала.

Ай-трекинговое исследование Д. Беймера выявило, что скорость чтения шрифта засечками на экране компьютера на 7.9% быстрее, чем без засечек. Значительные различия были обнаружены для демографических переменных, таких как возрастная группа то, является ли английский язык родным языком участника эксперимента: более молодые участники чаще перечитывали отрезки текстов, что целом замедляло их работу со стимульным материалом [17]. Результаты данного эксперимента находят свое подтверждение работах других исследователей, выявляя отсутствие или незначительное увеличение скорости чтения шрифтов с засечками [18, 19, 20].

рамках данного исследования были выбраны шрифты «PT Sans» (беззасечек) «Times New Roman» (с засечками).

Помимо этого, была разработана новая задача, которая будет ставиться участникам эксперимента - перевести представленные предложения. Мы предполагаем, что данная задача повысит уровень внимания испытуемых на стимульном материале. С учетом обозначенных факторов и задачи был разработан стимульный материал: набор из 16 стимулов, длиной в одно предложение с различной комбинацией вышеперечисленных факторов (рисунки 5-6). Полученные ай-трекера параметрические данные шаблона рассматривания стимульного материала анализируются помощью статистического анализа.

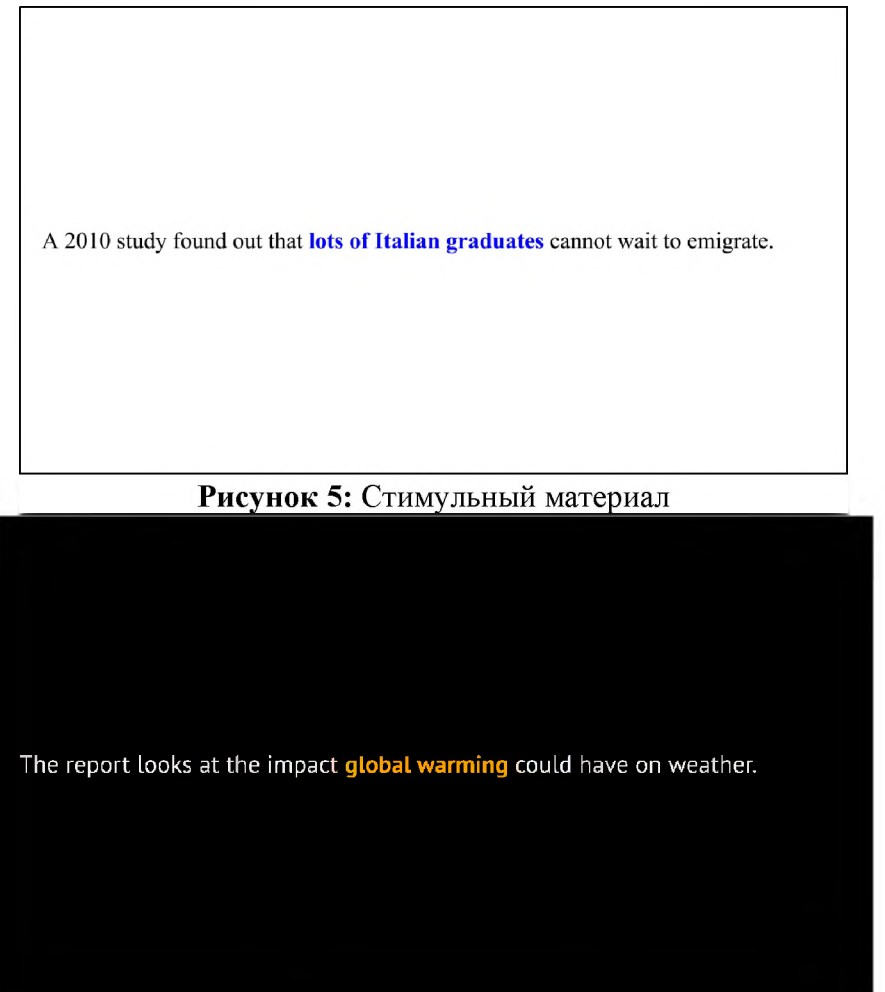

**Рисунок 6:** Стимульный материал

# **Выводы**

- 1. работе были определены факторы, влияющие на восприятие текста переводчиком.
- 2. Эти факторы были использованы при разработке методики проведения экспериментального исследования по выявлению особенностей восприятия текстов переводчиками.
- 3. Задача эксперимента определить наиболее эффективный способ демонстрации переводимого текста.

# **Библиографический список**

- [1] O'Brien S. Eye tracking in translation process research: methodological challenges and solutions // Copenhagen studies in language.  $-2009$ .  $-\mathcal{N}_2$  38.  $-\mathcal{P}$ . 251-266.
- [2] Walker C., Federici F. M. Eye Tracking and Multidisciplinary Studies on Translation. - Amsterdam: John Benjamins, 2018. - 295 p.
- [3] Биркин А. А. Физиологические особенности восприятия русских английских текстов (основы сравнительной психофизиологии речи) / А. А. Биркин, Ю. Г. Гущин // Вестник педагогического опыта.  $- 2013$ .  $- \mathcal{N}$  34.  $- \mathcal{C}$ . 5-11.
- [4] Кухаренко В. А. Практикум по стилистике английского языка. Seminars in Stylistics: учеб. пособие / В. А. Кухаренко. М.: ФЛИНТА.  $- 2020 - 184$  с.
- [5] Параметры, влияющие на восприятие текста как статического или динамического / В. О. Прокаева, В. И. Зубов, А. Ю. Егорова [и др.] // Когнитивные исследования языка.  $-2021. - N$  3(46).  $- C. 618 - 622.$
- [6] Petrova T. E. Eye-Tracking Study of Reading Polycode Texts: Evidence From Russian / T. E. Petrova // Perception.  $-2019. - Vol. 48. - N<sub>2</sub> 1. - P. 71.$
- [7] Rayner K. Eye Movements in Reading and Information Processing: 20 Years of Research / K. Rayner // Psychological Bulletin.  $-1998. -$  Vol. 124.  $-$  No 3.  $-$  P. 372-422.
- [8] Новый стиль. Система удаленного трекинга глаз RED 250 / RED 500. [Электронный ресурс] URL: [https://newstyle-y.ru/high](https://newstyle-y.ru/high-)school/group\_2164/group\_2166/item\_11065/? (дата обращения 21.12.22)
- [9] Ling J., van Schaik P. The effect of text and background colour on visual search of Web pages // Displays.  $-2002. -$  Vol. 23.  $-\mathbb{N}5. -$  P. 223-230.
- [10]Hall R. H., Hanna P. The impact of web page text-background colour combinations on readability, retention, aesthetics and behavioural intention // Behaviour & information technology.  $-2004. -$  Vol. 23.  $-$  №3.  $-$  P. 183-195.
- [11]Techniques For Accessibility Evaluation And Repair Tools // World Wide Web Consortium (W3C). [Электронный ресурс URL: <https://www.w3.org/TR/AERT/> (дата обращения: 27.03.2023)
- [12] Vanderschantz N., Timpany C., Whitehead D. & Carss W. A small scale study into the effect that text & background colour has on processing and self-correction rates for childrens' on-screen reading // International Journal of the Book.  $-2010$ .  $-\mathcal{N}27(4)$ . P. 75-88.
- [13| Humar I., Gradisar M., & Turk T. The impact of color combinations on the legibility of a Web page text presented on CRT displays // International Journal of Industrial Ergonomics.  $-2008. -$  Vol. 38.  $-$  №11-12.  $-$  P. 885-899.
- [14| Yibin L., Yanqun H., Xu L., Jian M., Jie Z., Jutao L. The influence of brightness combinations and background colour on legibility and subjective preference under negative polarity // Ergonomics.  $-2022$ .  $-$  Vol. 65  $-$  N<sup>o</sup> $8$ .  $-$  P. 1046-1056.
- [15]Wallace S.,Bylinskii Z., DobresJ., KerrB., Berlow S., TreitmanR., Kumawat N, Arpin K., Miller D. B., Huang J., Sawyer B.D. Towards Individuated Reading Experiences: Different Fonts Increase Reading Speed for Different Individuals // ACM Transactions on Computer-Human Interaction.  $-2022$ .  $-$  Vol. 29.  $-$  No<sub>24</sub>.  $-$  P. 1–56.
- [16] Bernard M. L., Chaparro B. S., Mills M. M., Halcomb C. G. Comparing the effects of text size and format on the readibility of computer-displayed Times New Roman and Arial text // International Journal of Human-Computer Studies.  $-2003$ .  $-$  Vol. 59.  $-\mathcal{N}_2$  $6. - P. 823 - 835.$
- [17]Beymer D., Russell D., Orton P. An eye tracking study of how font size and type influence online reading. // The 22nd British HCI Group Annual Conference on People and Computers: Culture, Creativity, Interaction. - Vol. 2. - P. 15-18.
- [18] Arditi A., Cho J. Serifs and font legibility // Vision Research.  $2005. Vol. 45. N<sub>2</sub>23.$  $- P. 2926 - 2933.$
- [19] Zamzuri A., Rahani W., Khairulanuar S., Idris M. Reading on the Computer Screen: Does Font Type has Effects on Web Text Readability? // International Education Studies.  $- 2013. - Vol. 6. - No. - P. 26-35.$
- [20] Banerjee J., Majumdar D., Pal M. S., Majumdar D. Readability, subjective preference and mental workload studies on young indian adults for selection of optimum font type and size during onscreen reading  $//$  Al Ameen Journal of Medical Sciences.  $-2011$ . Vol.  $4 - N<sub>2</sub> - P$ . 131-143.

# **Разработка импортозамещающего программного обеспечения обработки графических документов со слабо-формализованным описанием объектов**

Д.Ю. Васин 1

*Нижегородский государственный Национальный исследовательский университет им. Н.И.Лобачевского, Нижний Новгород, Россия*

#### **Аннотация**

Целью работы является разработка на базе оригинальных моделей алгоритмов экспериментального импортозамещающего прикладного программного обеспечения системы комплексной обработки растровых изображений документов со слабо-формализованным описанием объектов для автоматизированного формирования семантически значимых данных в терминах соответствующей предметной области. Идейно система базируется на комбинаторно-геометрическом подходе к обработке пространственно-распределенных данных, в основе которого иерархия моделей описания изображений, структур представления данных, набор эффективных по времени используемой памяти алгоритмов решения задач вычислительной геометрии, а также специализированных алгоритмов обработки видеоданных. Статья содержит классификацию набора разработанных настоящему моменту времени алгоритмов автоматической обработки растровых изображений документов рассматриваемого класса и краткую обобщенную характеристику алгоритмов каждого класса. Приводятся иллюстрации работы созданного экспериментального прикладного программного обеспечения на реальных разнотипных данных указанного класса. Потребителями полученных результатов могут быть различные организации, деятельность которых связана с исследованием окружающей среды, мониторингом опасных техногенных природных объектов, управлении территорий, строительством, медициной, с разработкой и созданием новых видов высокоточного оружия, систем навигации нового поколения т.д.

**Ключевые слова**: растровые изображения документов со слабо-формализованным описанием объектов, модели изображений, пространственно-распределенные данные, методы предобработки растровых данных, методы компрессии растровых данных, распознавание образов, дискриминантные признаки распознавания образов

# **Development of import-substituting software for processing graphic documents with a weakly formalized description of objects**

#### D.Yu.Vasin

*Nizhny Novgorod State National Research University n.a. N.I. Lobachevsky, Nizhny Novgorod, Russia*

#### **Abstract**

The aim of the work is to develop, on the basis of original models and algorithms, experimental import-substituting application software for a system for complex processing of raster images of documents with a weakly formalized description of objects for automated generation of semantically meaningful data in terms of the corresponding subject area. Conceptually, the system is based on a combinatorialgeometric approach to the processing of spatially distributed data, which is based on a hierarchy of image description models, data representation structures, a set of time-efficient and memory-efficient algorithms for solving computational geometry problems, as well as specialized video data processing algorithms. The article contains a classification of a set of algorithms for automatic processing of raster images of documents of the class under consideration, developed to date, and a brief generalized description of the algorithms of each class. The illustrations of the work of the created experimental applied software on real heterogeneous data of the specified class are given. The consumers of the obtained results can be various organizations whose activities are related to the study of the environment, monitoring of hazardous

*CPT2023: 11-я Международная конференция «Физико-техническая информатика (CPT2023)», 16-19 мая 2023 г., Пущино, Московская область, Россия* EMAIL: [dm04@mail.ru](mailto:dm04@mail.ru) (Д.Ю. Васин)

man-made and natural objects, territory management, construction, medicine, the development and creation of new types of precision weapons, new generation navigation systems, etc.

**Keywords**: raster images of documents with a weakly formalized description of objects, image models, spatially distributed data, raster data preprocessing methods, raster data compression methods, pattern recognition, discriminant features of pattern recognition

## **1. Введение**

В последнее время в России наблюдается стремительное создание и внедрение цифровых технологий в базовые отрасли экономики и социальной сферы. Все больше компаний стремятся к организации своей экономической деятельности в цифровой среде, тем самым значительно увеличивая объемы своих бизнеспроцессов. Дополнительным стимулом здесь является повсеместное внедрение использование Интернета различных информационно-телекоммуникационных технологий (ИТТ) во всех областях человеческой жизнедеятельности, а рыночная стоимость компаний во многом определяется «цифровыми активами» (размеры лояльность интернет-аудитории, узнаваемость и репутация бренда в киберпространстве и т. п.).

В РФ в рамках национальной программы «Цифровая экономика Российской Федерации» сформирован единый системный подход государства к развитию отрасли IT-технологий в качестве важнейшего приоритета развития РФ на ближайшие годы, что предполагает разработку широкое использование цифровых технологий во всех отраслях экономики.

целях защиты национальных интересов, устойчивого развития экономики, укрепления обороноспособности РФ, определены национальные цели развития России на ближайшие годы, а также порядок преобразований приоритетных отраслей экономики и социальной сферы посредством внедрения цифровых технологий и платформенных решений [1-2]. Определены приоритетные научно-технологические направления для создания различных систем обработки больших объемов данных, машинного обучения и искусственного интеллекта, при ведущей роли оригинальных методов хранения и обработки больших объемов пространственнораспределенных данных (ПРД), поиска и распознавания, что позволит получить научные научно-технические результаты на их основе создать технологии, являющиеся основой инновационного развития внутреннего рынка продуктов и услуг, также устойчивого положения РФ на мировой арене [3].

Это неразрывно связано с другим реализуемым в стране масштабным проектом по импортозамещению в сфере ИТТ.

Курс на импортозамещение в целом в стране был объявлен в 2014 году и с тех пор в РФ постепенно, но планомерно осуществляется переход от зарубежного к отечественному, поскольку это не только развитие новых сегментов экономики, но вопрос национальной безопасности [4-6].

Весной 2022г. по политическим мотивам многие ведущие западные ITкомпании (Adobe, AMD, Apple, Autodesk, Buypass, Cisco, Dell Technologies, Ericsson, IBM, Intel, Microsoft, NetApp, Oracle, SAP, TeamViewer, VMware и др.) ушли с отечественного рынка ПО, что исключает покупку (поддержку) производимых ими программных и аппаратных продуктов и еще более актуализирует проблемы их замены на отечественный продукт.

таких условиях важным фактором конкурентного преимущества становится способность обработки анализа больших объемов данных, важнейшими из которых являются различные видеоданные (ВД), являющиеся одним из основных человеческих ресурсов, интеллектуальный, проблемно-ориентированный анализ цифровых видеоданных (ЦВД) остается актуальной научной задачей.

Трудно перечислить все области, в которых видеоинформация (ВИ) выступает как основной вид исходных (передаваемых) данных, например системы получения/передачи огромных объемов видеоданных (системы видеонаблюдения, мониторинга, видеотелефонии), различные автономные системы принятия решений на основе анализа видеопотока, современное цифровое телевидение, полиграфия, медицина, Интернет, и пр. При этом, несмотря на большие успехи в развитии технических средств, важнейшую роль продолжают играть методы цифровой обработки изображений (ЦОИ).

ЦОИ предполагает выполнение над изображениями тех или иных операций некоторой заданной конечной целью: улучшение качества изображений, выполнения различных измерений на них, спектральный анализ, распознавание, компрессия, являясь основной базой для создания новейшей видеоинформационной техники, различные современные видеоинформационные системы - техническая основа создаваемого в РФ информационного пространства.

Постоянно возрастают объемы обрабатываемых ВД, качественно усложняются сами графические документы (ГД) и изображаемые на них объекты, растет сложность решаемых задач анализа, причем, если ранее преобразование ВИ осуществлялось в основном для последующего визуального предъявления человеку, то на современном этапе преобладают системы автоматического принятия решений. В связи этим, главной целью этапа обработки анализа различных ВД становится извлечение необходимой информации предоставление ее системе более высокого уровня для выбора соответствующей реакции.

Начиная с 70х гг. ХХ века в Нижегородском Госуниверситете в научной школе под руководством д.т.н., проф. Ю.Г. Васина ведутся научно-исследовательские и опытно-конструкторские работы по созданию отечественной ГИС «Терра». К сожалению, после кончины Ю.Г. Васина 2017 году, данные работы существенно замедлились. Несмотря на это, ныне здравствующие члены научного коллектива, включая автора данной статьи, убеждены, что указанные работы будут возобновлены, а возрожденная обновленная ГИС «Терра» займет достойное место среди отечественных разработок в области ГИС.

### **2. Постановка проблемы**

Основными задачами обработки ЦВД в растровых графических системах являются создание цифровой модели ГД (ЦМГД), ее отображение на графических устройствах и обновление. Наиболее сложной является первая задача.

Использование растровых сканирующих устройств автоматических процедур для ввода ВИ позволяет существенно снизить время создания ЦМГД. Однако большинстве случаев данную задачу не удается полностью решить автоматическим путем ввиду сложности изображений исходных  $\Gamma\Lambda$  и наличии различных помех на исходных графических документах. Поэтому следует говорить об автоматизированном решении этой задачи выделять два аспекта этого процесса: автоматический (с помощью компьютеров) и интерактивный (с помощью человека).

Из множества ГД выделим класс большеформатных графических документов (БФГД).

Сложно-структурированный, большеформатный, семантически насыщенный графический документ (БФГД) - это материальный объект, имеющий геометрические размеры 1000 и более мм по обеим осям, содержащий образно-знаковые модели действительности в форме графических изображений и терминов естественного языка.

БФГД в большинстве случаев содержат объекты, описание которых в основном соответствует предъявляемым различным требованиям (соблюдение размеров и пропорций, четкость, неразрывность контуров и т.д.). Однако, в последние десятилетия практикой выдвинута проблема автоматизации обработки БФГД со слабо формализованным описанием объектов (СФГД), выполненных с теми или иными нарушениями/отклонениями от правил номенклатурного описания объектов. Одной из множества причин возникновения таких отклонений являются различные шумы и помехи разнообразной природы, неизбежно присутствующие на ГД и искажающие их. К СФГД отнесем: частично топографические карты и планы, промерные планшеты гидрографической съемки, машиностроительные чертежи различной природы, практически в полном объеме растровые данные дистанционного зондирования Земли (РДЗЗ), получаемые со спутников, включая новейшие растровые гиперспектральные данные (РГСД).

Особенность СФГД состоит в том, что несмотря на отклонение от нормативных требований к изображению объектов, они, тем не менее, обладают некоторой стилизованной формой представления.

В настоящей работе в качестве исходных данных рассматриваются растровые изображения СФГД (РИСФГД) различной природы. Совокупность изображенных на РИСФГД точечных, линейных, площадных объектов и изображения символов образуют массив ПРД.

Целью настоящей работы является разработка на базе оригинальных моделей и алгоритмов экспериментального импортозамещающего ППО системы комплексной обработки РИСФГД, для автоматизированного формирования семантически значимых данных в терминах соответствующей предметной области (ПрО).

Предполагается, что система будет состоять из следующих подсистем: создания и сопровождения информационно-терминологического обеспечения (ИТО), создания и сопровождения баз данных СФГД (БДСФГД), предобработки, геометрического моделирования, распознавания, компрессии, интеллектуальной интерактивной поддержки автоматически формируемых решений на всех уровнях обработки.

В ядро такой системы может быть положен предложенный в 80-х годах XX века комбинаторно-геометрический подход (КГП) к обработке ПРД, основу которого составляют: иерархия математических моделей описания изображения, иерархия структур представления данных, набор эффективных по времени и используемой памяти алгоритмов решения задач вычислительной геометрии, а также специализированных алгоритмов обработки видеоданных [7].

# 3. Модели представления СФГД

Решение задач автоматической обработки РИСФГД осуществляется в рамках автоматизированной технологии с учетом требований КГП, на нижнем уровне которой находится РИСФГД, непосредственно полученное со сканирующего устройства, с переходом на промежуточный векторный и, наконец, выходом на верхний - предметно-ориентированный уровень принятия решений.

Разработаны классы эффективных моделей представления СФГД как на растровом, так и на векторном уровнях. На растровом уровне: штриховая, модель растрового простого объекта (РПО) и растрового составного объекта (РСО) - блоба. На векторном уровне: контурная (КМИ), линейная (ЛМИ), линейно-контурная (ЛКМИ), сегментно-узловая модели изображения (СУМИ) [8].

## 4. Классификация разработанных алгоритмов автоматической обработки СФГД

Множество разработанных к настоящему моменту времени алгоритмов автоматической обработки СФГД можно разделить на следующие классы:

- построения иерархии растровых и векторных моделей описания;
- предобработки и улучшения качества исходных РИСФГД, логической фильтрации;
- квазиоптимального сжатия на базе локальных, однородных «хорошо приспособленных» базисных функций;
- структурного распознавания тематических объектов.

Алгоритмы построения иерархии моделей описания РИСФГД основаны на вычислении признаков связности пикселей в строке для формирования штриховой модели, либо признака связности штрихов в двух смежных с ним строках (предыдущей и последующей) для формирования РПО. В результате по пиксельной матрице формируется массив штрихов, далее строится массив связных штрихов, затем определяются различные метаданные для формирования РПО и РСО, как совокупность связных РПО. Важной отличительной особенностью этих алгоритмов является их локальность. На каждом шаге алгоритмов производится обработка полосы исходных данных, состоящей не более чем из трех строк. При этом выявляются все возникающие значимые ситуации и осуществляется их разрешение. Другая важная особенность состоит в параллельности. Построение моделей осуществляется за один просмотр входной информации и состоит из двух основных операций: обработки информации и отслеживании размеченных связных штрихов.

Алгоритмы построения КМИ и ЛКМИ осуществляют отслеживание внешних и внутренних контуров площадных РПО и РСО, а также линий для линейных РПО, и точек связи линий и контуров.

При построении КМИ и ЛКМИ за счет использования информации о РПО и РСО удалось сократить емкостную сложность алгоритмов в 4-5 раз, а временную сложность в 2-3 раза.

ЛМИ РИСФГД строится только по штрихам, принадлежащим линейным РПО. При этом, используя алгоритм аппроксимации по среднеквадратичному критерию, строится линейный отрезок, аппроксимирующий исходные данные с заданной среднеквадратической ошибкой.

Построение СУМИ осуществляется в два этапа: сначала, по сформированным признакам близости отрезков и углов направления близко расположенных отрезков линейной модели, осуществляется сборка длинных линий, затем, по заданным критериям проводится поиск узлов связи построенных линий (точки пересечения и примыкания линий).

Разработаны алгоритмы построения СУМИ непосредственно по пиксельным данным, минуя переход к штриховому описанию растра, на базе морфологических пиксельных операций диффузии и дилятации [9], при этом классификация пикселей выполняется на базе оригинальных распознающих масочных фильтров, позволяющих с большой достоверностью опознавать на пиксельном уровне заданные типы графических ситуаций.

Необходимость в применении методов предобработки и улучшения качества

исходных РИСФГД наблюдается в разной степени практически для всех видов РИСФГД. Учитываем, что качество изображений - понятие не однозначное и оценивается разными способами в связи с различными задачами. При оценке качества изображений высока роль субъективности суждений: с одной точки зрения, некоторое изображение может считаться высококачественным, с другой - низкокачественным [10].

В настоящей работе для подавления шума с целью получения более однородных участков РИСФГД для дальнейшего автоматического распознавания объектов, а также для подчеркивания перепадов значений пикселей (повышение резкости), что используется при поиске границ объектов на изображении, использовались локальные логические фильтры, особенностью которых является принцип модификации значения каждого элемента изображения с использованием значений соседних пикселей, находящихся в какой-либо локальной окрестности[11]. Однако, достаточно часто подавление шума на изображениях приводит к потере на них структуры границ объектов, поэтому разработка шумоподавляющих фильтров, не снижающих качество изображения и его информативность, является одним из актуальных направлений развития в сфере обработки изображений. В частности, на базе растровых моделей ПРО и РСО были разработаны эффективные двухпроходные алгоритмы объектовой фильтрации, которые на первом проходе сегментируют исходный растр на множество ПРО и РСО, далее, все полученные растровые объекты разбиваются на два класса: помехи и полезные объекты, после чего на втором проходе помеховые компоненты из растра удаляются.

Поскольку гистограмма обрабатываемого изображения часто оказывается несимметричной, то с помощью только линейных преобразований не удается добиться желаемого уровня контрастности изображения. В этом случае существенно лучшие результаты дают нелинейные преобразования гистограммы. В данной работе был реализован нелинейный метод эквализации (линеаризации) гистограммы. Эквализация призвана откорректировать изображение таким образом, чтобы выходная гистограмма отвечала бы равномерному закону распределения. Метод является полностью автоматическим, базируется лишь на информации, извлекаемой непосредственно из обрабатываемого изображения. Не требуется априорного задания каких-либо параметров [11].

Среди подходов к компрессии основных классов изображений выделим подход на основе дискретного вейвлет-преобразования, являющийся одним из эффективных по большинству критериев, но и достаточно сложным. Известны и более простые методы, например, методы, основанные на [10 - 27]:

- дифференциальном кодировании;
- иерархической сеточной интерполяции;
- применении аппарата локальных, однородных «хорошо приспособленных» систем базисных функций (СХПБФ).

Квазиоптимальный алгоритм формирования СХПБФ, позволяет резко снизить вычислительную сложность классического алгоритма формирования оптимальной системы базисных функций (СБФ) в виде системы собственных векторов матрицы ковариации, вычисленной для заданного множества исходных данных.

Одной из основных проблем, возникающих при решении задачи распознавания образов и существенно влияющих как на эффективность распознавания, с одной стороны, так и на его качество, с другой, является выбор системы эффективных признаков классификации. Отметим, что в зависимости от качества носителя СФГД и

правильности выбора параметров оцифровки, степень зашумленности получаемого РИСФГД, а также метрическая точность графических знаков варьируется в широком диапазоне значений.

Это приводит к сложностям формирования наборов эталонов для систем распознавания с учителем, что приводит к снижению качества автоматического распознавания объектов исходного РИСФГД, что, в конечном итоге, сказывается на эффективности всей технологической цепи создания электронных архивов указанного класса ГД.

В алгоритмах распознавания текста используются различные по эффективности математические методы [28 - 30]. В нашей работе признаковое пространство содержит среди прочих признаки на основе моментных инвариантов. Их достоинство в инвариантности к аффинным преобразованиям, отсутствии зависимости от ориентации, угла обзора и других изменений, их нечувствительности к сдвигам, поворотам, масштабированию [29], что определяет их эффективность в задаче обнаружения и распознавания на изображении объектов неизвестной ориентации.

Для распознавания символов мы использовали комбинированную систему растровых дискриминантных признаков, включающую признаки, сформированные на базе РПО, моментных инвариантов и геометрических характеристик символов, получаемых непосредственно по РИСФГД: отношение сторон описанного вокруг символа прямоугольника со сторонами, параллельными осям координат (отношение аспекта); отношение площади символа к площади описанного вокруг символа прямоугольника со сторонами, параллельными осям координат (процент заполненности). Рассмотренный набор признаков не является окончательным и может быть расширен.

На базе представленных алгоритмов в среде визуального программирования Embarcaderro RAD Studio на объектно-ориентированном языке программирования C++ Builder было создано экспериментальное ППО отдельных подсистем комплексной обработки РИСФГД. Выбор среды программирования продиктован историческим пристрастием автора к среде разработки C++ Builder. Однако, это определило необходимость создания собственного интерфейсного ППО доступа до распространенных графических форматов, поскольку широко используемые для этих целей в настоящее время библиотеки OpenCV и Qt разработаны для среды разработки Microsoft Visual Studio.

## 5. Анализ полученных результатов

Фрагмент топографической карты рельефа местности представлен на рис. 1.

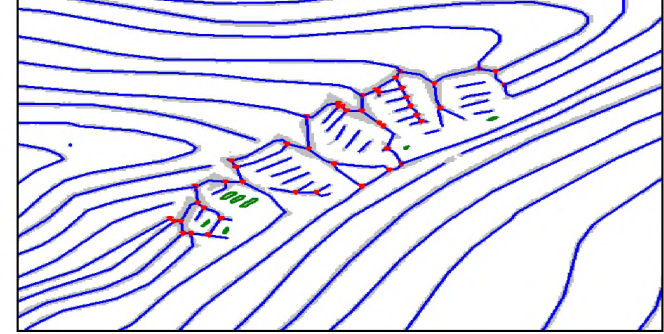

Рис. 1: Фрагмент геометрической модели СФГД карты рельефа местности с выраженной нагрузкой линейными знаками

Результаты работы различных алгоритмов, входящих в подсистему предобработки, применительно к разнотипным РИСФГД приведены на рис.2 - 5. На рис 2а представлены исходный растр поэтажного плана здания в штриховом формате, а результат его объектовой фильтрации приведен на рис. 2б.

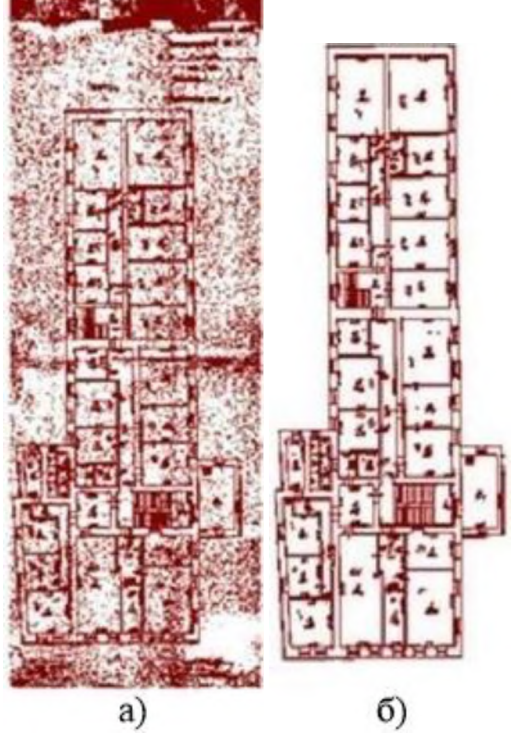

**Рис.** 2: а) исходное растровое изображение поэтажного плана здания в штриховом формате; б) результат его фильтрации объектовым фильтром

Алгоритм эквализации применялся как к изображению в целом, так и к его областям (рис. 3 - 4). Было обнаружено, что применение данного гистограммного преобразования отдельным фрагментам на изображении оказывается полезным для обработки изображения, различного по своим цветовым характеристикам в различных областях (рис. 4).

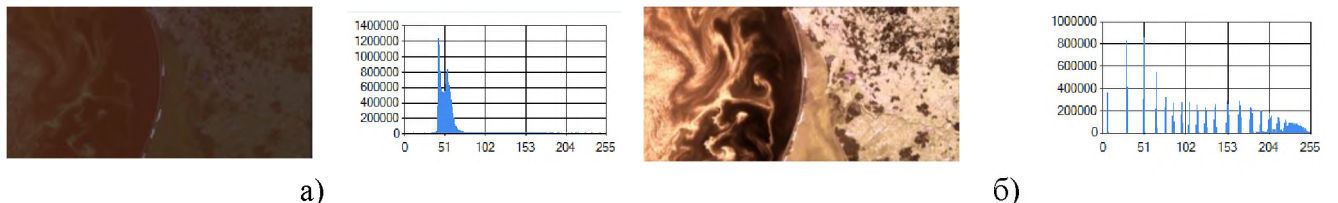

Рис. 3: а) исходное изображение и его гистограмма; б) результат эквализации изображения рис. За и гистограмма

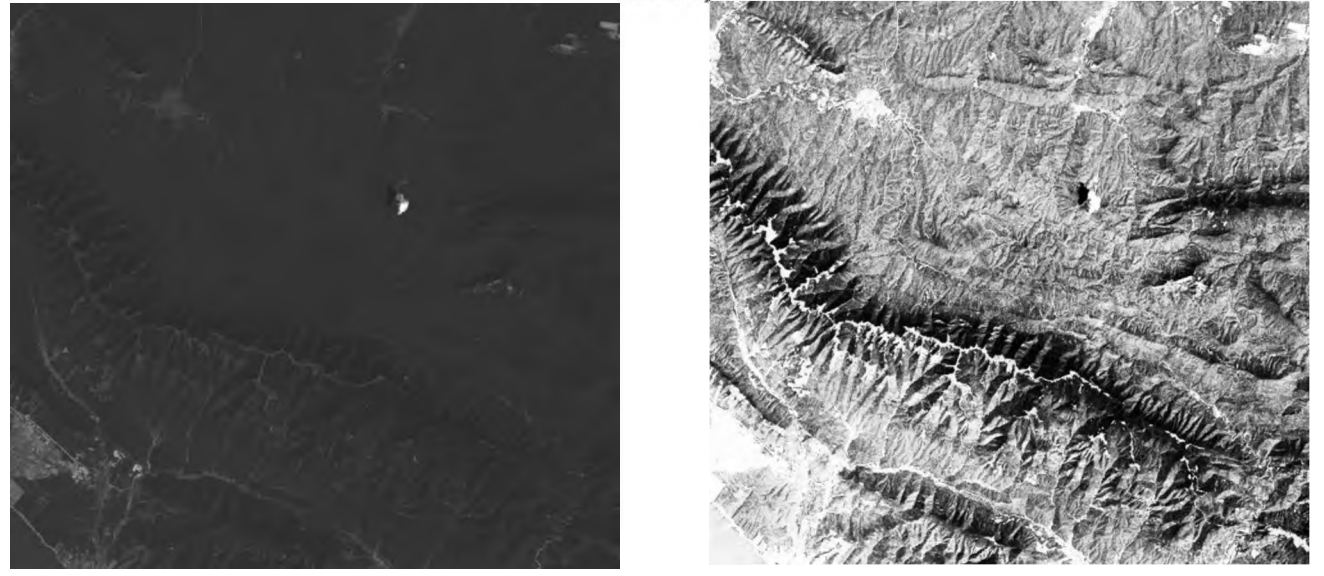

**Рис. 4**: Отдельная область изображения до после преобразования эквализации Результаты работы алгоритма повышения резкости - на рис. 5.

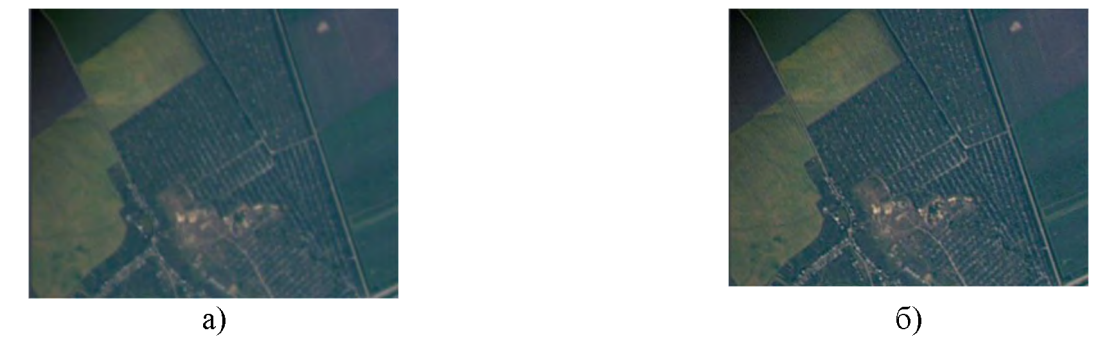

**Рис. 5**: а) исходное изображение; б) увеличенная резкость изображения рис.5а Результаты работы алгоритма компрессии РГСИ по СХПБФ. Рис.6 содержит

фрагменты изображений 107-го частотного канала РГСИ и гистограммы распределения яркостей пикселей в нем до и после компрессии с различными значениями ошибки восстановления 5.

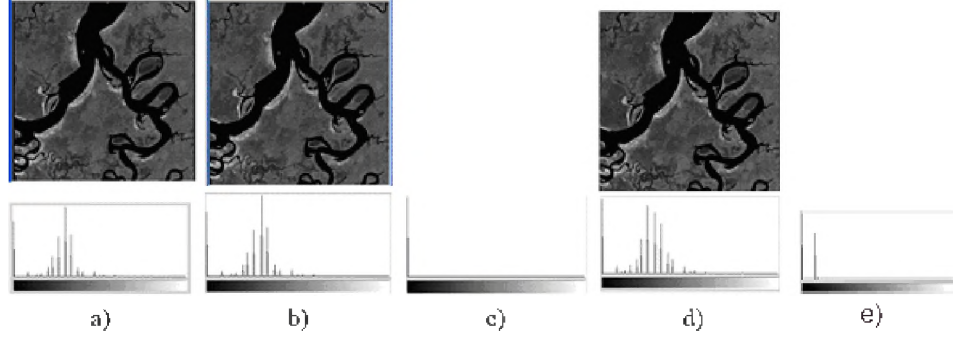

**Рис. 6**: a) фрагмент исходного изображения 107 частотного канала; b) восстановленное изображение 107 частотного канала с  $\delta = 3\%$  по 94 ортам СХПБФ; с) структура ошибки восстановления; d) восстановленное изображение 107 частотного канала с  $\delta$  = 7% по 30 ортам СХПБФ; е) структура ошибки восстановления.

Как видно из рис. 6e, декодирование исходного сигнала по 30 ортам СХПБФ вносит некоторое искажение в восстановленный сигнал, которое, однако, визуально никак не определяется. При значении  $\delta = 15\%$  на данном комплекте растровых изображений был получен коэффициент сжатия - 96%, поскольку с помощью 16 ортов СХПБФ удалось закодировать 360 РГСИ каналов при структуре ошибки восстановления, сходной с приведенной на рис. бе.

Результаты распознавания текстовых данных. Обучающее изображение было сканировано в бинарном виде с пространственным разрешением 300 dpi, при этом, размеры полученной растровой матрицы 2500x3500 пикселей. Обучающий текст содержал 1350 символов, без учета пробелов. Шрифт написания - Consolas, размер шрифта - 14 пунктов. На изображении присутствовали только символы латинского алфавита в стандартной вертикальной ориентации. По данному изображению сформирована обучающая выборка из 150 эталонов. Использование обучающего документа в качестве экзаменующего обнаружило следующие результаты распознавания: неправильно распознано - 8 объектов, неопознанных объектов нет. Таким образом, правильно распознано более 99% символов. Высокий процент объясняется тем, что специально в качестве эталонных символов были выбраны наиболее различающиеся символы внутри своих классов. В результате были получены достаточно широкие интервалы допустимых значений, а сформированного набора признаков оказалось достаточно для распознавания.

Эта же база эталонов была использована для проведения автоматического распознавания на другом экзаменующем документе - статье на английском языке. Данный текст был отсканирован в бинарном виде с пространственным разрешением 300 dpi, при этом, размеры полученной растровой матрицы 2500x3500 пикселей, текст содержал 1850 символов, без учета пробелов. Шрифт написания - Consolas,

размер шрифта - 14 пунктов. Результат распознавания - 95%. Было проведено сравнение результатов распознавания, полученных при использовании разработанной программы, и результатов, полученных со свободно распространяемой программой для распознавания текста CuneiForm. Были получены сопоставимые результаты -98% у CuneiForm против 95% у разработанной программы. Более низкий процент распознавания у предлагаемой программы объясняется пока слабостью алгоритма при идентификации искаженных различными помехами (залипания, неправомочные разрывы) символов.

## Заключение

В работе рассмотрены вопросы создания импортозамещающего СПО обработки РИСФГД, в идейной основе которого иерархия взаимосвязных оригинальных моделей представления, структур данных и алгоритмов обработки РИСФГД, а также современных, высокоэффективных сред разработки ПО.

Разрабатываемый комплекс программных средств и полученные в работе научные результаты имеют двойное назначение и могут быть использованы:

- для нужд военно-промышленного комплекса при создании систем высокоточного оружия;
- для нужд картографии, навигации, автоматизации рутинных и долгих процессов сбора, анализа, обработки ПРД различной природы;
- при создании систем хранения, обработки, управления и анализа сложноструктурированных ПРД, как инструмент поддержки принятия решений в задачах анализа ПРД, для автоматизации процессов на базе распознавания объектов изображений;
- при создании электронных архивов, передачи огромных объемов графической  $\bullet$ информации различной физической природы. Также результаты могут быть использованы при проектировании программно-аппаратных комплексов, связанных с обработкой, при организации хранилищ растровой графической информации и систем удаленного доступа к растровым графическим данным в вычислительных сетях:
- будет полезен разработчикам ГИС, систем анализа и обработки пространственнораспределенной информации и систем искусственного интеллекта; для организаций, связанных с эксплуатацией информационных систем, ориентированных на создание, обработку, анализ и редактирование пространственно-распределенных данных.

Потребителями полученных результатов могут быть различные организации, деятельность которых связана с исследованием окружающей среды, мониторингом опасных техногенных и природных объектов, управлении территорий, строительством, медициной, с разработкой и созданием новых видов высокоточного оружия, систем навигации нового поколения и т.д.

# Библиографический список

- [1] Указ Президента РФ от 07.05.2018 г. № 204 «О национальных целях и стратегических задачах развития Российской Федерации на период до 2024 года» // Официальный интернет-портал правовой информации: Гос. система прав. информ. URL: http://publication.pravo.gov.ru/Document/View/0001201805070038 (Дата обращения 27.01.2023)
- [2] О национальных целях развития Российской Федерации на период до 2030 года

[Электронный ресурс]: Указ Президента Российской Федерации от 21.07.2020 474 // Официальный интернет-портал правовой информации: Гос. система прав. информ. URL: [http://publication.pravo.gov.ru/Document/View/0001202007210012.](http://publication.pravo.gov.ru/Document/View/0001202007210012) (дата обращения 13.06.2022).

- [3] Стратегии научно-технологического развития Российской Федерации [Электронный ресурс]: Указ Президента Российской Федерации от 01.12.2016  $\mathbb{N}$  642 // Официальный интернет-портал правовой информации: Гос. система прав. информ. URL: <http://publication.pravo.gov.ru/Document/View/0001201612010007> (дата обращения 13.06.2022).
- [4] Официальный сайт информационного агентства ТАСС URL: [https://tass.ru/ekonomika/11212023?utm\\_source=yandex.ru&utm\\_medium=organic&](https://tass.ru/ekonomika/11212023?utm_source=yandex.ru&utm_medium=organic&) utm\_campaign=yandex.ru&utm\_referrer=<yandex.ru>
- [5] Об установлении запрета на допуск программного обеспечения, происходящего из иностранных государств, для целей осуществления закупок для обеспечения государственных муниципальных нужд [Электронный ресурс]: Постановление Правительства РФ от 16.11.2015г. №1236 // Официальный интернет-портал Правительства D<sub>Q</sub>. Вительства D<sub>Q</sub>. <http://static.government.ru/media/files/ac872y0wqioFnrRUeTnpGjEavWCfgEAo.pdf> (дата обращения 13.06.2022).
- [6] мерах по обеспечению технологической независимости безопасности критической информационной инфраструктуры Российской Федерации. [Электронный ресурс]: Указ Президента Российской Федерации от 30.03.2022 № 166// Официальный интернет-портал правовой информации: Гос. система прав. информ. URL: [http://publication.pravo.gov.ru/Document/View/000](http://publication.pravo.gov.ru/Document/View/0001202203300001)1202203300001. (дата обращения 13.06.2022).
- [7] Ю.Г.Васин, О.А.Башкиров, Чудинович Б.М. Комбинаторно-геометрический подход задачах анализа сложной графической информации. //Автоматизация обработки сложной графической информации: Межвуз. сб. науч. тр. / Под ред. Ю.Г. Васина: Горьк. гос. ун-т. Горький, 1987
- [8] Д.Ю.Васин Модели представления растровых графических документов со слабо формализованным описанием объектов / Васин Д.Ю., Громов В.П., Ротков С.И. // GraphiCon 2018: труды 28-й Междунар. конф. по компьютерной графике и машинному зрению Томск, 24-27 сент., 2018 г.) / Нац. исслед. Том. политех. ун-т. - Томск, 2018. С. 337-347.
- [9] D.Yu.Vasin Geometric modeling of raster images of documents with weakly formalized description of objects / D.Yu. Vasin, V.P. Gromov, S. I. Rotkov // [ITNT](http://http/itnt-conf.org/index.php/en/) 2019. [IPERS](http://http/itnt-conf.org/index.php/en/) Information Technology and Nanotechnology 2019. Image Processing and Earth Remote Sensing. CEUR Workshop Proceedings, vol - 2391, p. 358-365. ISSN 1613 - 0073.
- [10] В.А. Сойфер. Методы компьютерной обработки изображений / под ред. В.А. Сойфера. - М.: Физматлит, 2001. - 784 с.
- [11] Р. Гонсалес, Р. Вудс Цифровая обработка изображений. Москва: Техносфера, 2012, - 1104 с.
- [12] Р.А Шовенгердт Дистанционное зондирование. Модели методы обработки изображений. - М.: Техносфера, 2010. - 560 с.
- [13] В.Б. Кашкин, А.И. Сухинин Дистанционное зондирование Земли из космоса. Цифровая обработка изображений. - М.: Логос, 2001. - 264 с.
- [14] V.A. Soifer Advanced information technologies for remote sensing of the Earth:

monograph / ed. V.A. Soyfer. - Samara: New equipment, 2015 . - 256 p.

- [15] S.G. Mallat A theory for multiresolution signal decomposition: the wavlet representation / Mallat S.G. // IEEE Trans. on Pattern Anal. And Mach. Intell, v.11, №7, p. 674 - 693
- [16] V.V. Sergeev The method of hierarchical compression of space images / M.V. Gashnikov, N.I. Glumov, V.V. Sergeev // Automation and telemechanics. - 2010. - №. 3. p. 147-161
- [17] M.V. Gashnikov Preparing a Common Raster Coverage for a Territory Based on Hierarchical Compressed Presentation of Orthoimages / M.V. Gashnikov, N.I. Glumov, A.V. Chernov // Pattern Reconition and Image Analysis. Advances in Mathematical Theory and Applications. - 2009. - v.19, №1. - p.39-42.
- [18] M.V. Gashnikov Hierarchical compression of the multidimensional datain the regional bank of Samara region satellite images / M.V. Gashnikov, N.I. Glumov // Proceedings of9th International Conference of Pattern Reconition and Image Analysis: New Information Technologies (PRIA - 9-2008). - Russian Federation, Nizhni Novgorod, September 15-19, 2008. - v.1. - p.159-161.
- [19] M. Borengasser Hiperspectral Remote Sensing Principles and Applications / M. Borengasser [et al]. - CRC Press, 2004.- 128 p.
- [20] D.Vatolin Methods of data compression. The device of archivers, compression of images and video / D. Vatolin, A. Ratushnyak, M. Smirnov, V. Yukin - M: DIALOG-MEPhI, 2002. - 384 p.
- [21] A.Kaarna Compression of Spectral Images / A. Kaarna // Vision Systems: Segmentation and Pattern Recognition Ed. By G. Ohinata and A. Dutta. - Vienna: I-Tech, 2007. - P. 269-298.
- [22] G. Yu. Image compression systems on board satellites / G. Yu, T. Vladimirova, M.N. Sweeting // Acta Astronautica. - 2009. - Vol. 64. - Р. 988-1005. \
- [23] N.N. Ponomarenko Automatic Approaches to OnLand/OnBoard Filtering and Lossy Compression of AVIRIS Images / N.N. Ponomarenko, V.V. Lukin, M.S. Zriakhov, A. Kaarna, J. Astola // Proceedings of IGARSS. - Boston, 2008. - Vol. III. - P. 254 257.
- [24] G. Motta Compression of hyperspectral imagery / G. Motta, F. Rizzo, and J.A. Storer // Proceedings of Data Compression Conference.  $-2003$ .  $- P. 333-342$ .
- [25] Ю.И. Неймарк Кодирование больших массивов информации в связи с задачами распознавания образов. / Ю.И. Неймарк, Ю.Г. Васин // Изв. Высш. уч. зав. - Радиофизика. - 1968. - №7. - с. 1081 - 1086.
- [26] Ю.И. Неймарк Распознавание образов медицинская диагностика. / Ю.И. Неймарк, З.С. Баталова, Ю.Г. Васин, М.Д. Брейдо. - М.: Наука, 1972. - 328 с.
- [27] Т. Андерсон Введение в многомерный статистический анализ. / Т. Андерсон. -М.: Физматгиз, 1963. - 500 с.
- [28] O.D. Tier, A.K. Jain, T. Taxt Feature extraction methods for character recognition a survey. // Pattern Recognition, Vol.29, No.4, pp. 641-662, 1996.
- [29] Dan S. Bloomberg, Gary E. Kopec and Lakshmi Dasari. Measuring document image skew and orientation. // Xerox Palo Alto Research Center. - Access mode: [http://www.leptonica.com/papers/skew-measurement.pdf,](http://www.leptonica.com/papers/skew-measurement.pdf) free.
- [30] D.Yu. Vasin, D.N. Zak Low-level effective features and rules building in pattern recognition of graphic signs. //8<sup>th</sup> Open German-Russian Workshop "Pattern Recognition and image understanding" (OGRW-8-2011): Workshop Proceedings, 2011. P. 332-334

# **Алгоритм подстройки времени экспозиции видеокамеры на основе оценки энтропии яркостной гистограммы**

П. Бабаян, О. Буркина1

*Рязанский государственный радиотехнический университет имени В.Ф. Уткина, Рязань, Россия* **Аннотация**

#### Системы обработки изображений используются во многих областях, начиная со стационарных систем видеонаблюдения и заканчивая мобильными роботами с элементами искусственного интеллекта. Способность видеодатчиков автоматически адаптироваться изменениям освещения крайне важна для сохранения высокого качества изображения, поэтому разработка и исследование алгоритмов коррекции экспозиции является достаточно актуальной задачей. На практике получили распространение три основных способа изменения светочувствительности камеры: управление временем экспозиции камеры, изменение чувствительности матрицы размера диафрагмы объектива. Каждый из этих подходов по-своему влияет на свойства формируемых изображений и имеет свои преимущества и ограничения применимости. В работе рассматривается алгоритм коррекции времени экспозиции на основе максимизации энтропии изображения. Авторами приведена блок-схема алгоритма, поясняющая принцип его работы, а также результаты моделирования и испытаний алгоритма реальных условиях. Проводилось сравнение работы при включенном режиме подбора времени экспозиции. По результатам исследований сделан вывод, что предложенный алгоритм обладает лучшим быстродействием при схожем итоговом времени экспозиции, при этом он не обладает большой вычислительной сложностью.

**Ключевые слова**: Время экспозиции, автоэкспозиция, энтропия, гистограмма изображения.

# **Exposure time selection algorithm of a video camera based on the entropy estimation of a brightness histogram**

P.Babayan, O.Burkina

*Ryazan State Radio Engineering University named after V.F. Utkin, Ryazan, Russia*

#### **Abstract**

Image processing systems are used in many areas, from stationary video surveillance systems to mobile robots with artificial intelligence. The ability of video sensors to automatically adapt to changes in illumination is significant for high image quality, so the development and research of exposure correction algorithms is an important problem. There three main ways to change light sensitivity in video camera is known: controlling the camera's exposure time, changing the sensor sensitivity, and lens aperture size. Each of these approaches affects the properties of the generated images in its own way and has its own advantages and limitations. The paper considers an algorithm for correcting the exposure time based on maximizing the entropy of the image. The authors present a flowchart of the algorithm explaining the principle of its operation, as well as the results of modeling and testing of the algorithm in real conditions. A comparison has been made with the camera auto exposure mode. Based on the results of the research, it has been concluded that the proposed algorithm has better performance with a similar final exposure time, while it has a low computational complexity.

**Keywords**: Exposure time, autoexposure, entropy, image histogram.

### **1. Введение**

настоящее время технологии технического зрения используются во многих областях, начиная со стационарных систем видеонаблюдения заканчивая мобильными роботами с элементами искусственного интеллекта. Во многих сферах требуется обеспечивать высокое качество изображения, на формирование которого влияет множество аспектов, к примеру, характеристики видеосенсора и степень сжатия изображения. Успех решения задач обработки анализа изображений во многом зависит

EMAIL: pvbradio@<yandex.ru> (П. Бабаян); olka-burkina@yandex.ru (О. Буркина)

от выбора способа описания объекта и фона. В свою очередь признаковое описание строится на основе функции яркости, поэтому, чем контрастнее и детальнее наблюдаемое изображение, тем более эффективно будет решена поставленная задача. Однако формируемое видеодатчиком изображение постоянно изменяется из-за влияния разного рода факторов. Одним из факторов является степень освещенности наблюдаемой сцены. В реальных видеодатчиках, как правило, требуется постоянно корректировать параметры экспозиции в зависимости от условий наблюдения.

Способность автоматически адаптироваться к изменениям освещения крайне важна для сохранения высокого качества изображения, и, исходя из этого, разработка и исследование алгоритмов коррекции параметров экспозиции является весьма актуальной залачей.

### 2. Алгоритмы управления экспозицией

Управление экспозицией может осуществляться путем разделения кадра на некоторое количество блоков и вычисления освещенности (BV) в каждом из них [2]. Такой подход используется многими компаниями (например, Nikon [1] или Canon [3]). Предлагается найти максимальную ( $BV_{max}$ ) и минимальную ( $BV_{min}$ ) яркость в каждом блоке и вычислить среднюю освещенность в нижнем  $(BV_{lower})$  и верхнем  $(BV_{upper})$ блоках, а также во всех блоках  $(BV_{mean})$ . После этого освещенность сцены может быть описана следующим выражением:

$$
BV = a_1BV_{max} + a_2BV_{min} + a_3BV_{mean} + a_4BV_{upper} + a_5BV_{lower}.
$$
 (1)

После установки коэффициентов  $a_i$ ,  $i = \overline{1,5}$  можно определить выдержку и размер диафрагмы. Эти коэффициенты задаются во встроенном ПО камеры.

В [4, 5] предложен и реализован алгоритм автоматической коррекции экспозиции с использованием метода False-position. Алгоритм предназначен для промышленного применения, например, применяется для корректной экспозиции образцов кожи с целью обнаружения их дефектов. В данном подходе учитывается выдержка в соответствии с условиями освещения.

В работе [6] представлен алгоритм автоматической коррекции экспозиции в зависимости от условий освещения. Данный подход определяет условия высококонтрастного освещения и увеличивает динамический диапазон. Алгоритм вычисляет разницу между средним и медианным значениями яркости захваченных изображений и оценивает условия освещения сцены. Контраст уровня освещения определяется как абсолютное значение разности между средней яркостью и медианой всех пикселей изображения. Если контраст незначителен, то условия освещения считаются нормальными. Но если модуль разности превышает выбранный порог, то требуется дальнейший подбор уровня освещения.

Схожий подход с использованием различий в условиях освещения для обнаружения излишнего контраста освещения сцены представлен в [7]. Авторы предлагают разделять кадр (называемый основной зоной) на небольшие области. Затем требуется вычислить уровень яркости как взвешенную сумму средних яркостей в соседних с текущей областях. Авторы провели эксперименты, показавшие, что метод успешно обнаруживает сцены с недостаточным или высоким уровнем освещенности с малой величиной ошибки.

В литературе вводится понятие экспозиционного числа, которое связывает размер диафрагмы N, время экспозиции t (в секундах) и чувствительность  $S$  (в единицах ISO). Формально значение экспозиции может быть определено следующим образом  $[8-10]$ :

$$
EV_{ISO} = \log_2 \frac{L \cdot S}{\beta} = \log_2 \frac{N^2}{t},\tag{2}
$$

где  $\beta$  – постоянная калибровки экспонометра (часто  $\beta$  =12,5), L – яркость сцены, выраженная в кд/м<sup>2</sup>.

Из данного определения следует, что существует три основных способа изменения светочувствительности: управление временем экспозиции, изменение чувствительности матрицы и регулирование размера диафрагмы объектива. Каждый из этих подходов по-своему влияет на свойства формируемых камерой изображений и имеет свои преимущества и ограничения применимости. Наиболее простые в реализации подходы основаны на коррекции времени экспозиции.

### 3. Описание предлагаемого подхода

В данной работе предлагается эвристический алгоритм, направленный на изменение времени экспозиции, который может применяться на практике в системах технического зрения (СТЗ). Обобщенная структурная схема системы обработки изображений приведена на рисунке 1.

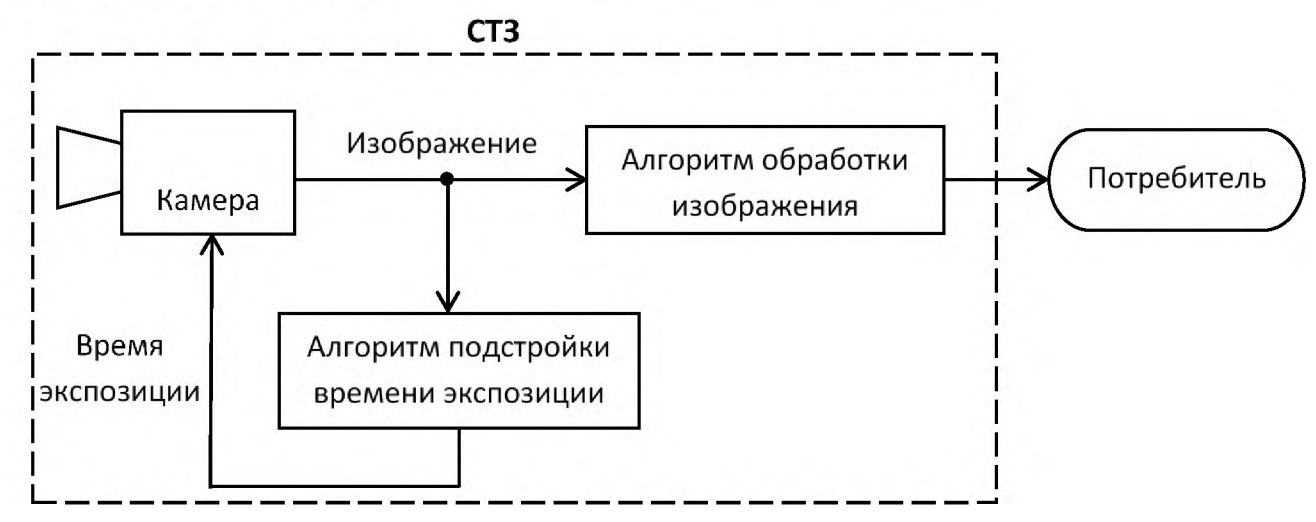

Рисунок 1: Структурная схема системы обработки изображений

С камеры, у которой выключен режим автоэкспозиции, изображение поступает на вход алгоритма, который итеративно вычисляет и передает на камеру рекомендуемое время экспозиции. После определенного числа кадров настроенное изображение может использоваться в алгоритмах обработки изображений. На рисунке 2 приведены основных этапы предлагаемого алгоритма подстройки времени экспозиции, который является развитием подхода, изложенного в [11, 12].

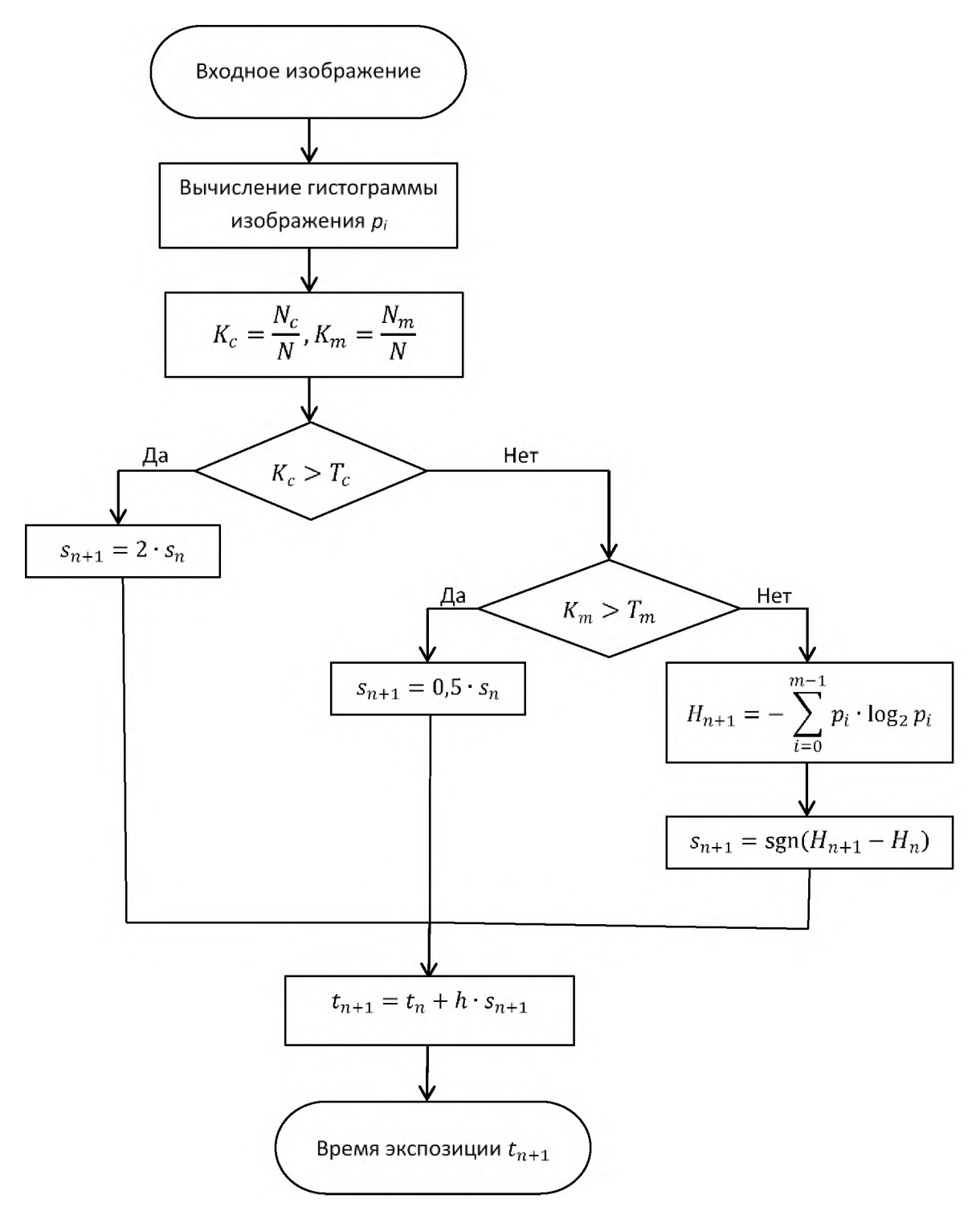

Рисунок 2: Блок-схема рассматриваемого алгоритма

Алгоритм коррекции времени экспозиции основан на анализе гистограммы яркости изображения, формируемой на каждом кадре.

Работа алгоритма начинается с минимального значения времени экспозиции  $t_{min}$ , которое постепенно увеличивается и на следующем кадре  $t_{n+1}$  вычисляется в соответствии с выражением:

$$
t_{n+1} = t_n + h \cdot s_{n+1},\tag{3}
$$

где  $h$  – шаг коррекции экспозиции,  $s_n$  – знак изменения направления.

На каждом кадре вычисляется  $K_c$  как отношение числа точек  $N_c$  с яркостью, близкой к 0 (сцена затемнена), к общему количеству точек N, и  $K_m$  как отношение числа точек  $K_m$  с яркостью, близкой к максимальной (сцена осветлена), к общему количеству точек N. Если  $K_c$  больше заданной пороговой величины  $T_c$ , то время экспозиции принудительно увеличивается по экспоненциальному закону для увеличения скорости настройки  $(s_{n+1} = 2 \cdot s_n)$ . Также, если  $K_m$  больше пороговой величины  $T_m$ ,

то время экспозиции принудительно уменьшается  $(s_{n+1} = 0.5 \cdot s_n)$ . Стоит отметить, что в начале работы алгоритма  $s_n = 1$ . После 2-3 кадров скорость роста принудительно ограничивается для исключения возможности чрезмерного увеличения или уменьшения времени экспозиции. Пороги выбираются таким образом, чтобы обе проверки не выполнялись одновременно.

Если ни одно из вышеуказанных условий не выполняется, то вычисляется энтропия распределения по следующей формуле:

$$
H_{n+1} = -\sum_{i=0}^{m-1} p_i \cdot \log_2 p_i,
$$
 (4)

где  $m$  – число уровней яркости,  $p_i$  – относительное количество точек, имеющее яркость *i*. В данном случае  $s_{n+1} = \text{sgn}(H_{n+1} - H_n)$ . В начале работы алгоритма  $H_n = 0$ .

#### 4. Экспериментальные исследования

Экспериментальная проверка осуществлялась с использованием Ethernet камеры The Imaging Source DMK 33GR0134 на полутоновых восьми битных изображениях. Проводилось сравнение предлагаемого алгоритма и включенного на камере режима автоэкспозиции. Камера располагалась внутри помещения, сцена освещалась естественным рассеянным светом без попадания прямых солнечных лучей.

В таблице 1 приведены зависимости энтропии гистограммы  $H_n$  для одного из полученных видеосюжетов при использовании предлагаемого алгоритма и при включенном режиме автоматического подбора времени экспозиции. Итоговое время экспозиции для предлагаемого алгоритма составило  $t = 1.25$  мс, для режима работы камеры с включенной автоэкспозицией  $-t = 1.16$  мс.

Таблица 1. Зависимость энтропии гистограммы Нп от номера кадра п

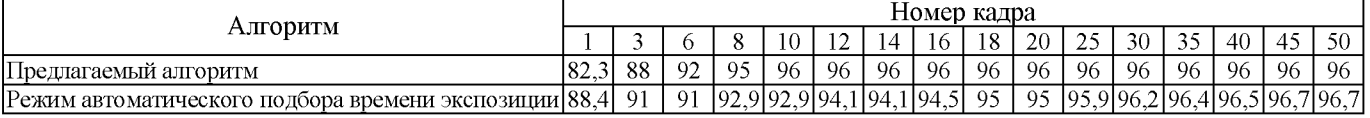

На рисунке 3 приведены результаты работы предложенного алгоритма на 1-м и 10-м кадрах.

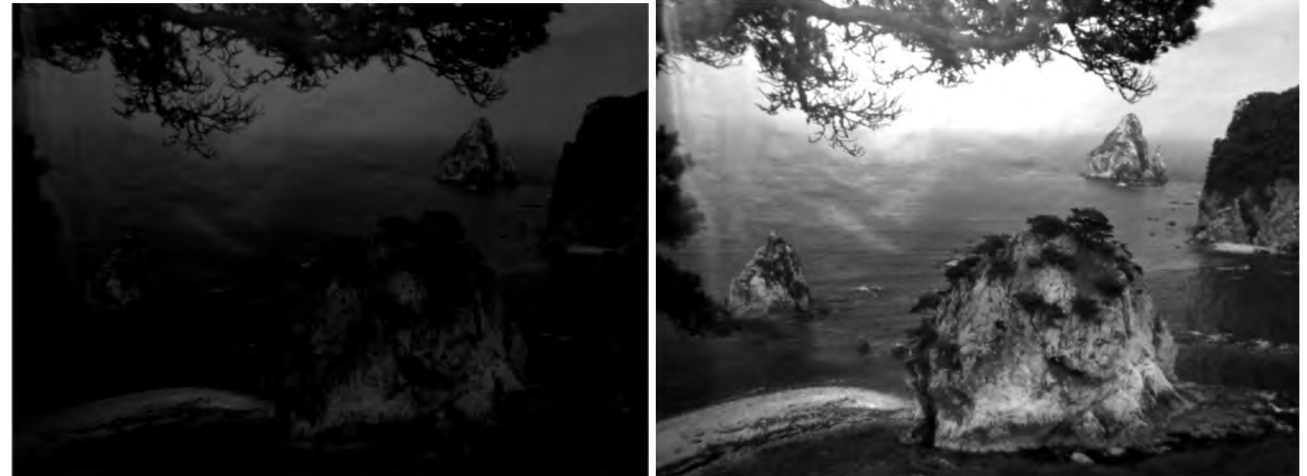

Рисунок 3: Результаты работы предложенного алгоритма на 1-м (слева) и 10-ом кадре (справа)

Из приведенных выше данных видно, что установившееся значение энтропии и приблизительно равное время экспозиции достигается заметно быстрее при использовании предложенного алгоритма. Установившийся режим при предложенном алгоритме достигается за 10 кадров, а при режиме автоматического подбора времени экспозиции за 45 кадров.

# **Библиографический список**

- [1] Thomas Dennis J. Nikon D800 & D800E Digital Field Guide, John Wiley & Sons INC International Concepts, 2012, 304 p.
- [2] Sampat N. et al. System implications of implementing auto-exposure on consumer digital cameras//Sensors, Cameras, and Applications for Digital Photography. SPIE, 1999. Vol. 3650, pp. 100-107.
- [3] Brierley J. Digital Bird Photography-A Comprehensive Tutorial. <Lulu.com>, 2005, 70  $\mathfrak{p}$ .
- [4] Kiran B. R., Vardhan G. A Fast Auto Exposure Algorithm for Industrial Applications Based on False-Position Method //Proceedings of the International Conference on Frontiers of Intelligent Computing: Theory and Applications (FICTA). Springer, Cham, 2014, pp. 509-515.
- [5] Kiran B. R. et al. False position based auto exposure algorithm for properly exposing the leather samples in the leather industries //International Journal of Computer Applications. 2013. Vol. 83.14.
- [6] Vuong Q. K., Yun S. H., Kim S. A new auto exposure and auto white-balance algorithm to detect high dynamic range conditions using CMOS technology //Proceedings of the world congress on engineering and computer science. - San Francisco, USA: IEEE, 2008, pp. 22-24.
- [7] Liang J. Y., Qin Y. J., Hong Z. L. An auto-exposure algorithm for detecting high contrast lighting conditions // 2007 7th International Conference on ASIC. - IEEE, 2007, pp. 725-728.
- [8] O'Malley R., Jones E., Glavin M. Rear-lamp vehicle detection and tracking in lowexposure color video for night conditions // IEEE Transactions on Intelligent Transportation Systems. 2010. Vol. 11.2, pp. 453-462.
- [9] O'malley R., Glavin M., Jones E. Vision-based detection and tracking of vehicles to the rear with perspective correction in low-light conditions // IET Intelligent Transport Systems. 2011. Vol. 5.1, pp. 1-10.
- [10] Ray, S.F. Camera Exposure Determination. In: Jacobson, R.E., Ray, S.F., Atteridge, G.G. and Axford, N.R., Eds., The Manual of Photography, Focal Press, Oxford. 2000, pp. 310-318.
- [11] Бабаян П.В., Буркина О.Н., Муравьев В.С. Алгоритм коррекции времени экспозиции для видеокамер в системах анализа изображений// Цифровая обработка сигналов и её применение. DSPA-2022: Доклады 24-ой Международной конференции, Москва, 30 марта - 1 апреля 2022 года. - Москва: РНТОРЭС им. А.С. Попова, 2022. - С. 201-205.
- [12] Бабаян П.В., Буркина О.Н., Муравьев В.С. Исследование алгоритма коррекции времени экспозиции для систем технического зрения // GraphiCon 2022: труды 32-й Междунар. конф. по компьютерной графике машинному зрению (Рязань, 19-22 сент. <sup>2022</sup> г.). - М.: Институт прикладной математики им. М.В. Келдыша РАН, 2022. – С. 613-619.

# **Развитие графических нейронных сетей text-to-image**

Бондарева Н.А. 1

*Институт прикладной математики им. М.В. Келдыша, РАН*

#### **Аннотация**

Данная работа предлагает краткий обзор современного состояния графических нейросетей типа text-to-image и методов преобразования текстовой информации в изображение. В работе рассматривается ряд проблем, возникающих при использовании сетей text-to-image и возможные методы их решения. Одной из актуальных задач, связанных с изучением графических нейросетевых технологий, становится изучение нейросетевых изображений выявления их среди прочего графического контента.

**Ключевые слова**: Машинное обучение, компьютерное зрение распознавание образов, нейронная сеть, компьютерная графика, Text-to-image

# **The development of text-to-image graphical neural networks**

Bondareva N.A.

*Keldysh Institute of Applied Mathematics RAS*

#### **Abstract**

This paper offers a brief overview of the state-of-the-art of text-to-image graphical neural networks and methods for converting textual information into images. The paper considers a number of problems that arise when using text-to-image networks and possible ways to solve them. One of the actual problems in the study of graphical neural network technology is the study of neural network images and their identification among other graphical content.

**Keywords**: Machine Learning, Computer Vision and Pattern Recognition, Neural network, Computer graphics, Text-to-image

### **1. Введение**

настоящее время происходит расцвет нейросетевых технологий, которые постоянно развиваются и обучаются, за счет чего с каждым днем обретают все больше возможностей. 2022 г. особенную популярность получили нейросети, способные создавать изменять изображения самыми разнообразными способами от автоматической колоризации черно-белых фотографий до генерирования с нуля полноценных изображений по текстовому запросу пользователя.

Плоды их работы массово начинают использоваться самых различных областях от медиа до медицины. Такой резкий скачок порождает также немало социальных явлений.

Подобная нейросеть способна интерпретировать лингвистическую конструкцию запроса, обрабатывать его и по нему в дальнейшем формировать правдоподобный визуальный образ по тексту запроса. В её задачу входит одновременное управление несколькими объектами, их атрибутами и их пространственными отношениями. Для правильной интерпретации предложения запроса, алгоритм должен не только правильно скомпоновать каждый признак объекта, но правильно сформировать ассоциации между этими признаками.

Нейросети text-to-image основываются на диффузионных нейросетевых моделях. Такие модели появились ещё в середине 2010-х гг., но набрали популярность только 2020 г. после выхода работы [1]. На сегодняшний день они достигли впечатляющих результатов в большинстве задач генерации и изменения изображений,

EMAIL: [nicibond9991@gmail.com](mailto:nicibond9991@gmail.com) (Н. Бондарева)

от генерации изображений по текстовому запросу (text-to-image) до изменения деталей изображения (inpainting) или повышения разрешения (super-resolution).

До этого одним из самых перспективных направлений считались генеративносостязательные нейросети (generative adversarial networks или GAN), предложенные 2014 г. работе [2]. Эти модели способны генерировать фотографии несуществующих людей и животных и обладают высокой скоростью и в обучении, и в скорости генерации в отличие от диффузионных моделей, обучение которых требует значительных ресурсов памяти (сотни видеокарт). Однако из-за состязательного характера модели GAN очень нестабильны в обучении и обладают относительно малым разнообразием типов изображений при генерации. К тому же они слабо применимы задаче генерации изображений по тексту.

Модели диффузии - это итеративные модели, которые принимают на вход случайный шум и постепенно обращают его в изображение. Пример работы такой модели представлен работе [1] - это базовая модель диффузии DDPM (Denoising Diffusion Probabilistic Model), которая пошагово обучается на выборке из сотен тысяч изображений, где на каждом шаге к изображению из выборки применяется случайный шум некоторой известной силы. Модель учится обращать это зашумление, таким образом повышая качество изображения. Если итеративно применять обученную модель к картинке из полностью случайного шума, на каждом шаге обращая «слабое» зашумление, модель сможет сгенерировать полностью новое изображение, постепенно избавляя его от случайного шума - при помощи обратной диффузии. Рисунок 1 демонстрирует один из вариантов работы такой модели, где пользователь указывает нейросети схематичный рисунок из крупных мазков. Далее рисунок зашумляется до той степени, когда его нельзя отличить, например, от зашумленной фотографии, после применяется итеративный процесс обратной диффузии, который восстанавливает изображение высокого качества на основе предоставленного рисунка [3].

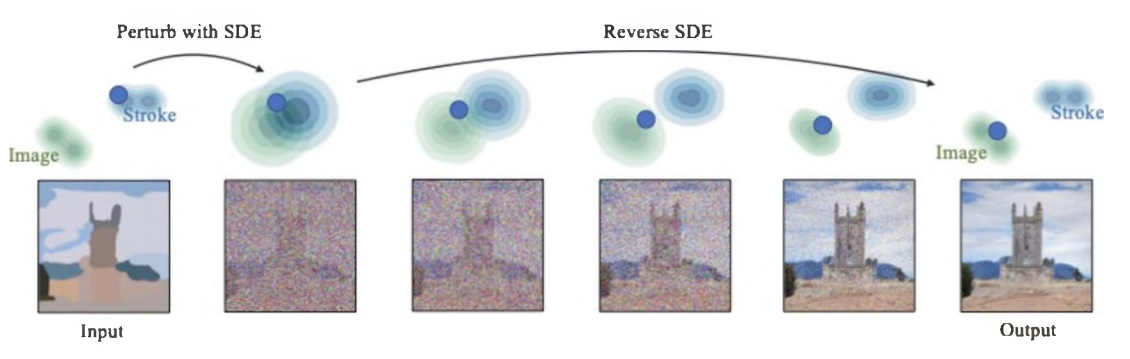

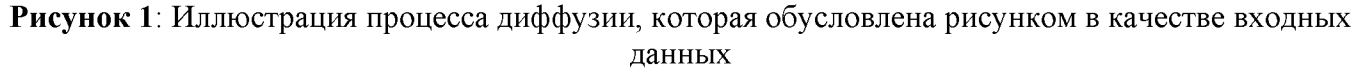

нейросетевых моделях типа text-to-image на вход принимается текстовый запрос, который и обуславливает дальнейшую работу. Для этого используются языковые модели, обученные на парах изображений подписей ним, которые способны понимать смысл изображений и текстов одновременно. Примером такой модели является CLIP (Contrastive Language - Image Pre-training), выпущенная OpenAI. Эта модель способна переводить изображения и тексты в общее латентное векторное пространство (где вектор - это просто столбец некоторых значений). В этом пространстве становится, к примеру, возможным находить ближайшие изображения к некоторому текстовому запросу, так как это просто алгебраическая операция над векторами. Модель латентной диффузии (Latent Diffusion) [4], представленная 2021 г., обуславливает модель на векторное пространство текстов, чтобы генериро-

вать изображения из направленного шума. Эта модель использует свойства общего латентного пространства текстов и изображений. По такому принципу работают Stable Diffusion, Imagen и другие большие нейросети text-to-image. В работах [5-8] описаны основные принципы действия подобных моделей.

Область применения диффузионных моделей более чем обширна. В настоящее время они, как инструмент, постепенно внедряются в такие сферы, как:

- медиа;  $\bullet$
- дизайн и индустрия моды;  $\bullet$
- научные исследования;
- археология;
- медицина  $[9]$ ;
- 3D моделирование  $[10]$ .

Большой потенциал представляет способность нейросетей быстро и автоматически генерировать бесконечное количество различных изображений по заданному текстовому описанию. При возможности обучать готовые алгоритмы на тематически подобранном материале (подготовленной базе изображений) можно создавать специализированные нейросети, адаптированные под специфические для данной области термины и запросы.

# 2. Основные нейросети text-to-image

Данный раздел представляет собой краткий обзор наиболее популярных и крупных коммерческих нейросетей типа text-to-image, приобретших широкую известность в последний год. В число их входят:

- коммерческая нейросеть Midjourney,
- DALL-Е 20бновлённая версия нейросети, впервые продемонстрированная в январе 2021-го;
- нейросеть Stable Diffusion с открытым исходным кодом, ставшая основой для десятков новых проектов;
- ruDALL-E российская нейросеть, основанная на генеративных моделях от фирм SberDevices и Sber AI.

Midjourney открылась для пользователей в марте 2022 нейросеть генерации изображений и быстро завоевала популярность не в последнюю очередь благодаря тому факту, что стала общедоступной раньше, чем подобные ей нейросети DALL-E и Stable Diffusion. Midjourney отличается выразительным и легко узнаваемым стилем, она стремительно развивается и совершенствуется буквально на глазах, позволяя пользователям воссоздавать в графическом виде все более и более сложные запросы.

DALL-E 2 - одна из самых популярных систем нейросетевой графики, разработанная компанией OpenAI с 12 миллиардами параметров на базе GPT-3, обученная генерировать изображения из текстовых описаний с использованием набора данных пар текст-изображение. Она способна генерировать оригинальные изображения из текстовых описаний, а также позволяет пользователям загружать свои изображения и редактировать их, к примеру добавляя какие-то элементы. Каждому пользователю доступны бесплатные 50 запросов в первый месяц и 15 - в каждый следующий месяц. Проект работает через АРІ. Для пользователей из России он доступен только через VPN.

Stable Diffusion выделяется на фоне аналогичных нейросетей в первую очередь открытым исходным кодом и сможет составить конкуренцию DALL-Е 2 по ка-

честву. В Stable Diffusion есть ряд параметров для гибкой настройки генератора изображений.

отличие от Midjourney, которая большинстве случаев выдает эстетичный и проработанный результат, DALL-E 2 и Stable Diffusion необходимо дополнительно настраивать. На рисунках 2-4 представлены эксперименты пользователей, проверяющих, как каждая из нейросетей воспринимает одинаковый запрос и визуализирует его [11].

Среди проверяемых запросов необходимо было сформировать визуальный образ:

- литературного персонажа (текст запроса «Lord Voldemort stands and smiles digital art»);
- исторической личности (текст запроса «Winston Churchill standing in front»);
- абстрактного явления (текст запроса «feeling oflove, digital art»).

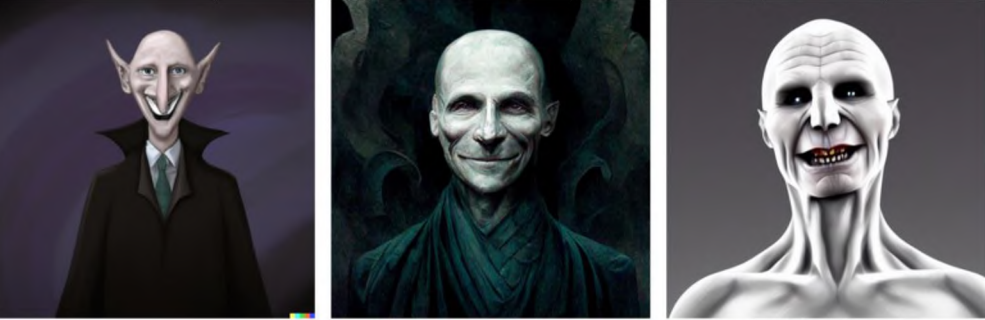

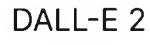

DALL-E 2 Midjourney Stable Diffusion

**Рисунок 2**: Визуальный образ литературного персонажа (Лорд Волдеморт) по одному тому же запросу в DALL-E 2, Midjourney и Stable Diffusion

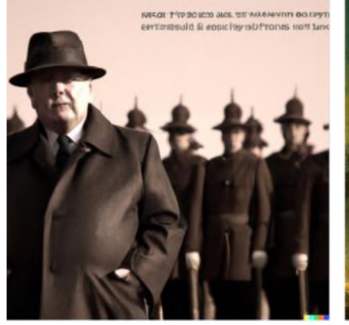

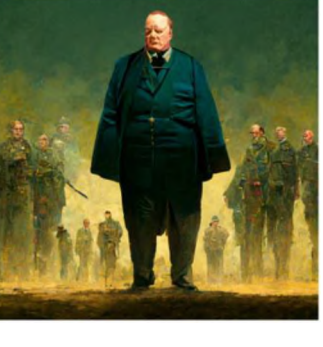

DALL-E 2 Midjourney Stable Diffusion

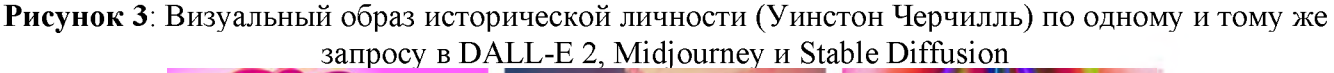

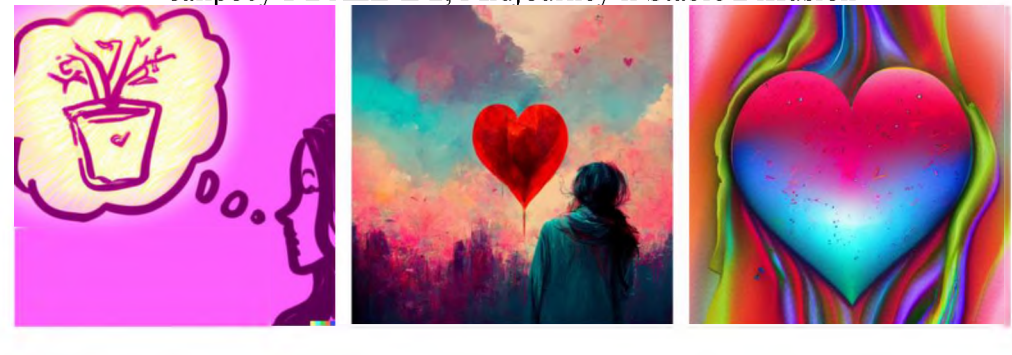

DALL-E 2 Midjourney Stable Diffusion

**Рисунок** 4: Визуальный образ абстрактного явления (чувство любви) по одному и тому же запросу в DALL-E 2, Midjourney и Stable Diffusion

Midjourney, DALL-E 2 и Stable Diffusion - все способны генерировать качественные изображения с высокой степенью детализации, при этом ни одна не избавлена от проблем многочисленных артефактов, которые могут возникать на разных этапах создания нужного пользователю изображения. Однако каждая из этих нейросетей применима в своей специфике в зависимости от нужд пользователя.

Midjourney удобно использовать в случаях, когда изображение необходимо получить быстро, а запрос не конкретизирован. К тому же, у Midjourney есть свой «универсальный почерк». Она по умолчанию генерирует картины, будто написанные маслом, а не фотографии или рисунки, как это делают DALL-E 2 и Stable Diffusion.

DALL-E 2 умеет строить сложные композиции изменять изображения при необходимости.

B Stable Diffusion есть настройки для гибкой работы с генератором изображений. Например, если нужно контролировать нагрузку нейросети на сервер, можно уменьшить параметр Sampling steps.

Еще одна мощная нейросеть ruDALL-E представляет собой семейство генеративных моделей от компаний SberDevices и Sber AI и отличается своей спецификой. Система ruDALL-E Kandinsky 2.0 заявлена как первая мультилингвальная диффузионная нейросеть, способная не только воспринимать запросы на разных языках, но и формировать лингво-визуальные смещения языковых культурах.

Данное утверждение подкреплено рядом экспериментов [12]. частности тестируются такие запросы, как «национальное блюдо» или «человек высшим образованием» (рисунки 5 и 6). Для русскоязычного запроса нейросеть выдает преимущественно белых мужчин, для того же запроса на французском языке результаты оказываются более разнообразными. Запрос на китайском языке по результатам имеет больше стилизованных картинок, но большинстве случаев тоже отражает национальную составляющую.

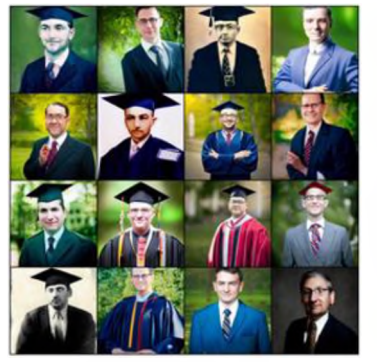

Фото человека высшим образованием

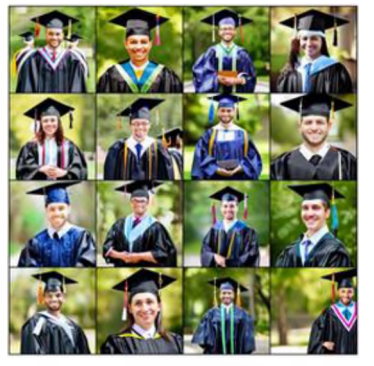

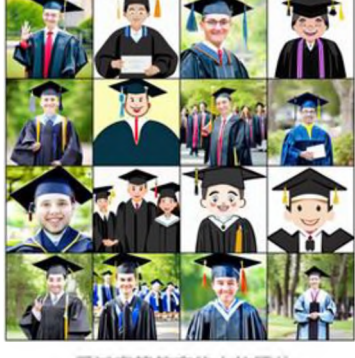

Photo d'une personne diplomee de I'enseignement superieur (китайский)

受过高等教育的人的照片

**Рисунок 5**: Тестирование запроса «фото человека высшим образованием» на русском, французском и китайском языках

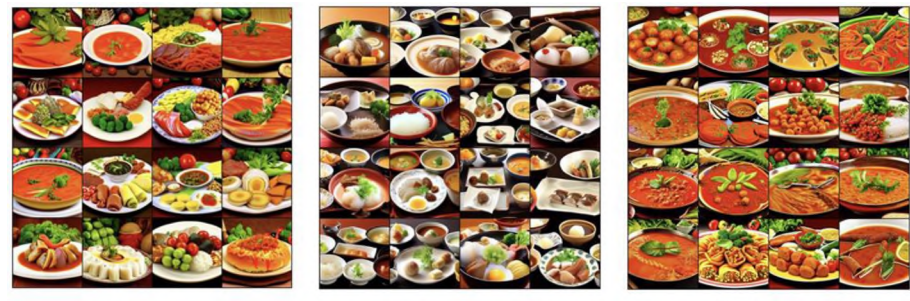

Национальное блюло

郷土料理 (японский)

राष्ट्रीय व्यंजन (хинди)

**Рисунок 6**: Тестирование запроса «национальное блюдо» на русском, японском и хинди

# 3. Проблемы, порождаемые нейросетями

Несмотря на огромное количество возможностей, которые открывают обществу подобные нейросети, они же способны породить такое же количество проблем.

В число самых очевидных, которые можно перечислить, входят:

- неконтролируемые выбросы фейковых новостей;
- мошенничество;
- дискредитация юридической доказательной базы фото и видео источников;  $\bullet$
- манипуляция историческими источниками в целях искажения реальной действительности;
- беспрепятственное продуцирование материалов, порочащих репутацию и честь медийной личности, чье лицо достаточно известно в информационном сетевом пространстве;
- манипуляция человеческим сознанием и внедрение заведомо ложных сведений.

Все эти проблемы стремительно перестают иметь чисто теоретический потенциал и с каждым днем все больше становятся частью нашей реальности. Постоянное развитие возможностей нейросетей и следующие одно за другим обновления делают результаты их работы все лучше и реалистичнее. Это, несомненно, большое открытие для цифрового мира, но также оно может стать серьезной проблемой, если будет использоваться в недобросовестных целях.

В большинстве самых популярных нейросетей, особенно платных, разработчики предпринимают ряд специальных мер, призванных уменьшить потенциальное вредоносное влияние и обезопасить общество. В числе таких мер:

- 1. Специальные слова-маркеры, ограничивающие запросы пользователей в определенных рамках (к недопустимым запросам относятся те, что содержат темы насилия, контента 18+, шокирующего контента). В настоящий момент уже начинают вноситься ограничения, не допускающие использования известных государственных и медийных лиц в изображениях, сгенерированных нейросетями.
- 2. Фильтрация обучающего материала для нейросетей. [13] Команда разработчиков DALLE-2 прямо заявляет, что при обучении последних моделей отсекала неподходящий контент из обучающей выборки изображений и пар изображение-текст. Этот подход имеет свои плюсы и минусы: с одной стороны, в случаях, когда пользователи находят способ обмануть «маркеры» и добиваются от нейросетей желаемого изображения (в конкретном случае  $18+$ ), оно выглядит максимально нереалистично и не может быть использовано никаким образом. С другой стороны, как отмечают сами разработчики, ограничения на этапе обучения могут негативно сказываться на результатах работы нейросети в дальнейшем.

Однако в современном медиапространстве все эти меры уже не способны действенно ограничить потенциально вредоносную деятельность, в том числе продуцирование всевозможных фейков, которые с течением времени становятся все более фотореалистичными. Если на рисунке 7, демонстрирующем пример мошеннической деятельности во время землетрясения в Турции в 2023 г. [14], к примеру, очень четко видна работа нейросети за счет многочисленных дефектов и артефактов таких, как пальцы рук и деформация лиц, то на рисунке 8 все уже не так очевидно.

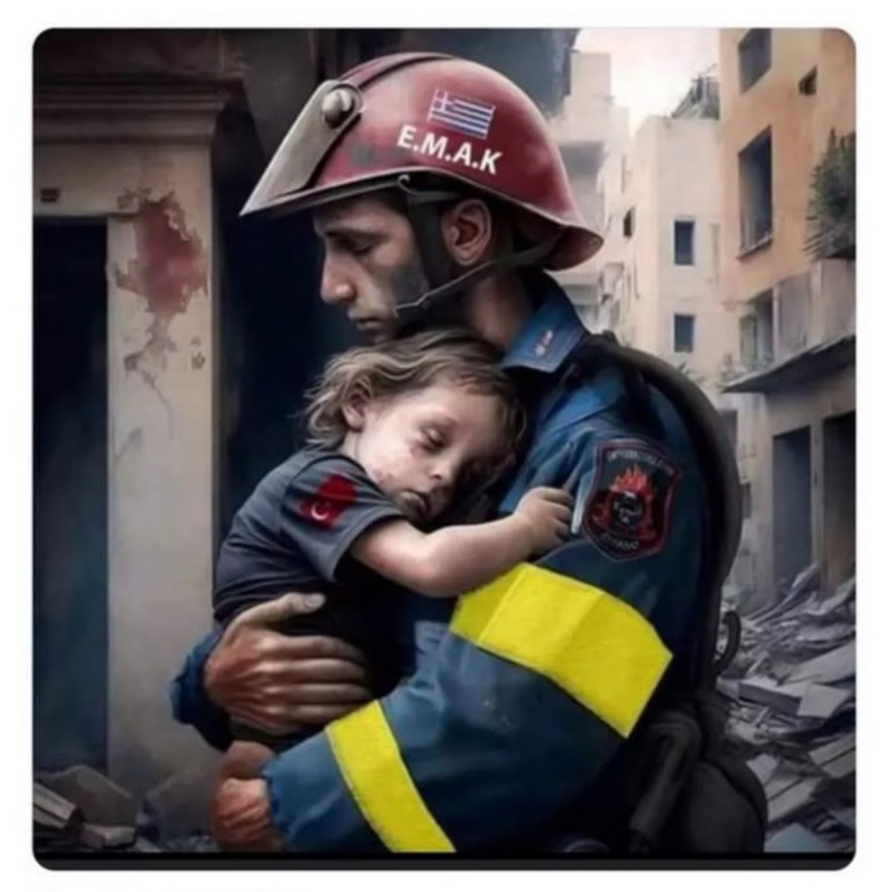

**Рисунок** 7: Фейковое фото, сгенерированное в нейросети

Рисунок 8 представляет собой наглядную визуализацию новостей о возможном аресте Дональда Трампа [15]. Это нельзя назвать именно фейком, так как информация была размещена с соответствующей подписью и не подавалась как факт, однако само изображение вызвало определенный резонанс, так как выглядит уже намного реалистичнее:

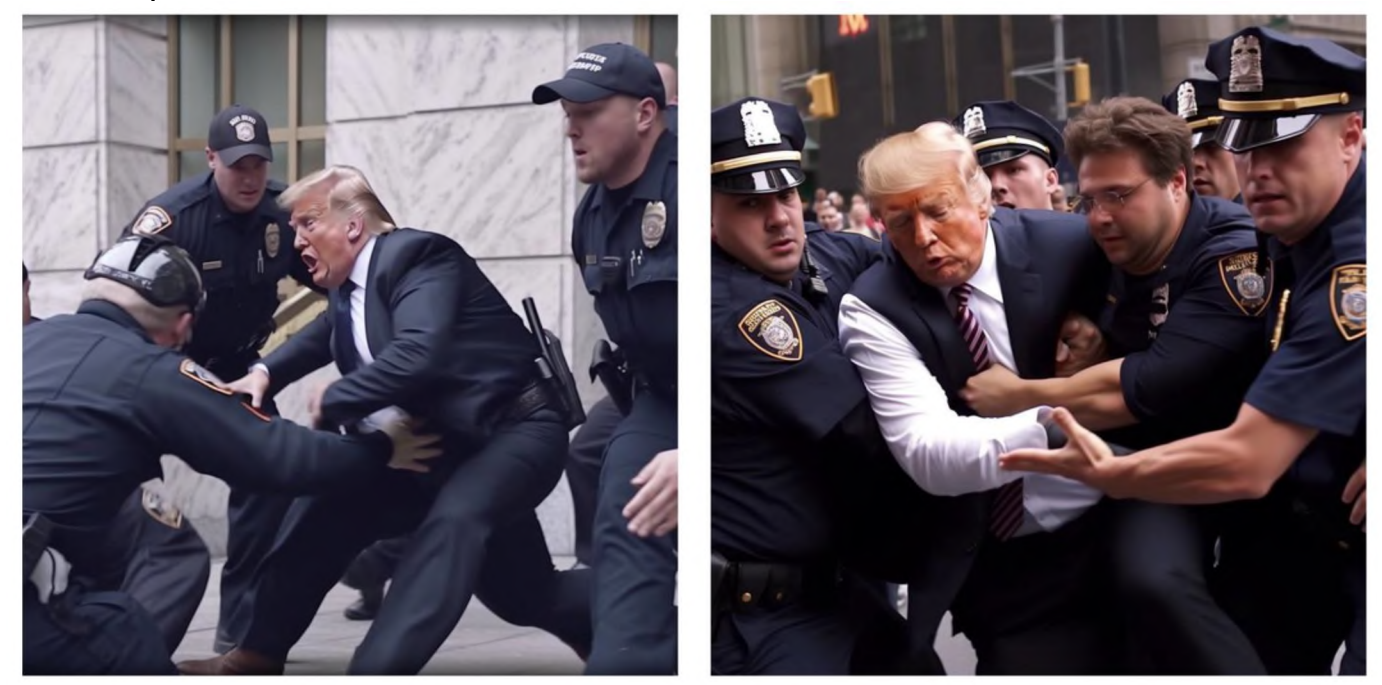

**Рисунок 8**: Нейросеть показала, как мог бы выглядеть арест Дональда Трампа Ещё одним ярким примером продуцирования фейковой информации является опубликованная в марте 2023 г. новость о том, что нейросеть Midjourney воспроизвела «великое наводнение 2001 года», которое уничтожило запад США» [16], выдав ряд изображений, очень напоминающих настоящий репортаж (Рисунок 9).

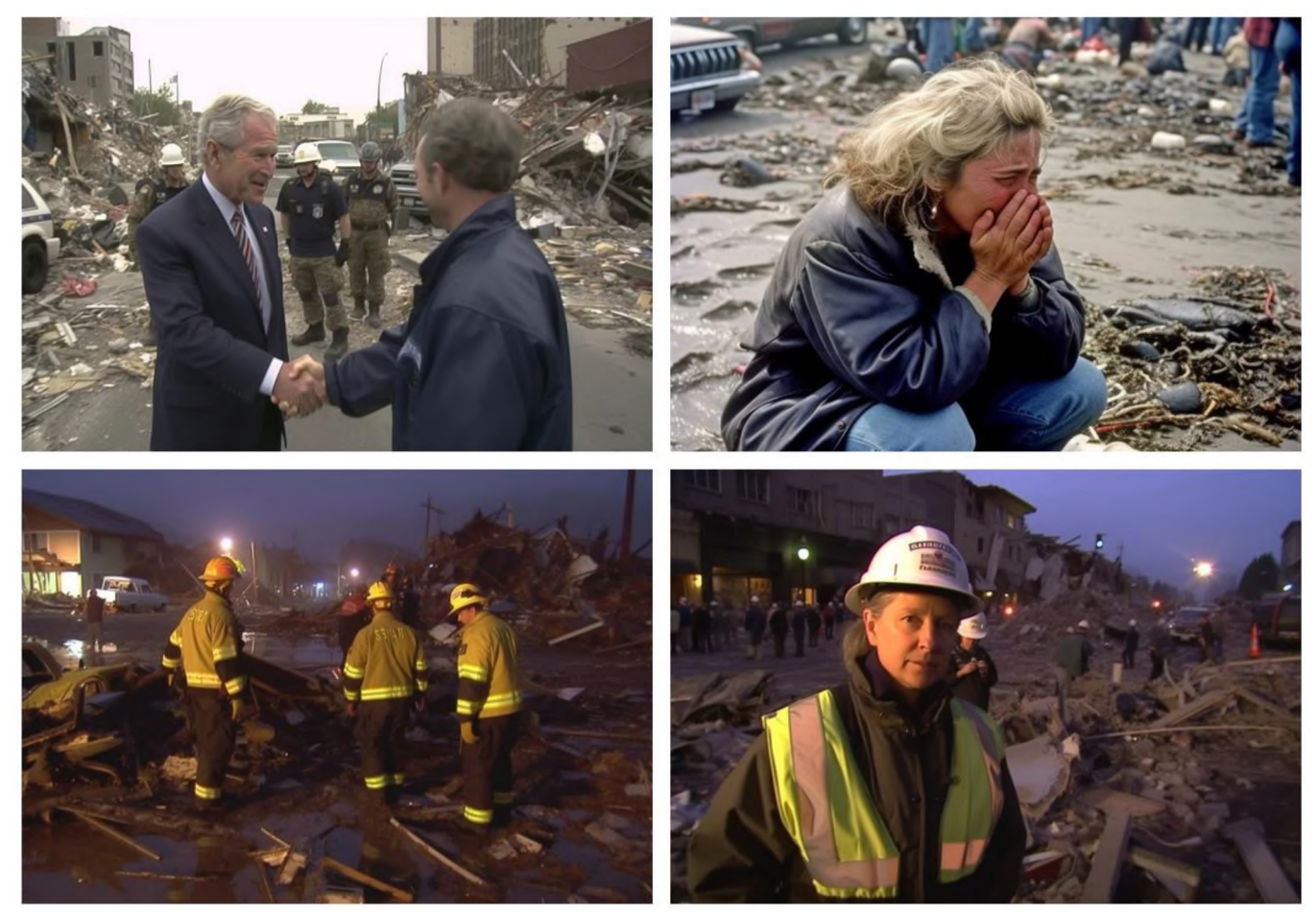

Рисунок 9: Визуализация запроса «великое наводнение 2001 года, которое уничтожило запад США», воспроизведенная нейросетью Midjourney

Временная разница между представленными выше рисунком 7 и рисунком 9 составляет не более трех месяцев, что говорит о стремительном развитии нейросетевых технологий, в том числе и не в самом благоприятном направлении. Если на рисунке 7 сгенерированную подделку распознает даже неискушенный пользователь, то в остальных случаях представленные изображения требуют куда более тщательного рассмотрения и экспертной оценки.

Более того фотореалистичные нейросетевые изображения представляют серьезную угрозу для юридической ценности фото- или видеодоказательств, так как на настоящий момент не существует широко распространенного надежного алгоритмов, позволяющих отличить реальную фотографию от сгенерированного изображения. Ряд технологий, позволяющих распознать обработку в графических редакторах, в случае фотореалистичного изображения, сгенерированного нейросетью с нуля, могут оказаться бесполезными.

Таким образом, помимо разработки и изучения алгоритмов создания подобных нейросетевых технологий возникает необходимость решать задачи верификации и выявления сгенерированных или обработанных фотореалистичных изображений с целью эффективного противодействия их вредоносному ис-пользованию.

В настоящее время нейросетевые изображения чаще всего возможно определить по совокупности прямых и косвенных признаков, так как допускаемые нейросетью артефакты довольно типичны и по их наличию можно идентифицировать изображение, созданное нейросетью. Условно общее множество артефактов можно разделить на три основных группы:

1. «Химеры», когда нейросеть не может правильно отразить запрашиваемый объект или смешивает заданные объекты между собой (наиболее часто встречающийся пример - это пальцы рук на изображениях с людьми).

- 2. Нарушение композиции, когда общее построение сгенерированной картины на первый взгляд не нарушено и кажется естественным, однако при более близком рассмотрении окажется, что какие-то объекты не дорисованы, расположены относительно друг друга с искаженной перспективой или перетекают один в другой.
- 3. Артефакты текстуры. Подобные артефакты характерны для всех нейросетей, так или иначе обрабатывающих изображение, от наложения фильтров до генерации изображения с нуля. В этом случае артефакты не влияют на общее изображение и возникают в тех местах, где нейросеть не может в должной мере проработать какой-то участок с высокой детализацией или воссоздать необходимую структуру. Это могут быть волосы, ткань одежды или кожа, и при увеличении можно увидеть отличие поврежденного участка от остальной части изображения.

Выявление общих признаков, характерных именно для нейросетевой графики, и выработка классификации типичных артефактов - одна из первых задач, направленных на решение проблемы верификации визуальной графической к разработке алгоритмов для выявления искусственного (нейросетевого) происхождения тех или иных фотографий, а в скором времени и видеозаписей.

### Выводы

В работе были рассмотрены современные графические нейросети text-to-image и их методы преобразования текстовой информации и изображений. Был проведен анализ достигнутых результатов. Рассмотрен ряд проблем, порождаемых рассмотренными системами.

### Библиографический список

- J. Ho. A. Jain, P. Abbeel, Denoising Diffusion Probabilistic Models, 2020,  $\lceil 1 \rceil$ https://doi.org/10.48550/arXiv.2006.11239 (дата обращения 29.03.2023)
- I. J. Goodfellow, J. Pouget-Abadie, M. Mirza, B. Xu, D. Warde-Farley, S. Ozair, A.  $\lceil 2 \rceil$ Bengio, Adversarial Networks. 2014. Courville, Y. Generative https://doi.org/10.48550/arXiv.1406.2661
- $\lceil 3 \rceil$ C. Meng, Y. He, Y. Song, J. Song, J. Wu, J. Zhu, S. Ermon, SDEdit: Guided Image and Editing with Stochastic Differential Equations, Synthesis 2022, https://doi.org/10.48550/arXiv.2108.01073
- R. Rombach, A. Blattmann, D. Lorenz, P. Esser, B. Ommer, High-Resolution Image  $\lceil 4 \rceil$ Synthesis Diffusion Models. 2021. with Latent https://doi.org/10.48550/arXiv.2112.10752
- Isola, P., Zhu, J.-Y., Zhou, T., and Efros, A. A., 2017. Image-toimage translation with  $\lceil 5 \rceil$ conditional adversarial networks. In Proceedings of the IEEE conference on computer vision and pattern recognition, pp. 1125-1134.
- $\lceil 6 \rceil$ Koh, J. Y., Baldridge, J., Lee, H., and Yang, Y., 2021. Text-toimage generation grounded by fine-grained user attention. In Proceedings of the IEEE/CVF Winter Con-ference on Applications of Computer Vision, pp. 237-246.
- $\lceil 7 \rceil$ Ramesh A., Pavlov M., Goh G., Gray S., Voss C., Radford A., Chen M. Sutskever I., Zero-Shot Text-to-Image Generation, 2021. https://doi.org/10.48550/arXiv.2102.12092Д
- Radford A., Jong W.K., Hallacy C., Ramesh A., Goh G., Agarwal S., Sastry G.,  $\lceil 8 \rceil$ Askell A., Mishkin P., Clark J., Krueger G., Sutskever I. 2021. Learning Transferable

Visual Models From Natural Language Supervision. arXiv preprint arXiv:2103.00020 [cs.CV]. <https://doi.org/10.48550/arXiv.2103>.

- [9] A. Kazerouni, E. K. Aghdam, M. Heidari, R. Azad, M. Fayyaz, I. Hacihaliloglu, D. Merhof, Diffusion Models for Medical Image Analysis: A Comprehensive Survey, 2022, <https://doi.org/10.48550/arXiv.2211.07804>
- [10] B. Poole, A. Jain, J. T. Barron, B. Mildenhall, DreamFusion: Text-to-3D using 2D Diffusion, 2022, <https://doi.org/10.48550/arXiv.2209.14988>
- [11] Баттл «художников»: сравниваем Midjourney, DALL-E 2 и Stable Diffusion, 2022, [https://habr.com/ru/companv/selectel/blog/691226/](https://habr.com/ru/company/selectel/blog/691226/) (дата обращения 29.03.2023)
- [12] А. Шахматов, А. Разжигаев, В. Архипкин, А. Николич, И. Павлов, А. Кузнецов, Д. Димитров, Т. Шаврина, С. Марков, Kandinsky 2.0 - первая мультиязычная диффузия для генерации изображений по тексту. <https://habr.com/ru/company/sberbank/blog/701162/> (дата обращения 19.03.2023)
- [13] DALL E 2 Preview Risks and Limitation, 2022, https://github.com/openai/dalle-2[preview/blob/main/system-card.md#model](https://github.com/openai/dalle-2-preview/blob/main/system-card.md%2523model) (дата обращения 19.03.2023)
- [14] Gelbart H., 2023, На землетрясении в Турции наживаются мошенники они собирают деньги якобы на помощь пострадавшим. <https://www.bbc.com/russian/news-64640487> (дата обращения 19.03.2023)
- [15] RT на русском, Нейросеть показала, как мог бы выглядеть арест Трампа, 2023, [https://t.me/rt\\_russian/150986](https://t.me/rt_russian/150986) (дата обращения 29.03.2023)
- [16] [Яплакал.com](%25d0%25af%25d0%25bf%25d0%25bb%25d0%25b0%25d0%25ba%25d0%25b0%25d0%25bb.com), ИИ научился генерировать фейки мирового масштаба, 2023, [https://www.vaplakal.com/forum3/topic2593793.html](https://www.yaplakal.com/forum3/topic2593793.html) (дата обращения 29.03.2023)

# **Использование искусственного интеллекта датчиков на предприятии неблагоприятными условиями труда**

Е.А.Гридасов<sup>1</sup>, А.М.Володина<sup>1</sup>, М.А.Берберова<sup>1,2</sup>, Г.В.Богомольная<sup>1</sup> *}МИРЭА - Российский технологический Университет, Москва, Россия <sup>2</sup>АНО «НИЦФТИ», Нижний Новгород, Россия*

#### **Аннотация**

современном мире, где скорость поступления данных превысила возможность человека обрабатывать и преобразовывать ее в информацию, люди ищут способы для автоматизации необходимых процессов, которые бы повысили доходность предприятия сохранили уровень безопасности, при котором удалось сэкономить на сотрудниках без ущерба их здоровью.

Искусственный интеллект может быть полезным для оптимизации рабочих процессов повышения безопасности работников на предприятии с неблагоприятными условиями труда, используя данные, полученные с GPS, датчиков пульса, температуры, присутствия, газа и так далее.

**Ключевые слова**: искусственный интеллект, датчики, неблагоприятные условия труда.

# **Using artificial intelligence and sensors in an enterprise with unfavorable working conditions**

E.A.Gridasov<sup>1</sup>, A.M.Volodina<sup>1</sup>, M.A.Berberova<sup>1,2</sup>, G.V.Bogomolnaya<sup>1</sup> *<sup>1</sup>MIREA - Russian Technological University, Moscow, Russia <sup>2</sup>ANO «SRCIPT», Nizhny Novgorod, Russia*

#### **Abstract**

In today's world, where the speed of data has exceeded the ability of a person to process and transform it into information, people are looking for ways to automate the necessary processes that would increase the profitability of the enterprise and maintain a level of security that saves on employees without compromising their health.

Artificial intelligence can be useful for optimizing workflows and improving the safety of workers in an enterprise with adverse working conditions, using data obtained from GPS, pulse sensors, temperature, presence, gas, and so on.

**Keywords:** artificial intelligence, sensors, adverse working conditions.

### **1. Введение**

современном мире, где скорость поступления данных превысила возможность человека обрабатывать и преобразовывать ее в информацию, люди ищут способы для автоматизации необходимых процессов, которые бы повысили доходность предприятия сохранили уровень безопасности, при котором удалось сэкономить на сотрудниках без ущерба их здоровью.

Искусственный интеллект может быть полезным для оптимизации рабочих процессов и повышения безопасности работников на предприятии с неблагоприятными условиями труда, используя данные, полученные GPS, датчиков пульса, температуры, присутствия, газа и так далее.

Например, система мониторинга здоровья работников на основе искусственного интеллекта может анализировать данные с датчиков пульса, частоты сердечных сокращений, ЭКГ и температуры, чтобы определить, что человек не работает, находится опасной зоне или ему требуется помощь. Кроме того, система может преду-

*CPT2023: 11-я Международная конференция «Физико-техническая информатика (CPT2023)», 16-19 мая 2023 г., Пущино, Московская область, Россия*

EMAIL: [abulapin@mail.ru](mailto:abulapin@mail.ru) (Е.А.Гридасов); [a.kholopova@mail.ru](mailto:a.kholopova@mail.ru) (А.М.Володина); [maria.berberova@gmail.com](mailto:maria.berberova@gmail.com) (М.А.Берберова); [bogomol52@gmail.com](mailto:bogomol52@gmail.com) (Г.В.Богомольная)

предить работника о возможной опасности и уведомить руководство предприятия о необходимости принять меры для повышения безопасности.

Использование GPS может помочь в контроле перемещения работников на предприятии определении их местоположения режиме реального времени. Это позволит руководству предприятия мониторить работников, следить за их безопасностью оптимизировать процессы на предприятии.

Шагомер датчик температуры могут использоваться для определения уровня физической активности работников. Система искусственного интеллекта может использовать эти данные для рекомендации по оптимизации рабочих процессов предотвращению переутомления.

Использование датчиков присутствия и газа может помочь в обнаружении опасных условий на предприятии предотвращении несчастных случаев. Система искусственного интеллекта может анализировать данные с этих датчиков и предупреждать работников и руководство предприятия о возможных опасностях.

Таким образом, системы мониторинга здоровья и безопасности работников на основе искусственного интеллекта могут помочь руководству предприятия улучшить рабочие условия повысить безопасность на рабочем месте. Использование искусственного интеллекта также может помочь в оптимизации производственных процессов, увеличении производительности снижении затрат.

Кроме того, искусственный интеллект может быть использован для анализа данных предоставления рекомендаций по улучшению рабочих процессов. Например, система искусственного интеллекта может анализировать данные с датчиков пульса ЭКГ, чтобы определить, какие работы являются наиболее физически нагруженными какие рабочие процессы могут быть оптимизированы для снижения риска переутомления.

Также искусственный интеллект может быть использован для анализа данных датчиков газа присутствия, чтобы определить, какие производственные процессы могут вызвать опасные условия на рабочем месте. Это поможет руководству предпринять меры для устранения опасных условий улучшения безопасности на рабочем месте.

В целом, использование искусственного интеллекта и датчиков на предприятии с неблагоприятными условиями труда может помочь улучшить рабочие условия и безопасность, оптимизировать производственные процессы и повысить производительность.

## **2. Анализ существующих систем**

На сегодняшний день существуют различные виды систем, предназначением которых является мониторинг сотрудников на предприятии. Каждая имеет достоинства недостатки, которые нужно выявить, чтобы задать основу будущей системе.

### *2.1 Мобильные сотрудники: контроль перемещений персонала*

Компания «МТС» предлагает услуги интеграции своей системы мониторинга за сотрудниками - «Мобильные сотрудники». Из основных преимуществ выделяются:

1) Высокая точность определения местоположения.

2) Интеграция услуги через API с любой информационной системой компании.

3) Постановка задач через мобильное приложение.

Система предоставляет возможность контроля местоположения и перемещения сотрудников по мобильным телефонам и SIM-картам любых операторов, с помощью приложения МТС Трекер или МТС Координатор.

С помощью интегрированной системы можно назначать задачи сотрудникам в автоматическом и ручном режимах, следить за выполнением задач в реальном времени, сроить оптимальные маршруты и контролировать их соблюдение.

В мобильном приложении формируются отчеты за любой из периодов работы, а также МТС обещает, что фотоотчеты с защитой от подделки.

Для работы с персоналом у руководителя имеется календарь задач, дашборд с анализом эффективности работы сотрудников. Система имеет иерархическую структуру с управлением правами доступа.

Логично, что такая система имеет функции двусторонней связи для эффективного взаимодействия между сотрудниками и начальством. Для этого приложение отправляет уведомления на электронную почту, по SMS, в Telegram по заданным событиям. Между сотрудниками можно организовать чат, а для повышения качества работы с клиентами предполагается система оценки.

Систему можно применить в различных отраслях:

- $\bullet$ медицина;
- $\bullet$ фармацевтика;
- сервисные и ремонтные компании;
- доставка товаров;
- банки;
- ретейл;  $\bullet$
- логистика.  $\bullet$

В зависимости от направленности задач руководителя, МТС предлагает несколько тарифов системы: «Эконом», «Стандарт», «Бизнес», «Премиум».

В итоге из плюсов системы можно выделить:

- $\bullet$ высокая точность определения местоположения;
- интеграция услуги через API с любой информационной системой компании;
	- возможность постановки задач через мобильное приложение;

контроль местоположения и перемещения по мобильным телефонам с SIM-картами любых операторов;

- контроль посещения геозон и объектов;  $\bullet$
- назначение задач в автоматическом и ручном режимах;
- контроль выполнения задач в режиме реального времени;
- подробные отчеты в удобном формате за любой период;  $\bullet$
- инструменты руководителя;
- чат с сотрудниками;
- управление логистикой на 40% быстрее;  $\bullet$
- экономия затрат на бэк-офис до 20000 рублей в год;  $\bullet$
- $\bullet$ применение во множестве отраслей;
- широкий выбор тарифов.

Из недостатков можно выделить те, которые отвечают за мониторинг показателей здоровья сотрудников:

система не предполагает учет самочувствия сотрудников;

• нет возможности расширения функционала системы для снятия показаний с тела, так как система предполагает работу только GPS-функций в смартфоне;

• отсутствие индивидуальных настроек для каждого сотрудника может привести ошибочным решениям нарушению личной жизни;

• отсутствие технических характеристик системы, что не позволяет оценить ее возможности надежность.

результате анализа системы можно сделать вывод, что она не подходит для применения на предприятии, где необходимо проводить мониторинг не только за геологическим расположением сотрудников, но за показателями здоровья.

### *2.2 SmartTeam - Мониторинг здоровья*

Эта система основывается на взаимодействии носимых устройств (браслетов, часов, футболок) и программного обеспечения, которое собирает данные о физической активности, сердечном ритме и других параметрах сотрудников. Эти данные затем обрабатываются алгоритмами и представляются в удобном виде для анализа руководством предприятия.

Система позволяет осуществлять:

- контроль физиологических показателей;
- прогноз состояния здоровья сотрудников;
- предупреждать чрезвычайные ситуации;
- предоставлять гибкую онлайн-отчетность.

Использование системы позволит снизить уровень производственного травматизма, уменьшить затраты из-за несоблюдения правил промышленной безопасности, оперативно реагировать на чрезвычайные ситуации, предупреждать нештатные ситуации.

Система позволяет получать данные о состоянии сотрудников, оперативное реагирование на ухудшение здоровья сотрудников позволит снизить коэффициент травматизма смертности.

Чтобы предотвратить ситуации, которые могут быть опасными для жизни здоровья персонала, необходимо следить за состоянием сотрудников, работающих критических зонах на объектах повышенной опасности. Система может помочь этом, позволяя в режиме реального времени обнаруживать отклонения в работе сердечно-сосудистой системы, слабость, усталость потерю концентрации внимания, также приближающиеся тепловые и солнечные удары и переохлаждение. Кроме того, оно может оперативно информировать диспетчеров и руководителей об опасных ситуациях.

SmartTeam - цифровой помощник, которые обещает предоставить объективную информацию о состоянии здоровья сотрудников. Система включает в себя функции мониторинга физиологических показателей, проактивного реагирования на ухудшение состояния здоровья, определение усталости сотрудников, а также уведомление диспетчера и сотрудника о необходимости оперативного оказания помощи в случае угрозы жизни, таких как травмы, падения и потеря сознания. Также система может определить риск теплового или солнечного удара включает функцию "SOS" для вызова помощи.

Для сотрудников система включает:

- смарт-часы;
- футболка.

Часы представлены на Рисунке 1.

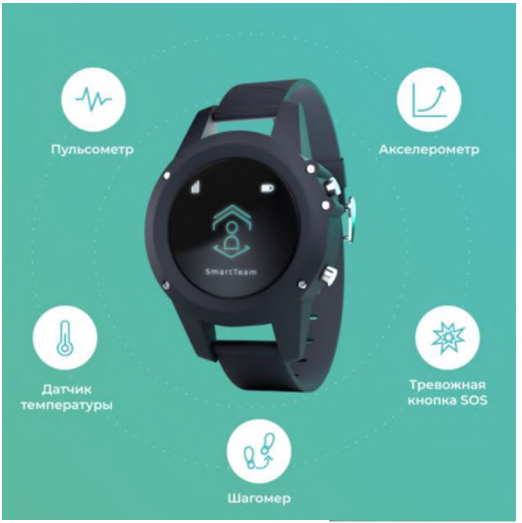

**Рисунок 1:** Смарт-часы SmartTeam

Часы могут измерять время, но также обладают другими полезными функциями благодаря встроенному оборудованию:

- пульсометр;
- датчик температуры тела;
- шагомер;
- акселерометр;
- тревожная кнопка "SOS".

Также смарт-часы имеют следующие характеристики:

- 1-дюймовый экран FSTN (Film SuperTwist Nematic);
- продолжительность автономной работы до 72 часов;
- корпус из ударопрочного пластика (защита IP67);
- передача данных по стандарту LoRa и устройствам М2М.

Помимо часов для работы системы необходима футболка, представленная на Рисунке 2.

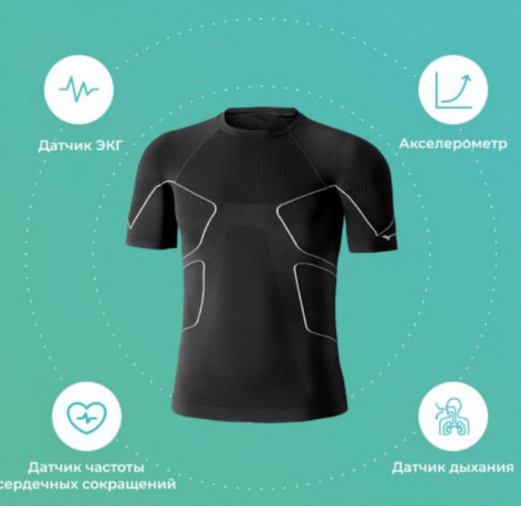

**Рисунок 2**: Футболка SmartTeam

Умная футболка, помимо отслеживания основных показателей здоровья, таких как частота сердечных сокращений, ЭКГ, дыхание и акселерометр, также может определять уровень психологического стресса, усталость, слабость потерю концентрации внимания.

Ее характеристики:

материал из 73% микро-полиамида и 27% эластана;
- возможность работы при температурах от  $-10^{\circ}C$  до  $+60^{\circ}C$ ;
- автономная работы до 30 часов;
- быстрая зарядка за 90 минут;
- поддержка Bluetooth;
- 16 ГБ памяти (~2400 часов).

Из достоинств можно выделить:

1) Оперативность непрерывность мониторинга здоровья сотрудников.

2) Возможность получать подробную статистику физической активности, сне, сердечном ритме и других параметрах здоровья.

3) Возможность своевременного реагирования на нарушении показателей здоровья сотрудников предотвращения возможных заболеваний.

4) Улучшение общей производительности предприятия за счет повышения физической активности здоровья сотрудников.

Минусы касаются стоимости и ограниченного функционала:

1) Высокая стоимость приобретения поддержки системы.

2) Необходимость дополнительного обучения сотрудников использованию носимых устройств.

3) Ограниченный функционал системы, которая не учитывает специфические требования условия труда отдельных отраслях.

Система эффективна на предприятиях, где сотрудники работают за пределами помещений, так как система не учитывает защищенность головы, наличие масок плотность помещения, в котором работает персонал.

### **1.3 BioIntelliSense**

BioIntellisence - система мониторинга здоровья, которая использует носимые устройства для непрерывного сбора данных о состоянии здоровья пользователя. Система может мониторить такие показатели, как температура тела, частота сердечных сокращений, уровень кислорода в крови, дыхательную функцию организма и другие биометрические показатели.

С помощью беспроводного подключения к облачным сервисам, данные собираются и анализируются с использованием алгоритмов машинного обучения и глубокого обучения, что позволяет быстро обнаруживать изменения здоровье человека давать рекомендации для улучшения здоровья.

Система может использоваться для мониторинга состояния здоровья пациентов, работников и спортсменов, а также для дистанционного мониторинга пациентов с хроническими заболеваниями.

Пример устройства BioButton представлен на Рисунке 3.

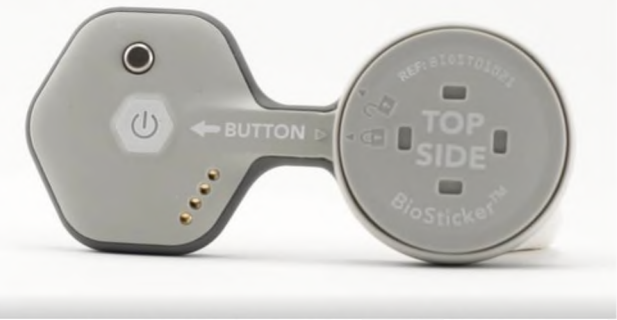

**Рисунок 3: Устройство BioButton** 

Преимущества использования системы BioIntellisense для мониторинга сотрудников на заводе:

1) Улучшение безопасности: система может помочь улучшить безопасность на предприятии, своевременно обнаруживая проблемы со здоровьем сотрудников, которые могут привести к несчастным случаям на производстве.

2) Система собирает и обрабатывает информацию о том, как сотрудники выполняют свою работу, например, сколько времени они тратят на выполнение определенной задачи, и как это влияет на производительность.

3) Система может помочь улучшить показатели эффективности работы сотрудников, обнаруживая проблемные зоны рабочих процессах, которые можно улучшить.

Из недостатков системы можно выделить ее дороговизну из-за уникальной технологии:

1) Стоимость масштабирования решения может обойтись очень дорого. Система является экспериментальной, и рассчитана на поддержание пациентов с хроническими болезнями. Чтобы устройство работало в тандеме с другими в системе, понадобится изменять форм-фактор решения, что может повлечь за собой еще большие затраты.

2) Решение в своем существующем виде требует дополнительной подготовки персонала, в том числе работников.

процессе анализа существующих решений были отобраны три варианта, направленные на решения различных проблем:

- 1) Наблюдение за местоположением рабочих.
- 2) Мониторинг показателей здоровья сотрудников.
- 3) Контролирование окружающего пространства.

Были изучены решения:

- 1) Мобильные сотрудники от МТС.
- 2) SmartTeam от Ctrl2Go!.
- 3) Устройство BioButton от BioIntellesense.

На основе сделанного анализа были выявлены преимущества и недостатки решений, которые могут быть использованы для проектирования системы мониторинга состояния рабочих на предприятии с неблагоприятными условиями труда. Также выделены направления для дальнейших исследований, включающие выявление функциональных требований, подбор необходимого оборудования формирование даталогической базы данных.

# **3. Функциональные требования**

#### *3.1 Направленность подсистемы*

Для определения функциональных требований системы необходимо определить ее направленность. Для этого был сделан выбор в пользу IoT-системы с интеграцией решений машинного обучения.

Сбор и обработка данных с датчиков в сфере интернета вещей (IoT) с применением искусственного интеллекта (AI) может быть описана следующих шагах:

1) Сбор данных: устройства IoT снабжены датчиками, которые собирают данные о состоянии окружающей среды, например, влажность, уровень освещенности, пульсацию, вибрацию, давление т.д. Датчики могут быть установлены на различных объектах, таких как здания, машины, бытовые приборы и другие предметы.

2) Трансмиссия данных: собранные данные передаются через IoT сеть, используя протоколы связи, такие как Wi-Fi, Bluetooth, ZigBee, LoRaWAN и другие, в облачное хранилище или локальный сервер.

 $3)$ Обработка данных: данные, полученные от датчиков, требуется обработать для классификации и анализа. В этом процессе используются различные методы машинного обучения и статистического анализа, которые позволяют выделить полезную информацию из сырых данных.

Анализ данных: после обработки данные анализируются с помощью раз-4) личных методов машинного обучения, в том числе нейронными сетями, алгоритмами кластеризации, регрессии и т.д. Цель анализа заключается в выявлении корреляции, закономерностей для последующего предсказания событий на основе полученных ланных.

 $5)$ Применение результатов: результаты анализа данных могут использоваться для принятия решения, автоматического управления, оптимизации производственных процессов, улучшения услуг, управления ресурсами и т.д.

Обратная связь: данные, полученные от устройств IoT, могут использо-6) ваться для обучения и улучшения алгоритмов машинного обучения и AI моделей. Это позволяет увеличить точность и эффективность системы IoT в будущем.

Важно упомянуть, что существуют документы, регулирующие работу в условиях, неблагоприятных для организма сотрудника, например, при работе с красками или другими химическими веществами. Такие как ГОСТы, устанавливающие нормы качества воздуха в рабочих помещениях и на рабочих местах, а также устанавливающие требования к средствам индивидуальной защиты органов дыхания, таким как фильтрующие полумаски, респираторы и другие средства, предназначенные для защиты дыхательных путей от воздействия аэрозолей, газов и т.д.

# 3.2 Необходимый функционал системы и требования к функционалу

Необходимый функционал системы мониторинга сотрудников на предприятии с неблагоприятными условиями труда с применением IoT и машинного обучения включает в себя:

Мониторинг физиологических показателей сотрудников, таких как часто- $1)$ та сердечных сокращений, дыхание, температура тела и уровень кислорода в крови, для определения рисков заболевания или травм.

Отслеживание условий на рабочем месте, таких как температура, влаж-2) ность, уровень шума и концентрация вредных веществ в воздухе, для предотвращения возможных опасностей и снижения рисков для здоровья.

Использование аналитических алгоритмов для автоматического анализа и 3) интерпретации данных, собранных с датчиков и других устройств, чтобы предупреждать о возможных опасностях, связанных с температурой, шумом, вибрацией и другими факторами.

Использование системы машинного обучения для анализа данных и вы-4) явления паттернов, которые могут указывать на возможные проблемы на рабочем месте, и предложения мер, которые могут помочь снизить риски.

Создание системы отчетности, которая может генерировать отчеты на ос-5) нове данных, собранных с датчиков и других устройств, для анализа производительности и выявления потенциальных рисков для здоровья.

6) Создание интерфейса, который позволит сотрудникам получать доступ к информации о своем состоянии здоровья и условиях на рабочем месте, а также получать рекомендации для снижения рисков для здоровья.

Функциональные требования к системе мониторинга сотрудников на предприятии с неблагоприятными условиями труда с применением IoT и машинного обучения включают:

Сбор данных: система должна иметь возможность собирать данные о па- $\left( \frac{1}{2} \right)$ раметрах окружающей среды и физических параметрах работника, используя датчики и другие устройства.

 $(2)$ Анализ данных: система должна анализировать собранные данные, используя методы машинного обучения, чтобы определить риски для здоровья работника и опасные ситуации на рабочем месте.

 $3)$ Уведомления: система должна уведомлять работников и ответственных о возможных опасностях, рекомендуя меры по предотвращению возможных проблем.

Отчеты: система должна генерировать отчеты о состоянии здоровья ра- $4)$ ботников и параметрах окружающей среды для персонала.

Обучение системы: система иметь возможность обновления и дополни-5) тельного обучения на основе собранных данных, чтобы повысить точность анализа и уведомлений.

6) Интеграция с другими системами: так как это подсистема, то она должна иметь возможность интегрирования в большую систему, такую как система безопасности, системы управления производством и т.д.

Защита данных: система должна обеспечивать защиту личных данных ра-7) ботников и быть совместимой с соответствующим законодательством.

8) Техническая поддержка: система должна иметь техническую поддержку, включая устранение возможных неисправностей, обновления программного обеспечения и т.д.

9 Обеспечение безопасности: система должна быть безопасной для использования.

# 4. Подбор необходимого оборудования

Подбор необходимого оборудования для системы мониторинга сотрудников на предприятии с неблагоприятными условиями труда с применением IoT и машинного обучения является критически важной задачей. Такая система не только повышает безопасность и здоровье работников, но и может улучшит эффективность работы предприятия в целом.

При подборе оборудования необходимо функциональные возможности будущей системы, а также совместимость с другими системами. Например, сенсоры для мониторинга температуры, закрепленные на теле человека, должны быть устойчивы к влажности и уровню пыли, а алгоритмы машинного обучения должны быть настроены на обработку больших объемов данных и определения аномалий в режиме реального времени. Подходящее оборудование и правильно настроенные алгоритмы машинного обучения позволят максимально эффективно использовать данные для улучшения условий труда и повысить производительность на предприятии.

#### 4.1 Датчик температуры

Датчики температуры являются важным инструментом для мониторинга сотрудников на предприятии с неблагоприятными условиями труда. Эти датчики позволяют точно измерить температуру тела работники определить, находится ли он в опасности.

таких условиях, как высокая температура окружающей среды, работники могут столкнуться с риском теплового удара или других заболеваний, связанных с перегревом тела. Например, отравлением. Также, в некоторых случаях, например, в металлургии, работники могут быть подвержены опасностям, связанным с низкой температурой окружающей среды.

Датчик температуры на тело может использоваться для предупреждения о потенциальных опасностях и снижения риска возникновения тепловых ударов или других заболеваний. Если температура работника не соответствует норме, то система обязана предупредить его и ответственного, который может оказать своевременную помощь на месте или вызвав скорую помощь.

Датчик температуры на тело - это важный инструмент для обеспечения безопасности работников на предприятии с неблагоприятными условиями труда. Он позволяет своевременно выявлять опасности и предупреждать о них, а также улучшать условия труда и снижать риск тепловых ударов и других заболеваний.

Для выбора датчика необходимо руководствоваться следующими параметрами:

1) Точность: датчик должен обладать высокой точностью, чтобы обеспечить надежное измерение температуры.

2) Дальность измерения: играет роль, если выбирать между нательным датчиком работающим на расстоянии.

3) Удобство использования: датчик должен быть легким и удобным в использовании, чтобы обеспечить комфорт рабочего при измерении температуры.

4) Надежность: датчик должен быть надежным долговечным, чтобы обеспечить точные измерения в течение долгого времени.

5) Безопасность: датчик должен быть безопасным для использования, чтобы не вызывать никаких побочных эффектов или опасности для здоровья рабочих.

Из видов датчиков стоит не учитывать термометры с дисплеем, так как помимо датчика температуры нужно учитывать пульс и другие параметры, итоговый отчет по которым выгоднее вывести на экран отдельного устройства.

Инфракрасные датчики температуры (пирометры) - это устройства, которые используют инфракрасное излучение для измерения температуры тела без контакта ним. Они имеют ряд преимуществ недостатков. Из плюсов стоит выделить быстроту измерения точность. Из минусов - обезличивание человека. Этот вопрос можно решить с помощью алгоритмов нейронных сетей, с помощью которых будет установлена личность. Также у инфракрасных датчиков ограничена дальность, что делает их не столь удобными для мониторинга.

Другой вид датчиков температуры, основанный на диоде, больше подходит для измерения температуры с тела. Такие датчики обладают следующими достоинствами:

1) Линейная зависимость между температурой и напряжением на выходе датчика, что облегчает его использование и обработку данных.

- 2) Высокая точность измерений температуры.
- 3) Высокая стабильность измерений.
- 4) Быстрый отклик на изменения температуры.
- 5) Надежность долговечность.
- 6) Низкая цена.

7) Малый вес.

Недостатки таких датчиков, такие как влияние окружающей среды на показания, нивелируются близостью телу.

итоге датчики на основе диода подходят для решения поставленной задачи. Такие датчики имеют диапазон измерения от  $-55^{\circ}\text{C}$  до  $+150^{\circ}\text{C}$  на примере датчика LM35, что подходит для измерения температуры человеческого тела. Также точность таких датчиков составляет от  $\pm 0.1$ °С до  $\pm 0.5$ °С, что подходит для принятия решений в конкретные моменты. Малое энергопотребление таких датчиков также играет роль.

#### *4.2 Датчики частоты сердечных сокращений ЭКГ*

Датчики частоты сердечных сокращений ЭКГ имеют большое значение для мониторинга здоровья сотрудников на предприятии с неблагоприятными условиями труда.

Во-первых, частота сердечных сокращений ЭКГ могут быть использованы для ранней диагностики сердечно-сосудистых заболеваний. Постоянное воздействие неблагоприятных условий труда, таких как шум, вибрация, химические и токсические вещества, может привести к ухудшению здоровья сердечно-сосудистой системы сотрудника. Мониторинг пульса и ЭКГ может помочь в обнаружении неправильностей ритме сердца предотвращении серьезных заболеваний.

Во-вторых, датчики частоты сердечных сокращений ЭКГ могут использоваться для контроля уровня стресса у сотрудников. Неблагоприятные условия труда могут вызывать стресс и утомление, что может привести к ухудшению здоровья и эффективности работы сотрудника. Мониторинг пульса и ЭКГ может помочь в определении уровня стресса и помочь сотрудникам справляться с ними.

В-третьих, датчики частоты сердечных сокращений ЭКГ могут быть использованы для обеспечения безопасности сотрудников на предприятии. Если сотрудник находится в неблагоприятном состоянии здоровья, то это может привести к ухудшению его реакции и внимания, что может быть опасным при работе с тяжелым оборудованием или в опасных условиях.

Таким образом, мониторинг частоты сердечных сокращений и ЭКГ является важным инструментом для обеспечения безопасности здоровья сотрудников на предприятии с неблагоприятными условиями труда.

Способ реализации измерения этих показаний может изменяться зависимости от выбранного оборудования. Для удобства пользования датчики необходимо располагать либо на руках, либо на теле. Чтобы снять ЭКГ, необходимо носит его на пальце, руке или на уровне груди. Так как на предприятии нужно работать с предметами через касания, то кольцо будет неудачным выбором. Снимать показания будет удобно с руки, например, с помощью переносимого браслета.

итоге нужно будет руководствоваться следующими характеристиками:

1) Точность измерений должно быть достаточной, чтобы на основе них можно было строить отчеты.

2) Частота измерений должна быть достаточной для снятия показаний режиме реального времени.

3) Длительность работы итогового устройства должна быть достаточной, чтобы за смену на предприятии датчики не посадили аккумулятор.

4) Надежность: датчики должны быть надежными и иметь минимальное количество ошибок и сбоев.

5) Цена: датчики должны быть доступными по цене, чтобы организация смогла приобрести их достаточном количестве.

#### *4.3 Камера*

Камера является важным элементом при мониторинге сотрудников. Наличие камер позволяет контролировать соблюдение правил и требований, связанных с безопасностью труда и защитой здоровья сотрудников.

Например, необходимо контролировать ношение касок в цеху сборки машин или респираторов на лакокрасочном предприятии, чтобы убедиться соблюдении правил в определенных зонах. Так что наличие камеры можем быть особенно важно случае работ, связанных опасными веществами или ситуациями.

Кроме того, камеры могут помочь выявить случаи нарушения правил и требований, связанных безопасностью труда. Если сотрудники не соблюдают правила, камеры могут использоваться, чтобы своевременно уведомлять об этом ответственных, дабы предотвратить возможные происшествия нанесение вреда здоровью сотрудников.

Чтобы автоматизировать процесс мониторинга за сотрудниками через камеру можно воспользоваться областью искусственного интеллекта -глубоким обучением, именно машинным зрением.

Применение машинного зрения может быть крайне эффективным в случае, если необходимо следить за множеством сотрудников. Это позволит повысить уровень безопасности на предприятии, при этом сэкономив на ответственном персонале.

При создании системы для камеры следует учитывать несколько характеристик:

1) Разрешение камеры: чем выше разрешение камеры, тем лучше качество изображения точность распознавания объектов.

2) Угол обзора: камера должна иметь достаточный угол обзора, чтобы покрыть все рабочие места и обнаруживать сотрудников, не соблюдающих правила безопасности.

3) Скорость обработки: система должна быть способна обрабатывать большое количество данных в режиме реального времени, чтобы обеспечить мгновенный отклик на нарушение правил безопасности.

4) Алгоритмы: для распознавания объектов, необходимо использовать подходящие алгоритмы, такие как алгоритмы распознавания лиц или объектов, которые были обучены на данных, соответствующих правилам безопасности.

### *4.4 Носимое оборудование*

Последним пунктом при выборе оборудования нужно учитывать носимое снаряжение. Его необходимо поделить на два объекта: футболка и часы. У каждого есть свои назначения.

Так как в предыдущих пунктах было сказано, что датчик ЭКГ и ЧСС можно установить на тело, то футболка может стать подходящим элементом, для удобного ношения элементов. В зависимости от требований футболка может быть термобельем. В итоге на этот элемент одежды можно закрепить:

- 1) Датчик температуры.
- 2) Датчик ЭКГ.
- 3) Датчик ЧСС.

Умные часы - электронные устройства, которые могут выполнять множество функций, связанных с мониторингом состояния человека. Например:

 $\left( \right)$ Измерение пульса и частоты сердечных сокращений: если конечная эргономика потребует поместить на футболку только датчик ЭКГ и температуры, то ЧСС можно измерять через часы.

Отслеживание уровня физической активности: многие умные часы осна- $(2)$ щены акселерометрами и гироскопами, которые позволяют определить активность: количество шагов, пройденное расстояние, а также время сна.

 $3)$ Отслеживание уровня стресса: некоторые умные часы могут измерять уровень стресса на основе пульса.

GPS-навигация: крайне полезная функция, например, при строительных  $\left( 4\right)$ работах, когда человек может попасть в ситуацию, из которой сам не выберется. Например, упадет в яму и потеряет сознание. Тогда ответственный получит уведомление, и пострадавшему окажут помощь.

Подводя итоги, необходимое оборудование для системы включает:

- Датчик температуры.  $\left( \frac{1}{2} \right)$
- $2)$ Датчик ЭКГ.
- $3)$ Датчик ЧСС.
- $4)$ Камера.
- $5)$ Футболка.
- $6)$ Часы или браслет.

#### 5. Даталогическая модель базы данных

Для описания системы была спроектирована даталогическая модель базы данных, представленная на Рисунке 4.

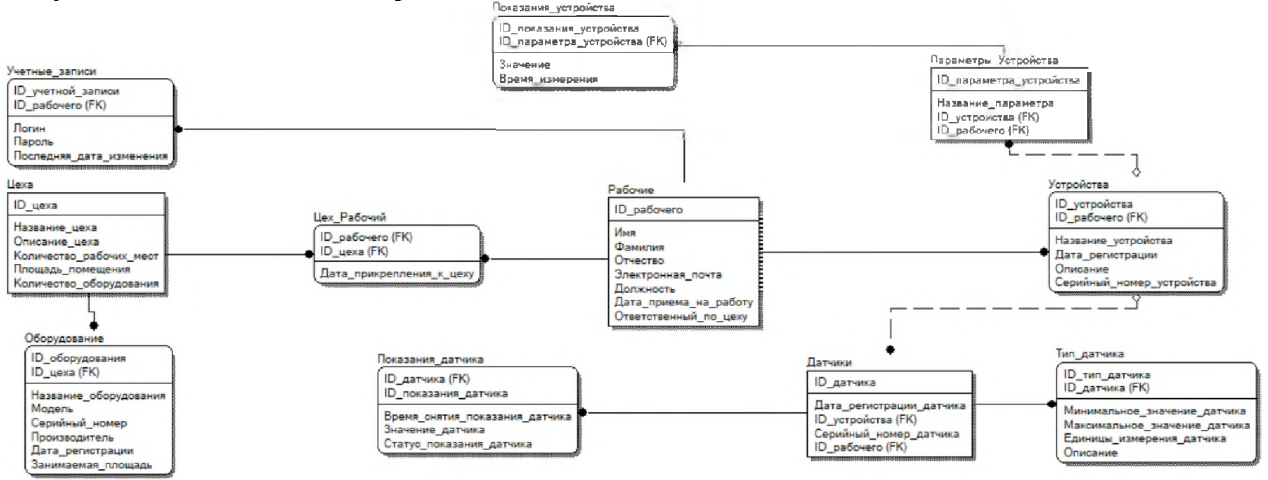

Рисунок 4: Даталогическая модель базы данных

На схеме представлены таблицы-сущности для устройств, учетных записей рабочих, цехов, датчиков, типов датчиков, показаний датчиков, показаний устройств, параметров устройств, оборудования, рабочих. Связующей сущностью для остальных является сущность рабочие. Сущность устройства включает в себя как носимое оборудование, как футболка, которое не имеет параметров, но имеет датчики, так и отдельное устройство, как камера наблюдения, функцией которой является запись, а не снятие показаний.

Для функционирования системы у каждого рабочего, носящего устройства и датчики, имеется своя учетная запись, по которой возможно изучить составленные

отчеты. Необходимо учитывать площадь цехов и занимаемую площадь оборудованием, чтобы избегать переполнения в цеху.

### Заключение

В ходе выполнения работы были выполнены задачи по производственной практике.

Был проведен анализ существующих систем, выявлены достоинства и недостатки, определен функционал системы, сформулированы функциональные требования к системе, подобрано необходимое оборудование, сформирована даталогическая база данных.

В ходе следующих работ планируется разработать архитектуру системы и дизайн интерфейса системы, сформировать потоки данных, а также физическую модель базы данных.

# Библиографический список

- Ctrl2Go! Solutions  $\lceil 1 \rceil$ SmartTeam **[Электронный** pecypc] URL: https://ctrl2go.solutions/solutions/smartteam/? openstat=ZGlyZWN0LnlhbmRleC5ydTs3MTk2MjA1NDsxMTgzOTY4NTc 5NDt5YW5kZXgucnU6cHJlbWl1bQ&yclid=512248701484793855 (Дата обрашения: 15.03.2023).
- $\lceil 2 \rceil$ **MTC** Мобильные URL: сотрудники **[Электронный**  $\overline{\phantom{a}}$ pecypc] https://www.mpoisk.ru/?ysclid=lf5e78cpoj622572580 (Дата обращения: 15.03.2023).
- [3] BioIntelliSense [Электронный ресурс] URL: https://biointellisense.com/ (Дата обращения: 15.03.2023).
- Роль искусственного интеллекта в Интернете вещей [Электронный ресурс] - $\lceil 4 \rceil$ URL: https://iotji.io/ru/aiot-rol-iskusstvennoho-intellekta-v-internete-veshchej/ (Дата обращения: 15.03.2023).
- Вредные условия труда по Трудовому Кодексу [Электронный ресурс] URL:  $\lceil 5 \rceil$ https://www.cleverence.ru/articles/biznes/vrednye-usloviya-truda-chto-eto-takoeosobennosti-neblagopriyatnoy-i-opasnoy-raboty-vrednost-naproi/?ysclid=lfbe2q8c37113452821 (Дата обращения: 15.03.2023).

# **Разработка информационно-управляющей системы сбора больших данных функционирующих узлах технологического оборудования**

Р. Джасим<sup>1</sup>, М. А.Берберова<sup>1,2</sup>, Д.С.Киселев<sup>1</sup> *<sup>1</sup>РТУ МИРЭА, Москва, Россия <sup>2</sup>АНО «НИЦФТИ», Нижний Новгород, Россия*

#### **Аннотация**

Управление производственными и технологическими процессами - наиболее динамично развивающаяся отрасль промышленности, т.к., фактически, производство - основа экономики. В управлении производственными и технологическими процессами особую роль играет автоматизация, которая позволяет максимально улучшить оптимизировать все параметры производственного или технологического цикла.

**Ключевые слова**: ИУС, большие данные, функционирующие узлы технологического оборудования

# **Development of an information management system for collecting big data on the functioning nodes of technological equipment**

R.Dzhasim<sup>1</sup>, M.A.Berberova<sup>1,2</sup>, D.S.Kiselev<sup>1</sup> *<sup>1</sup>RTU MIREA, Moscow, Russia <sup>2</sup>ANO «SRCIPT», Nizhnii Novgorod, Russia*

#### **Abstract**

Management of production and technological processes is the most dynamically developing branch of industry, because, in fact, production is the basis of the economy. In the management of production and technological processes, automation plays a special role, which allows you to maximize and optimize all parameters of the production or technological cycle.

**Keywords**: IMS, big data, functioning nodes of technological equipment

#### **1. Введение**

В настоящее время ввиду активного роста отраслей экономики и использовании современных решений, управление производственными и технологическими процессами особенна динамична и развивающаяся. В управлении производственными технологическими процессами особую роль играет автоматизация, которая позволяет максимально улучшить и оптимизировать все параметры производственного или технологического цикла.

Одним из звеньев автоматизации производственных и технологических процессов является использование информационно-управляющих систем (далее - ИУС) сбора анализа больших данных, об их функционировании управлении ими [1]. Развитие таких систем связано с появлением встроенных систем на основе микроконтроллеров (далее - МК), которые способны решать прикладные задачи, такие как обеспечивать слежение за параметрами системы управление различными устройствами производственного либо технологического процесса.

Ввиду постоянно повышающихся требований к технологическим производствам, таким как вычислительные мощности, добавление функционала, мониторинга, прогнозирования многих других, появляется необходимость совершенствования возможности современных микроконтроллеров по сбору, хранению, анализу информации и управлению в производственных и технологических процессах.

Актуальность темы исследования обусловлена стремительным развитием

*CPT2023: 11-я Международная конференция «Физико-техническая информатика (CPT2023)», 16-19 мая 2023 г., Пущино, Московская область, Россия*

EMAIL: raghdan312[@gmail.com](mailto:raghdan312@gmail.com) (Р.Джасим); [maria.berberova@gmail.com](mailto:maria.berberova@gmail.com) (М.А.Берберова); dmitriyll kiselev [3103@mail.ru](mailto:dmitriy11_kiselev_3103@mail.ru) (Д.С.Киселев)

микроконтроллерной техники, которая способствует расширению и использованию решениях по разработке ИУС [2].

Объектом исследования является информационно-управляющая система по сбору больших данных.

Предметом исследования является процессы сбора больших данных о функционирующих узлах оборудования технологического процесса сушки шликера.

Целью ВКР является проектирование информационно-управляющей системы сбора больших данных сушильной камеры для обеспечения выполнения технологического процесса подготовки материала изготовления кирпичей.

Для достижения цели работы необходимо решить ряд задач: разработать концептуальные модели ИУС, разработать архитектуру ИУС, разработать пользовательский интерфейс и программные компоненты системы.

Результатом ВКР является разработанная информационно-управляющая система сбора больших данных функционирующих узлах оборудования технологического процесса сушки шликера, позволяющую контролировать ход выполнения основных процессов.

Теоретическая значимость исследования заключается применении современных методов при анализе технологического процесса и проектировании ИУС.

Практическая значимость работы обусловлена возможностью внедрения технологический процесс сушки шликера современного цифрового оборудования на основе микроконтроллеров и персональных компьютеров с использованием реляционных баз данных (далее - РБД), а также совершенствование использованного на предприятиях программного обеспечения для управления технологическими процессами возможностью добавления новых сервисных функций.

#### **2. Аналитический раздел**

Микроконтроллерная или микропроцессорная системы представляют собой электронные схемы на базе микроконтроллера или микропроцессора, который является центральным элементом схемы обеспечивает работу всей системы. Такая система содержит множество различных периферийных устройств: различные виды памяти, устройство аналого-цифрового преобразования (далее - АЦП), цифроаналогового преобразования (далее - ЦАП), компараторы, таймеры и прочие периферийные устройства. Эти периферийные устройства могут подключаться цифровым или аналоговым датчикам для организации сбора информации о параметрах процесса.

Производство кирпича - важнейший производственный процесс, к которому предъявляются повышенные требования по прочности надёжности производимого материала. Связано это с тем, что кирпич используется для строительства зданий и сооружений, основные требования к которым - прочность и надёжность [1].

Процесс сушки шликера является базовым технологическим процессом при производстве кирпича. Важность этого процесса трудно переоценить, так как шликер должен обладать небольшой влажностью, увеличение которой приводит к снижению качества кирпича [1].

Исследованный в Аналитическом разделе работы технологический процесс сушки шликера демонстрирует насущную необходимость внедрения современной системы сбора, хранения, анализа информации контроля за производственным технологическим процессом. В первую очередь, это связано с устаревшими технологиями управления, используемыми сегодня на большинстве предприятий в различных производственных областях. Мало того, достаточно сказать, что большинство таких систем базируются на логике малой степени интеграции, которая в совокупности представляет собой множество микросхем и мелких активно-пассивных элементов, расположенных на гигантских печатных платах. С таким контрольноизмерительным и управляющим оборудованием, конечно, не приходится и говорить о надёжности, отказоустойчивости. А о сервисных функциях лучше и не вспоминать, так как их просто невозможно разработать на должном уровне с использованием дискретной элементной базы и без управления микроконтроллером и современным компьютером. Во-вторых, достаточно посмотреть на схемы и их описание, чтобы заметить, что процесс управления абсолютно несовершенен. И уж тем более, нет возможности хранения данных и проведения их анализа. Более того, процесс управления крайне сложен и использует устаревшие способы аналогового управления: мосты сопротивлений, их баланс и разбаланс, а также различные отрицательные обратные связи. В этих условиях просто необходима замена устаревшего, неспособного удовлетворить современные потребности производства, лишённого возможности проводить различные виды анализа оборудования систем управления на современное, выполненное по цифровому принципу с использованием микроконтроллеров и персональных компьютеров, связанных с мощнейшими серверными базами данных, обеспечивающими возможность работы с несколькими компьютерами, способными хранить и анализировать гигабайты информации и обладающими потрясающими воображение возможностями анализа данных всех видов, а также оснащённых богатейшим спектром разнообразных сервисных и эргономических функций.

### 2.1. Описание предметной области

Одним из способов производства кирпича является пластический [1]. В качестве сырья при данном способе производства используются различные глины. К неоспоримым достоинствам данного метода относятся: низкое энергопотребление, отсутствие пыли, возможность выпуска продукции в широком ассортименте. Но для нормального производства необходимо контролировать и регулировать влажность природного сырья. В основном глины очень чувствительны к сушке. Среднее время сушки шликера составляет от 3 суток. Такое время требует значительных площадей для размещения сушилок. Для уменьшения время сушки шликера и предотвращения появления трещин в материале используются специальные добавки - песок, опилки, молотый кирпич. До добавления они требуют дополнительной обработки, что требует усложнения технологической цепочки в целом. Но качество кирпича в результате заметно возрастает [1].

Технологическая схема производства кирпича представлена на Рисунке 1.

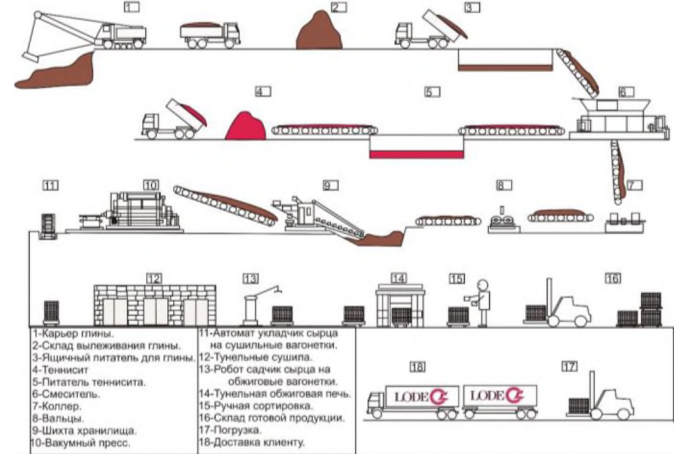

Рисунок 1: Технологическая схема производства кирпича

При производстве кирпича из суглинков или малопластических глин желательно осуществлять вылеживание их в буртах или конусах в течение 3-12 месяцев. Вода, содержащая глине, при замерзании разрушает природную структуру глины, диспергирует агрегаты глинистых частиц. В процессе вылеживания увеличивается удельная поверхность частицы, более полно завершаются процессы их набухания, возрастает количество связной воды пластическая прочность глиняной массы, улучшается ее формовочные сушильные свойства, облегчается последующая переработка массы [3].

Песок из бункера хранения дозируют, подают ленточным конвейером и элеватором на измельчение в валковую дробилку. После измельчения в валковой дробилке песок просеивают на виброгрохоте. Фракцию с размером частиц более 5 мм отправляют на домол, а фракцию с размером частиц менее 5 мм отправляют на хранение бункер запаса. Из бункера песок подается на дозирование, осуществляемое ленточным питателем [4].

Переработка глины начинается момента добычи. Для этой цели применяется многоковшовый экскаватор, который срезает глину тонкими слоями и одновременно первоначально усредняет её. Далее глина из карьера автотранспортом направляется на склад сырья. Со склада её подают ящичный питатель, над которым установлен глинорыхлитель измельчающий крупные комья. Ящичный питатель - предназначен для непрерывной и равномерной подачи компонентов шихты к последующим машинам технологической линии.

Из питателя глина ленточным конвейером подаётся на камневыделительные вальцы ребристым валком, предназначенный для грубого помола глины выделения каменистых включений. Затем глина подаётся в лопастной смеситель, предназначенный для перемешивания и увлажнения до влажности  $W=18\%$ , керамической смеси, предварительно измельченной очищенной от каменистых включений.

Далее предусмотрено тонкое измельчение глиномассы. Масса подаётся бегуны мокрого помола, являющиеся технологическом отношении наиболее эффективной машиной для тонкого измельчения. В процессе обработки одни и те же кусочки глины подвергаются многократному раздавливающему стирающему воздействию тяжелых катков, что и обеспечивает тонкое измельчение глины. Затем глиномасса проходит обработку на вальцах с гладкими валками, среднего и тонкого помола и зазором соответственно 3-4 мм и 2-2,5 мм. Эффективность обработки глины вальцами зависит от зазора между валками, соотношение частоты вращения валков влажности обрабатываемой глиномассы. увеличением влажности глины, поступающей в вальцы, степень её измельчения возрастает и соответственно растет прочность высушенных образцов, изготовленных из обработанной глины [5].

После обработки глиномассы в вальцах тонкого помола с зазором 2-2,5 мм, её загружают в шихтозапасник предназначенный для гомогенизации и повышения качества предварительно переработанной глиняной массы и создания запаса сырья, обеспечивающего непрерывную работу пресса. Шихтозапасник ямного типа выполнен в виде бетонированной ямы, в которой размещается загружаемая масса. Глину загружают выгружают при помощи самоходных мостов, перемещающихся над ямой по рельсовому пути.

После вылеживания глиномасса направляется в вальцы тонкого помола с зазором не более 1 мм, где происходит тонкий помол и выделение карбонатных включений.

Смешение компонентов (глина, песок) осуществляют на ленточном конвейе-

Далее глиняная масса подается в смеситель с фильтрующей решеткой для перемешивания, увлажнения паром и очистки ее от корней и других инородных включений путем продавливания через отверстия решетки. Из смесителя масса выходит влажностью W=20%.

ре.

Формование изделий осуществляется на вакуумном ленточном прессе. Вакуумирование глины улучшает ее пластические свойства, благодаря чему резко снижается брак при формовании изделий. Из мундштука пресса сформованная масса выходит в виде непрерывной ленты (бруса). С помощью резательного автомата из бруса путем резки получают изделия заданных размеров (сырец) [3].

Отборку сырца от пресса и укладку его на вагонетки выполняют укладочные автоматы.

Перед обжигом изделия высушивают в туннельных сушилках до максимального содержания влаги 5%. Процесс сушки необходимо провести по оптимальному режиму, под которым понимают сочетание возможно малой его длительности, минимальных затрат энергии высокого качества полуфабриката - отсутствие коробления, трещин и скрытых напряжений, могущих обусловить появление трещин в процессе обжига.

Для обжига кирпича применяют туннельные печи. В процессе обжига формируются наиболее важные свойства керамических камней и кирпича, определяющие его техническую ценность - прочность, плотность, морозостойкость, водостойкость [4].

Далее, после обжига, кирпич направляется на склад готовой продукции.

Предметная область, рассматриваемая работе, при прочих равных условиях охватывает технологический процесс сушки рабочего материала. Сушка в общем виде охватывает множество процессов уменьшения влажности обрабатываемого материала до минимума. Процесс сушки относится наиболее важным этапам технологического производства выпуска керамических материалов.

Предельная влажность после этапа сушки обязательно должна укладываться диапазон 5-6%, небольшое отклонение от заданных определённых границами диапазона значений отрицательно сказывается на качестве выпускаемых изделий, выпускаемых процессе обжига [1]. При повышении температуры влажность уменьшается. Для этих целей в процессе сушки используются нагревательные элементы.

На сегодняшний день процесс сушки является слабо автоматизированным и подробно описан Разделе 1 «Аналитический раздел» подразделе 1.2 «Описание предмета исследования». Для измерения относительной влажности на начальном этапе развития производства использовался гигрометр. Волос человека сильно натянут в каркасе прибора и соединён со стрелкой. Принцип измерения основан на свойстве волоса изменять длину при изменении влажности. При изменении длины волоса изменяется положение стрелки, соединённой с рычагами. После проведения последней модификации производства используется электронный гигрометр.

Данный способ измерения влажности является допотопным не может обеспечить качественное управление производственным процессом. Именно для целей повышения качества управления необходимо проведение автоматизации, замена аналоговых датчиков цифровыми, разработка ИУС и написание управляющей программы на базе «Arduino» подключением базы данных (далее - БД).

Программный контроль уровня влажности определяет правильный опти-

мальный режим сушки и обеспечивает нахождение параметра влажности в указанном заданном диапазоне, а также позволяет производственному циклу и оборудованию технологического процесса работать оптимальным образом, непрерывно корректируя температурно-влажностный режим.

Автоматизация процесса сушки в общем виде включает в себя сбор информации о нескольких физических параметрах: температуре, влажности и давлении, их анализ последующее регулирование.

Для измерения влажности, температуры и давления будут использованы цифровые датчики влажности, температуры и давления. Они будут подключены к микроконтроллерной системе на базе «Arduino», которая будет связана с компьютером БД для получения, использования хранения результатов.

#### *2.2. Описание предмета исследования*

Технологический процесс сушки шликера представлен на Рисунке 2.

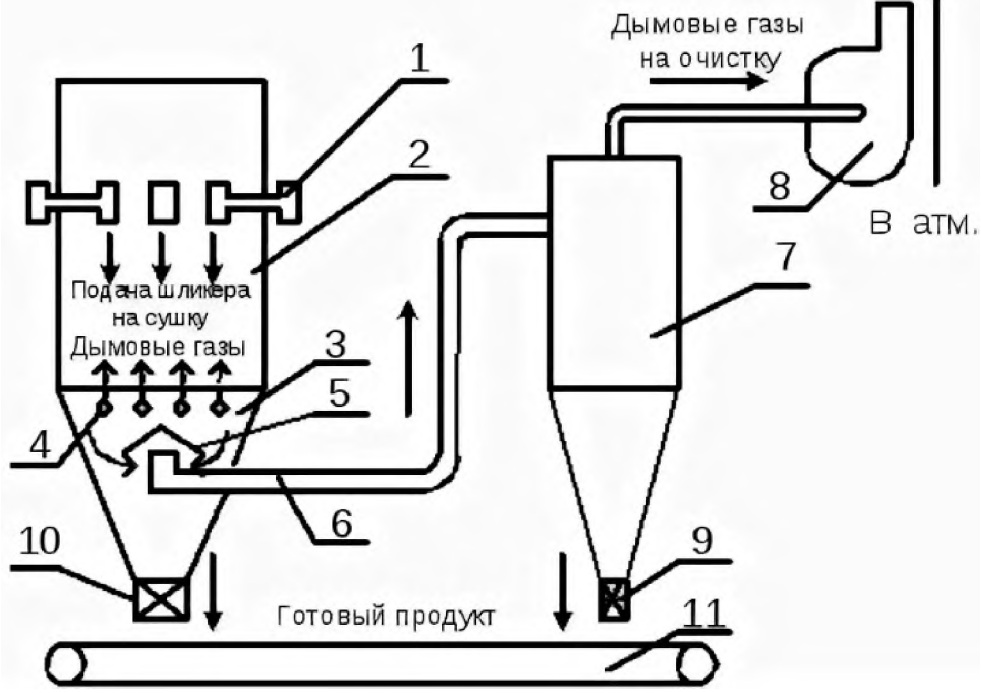

**Рисунок 2**: Технологический процесс сушки шликера

процессе сушки материала применяются самые разные технологические устройства, но чаще всего встречаются и используются туннельные и распылительные сушилки [1].

туннельных сушилках рабочая температура теплоносителя, температура рабочей среды и величины разрежения в рабочей камере регулируется посредством управляемых рабочих заслонок, расположенных в туннелях по всей длине. В смесительной камере регулировка и контроль температурного режима производится автоматически подачей холодного воздуха.

Автоматическое поддержание сброса в туннелях достигается путем изменения положения регулировочных заслонок дроссельной заслонки на клапанах, через которые сливается охлаждающая жидкость, используемая в туннеле. Относительная влажность теплоносителя определяется электронным психрометром.

Сушка керамических масс (шликеров) производится с помощью разных распылительных сушилок, которые предназначены для снижения влажности массы до 6-10% перед прессованием. Принципиальная структурная схема системы автоматизации процесса сушки шликера в распылительной сушилке приведена на Рисунке 3.

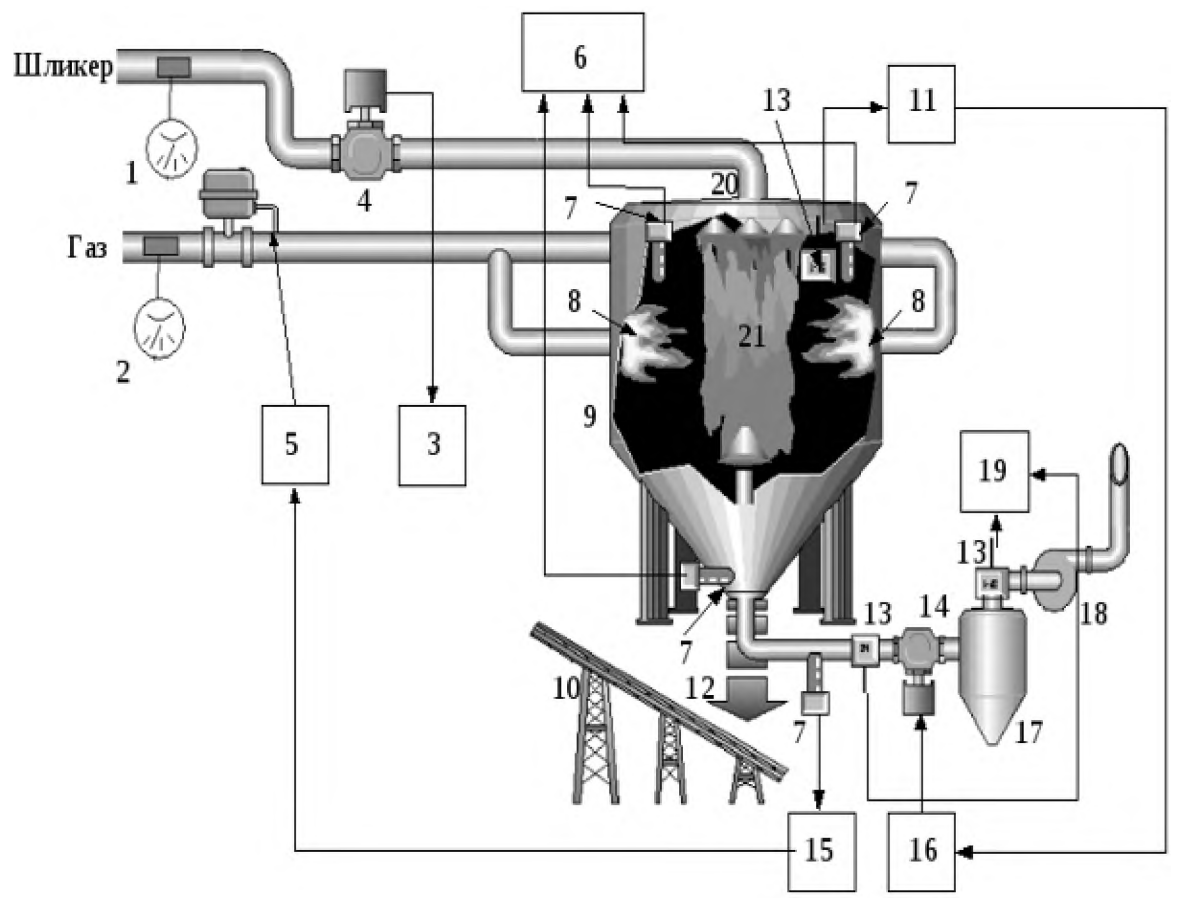

**Рисунок 3**: Принципиальная схема автоматического управления процесса сушки

По своей форме она напоминает башню 9 коническим днищем, которая имеет форму конуса. Высота сушилки около 5 м, диаметр 4,5 м. верхней части сушилки находятся механические форсунки 20, к которым по трубопроводу подводится шликер, где при давлении 1,2-1,4 Мпа он распыляется. В этом месте находятся инжекционные горелки 8, работающие на газе высокой температурой распыления шликера. Теряя влагУ, распыленные частицы шликера скапливаются на коническом дне сушилки и собираются в виде порошка непосредственно из бункера над прессами (12-просохший шликер, 10 транспорт бункер). На выходе из циклона 17, вентилятор 18 выносит через цикллон 17 отходящие газы. Там они окончательно отделяются от порошка. Сушка должна быть произведена при постоянной влажности от 5 до 9 % и составе порошка в виде гранул. Изучение свойств нестабильных параметров позволило сделать вывод о максимальном воздействии на сушку оказывает изменение объёма шликера и потребление газа. Из-за отсутствия гигрометра для порошка керамики зафиксированы зависимости для установлен набора параметров, опосредованно влияющих на влажность материала. Экспериментально установлено, что наиболее значимым параметром является температура газа с учётом неизменного расхода гази шликера при прочих равных условиях [1].

Для получения на выходе устройства необходимое значение параметра влажности нужно, по мере увеличения потребления шликера, увеличивать плавно температуру газа, при уменьшении потребления шликера необходимо уменьшать температуру газа. Достигается это посредством поступления разных объёмов газа к рабочим горелкам.

Используя принципиальную схему автоматического управления процессом сушки, можно изобразить функциональную схему, представленную на Рисунке 4. Она может пояснить рабочие процессы, происходящие в разных блоках схемы [5].

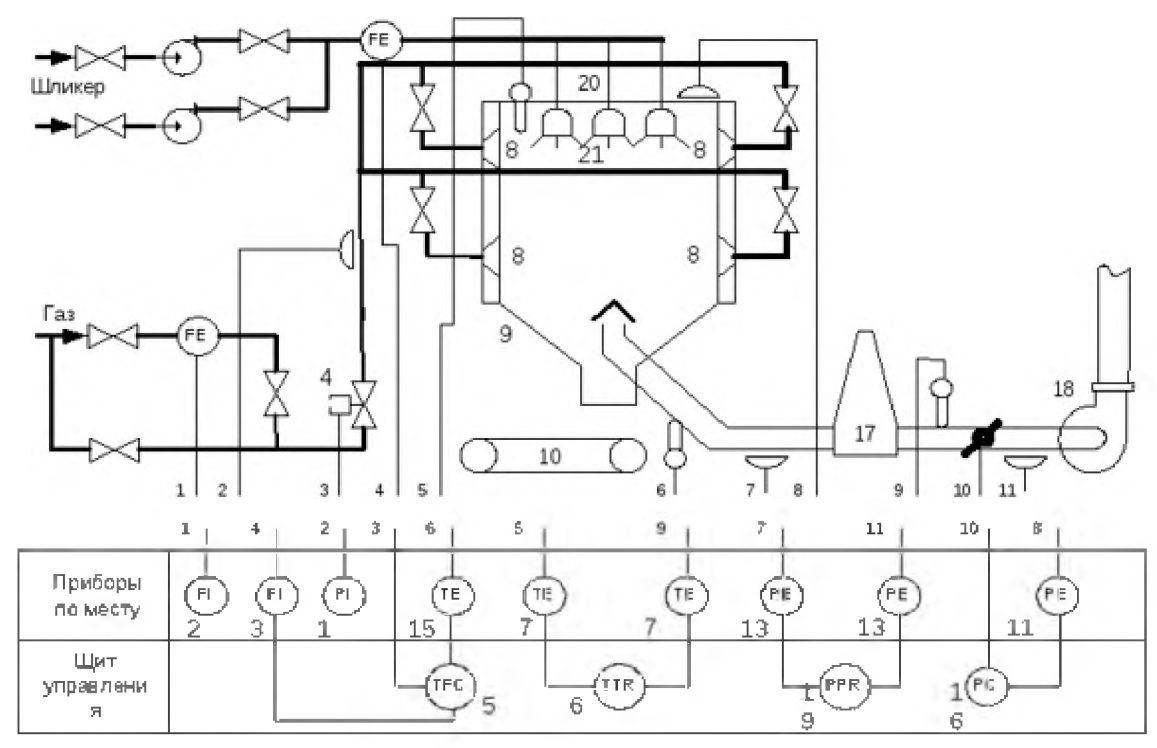

Рисунок 4: Функциональная схема автоматического управления процессом сушки

Для контроля течения рабочего процесса в схему добавлены датчики контроля давления газа шликера. Это выполняется при помощи манометров 1, 2. Температуры измеряются в разных местах сушилки при помощи термопар 7. Показания термопар записываются при помощи потенциометра 6. Расход шликера контролируется при помощи расходомера на основе датчика 22 и блока измерения 3. Контроль аэродинамических показателей производится дифтягомером 13 и блоком регулирования 19. Система контроля и управления включает два регулировочных контура.

Контур 1 производит стабилизацию аэродинамических параметров по параметру разрежения вверху сушилки, управляя посредством регулировочного устройства 11 и механизма 16 на заслонку трубы отсоса 14.

Контур 2 производит регулировку теплового режима по показаниям термопары, проводящей измерение температуры выходящих газов 7. Термопара подключается к прибору регулирования 15, который производит воздействие на механизм исполнения 5 и заслонку 4.

Когда влажность у шликера изменяется, это вызывает нарушение равновесия в сушилке, вследствие чего температура выходящих газов меняется. Известно, что изменение температуры обратно пропорционально изменению влажности. Отклонение температуры регистрируется термистором, изменяющим сопротивление. Это также нарушает равновесие моста и возникновение тока на входе фазочастотного усилителя. По направлению рассогласования двигатель постоянного тока и шестерни начинают открывать или закрывать заслонку клапана К, вызывая подачу газа к рабочим горелкам. Скорость горения газа изменяется, вызывая восстановление теплового баланса. Одновременно меняется сопротивление терморезистора (термистора), а равновесие моста восстанавливается. Существенно, что угол поворота заслонки будет меняться до момента восстановления равновесия моста, когда ток на выходе фазочувствительного усилителя будет равен 0, а двигатель перестанет вращаться. И на регулирование температура окажет существенное и определяющее значение инерция технологического объекта автоматизации с постоянной времени ТО. При увеличенных значениях параметра будет происходить большее открытие или закрытие заслонки для клапана К, вызываю повышенную скорость горения газа. Это при-

ведёт к необходимости нового регулирования для балансировки скорости горения, что, в свою очередь, приведёт к автоматическим колебаниям системы, а, значит, к нестабильной работе. Чтобы устранить это недоразумение нужно внести в систему локальную обратную связь, обеспечиваемую положением заслонки для клапана К. На функциональной схеме данная связь обозначена штриховкой. Она восстанавливает равновесие моста до повторного регулирования, определяемого новой подачей газа на горелки. Схожее регулирование необходимо производить при уменьшении или увеличении расхода шликера через форсунки. При увеличенной подаче объёма шликера изменится тепловой режим сушилки, и уменьшится температура выходящего газа, и изменится значение термистора Rt. Баланс моста нарушится, что вызовет движение исполнительного механизма и открытие заслонки для клапана К, а также увеличение подачи газа на горелки и скорость горения. Также система управления должна формировать ещё один управляющий сигнал, вызванный изменением поданного объёма шликера. На Рисунке 5 представлена функциональная схема контура регулирования теплового режима процесса сушки.

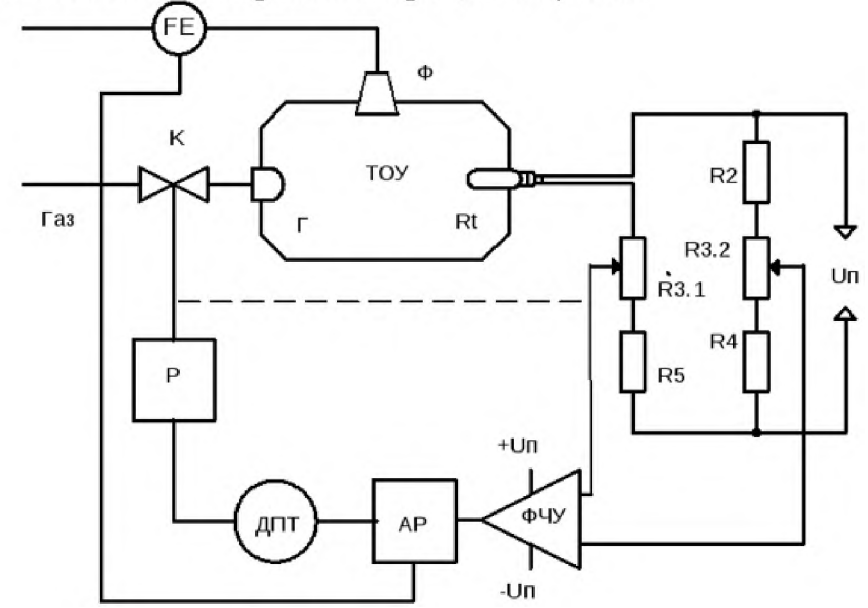

Рисунок 5: Функциональная схема контура регулирования теплового режима процесса сушки

Рассмотрим структурно-функциональную схему каждого элемента системы, их влияние друг на друга и комплексную работу системы. На Рисунке 6 представлена структурно-функциональная схема системы автоматизации процесса сушки.

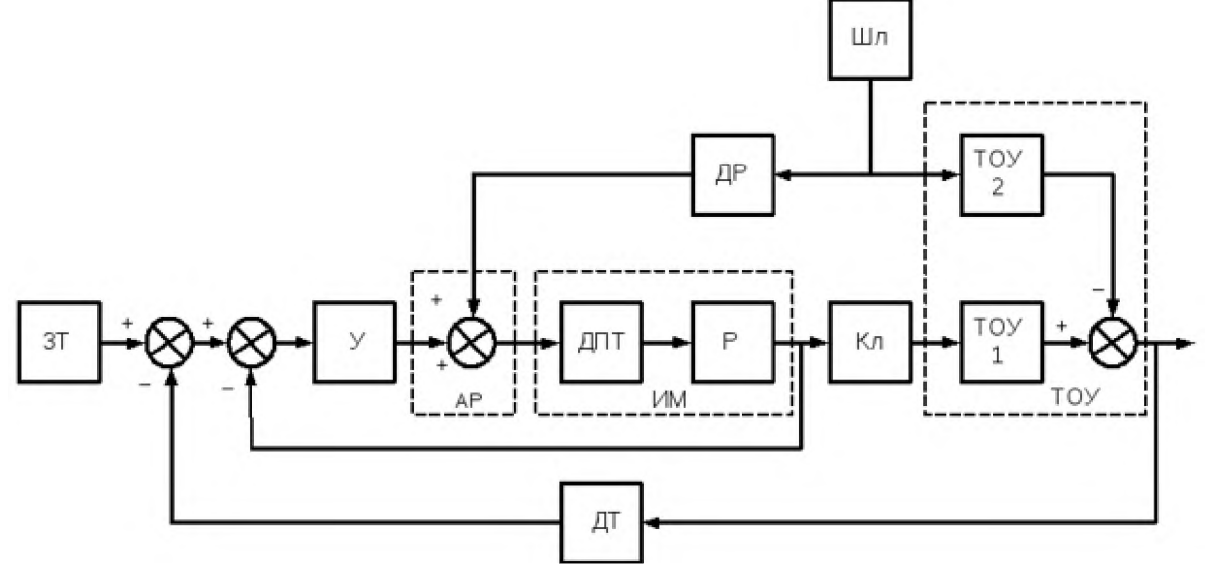

Рисунок 6: Структурно-функциональная схема системы автоматизации сушки

### *2.3. Анализ информационных потоков производственной системе*

Технологический объект автоматизации состоит из 2 частей: одна управляется изменением температуры газов, вторая - расходом шликера.

Информационные потоки отражают перемещение информации в системе для решения задач производства. Анализ информационных потоков направлен на оптимизацию деятельности предприятия. В самом общем виде задача анализа информационных потоков сводится определению возмущающих воздействий на систему при изменении системы параметров [6].

Собираемая анализируемая информация должна удовлетворять требованиям достоверности, полноты, своевременности, релевантности, полезности, понятности регулярности, отсутствия дублируемости.

Достоверность получаемой информации определяет соответствие информации установленным фактам о работе предприятия.

Полнота получаемой информации определяет отсутствие пространственновременных пробелов информации.

Своевременность получаемой информации определяет момент её получения, который должен предшествовать до начала анализа и до момента, когда данные уже утратят свою актуальность.

Релевантность получаемой информации определяет её относимость или существенность.

Полезность получаемой информации определяет эффект от её получения, при котором данные об информации способствовали увеличению какого-либо интегрального количественного показателя.

Понятность получаемой информации определяет отсутствие шифрования, когда для её восприятия не нужно производить её дополнительное преобразование.

Регулярность получаемой информации определяет отсутствие нарушений установленной периодичности её получения.

Отсутствие дублируемости получаемой информации определяет получение независимой информации [6].

Для анализа информационных потоков на предприятии необходимо разработать новую систему сбора и хранения информации с правильной структурой данных. Как правило, большинстве случаев для этих целей используются различные клиент-серверные базы данных, которые представляют собой хранилище информации специальные клиентские программы для анализа информации управления как предприятием, так производственным или технологическим процессом. Также во многих случаях информационные потоки составляют документооборот, то есть данные о потоках в документированном виде.

Очень часто на предприятиях имеют дело различной неоднородной информацией. Это происходит из-за того, что информация поступает в различных форматах: числовом, с плавающей точкой, текстовом, символьном, графическом, аудио и видео - форматах. Во многих случаях эта информация сохраняется первоначальном виде в разных форматах. Однако, в некоторых ситуациях необходимо изменение форматов сохраняемых данных. Для этого используются конвертеры данных [7].

рамках исследования магистерской диссертации необходимо обеспечить полномасштабные сбор, хранение, контроль управление системы основных параметров процесса сушки: влажность, давление и температура. Эти три параметра находятся друг с другом в тесной взаимосвязи и в совокупности определяют рабочий режим процесса сушки.

Задача разрабатываемой ИУС обеспечить регулярный сбор, хранение, контроль параметров процесса и управление ими по результатам их анализа.

качестве исходных данных рассмотрим такие параметры как влажность, температура и давление в заданном диапазоне. Датчики должны быть расположены в камерах сушки шликера в различных местах, где необходимо контролировать параметры. Схема расположения датчиков показана на Рисунке 7.

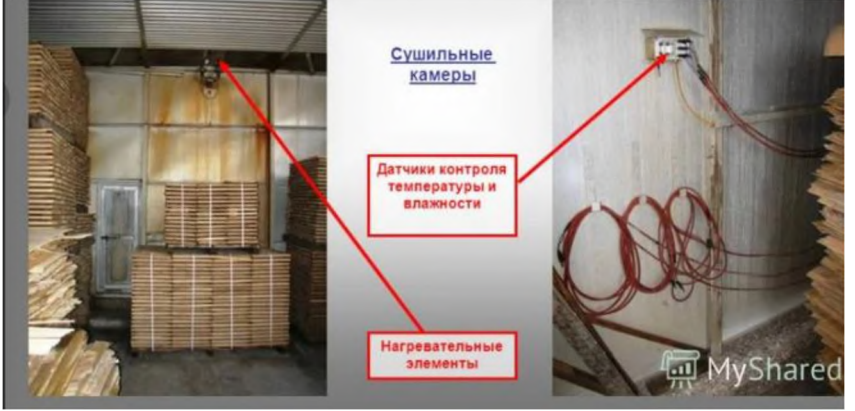

**Рисунок 7**: Схема расположения датчиков

Влажность должна измеряться диапазоне от 1 до 70%, температура от 5 до 95 градусов, давление от 500 до 800 мм. рт. ст.

Датчики подключаются входному порту микроконтроллера Arduino Uno имеет для этого несколько портов ввода - вывода. При этом должны быть заданы штатные рабочие режимы измерения всех датчиков. Информация из входного порта постоянно через фиксированные промежутки считывается микроконтроллером.

После считывания данных происходит их нормализация. При необходимости данные округляются до 3 знаков после запятой. При этом данные переводятся из считанных кодов датчиков в обычные значения параметров в системе Си.

Для сбора информации о параметрах в камере сушки шликера расположены аналоговые и цифровые датчики влажности, температуры и давления, информация с которых поступает на входы микроконтроллера устройства «Arduino», после этого по разработанному протоколу и интерфейсу USART информация в виде последовательности байт поступает в компьютер и сохраняется в БД. Опрос датчиков происходит с периодичностью не реже 1 раз в 30 сек.

Преобразованные данные передаются персональный компьютер по разработанному пользовательскому протоколу последовательному интерфейсу USART. Микроконтроллер запрограммирован на отправку данных на персональный компьютер, а персональный компьютер - на приём данных от микроконтроллера.

База данных хранит рабочие значения контролируемых параметров за последние сутки. С периодичностью 1 раз в сутки база данных удаляет информацию за прошедшие сутки. Для этого в системе предусмотрен признак очистки, который фиксирует процесс очистки устаревших данных.

Для контроля параметров информационная система постоянно проверяет нахождение системы параметров в заданном в программе диапазоне. При необходимости система выдаёт сигнал на изменение параметров сушилки. Это происходит либо при выходе параметра влажности за пределы рабочего диапазона, либо программно в соответствии с заданным алгоритмом. Посредством нагревателя регулируется влажность. Нагреватель подключен к одному из выходов порта микроконтроллера.

Сигналы управления температурой представляют собой выходные потоки ин-

# 2.4. Постановка целей и задач

Цель данной работы - проектирование информационно-управляющей системы сбора больших данных сушильной камеры для обеспечения выполнения технологического процесса подготовки материала изготовления кирпичей.

Большими данными называются данные больших объёмов и разных типов, то есть, по сути, большие разнородные данные. Например, это может быть гигантский поток неструктурированных данных или данные могут быть представлены как в виде целых чисел, так и в виде чисел с плавающей точкой. Для характеристики больших данных принято использовать три величины: физический объём данных, скорость потока данных и разнообразие данных, представляющее собой разнородность данных.

Широкое введение термина «большие данные» связывают с Клиффордом Линчем, редактором журнала «Nature», подготовившим к 3 сентября 2008 года специальный выпуск с темой «Как могут повлиять на будущее науки технологии, открывающие возможности работы с большими объёмами данных?», в котором были собраны материалы о феномене взрывного роста объёмов и многообразия обрабатываемых данных и технологических перспективах в парадигме вероятного скачка «от количества к качеству»; термин был предложен по аналогии с расхожими в деловой англоязычной среде метафорами «большая нефть», «большая руда» [8, 9].

Сбор больших данных в общем случае осуществляется посредством цифровых и аналоговых датчиков. Собранная с датчиков информация поступает в базу данных, сохраняется в ней и анализируется. После этого производится управление производственным или технологическим процессом.

Целью данной работы является разработка ИУС на уровне клиентского приложения с серверной базой данных. Данная система должна управлять платформой «Arduino» для контроля и управления технологическим процессом на предприятии. В магистерской диссертации будет создана полнофункциональная система на основе платформы «Arduino», связанной клиентским приложением и серверной базой данных.

Для достижения данной цели необходимо решить следующие задачи:

- 1. Изучить предметную область производства кирпича и технологический процесс сушки.
- 2. Детально исследовать теоретический материал по тематике сбора, анализа и контроля данных и управления производственными и технологическими процессами.
- 3. Провести проектирование информационной системы.
- 4. Разработать клиентскую часть и серверную базу данных информационной системы.
- 5. Разработать управляющую программу на платформе Arduino.
- 6. Провести отладку и тестирование разработанной системы.

# 3. Проектный раздел

# 3.1. Разработка модели системы сбора больших данных

Разрабатываемая система сбора больших данных представляет собой информационно-управляющую систему по сбору параметров технологического процесса сушки шликера. Данная система реализована из нескольких модулей: датчики влажности, температуры и давления, плата управления «Arduino Uno», персональный компьютер и клиент-серверная база данных.

Информация о параметрах считывается с датчиков и поступает в порт ввода микроконтроллера платы Arduino, где осуществляется нормализация данных. С датчиков информация приходит в кодированном виде, определяемом типом, моделью и устройством датчика. Эта информация в общем виде представляет собой блок однородных данных определённого типа. Перед отправкой данные проходят этап нормализации, который представляет собой перевод по определённому закону кодированных данных в единицы измерения Си.

Данные по последовательному каналу и разработанному протоколу передачи поступают в персональный компьютер и затем сохраняются в базе данных. Этот процесс происходит циклически с заданной периодичностью. Процесс сохранения данных в базе данных организован по времени и дате сбора параметров. Сохранение информации в базе данных происходит посредством занесения новой записи в таблицу соответствующего параметра с указанием значения параметра, даты и времени.

На Рисунке 8 представлена модель системы сбора больших данных на уровне работы с данными.

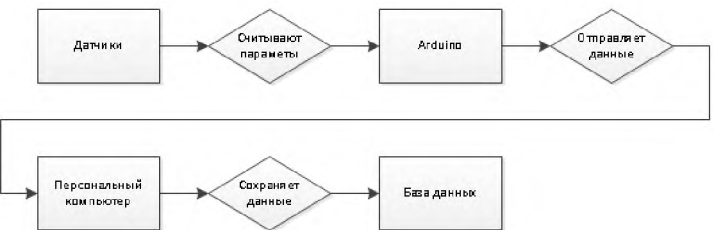

Рисунок 8: Модель системы сбора больших данных на уровне работы с данными

### 3.2. Разработка концептуальных моделей ИУС

### 3.2.1. Разработка концептуальной модели ИУС в нотации IDEF0

Для описания функциональной составляющей исследуемой системы необходимо разработать модель в нотации IDEF0, используя структурно-функциональный метод моделирования. На Рисунке 9 представлен контекстный уровень концептуальной модели технологического процесса сушки исходного материала в нотации IDEF<sub>0</sub>.

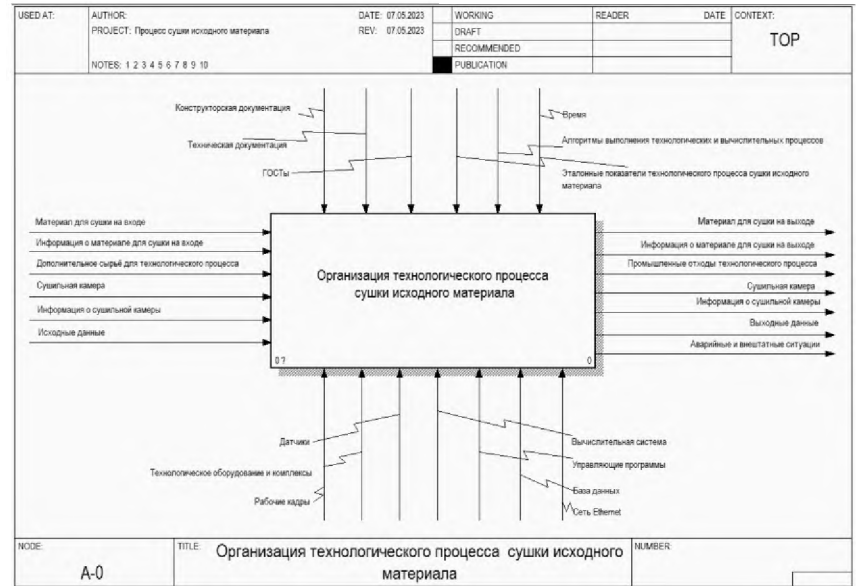

Рисунок 9: Контекстная диаграмма модели технологического процесса сушки исходного материала в нотации IDEF0

Контекстный уровень диаграммы имеет 6 управляющий объектов, 6 входных и 7 выходных объектов, а также 7 ресурсных объектов, благодаря которым осуществляется выполнение технологического процесса.

Используя подход декомпозиции диаграммы, на Рисунке 10 представлена модель, разделенная структурируемая на подпроцессы для анализа предметной области проектирования ИУС.

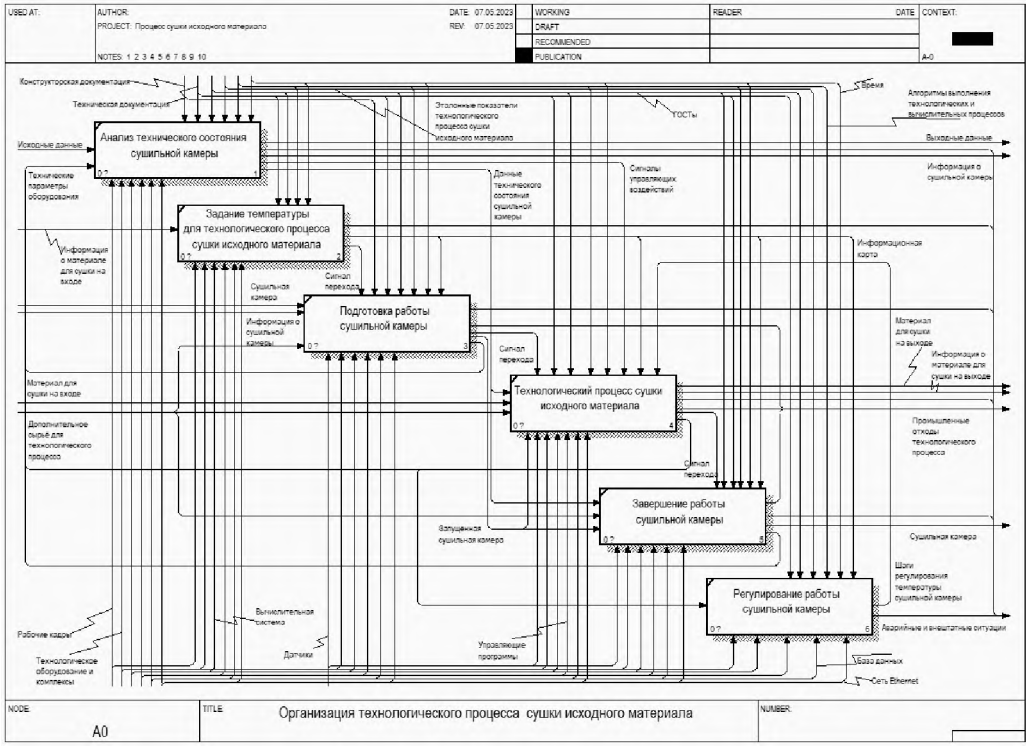

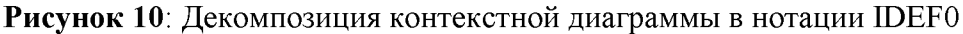

На диаграмме организации технологического процесса сушки исходного материала определено, что он разделен на 6 этапов: «Анализ технического состояния сушильной камеры», «Задание температуры для технологического процесса сушки исходного материала», «Подготовка работы сушильной камеры», «Технологический процесс сушки исходного материала», «Завершение работы сушильной камеры», «Регулирование работы сушильной камеры».

Указанные этапы можно считать подсистемами ИУС: «Подсистема мониторинга анализа технического состояния технологического оборудования», «Подсистема настройки технологического оборудования», «Подсистема выполнения технологического процесса сушки исходного материала», «Подсистема регулирования контроля выполнения технологического процесса сушки исходного материала».

Каждый функциональный блок характеризуют соответствующие управляющие, входные, выходные и ресурсные объекты, которые были определены на нулевом уровне.

«Подсистема мониторинга и анализа технического состояния технологического оборудования» состоит из функционального блока «Анализ технического состояния сушильной камеры». Она предназначена для мониторинга и анализа технического состояния оборудования, используемого в процессе сушки исходного материала. Целью подсистемы является своевременное обнаружение, реагирование и информирование рабочего персонала состоянии неисправностях используемого предприятием технологического оборудования. Результатом непрерывной выполнения функционального блока в ходе выполнения технологического процесса является создание сигналов управляющих воздействий, на основе текущий технических параметров камер.

«Подсистема настройки технологического оборудования» состоит из следующего функционального блока «Задание температуры для технологического процесса сушки исходного материала». Задачей функционального блока, используя исходные данные и регламентирующие объекты (Например, календарный план производства) сформировать информационную карту, на которую будет опираться и придерживаться выполнение технологического процесса.

«Подсистема выполнения технологического процесса сушки исходного материала» состоит из следующих функциональных блоков: «Подготовка работы сушильной камеры», «Технологический процесс сушки исходного материала», «Завершение работы сушильной камеры». Она отвечает за выполнение получение результата технологического процесса, снимая параметры с оборудования и передавая их на другие подсистемы для контроля и регулирования. Через подсистему проходит сырьё, информация о нем, а также сигналы управляющих и регулирующих воздействий. В ходе выполнения с объектов считываются и передаются на определение состояния регулирование работы системы текущие технические параметры оборудования.

«Подсистема регулирования контроля выполнения технологического процесса сушки исходного материала» заложена функциональном блоке «Регулирование работы сушильной камеры». Её целью является получение сведений о текущих параметрах работы камеры корректирования условий для получения требуемого продукта за счёт рассмотренного ранее концепции регулирования климатических условий в сушильной камере.

### **3.2.2. Разработка концептуальной модели ИУС нотации DFD**

Для получения информационной модели разрабатываемой системы необходимо провести анализ информационных потоков. Для этого была разработана диаграмма потоков данных в нотации DFD, использующая структурнофункциональный метод моделирования. Представленная на Рисунке 11 контекстная диаграмма процесса организации технологического процесса сушки исходного материала отображает и описывает документооборот и обработку информации на предприятии.

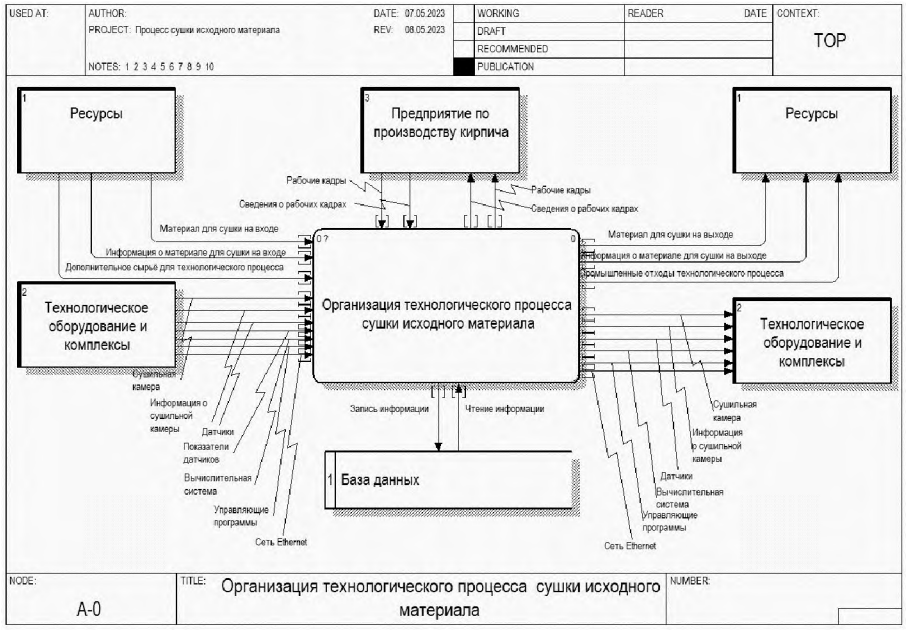

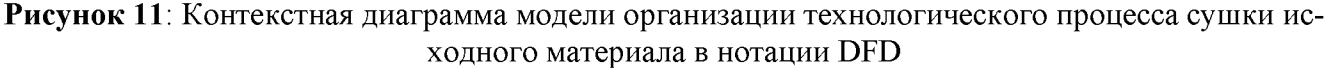

Были выделены следующие внешние сущности «Ресурсы», «Предприятие по

производству кирпича», «Технологическое оборудование и комплексы», а также общее хранилище «База данных».

Каждая внешняя сущность передаёт в технологических процесс осязаемые объекты, необходимые для выполнения функционального блока, и информационные составляющие, используемые для инициализации запросов и параллельного обмена информации с хранилищем данных с технологическими процессами. В свою очередь «База данных» состоит из совокупности секторов (хранилищ), структурирующие информацию по категориям и сущностям.

На Рисунке 12 представлен результат декомпозиции диаграммы организации технологического процесса сушки исходного материала в нотации DFD.

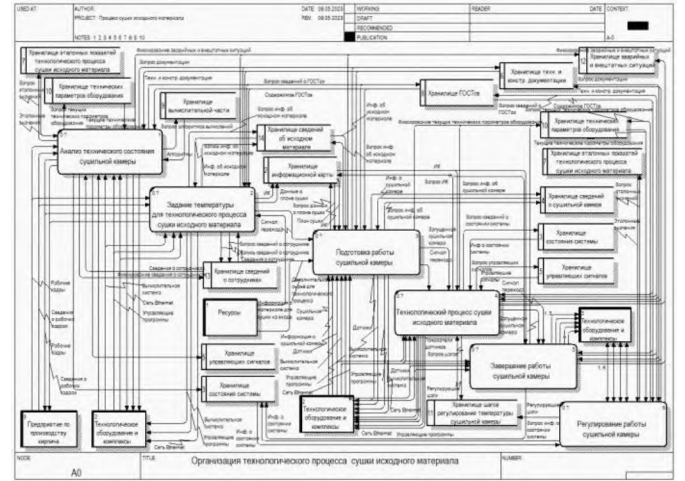

Рисунок 12: Уровень декомпозиции диаграммы процесса организации технологического процесса сушки исходного материала в нотации DFD

Основной накопитель информации «База данных» разделяется на 13 хранилиш:

- «хранилище информационной карты»;
- «хранилище состояния системы»;
- «хранилище сведений о сушильной камере»;
- «хранилище управляющих сигналов»;
- «хранилище техн. и контр. документации»;
- «хранилище эталонных показателей технологического процесса сушки исходного материала»;
- «хранилище  $\Gamma$ ОСТов»;
- «хранилище вычислительной части»;
- «хранилище технических параметров оборудования»;
- «хранилище шагов регулирования температуры сушильной камеры»;
- «хранилище аварийных и внештатных ситуаций»;
- «хранилище сведений о сотрудниках»;
- «хранилище сведений об исходном материале».

Каждое хранилище предназначено для получения и хранения данных различного характера. Например, «Хранилище шагов регулирования температуры сушильной камеры» предназначено для определения и фиксирования действий по поддержке климатических условий (температура, влажность, давление) в сушильной камере. А «Хранилище эталонных показателей технологического процесса сушки исходного материала» для использования нормативных показателей для сравнения с ними текущих технических параметров оборудования. Данные в хранилищах используются как между подпроцессами, так и других системных функциях. Каждая информация становится частью системы и может использоваться (вызываться) в любой момент времени.

Каждый функциональный блок обращается в таблицы для работы сбора данных и их преобразования с поступающих с датчиков текущих технических параметров оборудования.

Полученные результаты информационной модели будут в дальнейшем использованы как сущности при разработке РБД в Разделе 3 «Программный раздел».

# 4. Программный раздел

### 4.1. Выбор платформ и средств разработки

Для достижения в рамках выпускной квалификационной работы (магистерской диссертации) целей и задач необходимо выбрать платформы и средства разработки.

Для разработки информационной модели представления ИУС использовалась программная среда «ErWIN Process Modeler», поддерживающая международные стандарты структурно-функционального метода моделирования в нотациях IDEF0 и DFD и позволяющая создавать имитационную модель системы.

Для работы с реляционной базой данных была выбрана СУБД «dbForge Studio for MySQL», подключаемая к «MySQL» серверу версии «mysql-8.0.32». Система обладает современные функциональными решениями, имеет удобный для пользования интерфейс. Конкурирующие аналоги не подошли из-за экономических соображений, ввиду ограниченного лицензионного доступа и менее широким списком функний.

В качестве средства разработки клиентского приложения выбран Borland C++ Builder 6.0. Выбор языка сделан в пользу  $C++$  из-за широкого использования данного языка и значительно большей его гибкости в сравнении с языками Visual Basic и Delphi (Pascal). Наибольшая согласованность этого средства разработки с выбранным для разработки Microsoft SQL Server традиционно определяет использование его в большинстве организаций. На сегодняшний день нет более современной версии Borland C++ Builder, чем версия 6.0. Это связано с тем, что поддержка следующих версий отложена на неопределённый период. Однако, возможности, заложенные при создании версии 6.0 ещё долгое время сделают его актуальным и перспективным средством разработки. Использование RAD (rapid application development средство быстрой разработки программ) системы позволяет достаточно скромными средствами создать профессиональное приложение, использующее большинство возможностей RAD- компонентов, лежащих в основе библиотеки VCL Borland C++ Builder.

Вычислительные мощности Borland C++ Builder самые высокие в классе C++ приложений, а простота разработки делает данное средство разработки наиболее оптимальным для множества решаемых задач, поэтому выбор C++ также является обоснованным для данного приложения.

Borland C++ Builder 6.0 также обладает мощной библиотекой визуальных компонентов для поддержки работы с базами данных. Для работы в Windows 10 и более поздних версиях системы Windows используется группа компонентов доступа к базам данных на основе технологии ADO. С помощью данной библиотеки работа с базами данных существенно упрощается.

# 4.2. Инфологическое проектирование модели базы данных

Проектирование разрабатываемой ИУС начинается с проектирования базы данных.

Создаваемая информационная система должна обеспечивать полнофункциональное использование и всестороннюю поддержку всех существующих механизмов работы проектируемой БД.

При проектировании БД для ИУС руководствовались следующими принципами: устранения избыточности и дублирования кода, прозрачный и интуитивнопонятный интерфейс приложения, поддержка стандартных возможностей функционирования большинства windows-приложений

# 4.2.1. Разработка логической модели базы данных

На основе информационной модели была разработана логическая и даталогическую модели базы данных.

На Рисунке 13 представлена логическая модель базы данных в нотации IDEF1X.

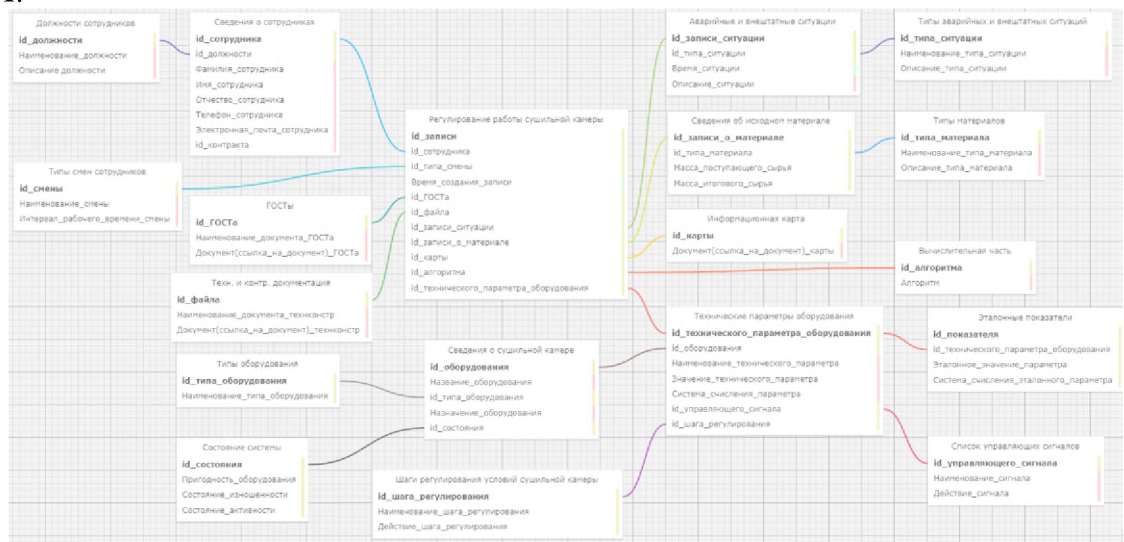

Рисунок 13: Логическая модель базы данных в нотации IDEF1X Логическая модель базы данных состоит из 19 сущностей:

1. «Сведения о сотрудниках».

В таблице содержится основная информацию о сотрудниках предприятия. Идентификационным атрибутом является id сотрудника. По идентификационному номеру можно узнать какую должность занимает работник и за какие записи регулирования работы сушильной камеры несёт ответственность.

2. «Должности сотрудников».

Таблица содержит список всех должностей с описанием. Каждая должность имеется свой идентификатор, название и описание.

3. «Регулирование работы сушильной камеры».

Таблица содержит информацию о записях регулирования работы сушильной камеры. По таблице можно узнать состояние объектов управления, контролировать ИΧ.

4. «Типы смен сотрудников».

Таблица содержит список всех возможных смен на предприятии. Каждая смена имеется свой идентификатор, название и интервал рабочего времени.

 $5.$  «ГОСТы».

В таблице ГОСТов хранится информация и содержание ГОСТов по оборудованию, по методам сушки и контроля технологического процесса. Каждый документ имеет идентификатор, название и содержимое документа либо файлом, либо ссылкой.

6. «Техн. констр. документация».

В таблице документации размещены технические паспорта, чертежи и так далее по оборудованию отдельно. Каждый документ имеет идентификатор, название содержимое документа либо файлом, либо ссылкой.

7. «Аварийные внештатные ситуации».

Таблица, предназначенная для фиксации в системе аварийных и внештатных ситуаций. Каждая запись характеризуется идентификационным номером, кодом типа, временем случившегося и описанием.

8. «Типы аварийных внештатных ситуаций».

Таблица содержит список всех возможных ситуаций на предприятии. Каждый тип аварии имеет свой идентификатор, наименование и описание.

9. «Сведения об исходном материале».

В таблицу вносится информация о материале в технологическом процессе.

10. «Типы материалов».

Таблица содержит список всех возможных типов материала, которые могут участвовать в технологическом процессе на предприятии. Каждый тип материала имеет свой идентификатор, наименование и описание.

11. «Информационная карта».

Таблица, предназначенная для фиксирования сведений об информационной карте, на которую будет опираться придерживаться выполнение технологического процесса. Каждая карта содержит уникальный идентификатор и документ с конфигурацией программы технологического процесса.

12. «Вычислительная часть».

Таблица, в которой отражены алгоритмы вычисления и регулирования параметров климатических условий сушильной камеры.

13. «Технические параметры оборудования».

Таблица параметров технологического оборудования, получающая текущие параметры об оборудовании с датчиков для мониторинга и диагностики состояния системы технологического процесса.

14. «Сведения сушильной камере».

Таблица, содержащая краткие сведения из технического паспорта об оборудовании.

15. «Типы оборудования».

Таблица содержит список всех возможных типов оборудования, которые могут быть установлены и могут принимать участие в технологическом процессе на предприятии. Каждый тип оборудования имеет свой идентификатор  $\mathbf{M}$ наименование.

16. «Состояние системы».

Таблица, характеризующая текущее производственное состояние оборудования и всей системы в целом по получаемым с датчиков текущих параметров.

17. «Эталонные показатели».

Таблица для структурированного хранения значений основных технических параметров, которыми руководствуется технологический процесс сушки исходного материала для изготовления кирпичей.

18. «Список управляющих сигналов».

Таблица, в которой фиксируются сигналы для коррекции работы системы в

целом. Каждая запись содержит уникальный идентификатор, наименование и скрипт-действие.

19. «Шаги регулирования условий сушильной камеры».

Таблица, в которой фиксируются регулирующие воздействия для коррекции балансировки технологического процесса сушки материала. Каждая запись содержит уникальный идентификатор, наименование и скрипт-действие.

# 4.2.2. Разработка даталогической модели базы данных

Даталогический этап проектирования позволяет построить корректную схему базы данных с ориентацией на реляционную модель данных. На этом этапе определились типы данных, ограничения и значения по умолчанию.

На Рисунке 14 представлена даталогическая модель базы данных, построенная в СУБД «dbForge Studio for MySQL» в нотации IDEF1X.

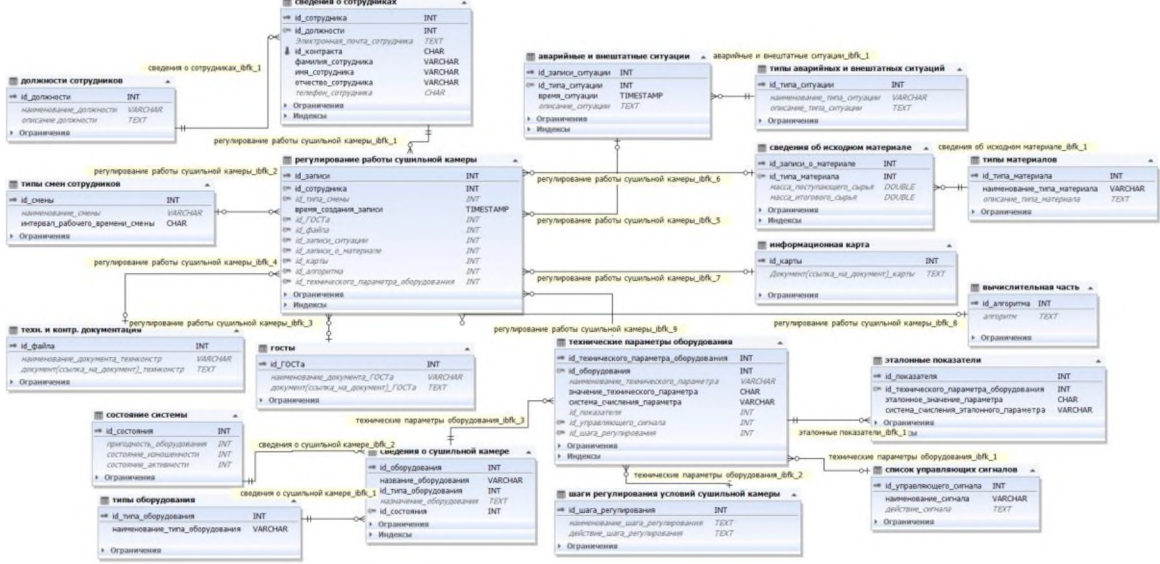

Рисунок 14: Даталогическая модель базы данных в нотации IDEF1X

База данных находится в третьей нормальной форме для устранения проблем порчи и потери данных. Таким образом, все спроектированные таблицы находятся в третьей нормальной форме, что вполне достаточно для создания надёжной и работоспособной базы данных.

# 4.3. Разработка базы данных

Разработав даталогическую модель реляционной базы данных, в СУБД создаются таблицы с подключением к серверу. В работе использовался «MySQL» server версии 8.0.32.

В Листинге 1 представлен SQL скрипт создания таблиц. Данный скрипт отображает создание сущности «Регулирование работы сушильной камеры».

Листинг 1 - SOL скрипт создания таблицы «Состояние системы»

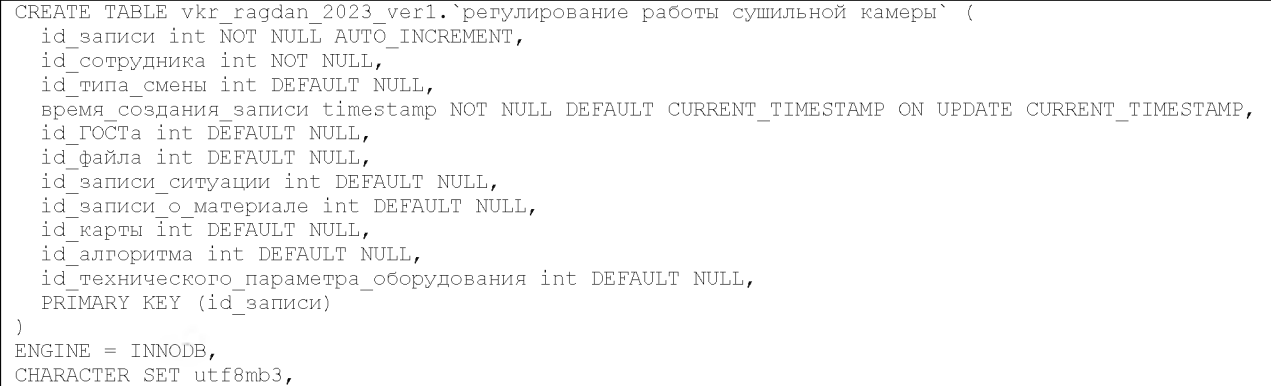

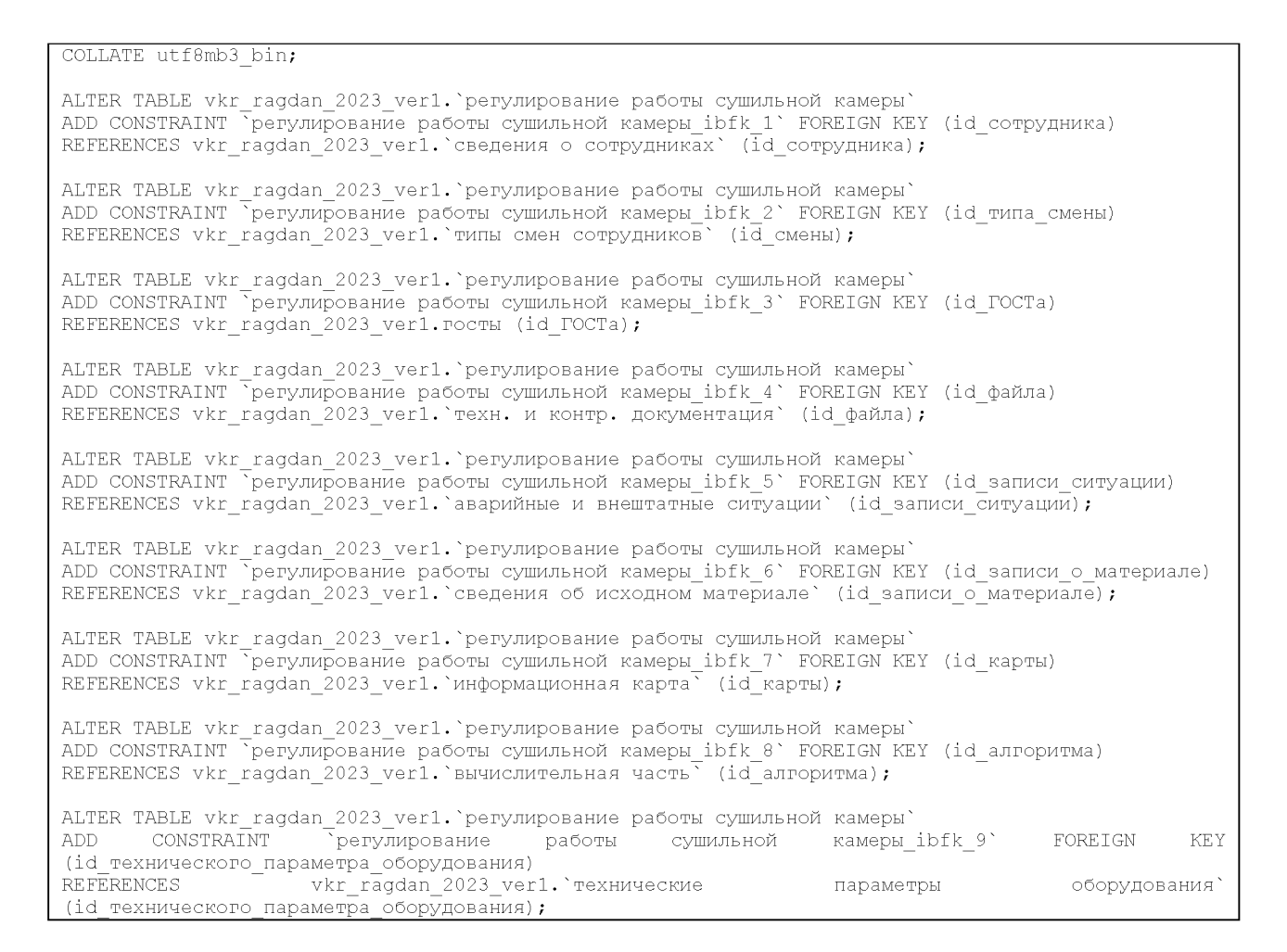

# *4.4. Разработка компонентов системы пользовательского интерфейса*

После создания базы данных производится подключение к ней с помощью системы ADO среды разработки Embarcadero (Borland) C++ Builder. Клиентское приложение состоит из нескольких форм, разработанных с помощью системы быстрой разработки приложений. Данная система является быстрым способом разработать требуемые окна с необходимым функционалом.

После разработки форм клиентской части необходимо разработать интерфейс передачи данных и написать код приёмника и передатчика данных, а также логику работы приложения.

Для передачи данных разработан протокол приёма-передачи данных. Персональный компьютер отправляет команду запроса на передачу соответствующего параметра. Для отправки параметров до передачи параметра микроконтроллером принимается анализируется переданная ПК команда передаётся параметр на ПК. Тип параметра анализируется персональным компьютером как совпадающий с запрошенным при совпадении признаков передаваемые данные рассматриваются как соответствующий параметр.

### **4.4.1. Структура интерфейса системы**

Информационная система состоит из главной формы, которая имеет доступ разработанной базе данных, хранящей информацию параметрах технологического процесса. Для этого на главной форме расположен невизуальный компонент доступа данным TAdoConnection, настроенный на работу базой данных приложения. На главной форме расположен визуальный компонент меню TMainMenu для организации доступа всем остальным формам приложения.

При нажатии на кнопку меню Настройка -> Параметры появляется форма выбора параметров системы. На форме размещены компоненты задания параметров контролируемой системы.

Параметры температуры задаются визуальным компонентом редактора текста TLabeledEdit, расположенным на вкладке Температура.

Параметры давления задаются визуальным компонентом редактора текста TLabeledEdit, расположенным на вкладке Давление.

Параметры последовательного порта для связи компьютера с информационной системой платой Arduino Uno задаются при помощи визуальных компонент на вкладке Параметры порта. На вкладке расположены визуальные компоненты TComboBox для выбора скорости соединения, числе битов данных, чётности, числе стоповых битов, способе управления потоком. Рядом с компонентами выбора расположены текстовые метки с описанием параметра.

При нажатии на кнопку меню База данных -> Влажность появляется форма просмотра и редактирования таблицы Влажность базы данных. С помощью данной формы можно просматривать и редактировать параметры влажности.

При нажатии на кнопку меню База данных -> Температура появляется форма просмотра и редактирования таблицы Температура базы данных. С помощью данной формы можно просматривать и редактировать параметры температуры.

При нажатии на кнопку меню База данных -> Давление появляется форма просмотра и редактирования таблицы Давление базы данных. С помощью данной формы можно просматривать и редактировать параметры давления.

Каждая форма содержит невизуальные компоненты TADOTable, TDataSource доступа данным визуальные компоненты TDBGrid для отображения данных. Компоненты TADOTable соединены с компонентом TADODatabase главной формы. Компоненты TDataSource соединены с соответствующими таблицами. Компоненты TDBGrid соединены с соответствующими компонентами TDataSource.

# **4.4.2. Инструменты программной среды для разработки информационной системы**

системе быстрой разработки приложений Borland C++ Builder 6.0 для разработки форм применяется визуальный редактор форм, позволяющий работать с компонентами формы. При выборе компонента формы появляется окно редактора свойств Object Inspector, представленное на Рисунке 15. нём можно задать необходимые свойства любому компоненту формы.

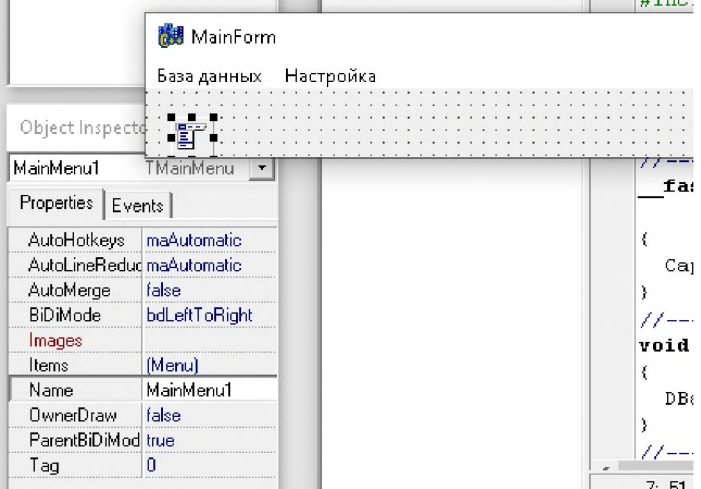

**Рисунок 15**: Редактор свойств компонентов Object Inspector Окно редактора исходного кода проекта представлено на Рисунке 16. Редактор

кода имеет интеллектуальную синтаксическую подсветку, заметно упрощающую процесс набора кода и поиска ошибок, а также семантического анализа создаваемых конструкций языка  $C++$ .

 $\begin{array}{ccc} \hline \end{array}$ 

MForm.cop | DRForm.cop |

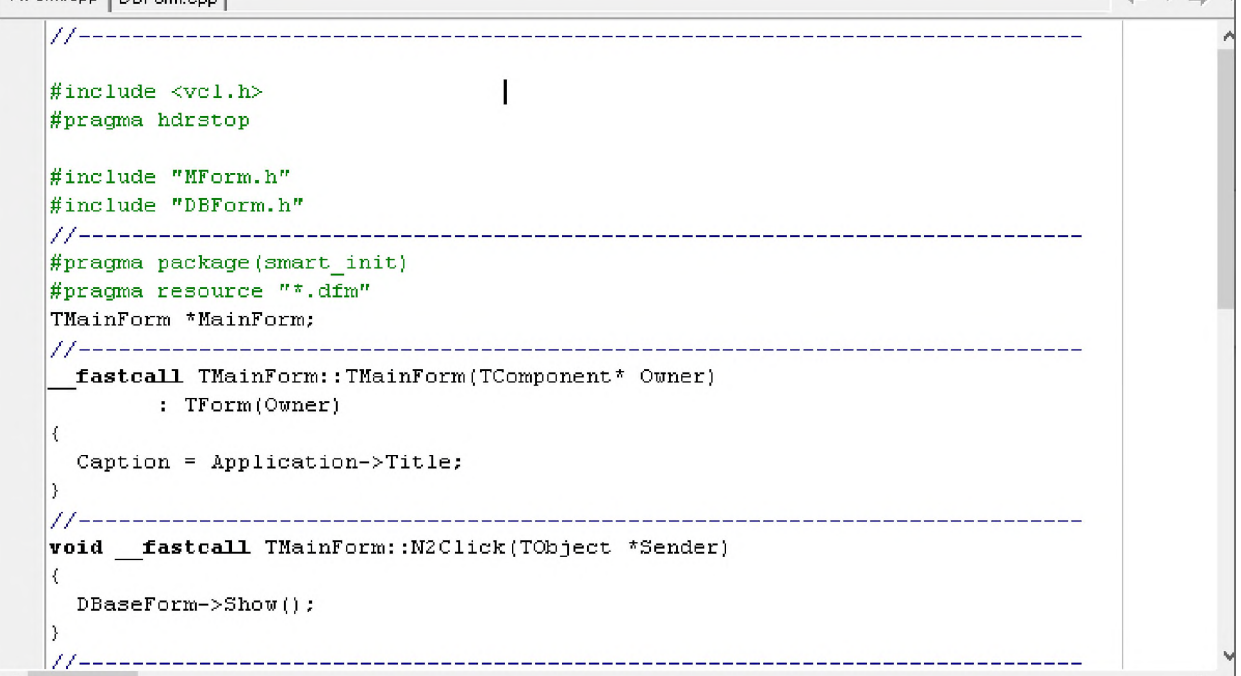

#### Рисунок 16: Окно редактора кода

Панель компонентов разделена на вкладки, относящиеся к различным категориям компонентов. Панель компонентов представлена на Рисунке 17.

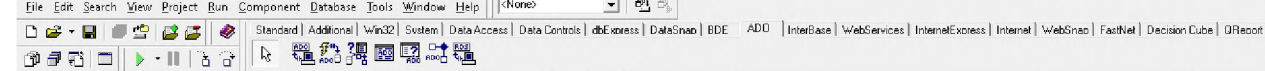

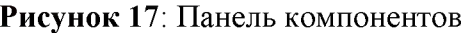

#### 4.4.3. Разработка клиентской части приложения

Клиентская часть приложения состоит из кода форм: главной формы, форм доступа к данным: влажности, температуры и давления и кода невизуальной части приложения.

Формы доступа к данным содержат код просмотра и редактирования таблиц базы данных. Большая часть кода выполнена в дизайнере форм и компонентов, где установлены свойства компонентов.

Модуль сот порта объявлен и реализован в файлах Comm.h и Comm.cpp.

Файл заголовка содержит константы для работы сот порта и прототипы функций (Листинг 2).

Листинг 2 - Фрагмент файла заголовка программной реализации #ifndef CommH

```
#define CommH
#define DEF_PORT<br>#define DEF_PORT<br>#define DEF_BRATE
                                                       // default port
                                CBR_9600
                                                       // default baud rate
#define DEF_BYTESIZE
                                -8
                                                      // data bits
#define DEF_STOPBITS<br>#define DEF_PARITY
                                TWOSTOPBITS
                                                      // stop bits
                                                       // parity
                                NOPARTTY
extern HANDLE hPort;
                                                       // com handle
extern unsigned char wrData[65536], rdData[65536];// write data buffer
                                                        // write data buffer length
extern unsigned wrLen, rdLen;
bool CommOpen(int=DEF PORT, DWORD=DEF BRATE, BYTE=DEF BYTESIZE, BYTE=DEF STOPBITS,
 BYTE=DEF PARITY);
bool CommC\overline{L}ose();
void CommWrite (unsigned char *, unsigned);
void CommRead(unsigned char *, unsigned);
void CommWaitToReceive();
#endif
```
Основу приёма передачи представляют поля wrData, rdData, являющиеся массивами передаваемых и принимаемых данных и их длинами wrLen и rdLen. Прототипы функций предназначены для вызова функций модуля другими модулями программы.

Модуль Comm.cpp реализует интерфейсные функции заголовочного файла (Листинг 3).

Листинг 3 - Программная реализация модуля Сотт.срр

```
#include <vcl.h>
#include <stdio.h>
#pragma hdrstop
#include "Comm.h"
#pragma package(smart init)
                                                       // DCB
DCB dcb:
                                                       // port handle<br>// file name
HANDLE hPort;
char flName[5];
                                                       // overlapped reading & writing
TOverlapped OverWrite, OverRead;
                                                       // write & read data buffer
unsigned char wrData[65536], rdData[65536];
unsigned wrLen, rdLen;
                                                        // write & read data buffer length
bool CommOpen(int com, DWORD baudrate, BYTE bytesize, BYTE stopbits, BYTE parity)
  sprintf(flName, "%s%d", "COM", com);
  hPort = CreateFile(f1Name,\frac{1}{2}GENERIC READ|GENERIC WRITE,
                        \theta.
                        NULL.
                                                        \pmOPEN_EXISTING,
                                                        \prime /
                        FILE FLAG OVERLAPPED,
                                                        \frac{1}{2}NULL;
                                                        \overline{1}if (hPort == INVALID HANDLE VALUE)
                                                       // error ?
    ShowMessage("Can't open of COM" + IntToStr(com) + " port. Check port parameters.");
\frac{1}{2}\frac{1}{2}return false;
  if (GetCommState(hPort, &dcb))
                                                        \!\!/\!/dcb. BaudRate = baudrate;
                                                        \sqrt{2}dcb.Bytesize = bytesize;\left\langle \right\rangledcb.Stopbits = stopbits;\frac{1}{2}dcb.Parity = parity;if (!SetCommState(hPort, &dcb))
      ShowMessage ("Can't set of comm state");
                                                        \left| \right|\rightarrowelse
    ShowMessage ("Can't get of comm state");
  if (!PurgeComm(hPort, PURGE_TXCLEAR | PURGE_RXCLEAR))//
    ShowMessage ("Can't purge of comm");
                                                       \frac{1}{2}if (!SetCommMask(hPort, EV RXCHAR))
                                                        \primeShowMessage ("Can't set of comm mask");
                                                        \frac{1}{2}return true;
                                                        \sqrt{2}bool CommClose()
\mathcal{A}if (hPort == INVALID HANDLE VALUE)
    return false;
  if (!CloseHandle(hPort))
    return false;
  hPort = INVALID HANDLE VALUE;
  return true;
\overline{\phantom{a}}void CommWrite(unsigned char *s, unsigned len)
\overline{1}if (hPort == INVALID HANDLE VALUE)
    return;
  OverWrite.hEvent = CreateEvent(NULL, true, false, NULL);
  if (!OverWrite.hEvent)
    ShowMessage ("Can't create of write event");
  DWORD nb;
  if (!WriteFile(hPort, s, len, &nb, &OverWrite) && GetLastError() != ERROR_IO_PENDING)
    ShowMessage("Can't write of file");
-1
void CommRead(unsigned char *s, unsigned len)
```

```
if (hPort == INVALID HANDLE VALUE)
    return;
  DWORD nb:
  if (!ReadFile(hPort, s, len, &nb, &OverRead))<br>ShowMessage("Can't read of file");
void CommWaitToReceive()
\overline{1}if (hPort == INVALID HANDLE VALUE)
    return;
  DWORD dwMask, dwError;
TComStat comStat;
  OverRead.hEvent = CreateEvent (NULL, true, false, NULL);
  if (!OverRead.hEvent)
    ShowMessage ("Can't create of read event");
  while (1)\left\{ \right.if (!WaitCommEvent(hPort, &dwMask, &OverRead))
    -{
      if (GetLastError() == ERRORIO_PENDING)WaitForSingleObject(OverRead.hEvent, INFINITE);
      else
        ShowMessage ("Error waiting port event");
    if (!ClearCommError(hPort, &dwError, &comStat))
      ShowMessage ("Error clear error");
    unsigned rdCount = comStat.cblnQue;if (rdCount > 0)CommRead(&rdData[rdLen], rdCount);
      rdLen += rdCount;
```
Модуль потока приёма передачи объявлен и реализован в файлах Thread.h и Thread.cpp.

Файл заголовка модуля потока содержит опережающие объявления внешних функций для работы потока (Листинг 4).

Листинг 4 - Объявление файлов заголовка модулей потока

```
#ifndef ThreadH
#define ThreadH
void ThreadDeinit();
void ThreadInit();
#endif
```
Код модуля потока реализован в файле Thread.cpp. В потоковой функции вызывается метод CommWaitToReceive для ожидания ответа от ведомого устройства (Листинг 5).

Листинг 5 - Программная реализация модуля Thread.cpp #include <vcl.h>

```
#pragma hdrstop
#include "Thread.h"
#include "Comm.h"
#pragma package (smart init)
HANDLE hThread;
DWORD tId:
DWORD ThreadFunc (LPVOID)
  CommWaitToReceive ():
  //return 0;
þ
```

```
void ThreadInit()
\sqrt{2}hThread = CreateThread(NULL,
                                 \circ.
                                 (LPTHREAD START_ROUTINE) ThreadFunc,
                                NULL,
                                \theta.
                                 &tId);
\overline{\phantom{a}}void ThreadDeinit()
-{
  TerminateThread(hThread, 0);
```
## 4.4.4. Разработка протокола приёма – передачи данных

Для приёма передачи данных в информационной системе разработан пользовательский протокол передачи данных.

Передатчиком и ведущим устройством всегда выступает персональный компьютер. Именно он инициирует передачу, выполняя в заданные моменты запросы на получение данных. В системе известны 3 команды: >hd, >tm, >pr.

При необходимости в определённый момент времени получить данные от датчиков влажности, температуры и давления ведущее устройство формирует 1 из 3 команд протокола и посылает её ведомому устройству. Данная команда поступает в ведомое устройство, анализируется и если она распознана, то ведомое устройство присылает необходимый требуемый параметр в ведущее устройство. После приёма данных ведущее устройство сохраняет параметр в базе данных на текущее время и текущую дату.

#### 4.4.5. Код формы для передачи данных

Код файла главной формы выполняет обработку данных по разработанному протоколу приёма - передачи данных.

Для передачи запросов на получение данных в обработчике таймера вызываются методы отправки команд: RequestHumidity, RequestTemperature, RequestPressure. Данные методы передают необходимую команду на плату Arduino. После отправки данных на плату организован ввод информации по таймеру. Для этого запускается таймер с задержкой в 1 с (Листинг 6).

Листинг 6 - Программная реализация передачи данных на плату «Arduino»

```
void _fastcall TMainForm::RequestHumidity()
  rdLen = 0;cmd = 0;char s[3] = ">=hd";CommWrite(s, 3);
  Timer2->Interval = 1000;
- 1
void __fastcall TMainForm:: RequestTemperature()
\sqrt{2}rdLen = 0;cmd = 1;char s[3] = ">tm";
  CommWrite(s, 3);
  Timer2->Interval = 1000;
\rightarrowvoid fastcall TMainForm:: RequestPressure()
\left\{ \right.rdLen = 0;cmd = 2;char s[3] = ">pr";CommWrite (s, 3);
  Timer2->Interval = 1000;
```
После срабатывания таймера он останавливается. При этом данные сохраняются в базе данных на текущее время текущей даты (Листинг 7).

Листинг 7 - Программная реализация остановки таймера и сохранения данных в БД

```
void
     fastcall TMainForm::Timer2Timer(TObject *Sender)
-f
 Timer2->Interval = 0;
 switch (cmd)
 case 0:
   1/ H2DB
   break;
  case 1:
   1/ T2DB
   break;
  case 2:
   1/ P2DB
   break;
  \mathcal{E}
```
## 4.4.6. Разработка кода программы для модуля Arduino

Устройство анализирует команды от ведущего устройства. После успешной верификации команды значение запрошенного параметра отправляется на персональный компьютер (Листинг 8).

Листинг 8 - Программная реализация для модуля «Arduino»

```
char inData;
                          // reading byte<br>// command string
char cmd[3];
                          // received index
int index;
                         // Humiditi, Temperature, Pressure
int H, T, P;
void setup()
₹
  Serial.begin(9600);
  index = 0;H = 10:
  T = 22;P = 700;\rightarrowvoid loop()
\{while (Serial.available())
  -4
    inData = Serial.read():
    cmd[index++] = inData;
    if (!strcmp(cmd, ">hd"))
      Serial.write(H);
    else if (!strcmp(cmd, ">tm"))
      Serial.write(T);
    else if (!strcmp(cmd, ">pr"))
      Serial.write(H);if (index == 3)index = 0;
```
# 4.4.7. Примеры экранных форм

Главная форма приложения.

Главная форма приложения представляет собой контейнер для всех остальных форм, доступа к данным базы данных и возможность доступа к остальным формам при помощи пунктов главного меню. Внешний вид главной формы приложения показан на Рисунке 18.

<mark>嘴</mark> Информационно-управляющая система сбора больших данных о функционирующих узлах технологического оборудования  $\Box$  $\times$ База данных Настройка

Рисунок 18: Главная форма приложения

Форма просмотра и редактирования влажности.

Форма просмотра и редактирования влажности обеспечивает доступ к информации о температуре. Форма представлена на Рисунке 19.
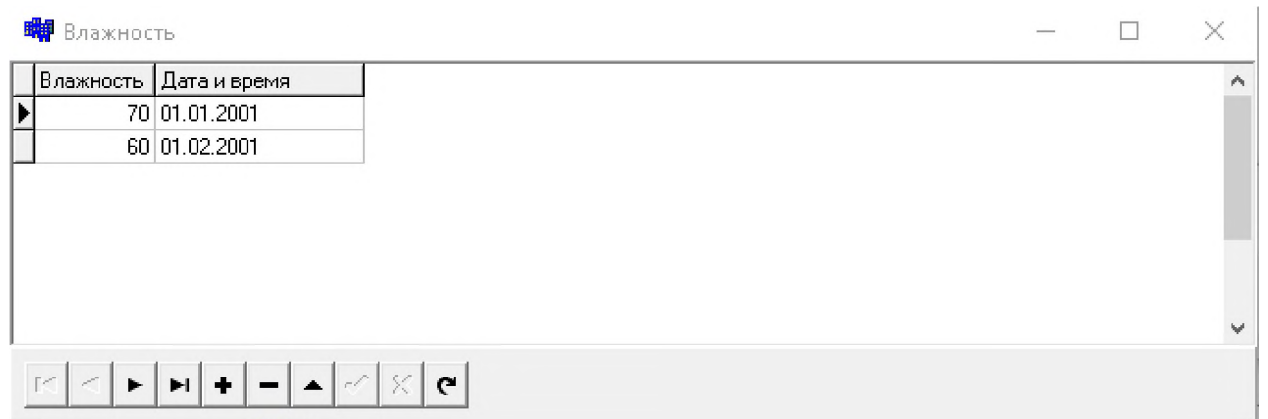

### **Рисунок 19**: Форма Влажность

### Форма просмотра и редактирования температуры.

Форма просмотра и редактирования температуры обеспечивает доступ к информации о температуре. Форма представлена на Рисунке 20.

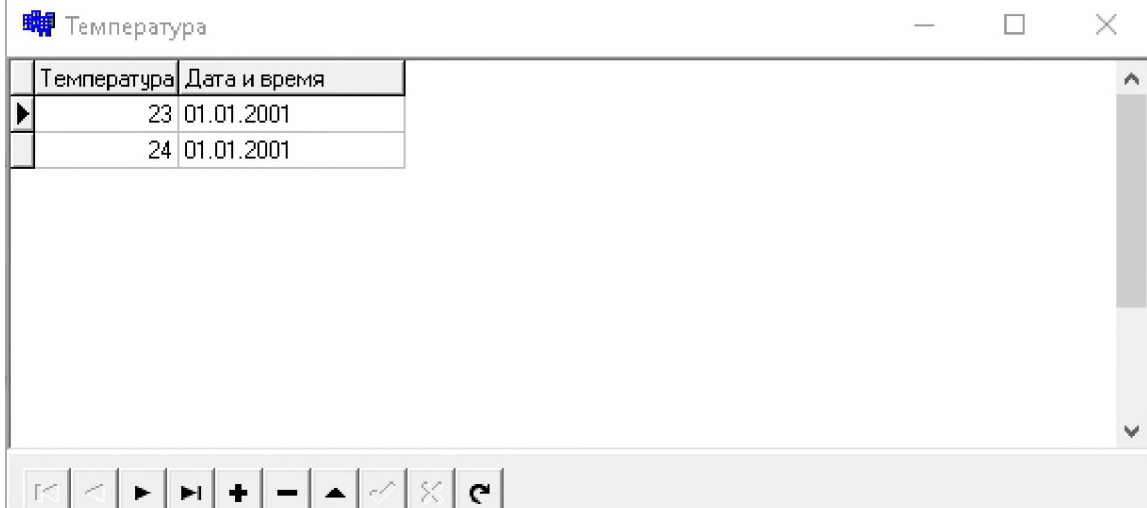

**Рисунок 20**: Форма Температура

### Форма просмотра и редактирования давления.

Форма просмотра и редактирования давления обеспечивает доступ к инфор-мации о давлении. Форма представлена на Рисунке 21.

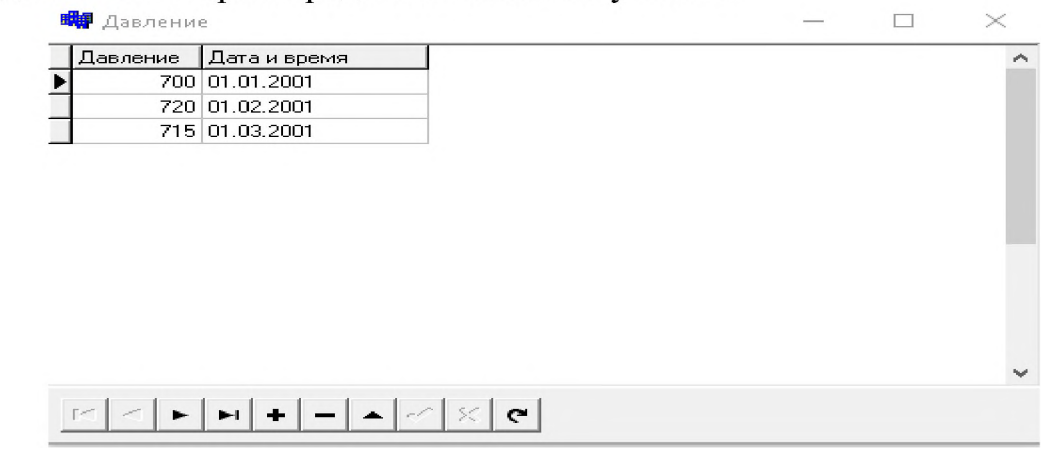

### **Рисунок 21**: Форма Давление

Форма настройки параметров COM-порта.

Представляет собой форму настройки для настройки COM-порта. На форме расположены компоненты TLabeledEdit и TBitBtn. Форма показана на Рисунке 22.

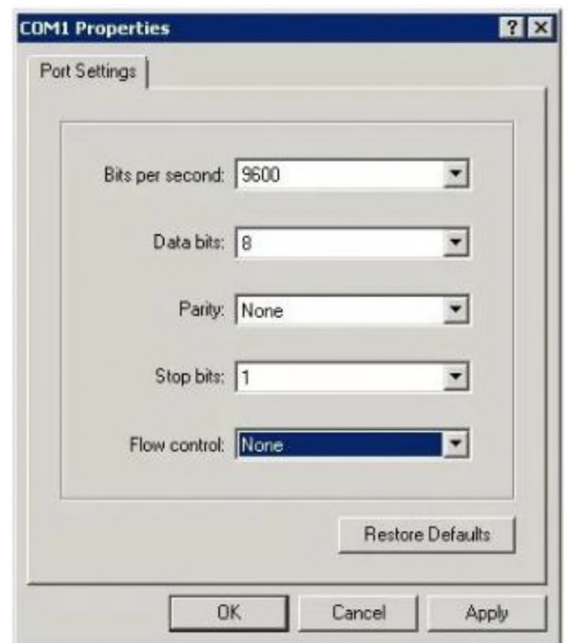

Рисунок 22: Форма настройки параметров СОМ-порта

### Заключение

В работе проводилось комплексное исследование микроконтроллерных управляющих систем с базами данных и разработке информационно-управляющей системы сбора больших данных о функционирующих узлах технологического оборудования.

В результате выполнения выпускной квалификационной работы магистра проведён анализ технологического процесса изготовления кирпичей и подготовки исходных материалов. Рассмотрены методики, технологии обработки и анализа данных.

Для выполнения цели магистерской диссертации по проектированию и разработке информационно-управляющей системы сбора больших данных сушильной камеры для обеспечения выполнения технологического процесса подготовки материала изготовления кирпичей был выполнен ряд задач:

- проведено исследование процессов сушки шликера при производстве керамического кирпича;
- определены исходные данные для проектирования ИУС;
- разработана и проанализирована информационная модель  $WVC$ ;
- разработаны концептуальные модели ИУС;
- предложена архитектура ИУС;
- разработана реляционная база данных для  $WC$ ;
- разработаны классы клиентского приложения;
- разработаны главная форма и формы работы с контролируемыми параметрами;
- разработаны классы потока и СОМ-порта для приёма и передачи данных (Данные классы не содержатся в библиотеке VCL, вследствие чего было необходимо их создание средствами системы Windows API 32);
- разработан код формы для запросов на получение актуальных значений параметров с датчиков;
- разработан код программы для платформы Arduino Uno на языке  $C$ ;
- проведены работы по устранению ошибок разработки, тестированию и оптимизации кода. Проведённые тесты показали абсолютную работоспособ-

ность системы на достаточном для такой оценки множестве тестовых прогонов.

Была разработана технология использования спроектированного и полностью исследованного в ходе дипломного проектирования устройства с написанной для него универсальной программой, пригодной для работы с практически любым технологическим оборудованием, и реализуемым средствами широкодоступной и популярной платформы Arduino, как на плате Arduino Uno, так ей подобных, цена которого значительно ниже готового фирменного аналога.

## **Библиографический список**

- [1] Описание технологической схемы Автоматизация башенной распылительной сушилки (Архив студенческих работ) [Электронный ресурс] - режим доступа <vuzlit.com>, свободный. Язык: Русский. Дата обращения 13-02-2023.
- [2] Евстифеев А.В., Микроконтроллеры AVR семейств Mega // Руководство пользователя - М.: ДМК, 2015г., 588 c.
- [3] Будникова П.П. Полубояринова Д.Н., Введение керамику // Издание второе М.: 1967г., 500 с.
- [4] Кондратенко В.А. Следнев Д.В., Современная технология оборудование для производства керамического кирпича полусухого прессования // Строительные материалы,  $\mathcal{N}$  2,2003.
- [5] Шейнман Е.Ш., Производство керамических стеновых материалов черепицы // Сушилки печи. Кн. 2, - М.: 2002г.
- [6] Игнатьева, А. В. Максимцов М.М., Исследование систем управления, М.: Юнити-Дана, 2017г., - 158 c.
- [7] Игнатьева А.В., Исследование систем управления // Гриф МО РФ. М.: Юнити-Дана, 2017г., - 162 c.
- [8] Денисова Е., Автоматизация систем управления знаниями // моногр. М.: LAP Lambert Academic Publishing, 2015г., - 144 c.
- [9] Жуков Б.М. Ткачева Е.Н., Исследование систем управления М.: Дашков Ко, 2013г., - 208 c.

## **Разработка программного обеспечения для тренировки сотрудников при работе промышленно-техническим контроллером САУ**

А.Д.Дудко, А.М.Володина, Е.В.Копытова 1 *РТУ МИРЭА, Москва, Россия*

#### **Аннотация**

В нашем информационном мире постоянно придумывают новые технологии, развиваются и улучшаются старые. Прогресс не стоит на месте и движется только вперёд с небывалой скоростью. Ещё пару десятков лет назад для людей были только мечтой многие технологии, которые сумели воплотить в нашем времени.

Виртуальная реальность (VR) стала доступна для нас. Эту технологию очень быстро применили во многих специальностях таких как:

- здравоохранение;
- военная промышленность;
- продажа недвижимости;
- кино и сериалы, видео игры;
- многие другие сферы.

Благодаря виртуальной реальности человек погружается в виртуальный мир, в котором он сможет передвигаться, двигать предметы делать многие другие вещи.

С помощью виртуальной реальности каждый пользователь сможет работать и обучать дистанционно с помощью специального оборудования и программ.

**Ключевые слова**: Тренировка, сотрудник, промышленно-технический контроллер, САУ

# **Development ofsoftware for training employees when working with an industrial and technical controller of the ACS**

A.D.Dudko, A.M.Volodina, E.V.Kopytova *RTU MIREA, Moscow, Russia*

### **Abstract**

In our information world, new technologies are constantly being invented, old ones are being developed and improved. Progress does not stand still and only moves forward at an unprecedented speed. A couple of decades ago, for people, many technologies that were able to be implemented in our time were only a dream.

Virtual reality (VR) has become available to us. This technology was quickly applied in many specialties such as:

- public health;
- military industry;
- real estate sale;
- movies and series, video games;
- many other areas.

Thanks to virtual reality, a person is immersed in a virtual world in which he can move around, move objects and do many other things.

With the help of virtual reality, each user will be able to work and train remotely using special equipment and programs.

**Keywords**: Training, employee, industrial and technical controller, ACS

### **1. Введение**

Виртуальная визуализация [1-8] позволит обучаться и эксплуатировать виртуальный фрезерный станок в любом месте и в любое время, для этого вам понадобиться минимум оборудования. В процессе обучения молодых специалистов вам не

*CPT2023: 11-я Международная конференция «Физико-техническая информатика (CPT2023)», 16-19 мая 2023 г., Пущино, Московская область, Россия*

EMAIL: [alex-dudko-5483@yandex.ru](mailto:alex-dudko-5483@yandex.ru) (А.Д.Дудко), [a.kholopova@mail.ru](mailto:a.kholopova@mail.ru) (А.М.Володина), [evkopytova@mail.ru](mailto:evkopytova@mail.ru) (Е.В.Копытова)

придётся обновлять оборудование, а нужно будет обновить программное обеспечение, что в разы уменьшит ваши расходы. В виртуальном мире у вас в несколько раз уменьшается риск получения травмы, но при этом вы будете получать уведомление о технике безопасности и не будете о ней забывать.

Благодаря такому программному обеспечению вы сможете контролировать и наглядно увидеть весь процесс обучения, который будет храниться у каждого пользователя в базе данных.

Визуальное прототипирование и макетирование, благодаря которым, у вас будет возможность оптимизировать технологический процесс на фрезерном станке, моделировать свою технологию производства, а также снизить издержки в процессе эксплуатации и ремонта.

### 2. Анализ оборудования, входящего в состав модели фрезерного станка

Виртуальный фрезерный станок включается в большое количество деталей. Для использования такой программы вам потребуется 2 квадратных метра свободного пространства, оборудование для погружения в виртуальную реальность и компьютер [1-8]. Станок, который используется в программе, может быть разнообразный.

Чтобы запустить программу виртуального стенда потребуется компьютер с данными характеристиками:

Компьютер, имеющий в себе видео карту не меньше чем MSI GeForce GTX 1660, оперативную память не меньше чем 16гб и процессор минимум соге і7 5-го поколения.

Чтобы попасть в виртуальную реальность потребуется определенный комплект, в который входит:

- два датчика положения;
- шлем виртуальной реальности;
- два джойстика.

### 2.1. Описание шлема виртуальной реальности HTC Vive

Шлем виртуальной реальности НТС Vive [9,10] позволит полностью погрузиться в виртуальный мир и активно взаимодействовать с игровым окружением. На шлеме и ручных контроллерах есть датчики, движение которых фиксируется двумя камерами, которые необходимо установить на расстоянии 2-5 м друг от друга.

Расстояние между линзами и от линз до экрана регулируется при помощи поворотных регуляторов, поэтому настроить прибор под себя очень просто. Никаких зазоров между лицом и шлемом при надевании не остается, поэтому свет снаружи не проникает внутрь и не отвлекает от игры. Удобная система креплений дает возможность надежно и плотно разместить устройство на голове. Фронтальная камера на шлеме HTC Vive [9,10] покажет пользователю стену из реального окружения, если во время игры он к ней приблизится. Поэтому можно не бояться удариться. Пользователь видит качественную, высокодетализированную картинку благодаря разрешению дисплеев 1080 х 1200 на каждый глаз (2160 х 1200 на оба глаза).

### 2.2. Описание датчиков движения и контроллеров

Два контроллера используются для взаимодействия с объектами в виртуальной реальности изображенные на рисунке 1. Контроллеры имеют датчики, которые отслеживаются базовыми станциями на рисунке 2.

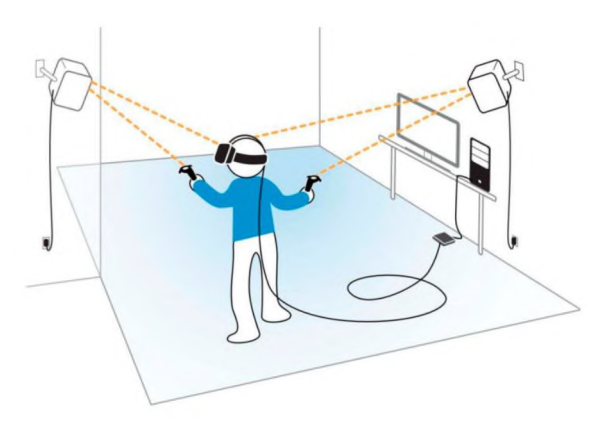

**Рисунок 1:** Датчики виртуальной реальности

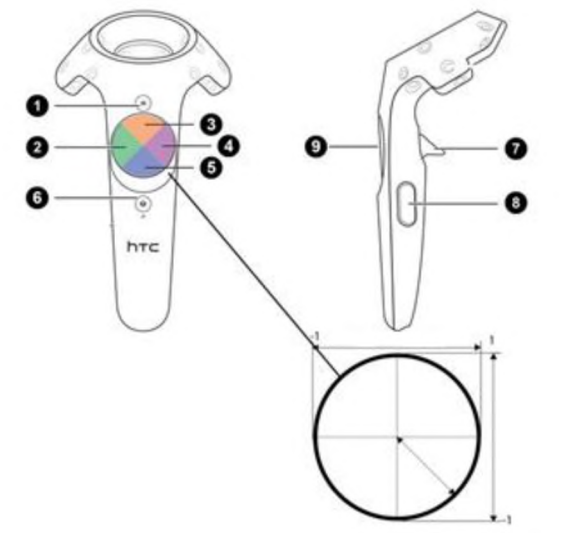

**Рисунок 2:** Контроллер: <sup>1</sup> - Кнопка меню; 2 - Трекпад (англ. Trackpad) влево; 3 - Трекпад (англ. Trackpad) вверх; 4 - Трекпад (англ. Trackpad) вправо; 5 - Трекпад (англ. Trackpad) вниз; 6 - Системная кнопка; <sup>7</sup> - Триггер; <sup>8</sup> - Кнопка захвата; <sup>9</sup> - Нажатие (англ. Trackpad) трекпада

### **3. Анализ критериев функционирования фрезерного станка**

Выбор оборудования для организации производства - это непростая задача, требующая специальных инженерных знаний профессиональной подготовки. Каждый вид оборудования подбирается, исходя из конкретных нужд и задач производства. При грамотной организации производства составляется технологическая карта операций, где расписано:

- Какие необходимо выполнить операции
- Какова последовательность выполнения операций
- Какова периодичность выполнения повторяющихся операций
- Сколько времени необходимо на выполнение каждой из операций
- Какие материалы и какое оборудование необходимо для выполнения операций.

Развитие производства ставило разные задачи по обработке заготовок, потому конструкции фрезерных станков также менялись и развивались, что привело к огромному количеству типов и моделей данного вида оборудования. Фрезерные станки бывают горизонтальными, вертикальными, консольными бесконсольными, продольными, универсальными т. п. Название станка, как правило, отображает расположение шпиндельной оси или способ фрезерования деталей.

На фрезерных станках можно использовать различные типы фрез в зависимости от поставленной производственной задачи. Существует несколько типов фрез:

- шпоночные,
- фасонные,
- цилиндрические,
- концевые,
- $-$  торцевые,
- дисковые.

Фрезы имеют одну или несколько режущих поверхностей. Каждый тип предназначен для выполнения конкретной операции. Шпоночные фрезы, например, выбирают паз под шпонку, цилиндрические - обрабатывают плоскости, отрезные прорезают канавки и пазы и т. д.

Фрезерный станок ФСА-1 предназначен для выполнения разнообразных фрезерных работ по дереву: изготовление вагонки, половой доски, плинтуса, наличника, филенки других столярных мебельных изделий.

Обработка осуществляется по направляющей линейке, также, технологические возможности станка могут быть расширены за счет применения специальной оснастки - копировальной приставки, что делает возможным использование станка для объемно-копировальных работ.

Наличие наклоняемого шпинделя позволяет расширить операционные возможности станка, уменьшить номенклатуру применяемого инструмента, а также повысить качество обрабатываемой поверхности сложных профилей.

Распространенные неполадки:

- **Ошибки фрезерного станка, связанные двигателем.** Требуется тщательная проверка работоспособности преобразователя холостом режиме под нагрузкой. Помимо этого, следует заменить шпиндель.
- **Не вращается шпиндель.** Необходимо измерить напряжение на выходе выходе системы. Если оно не соответствует норме, может потребоваться замена соединительной сигнальной линии полностью. Однако также ошибка может заключаться приводе, если он вышел из строя или если винт вала ослаблен. Тогда двигатель функционирует, однако станок процессе не работает.
- **Нарушен режим фрезеровки**. Такое случается, если двигатель теряет синхронность. Возможные причины - слабо закрученный винт соединительного вала, перегрев привода, слабая проводимость или отсутствие заземляющего провода.
- **Слабое прилегание материала столу.** первую очередь стоит проверить ровность и правильность положения самого материала. Затем - поменять панель. Наконец, если причина заключается слабом всасывании вакуума, то помпе может быть мало воды, либо насос перегрет. При неровном прилегании будет слышен звук утекающего воздуха.
- **Задержки совершении операций.** Отклик должен быть моментальным, если это не так – то, скорее всего, причина в перепадах напряжения. Возможные признаки такой поломки: отсутствие реакции на нажатие кнопок, переход состояние защиты, отображаемый на экране.
- **Трансфинитная работа.** Это может означать, что станок потерял нулевую точку, нужно установить ее заново, соблюдая ограничения по всем направлениям перемещения.
- **Работа самопроизвольно прерывается вскоре после включения.** Такое происходит зачастую из-за несоответствия размеров рабочей области ограничений положения точек обработки при перемещении по направляющим.

Проблемы с коробкой скоростей. Могут касаться муфты, зубчатых колес и других компонентов - обычно причина в их нарушенной геометрии. Требуется замена деталей.

Проанализировав натурный фрезерный станок, принято решение разработать аналогичный стенд, но с использованием виртуальной реальности, что позволит:

- обозначение выполнения лабораторных работ дистанционно без специального оборудования;
- создание единой системы проверки и выполнения лабораторных работ;
- уменьшение риска получения травм во время выполнения лабораторных ра- $60T$ ;
- повышения качества обучения специалистов.

Для решения поставленной задачи необходимо выполнить следующее

- проектирование;
- подбор оборудования;
- разработка модели;
- алгоритм;

### 4. Анализ предметной области с помощью нотации IDEF0

Анализ предметной области выполнен с помощью нотации IDEF0. Методология IDEF0 предписывает построение иерархической системы диаграмм — единичных описаний фрагментов системы. Сначала проводится описание системы в целом и ее взаимодействия с окружающим миром (контекстная диаграмма), после чего проводится функциональная декомпозиция — система разбивается на подсистемы и каждая подсистема описывается отдельно (диаграммы декомпозиции). Затем каждая подсистема разбивается на более мелкие и так далее до достижения нужной степени подробности.

На рисунке 3 представлена диаграмма обучающего модуля для фрезерного станка в виртуальной реальности с помощью нотации IDEF0.

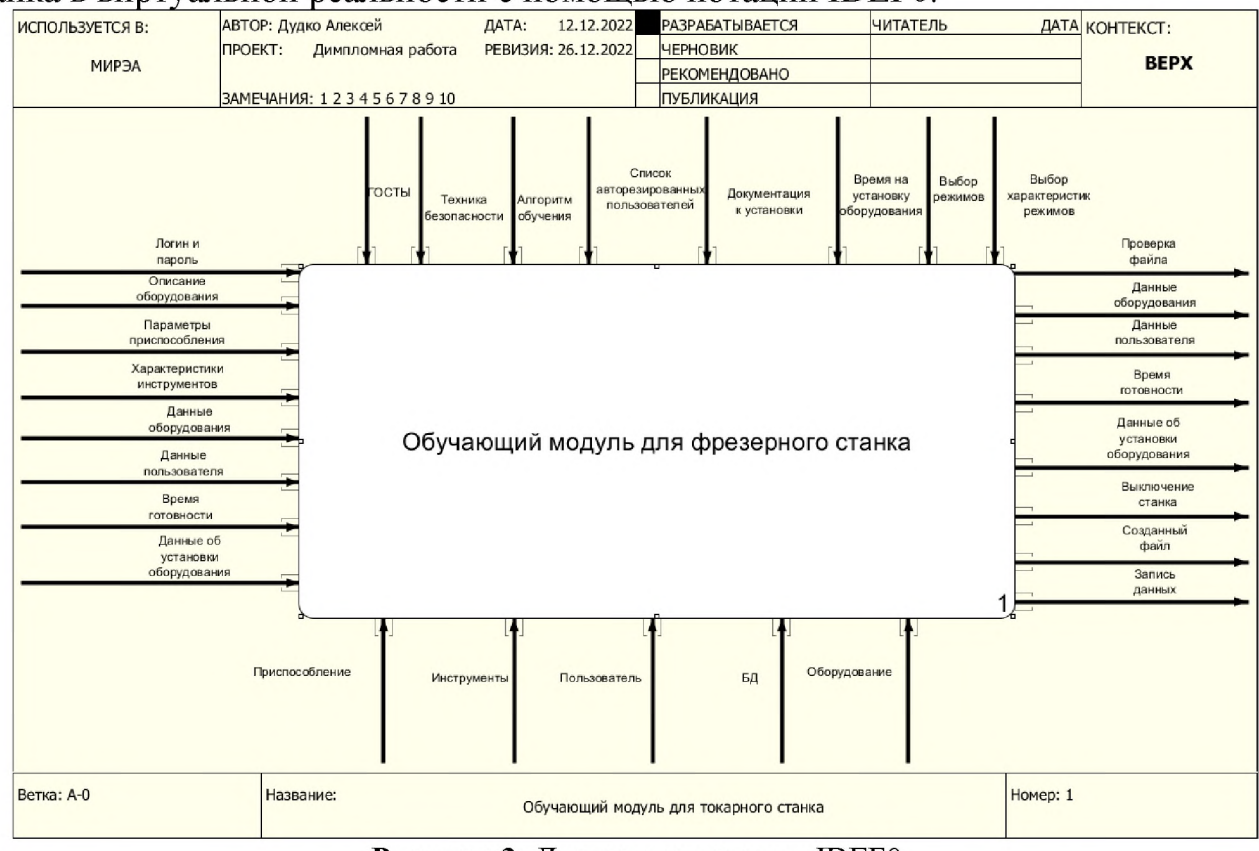

Рисунок 3: Диаграмма нотации IDEF0

## **5. Анализ предметной области помощью нотации DFD**

Для анализа потоков была использована DFD диаграмма. На рисунке 4 приведена диаграмма с пятью процессами. Первый процесс авторизации, второй процесс подготовка, третий процесс запуск учебного модуля, четвертый процесс окончание работы с учебным модулем и последний процесс контроль и результат выполнения модуля. На диаграмме показана внешняя сущность представленная в виде оборудования.

Также на диаграмме отображены хранилища данных такие как:

- пользователь;
- таблица пользователей;
- задание;
- НСИ;
- журнал;
- сервер:

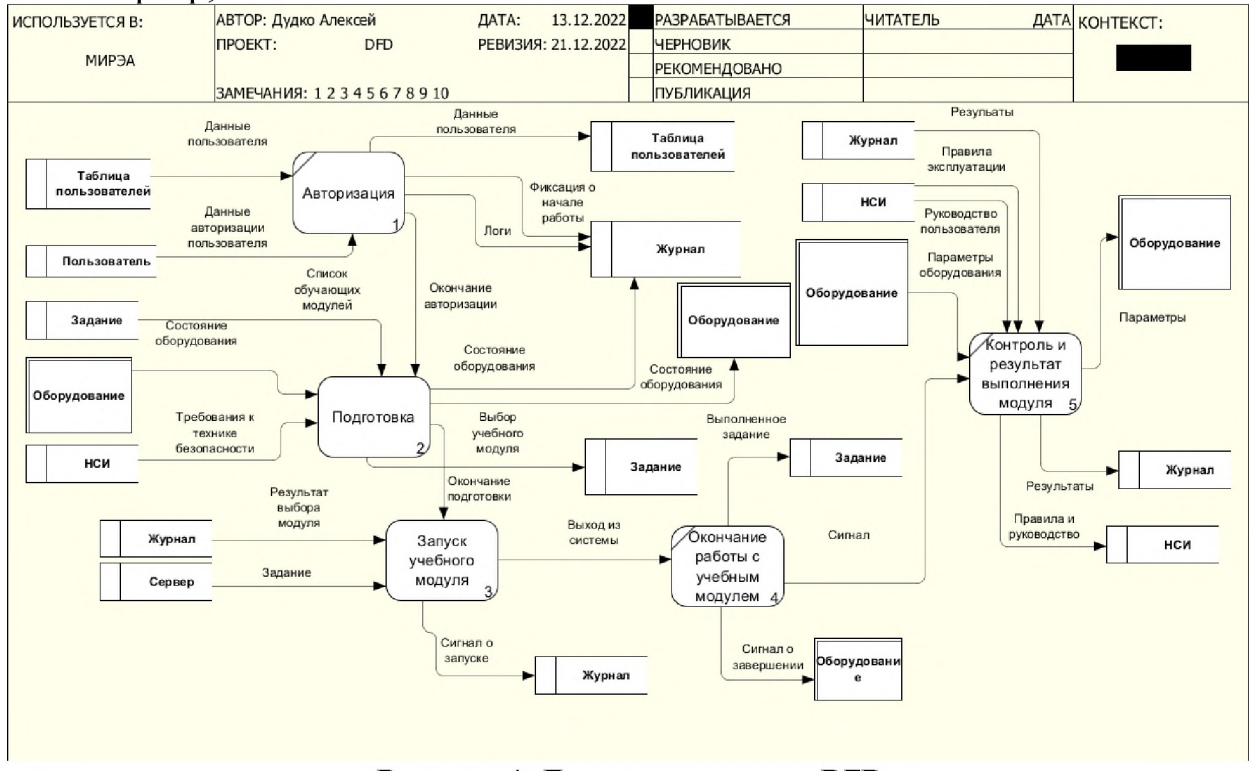

Рисунок 4: Диаграмма нотации DFD

## **6. Анализ предметной области помощью нотации BPMN**

Модель BPMN была реализована для подсистемы удаленного управления соответствии с техническим заданием.

Оператор взаимодействует с обучающим модулем для фрезерного станка посредством клиентского приложения для управления линией. На рисунке 5 представлена полная BPMN модель состоящая из трех подсистем: авторизация, подготовка начало работы с ПО.

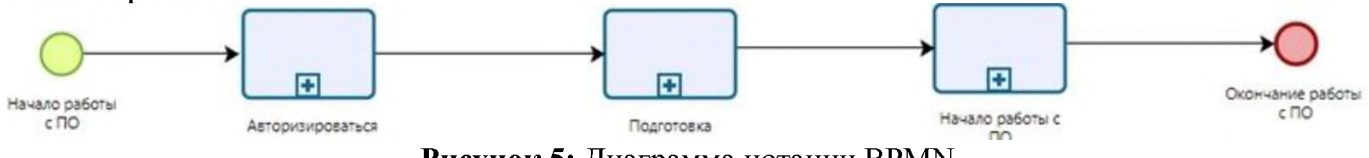

**Рисунок 5:** Диаграмма нотации BPMN

Начальный этап подсистемы авторизации, заключающийся прохождение регистрации или авторизации пользователя. На данном этапе пользователь создаёт свою учетную запись, входит по старой учетной записи или восстанавливает пароль учетной записи. На рисунке 6 представлен данный этап модели.

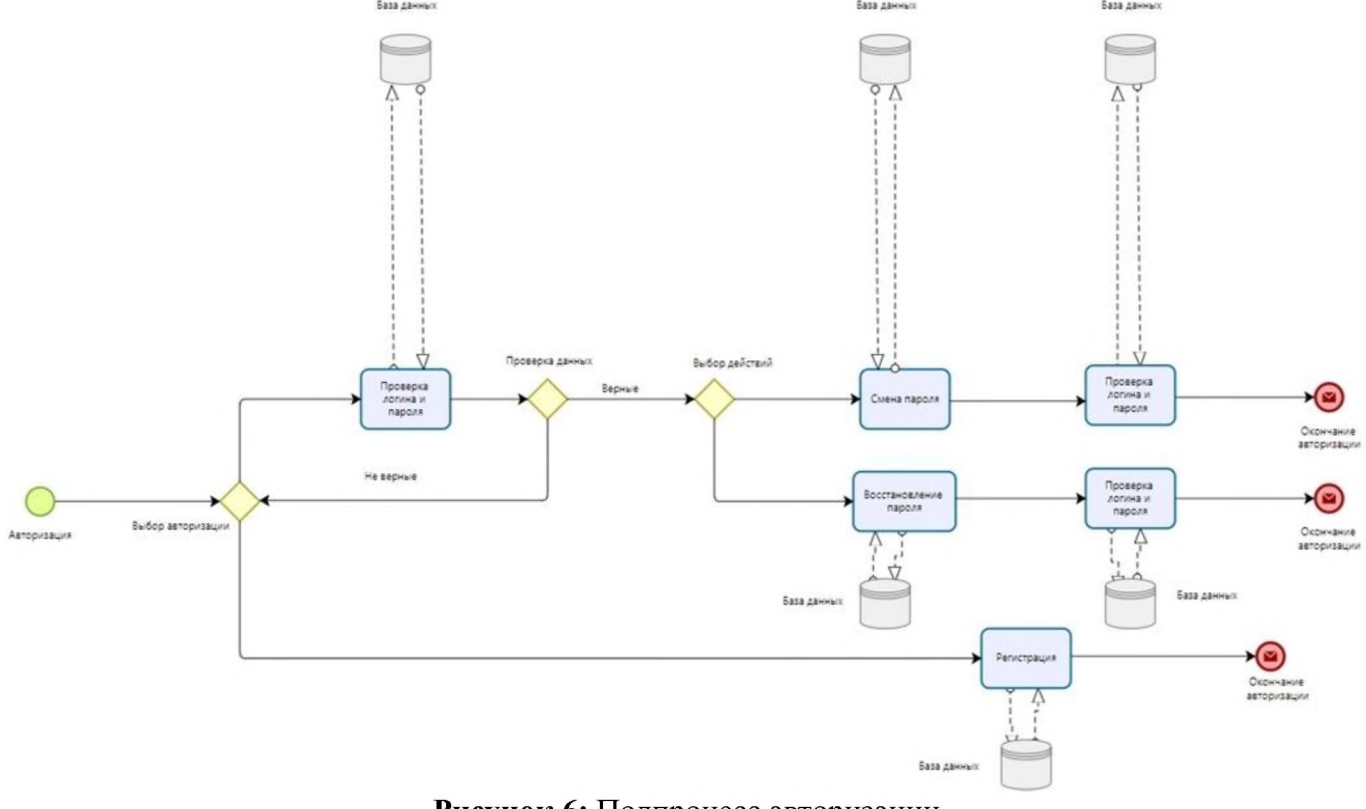

Рисунок 6: Подпроцесс авторизации

На данном этапе пользователь выбирает задачу, с которой он будет в будущем работать. На рисунке 7 представлен данный этап в модели.

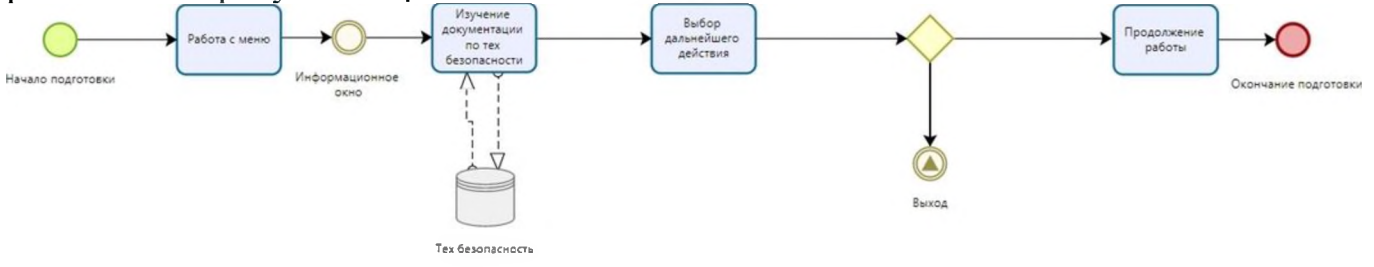

Рисунок 7: Подпроцесс подготовки

На рисунке 8 изображен этап перехода пользователя на уровень, на котором можно выбрать данные оборудования, выбор режимов работы оборудования а так же выбор характеристик режимов, далее приступает к практической части. Перед завершением работы в базу данных передается информация для анализа выполнения работы.

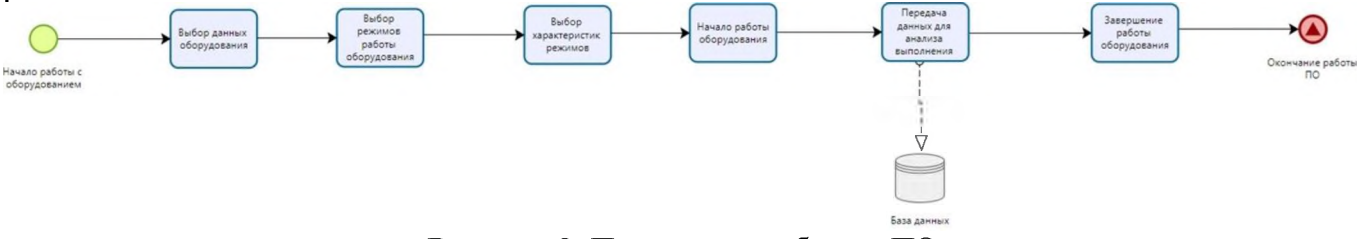

Рисунок 8: Подпроцесс работы с ПО

### 7. Разработка алгоритма функционирования модели обучающего модуля для фрезерного станка

На рисунке 9 изображен алгоритм авторизации пользователя. В начале авторизации идёт выбор авторизации данных или регистрации данных. В регистрации данных нужно создать логин и пароль не менее чем с 4 символов. Если же вы авторизуетесь, и вы забыли пароль, есть возможность его восстановления.

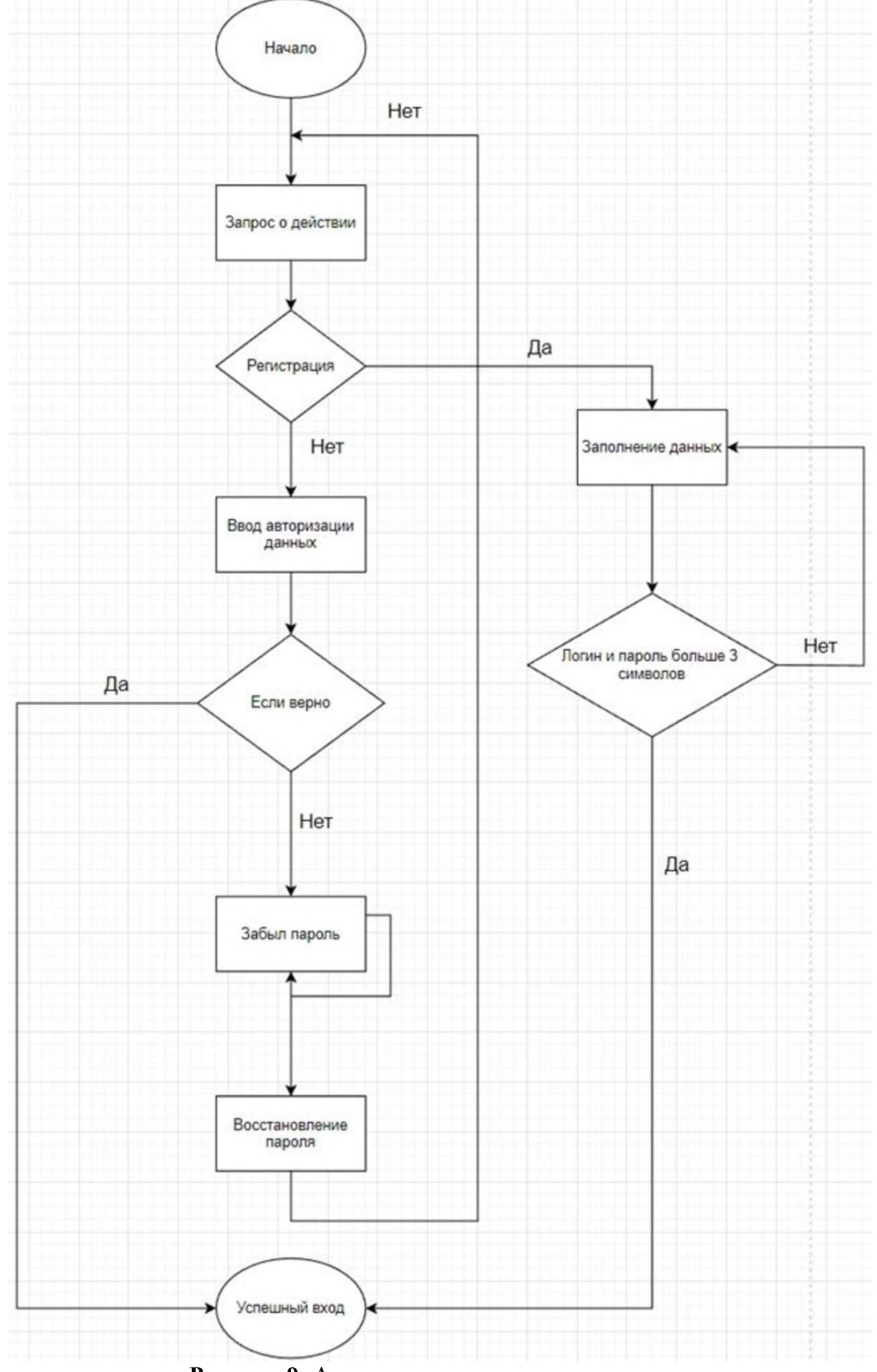

**Рисунок 9:** Алгоритм авторизации пользователя

На рисунке 10 изображен алгоритм обучения. После входа систему вы попадаете на обучение и изучение теоретической части пневмостенда. После изучения теоретической часть идёт создание пневматической модели на пневмостенде. Если пневмостенд собран, верно, то с ним можно будет работать и проверить работоспособность.

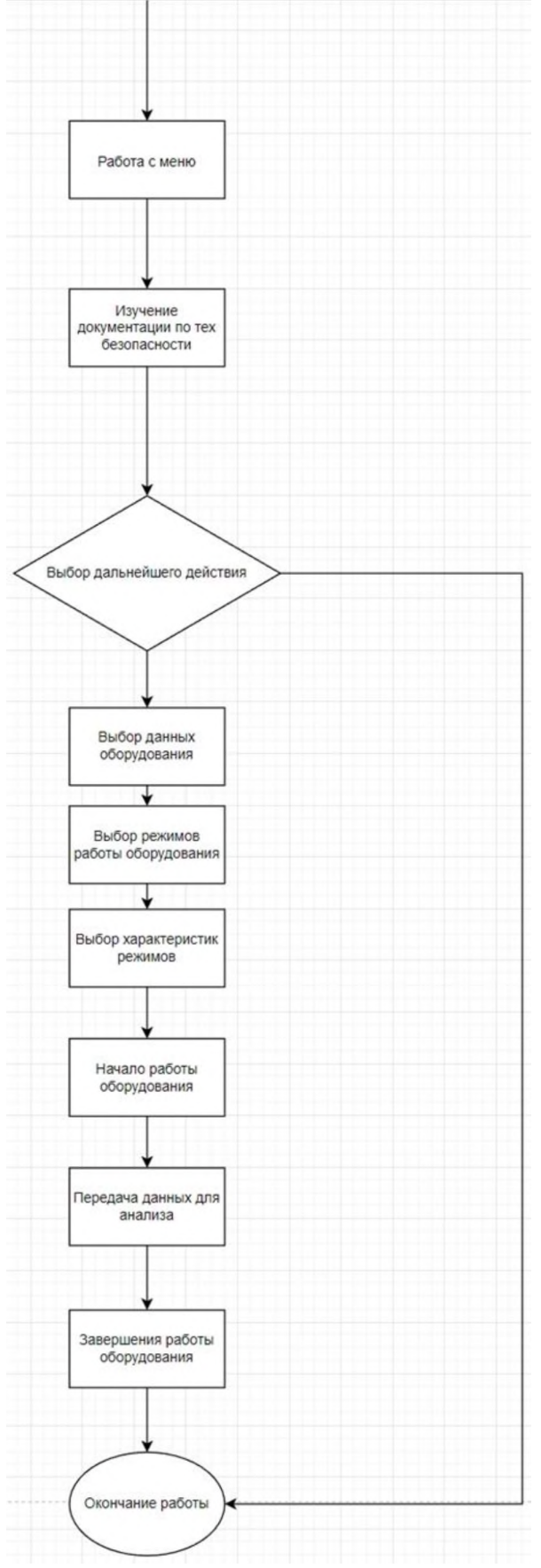

**Рисунок 10:** Алгоритм обучения

### **8. Физическая модель баз данных**

Физические модели баз данных определяют способы размещения данных среде хранения и способы доступа к этим данным, которые поддерживаются на физическом уровне. Физическая модель данных описывает данные средствами конкретной СУБД. Мы будем считать, что физическая модель данных реализована средствами именно реляционной СУБД. Отношения, разработанные на стадии формирования логической модели данных, преобразуются в таблицы, атрибуты становятся столбцами таблиц, для ключевых атрибутов создаются уникальные индексы, домены преображаются в типы данных, принятые в конкретной СУБД.

На рисунке 11 представлена физическая модель баз данных. Journal Stages Task id\_Journal id\_Stages User id\_Task Time\_Start\_Joumal id\_user Time\_Stages Time\_Task Time\_End\_Journal Name\_use Content\_Task Status\_User Status\_user\_Joumal Login\_User id\_user\_User Status\_user Password\_User Password\_User Password\_User » id\_Equipment\_Equipment id\_status\_user id\_status\_user\_Status\_use id Stanes Stane Name\_status\_use Info\_Equipment id\_Info\_Equipment Equipment Specifications\_Equipment id\_Equipment Parameters\_Equipment Name\_Equipment Condition\_equipment id\_Parameters\_Equipment id\_Info\_Equipment\_Info\_Equipment Tyne Darameters Quantity\_equipment Name\_Parameters\_Equipment Service\_date\_lnfo\_Equipment id\_NSI\_NSI id Type Parameters Quantity\_Parameters\_Equipm id\_Parameters\_Equipment\_Parameters\_Equi Name\_Type\_Parameters id\_Type\_Equipment\_Type\_Equipment id\_Type\_Parameters\_Type\_Param id\_NSI Type\_Equipment ne NSI id\_Type\_Equipment File\_path\_NSI Name\_Type\_Equipment

**Рисунок 11:** Физическая модель баз данных

Физическая модель состоит из 12 таблиц. Назначения этих таблиц носит такое же назначение что и в логической модели данных. Но в каждом поле есть свой тип данных в таблице в том виде, в котором они и должны храниться.

1. Таблица "User".

Данная таблица нужна для того, чтобы знать индификатор каждого пользователя в поле "Id user", представленная в виде INTEGER и выделено 10 байт памяти.

Поля "Name\_user", "Login\_user" "Password\_user" представлены типом TEXT выделенным на каждое поле 50 байт памяти. Поля обязательно должны быть заполненные.

2. Таблица "Status\_user".

В данной таблице прописано поле "id status user" в виде INTEGER и выделено 10 байт памяти. Благодаря этому полю каждого статуса есть свой индификатор.

Поле "Name status user" представлен в виде типом ТЕХТ и выделено 50 байт памяти. В этом поле определяется названием статуса пользователя.

3. Таблица "Journal".

Данная таблица осуществляет запись журнал для дальнейшего использования этой информацией

Поле "id status user" представлено в виде INTEGER и выделено 10 байт памяти.

Поля "Time\_Start\_Journal" и "Time\_End\_Journal" представлено в виде TIME и выделено 10 байт памяти.

Так же поле "Status user Journal" представлено в виде TEXT и выделено 50 байт памяти. Данное поле предназначено для журнала статуса пользвателя.

4. Таблица "Info\_Equipment".

данной таблице записывается информация об оборудование используемой пневмостенде и об оборудование для входа в виртуальную реальность.

Поле "Id Info Equipment" представлено в виде INTEGER и выделено 10 байт памяти.

Поля "Specifications\_Info\_Equipment" "Name\_Info\_Equipment" представлено виде TEXT выделено 50 байт памяти.

Поле "Quantity Info Equipment" представлено в виде INTEGER и выделено 10 байт памяти. В этом поле записываются параметры оборудования.

Поле "Servicr Info Equipment" представлено в виде TIMEDATA и выделено 10 байт памяти.

5. Таблица "Type\_Equipment".

Поле "Id Type Equipment" представлено в виде INTEGER и выделено 10 байт памяти.

Поля "Name\_Type\_Equipment" представлено виде TEXT выделено 50 байт памяти. В этом типе представлены названия типов оборудования.

6. Таблица "NSI".

Поле "Id NSI" представлено в виде INTEGER и выделено 10 байт памяти.

Поля "Name NSI" представлено в виде TEXT и выделено 50 байт памяти. В этом типе представлены названия типов оборудования.

Поля "File\_path\_NSI" представлено виде TEXT выделено 50 байт памяти. этом типе представлены названия типов оборудования.

7. Таблица "Equipment".

Поле "Id Equipment " представлено в виде INTEGER и выделено 10 байт памяти.

Поля "Condition Equipment" представлено в виде TEXT и выделено 50 байт памяти. В этом типе представлены условия оборудования.

8. Таблица "Parameters\_Equipment".

Поле "Id Parameters Equipment" представлено в виде INTEGER и выделено 10 байт памяти.

Поля "Name\_Parameters\_Equipment" представлено виде TEXT выделено 50 байт памяти. В этом типе представлены названия параметров оборудования.

Поле "Quantity Parameters Equipment" представлено в виде INTEGER и выделено 10 байт памяти.

9. Таблица "Task".

Поле "Id Task" представлено в виде INTEGER и выделено 10 байт памяти. Поля "Time\_Task" представлено виде TIME выделено 10 байт памяти.

Поля "Content\_Task" представлено в виде TEXT и выделено 50 байт памяти.

Поля "File\_path\_Task" представлено виде TEXT выделено 20 байт памяти. данном типе представлен путь задачи.

10.Таблица "Stages".

Поле "Id Stages" представлено в виде INTEGER и выделено 10 байт памяти. Поле "Time\_Task" представлено виде TIME выделено 10 байт памяти.

Поле "Id\_Task" представлено виде TEXT выделено 50 байт памяти.

11. Таблица "Type\_Parameters".

Поле "Id Type Parameters" представлено в виде INTEGER и выделено 10 байт памяти.

Поле "Name Type Parameters" представлено в виде ТЕХТ и выделено 50 байт памяти.

### **Заключение**

результате написания НИР была проанализирована информационная модель фрезерного станка с использованием технологии виртуальной реальности.

Был разработан алгоритм функционирования модели фрезерного станка с использованием виртуальной реальности.

Благодаря этой программе пользователь сможет обучиться работе с фрезерным станком и его элементами дистанционно и без использования дорогого оборудования.

В программе имеется авторизация и регистрация новых пользователей с дальнейшим занесением введенной информации базу данных.

При написании работы были выполнены следующие задачи:

1. Спроектирована концептуальная модель фрезерного станка.

2. Разработана структурная схема объектов информационной модели фрезерного станка.

3. Разработан алгоритм работы фрезерного станка.

## **Библиографический список**

- [1] А. Россохин, В. Измагурова. [Виртуальное](http://ec-dejavu.ru/v/Virtual_reality.html%2523iss) счастье или виртуальная зависи[мость](http://ec-dejavu.ru/v/Virtual_reality.html%2523iss) // Россохин А. В., Измагурова В. Л. Личность в изменённых состояниях сознания. М.: Смысл, 2004, с. 516—523.
- [2] Иванов А. Ф. Об [онтологическом](http://anthropology.ru/ru/texts/ivanov_af/virtual_03.html) статусе виртуальной реальности.
- [3] Таратута Е. Е. Философия виртуальной реальности СПб.: СПбГУ, 2007 [ISBN](https://ru.wikipedia.org/wiki/%25D0%25A1%25D0%25BB%25D1%2583%25D0%25B6%25D0%25B5%25D0%25B1%25D0%25BD%25D0%25B0%25D1%258F:%25D0%2598%25D1%2581%25D1%2582%25D0%25BE%25D1%2587%25D0%25BD%25D0%25B8%25D0%25BA%25D0%25B8_%25D0%25BA%25D0%25BD%25D0%25B8%25D0%25B3/9785288042911) [978-5-288-04291-1.](https://ru.wikipedia.org/wiki/%25D0%25A1%25D0%25BB%25D1%2583%25D0%25B6%25D0%25B5%25D0%25B1%25D0%25BD%25D0%25B0%25D1%258F:%25D0%2598%25D1%2581%25D1%2582%25D0%25BE%25D1%2587%25D0%25BD%25D0%25B8%25D0%25BA%25D0%25B8_%25D0%25BA%25D0%25BD%25D0%25B8%25D0%25B3/9785288042911)
- [4] Myron W. Krueger, Artificial Reality (1983), Artificial Reality II (1991).
- [5] Wellner, P., Mackay, W. & Gold, R. Eds. Special issue on computer [augmented](http://portal.acm.org/citation.cfm?doid=159544.159555) envi[ronments:](http://portal.acm.org/citation.cfm?doid=159544.159555) back to the real world. Communications of the ACM, Volume 36, Issue 7 (Июль 1993).
- [6] [Носов](https://ru.wikipedia.org/w/index.php?title=%25D0%259D%25D0%25BE%25D1%2581%25D0%25BE%25D0%25B2,_%25D0%259D%25D0%25B8%25D0%25BA%25D0%25BE%25D0%25BB%25D0%25B0%25D0%25B9_%25D0%2590%25D0%25BB%25D0%25B5%25D0%25BA%25D1%2581%25D0%25B0%25D0%25BD%25D0%25B4%25D1%2580%25D0%25BE%25D0%25B2%25D0%25B8%25D1%2587&action=edit&redlink=1) Н. А. Виртуальная психология. М.: «Аграф», 2000.
- [7] Розенсон И. А. Основы теории дизайна. СПб.: [Питер,](https://ru.wikipedia.org/wiki/%25D0%259F%25D0%25B8%25D1%2582%25D0%25B5%25D1%2580_(%25D0%25B8%25D0%25B7%25D0%25B4%25D0%25B0%25D1%2582%25D0%25B5%25D0%25BB%25D1%258C%25D1%2581%25D1%2582%25D0%25B2%25D0%25BE)) 2006. С. 153— 156. — 224 с. — (Учебник для вузов). — ISBN [5-469-01143-9.](https://ru.wikipedia.org/wiki/%25D0%25A1%25D0%25BB%25D1%2583%25D0%25B6%25D0%25B5%25D0%25B1%25D0%25BD%25D0%25B0%25D1%258F:%25D0%2598%25D1%2581%25D1%2582%25D0%25BE%25D1%2587%25D0%25BD%25D0%25B8%25D0%25BA%25D0%25B8_%25D0%25BA%25D0%25BD%25D0%25B8%25D0%25B3/5469011439), Происхождение понятия «виртуальная реальность».
- [8] [Хоружий](https://ru.wikipedia.org/wiki/%25D0%25A5%25D0%25BE%25D1%2580%25D1%2583%25D0%25B6%25D0%25B8%25D0%25B9,_%25D0%25A1%25D0%25B5%25D1%2580%25D0%25B3%25D0%25B5%25D0%25B9_%25D0%25A1%25D0%25B5%25D1%2580%25D0%25B3%25D0%25B5%25D0%25B5%25D0%25B2%25D0%25B8%25D1%2587) С. С. Род или недород? Заметки онтологии виртуальности / старом новом. — СПб.: [Алетейя,](https://ru.wikipedia.org/wiki/%25D0%2590%25D0%25BB%25D0%25B5%25D1%2582%25D0%25B5%25D0%25B9%25D1%258F_(%25D0%25B8%25D0%25B7%25D0%25B4%25D0%25B0%25D1%2582%25D0%25B5%25D0%25BB%25D1%258C%25D1%2581%25D1%2582%25D0%25B2%25D0%25BE)) 2000.
- [9] HTC VIVE описание [Электронный ресурс] URL: [https://htc-review.ru/htc](https://htc-review.ru/htc-vr/htc-vive/)vr/htc-vive/ (дата обращения: 14.11.2022).
- [10] HTC VIVE описание контроллеров [Электронный ресурс] URL: [https://www.vive.com/ru/support/vive/category\\_howto/about-the-controllers.html](https://www.vive.com/ru/support/vive/category_howto/about-the-controllers.html) (дата обращения: 29.11.2022).

# **Разработка программного обеспечения для дистанционного управ-**

# **ления спутниковой антенной**

М.А.Иванов, А.М.Володина, Е.В.Копытова 1 *РТУ МИРЭА, Москва, Россия*

#### **Аннотация**

В 1957 году в СССР был запущен первый искусственный спутник на орбиту земли, на борту которого находился радиопередатчик. Вполне логичным этом свете выглядело желание строить на основе спутников системы связи. Первые опыты по связи через спутниковые системы начались в 1960 году в США. 13 мая 1960 года был выведен в космос для пассивной ретрансляции надувной ИСЗ «Эхо-1» диаметром 30 метров. Металлизированная поверхность служила отражателем радиосигналов, посылаемых с одного наземного пункта на другой. У спутника есть такая характеристика как, Зона покрытия спутника - часть поверхности земного шара (или часть зоны видимости), в пределах которой обеспечивается уровень сигналов от спутников связи, необходимый для их приема с заданным качеством, а также гарантируется способность приема на входе ИСЗ сигналов от земной станции, обладающей определёнными параметрами.

Зона покрытия зависит от таких параметров как позиция спутника на орбите (необязательно геостационарной), диаграммы направленности транспондеров, мощности передатчика. Из-за того, что зона покрытия ограничена, на орбите земли находится большое количество спутников, вследствие чего человека, который использует спутниковую связь, появляется необходимость постоянно менять положение своей спутниковой тарелки для того, чтобы настроиться на другой спутник. Для дистанционного управления спутниковой тарелкой было создано специальное устройство - мотоподвес. Данная работа призвана помочь реализации программного обеспечения для системы дистанционного управления спутниковой антенной.

**Ключевые слова**: Программное обеспечение, дистанционное управление, спутниковая антенна

## **Development of software for remote control of a satellite dish**

M.A.Ivanov, A.M.Volodina, E.V.Kopytova *RTU MIREA, Moscow, Russia*

#### **Abstract**

In 1957, the USSR launched the first artificial satellite into earth orbit, on board of which there was a radio transmitter. In this light, the desire to build communication systems based on satellites looked quite logical. The first experiments on communication via satellite systems began in 1960 in the USA. On May 13, 1960, an inflatable satellite "Echo-1" with a diameter of 30 meters was launched into space for passive relaying. The metallized surface served as a reflector of radio signals sent from one ground point to another. The satellite has such a characteristic as, Satellite coverage area - part of the surface of the globe (or part of the visibility zone), within which the level of signals from communication satellites is provided, which is necessary for their reception with a given quality, and the ability to receive at the satellite input is also guaranteed signals from an earth station with certain parameters.

The coverage area depends on such parameters as the position of the satellite in orbit (not necessarily geostationary), the radiation pattern of the transponders, and the power of the transmitter. Due to the fact that the coverage area is limited, there are a large number of satellites in orbit around the earth, as a result of which a person who uses satellite communication has to constantly change the position of his satellite dish in order to tune in to another satellite. For remote control of a satellite dish, a special device was created - a motor suspension. This work is intended to help in the implementation of software for a remote-control system for a satellite dish.

**Keywords**: Software, remote control, satellite dish

*CPT2023: 11-я Международная конференция «Физико-техническая информатика (CPT2023)», 16-19 мая 2023 г., Пущино, Московская область, Россия*

EMAIL: maxim.ivanov1183@yandex.ru (М.А.Иванов), a.kholopova@mail.ru (А.М.Володина), [evkopytova@mail.ru](mailto:evkopytova@mail.ru) (Е.В.Копытова)

## **1. Введение**

процессе дистанционного управления спутниковой антенны участвуют несколько устройств, их количество зависит от конкретного технического задания, но этом разделе будет сформирована общая картина такого процесса.

Для начала следует выделить предметную область. Предметной областью рассматриваемой задачи является дистанционное управление спутниковой антенной. Данную предметную область можно разделить на программную физическую части. В программной части выполняется разработка графического интерфейса и написание драйвера для взаимодействия пользователя физической частью работы. физической части будет рассмотрено взаимодействие устройств, которые осуществляют контроль за положением спутника, управление спутниковой антенной. Следует отметить, что в ходе выполнения НИР будет рассмотрена только физическая часть. Все устройства, необходимые для выполнения поставленной задачи называются объектами предметной области.

После того, как была определена предметная область, необходим определить ее объекты. данной предметной области выделены следующие объекты:

- «Клиент» графический интерфейс, помощью которого пользователь может дистанционно изменить положений спутниковой антенны.
- «Драйвер» специальное программное обеспечение, которое производит необходимые расчеты, необходимые для вычисления нужной позиции антенны, передает эту информацию следующему объекту, блоку управления мотоподвесом.
- «Блок управления мотоподвесом» устройство, которое принимает и обрабатывает пакеты, основываясь на которых приказывает мотоподвесу сдвинуть антенну нужное направление на нужное расстояние.
- «Мотоподвес» или мотор спутниковой антенны устройство, где электромеханический привод (актуатор) подвес выступают единым целым, выполняя задачу по изменению позиции антенны.

Все объекты предметной области связаны между собой. Связь осуществляется путем определения отношения сущностей одного объекта к одной сущности другого объекта.

Характеристики объекта определятся его атрибутами. Каждый объект имеет свой уникальный набор атрибутов.

Объект «Клиент» характеризуется следующими атрибутами:

- Графический интерфейс.
- Возможность подключения к драйверу.

Объект «Драйвер» характеризуется следующими атрибутами:

- Подключение к своему блоку управления мотоподвесом.
- Создание передача пакета блоку управления мотоподвесом.

Объект «Блок управления мотоподвесом» имеет следующий набор атрибутов:

- Прием и обработка пакетов от блока управления мотоподвесом.
- Включение мотоподвеса и контроль его состояния.

Объект «Мотоподвес» характеризуется следующим набором атрибутов:

- Изменение положения антенны.
- Контроль текущего положения антенны.

Как видно из описания, объект «Клиент» связан объектом «Драйвер» для то-

го, чтобы объект «Драйвер» смог связаться объектом «Блок управления мотоподвесом», а объект «Блок управления мотоподвесом», в свою очередь, с объектом «Мотоподвес». Стоит заметить, что объект «Клиент» может быть связан с несколькими объектами «Драйвер». На рисунке 1 изображена схема взаимодействия объектов предметной области.

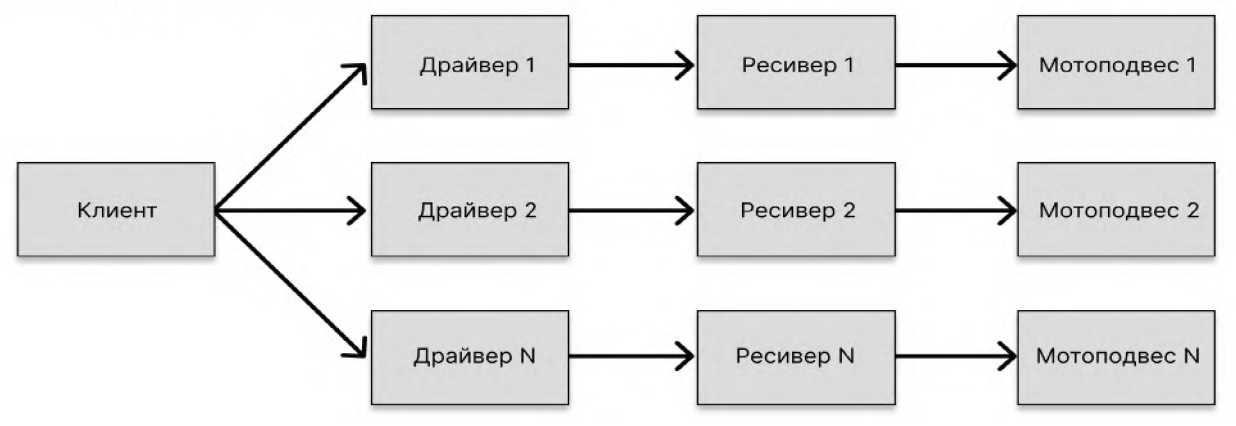

**Рисунок 1:** Схема связи объектов предметной области

Благодаря подробному описанию предметной области, можно с легкостью сформировать определение предмета исследования данной выпускной квалификационной работе.

понятие предмет исследования НИР фиксируется то свойство или отношение в объекте, которое в данном случае подлежит глубокому специальному изучению. В одном и том же объекте могут быть выделены различные предметы исследования.

В предмет включаются только те элементы, связи и отношения объекта, которые подлежат изучению в данной работе. Поэтому определение предмета исследования означает и установление границ поиска, и предположение о наиболее существенных в плане поставленной проблемы связях, и допущение возможности их временного вычленения и объединения в одну систему. В предмете в концентрированном виде заключены направления поиска, важнейшие задачи, возможности их решения соответствующими средствами методами.

Предмет исследования - это точка обозрения, позволяющая видеть специально выделенные отдельные стороны, связи изучаемого. Иначе говоря, это определенный аспект изучения объекта.

Предметной область или объектом исследования данной работы является: «Дистанционное управление спутниковой антенной», основываясь на вышеизложенном, сформируем предмет исследования НИР. Предметом исследования является: процесс дистанционного управления спутниковой антенны, его можно разделить на две части: программную аппаратную. Рассмотрим этот процесс детальнее, начнем аппаратной части.

Для того, чтобы вывестись на конкретный спутник нужно «покрутить» антенну. Спутниковая антенна может изменять свое положение 2 плоскостях, вертикальной горизонтальной. Вертикальное изменение положения антенны осуществляется путем изменения угла места, а горизонтальное азимута. Также для того, чтобы вывестись на спутник, нужно изменять поляризацию антенны, для этого нужно вращать поляризатор.

Для начала рассмотрим способы подвески антенны. Способ подвески антенны может быть двух типов [1]:

• азимутально-угломестная;

• полярная.

Азимутально-угломестная подвеска антенны изображена на рисунке 2. Данный тип подвеса является простым решением, имеет ручные регулировки по горизонтали и по вертикали, в большинстве случаев ее используют для приема сигнала с одного выбранного спутника. Она позволяет настроить антенну на какой-либо спутник и жестко ее зафиксировать. Разумеется, потом можно ее развернуть и настроить на другой

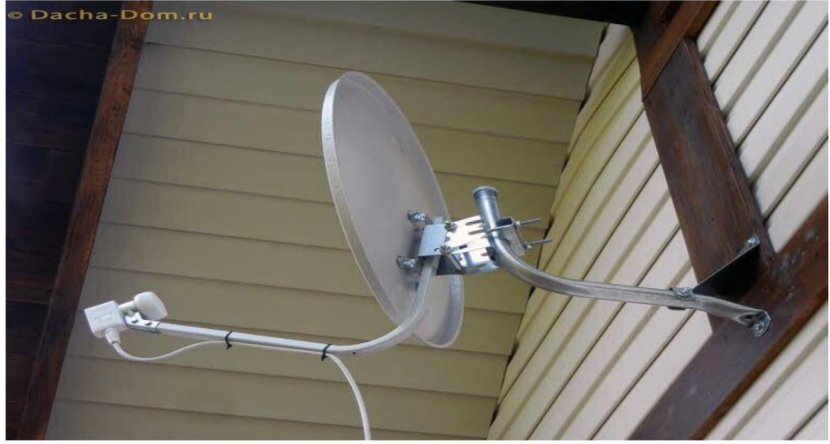

**Рисунок 2:** Азимутально-угломестный подвес антенны

Полярный подвес в отличие от азимутального подвеса позволяет реализовать последовательный прием сигналов с нескольких геостационарных спутников путем поворота антенны на выбранные спутники, находящиеся над горизонтом. Полярный подвес - это поворотное устройство, позволяющее путем простого перемещения по одному направлению (изменяется только азимут) настроиться на любой спутник области уверенного приема. Пример полярного подвеса приведен на рисунке 3.

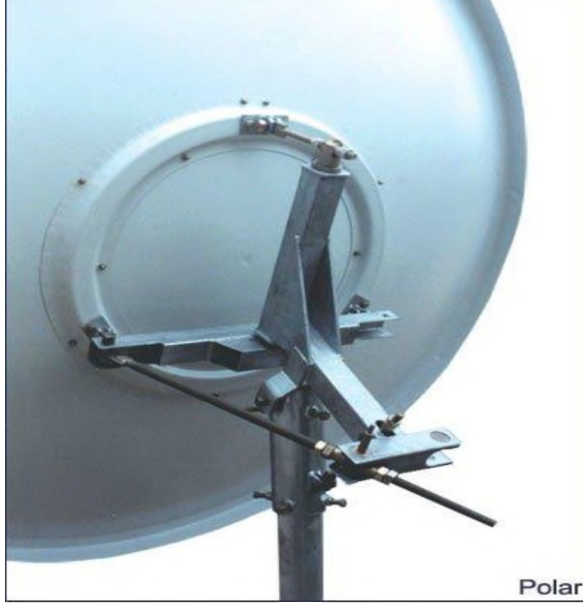

**Рисунок 3:** Полярный подвес

После того, как мы разобрались с типами крепления антенны пора приступить к разбору методов и устройств, осуществляющих изменение положения антенны. Первый самый распространенный способ это ручной. Особого смысла рассматривать данный метод нет. Он является бесплатным неудобным так, как необходимо постоянно ходить к антенне. Второй способ изменения положения антенны, при помощи электропривода. Существует два вида электрических приводов для изменения положения спутниковой антенны:

- Мотоподвес
- Актуатор

Мотоподвес - специализированное устройство, объединяющее подвес актуатором в единую конструкцию. Устройство крепится на стеновую опору. Представляет собой небольшую коробку с трубкой, изготовленные из металла. На эту конструкцию устанавливается спутниковая антенна. Принцип действия мотоподвеса заключается во взаимосвязанной напрямую работе между относящимся к мотору редуктором пластиковой шестеренкой. Последняя обеспечивает передачу крутящего момента к трубке, а следом - к подвеске антенны.

Использование мотоподвеса имеет три основных преимущества:

- 1. Так как устройство оснащено встроенным блоком памяти, сохраняющим информацию спутниках, работа происходит без участия позиционера.
- 2. Управление мотоподвесом осуществляется двумя способами: при помощи поддерживающего режим DISEqC 1.2 [2] тюнера, а также вручную. Подобная схема делает управление антенной удобнее, не требуя больших финансовых затрат.
- 3. Простота установки, настройки.

Недостатки мотоподвеса:

Главным недостатком поворотного устройства выступает постепенно образующийся люфт в пластиковой шестеренке, что впоследствии приводит к ошибкам настройки на спутники.

Актуатор представляет собой электромеханический привод, передвигающий рефлектор спутниковой антенны. Прибор устанавливается на спутниковые тарелки, имеющие диаметр  $0.9-1.2$  м (реже - до  $2.4$  м), а также оснащенные полярной подвеской. Перемещение антенн происходит по оси. Актуатор состоит из снабженного редуктором мотора выдвигающегося штока, внутри которого расположен стержень, отвечающий за червячную передачу, благодаря которому происходит перемещение антенны. Управление осуществляется путем вращения магнита, а также отсчитывающего перемещение штока геркона, транслирующего импульсный сигнал на позиционер, содержащий информацию о расположении орбитальных сателлитов. Последний связан с актуатором четырехжильным кабелем (две жилы отвечают за питание мотора, еще две - осуществляют подключение сенсора).

Главное достоинство актуатора - надежность конструкции, устойчивой к ветровым нагрузкам, способной обеспечить адекватную работу спутниковой тарелки.

Основной минус актуатора - необходимость подключения позиционера и проведения дополнительного кабеля для обеспечения работоспособности, что требует дополнительных расходов.

Последнее, что необходимо рассмотреть аппаратной части предмета исследования это устройство, которое управляет актуатором или мотоподвесом, а именно ресивер. Ресивер или блок управления приводом, это специальное устройство, которое управляет мотоподвесом или актуатором с помощью протокола DiSEqC. У всех ресиверов есть какой-либо интерфейс ручного управления приводом антенны, однако не все поддерживают возможность приема отправки сообщений для дистанционного управления приводом. Необходимо учесть эту особенность при проектировании архитектуры программного обеспечения для такого блока управления антенной.

Программная часть предмета исследования. В программной части следует поговорить о двух ее членах, а именно о клиенте и о драйвере. Клиент - это какойлибо программный продукт, который показывает пользователю список антенн, к которым он может подключиться и передает драйверу команду о смене положения антенны. Драйвер - это программное обеспечение, которое осуществляет связь между клиентом и блоком управления антенны. Стоит отметить, что к каждой новой антенне нужно разрабатывать новый драйвер, который будет создан с учетом особенности конкретного ресивера. Это позволяет решить проблему отсутствия на некоторых ресиверах интерфейса для отправки и принятия команд от пользователя.

информационно-управляющей постройки Для системы дистанционного управления спутниковой антенны, необходимо:

- 1) Сформировать схему производственных потоков.
- 2) Разработать модель потоков данных.
- 3) Описать бизнес-модель.
- 4) Разработать 3D-модель системы дистанционного управления спутниковой антенны.

Стоит отметить, что ИУС разрабатывается с учетом особенностей позиционеpa RC1500 [3].

## 2. Разработка схемы производственных потоков

Основной целью ИУС дистанционного управления спутниковой антенной, является помощь клиенту в процессе дистанционно управления спутниковой антенной, таким образом конечный продукт - это программное обеспечение, которое осуществляет контроль за состоянием антенны и изменять ее положение по желанию клиента. Модель разрабатывается в программе eRwin Process Modeler [4].

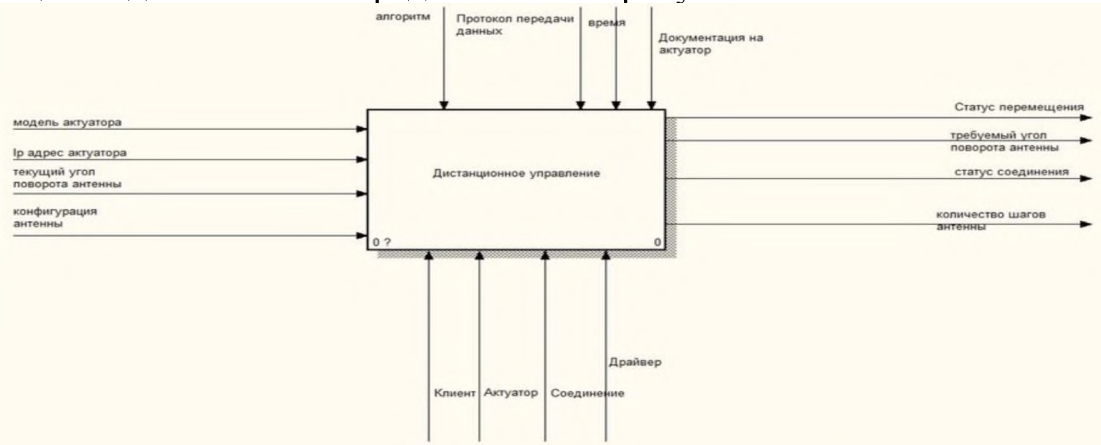

Общая модель системы представлена на рисунке 4.

Рисунок 4: Общая idef0 модель процесса дистанционного управления спутниковой антенной

Процесс дистанционного управления спутниковой антенной включает в себя ряд подпроцессов, изображённых на рисунке 5.

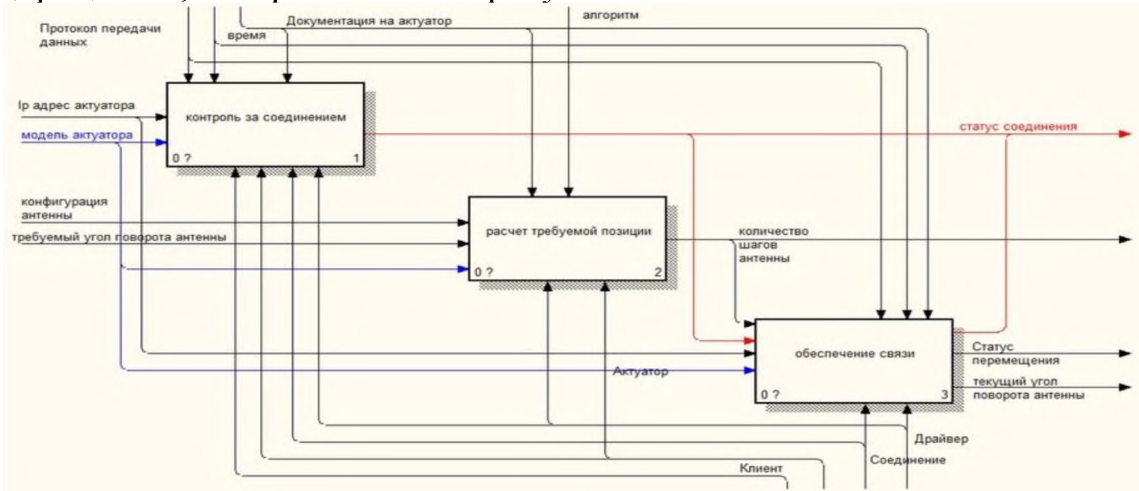

Рисунок 5: Подпроцессы процесса дистанционного управления спутниковой антенной

Разберем представленные подпроцессы.

Подпроцесс контроля соединения.  $\mathbf{1}$ 

Подпроцесс изображён на рисунке 6. Его назначение – осуществить все необходимые действия для установления соединения и получения конфигурации антен-HЫ.

Сперва блок производит настройку соединения с блоком управления, после чего начинается следующий этап.

На этапе подключения осуществляется подключение к ресиверу, по завершению начинается этап получения конфигурации антенны.

На этапе получения конфигурации антенны, программное обеспечение получает от ресивера полезную информацию, в которой содержится: статус соединения, служебная информация о спутниковой антенне и код последней ошибки.

Завершив подпроцесс контроля соединения, у клиента появляется возможность управлять антенной. В случае, если данный подпроцесс завершился с ошибкой, пользователь может получить информацию, почему это произошло.

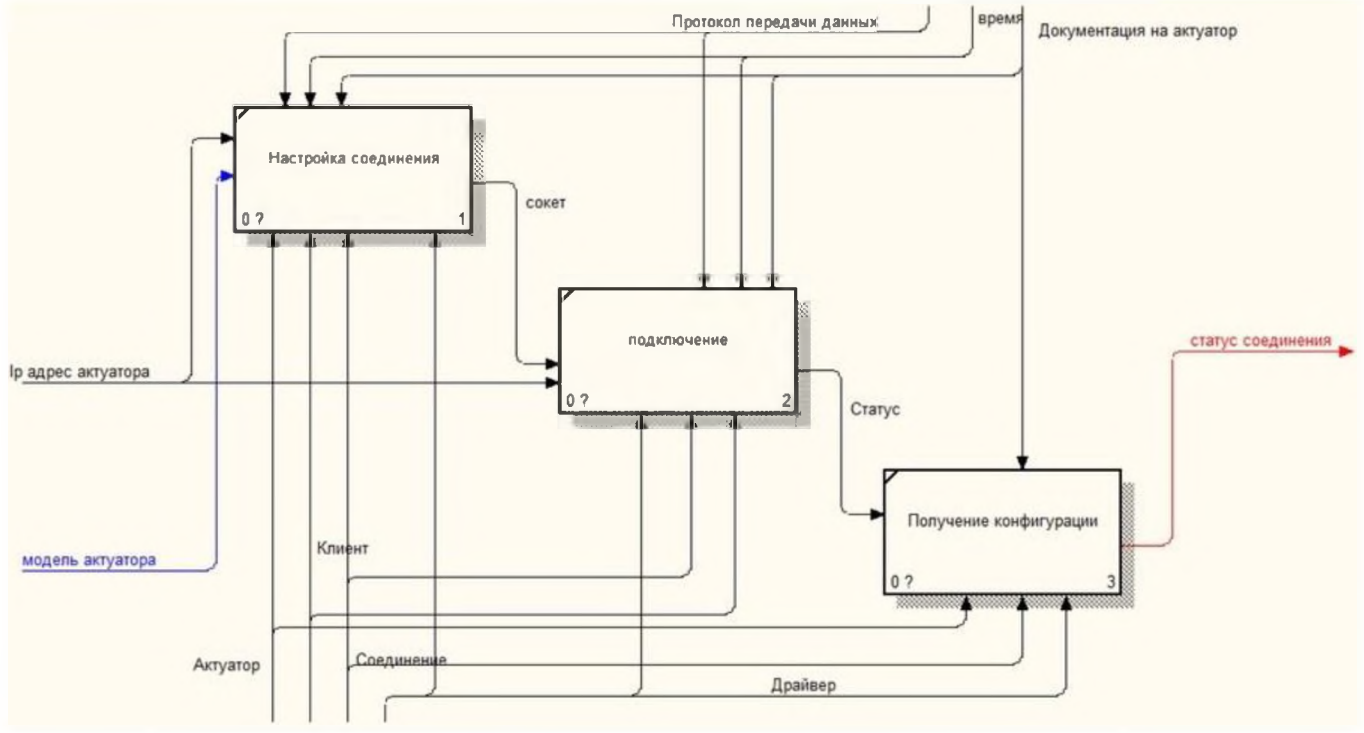

Рисунок 6: Подпроцесс контроля соединения.

 $\overline{2}$ . Подпроцесс расчета требуемой позиции.

Подпроцесс изображён на рисунке 7. Его назначение - перевести вид точки назначения удобную для восприятия клиентом в вид, который понимает блок управления.

Сперва блок определяет текущую позицию спутниковой антенны, метод определения зависит от конкретной антенны.

На следующем этапе происходит расчет расстояния, которое необходимо преодолеть для того, чтобы попасть в точку, которую задал клиент. После чего из служебной информации, полученной от блока управления антенной, происходит расчет количества шагов, которое он должен сделать.

Завершив подпроцесс расчета требуемой позиции, количество требуемых шагов передаётся в следующий блок, блок обеспечения связи.

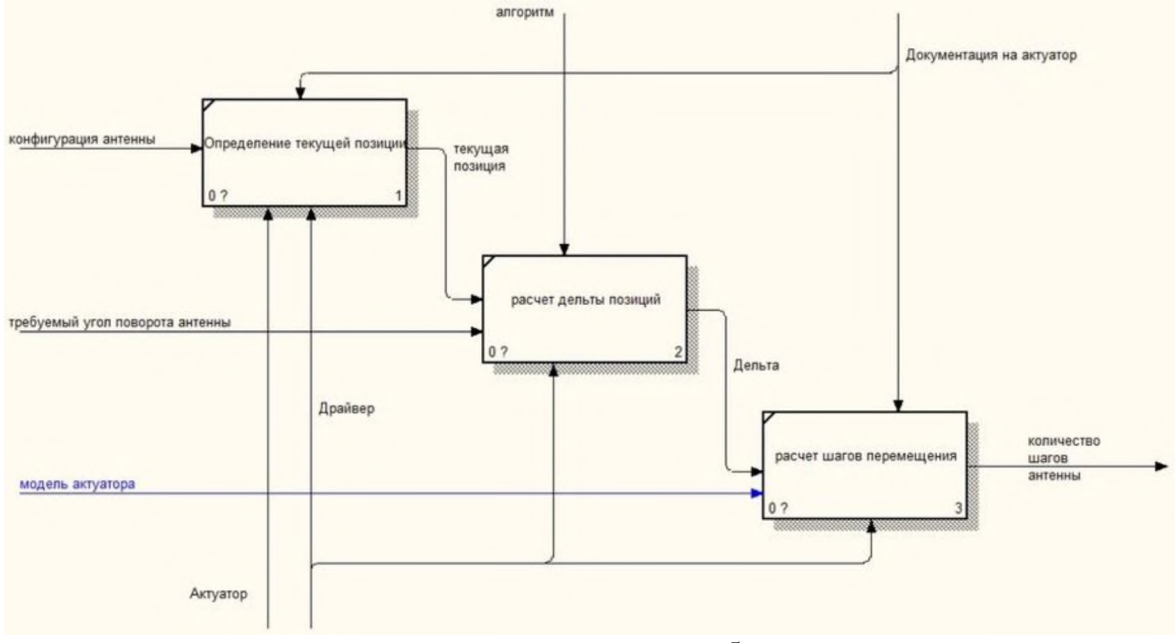

**Рисунок 7:** Подпроцесс расчета требуемой позиции

3. Подпроцесс обмена сообщениями.

Подпроцесс изображён на рисунке 8. Его назначение – подготовить и отправить пакет блоку управления, после чего расшифровать ответ.

Сперва блок принимает количество шагов, которое ресивер должен сделать, модель актуатора, чтобы определить алгоритм, по которому будет формироваться пакет. После чего происходит формирование пакета, который передается в следующий этап, этап обмена сообщениями.

На этапе обмена сообщениями происходит проверка соединения с конкретной антенной по ее ip адресу и осуществляется обмен пакетами. В случае какой-либо ошибки изменяется статус соединения, и клиент может увидеть, почему она произошла. В результате успешного завершения данного этапа в блок расшифровки пакета предаётся полученное сообщение.

Блок расшифровки ответа занимается расшифровкой по заранее выбранному алгоритму. По завершения данный блок передает клиенту код ошибки, в случае если она произошла, и в случае успеха передает клиенту текущую позицию и статус актуатора.

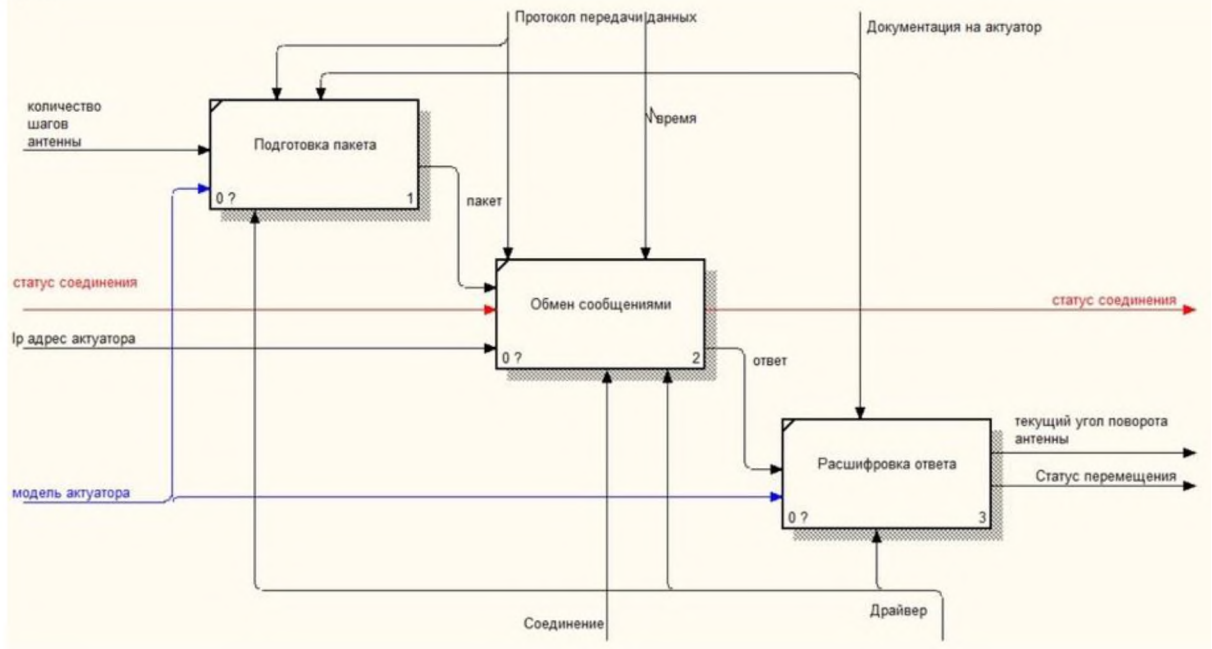

**Рисунок 8:** Подпроцесс обмена сообщениями

## 3. Разработка модели потоков данных

Основными сущностями системы выступают клиент и драйвер. Взаимодействие между ними происходит следующим образом, пользователь через графический интерфейс (клиент), по своему желанию, может управлять антенной через драйвер. В процессе работы используются хранилища: «Спутники», «Конфигурация антенны», «Антенны», информация в которых постоянно актуализируется. Модель разрабатывается в программе Bizagi Process Modeler [5].

Общая модель процесса изображена на рисунке 9.

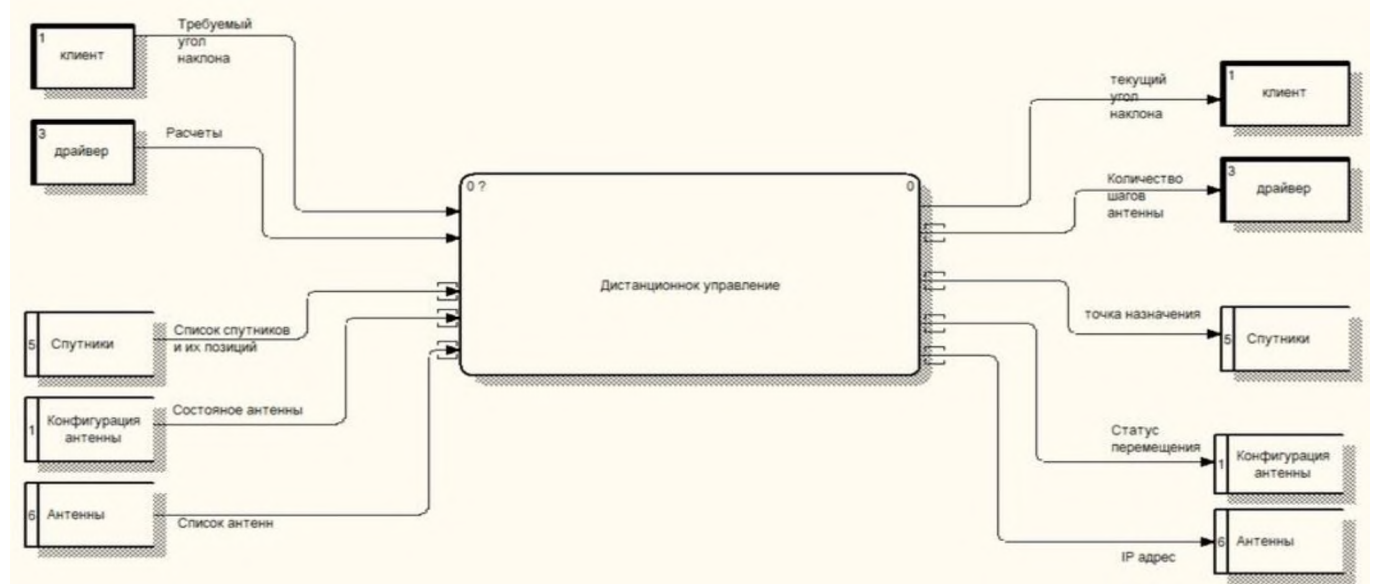

Рисунок 9: Общая DFD модель процесса дистанционного управления

В рамках работы и принятия решения информационно-управляющей системы основным объектом принятия решений выступает драйвер, который совершает действия основываясь на источниках информации, в роли которых выступают 3 базы данных: Спутники, конфигурация антенны и сами антенны. На всех своих этапах процессы активно взаимодействуют с ними для обмена данными.

Процесс дистанционного управления разделен на 3 подпроцесса: контроль соединения, расчет требуемой позиции, обеспечение связи. Более детально процесс раскрыт на рисунке 10.

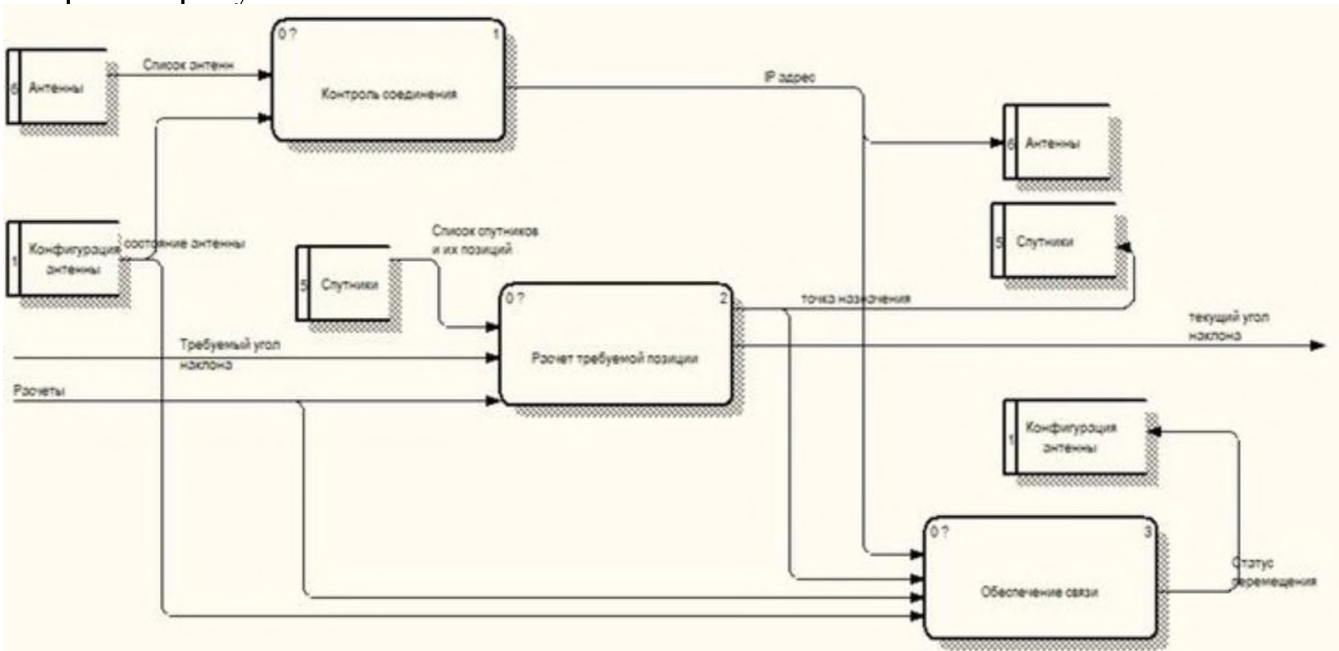

Рисунок 10: Подпроцессы процесса дистанционного управления На рисунке 11 приведен подпроцесс контроля соединения. Данный подпроцесс взаимодействует с 2 истопниками информации: Антенны и конфигурация антенны.

В процессе работы подпроцесса, из базы данных доступных антенн берется информация о количестве антенн в сети, их ір адрес и статус. Данный источник информации никак не изменяется. Также данный подпроцесс взаимодействует с источником информации: Конфигурация антенны. Данный источник постоянно актуализируется для корректной работы следующих подпроцессов.

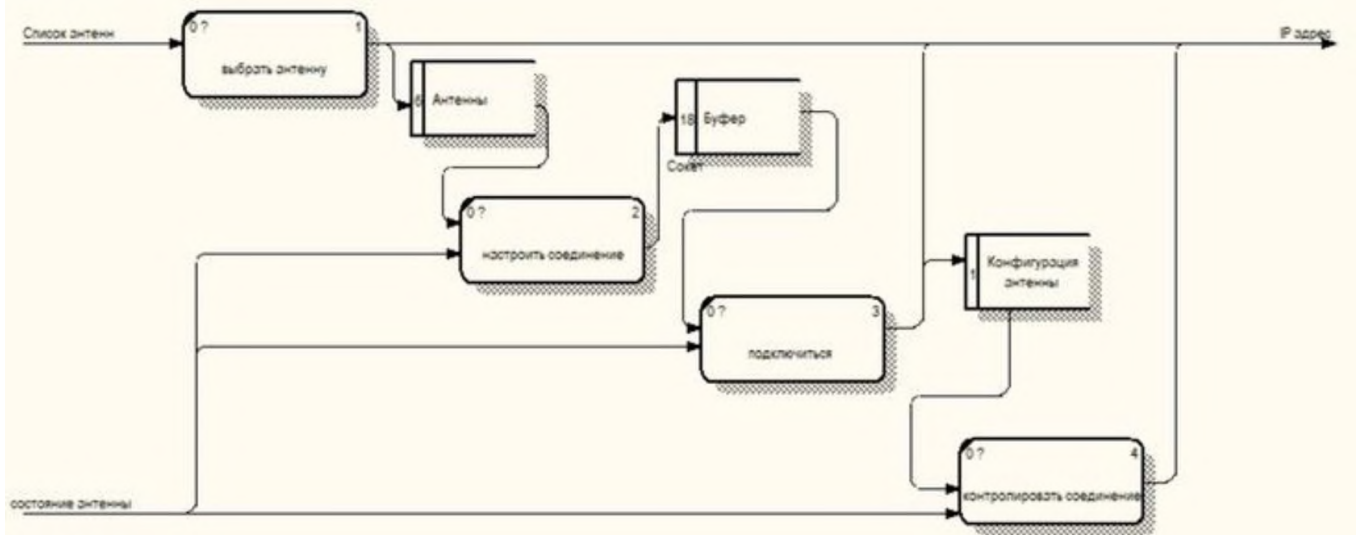

Рисунок 11: Подпроцесс контроля соединения

На рисунке 12 изображен подпроцесс расчета требуемой позиции. Данный подпроцесс взаимодействует с 1 истопниками информации, спутники. Он берет информацию о местоположении спутников и основываясь на ней передает информацию следующему подпроцессу: Обеспечение связи.

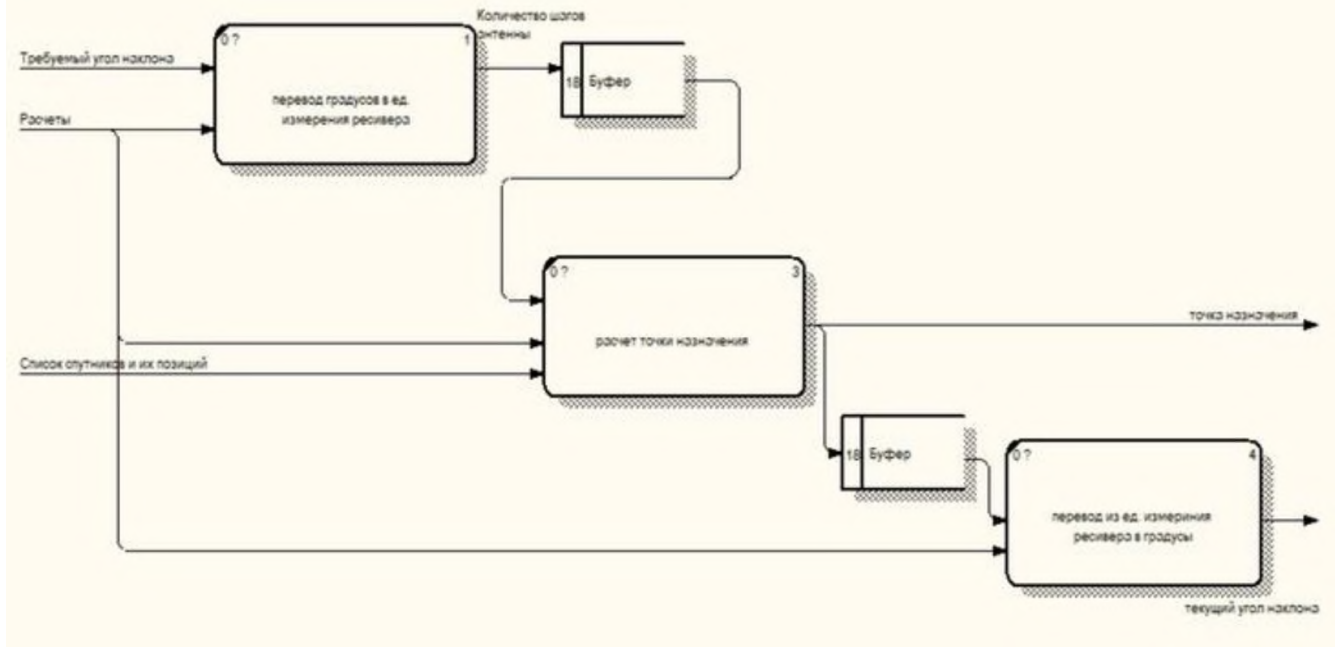

Рисунок 12: Подпроцесс расчета позиции

На рисунке 13 изображен подпроцесс обеспечения связи. Данный подпроцесс собирает информацию из конфигурации антенны и по завершению работы вносит изменения в неё.

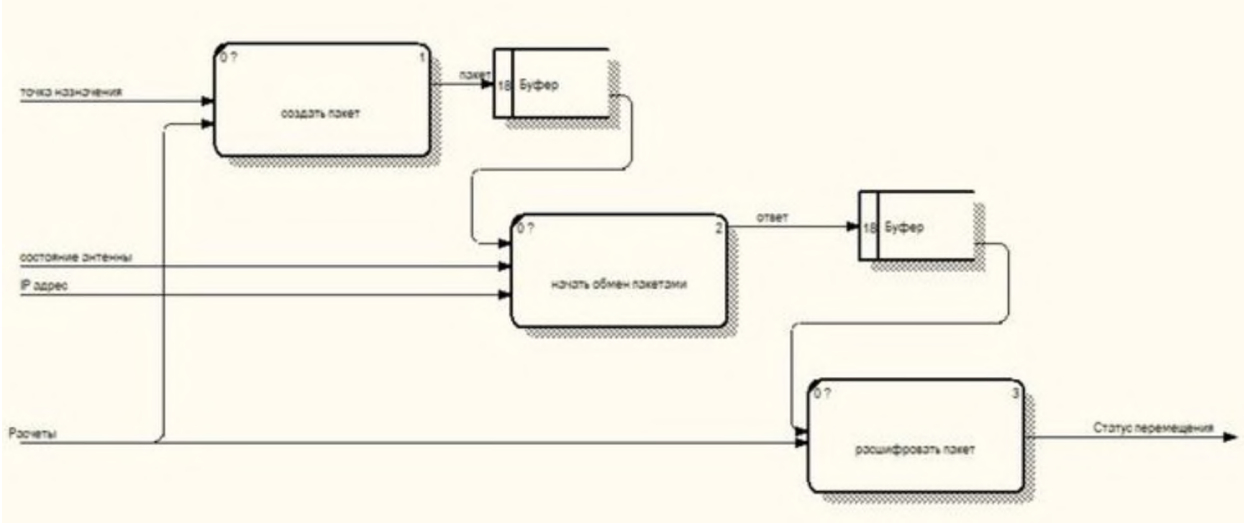

**Рисунок 13:** Подпроцесс обеспечения связи

## **4. Разработка бизнес-модели**

Для описания процесса дистанционного управления была разработана модель BPMN, которая изображена на рисунке 14.

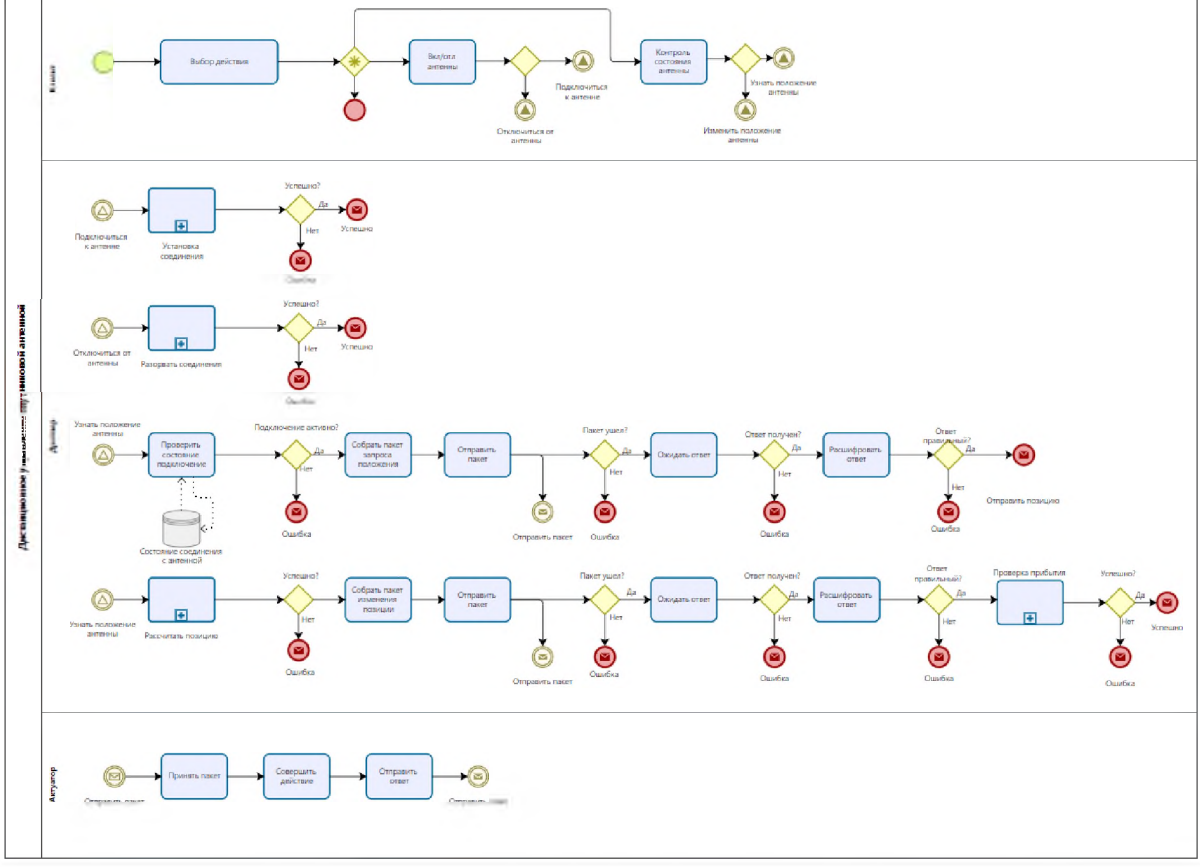

**Рисунок 14:** Бизнес модель BPMN

На сегодняшний день BPMN является одним из самых распространенных методов описания бизнес-процессов, которые сегодня уже «понятны» как бизнеспользователям, так и программным продуктам, предназначенным для работы с бизнес-моделями. В модели указаны аспекты бизнес-модели с учётом их последовательности.

Участники процесса:

- Клиент, графический интерфейс, помощью которого пользователь взаимодействует с антенной;
- Драйвер, специальное программное обеспечение, которое общается бло-

ком управления антенны;

• Актуатор, привод антенны;

Разберем взаимодействие внутри модели. Клиент взаимодействует с Драйвером путем отправки сигналов 4 видов сигналов: подключиться или отключится от антенны, узнать или изменить положение антенны. Эти сигналы испускаются, когда пользователь нажимает соответствующую кнопку. Драйвер в свою очередь принимает эти сигналы обрабатывает их. Процесс обработки изображен на рисунке 15.

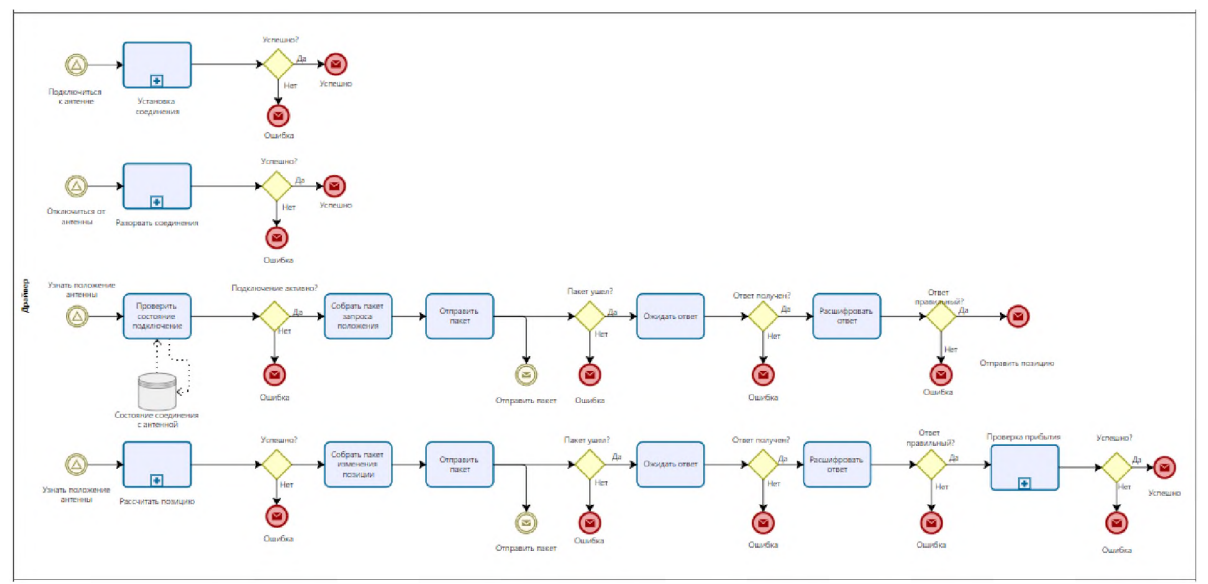

**Рисунок 15:** Процесс обработки сигналов

процессе работы драйвера присутствуют еще 3 подпроцесса: установка, разрыв соединения, расчет позиции проверка прибытия. Данные подпроцессы изображены на рисунках 16-19.

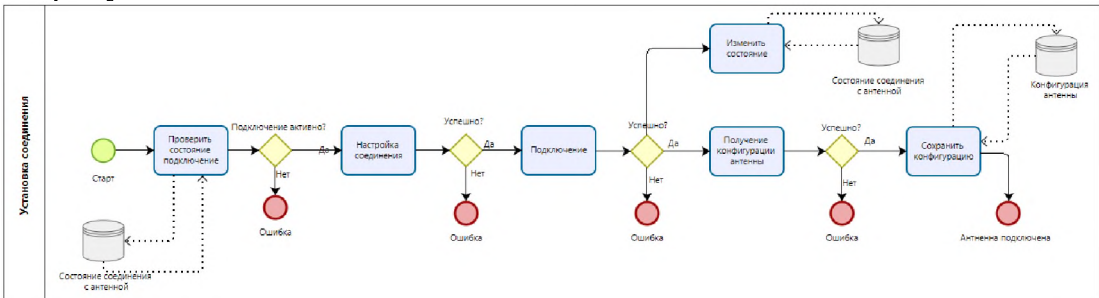

### **Рисунок 16:** Установка соединения

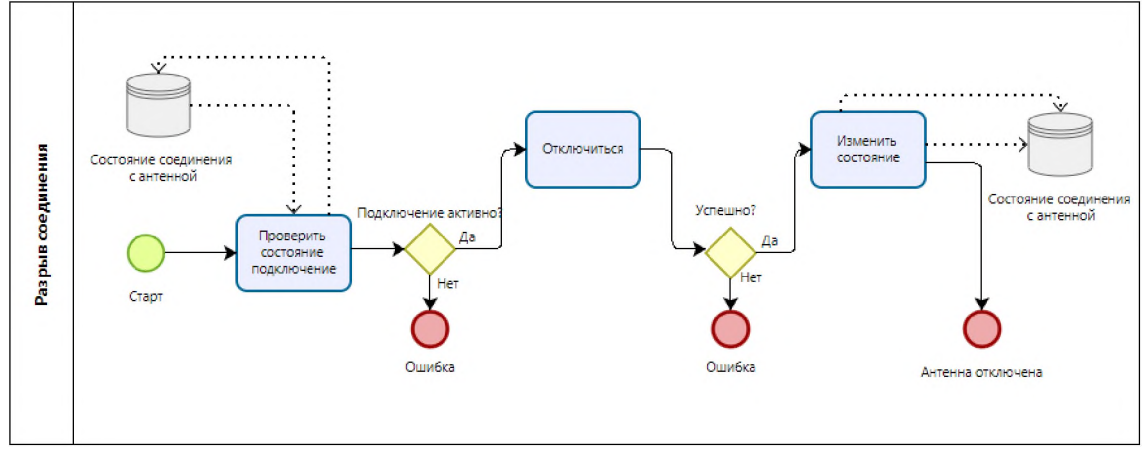

**Рисунок 17:** Разрыв соединения

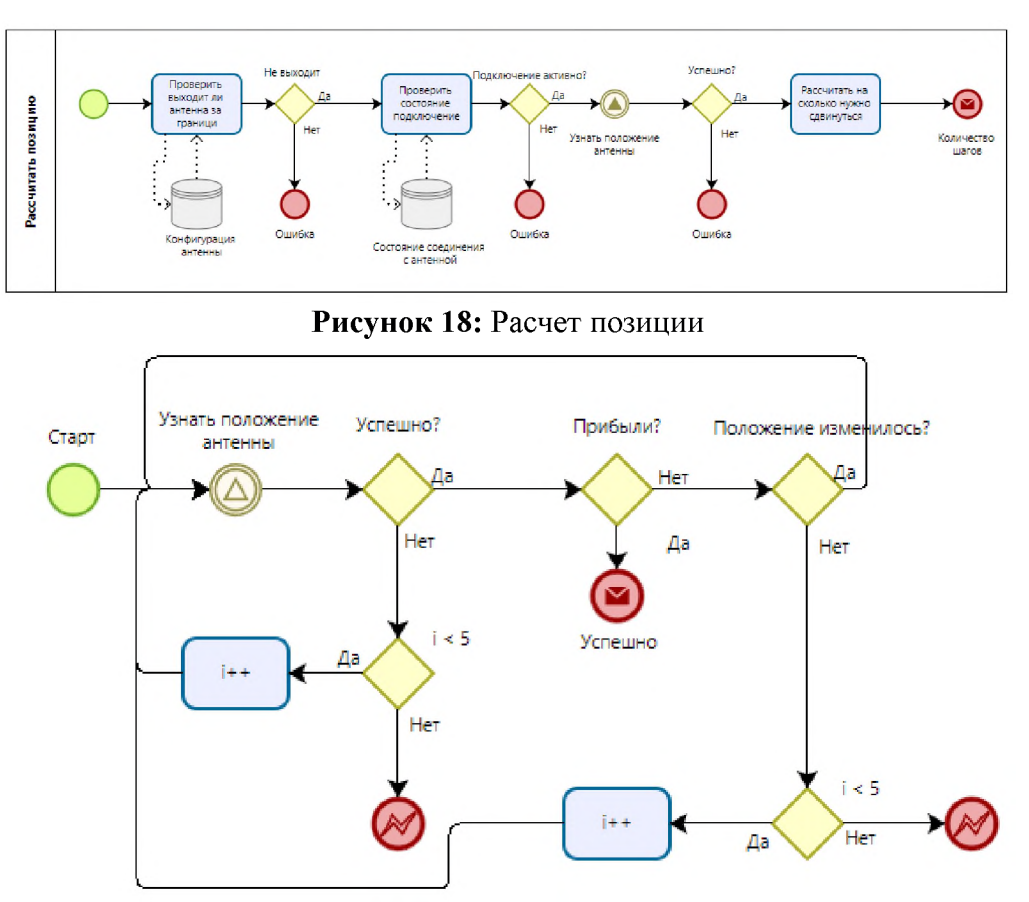

**Рисунок 19:** Проверка прибытия

результате работы драйвера отправляется пакет блоку управления, который уже отправляет актуатор в нужную точку и присылает ответное сообщение. Которое через драйвер отправляется пользователю.

## **5. Разработка 3D модели ИУС**

Перед заключением необходимо построить 3D модель разрабатываемой системы. Данная модель должна включать в себя все аспекты системы, быть наглядной способной помочь инженеру ее реализации. 3D модель изображена на рисунке 20.

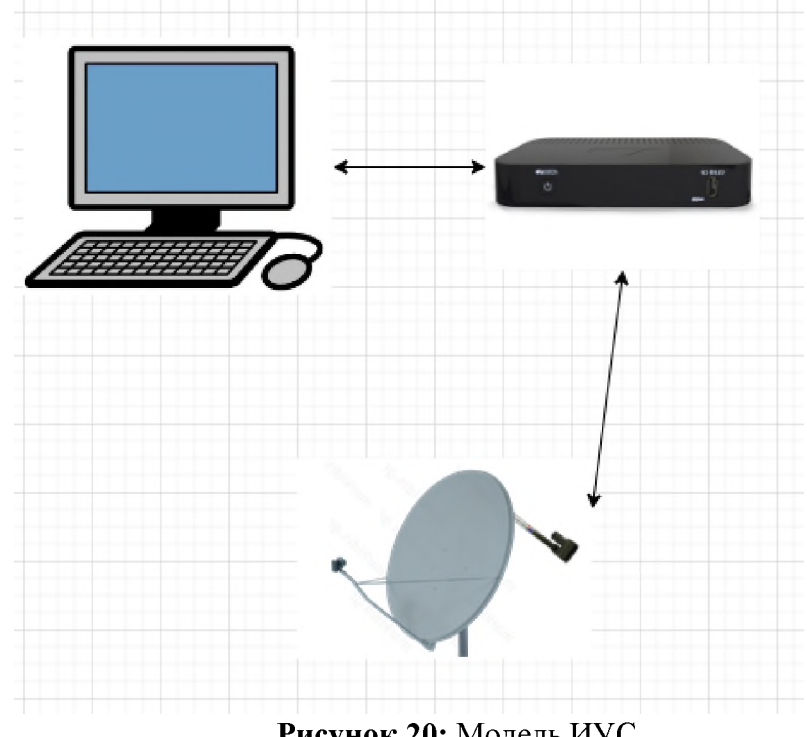

**Рисунок 20:** Модель ИУС

## **Заключение**

данной работе была спроектирована информационно-управляющая система дистанционного управления спутниковой антенной.

Предложенная система позволяет обеспечить удобное взаимодействие пользователя блоком управления антенны.

Благодаря разработанной схеме производственных потоков и модели потоков данных ускорится разработка программного обеспечения, а бизнес-модель понизит вероятность возникновения логических ошибок в процессе разработки. Представленная 3D модель системы поможет визуализировать разработчику эту систему.

## **Библиографический список**

- [1] Теория радиоволн: антенны Электронный ресурс]: URL <https://habr.com/ru/post/158273/>.
- [2] Описание DiSEqC [Электронный ресурс]: URL [https://web.archive.org/web/20081220073324/http://www.telesputnik.ru/archive/108/](https://web.archive.org/web/20081220073324/http:/www.telesputnik.ru/archive/108/article/76.html) [article/76.html](https://web.archive.org/web/20081220073324/http:/www.telesputnik.ru/archive/108/article/76.html).
- [3] Руководство по эксплуатации RC1500A Single-Axis Satellite Antenna Controller.
- [4] Описание ca eRwin Process Modeler [Электронный ресурс]: URL: <https://studfile.net/preview/6074887/page:2/>.
- [5] Описание Bizagi Process Modeler [Электронный ресурс]: URL: https://habr.[com/ru/company/trinion/blog/273](https://habr.com/ru/company/trinion/blog/273017/)017/.

# **Информационно-управляющая система производства эмульсионных кремов разработкой подсистемы контроля качества применением машинного обучения**

В.С.Ким<sup>1</sup> *РТУ МИРЭА, Москва, Россия*

#### **Аннотация**

Уходовая косметика относится к товарам повседневного спроса. При разработке и производстве эмульсионных кремов могут возникнуть различные проблемы, которые могут оказать негативное влияние на потребительские свойства продукта, его показатели безопасности, физикохимические и органолептические свойства, как на момент производства, так и в процессе хранения.

Основная проблема, которая может возникнуть как в процессе производства, так и на протяжении жизненного цикла продукта, это нарушение стабильности эмульсии. На стабильность продукта процессе хранения основное влияние оказывает рецептура: соотношение эмульгаторов, выбор масляной фазы, активные ингредиенты, отдушка, красители, антиоксиданты, консерванты, регуляторы рН, а также физические факторы.

Основные физические факторы, влияющие на стабильность эмульсии, могут быть как постоянные, так и переменные. К постоянным факторам относятся метод получения эмульсии (классический и холодный метод), режимы оборудования (скорость вращения мешалки, скорость гомогенизации, тип мешалки, равномерность перемешивания). Эти факторы имеют отношение к оборудованию, имеющемуся в наличии на производстве.

Нарушение технологических режимов в процессе промышленного выпуска может привести не только к расслоению и изменению вязкости, но и к изменению водородного показателя (например, недостаточная нейтрализация), а также к микробиологическому заражению продукта.

**Ключевые слова**: ИУС, эмульсионные кремы, подсистема контроля качества, машинное обучение.

# **Information and control system for the production of emulsion creams with the development of a quality controlsubsystem using machine learning**

V.S.Kim

*RTU MIREA, Moscow, Russia*

### **Abstract**

Skin care products belong to everyday products. During the development and production of emulsion creams, various problems can arise that can have a negative impact on the consumer properties of the product, its safety performance, physico-chemical and organoleptic properties, both at the time of production and during storage.

The main problem that can arise both during the production process and throughout the life cycle of the product is the violation of the stability of the emulsion. The stability of the product during storage is mainly influenced by the recipe: the ratio of emulsifiers, the choice of the oil phase, active ingredients, fragrance, dyes, antioxidants, preservatives, pH regulators, as well as physical factors.

The main physical factors affecting the stability of an emulsion can be either constant or variable. Constant factors include the emulsion preparation method (classical and cold method), equipment modes (mixer rotation speed, homogenization rate, type of mixer, mixing uniformity). These factors are related to the equipment available at the factory.

Violation of technological regimes in the process of industrial production can lead not only to stratification and a change in viscosity, but also to a change in the pH value (for example, insufficient neutralization), as well as to microbiological contamination of the product.

**Keywords**: IMS, emulsion creams, quality control subsystem, machine learning.

*CPT2023: 11-я Международная конференция «Физико-техническая информатика (CPT2023)», 16-19 мая 2023 г., Пущино, Московская область, Россия* EMAIL: lkim25[19@mail.ru](mailto:lkim2519@mail.ru) (В.С.Ким)

## 1. Введение

Эмульсионный крем является сложным продуктом, и для проверки качества крема требуется провести ряд тестов, затрачивающих существенное количество ресурсов. С помощью прогнозирования возможно исключить проведение этих тестов в случаях, когда предсказанный уровень качества крема не соответствует стандарту. Также прогнозирование является одним из основных звеньев процесса стратегического управления, в связи с тем, что, если невозможно спрогнозировать ожидаемый результат, довольно сложно эффективно принимать управленческие решения, оптимизировать работу.

Таким образом, можно сделать вывод о том, что визуальный контроль процесса является недостаточным и ненадежным фактором обеспечения качества продукции. В свою очередь технологический контроль и применение инструментов прогнозирования дает полное представление о реальном качестве изделия, так как данные методы являются более информативными. Следовательно, разработка информационно-управляющей системы контроля качества является актуальной.

## 2. Описание предметной области

К наиболее распространенным и пользующимся большим спросом у потребителя косметическим средствам относятся кремы. Ассортимент кремов насчитывает около 100 наименований. В зависимости от состава жировой основы, типа эмульсии, консистенции, содержания полезных веществ они имеют различное назначение.

Под словом «крем» подразумевают пастообразную массу густой или жидкой консистенции, предназначенную для ухода за кожей лица, рук, головы и т. д. и имеющую приятный вид и запах. Современные кремы по характеру сырья, типу эмульсии и технологии подразделяются на следующие группы:

1) Жировые (неэмульсионные). Кремообразное состояние кремов зависит от входящих в них жиров, жироподобных и структурообразующих веществ.

 $(2)$ Эмульсионные (типа масло-вода, вода-масло и смешанные). Консистенция этих кремов в зависимости от содержания жировых и структурообразующих веществ может быть различной. Это самая распространенная группа кремов.

Безжировые - тонкодисперсные водные суспензии коллоидов (гидрозо-3) лей, желе) различных веществ. Эти кремы совсем или почти совсем не содержат жиров.

Среди других кремов эмульсионные кремы занимают первое место по объему производства.

Эмульсии - это однородные по внешнему виду системы, состоящие из двух практически взаимно нерастворимых жидкостей, одна из которых при этом находится в мелкодиспергированном виде, а другая представляет собой сплошную среду с распределенными в ней диспергированными частицами первой жидкости. Диспергированная жидкость называется дисперсной фазой, а жидкость, в которой размещена дисперсная фаза, называется дисперсионной средой.

Известны три типа эмульсии:

 $1)$ Масло-вода, или в сокращенном обозначении м/в, в этом случае масло является дисперсной фазой, а вода - дисперсионной средой.

Вода-масло (сокращенно в/м). 2)

 $3)$ Эмульсия смешанного типа, когда в ней одновременно представлены оба типа: м/в и в/м.

Наличие в эмульсионном креме определенного количества воды в некоторой

степени улучшает лечебно-профилактическое действие крема благодаря повышению степени дисперсности полезных компонентов значительному увеличению скорости всасывания их в кожу. Несмотря на пониженное содержание жиров и жироподобных веществ, физиологические свойства жидких эмульсий по воздействию на кожу не уступают кремам с более высоким содержанием жиров. Это объясняется тем, что кожа способна всасывать очень небольшое количество жира для ее смягчения и питания достаточно крема, содержащего 4-8% жиров и жироподобных веществ.

### **3. Анализ технологического процесса**

## *Описание алгоритма производства эмульсионного крема*

состав жидких эмульсионных кремов типа вода-масло входят стеарин, ланолин, спермацет, растительные масла, глицерин, бура и другие вещества. Для кремов этой группы применяют специальные эмульгаторы, например триэтаноламиновые соли стеарина. Жидкие эмульсионные кремы, содержащие комплексы биологически активных веществ (витамины, экстракты, настои), применяются для смягчения питания, а также для очистки кожи лица, шеи, тела и рук.

Объектом работы является линия производства эмульсионных кремов (Рисунок 1).

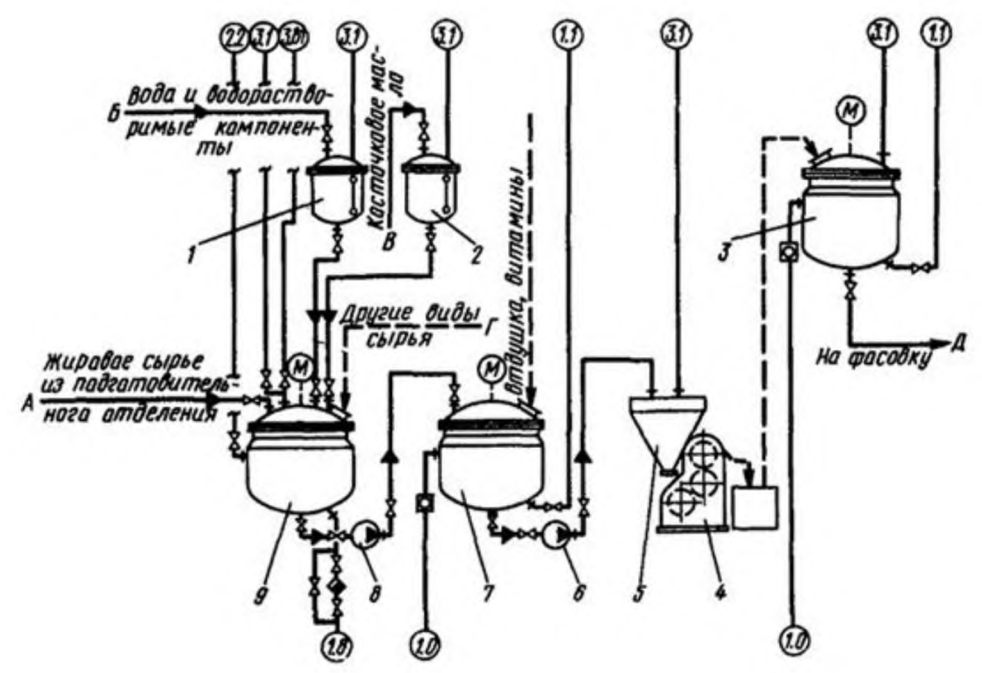

**Рисунок 1**:Линия производства эмульсионных кремов типа вода-масло

Линия производства эмульсионного крема типа вода-масло состоит из следующих частей: Мерники 1-2, Вакуум-сборник 3, Валковая мельница 4, приемный бункер валковой мельницы 5, Насосы 6 и 8, Котел-холодильник 7, Варочный котел 9, Трубопровод А, Д.

Процесс изготовления эмульсионных кремов типа вода-масло состоит из следующих операций:

## **1) Приготовление вазелиновой основы.**

подготовительном отделении цеха производится плавление, взвешивание передача в цех ланолина, пчелиного воска и других жировых и жироподобных компонентов расходом 250 кг/ч по трубопроводу А в котёл 9.

Жировая смесь тщательно перемешивается со скоростью 2000 об/мин подогревается до температуры 70-75 °С.

## **2) Эмульгирование.**

Эмульгирование - это технологический процесс, позволяющий смешивать две более несмешивающиеся или трудно смешивающиеся жидкости, например, растительное масло и воду. Целью является получение однородной эмульсии, не расслаивающейся с течением времени. Для этого, во-первых, производится диспергирование жидкостей до состояний мельчайших капель. Во-вторых, в одну из смешиваемых жидкостей вводят эмульгаторы, которые стабилизируют смесь, не давая ей расслоиться.

Из мерника 1 к расплавленной смеси поступает горячая вода температурой 70-75 °С и метиловый эфир параоксибензойной кислоты, предварительно растворенный в горячей воде расходом 2000 кг/ч. По трубопроводу В через мерник 2 подают растительное масло расходом 50 кг/ч. По трубопроводу  $\Gamma$  в котел добавляются малотоннажные компоненты расходом 10 кг/ч, предварительно взвешенные бачках 10 на весах 11. рубашку котла поступает горячая вода расходом 1800 кг/ч. Эмульгирование проводится в течение 10-15 мин при температуре 70-75 °С со скоростью 2000 об/мин.

### **3) Охлаждение парфюмирование.**

Готовая эмульсия насосом 8 перекачивается котел-холодильник 7 расходом 3000 кг/ч. Охлаждение эмульсии ведётся при перемешивании в котле-холодильнике 7, снабженном водяной рубашкой, рамной мешалкой и скребковым механизмом. Первые 20-25 мин охлаждение выполняется без подачи воды рубашку холодильника со скоростью 200 об/мин, затем для ускорения охлаждения рубашку подаётся холодная вода расходом 1800 кг/ч. При температуре 40-45 °С эмульсию добавляются витамины отдушка расходом 10 кг/ч. Затем охлаждение продолжается до 30 32 °С со скоростью 2000 об/мин.

### **4) Пластическая обработка.**

процессе эмульгирования охлаждения достигается лишь создание грубой эмульсии: такое эмульгирование не дает достаточного раздробления водяных шариков. Более тонкое эмульгирование может быть достигнуто при обработке кремовой массы температурой в валковой мельнице, что позволяет добиться однородности, заметно улучшает эмульгирование, пластические свойства, структуру крема, это можно легко наблюдать при просмотре мазка крема под микроскопом.

При вальцевании водяные частицы (шарики) становятся более мелкими. В результате вальцевания кремовая масса белеет, делается более вязкой, значительно изменяется структура крема.

Охлажденная парфюмированная эмульсия насосом 6 перекачивается приемный бункер 5 валковой мельницы 4 расходом 1700 кг/ч. Вальцевание выполняется двукратно, сначала при температуре 40-45 °С, затем при 30-32 °С со скоростью 9000 об/мин.

дальнейшем готовый крем поступает вакуум-сборник 3 расходом 1700 кг/ч и после получения положительного анализа качества крема по трубопроводу  $\Box$  - на фасовку.

### *Разработка технологической схемы процесса*

Технологическая схема представлена на Рисунке 2.

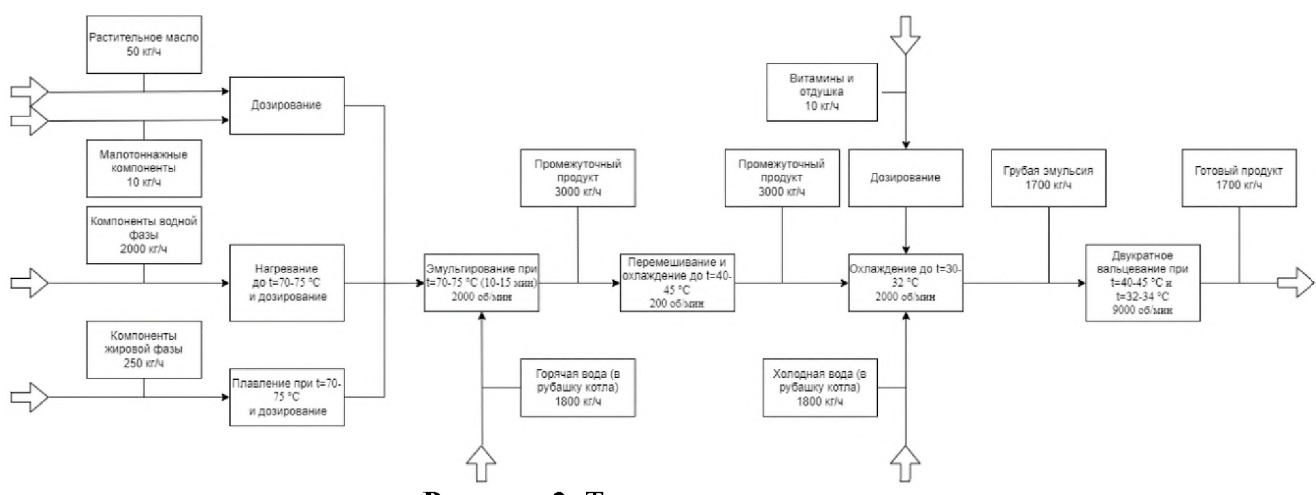

**Рисунок 2**: Технологическая схема

На первом этапе все компоненты крема проходят подготовку, некоторые из них нагреваются до определённой температуры, а затем компоненты дозированно поступают в варочный котёл, где происходит эмульгирование, в рубашку котла поступает горячая вода. Промежуточный продукт по трубам поступает в котелхолодильник, где смесь охлаждается, затем вводятся необходимые витамины отдушка, холодная вода подаётся рубашку котла. Далее грубая эмульсия проходит более тонкое эмульгирование в валковой машине, на выходе которой мы получаем готовый продукт.

### *Описание оборудования, используемого на технологическом объекте*

данном пункте будет представлено описание оборудования датчиков, используемых процессе производства эмульсионных кремов.

### **Варочный котел водяной рубашкой.**

Паровой варочный котел (Рисунок 3) представляет собой емкость различных формы объема, изготовленную чаще всего из высококачественной стали.

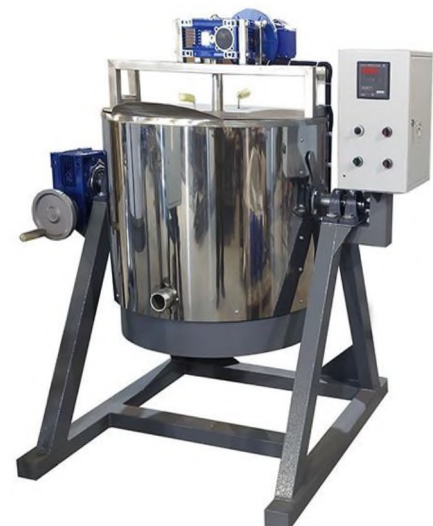

**Рисунок 3**: Варочный котел

Внутренние стенки могут быть медными, тогда прогрев будет происходить быстрее. Стенки устройства имеют два слоя, между ними циркулирует горячая вода или пар (паровая рубашка), что позволяет равномерно прогревать внутреннее содержимое котла. Также агрегат имеет плотно закрывающуюся крышку со встроенными датчиками температуры и давления.

Варочный котел паровой рубашкой имеет следующий принцип работы: благодаря нагреву воды электрическим элементом накопительной емкости вода закипает и образуется пар. За счет нагнетаемого давления он распределяется равномерно между стенками агрегата, нагревая внутреннюю поверхность; при остывании пара сконденсированная влага стекает по стенкам в емкость, и процесс повторяется.

Электрический варочный котел большого объема с паровой рубашкой всегда имеет механические мешалки, работа которых контролируется панели управления. Вручную данный процесс произвести очень трудно, а мешалки облегчают работу на предприятиях, где, например, в основном работают женщины. Мешалка подключается в специальный паз в крышке и вращается с определенной скоростью в соответствии с инструкцией и рецептурой.

### **Коллоидная мельница.**

Коллоидные мельницы (Рисунок 4) являются универсальными механизмами сочетают в себе принципы работы гомогенизатора, протирочной машины и смесителя.

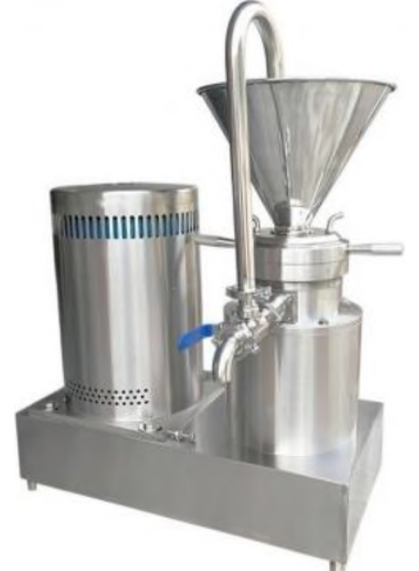

**Рисунок 4**: Коллоидная мельница

коллоидных мельницах обеспечивается очень тонкое измельчение (перетирание) материалов, частицы конечного продукта могут иметь величину около 5-50 микрометров (в зависимости от свойств продукта и количества циклов измельчения).

Основными частями конусной коллоидной мельницы являются корпус коническим гнездом (статор) и ротор.

Между конической поверхностью корпуса (статора) и поверхностью ротора в процессе работы устанавливается зазор, равный долям миллиметра. Окружная скорость ротора достигает 50-125 м/сек.

Конечная дисперсность готового продукта на выходе легко регулируется зазором между ротором и статором посредством вращения кругового зажимного кольцагайки.

Принцип работы коллоидной мельницы - это прохождение сырья с высокой скоростью по регулируемому зазору между неподвижным статором и вращающимся ротором. При этом происходит тщательное измельчение и гомогенизация продукта. Попадая на ротор, обрабатываемый продукт отбрасывается центробежной силой периферии. Получившаяся разница скорости частиц обеспечивает их перетирание.

### **Погружной датчик температуры.**

Погружной датчик температуры (Рисунок 5) предназначен для измерения температуры смеси в котле. Используется в составе систем автоматического управления технологическими процессами на предприятиях лёгкой и тяжёлой промышленности.

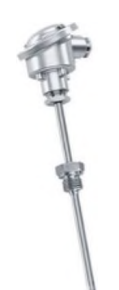

### **Рисунок 5**: Погружной датчик температуры

Датчик непрерывного анализа температуры - электронное устройство, реагирующее на изменение температуры при поступлении к чувствительному элементу потока жидкости или газа и преобразующее измеренное значение в аналоговый сигнал по току или напряжению с линейной зависимостью. Принцип измерения температуры основан на измерении сигнала с температурного сопротивления, пропорционального измеряемой температуре. Датчик устанавливается в любом положении пространства, где непрерывно анализируется поддерживается температура.

### **Буйковый уровнемер.**

В промышленности при необходимости измерения уровня жидкостей в основном используют буйковые уровнемеры (Рисунок 2.6). Они могут контролировать уровень жидкости резервуаре, уровень границы раздела жидкостей разной плотностью, а также измерять плотности среды.

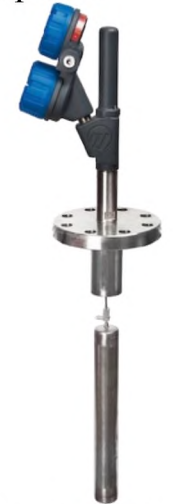

Рисунок 6: Буйковый уровнемер

Принцип действия буйковых уровнемеров основан на широко известном физическом явлении, описанном в законе Архимеда: на тело, погруженное в жидкость, действует выталкивающая сила, которая пропорциональна весу вытесненной телом жидкости.

Цилиндрический буёк, изготовленный из материала, плотность которого больше плотности жидкости, является чувствительным элементом буйковых уровнемеров. Примером материала буйка может служить нержавеющая сталь.

Буек располагается в вертикальном положении и должен быть частично погружен жидкость. Длина буйка подбирается таким образом, чтобы она была приближена к максимальному измеряемому уровню.

По закону Архимеда вес буйка жидкости должен изменяться пропорционально изменению уровня этой жидкости.

### **Электромагнитный расходомер.**

Электромагнитный расходомер (Рисунок 7) - это прибор, который предназначается для объемного учета расхода среды, и который работает благодаря принципу взаимодействия протекающей через него жидкой среды с магнитным полем.
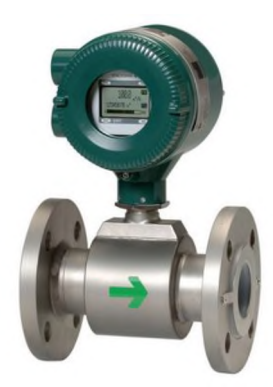

**Рисунок 7**: Электромагнитный расходомер

основе устройства электромагнитных расходомеров - закон электромагнитной индукции, известный как закон Фарадея. Когда проводящая жидкость, например вода, проходит через силовые линии магнитного поля, индуцируется электродвижущая сила. Она пропорциональна скорости движения проводника, а направление тока - перпендикулярно направлению движения проводника.

электромагнитных расходомерах жидкость течет между полюсами магнита, создавая электродвижущую силу. Прибор измеряет напряжение между двумя электродами, рассчитывая тем самым объем проходящей через трубопровод жидкости. Это надежный и точный метод, потому что сам прибор не влияет на скорость течения жидкости, а за счет отсутствия движущихся частей оборудование долговечное.

#### **Комбинированный датчик кислотности.**

Приборы для измерения кислотности сред — ph-метры (Рисунок 8), популярны во многих сферах человеческой деятельности: водоподготовка, гидропоника, аквариумистика, сельское хозяйство, наука, микробиологические и лабораторные исследования, медицина, химическая, пищевая и др. промышленность.

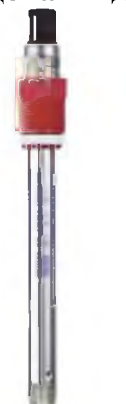

### **Рисунок 8**: Датчик кислотности

Фактически pH-метр измеряет активность ионов водорода. Принцип работы измерителя рН метра основан на разности потенциалов, которая создается в исследуемой среде между электродами прибора (электродвижущая сила). Именно поэтому прибор ассоциируют с милливольтметром. А так как вычисляемая ЭДС пропорциональна рН, то соответственно градуировка происходит в рН. Вычисление значения происходит по уравнению Нернста. Но нам это не нужно, так как прибор изготовлен учетом всех особенностей.

Итак, в работе рН метра участвует пара электродов и исследуемая среда. Один из электродов является измерительным, именно он реагирует на ионы водорода, второй вспомогательным (или сравнения).

## **Плунжерный насос.**

Плунжерным насосом (Рисунок 9) называют объемный насос, у которого рабочие органы (плунжеры) совершают возвратно-поступательное движение.

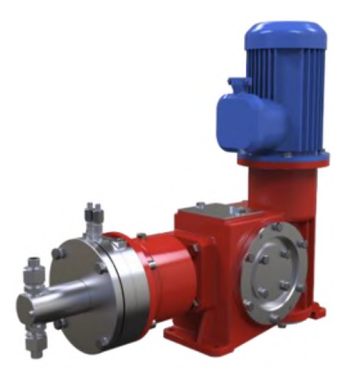

**Рисунок 9**: Плунжерный насос

При перемещении назад плунжер создает всасывающий эффект в гидравлической части и открывает всасывающий клапан. Среда поступает в гидравлическую часть. Затем плунжер перемещается вперед. Своим собственным объемом плунжер вытесняет имеющийся объем повышает давление перекачиваемой жидкости. Всасывающий клапан закрывается, и напорный клапан открывает жидкости, находящейся под давлением, путь в технологическую зону.

Возвратно-поступательное движение плунжера непрерывно повторяется, открывая и закрывая клапаны. В зависимости от применения циклы повторяются до нескольких сотен раз минуту. Чтобы поток жидкости не перемещался толчками, со стороны всасывания со стороны напора установлены поглотители колебаний, обеспечивающие равномерный поток и уменьшающие пульсацию.

## **3. Аналитический обзор существующих методов**

данном блоке рассматриваются существующие примеры применения машинного обучения в информационных системах для прогнозирования.

Машинное обучение на данный момент применяется практически во всех сферах жизни. Наиболее широкое применение методы ML находят в медицине, маркетинге и финансовом секторе. В косметической промышленности не распространено или вообще не применяется машинное обучение, поэтому будут рассмотрены примеры из других отраслей.

### *Маркетинг*

Стабильный спрос - главная проблема руководства любой компании во всех сферах бизнеса. Именно поэтому его прогнозирование является ключевой составляющей стратегии, реализовать которую эффективно можно с помощью технологий машинного обучения.

Данные позволяют компаниям лучше планировать свои запасы, избегать перепроизводства и загрузки складов, но при этом постоянно иметь в наличии необходимое количество товаров для удовлетворения спроса на рынке. Алгоритм на основе ML поможет эффективно соотнести фактические продажи с прогнозируемыми и оптимизировать производство.

Результаты прогнозирования являются отправной точкой для формирования плана производства, закупки материалов, складирования, оптимизации поставок ценообразования - именно прогноз определяет ожидаемые потребности клиентов конкретных товарах.

Для этой задачи используется метод [машинного](https://rb.ru/story/ai-dictionary/) обучения «с учителем». Собираются данные, которые позволяют максимально подробно описать поведение спроса. На их основе формируется набор признаков, который подается на вход модель машинного обучения. Модель извлекает закономерности между признаками спросом, которые в дальнейшем используются для формирования прогноза спроса.

Главное отличие и преимущество прогнозирования спроса на основе технологии машинного обучения перед традиционными статистическими методами в том, что решение постоянно отслеживает модель прогнозной аналитики. То есть постоянно соотносит и сравнивает сделанный прогноз с фактическими данными - именно это позволяет модели обучаться и повышать точность прогноза в будущем.

Также существуют рынки с нестабильным или сезонным спросом. И здесь гораздо сложнее постоянно добавлять новые переменные и источники данных для формирования точного прогноза. Иногда его придется начинать с самого начала, проделывая повторно весь объем работы не только по аналитике, но и по составлению планов закупок, производства и поставок. Именно поэтому решение по прогнозированию должно быть удобным для пользователей, эффективным и мобильно реагировать на изменения рыночной ситуации.

#### Медицина

В медицинских учреждениях машинное обучение позволяет быстро обрабатывать данные пациента, производить предварительную диагностику и подобрать индивидуальное лечение, опираясь на сведения о заболеваниях пациента из базы данных. МL также позволяет автоматически выделять группы риска при появлении новых штаммов вирусных заболеваний.

Методы прогнозирования в медицине используются для выявления заболеваний на основании симптомов пациента.

Если загрузить данные осмотра и диагностики в программу, ее можно научить ставить диагнозы примерно так же, как это делают врачи.

Например, искусственный интеллект Corti прослушивает звонки в скорую помощь и распознает остановку сердца на основе ответов звонящих, их голоса и дыхания. В одном эксперименте программа распознала 93,1% остановок сердца, люди обычно распознают 72,9%. Кроме того, Corti работает быстрее - ставит диагноз за 48 секунд против 79 у диспетчеров-людей.

Быстрое распознавание остановки сердца жизненно важно, поскольку каждая минута, прошедшая без лечения, снижает шансы человека на выживание на 7-10 процентов. Программное обеспечение Corti работает, прослушивая экстренные вызовы и выявляя ряд «вербальных и невербальных моделей общения». К ним относятся сигналы, такие как тон голоса звонящего и дышит ли субъект.

Однако программное обеспечение Corti не принимает решения само по себе; он предлагает руководство только обученному диспетчеру. Corti уверена, что ее программное обеспечение принимает правильные решения, и ее тесты подтверждают это суждение. Но возможно, что ИИ упустит определенные нюансы или сделает неверные выводы, столкнувшись с незнакомыми ситуациями. Например, когда ктото звонит и сообщает, что у любимого человека остановилось сердце. Он говорит, что в этих случаях звонящие, как правило, более уверены в том, что человек дышит, потому что они хотят, чтобы это было правдой. Может ли ИИ улавливать подобные человеческие тонкости?

#### Финансовый сектор

Прогнозирование кредитоспособности. Обычно в банках кредитоспособность клиента оценивают менеджеры. Сотрудники тратят на оценку много времени и часто ошибаются - отклоняют кредиты тем, кто мог бы их платить, и выдают неплатежеспособным.

Алгоритм можно научить оценивать кредитоспособность клиентов банка. Для этого в него загружают информацию о ранее выданных кредитах: выплачены они или нет, были ли просрочки или досрочное погашение. Все это помогает банку автоматизировать выдачу кредитов.

Например, Сбербанк создал «Кредитную фабрику» - систему, которая позволяет принимать решения о кредитоспособности клиента за несколько минут. В 2020 году банк запустил такую фабрику для юридических лиц - она помогает принимать решения по кредитам для бизнеса за 7 минут. Сейчас 98% кредитов физлицам 20% кредитов малому и среднему бизнесу выдают автоматически, что экономит миллиарды долларов.

#### *Промышленность*

**Минимизация простоев на производстве.** Простои из-за поломок, сбоев или нехватки сырья могут стоить заводу миллионы долларов. Машинное обучение помогает их предотвратить. Для этого с датчиков на оборудовании собирают данные, а потом смотрят, при каких показателях возникают сбои. В будущем с помощью этой информации можно предсказать, когда почему случится простой, как его избежать.

примеру, может оказаться, что перед поломкой оборудования цехе всегда поднимается температура. Тогда при повышении температуры система оповестит инженеров, они вовремя предотвратят проблему.

### *Обоснование примененияметодовмашинного обучения косметической промышленности*

ML открывает новые возможности для компьютеров решении задач, ранее выполняемых человеком, и обучает компьютерную систему составлению точных прогнозов при вводе данных. Оно стимулирует рост потенциала искусственного интеллекта, являясь его незаменимым помощником, а в представлении многих даже синонимом.

ИИ применим к любому рабочему процессу, реализованному в программном обеспечении, - не только в рамках традиционной деловой части предприятий, но также в исследованиях, производственных процессах и, во все большей степени, самих продуктах.

Прогнозирование методами ML производится путем сбора, обработки анализа определенного числа параметров. При производстве эмульсионного крема предлагается анализировать параметры, зарегистрированные в ходе процесса, например: температура смеси, плотность, рН и т. д.

Прогнозирование качества крема позволит сократить траты ресурсов при проведении тестов после изготовления продукта.

Исходя из вышесказанного, можно сделать вывод о том, что применение методов ML имеет право на существование косметической промышленности.

## **4. Постановка задачи**

Необходимо спроектировать ИУС, предназначенную для:

• сбора, обработки передачи информации состоянии технологических параметров, исполнительных механизмов и прочего технологического оборудования;

управления исполнительными механизмами и вспомогательным оборудованием в автоматическом и автоматизированном режимах;

формирования предупредительных и предаварийных сигнализаций отклонения технологических параметров и показателей состояния оборудования от регламентных норм;

ведения базы данных реального времени;

обработки собранных параметров с использованием методов машинного обучения.

#### Назначение и цели создания системы

Основное назначение проектируемой ИУС с подсистемой контроля качества является контроль и регулирование технологических параметров, а также прогнозирование качества продукта.

Основной целью является нахождение наиболее эффективного решения задач контроля, регулирования и прогнозирования в рамках технологического процесса производства эмульсионных кремов.

### Характеристика объектов

Объектом работы является технологический процесс производства эмульсионного крема.

Линия производства должна включать в свой состав:

датчики, которые должны собирать параметрическую информацию объекта;

исполнительные механизмы, которые должны регулировать условия внутри объекта в зависимости от измеренных датчиками технологических параметров;

агрегаты, наличие которых, должно способствовать регулированию условий внутри объекта.

### Требования к системе

В состав системы должны входить:

 $\bullet$ датчики, измеряющие технологические параметры внутри объекта;

исполнительные механизмы, регулирующие параметры внутри объекта в зависимости от измеренных датчиками технологических параметров;

агрегаты, способствующие регулированию параметров внутри объекта.

Система должна обеспечивать:

- контроль и регулирование технологических параметров;
- прогнозирование качества эмульсионного крема.

# 5. Моделирование в нотации UML

### Моделирование подсистемы контроля качества

Диаграмма вариантов использования представлена на Рисунке 10.

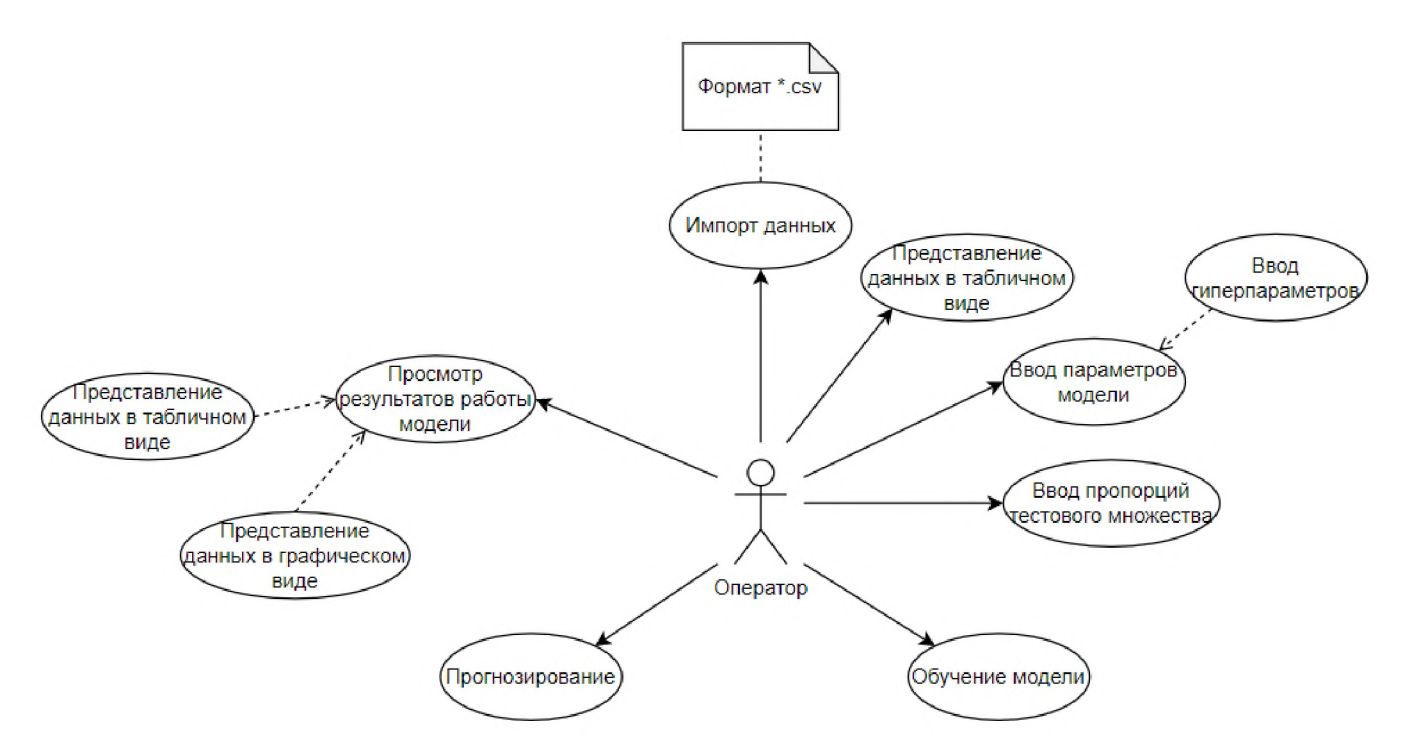

**Рисунок 10**: Диаграмма вариантов использования подсистемы контроля качества

Оператор имеет возможности импорта данных из формата \*.csv, просмотра данных в табличном виде, ввод параметров модели, включая гиперпараметры, ввод пропорций тестового множества, запуска процесса обучения моделей, запуск процесса прогнозирования, просмотр результатов работы моделей в табличном и графическом виде.

Обобщенная функциональная структура подсистемы прогнозирования качества крема представлена на Рисунке 11.

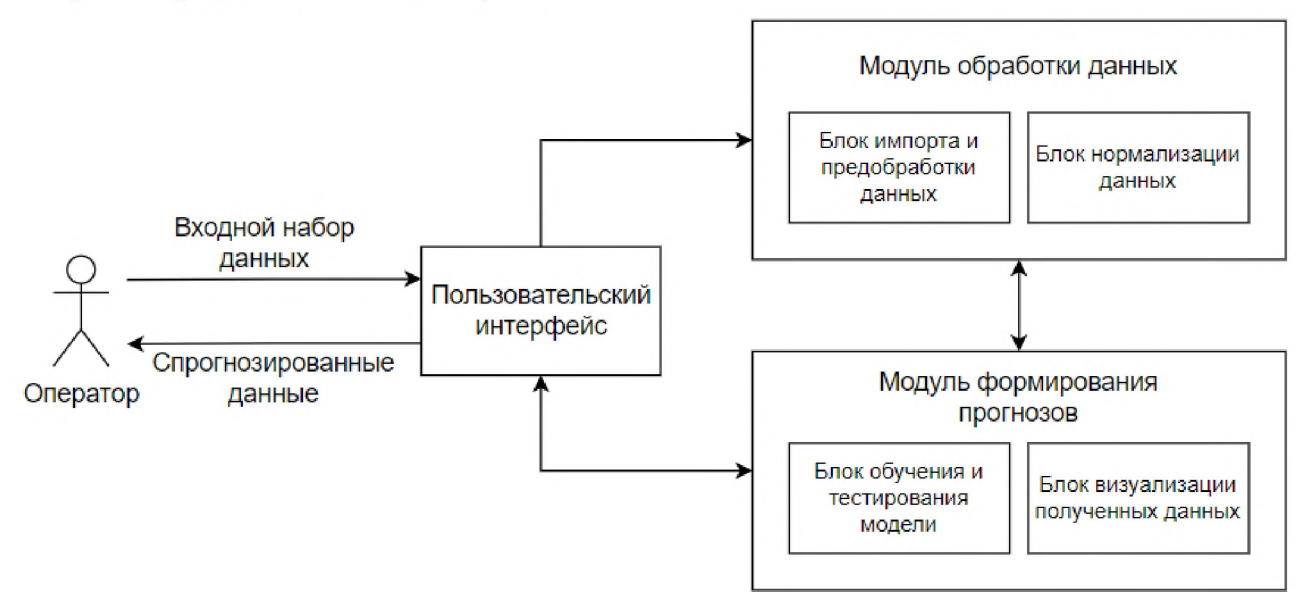

**Рисунок 11**: Функциональная структура подсистемы контроля качества

Оператор взаимодействует с модулями подсистемы с помощью пользовательского интерфейса. В начале оператор передает подсистеме входной набор данных, который проходит обработку и на основе которого формируется модель МО и прогнозируется качество крема. На выходе оператор получает спрогнозированные данные.

Подсистема контроля качества включает следующие компоненты:

1. Модуль обработки данных:

- блок импорта предобработки данных;
- блок нормализации данных.

2. Подсистема формирования прогнозов:

- блок обучения и тестирования модели;
- блок визуализации полученных данных.

Рассмотренные подсистемы и блоки имплементируют в себя модульную структуру системы.

Диаграмма последовательности процесса прогнозирования качества крема представлена на Рисунке 12.

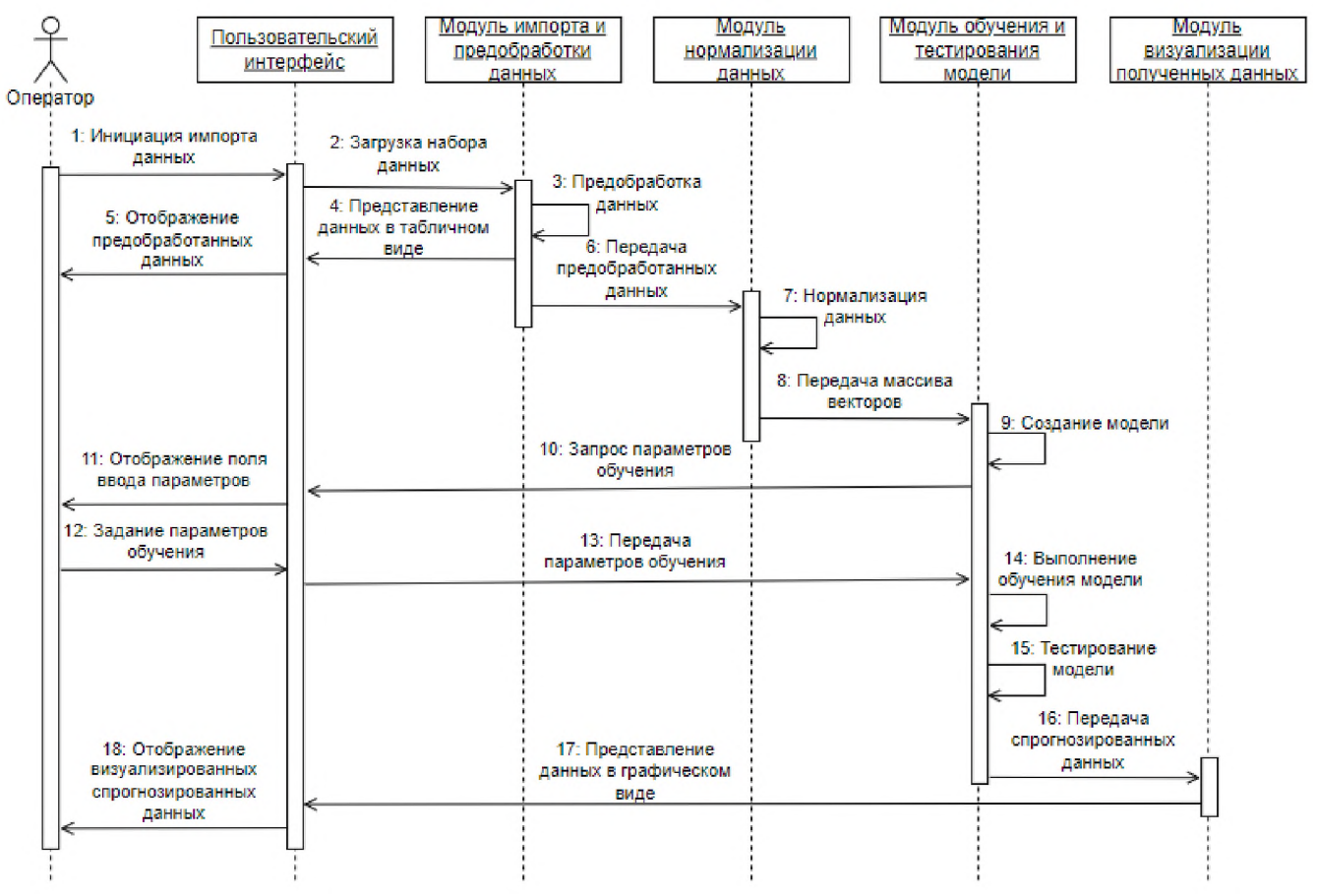

Рисунок 12: Диаграмма последовательности процесса прогнозирования качества крема

Оператор взаимодействует с модулями подсистемы через пользовательский интерфейс.

Процесс начинается с инициации оператором импорта данных, модуль импорта и предобработки данных загружает данные, предобрабатывает их и представляет в табличном виде оператору, а также передает данные в модуль нормализации данных, который осуществляет нормализацию данных для создания итогового массива векторов для всех признаков набора. Данный массив векторов передается далее в модуль обучения и тестирования модели, где происходит создание модели, после чего модуль запрашивает у оператора параметры обучения модели. После получения параметров выполняется обучение модели с последующим тестированием. В результате получаются спрогнозированные данные, которые передаются в модуль визуализации для представления их в графическом виде оператору.

## Проектирование архитектуры ИУС

Архитектура проектируемой ИУС смоделирована в нотации UML. Диаграмма компонентов ИУС представлена на Рисунке 13.

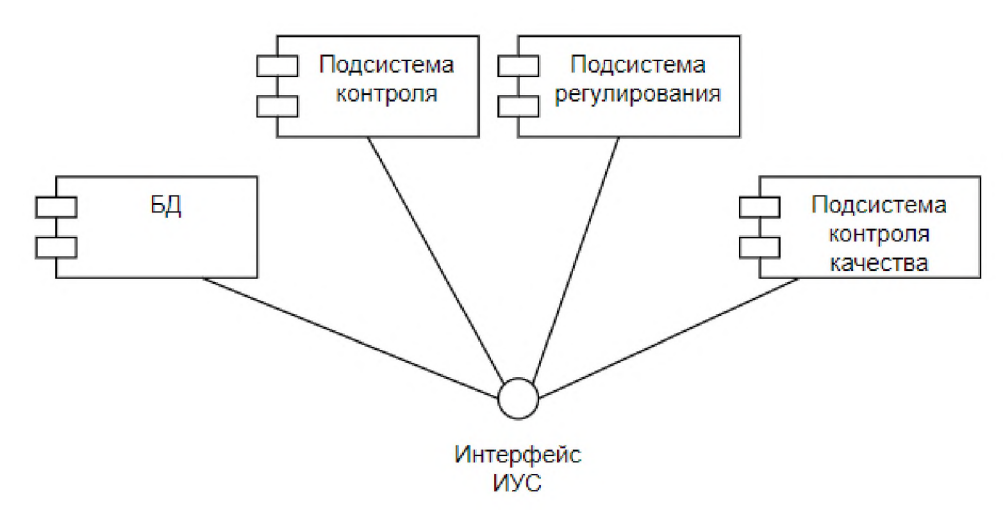

**Рисунок 13**: Диаграмма компонентов проектируемой ИУС

Подсистема контроля отвечает за сбор данных, отслеживание показателей и хранит данные о состоянии датчиков и оборудования. Подсистема регулирования позволяет изменять технологические параметры, переключать режимы работы оборудования. Подсистема контроля качества предназначена для обработки данных, обучения модели с помощью методов МО для прогнозирования качества крема. БД отвечает за хранение данных.

помощью интерфейса ИУС осуществляется взаимодействие оператора другими компонентами.

Диаграмма развертывания ИУС представлена на Рисунке 14.

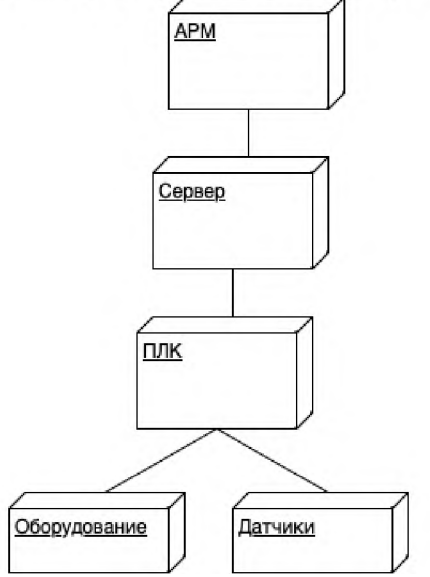

**Рисунок 14**: Диаграмма развертывания проектируемой ИУС

Система имеет единый центральный сервер, от которого зависит работа всей системы. Через ПЛК осуществляется управление работой датчиков и оборудования. АРМ имеет доступ ко всем модулям.

Архитектура ИУС представлена на Рисунке 15.

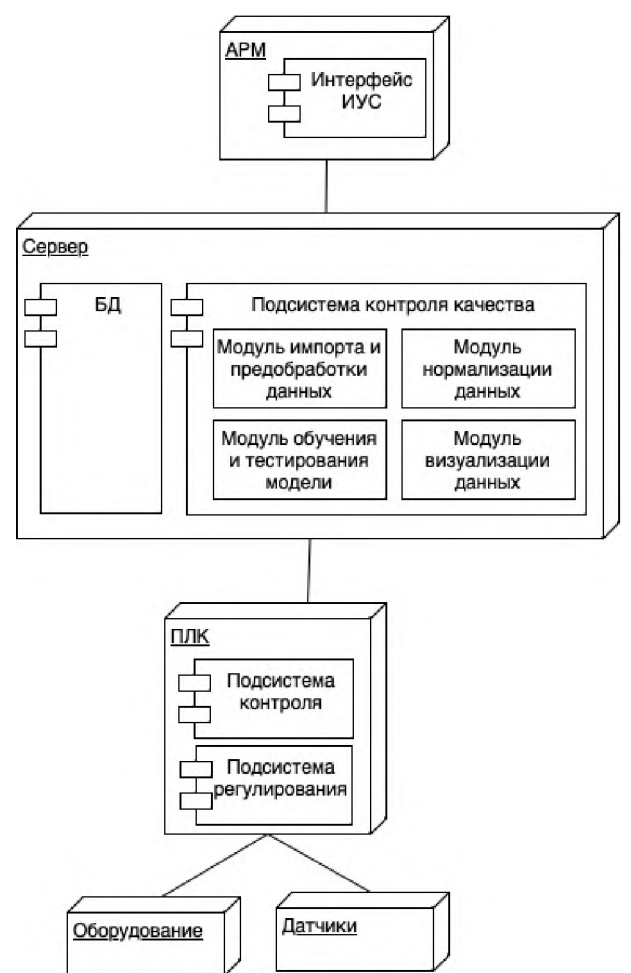

Рисунок 12: Архитектура проектируемой ИУС

АРМ содержит интерфейс ИУС. Сервер содержит БД и подсистему контроля качества, включающую следующие модули:

- модуль импорта и предобработки данных;
- модуль нормализации данных;
- модуль обучения и тестирования модели;
- модуль визуализации данных.

ПЛК включает подсистемы контроля и регулирования, через которые осуществляется управление датчиками и оборудованием.

## 6. Выбор программных средств

### Выбор языка программирования для реализации алгоритмов МО

В данном пункте будет приведено сравнение трех языков программирования, применяемых в машинном обучении, предоставлена объективная оценка возможностей и ограничений каждого из языков.

#### Python.

Python известен своей простотой и гибкостью. В начале 21 века, благодаря устойчивому росту машинного обучения, Python стал все более популярным языком для решения задач в области машинного обучения.

Высокая производительность и большой список библиотек для МL, таких как NumPy, Pandas, Matplotlib, TensorFlow и PyTorch, делает Python эффективным инструментом для решения задач машинного обучения.

Функциональные возможности:

- поддержка высокоуровневых математических операций;
- богатая библиотека инструментов для визуализации данных;

поддержка множества алгоритмов машинного обучения с использованием библиотек, таких как Scikit-Learn и TensorFlow;

поддержка многопоточности и масштабирования;

легкость интеграции с другими языками программирования.

Ограничения:

отсутствие статической типизации в коде, что может привести к появлению ошибок в процессе выполнения;

требуется дополнительное время для оптимизации кода для повышения производительности.

Java.

Јауа был разработан для разработки приложений для десктопных и вебсистем. Однако, по мере развития машинного обучения и усовершенствования языка Java, он стал использоваться в качестве одного из популярных языков для ML.

Јаvа предлагает множество инструментов и библиотек, которые можно использовать для решения задач машинного обучения, в том числе WEKA, RapidMiner и Deeplearning4*j*.

Функциональные возможности:

кроссплатформенность;

Јауа имеет большое количество библиотек, которые предлагают широкий спектр инструментов для машинного обучения.

Ограничения:

медленный производительность в сравнении с некоторыми другими языками программирования, такими как C++ или Python;

некоторые библиотеки Java для машинного обучения могут не быть оптимизированы, что может влиять на производительность или эффективность алгоритмов машинного обучения;

Java не имеет встроенных инструментов для анализа данных, таких как Pandas B Python.

 $C++$ .

Это самый старый среди наиболее распространенных на сегодняшний день языков программирования.

Обладая возможностями одновременно как низкоуровневого, так и высокоуровневого языка программирования, в контексте МО С++ обеспечивает более высокий уровень контроля и эффективности, чем другие языки программирования.

Функциональные возможности:

гибкость языка хорошо подходит для ресурсоемких приложений, и подмножество программ ML здесь - не исключение;

С++ - статически типизированный язык, он может выполнять задачи с относительно высокой скоростью.

Ограничения:

для создания новых приложений на базе C++ требуется написание большого объема сложного кода, что занимает много времени и может вызвать большие трудности в обслуживании;

язык C++ определенно сложен в овладении и, создавая на нем новые проекты, велика вероятность допустить невынужденные ошибки.

Таким образом, вследствие проведенного сравнения был выбран Python, так

как он является высокоуровневым языком программирования с широко распространенными библиотеками для машинного обучения, а также имеет простой синтаксис, который легко понимать и использовать.

#### Выбор алгоритма МО для решения задач прогнозирования

Существует множество методов прогнозирования в МL, будут рассмотрены некоторые из них:

- Многослойный персептрон (MLP).  $\mathbf{1}$ .
- $\overline{2}$ . Байесовская нейронная сеть (BNN).
- $3<sub>1</sub>$ Регрессия К-ближайшего сосела (KNN).
- Деревья регрессии CART (CART).  $\overline{4}$ .
- 5. Авторегрессионное интегрированное скользящее среднее (ARIMA).
- 6. Рекуррентная нейронная сеть глубокого обучения (LSTM).
- $7.$ Модель на опорных векторах (SVM).

### MLP.

Многослойный персептрон - это классискусственных нейронных ceтей прямого распространения, состоящих как минимум из трех слоёв: входного, скрытого и выходного.

При обучении МLP используется обучение с учителем и алгоритм обратного распространения ошибки.

MLP подходят для задач прогнозирования классификации, когда входам присваивается класс или метка. Они также подходят для задач прогнозирования регрессии, когда реальное значение прогнозируется с учетом набора входных данных. Данные часто предоставляются в табличном формате, например, в CSV-файле или электронной таблице.

Они очень гибкие и могут использоваться, как правило, для изучения соответствия входов и выходов. Эта гибкость позволяет применять их к другим типам дан-НЫХ.

#### BNN.

Идея байесовского подхода заключается в том, чтобы интерпретировать все неизвестные величины как случайные, тем самым используя аппарат теории вероятности для оценки неизвестных величин.

Если рассматривать стандартную задачу статистического оценивания, у нас имеется две группы переменных, которые между собой связаны, причем из двух групп мы наблюдаем только одну. Для второй группы мы хотим оценить значение по наблюдаемой первой группе. Примером может послужить процесс обучения нейронной сети: обучающая выборка - наблюдаемая группа, веса нейронной сети не наблюдаемая.

### KNN.

Метод k-ближайших соседей (k Nearest Neighbors, или kNN) - популярный алгоритм классификации, который используется в разных типах задач машинного обучения. Наравне с деревом решений это один из самых понятных подходов к классификации.

Он относит объекты к классу, которому принадлежит большинство из к его ближайших соседей в многомерном пространстве признаков. Это один из простейших алгоритмов обучения классификационных моделей.

В процессе обучения алгоритм просто запоминает все векторы признаков и соответствующие им метки классов. При работе с реальными данными, т. е.

наблюдениями, метки класса которых неизвестны, вычисляется расстояние между наблюдения Затем выбираетвектором нового  $\boldsymbol{\mathrm{M}}$ ранее запомненными. ся к ближайших к нему векторов, и новый объект относится к классу, которому принадлежит большинство из них.

Несмотря на свою относительную алгоритмическую простоту, метод показывает хорошие результаты. Главным его недостатком является высокая вычислительная трудоемкость, которая увеличивается квадратично с ростом числа обучающих примеров.

#### CART.

В алгоритме CART каждый узел дерева решений имеет двух потомков. На каждом шаге построения дерева правило, формируемое в узле, делит заданное множество примеров (обучающую выборку) на две части - часть, в которой выполняется правило (потомок - right) и часть, в которой правило не выполняется (потомок - left). Для выбора оптимального правила используется функция оценки качества разбиения.

Обучение дерева решений относится к классу обучения с учителем, то есть обучающая и тестовая выборки содержат классифицированный набор примеров. Оценочная функция, используемая алгоритмом CART, базируется на интуитивной идее уменьшения нечистоты (неопределённости) в узле.

#### **ARIMA.**

Модель ARIMA означает интегрированное скользящее среднее с авторегрессией. Эта модель предоставляет набор функций, которые являются очень мощными и гибкими для выполнения любых задач, связанных с прогнозированием временных рядов.

В машинном обучении модель ARIMA обычно представляет собой класс статистических моделей, которые дают выходные данные, которые линейно зависят от их предыдущих значений в комбинации стохастических факторов.

При выборе подходящей модели прогнозирования временных рядов нам необходимо визуализировать данные для анализа тенденций, сезонности и циклов. Когда сезонность является очень сильной характеристикой временных рядов, нам необходимо рассмотреть такую модель, как сезонная ARIMA (SARIMA).

Модель ARIMA работает с использованием модели распределенного запаздывания, в которой алгоритмы используются для прогнозирования будущего на основе запаздывающих значений. В этой статье я покажу вам, как использовать модель ARIMA, используя очень практичный пример из машинного обучения, которым является обнаружением аномалий.

### LSTM.

Рекуррентная нейронная сеть глубокого обучения (Long Short Term Memory (LSTM)) имеет способность улавливать закономерности в данных временных рядов и вследствие этого может использоваться для прогнозирования будущего тренда данных. Традиционные нейронные сети не обладают таким свойством. Структура LSTM похожа на цепочку, которая вместо одного слоя нейронной сети содержит четыре. Эти слои взаимодействуют особенным образом.

### SVM.

Модель на опорных векторах является одной из сложнейших моделей семейства линейных классификаторов. В ее основе лежит идея перевода исходных векторов в пространство более высокой размерности и поиска разделяющих гиперплоскостей. Однако для построения эффективной модели необходимо найти ровно одну оптимальную разделяющую гиперплоскость. Оптимальность определяется из предположения, что чем больше расстояние от разделяющей гиперплоскости до ближайших векторов каждого из классов, тем меньше будет средняя ошибка классификации.

При использовании модели на опорных векторах задача классификации, как правило, сводится к построению разделяющей гиперплоскости между двумя классами.

В результате было решено использовать метод KNN, так как данный алгоритм обладает следующими преимуществами:

устойчивость к выбросам и аномальным значениям, поскольку вероятность попадания содержащих их записей в число k-ближайших соседей мала. Если же это произошло, то влияние на голосование (особенно взвешенное) также, скорее всего, будет незначительным, и, следовательно, малым будет и влияние на результаты классификации;

программная реализация алгоритма относительно проста;

результаты работы алгоритма легко поддаются интерпретации. Логика работы алгоритма понятна экспертам в различных областях.

### Выбор библиотек

Разработка программ представляет собой довольно сложный процесс, главной целью которого является создание и дальнейшее совершенствование (сопровождение) программного кода, обладающего высоким уровнем надежности и качества.

Средства разработки ПО представляют собой некоторую совокупность приемов, методик, подходов, методов, а также инструментальных программных приложений (компиляторы, библиотеки, модули), используемые для написания функционального кода программы, удовлетворяющего поставленным требованиям.

Для проведения исследований в рамках данной работы выбран язык программирования Python.

NumPy - библиотека, которая позволяет эффективно обрабатывать многомерные массивы. Принципиальным достоинством NumPy является составленный набор готовых математических функций, которые вмещают в себя ряд ключевых разделов математики. Большая часть таких функций может быть оптимизирована под нужную задачу. Сам механизм трансляции NumPy организует возможности написания компактного кода и незначительного количества вложенных циклов.

**Pandas** - это высокоуровневая Python библиотека для анализа данных. В экосистеме Python, pandas является наиболее продвинутой и быстроразвивающейся библиотекой для обработки и анализа данных. Pandas представляет собой высокоуровневую библиотеку для разведывательного анализа и обработки данных из различных файлов с поддержкой табличных форматов представления.

Scikit-Learn - один из наиболее широко используемых пакетов Python для Data Science и Machine Learning. Он позволяет выполнять множество операций и предоставляет множество алгоритмов. Scikit-Learn также предлагает отличную документацию о своих классах, методах и функциях, а также описание используемых алгоритмов.

**Matplotlib** - это библиотека на языке Python для визуализации данных. В ней можно построить двумерные (плоские) и трехмерные графики. У Matplotlib объектно-ориентированный интерфейс, то есть, пользователь напрямую взаимодействует с каждым объектом. Библиотека содержит большой набор инструментов для двумерной графики.

Seaborn - это библиотека для визуализации данных и выделения их статистических особенностей. Seaborn написанна поверх библиотеки Matplotlib, но предлагает интерфейс более высокого уровня, то есть чтобы создать график более чем пригодный для быстрой визуализации данных, нужно всего пару строк кода, а если требуется подготовить график для презентации или публикации, то Seaborn так же предоставляет доступ к низкоуровневым настройкам.

Еще одна важная особенность библиотеки Seaborn - это заложенный в нее механизм предобработки данных, возможный благодаря тесной интеграции с библиотекой Pandas.

Основной используемой библиотекой будет SciKit-Learn, так как:

библиотека обладает функциональных и развернутым АРІ;

реализует поддержку имплементации всех стадий решения задач классификации;

поддерживает возможности разнообразного анализа и обработки данных с последующей интерактивной визуализацией результатов;

эффективно реализует парадигмы горизонтального масштабирования на серверы кластеров.

# 7. Анализ алгоритма прогнозирования

Алгоритм k Nearest Neighbor (kNN) относится к алгоритмам машинного обучения, которые используют методы ближайших соседей для решения задач классификации и регрессии. Этот метод построения модели позволяет прогнозировать значения признаков объектов на основе близости этих объектов к уже известным данным и действует на основе простого принципа: объекты, близкие друг к другу в пространстве признаков, имеют близкие значения целевого признака (Рисунок 13).

Хотим предсказать класс

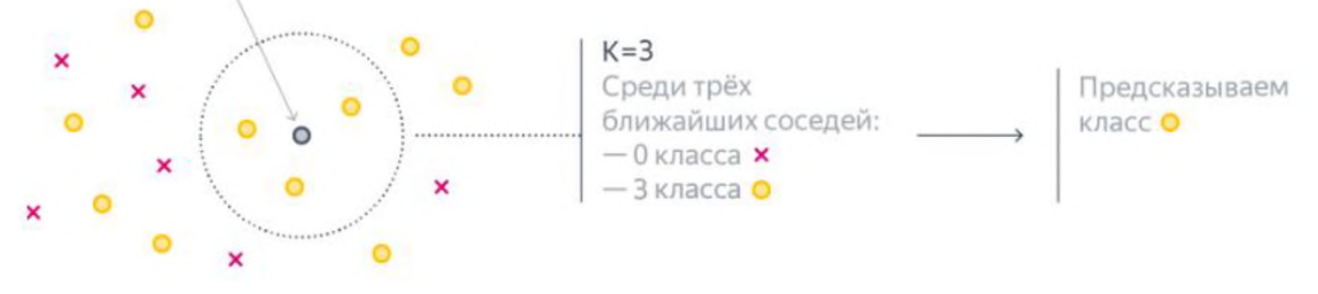

Рисунок 13: Метод построения модели kNN

Существует множество применений метода в реальном мире:

рекомендательные системы: если посмотреть на саму формулировку задачи «предложить пользователю что-то похожее на то, что он любит», то kNN прямо напрашивается в качестве решения;

поиск семантически похожих документов: если векторные представления близки друг к другу, то темы документов схожи;

поиск аномалий и выбросов: из-за того, что алгоритм запоминает обучающую выборку полностью, ему легко посмотреть, насколько целевой объект похож на все данные, которые он видел;

задача кредитного скоринга: рейтинги двух людей, у которых примерно одинаковая зарплата, схожие должности и кредитные истории, не должны сильно отличаться, поэтому KNN отлично подходит для решения такой задачи.

Для прогнозирования с помощью kNN алгоритма необходимо выполнить сле-

дующие шаги:

 $\mathbf{1}$ Загрузить данные для обучения и тестирования модели.

2. Определить значение k - количество ближайших соседей, которые будут использоваться для принятия решения.

3. Разбить данные на тренировочный и тестовый наборы.

 $\overline{4}$ Для каждого элемента из тестового набора найти к ближайших соседей из тренировочного набора.

Принять решение на основе ближайших соседей. Для задачи классифи- $5<sub>1</sub>$ кации метод kNN выбирает класс, который встречается среди k ближайших соседей наиболее часто. Для задачи регрессии метод kNN усредняет значения ближайших соседей и принимает это усредненное значение как прогноз.

Ближайшие соседи обнаруживаются с помощью различных метрик (Рисунок 14).

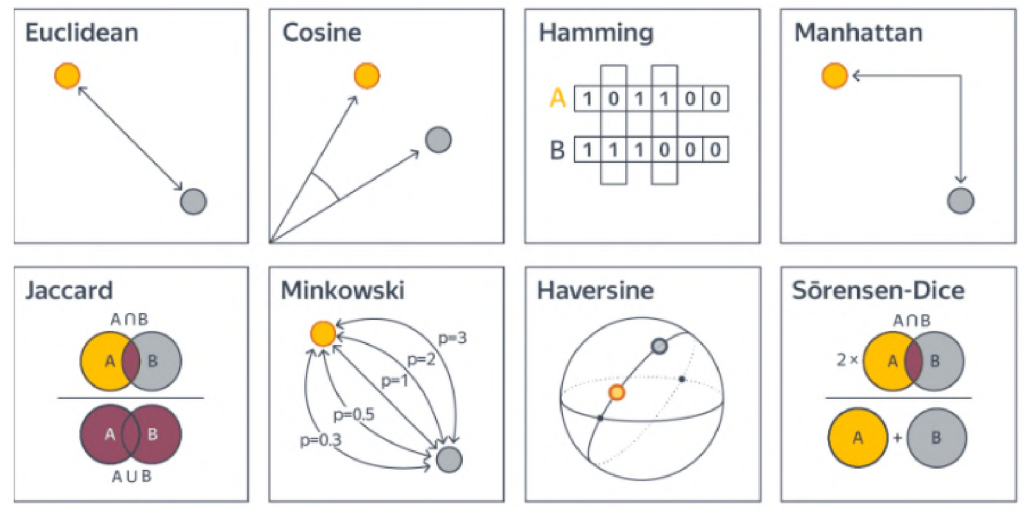

Рисунок 14: Метрики обнаружения соседей

В подавляющем большинстве случаев производится расчет Евклидова расстояния между элементами (Рисунок 15).

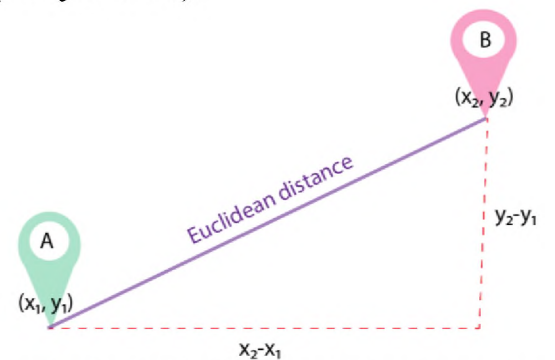

Рисунок 15: Евклидово расстояние

Евклидова метрика (Евклидово расстояние, или же Euclidean distance) - метрика в евклидовом пространстве, расстояние между двумя точками евклидова пространства, вычисляемое по теореме Пифагора, то есть наименьшее возможное расстояние между точками А и В. Формула (1) вычисления Евклидова расстояния:

$$
d(p,q) = \sqrt{\sum_{i=1}^{n} (q_i - p_i)^2}
$$
 (1)

Выбор оптимального значения к может оказаться важным для эффективной работы алгоритма. Если к выбрано слишком маленьким, то алгоритм будет слишком чувствителен к шуму и выбросам в данных, а если к выбрано слишком большим, то алгоритм будет слишком грубым и неспособным улавливать сложные закономерности в данных.

Анализ алгоритма kNN позволяет выявить ряд его преимуществ и недостат-

ков. Основное преимущество метода kNN состоит в том, что, по сравнению с другими методами машинного обучения, он не предполагает жестких ограничений на форму гипотез, что позволяет ему моделировать сложные нелинейные функции. Кроме того, метод kNN машинного обучения является легким в обучении, гибким и легко поддающимся оптимизации, что позволяет быстро прогнозировать значения целевых признаков на больших выборках данных.

К недостаткам кNN относятся высокая вычислительная сложность в случае большого количества элементов в тренировочном наборе.

Таким образом, метод kNN машинного обучения является эффективным инструментом для прогнозирования значений целевого признака на основе близости объектов пространстве признаков. Он широко применяется различных областях, где задача прогнозирования является ключевой задачей, и позволяет получать высокоточные прогнозы.

# **8. Разработка классификации нарушений качества эмульсионного крема**

Эмульсия, состоящая из двух несмешивающихся жидких фаз, не может быть стабильной бесконечно с точки зрения законов физики, в определенный момент жизненного цикла она разделится на воду и масло. Поэтому необходимо поддержание стабильности на протяжении ее срока годности. В процессе хранения стабильность продукта может повлиять не только на потребительские свойства, но на показатели безопасности продукта.

Нарушения качества крема можно классифицировать по характеру нарушения по фактору влияния.

**По характеру** нарушения делятся на:

1) Расслоение - выделение водной или жировой фазы зависимости от эмульсии.

2) Изменение вязкости: продукт может стать более жидким или густым, что влияет на потребительские свойства продукта.

3) Изменение цвета - появление оттенка, выцветание.

4) Изменение запаха - изменение интенсивности отдушки, появление неприятной ноты.

5) Изменение pH более кислый или щелочной диапазон.

**По фактору влияния** нарушения качества делятся на:

1) Нарушения ввиду химических факторов.

Химические факторы - это ингредиентный состав продукта. Характеристики сырьевых ингредиентов могут оказать существенное влияние, как на процесс, так на продукт.

Качественные характеристики сырья изменяются при переходе на более дешевое сырье, даже на полный аналог, физико-химические показатели могут иметь отклонения, которые негативно повлияют на стабильность, а также окажут влияние на технологические режимы.

2) Нарушения ввиду физических факторов.

Физические факторы - это факторы, влияющие на качество продукта, полученного процессе промышленного выпуска.

Основные физические факторы, влияющие на стабильность эмульсии, могут быть как постоянные, так и переменные. К постоянным факторам относятся метод получения эмульсии (классический холодный метод), режимы оборудования (скорость вращения мешалки, скорость гомогенизации, тип мешалки, равномерность перемешивания). Эти факторы имеют отношение к оборудованию, имеющемуся в наличии в лаборатории и на производстве.

 $3)$ Нарушения ввиду человеческого фактора.

Любому человеку свойственны ограничения возможностей или ошибки. Не всегда психологические и психофизиологические характеристики человека соответствуют уровню сложности решаемых задач или проблем. Ошибки, называемые проявлением человеческого фактора, как правило, непреднамеренны: человек выполняет ошибочные действия, расценивая их как верные или наиболее подходящие.

В данной работе рассматриваются параметры химического и физического факторов.

# 9. Определение исходных данных

#### Определение требований и норм, предъявляемых к показателям косметических кремов

Согласно ГОСТ 31460-2012 «Косметические средства. Эмульсионные кремы. Общие технические требования», показатели эмульсионных кремов должны соответствовать требованиям и нормам, представленным в Таблице 1.

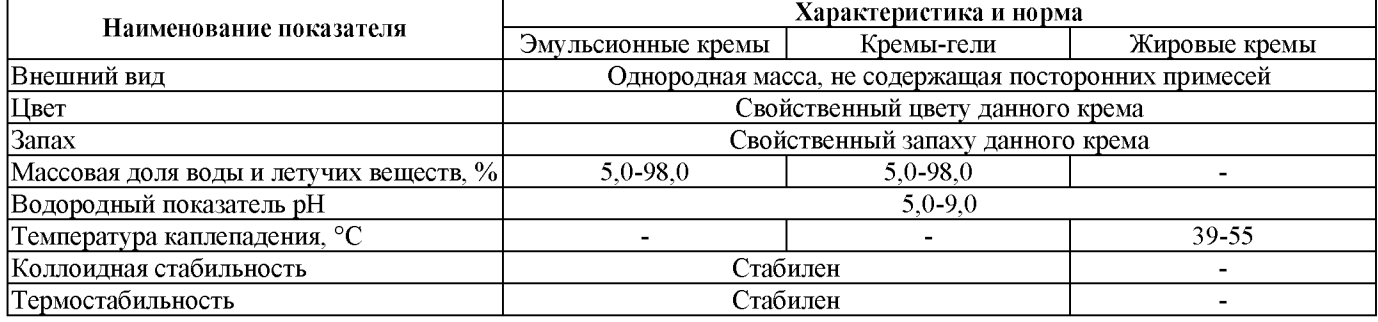

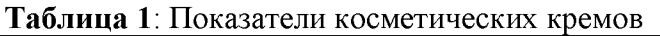

Плотность, физические свойства, содержание влаги и активных ингредиентов должно соответствовать заявленным требованиям.

Эти требования и нормы помогают обеспечить качество косметических кремов и защитить потребителей от некачественной продукции.

Также определим технологические параметры процесса производства эмульсионного крема типа вода-масло (Таблица 2).

Таблина 2: Значения технологических параметров

| Оборудование                        | Параметр    | $\blacksquare$<br>Единица измерения | Номинальное значения |
|-------------------------------------|-------------|-------------------------------------|----------------------|
| Трубопровод подвода компонентов     | расход      | $K\Gamma/H$                         | 250                  |
| жировой фазы                        | температура | $^{\circ}C$                         | $70 - 75$            |
| Оборудование                        | Параметр    | Единица измерения                   | Номинальное значения |
| Трубопровод подвода водной фазы     | температура | $^{\circ}C$                         | $70 - 75$            |
|                                     | расход      | $K\Gamma/H$                         | 2000                 |
| Трубопровод подвода растительного   | температура | $^{\circ}C$                         | $20 - 25$            |
| масла                               | расход      | $K\Gamma/H$                         | 50                   |
| Трубопровод подвода витаминов и     | температура | $^{\circ}C$                         | $20 - 25$            |
| отдушки                             | расход      | кг/ч                                | 10                   |
| Трубопровод подвода малотоннажных   | температура | $^{\circ}C$                         | $20 - 25$            |
| компонентов                         | расход      | $K\Gamma/H$                         | 10                   |
| Варочный котёл                      | температура | $^{\circ}C$                         | 70-75                |
|                                     | скорость    | об/мин                              | 2000                 |
|                                     | время       | <b>MHH</b>                          | $10-15$              |
|                                     | уровень     | M                                   | 1,15                 |
| Трубопровод подвода горячей воды к  | расход      | $K\Gamma/H$                         | 1800                 |
| варочному котлу                     | температура | $^{\circ}C$                         | 75                   |
| Трубопровод подвода холодной воды к | расход      | $K\Gamma/H$                         | 1800                 |

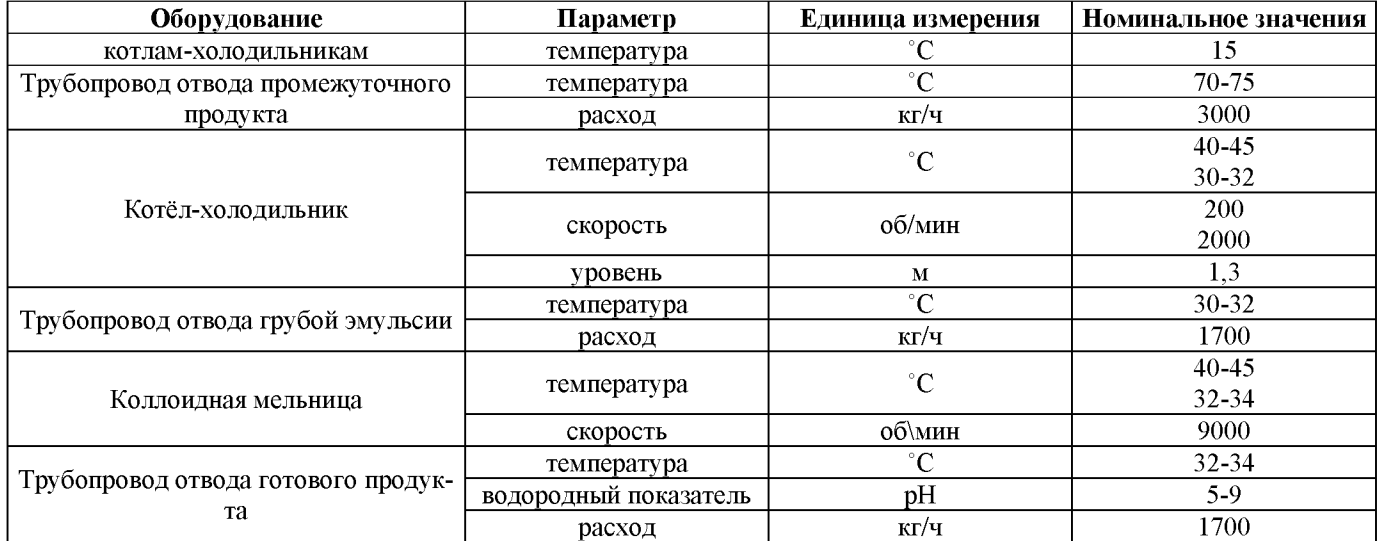

### Выбор набора параметров

Для прогнозирования качества эмульсионного крема был выделен следующий набор входных параметров:

- температура эмульсии;
- плотность эмульсии;
- вязкость эмульсии;
- водородный показатель эмульсии;
- цвет готовой эмульсии.

Учитываются значения температуры, плотности, вязкости и водородный показатель на всех четырех этапах производства.

# 10. Разработка базы данных

База данных была создана в СУБД MySQL Workbench. Физическая модель базы данных представлена на Рисунке 16.

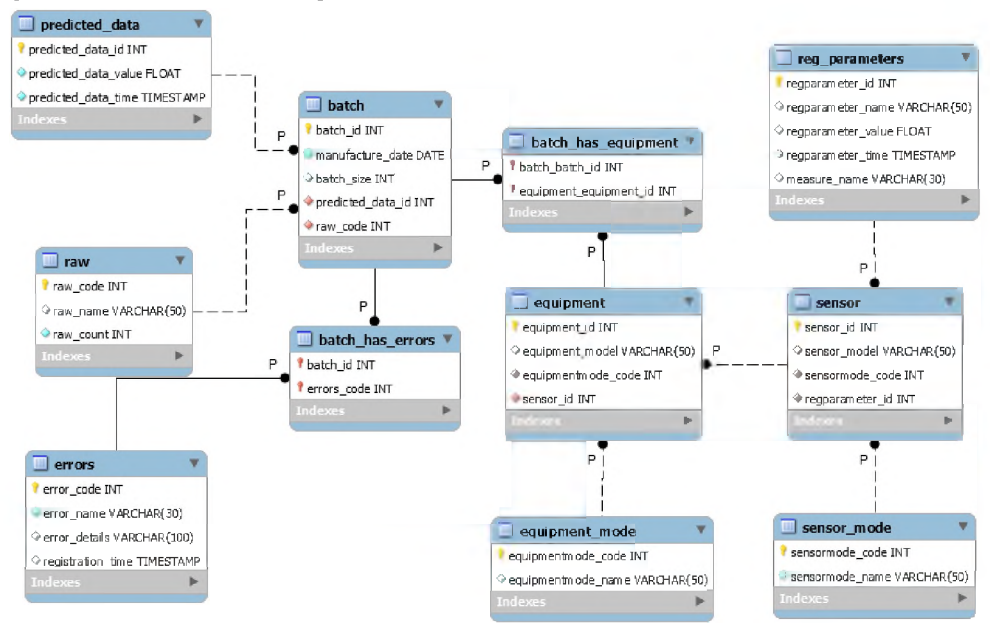

Рисунок 16: Физическая модель базы данных проектируемой ИУС Типы данных и описание атрибутов представлены в Таблице 3. Тяблина 3<sup>.</sup> Таблина атрибутов базы данных

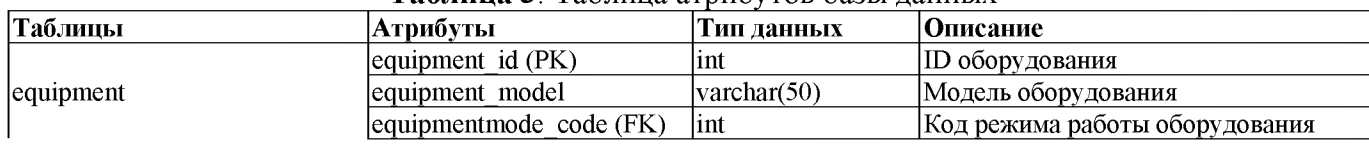

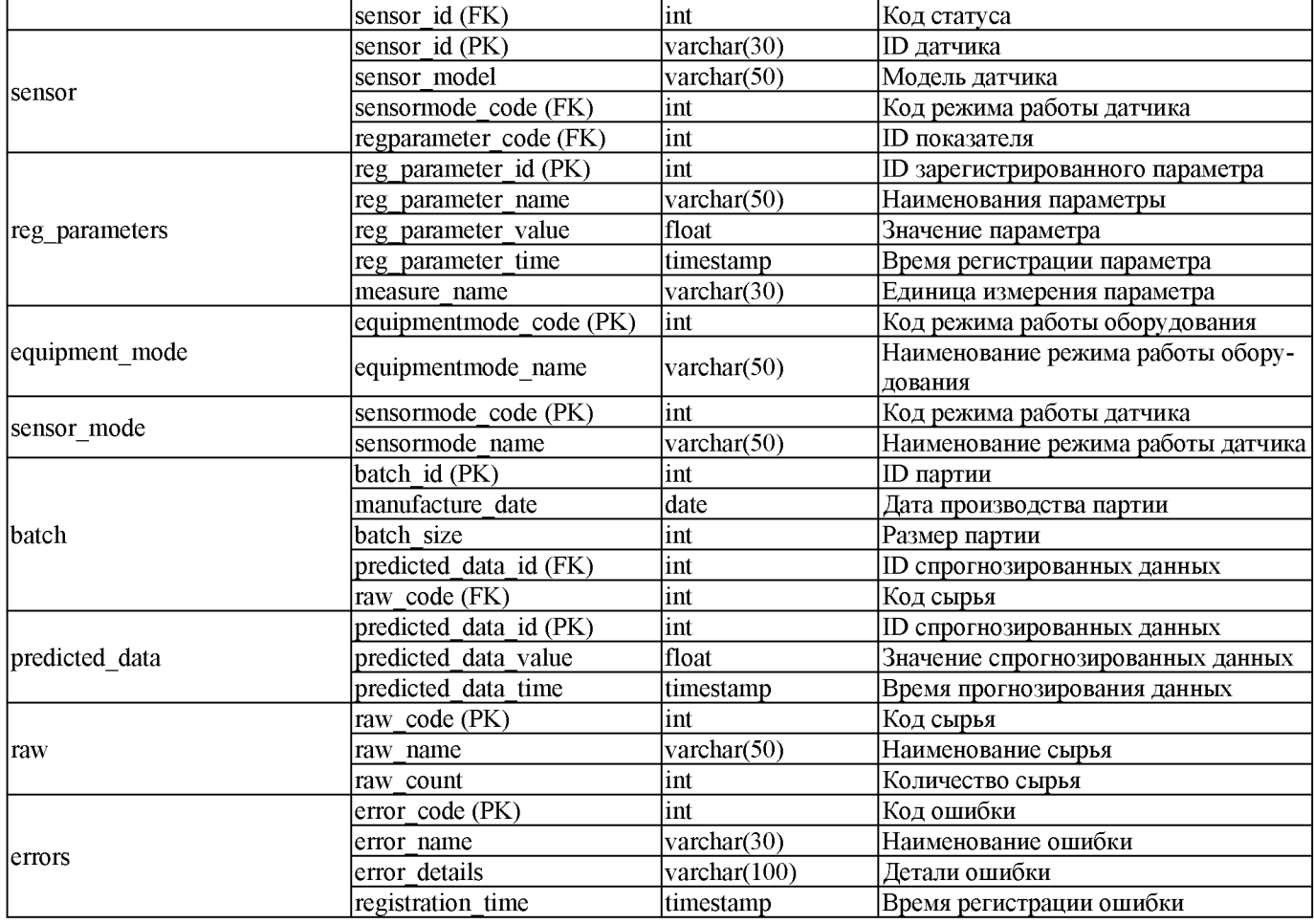

#### Скрипт создания базы данных представлен на листинге 1. **\_\_\_\_\_\_\_\_\_\_\_\_\_\_\_\_\_\_\_\_\_\_\_\_ Листинг 1**: Скрипт создания базы данных

```
CREATE TABLE 'predicted_data'
                                  (
  'predicted_data_id' INT NOT NULL AUTO_INCREMENT,
  `predicted<sup>-</sup>data<sup>-</sup>value` FLOAT NOT NULL,
  'predicted_data_time' TIMESTAMP NOT NULL,
  PRIMARY KEY ('predicted data_id'));
CREATE TABLE 'raw'
(
  'raw_code' INT NOT NULL AUTO_INCREMENT,
  `raw<sup>name</sup>` VARCHAR(50) NOT NULL,
  'raw_count' INT NOT NULL,
  PRIMARY KEY ('raw_code'));
CREATE TABLE 'batch'
(
  'batch_id' INT NOT NULL AUTO_INCREMENT,
  \text{``manufacture_data''} DATE NOT NULL,
  'batch_size' INT NOT NULL,
   'predicted_data_id' INT NOT NULL,
   \overline{\text{raw}}\_\text{code} \overline{\text{unr}}\ \overline{\text{NOT}} NULL,
  PRIMARY KEY ('batch id'),
  INDEX 'fk_batch_predicted_data1_idx' ('predicted_data_id' ASC),
  INDEX 'fk_batch_raw1_idx' ('raw_code' ASC),
  CONSTRAINT 'fk_batch_predicted_data1'
    FOREIGN KEY ('predicted_data_id')
    REFERENCES 'predicted_data' ('predicted_data_id')
    ON DELETE NO ACTION
    ON UPDATE NO ACTION,
  CONSTRAINT 'fk_batch_raw1'
     FOREIGN KEY ('raw_code')
     REFERENCES 'raw' ('raw_code')
    ON DELETE NO ACTION
    ON UPDATE NO ACTION);
CREATE TABLE 'equipment_mode'
(
   'equipmentmode_code' INT NOT NULL AUTO_INCREMENT,
   'equipmentmode_name' VARCHAR(50) NOT NULL,
  PRIMARY KEY ('equipmentmode_code'));
```

```
CREATE TABLE 'sensor_mode'
   'sensormode_code' INT NOT NULL AUTO_INCREMENT,
  'sensormode_name' VARCHAR(50) NOT NULL,
  PRIMARY KEY ('sensormode code'));
CREATE TABLE 'reg_parameters' (
  'regparameter_id' INT NOT NULL AUTO_INCREMENT,
  'regparameter_name' VARCHAR(50) NOT NULL,
  'regparameter_value' FLOAT NOT NULL,
  'regparameter_time' TIMESTAMP NOT NULL,
  'measure_name' VARCHAR(30) NOT NULL,
  PRIMARY KEY (`regparameter_id`));
CREATE TABLE 'sensor' (
  'sensor_id' INT NOT NULL AUTO_INCREMENT,
  'sensor_model' VARCHAR(50) NOT NULL,
  'sensormode_code' INT NOT NULL,
  'regparameter_id' INT NOT NULL,
  PRIMARY KEY ('sensor_id'),
  INDEX `fk_sensor_sensor_mode1_idx` ('sensormode_code' ASC),
  INDEX 'fk_sensor_reg_parameters1_idx' ('regparameter_id' ASC),
  CONSTRAINT 'fk_sensor_sensor_mode1'
    FOREIGN KEY ('sensormode_code')
    REFERENCES 'mydb'.'sensor mode' ('sensormode code')
    ON DELETE NO ACTION
    ON UPDATE NO ACTION,
  CONSTRAINT 'fk_sensor_reg_parameters1'
    FOREIGN KEY ('regparameter_id')
    REFERENCES `reg parameters' ('regparameter id')
    ON DELETE NO ACTION
    ON UPDATE NO ACTION);
CREATE TABLE 'equipment' (
  'equipment_id' INT NOT NULL,
  'equipment_model' VARCHAR(50) NOT NULL,
  'equipmentmode_code' INT NOT NULL,
  'sensor_id' INT NOT NULL,
  PRIMARY KEY ('equipment id'),
  INDEX 'fk_equipment_equipment_mode1_idx' ('equipmentmode_code' ASC),
  INDEX 'fk_equipment_sensor1_idx' ('sensor_id' ASC),
  CONSTRAINT `fk equipment equipment mode1
    FOREIGN KEY ('equipmentmode_code<sup>\overline{\ }</sup>)
    REFERENCES 'equipment_mode' ('equipmentmode_code')
    ON DELETE NO ACTION
    ON UPDATE NO ACTION,
  CONSTRAINT 'fk_equipment_sensor1'
    FOREIGN KEY ('sensor_id')
    REFERENCES 'sensor' ('sensor_id')
    ON DELETE NO ACTION
    ON UPDATE NO ACTION);
CREATE TABLE IF NOT EXISTS 'errors' (
  'error_code' INT NOT NULL AUTO_INCREMENT,
  'error<sup>-</sup>name' VARCHAR(30) NOT NULL,
  'error_details' VARCHAR(100) NOT NULL,
  'registration_time' TIMESTAMP NOT NULL,
  PRIMARY KEY ('error_code'));
CREATE TABLE 'batch_has_errors' (
  'batch_id' INT NOT NULL AUTO_INCREMENT,
  'errors_code' INT NOT NULL,
  PRIMARY KEY ('batch_id', 'errors_code'),
  INDEX 'fk_batch_has_errors_errors1_idx' ('errors_code' ASC),
  INDEX 'fk_batch_has_errors_batch1_idx' ('batch_id' ASC),
  CONSTRAINT 'fk_batch_has errors batch1'
    FOREIGN KEY ('batch_id')
    REFERENCES 'batch' ('batch_id')
    ON DELETE NO ACTION
    ON UPDATE NO ACTION,
  CONSTRAINT 'fk_batch_has_errors_errors1'
    FOREIGN KEY ('errors code')
    REFERENCES 'errors' ('error code')
    ON DELETE NO ACTION
    ON UPDATE NO ACTION);
CREATE TABLE 'batch_has_equipment' (
  'batch batch id' INT NOT NULL AUTO INCREMENT,
```

```
'equipment_equipment_id' INT NOT NULL,
PRIMARY KEY ('batch_batch_id', 'equipment_equipment_id'),
INDEX 'fk_batch_has_equipment_equipment1_idx' ('equipment_equipment_id' ASC),
INDEX 'fk_batch_has_equipment_batch1_idx' ('batch_batch_id' ASC),
CONSTRAINT 'fk_batch_has_equipment_batch1'
  FOREIGN KEY ('batch_batch_id')
  REFERENCES 'batch' ('batch_id')
  ON DELETE NO ACTION
  ON UPDATE NO ACTION,
CONSTRAINT 'fk_batch_has_equipment1'
  FOREIGN KEY ('equipment_id')
  REFERENCES 'equipment' ('equipment_id')
  ON DELETE NO ACTION
ON UPDATE NO ACTION);
```
# **11. Разработка алгоритмов работы**

На Рисунке 17 представлена блок-схема алгоритма функционирования подсистемы контроля качества.

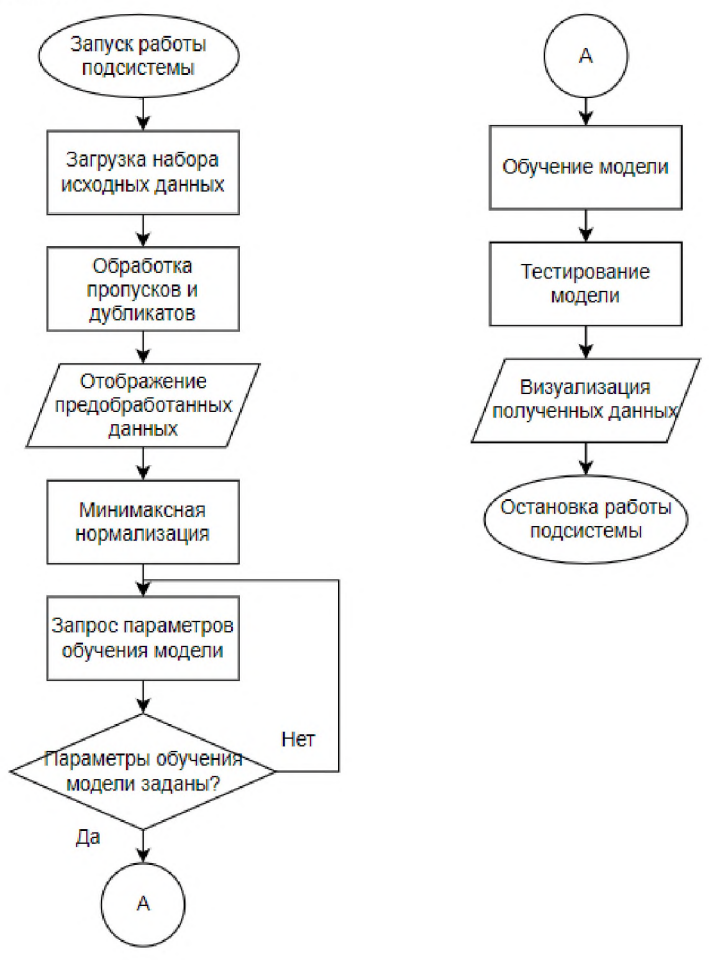

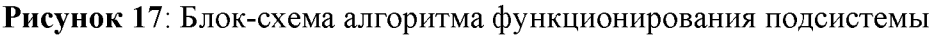

начале процесса выполняется загрузка набора данных. Далее производится обработка пропусков и дубликатов, предобработанные данные отображаются, после чего выполняется их минимаксная нормализация. Запрашиваются параметры обучения модели. При получении параметров производится обучение и тестирование модели. Полученные данные визуализируются, алгоритм завершается.

На Рисунке 18 представлена блок-схема алгоритма работы с подсистемой.

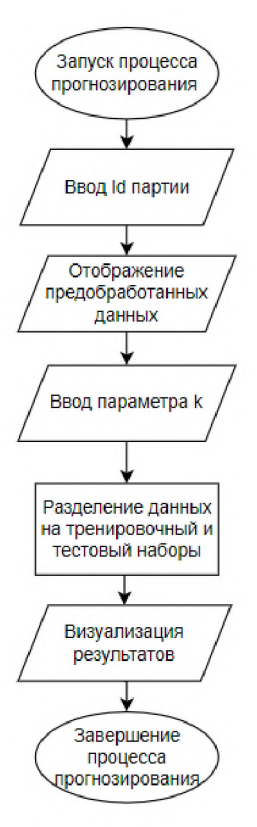

Рисунок 18: Блок-схема алгоритма работы с подсистемой

В начале процесса выполняется ввод id партии. Происходит отображение предобработанных данных. Далее производится ввод параметра k, а также разделение данных на тренировочный и тестовый наборы. Результаты визуализируются, алгоритм завершается.

## 12. Прототипирование интерфейса подсистемы

Прототип интерфейса был создан на языке Python с помощью Jupiter Notebook, среды разработки, где сразу можно видеть результат выполнения кода и его отдельных фрагментов.

Используемые библиотеки Python:

Pandas - это высокоуровневая Python библиотека, которая является наиболее продвинутой и быстроразвивающейся для обработки и анализа данных;

PySimpleGUI - это пакет Python, который предоставляет различные возможности для создания графических интерфейсов для всех уровней программистов Python.

На Рисунках 19-24 представлен прототип интерфейса подсистемы контроля качества.

В первом окне оператор вводит id партии (Рисунок 19).

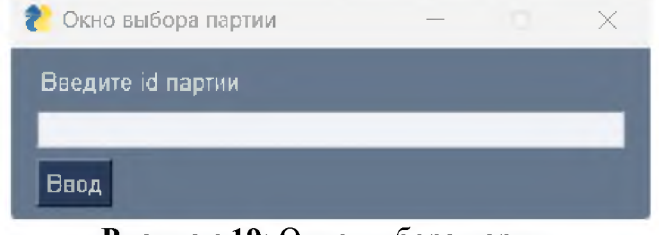

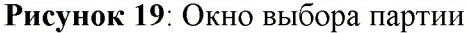

При вводе несуществующего id выводится сообщение об ошибке (Рисунок  $20$ ).

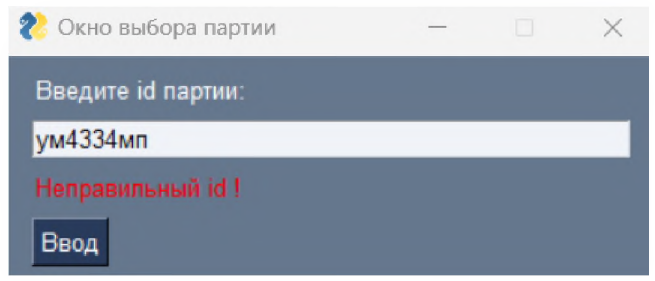

**Рисунок 20**: Окно выбора партии: неправильный ввод

следующем окне отображаются предобработанные данные (Рисунок 21). *f* Окно отображения предобработанных данных — <sup>X</sup>

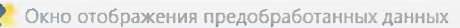

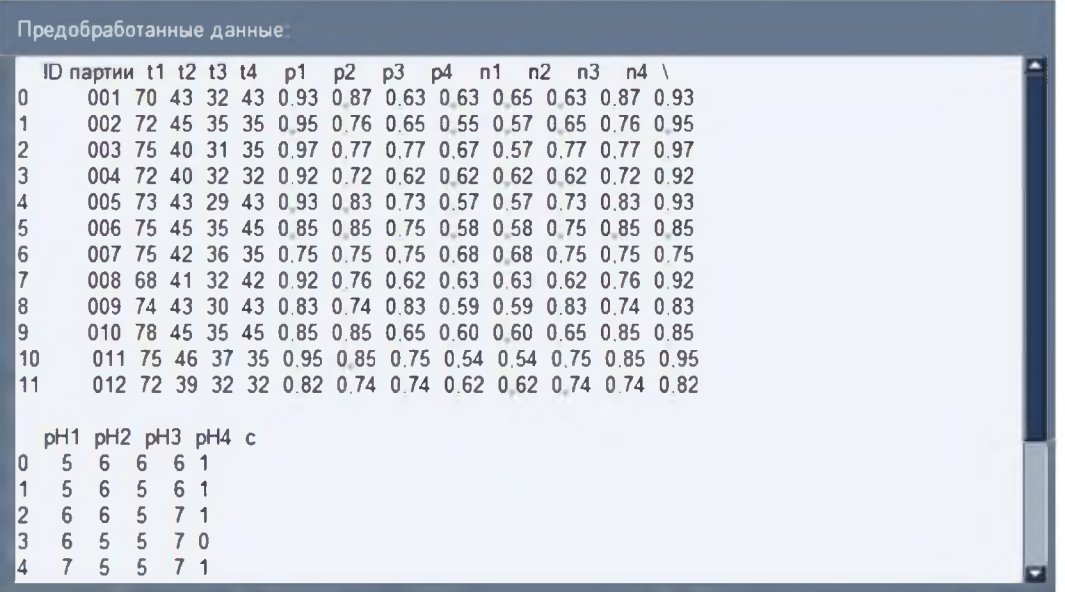

**Рисунок 21**: Окно отображения предобработанных данных

Далее выполняется ввод параметров обучения модели: параметр k, размеры выборок (Рисунок 22).

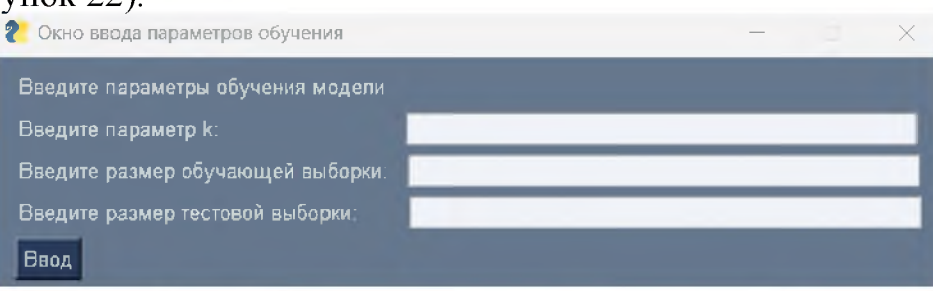

**Рисунок 22**: Окно ввода параметров обучения

После успешного ввода параметров отображается рассчитанный размер для признаков выборок (Рисунок 23).

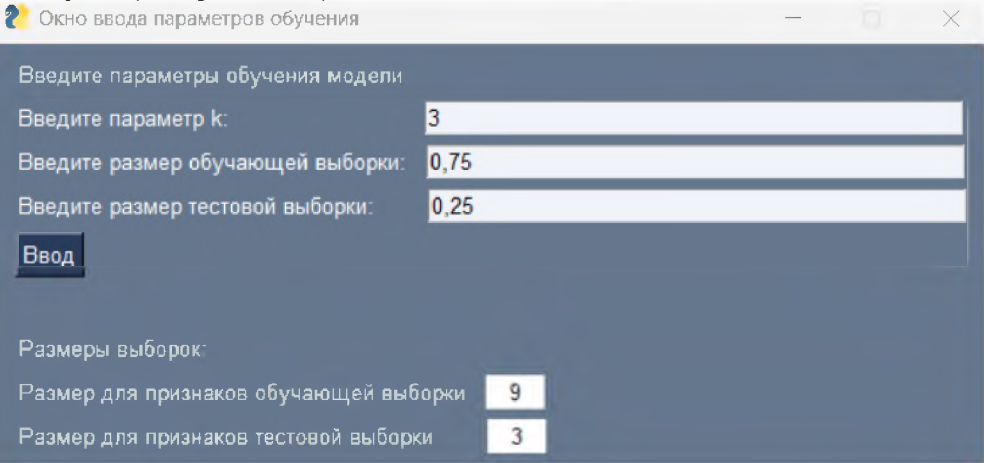

**Рисунок 23**: Окно ввода параметров обучения: расчет размера выборок

окне отображения спрогнозированных данных представляется визуализация результатов работы подсистемы. На Рисунке 24 представлен лишь пример визуали-

зации, так как на данный момент создан только прототип интерфейса подсистемы, поэтому количество и тип графиков может меняться в ходе реализации подсистемы.

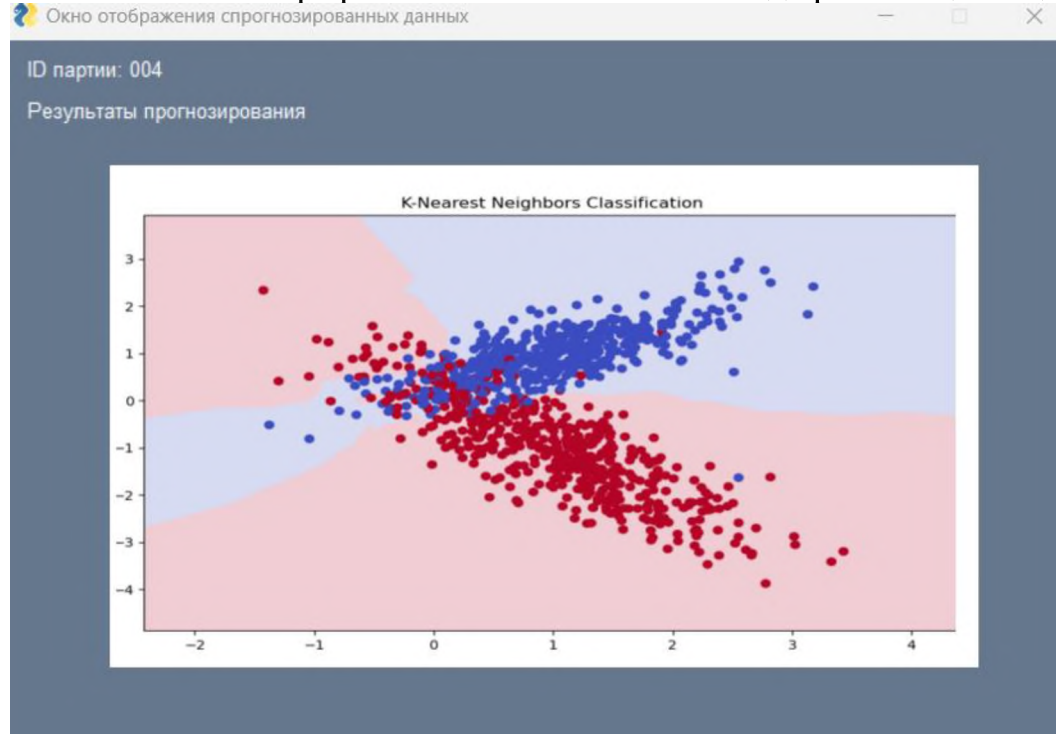

Рисунок 14: Окно отображения спрогнозированных данных

#### Заключение

В ходе выполнения работы были изучены виды эмульсионных кремов, проведен анализ выбранного технологического процесса. Была разработана технологическая схема процесса и описано оборудование, используемое на технологическом объекте. Был проведен обзор существующих методов прогнозирования в машинном обучении, осуществлена постановка целей и задач к проектируемой ИУС.

Были изучены требования и нормы, предъявляемые к показателям косметических кремов по ГОСТ 31460-2012. Проведен анализ алгоритма прогнозирования kNN. Были определены значения технологических параметров и выбран набор параметров для прогнозирования качества крема. Была построена физическая модель данных и разработана база данных. Выполнено прототипирование интерфейса подсистемы контроля качества.

В процессе были проведены моделирование подсистемы контроля качества и проектирование архитектуры ИУС в нотации UML, выбраны программные средства для реализации подсистемы контроля качества.

Дополнительно была разработана классификация нарушений качества эмульсионных кремов, а также алгоритм функционирования подсистемы контроля качества и алгоритм работы с подсистемой.

## Библиографический список

- [1] Производство эмульсионных кремов [Электронный ресурс] // Косметология https://www.lisyz.ru/tehnologii-proizvodstva/proizvodstvo-URL: emulsionnyhkremov.html (дата обращения: 10.03.2023).
- [2] Прогнозирование методом машинного обучения [Электронный ресурс] // Молоученый URL: https://moluch.ru/archive/416/92048/ (дата обращения: лой 11.03.2023).
- [3] Классификатор  $kNN$  $\frac{1}{2}$ URL: [Электронный pecypc Xабр

<https://habr.com/ru/post/149693/> (дата обращения: 11.03.2023).

- [4] Правила языка UML [Электронный ресурс] // Основы UML URL: http: //techn.sstu.[ru/kafedri/nоgразgеления/1/Met](http://techn.sstu.ru/kafedri/%25d0%25a0%25d1%2597%25d0%25a0%25d1%2595%25d0%25a0%25d2%2591%25d0%25a1%25d0%2582%25d0%25a0%25c2%25b0%25d0%25a0%25c2%25b7%25d0%25a0%25d2%2591%25d0%25a0%25c2%25b5%25d0%25a0%25c2%25bb%25d0%25a0%25c2%25b5%25d0%25a0%25d0%2585%25d0%25a0%25d1%2591%25d0%25a1%25d0%258f/1/Met)Mat/murashev/oop/lec/lec13. htm (дата обращения: 12.03.2023).
- [5] Топ-10 библиотек Python для машинного обучения [Электронный ресурс] // База знаний URL: https: //pythonru.[com/baza-znanij/mashinnoe-obuchenie-na-python-top](https://pythonru.com/baza-znanij/mashinnoe-obuchenie-na-python-top-bibliotek)[bibliotek](https://pythonru.com/baza-znanij/mashinnoe-obuchenie-na-python-top-bibliotek) (дата обращения: 13.03.2023).
- [6] ГОСТ 31460-2012. Косметические кремы. Общие технические условия. // Межгосударственный стандарт. - Межгосударственный совет по стандартизации, метрологии сертификации, 2012. - С. 2-3.
- [7] Классификатор kNN [Электронный ресурс] // Хабр URL: <https://habr.com/ru/post/149693/> (дата обращения: 7.04.2023).
- [8] MySQL Workbench [Электронный ресурс] // MySQL URL: <https://www.mysql.com/products/workbench/> (дата обращения: 8.04.2023).
- [9] Python GUIs for Humans [Электронный ресурс] // PysimpleGUI URL: <https://www.pysimplegui.org/en/latest/> (дата обращения: 10.04.2023).

### **Разработка системы автоматического освещения производства**

А. Л. Козлов *РТУ МИРЭА, Москва, Россия*

#### **Аннотация**

данной работе рассмотрен промышленный интернет вещей. Принцип работы технологии заключается в следующем: первоначально устанавливаются датчики, исполнительные механизмы, контроллеры человеко-машинные интерфейсы на ключевые части оборудования, после чего осуществляется сбор информации, которая впоследствии позволяет компании приобрести объективные и точные данные о состоянии предприятия. Обработанные данные доставляются во все отделы предприятия, что помогает наладить взаимодействие между сотрудниками разных подразделений принимать обоснованные решения.

**Ключевые слова**: Производство, освещение, система автоматического освещения

# **Development of an automatic production lighting system**

A.D.Kozlov *RTU MIREA, Moscow, Russia*

#### **Abstract**

In this paper, the industrial Internet of things is considered. The principle of operation of the technology is as follows: initially, sensors, actuators, controllers and human-machine interfaces are installed on key parts of the equipment, after which information is collected, which subsequently allows the company to acquire objective and accurate data on the state of the enterprise. The processed data is delivered to all departments of the enterprise, which helps to establish interaction between employees of different departments and make informed decisions.

**Keywords**: Production, lighting, automatic lighting system

### **1. Введение**

Современное производство невозможно представить без датчиков. Они стали обязательным элементом практически любой системы. Датчик переводит физическое явление в измеряемое аналоговое напряжение (или цифровой сигнал), преобразованное в доступную для чтения форму или передаваемое для чтения и дальнейшей обработки. Мы используем датчики в нашей повседневной жизни. В зависимости от типа датчика его электрическими выходными данными могут быть напряжение, ток, сопротивление или другое электрическое свойство, которое изменяется со временем. Некоторые датчики выводят цифровые значения, а именно последовательность битов данных, приведенных и не приведённых к масштабу.

Однако сегодня мы будем говорить о датчиках освещённости. Основная область его их- автоматическое управление светом. Их используют для автоматизации освещения в гаражах, подъездах жилых домов, на автодорогах, приусадебных территориях частных коттеджей и в других местах, где днем пространство освещается естественным светом, при наступлении сумерек - электрическим.

Целью данной работы является применение системы автоматического освещения на предприятии, используя базовые принципы промышленного интернета вещей.

## **2. ГОСТы (нормы) освещения промышленных предприятий**

каждом помещении предприятия зависимости от рода работ, проводимых нем, необходимо достигать определенного рода освещенности. Данная информа-

EMAIL: [artemisback@yandex.ru](mailto:artemisback@yandex.ru) (А.Д.Козлов)

ция необходима для корректной работы нашей системы.

От того, насколько качественно организовано освещение в производственных цехах помещениях на промышленных предприятиях, зависит безопасность труда работников, а также их производительность. Недостаточное освещение повышает риск травматизма на производстве, способствует ухудшению самочувствия и здоровья сотрудников предприятия. Кроме того, плохая освещенность может сказаться на производительности предприятия, повышая вероятность выпуска брака.

При проектировании освещения в промышленных цехах следует уделить внимание следующим факторам:

- конструктивным особенностям помещения
- отражающим показателям поверхностей
- видам работ, производимых данном помещении

Ниже приведены некоторые нормы освещенности основных цехов согласно ВСН 196-83 (таблицы 1-4):

#### **Таблица 1:** Нормы освещения литейных цехов

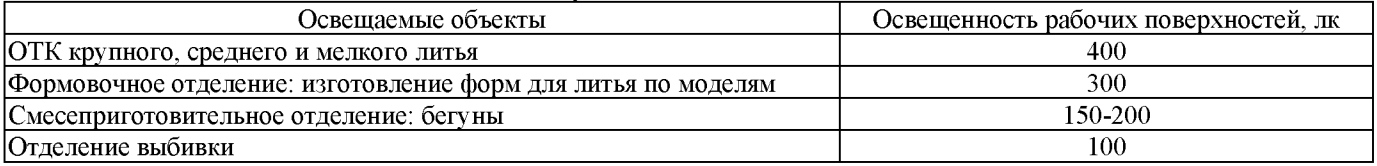

#### **Таблица 2:** Нормы освещения кузнечных цехов

| Освешаемые ооъекты        | Освещенность рабочих поверхностей, лк |
|---------------------------|---------------------------------------|
| Заготовительное отделение | 200                                   |
| Механическое отделение    |                                       |

**Таблица 3:** Нормы освещения цехов металлопокрытий (гальванических цехов)

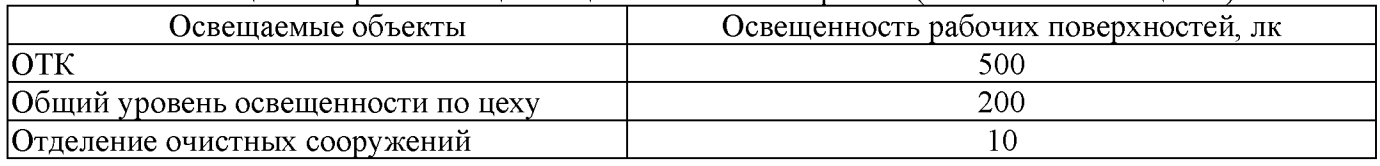

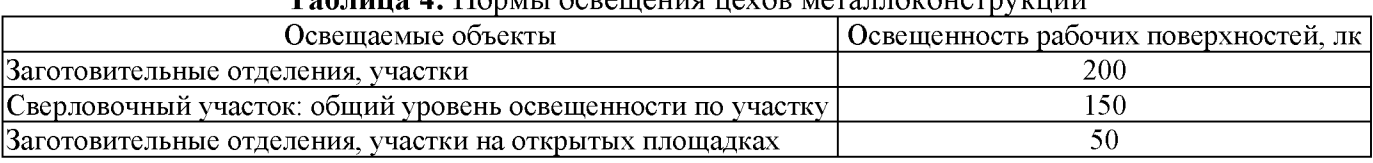

#### **Таблица 4:** Нормы освещения цехов металлоконструкций

## **3. Виды датчиков освещенности, принцип работы**

Названий фотодатчиков существует немало. Но едиными остаются принцип работы и устройство датчиков: с наступлением ночи лампа включается и с рассветом выключается. Такая система позволяет экономить средства не беспокоиться o безопасности даже во время отсутствия хозяина.

### *3.1. Принцип работы*

Принцип работы датчиков освещенности (рис. 1) заключается в отслеживании уровня светового излучения, попадающего в поле «видимости» прибора. Лучи света фокусируются с помощью фотоэлемента (светового реле) и направляются к детектору. Когда достигается определенный порог яркости (минимальный или максимальный), детектор создает напряжение, которое используется прибором в качестве сигнала для замыкания цепи блокировки электрических устройств. Именно этот

сигнал, получаемый в результате создаваемого напряжения, включает светильник при возникновении сумерек, а с наступлением рассвета - выключает его. С целью экономии в ночные часы возможно отключение датчика на определенное время.

Датчик определит уровень освещенности и, если он не соответствует заданному порогу, сенсор даст команду исполнительным элементам на включение или выключение нагрузки.

Таким образом, любой датчик освещения (уличный, домашний) является фотодатчиком - первичным преобразователем, элементом регулирующего, сигнального, измерительного или управляющего устройства системы. Он преобразует отслеживаемую и контролируемую величину в сигнал, удобный для использования.

Датчики освещения легко устанавливаются, обеспечивают автоматическое включение выключение всех типов светильников, позволяют снизить расходы на эксплуатацию, так как срабатывает только в то время и в тех зонах, когда освещение необходимо: входная дверь, веранда, гараж, автостоянка, автозаправочная станция, окно магазина или освещение тротуара.

Датчик освещения может управлять только теми светильниками или сигнализаторами, на которые он рассчитан по типу нагрузки и величине потребляемой мощности. При этом мощность датчика освещения нужно выбирать с запасом в 15% по сравнению с мощностью управляемых им светильников или сигнализаторов. Датчик освещения фиксирует только динамику изменения инфракрасных колебаний, поэтому неподвижный объект он не обнаружит.

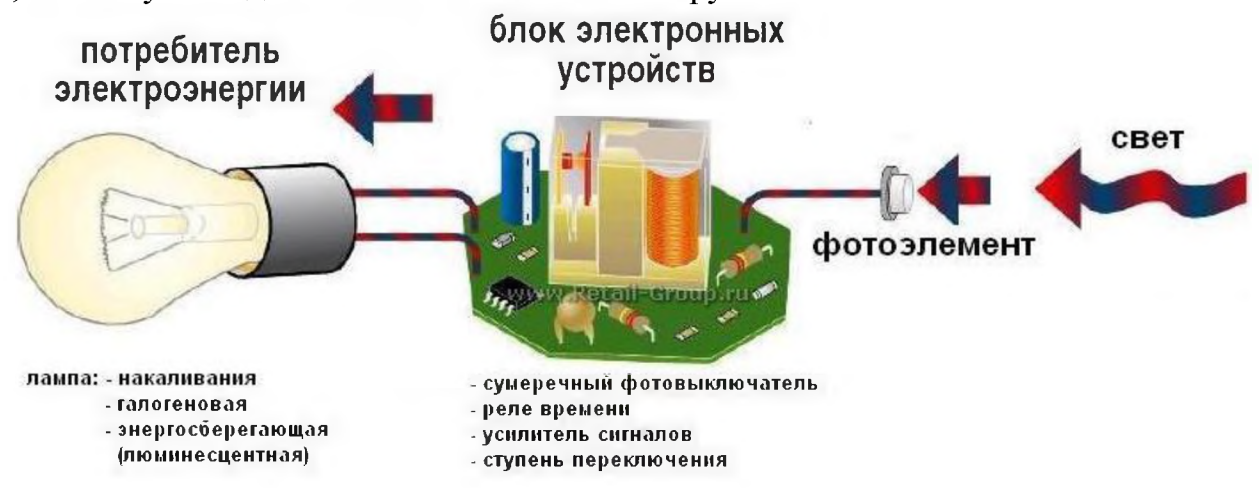

**Рис. 1:** Общая схема принципа работы

### *3.2. Классификация датчиков освещенности*

Датчики освещенности классифицируются: По мощности до:

- $\bullet$  1  $\text{kBr}$ .
- 2 кВт.
- 3 кВт.

По типу установки:

- Для установки электрощит на дин-рейку.
- Внешние, накладные (на стену). (Рис. 2)
- выносным чувствительным элементом.
- Для уличной установки.
- Для монтажа внутри помещений.

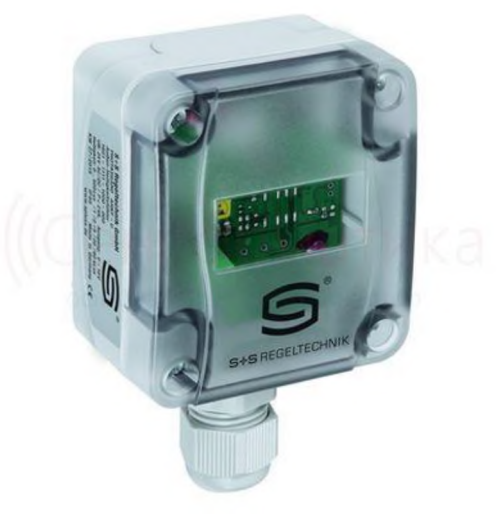

**Рис. 2:** Наружный датчик освещенности

По типу нагрузки:

- Для энергосберегающих ламп.
- Для ламп накаливания (Рис. 3).

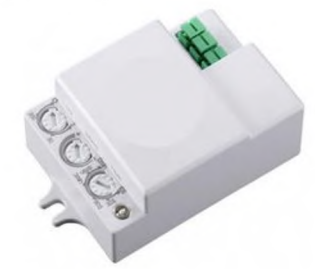

**Рис. 3:** Датчик освещенности, предназначенный для ламп накаливания По методу управления:

- Программируемые.
- функцией энергосбережения ночное время (Рис. 4).
- С принудительным отключением.
- Автоматические

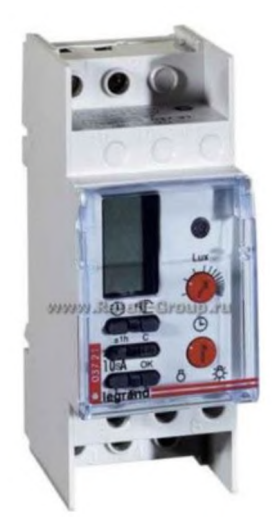

Рис. 4: Датчик освещенности с функцией энергосбережения в ночное время

### *3.3. Правила подбора датчика*

Сначала необходимо выбрать эксплуатационное напряжение и степень защиты. Если датчик будет монтироваться снаружи помещения, то его класс защиты должен быть не менее, чем IP 44. Это означает защиту датчика от попадания посторонних предметов внутрь размером больше 1 мм, защиту от влаги.

Далее следует обратить внимание на режим эксплуатации по температуре.

Нужно выбирать модели, которые способны работать при температуре в данном регионе.

Мощность устройства также играет большую роль. Лучше выбрать датчики освещения с запасом по мощности.

Некоторые модели оснащены регулятором порога срабатывания. То есть, настраивается чувствительность датчика. Например, при выпадении снега лучше снизить чувствительность, так как снег отражает свет, который может повлиять на срабатывание датчика. Пределы настройки чувствительности также бывают разны-MИ.

Время задержки включения датчика также может регулироваться. Такая регулировка необходима для защиты от ложных срабатываний. Например, в темное время на чувствительный элемент может на короткое время попасть свет от случайного источника (фар автомобиля). При малом времени задержки датчик сработает и свет выключится. Если задержка достаточная, то датчик не сработает, свет будет продолжать гореть.

### 4. Сведения об используемых протоколах передачи данных

На базовом уровне глобальная сеть — это, по сути, просто связь между разными её элементами. Обеспечивают эту связь сетевые протоколы передачи данных — перечень правил, определяющих особенности и порядок передачи информации. Ниже предоставлена информация о нескольких протоколах, которые будут использованы в нашей схеме.

#### 4.1. HTTPS

HTTPS не является отдельным протоколом. Это обычный HTTP, работающий через шифрованные транспортные механизмы SSL и TLS. Он обеспечивает защиту от атак, основанных на прослушивании сетевого соединения — от снифферских атак и атак типа man-in-the-middle, при условии, что будут использоваться шифрующие средства и сертификат сервера проверен и ему доверяют.

В некоторых сервисах, например, в электронных платёжных системах, защита данных исключительно важна, поэтому в них используется только HTTPS. Этот протокол также очень часто применяется и в других сервисах, которые обрабатывают приватную информацию, в том числе любые персональные данные.

Все современные браузеры поддерживают протокол HTTPS. Его не нужно специально настраивать - он автоматически включается в процесс, когда это необходимо и возможно.

Защиту данных в HTTPS обеспечивает криптографический протокол SSL/TLS, который шифрует передаваемую информацию. По сути этот протокол является обёрткой для НТТР. Он обеспечивает шифрование данных и делает их недоступными для просмотра посторонними. Протокол SSL/TLS хорош тем, что позволяет двум незнакомым между собой участникам сети установить защищённое соединение через незащищённый канал. На рис. 5 представлен процесс работы HTTPS.

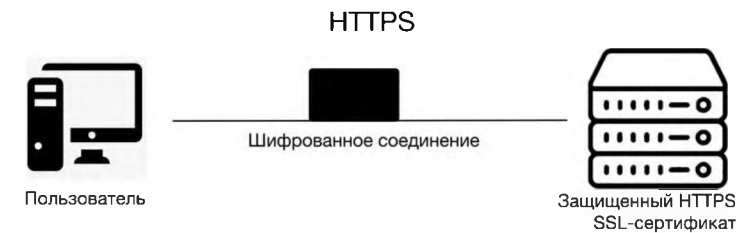

Рис. 5: Иллюстрация работы HTTPS

#### *4.2. MOTT*

Протокол Message Queuing Telemetry Transport (MQTT) используется в течение многих лет, но сейчас он особенно актуален благодаря взрывному росту промышленного интернета вещей: и потребительские, и промышленные устройства внедряют распределённые сети и граничные вычисления (edge computing), а устройства с постоянной трансляцией данных становятся частью повседневной жизни.

МОТТ — это протокол обмена сообщениями по шаблону издатель-подписчик (pub/sub). Он идеален для устройств слабой мощности и с ограниченным временем автономной работы. К их числу сейчас относятся и вездесущие смартфоны, и постоянно растущее число датчиков и подключённых устройств.

МОТТ стал протоколом для потоковой передачи данных между устройствами с ограниченной мощностью CPU и/или временем автономной работы, а также для сетей с дорогой или низкой пропускной способностью, непредсказуемой стабильностью или высокой задержкой. Именно поэтому МОТТ известен как идеальный транспорт для промышленного интернета. Он построен на протоколе ТСР/IР.

Система связи, построенная на МОТТ, состоит из сервера-издателя, сервераброкера и одного или нескольких клиентов. Издатель не требует каких-либо настроек по количеству или расположению подписчиков, получающих сообщения. Кроме того, подписчикам не требуется настройка на конкретного издателя. В системе может быть несколько брокеров, распространяющих сообщения.

МОТТ предоставляет способ создания иерархии каналов связи — своего рода ветвь с листьями. Всякий раз, когда у издателя есть новые данные для распространения среди клиентов, сообщение сопровождается примечанием контроля доставки. Клиенты более высокого уровня могут получать каждое сообщение, в то время как клиенты более низкого уровня могут получать сообщения, относящиеся только к одному или двум базовым каналам, «ответвляющимся» в нижней части иерархии. Это облегчает обмен информацией размером от двух байт до 256 мегабайт. Рис. 6 демонстрирует работу данного протокола.

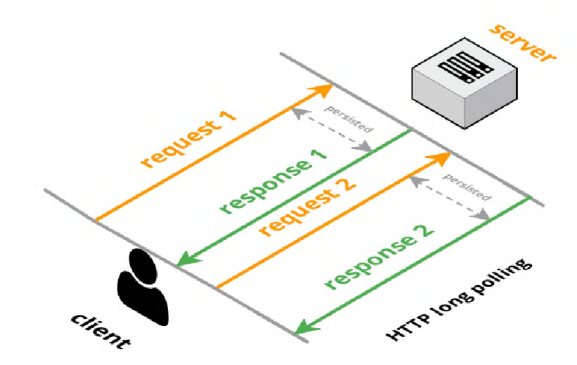

Рис. 6: Иллюстрация работы протокола МОТТ

### 4.3. Modbus RTU

Протокол MobBus является протоколом типа "ведущий-ведомый", т.е. в одно и то же время к шине подключено может быть только одно ведущее устройство (мастер) и один или несколько (до 247) ведомых устройств (слейвы). Использует для передачи данных интерфейсы RS-485, RS-422, RS-232, а также Ethernet сети TCP/IP (протокол Modbus TCP).

Передача данных инициируется всегда ведущим устройством. Ведомые устройства могут отвечать отвечают только на запросы ведущего. Ведущее устройство единовременно может инициировать запросы к конкретному ведомому устройству (unicast mode) или всем ведомым устройствам (broadcast mode - широковещательный запрос). Ведомые устройства сети не отвечают на широковещательные запросы, а только принимают их. Для передачи широковещательных запросов используется адрес 0. Протокол ModBus предполагает использование адресов ведомых устройств в диапазоне 1-247. Каждое устройство в сети должно иметь уникальный адрес. На рис. 7 представлен пример работы Modbus RTU.

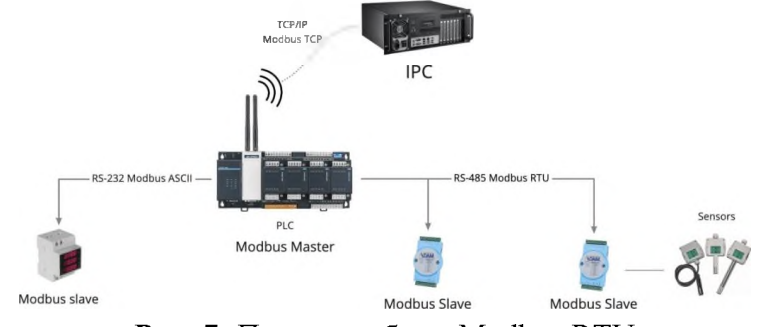

Рис. 7: Пример работы Modbus RTU

# 5. Иллюстрации сценария

## 5.1. Аппаратная архитектура

Аппаратная архитектура представлена на рис. 8.

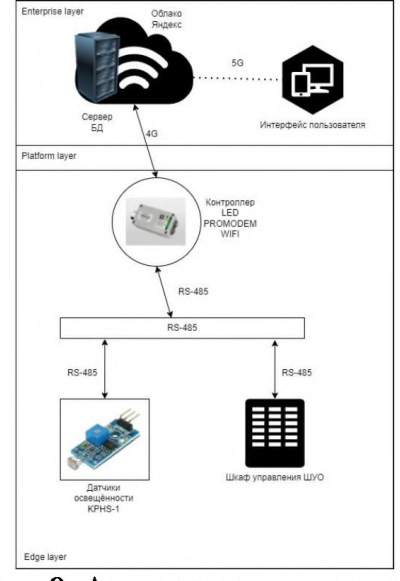

Рис. 8: Аппаратная архитектура

# 5.2. Программная архитектура

Программная архитектура представлена на рис. 9. Enterp

Рис. 9: Программная архитектура

# 6. Внедрение датчиков освещенности в промышленность

С помощью аппаратной схемы (Рис.8) можно увидеть, как датчики освещенности могут быть использованы для автоматизации освещения производственных комнат.

Преимущества данного сценария использования состоят в том, что в помещениях будет всегда необходимое количество света без непосредственного вмешательства человека.

Во-вторых, будет происходить экономия энергия тех случаях, когда солнечного света будет достаточно для достижения необходимого уровня освещенности.

Так же допустимо и желательно использование жалюзи, которые бы, находясь в одной системе с датчиками освещенности, препятствовали проникновению света в те помещения, где необходим только искусственный свет.

#### **Заключение**

данной работе были рассмотрены: понятия датчика освещенности, их виды и классификация. Были изучены правила подбора датчика и схема подключения.

Так же были построены и описаны аппаратная и программная схемы для внедрения датчика освещенности для автоматизации освещения производственных помещений. Были приведены необходимые нормы для корректной работы системы.

Использование базовых принципов промышленного интернета облегчает работу данной системы налаживает взаимодействие между её элементами.

# **Библиографический список**

- [1] Андреев Ю.С., Третьяков С.Д. Промышленный интернет вещей. М., 2019.
- [2] Шарапов В.М., Полищук Е.С. Датчики. М., 2012.
- [3] Научный журнал "Фундаментальные исследования" 2014.
- [4] Датчики освещения. Виды и устройство. Работа и применение (статья) URL: [https://electrosam.ru/glavnaja/jelektroobustrojstvo/osveshhenie/datchiki](https://electrosam.ru/glavnaja/jelektroobustrojstvo/osveshhenie/datchiki-osveshcheniia/)osveshcheniia/.
- [5] Нормы освещения промышленных предприятий (статья) URL: [https://tdtranscom.ru/normy-osveshchennosti/normy-osveshcheniya-osnovnykh](https://tdtranscom.ru/normy-osveshchennosti/normy-osveshcheniya-osnovnykh-tsekhov-promyshlennykh-predpriyatiy/)[tsekhov-promyshlennykh-predpriyatiy/](https://tdtranscom.ru/normy-osveshchennosti/normy-osveshcheniya-osnovnykh-tsekhov-promyshlennykh-predpriyatiy/).
- [6] Просто Modbus RTU (статья) URL: [https://ipc2u.ru/articles/prostye](https://ipc2u.ru/articles/prostye-resheniya/modbus-rtu/)[resheniya/modbus-rtu/](https://ipc2u.ru/articles/prostye-resheniya/modbus-rtu/).
- [7] Протокол MQTT: концептуальное погружение (статья) URL: [https://habr.com/ru/post/463669/.](https://habr.com/ru/post/463669/)
- [8] Что такое интернет вещей: принципы работы (статья) URL: [https://www.calltouch.ru/blog/chto-takoe-intemet-veshhej-princzip-raboty-i-primerv](https://www.calltouch.ru/blog/chto-takoe-internet-veshhej-princzip-raboty-i-primery-ispolzovaniya/)[ispolzovaniya/.](https://www.calltouch.ru/blog/chto-takoe-internet-veshhej-princzip-raboty-i-primery-ispolzovaniya/)
- [9] Кашкаров А.П. Датчики в электронных системах. От простого к сложному. М., 2013.
- [10] Датчики для применения промышленных условиях (статья) URL: [https://cyberleninka.ru/article/n/datchiki-dlya-primeneniya-v-promyshlennyh](https://cyberleninka.ru/article/n/datchiki-dlya-primeneniya-v-promyshlennyh-usloviyah)usloviyah.

# **Контроль 3D печати при помощи нейросетевых технологий**

Э.В.Кудрявцев, Г.В.Богомольная <sup>1</sup>

*МИРЭА - Российский технологический Университет, Москва, Россия*

#### **Аннотация**

Нейронные сети широко используются различных отраслях благодаря их способности обучаться делать прогнозы на основе сложных входных данных. Некоторые распространенные отраслевые приложения нейронных сетей включают:

- Финансовые услуги: нейронные сети можно использовать для прогнозирования, маркетинговых исследований, обнаружения мошенничества и оценки рисков.
- Производство: нейронные сети можно использовать для мониторинга управления такими процессами, как литье под давлением, сварка и механическая обработка.
- Телекоммуникации: нейронные сети можно использовать для прогнозирования объемов звонков, оттока клиентов и сетевых сбоев.
- Здравоохранение: нейронные сети можно использовать для прогнозирования результатов лечения пациентов персонализированного лечения.
- Энергия: нейронные сети можно использовать для прогнозирования спроса на энергию оптимизации использования энергии.

целом, нейронные сети — это мощный инструмент, который можно применять во многих различных отраслях для прогнозирования и повышения эффективности бизнес-процессов и принятия решений.

**Ключевые слова**: 3D печать, нейросетевые технологии.

# **3D printing control using neural network technologies**

E.V.Kurdyavcev, G.V.Bogomolnaya

*MIREA - Russian Technological University, Moscow, Russia*

#### **Abstract**

Neural networks are widely used in various industries due to their ability to learn and make predictions based on complex input data. Some common industry applications of neural networks include:

- Financial Services: Neural networks can be used for forecasting, market research, fraud detection and risk assessment.
- Manufacturing: Neural networks can be used to monitor and control processes such as injection molding, welding, and machining.
- Telecommunications: Neural networks can be used to predict call volumes, customer churn and network outages.
- Healthcare: Neural networks can be used to predict patient outcomes and personalized care.
- Energy: Neural networks can be used to predict energy demand and optimize energy use.

In general, neural networks are a powerful tool that can be applied in many different industries to predict and improve the efficiency of business processes and decision making.

**Keywords**: 3D printing, neural network technologies.

## **1. Введение**

Нейронные сети предлагают широкий спектр преимуществ промышленном производстве:

- 1. Повышение эффективности: нейронные сети можно использовать для оптимизации процессов и автоматизации повторяющихся задач, что может повысить эффективность производительность.
- 2. Улучшенный контроль качества: нейронные сети можно использовать для мониторинга управления производственными процессами, благодаря чему можно

EMAIL: [kudryavtsev.erik@bk.ru](mailto:kudryavtsev.erik@bk.ru) (Э.В.Кудрявцев); [bogomol52@gmail.com](mailto:bogomol52@gmail.com) (Г.В.Богомольная)

обнаружить и предотвратить ошибки.

- 3. Прогностическое обслуживание: нейронные сети можно использовать для прогнозирования отказов оборудования и планирования технического обслуживания, когда оно действительно необходимо, что сокращает время простоя и затраты на ремонт.
- 4. Улучшенное управление цепочками поставок: нейронные сети можно использовать для прогнозирования спроса и оптимизации уровней запасов, сокращения отходов и повышения эффективности.

# 2. Проблемы 3D печати

Во время 3D печати могут возникнуть ошибки, которые приводят к пустым тратам материалов и времени. Чаще всего это связано с:

• Плохой адгезией между столом и моделью [1] (рисунок 1).

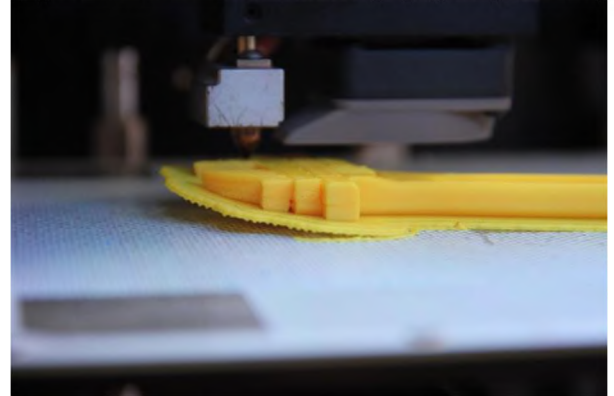

Рисунок 1: Пример плохой адгезии между столом и моделью

- Ошибками программного обеспечения.
- Неправильными настройками печати.
- Сложной геометрией модели (рисунок 2).

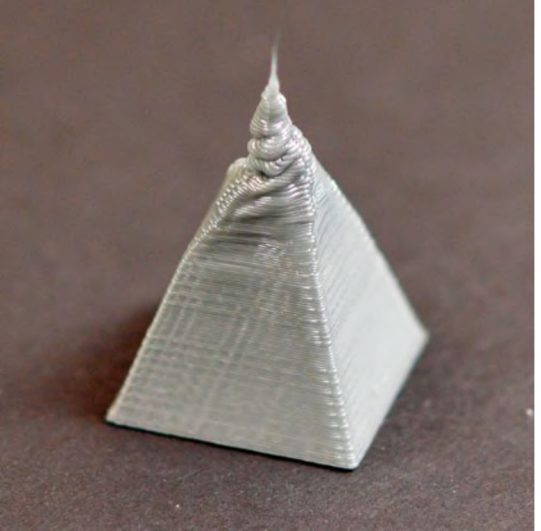

Рисунок 2: Пример перегрева пластика и деформации модели

О наличии подобных проблем зачастую становится известно лишь в процессе печати.

## 3. Машинное зрение с искусственным интеллектом

Нередко печать 3D модели может длиться более суток, и чтобы всё контролировать можно использовать машинное зрение с искусственным интеллектом [2] для обнаружения «вермишели» и приостановки процесса 3D печати (рисунок 3). Это

позволит автоматически приостановить печать или отправить уведомление о возникшей ошибке оператору, чтобы он принял решение об отмене или продолжении 3D печати.

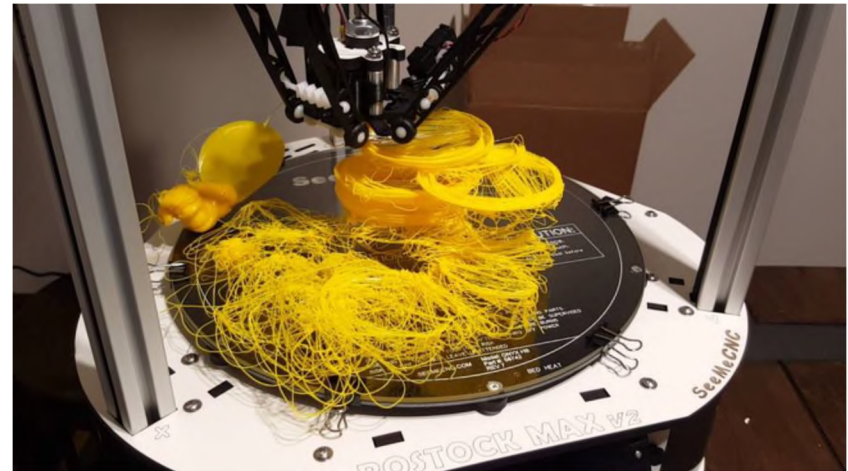

**Рисунок 3:** Пример «вермишели»

### **4. Уже существующие проекты**

результате поиска автор нашёл один подобный проект «The Spaghetti Detective» [3]. Они используют одноплатный компьютер лишь для подключения камеры и отправки видео на свои сервера, где свою очередь происходят вычисления. Этот проект работает как подписочный сервис и есть лишь бесплатный пробный период на 10 часов использования.

### **Заключение**

Анализируя результаты проведенной работы, авторы пришли к выводу, что отправлять видео на внешние сервера нет необходимости, все вычисления можно совершать напрямую на одноплатном компьютере. Это позволяет повысить скорость срабатывания алгоритма, делает работу автономной и независимой от интернет соединения, благодаря чему можно не беспокоиться возможных утечках информации разглашении коммерческих тайн.

## **Библиографический список**

- [1] Белов П.А., Лурье С.А. Теория идеальных адгезионных взаимодействий. Механика композиционных материалов и конструкций, 2007 г., том 13, № 4, стр. 519.
- [2] Коул, Анирад. Искусственный интеллект компьютерное зрение: реальные проекты на Python, Keras и TensorFlow : пер. с англ. / Анирад Коул, Сиддха Ганджу, Казам Мехер; [перевел с английского А. Киселев]. – Санкт-Петербург [и др.] : Питер, 2023. – 607 с.: ил., табл., схемы. – (Бестселлеры O'Reilly).
- [3] <https://www.obico.io/the-spaghetti-detective.html>.
# **Использование технического зрения для эффективной эксплуатации игольчатых захватов на производстве текстолита**

Д.Доронин, А.М.Петухов <sup>1</sup> *МИРЭА - Российский технологический Университет, Москва, Россия*

### **Аннотация**

Система технического зрения - это система, обеспечивающая обнаружение, автоматический контроль и анализ объектов по их изображениям. В основном используется в промышленности, на заводах для контроля качества продукции в режиме реального времени для сокращения отходов и простоев. Может точно и согласованно выполнять сложные и повторяющиеся задачи на высокой скорости. Может также использоваться в качестве измерительной системы или системы управления роботом для выполнения таких действий, как подъем перемещение объектов. Все системы технического зрения имеют датчик изображения программное обеспечение контроля для обработки изображений определения выходного сигнала системы

**Ключевые слова**: техническое зрение, игольчатый захват, текстолит.

# **The use of technical vision for the effective operation of needle grippers in the production of textolite**

D.Doronin, A.M.Petukhov

*MIREA - Russian Technological University, Moscow, Russia*

### **Abstract**

A vision system is a system that provides detection, automatic control and analysis of objects based on their images. Mainly used in industry, factories for real-time product quality control to reduce waste and downtime. Can accurately and consistently perform complex and repetitive tasks at high speed. Can also be used as a measuring or robot control system to perform actions such as lifting and moving objects. All vision systems have an image sensor and control software for image processing and system output determination.

**Keywords**: technical vision, needle grip, textolite.

### **1. Введение**

Машинное (техническое) зрение - это применение компьютерного зрения для промышленности и производства. В то время как компьютерное зрение - это общий набор методов, позволяющих компьютерам видеть, то областью интереса машинного зрения, как инженерного направления, являются цифровые устройства ввода/вывода компьютерные сети, предназначенные для контроля производственного оборудования, таких как роботы-манипуляторы или аппараты для извлечения бракованной продукции. Машинное зрение является подразделом инженерии, связанное вычислительной техникой, оптикой, машиностроением промышленной автоматизацией. Системы машинного зрения для этих целей используют цифровые интеллектуальные камеры, а также программное обеспечение обрабатывающее изображение для выполнения аналогичных проверок [1,2].

## **2. Что такое Игольчатый Захват**

Игольчатые захваты обеспечивают возможность надежного захвата деталей, которые трудно удерживаются вакуумом, а также сильнопористых материалов. Оптимальную удерживающую силу обеспечивают перекрещивающиеся иглы. Эти специальные захваты особенно подходят, например, для перемещения тканей, волоконных композитов или текстильных полотен с густым ворсом [3]. Пример игольчатого захвата ST40-B, ZIMMER group приведен на рисунке 1.

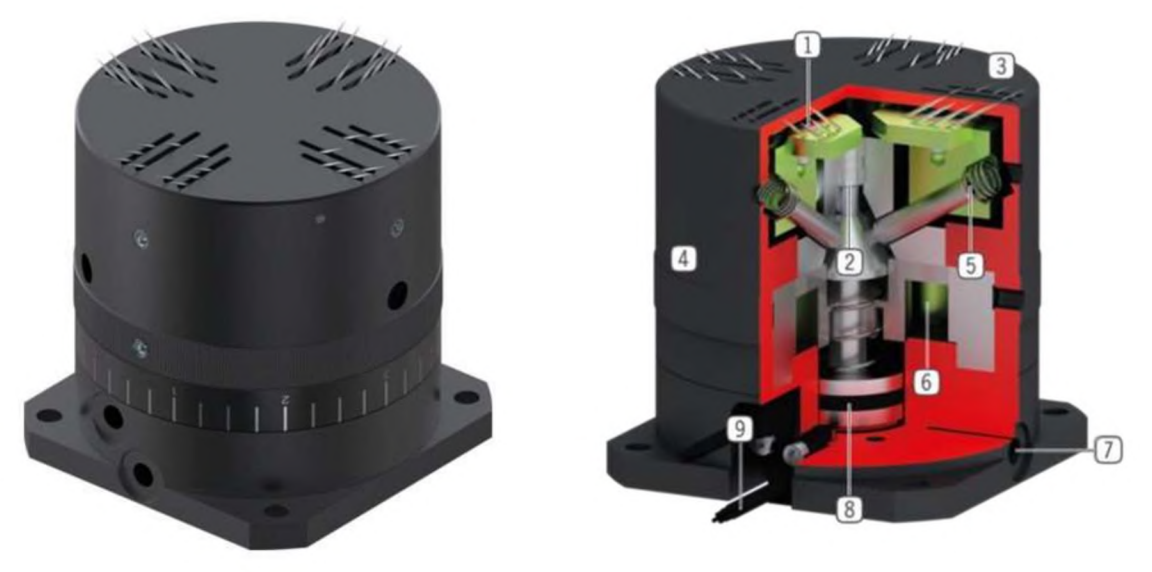

**Рисунок 1:** Пример игольчатого захвата ST40-B, ZIMMER group

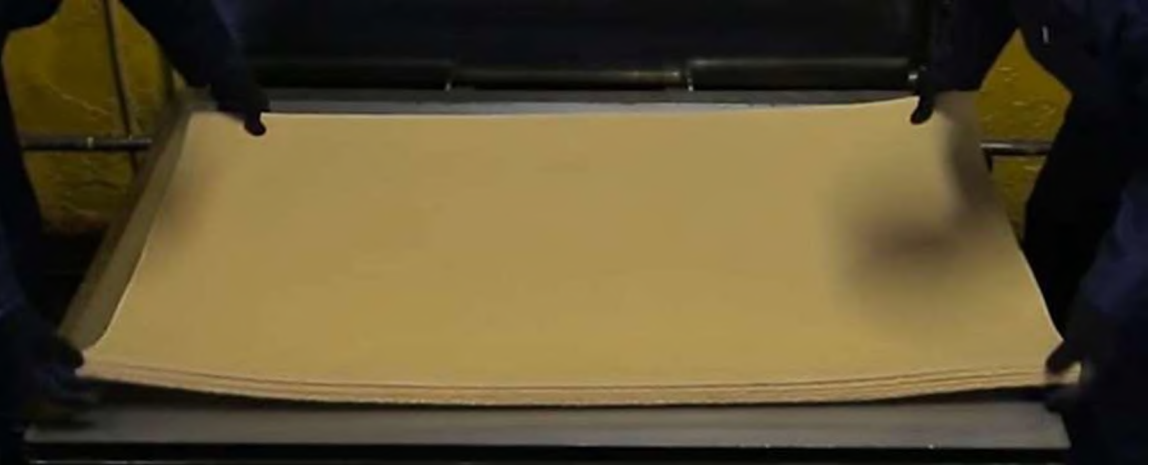

На рисунках 2 и 3 приведен пример текстолита в начале своего производства.

**Рисунок 2:** Пример текстолита (1 лист) в начале своего производства

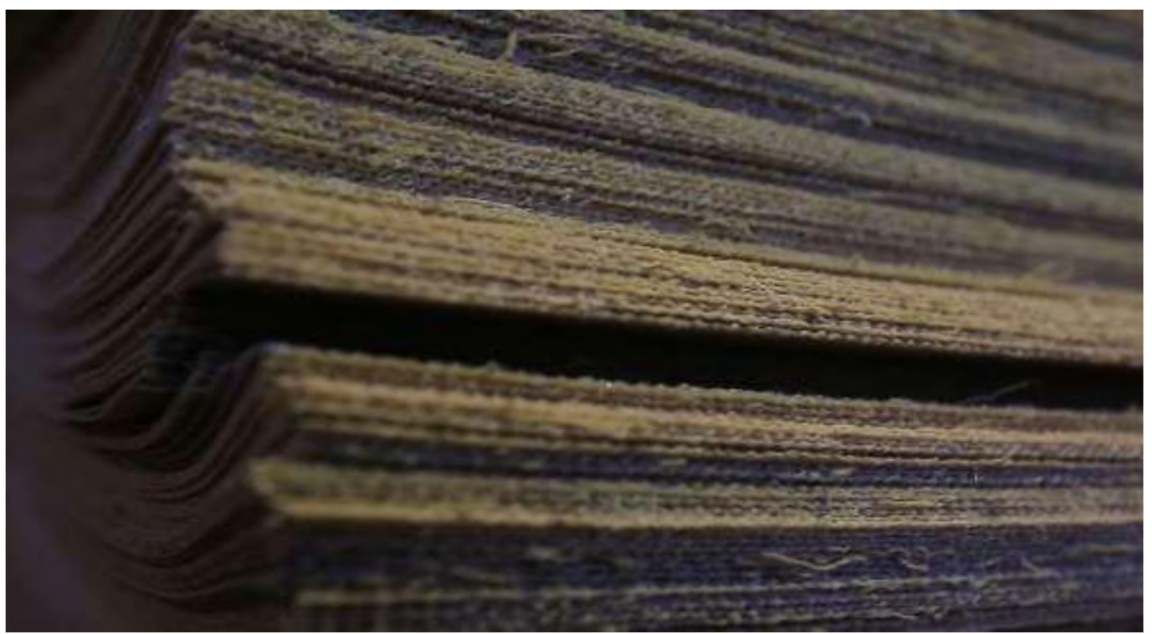

**Рисунок 3:** Пример текстолита (тканевая заготовка) начале своего производства

# **3. Научная проблема, на решение которой направлен проект**

Проект направлен на разработку модели захватного устройства промышленного робота, алгоритмов расчета размеров и веса листа, а также подсчет нужного количества игольчатых захватов для эффективного переноса тканевых заготовок текстолита.

## **4. Задачи Проекта**

- 1. Сборка захватного устройства с расчетом на максимальные размеры тканевых заготовок на производстве.
- 2. Написание программы, связывающей формулы расчета размеров листа, его веса нужного количества игольчатых захватов для переноса тканевой заготовки.
- 3. Соединение программы с игольчатыми захватами на захватном устройстве промышленного робота.

## **5. 2D Визуализация проекта**

**Высококачественная**

Пример 2D Визуализации проекта приведен на рисунке 4. **Игольчатый захват**

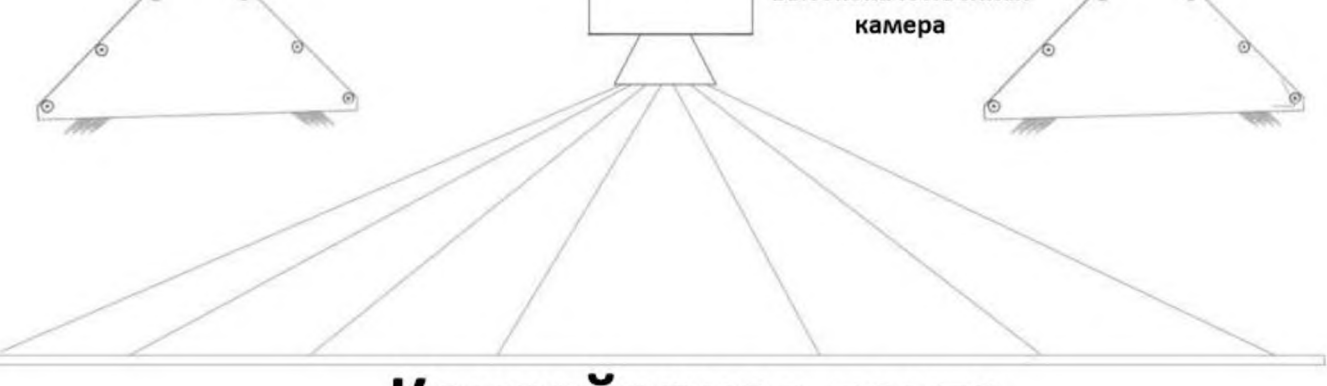

# **Конвейерная лента**

**Рисунок 4:** Пример 2D Визуализации проекта

## **6. Визуализация Карты Весов**

Дисторсия камеры [4] приводит к использованию так называемой карты Весов (Вершин) пикселей. Каждый пиксель, который находится всё дальше от оптической оси, будет иметь свой собственный вес.

Пример карты Весов приведен на рисунке 5.

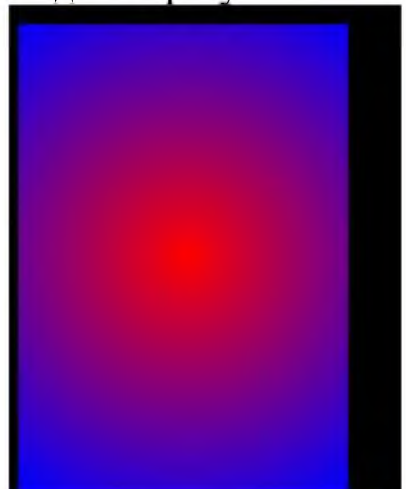

**Рисунок 5:** Пример карты Весов: Черный цвет - конвейерная лента; Градиент красного к синему тканевая текстолитовая заготовка; Чем ближе к красному центру - тем больше вес пикселя

# **7. Логика машинного зрения. Пример Теоретического расчета**

*p=F/S; p=mg/S; p=mg/bS; d=b/c,*

где: **<sup>p</sup> -** давление, **<sup>m</sup> -** масса, **<sup>S</sup> -** площадь пересечения **<sup>g</sup> -** гравитация **<sup>b</sup> -** количество иголок, **<sup>c</sup> -** количество иголок одном захвате **<sup>d</sup> -** количество захватов.

При помощи данного алгоритма было рассчитано, что наш лист весит 3 кг. базе данных введено, что номинальная нагрузка наших игольчатых захватов равна 6 бар, диаметр иголок равен 0,8 мм, а их количество равно 10 шт. Таким образом, чтобы поднять лист 3кг, нам понадобится включить 3 игольчатых захвата.

## **8. Актуальность исследования**

Благодаря техническому зрению, происходит повышение точности. Корректный расчет нужного количества игольчатых захватов приводит к уменьшению количества брака.

# **9. Начатая работа**

- 1. Разработана архитектура алгоритма машинного зрения.
- 2. Выведены математические формулы, необходимые для реализации алгоритма.
- 3. Начат процесс оптимизации алгоритма перемножения матриц.

# **10. План дальнейшей работы**

- 1. Закончить прошивку платы.
- 2. Закончить оптимизацию алгоритма выделения логических блоков для дальнейшего перемножения матриц.
- 3. Закончить оптимизацию алгоритма перемножения матриц.
- 4. Завершить схемотехнику.
- 5. Печать и сборка захватного устройства.

## **Библиографический список**

- [1] E. R. Davies Machine Vision : Theory, Algorithms, Practicalities. Morgan Kaufmann, 2004.
- [2] Л. Шапиро, Дж. Стокман Компьютерное зрение = Computer Vision. -М.: Бином. Лаборатория знаний,  $2006. - C. 752$ .
- [3] [https://www.schmalz.ru/ru-ru/vakuumnoe-oborudovanie-dlva](https://www.schmalz.ru/ru-ru/vakuumnoe-oborudovanie-dlya-avtomatizatsii/vakuumnye-komponenty/spetsial-nye-zahvaty/igol-chatye-zahvaty/)[avtomatizatsii/vakuumnve-komponentv/spetsial-nve-zahvatv/igol-chatve-zahvatv/](https://www.schmalz.ru/ru-ru/vakuumnoe-oborudovanie-dlya-avtomatizatsii/vakuumnye-komponenty/spetsial-nye-zahvaty/igol-chatye-zahvaty/).
- [4] Е.А.Иофис. Фотокинотехника / И.Ю.Шебалин. М.: «Советская энциклопедия», 1981. 447 с.

# **Автоматизация технологического процесса изготовления светодиодов разработкой системы управления загрузки-выгрузки сортировки на участке бинирования**

Е.А.Романов, М.А.Макаров *РТУ МИРЭА, Москва, Россия*

### **Аннотация**

Целью данной работы является автоматизация процесса навыков выбора технических средств автоматизации и управления в той конфигурации, в которой наиболее оптимально реализуется процесс автоматизации заданного объекта технологической системой, а также их настройки программирования. Одной из главных задач работы является разработка подсистемы контроля/управления заданным объектом на основе ПЛК с использованием базовых и специальных функций.

**Ключевые слова**: Автоматизация, технологический процесс, светодиоды, загрузкавыгрузка, сортировка, бинирование.

# **Automation of the technological process of manufacturing LEDs with the development of a controlsystem for loading, unloading and sorting at the binning site**

E.A.Romanov, M.A.Makarov *RTU MIREA, Moscow, Russia*

### **Abstract**

The purpose of this work is to automate the process of skills of choosing technical means of automation and control in the configuration in which the process of automating a given object by a technological system is most optimally implemented, as well as their settings and programming. One of the main tasks of the work is the development of a PLC-based control/management subsystem for a given object using basic and special functions.

**Keywords**: Automation, technological process, LEDs, loading-unloading, sorting, binning.

### **1. Введение**

Современное производство светодиодов связано с рядом значительных трудностей и проблем. В частности, изготовление светодиодов является достаточно новой и динамично развивающейся отраслью, в которой пока не сформированы определенные правила нормативы. Любой крупный производитель вынужден ориентироваться на собственные критерии отбора светодиодной продукции, поскольку международных стандартов этом отношении пока не создано.

Нужно сказать, что работа в этом направлении ведется, но специалисты считают, что разработка единых требований светодиодной светотехнике потребует не одного года. Технология производства светодиодов очень сложна, и это одна из основных причин, затрудняющих создание общих нормативов.

## **2. Технологический раздел**

### *Описание технологического объекта*

Светодиод - полупроводниковый источник оптического излучения с p-nпереходом [1], создающий оптическое излучение при пропускании через него электрического тока прямом направлении. Он имеет отличительные преимущества по

EMAIL: [egorka.romanov00@mail.ru](mailto:egorka.romanov00@mail.ru) (Е.А.Романов), [makmak95@yandex.ru](mailto:makmak95@yandex.ru) (М.А.Макаров)

сравнению с обычными источниками света, такие как небольшой размер, простота интеграции, устойчивость к механическим повреждениям, защита окружающей среды, низкая потребность в электроэнергии, длительный срок службы, высокая эффективность, хорошая надежность, переменный цвет, и другие [2].

Светодиод кардинально отличается от традиционных источников света, таких как лампы накаливания, люминесцентные лампы и разрядные лампы высокого давления. В светодиоде нет газа и нити накала, он не имеет хрупкой стеклянной колбы и потенциально ненадежных подвижных деталей.

Светодиод состоит из нескольких компонентов [3], таких как корпуса, полупроводникового светоизлучающего чипа, проволочных выводов, которые соединяют светодиодный чип и электрическую разводку корпуса, материала, который крепит чип в керамический корпус, клей, оптический компаунд или полимер. Светодиод на Рисунке 1 дополнительно содержит диод, защищающий светодиод от электростатического разряда.

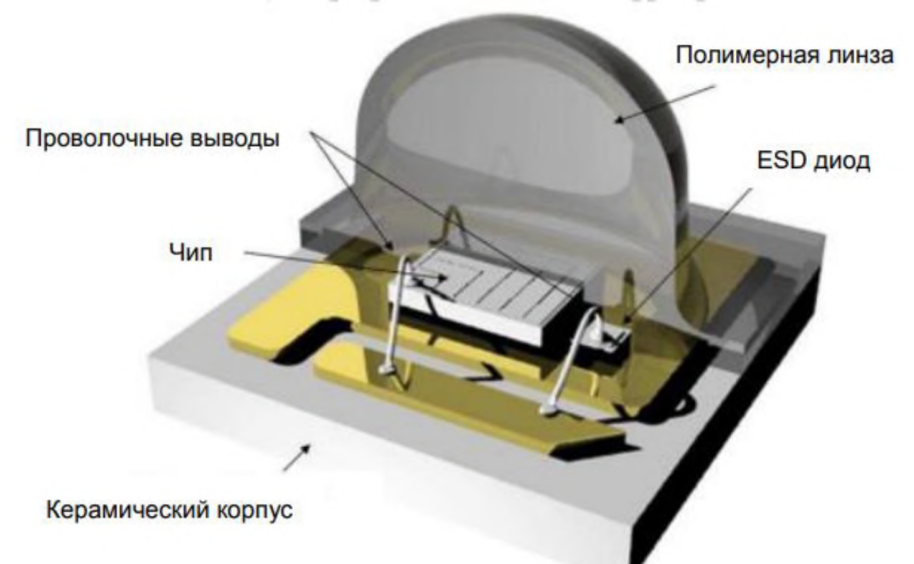

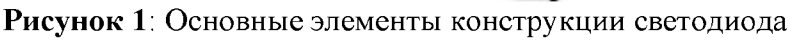

Р-п-переход создается путем соединения полупроводника р-типа с избытком положительно заряженных «дырок» и полупроводника n-типа с избытком отрицательно заряженных электронов (Рисунок 2). Когда два типа полупроводников соприкасаются, свободные электроны в материале n-типа диффундируют через переход и объединяются с дырками в материале р-типа. Этот процесс создает область вокруг соединения, известную как область истощения, которая имеет фиксированный заряд из-за потери свободных носителей заряда.

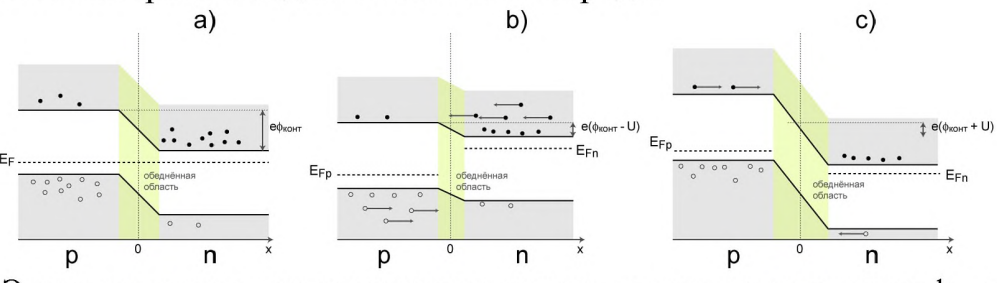

Рисунок 2: Энергетическая диаграмма p-n-перехода: а - состояние равновесия, b - переход при приложенном прямом напряжении, с - переход при приложенном обратном напряжении Светодиоды используются в различных областях:

в уличном, промышленном, бытовом освещении (в том числе светодиодная лен- $\tau a)$ ;

- в качестве индикаторов как в виде одиночных светодиодов (например, индикатор включения на панели прибора), так виде цифрового или буквенноцифрового табло (например, цифры на часах);
- массив светодиодов используется больших уличных экранах, бегущих строках, информационных табло. Такие массивы часто называют светодиодными кластерами или просто кластерами;
- мощные светодиоды используются как источник света фонарях, прожекторах, светофорах, лампах тормозного освещения автомобилях;
- светодиоды используются в качестве источников модулированного оптического излучения (передача сигнала по оптоволоконным линиям связи, в пультах дистанционного управления (ДУ), интернет);
- подсветке ЖК-экранов (мобильные телефоны, мониторы, телевизоры, планшеты т. д.);
- играх, игрушках, значках, USB-устройствах прочих;
- светодиодных дорожных знаках;

### *Технологическая схема производства светодиодов*

Для производства светодиодов используется специальная технологическая линия. На данной технологической линии присутствуют семь процессов для производства светодиодов, они показаны на Рисунке 3.

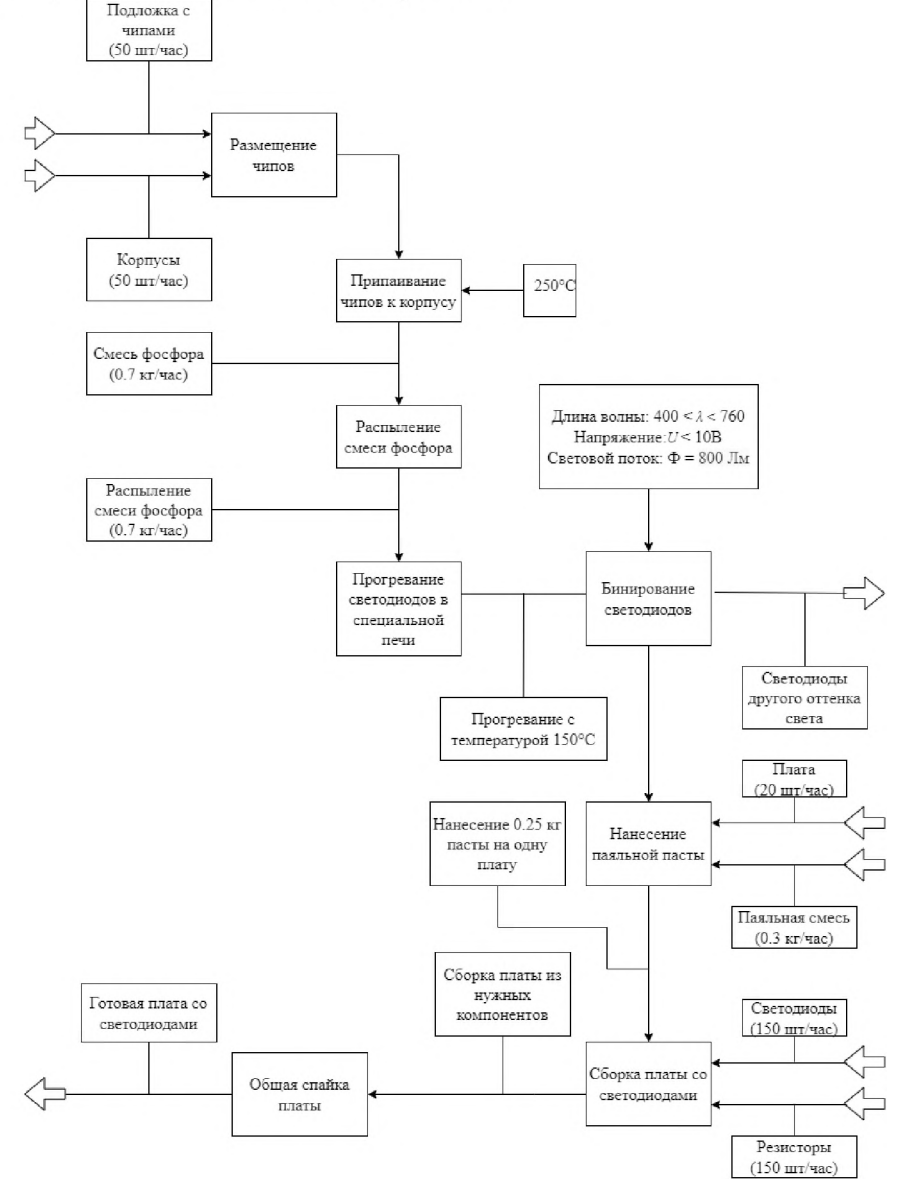

**Рисунок 3**: Схема технологической линии

На данной технологической линии процесс производства начинается размещения чипов внутрь пластикового корпуса. В машине, используемой для данного этапа, механизированные руки размещают чипы из закрепленной подложки в пластиковые корпусы.

Припаивание чипов к пластиковому корпусу включает нагрев паяемых поверхностей помощью паяльника до температуры около 240-260°C. Этот температурный диапазон достаточно высок, чтобы расплавить припой, который затем образует прочную связь между светодиодной микросхемой пластиковым корпусом.

Следующей операцией является распыление смеси фосфора на корпус светодиода. Этот процесс важен для создания p-n-перехода, который необходим для функционирования светодиода. Смесь фосфора распыляется на корпус светодиода помощью специализированной машины, которая тщательно контролирует состав толщину слоя фосфора. Этот процесс имеет решающее значение для обеспечения производительности надежности светодиода.

После нанесения смеси фосфора используются специальные печи. Эти печи используются для нагрева корпуса светодиода активации фосфора, который был нанесен на предыдущем этапе. Этот процесс, называемый отжигом, помогает улучшить электрические свойства светодиода и обеспечивает стабильную производительность. Температура, продолжительность атмосфера внутри печи тщательно контролируются, чтобы избежать повреждения светодиода. Использование специальных печей приводит к получению высококачественных и надежных светодиодных устройств.

Следующим этапов является бинирование светодиодов, на котором происходит сортировка светодиодов по значению светового потока и цветовым характеристикам.

После бинирования светодиоды попадают на оборудование для сборки платы, но перед сборкой стоит еще один этап, это нанесение паяльной пасты на плату. Плата поступает на оборудование, которое наносит паяльную пасту через трафарет. Затем на этапе сборки на данную плату переносятся компоненты, такие как: светодиоды, резисторы и другие нужные компоненты.

Последним этапом является общая спайка платы. Для данного этапа используется машина, состоящая из трех камер. В первой камере идет медленных нагрев платы и всех ее компонентов. Во второй камере температура растет еще выше и позволяя спаиваться всем местам где была нанесена паяльная паста. В третьей камере происходит охлаждение платы.

### *Структурно-функциональный анализ*

Для анализа технологических процессов и их последовательности использовалась нотация IDEF0. На Рисунке 4 представлена операционная диаграмма первого уровня нотации IDEF0.

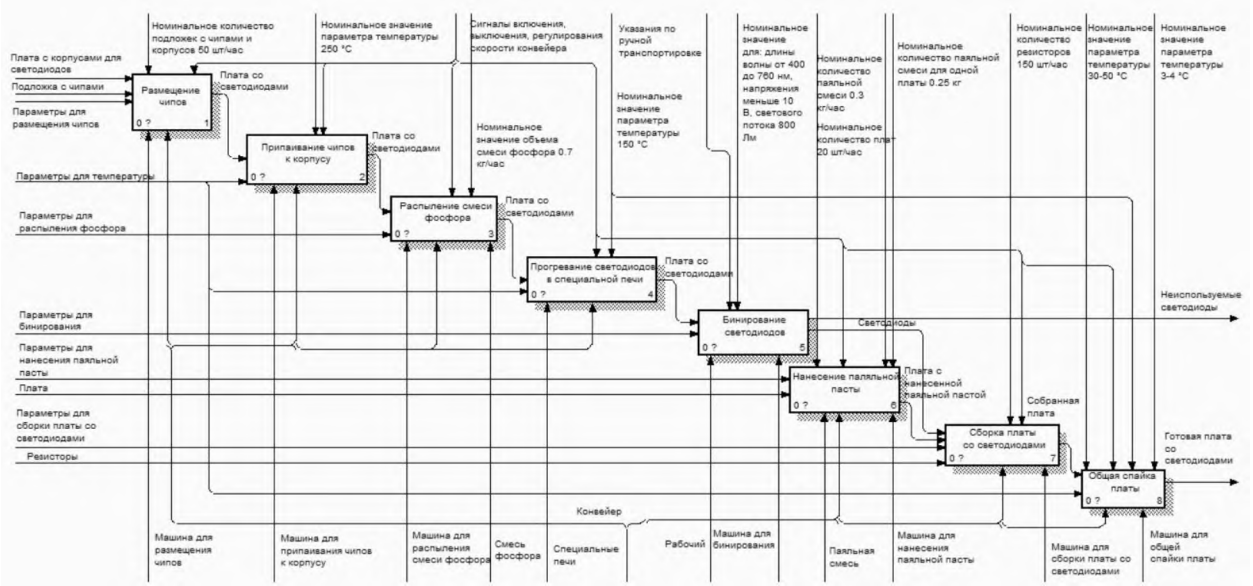

**Рисунок 4**: Операционная диаграмма первого уровня

Первым этапом является размещение чипов корпусы для светодиодов. Для выполнения данной операции используется машина для размещения чипов, на которую подается подложка с чипами и корпусы, расположенные на пластинах. На Рисунке 5 изображены механические руки, которые размещают чипы из подложки на плату корпусами. После размещения, платы переходят на следующий этап производства.

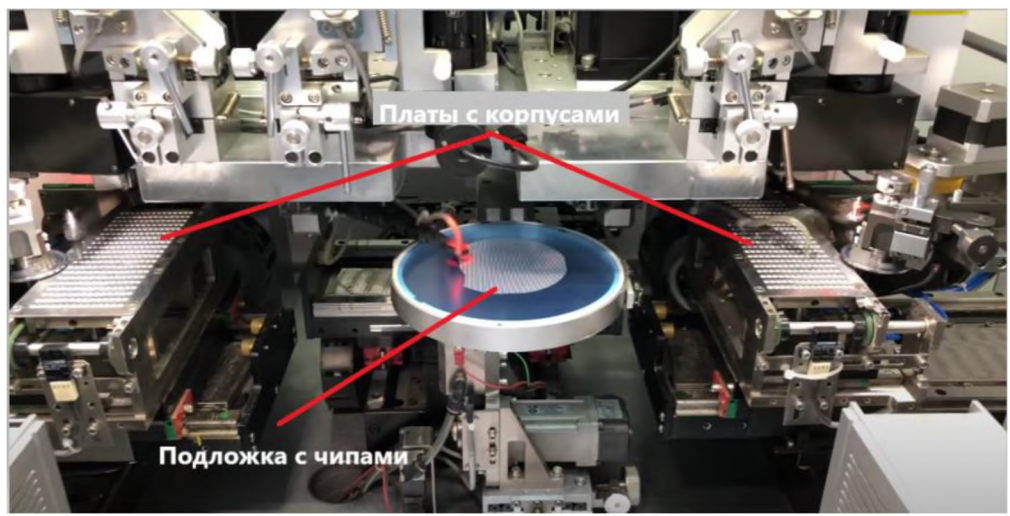

**Рисунок 5**: Процесс размещения чипов по корпусам

На втором этапе происходит припаивание чипов к корпусам (Рисунок 6). Температура паяльника придерживается к 250 градусам.

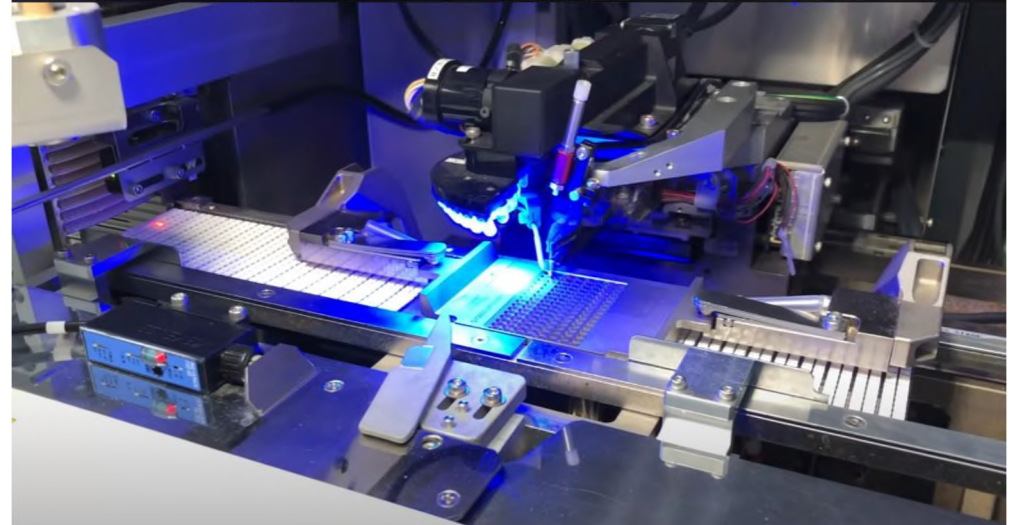

Рисунок 6: Процесс припаивания чипов к корпусам

После припаивания происходит распыление смеси фосфора, которая состоит из люминофора и силикона (Рисунок 7). От пропорций смеси зависит свет светодиода.

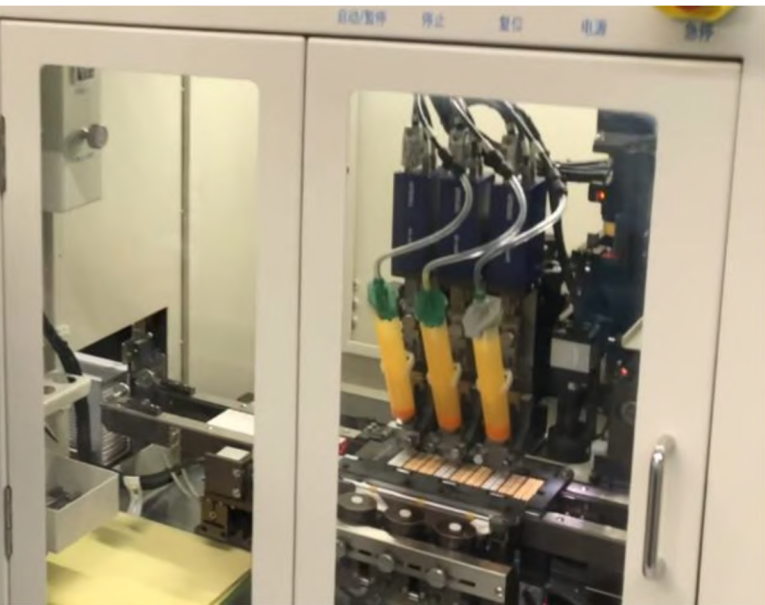

**Рисунок 7**: Процесс распыления смеси фосфора

С нанесенным слоем смеси фосфора, плату со светодиодами прогревают в специальных печах для нагрева корпуса и активации нанесенной смеси фосфора для улучшения электрических свойств светодиода.

На Рисунке 8 представлена операционная диаграмма второго уровня рассматриваемого процесса «Бинирование». В данном процессе происходит ручная загрузка светодиодов из предыдущего оборудования в машину для бинирования. После загрузки начинается процесс бинирования светодиодов с соблюдением номинальных значений длинны волны, напряжения и светового потока. Затем отсортированные светодиоды попадают на оборудование для сборки платы.

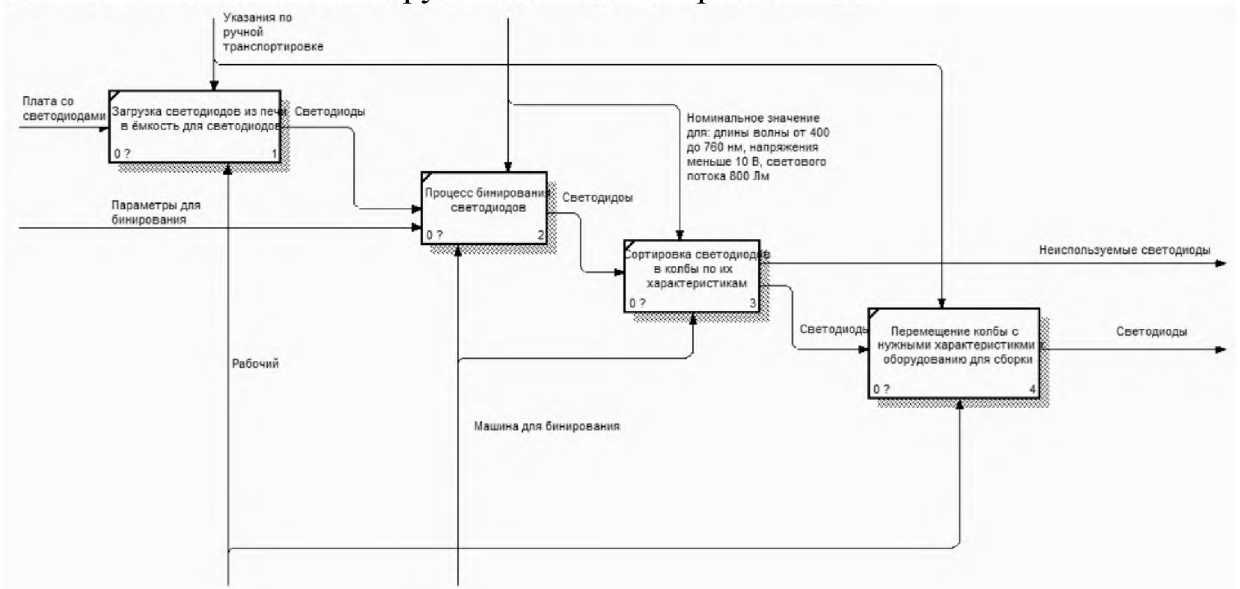

**Рисунок 8: Декомпозиция процесса бинирования**

До сборки платы со светодиодами есть еще один процесс, в котором на плату наносится паяльная паста через трафарет. После нанесения, плата поступает на оборудование для сборки, где из всех необходимых компонентов происходит сборка платы со светодиодами.

После сборки, плата проходит последний этап «Общая спайка платы», который делится на три этапа. В первом этапе происходит медленный нагрев всех компонентов, во втором этапе температура растет, благодаря этому паяльная паста скрепляет компоненты с платой, после чего происходит охлаждение.

### *Разработка модели участка бинирования*

На Рисунке 9 изображена модель участка бинирования, на которой присутствуют машина для бинирования, оборудование с этапа прогрева корпуса светодиодов и оборудование для сборки.

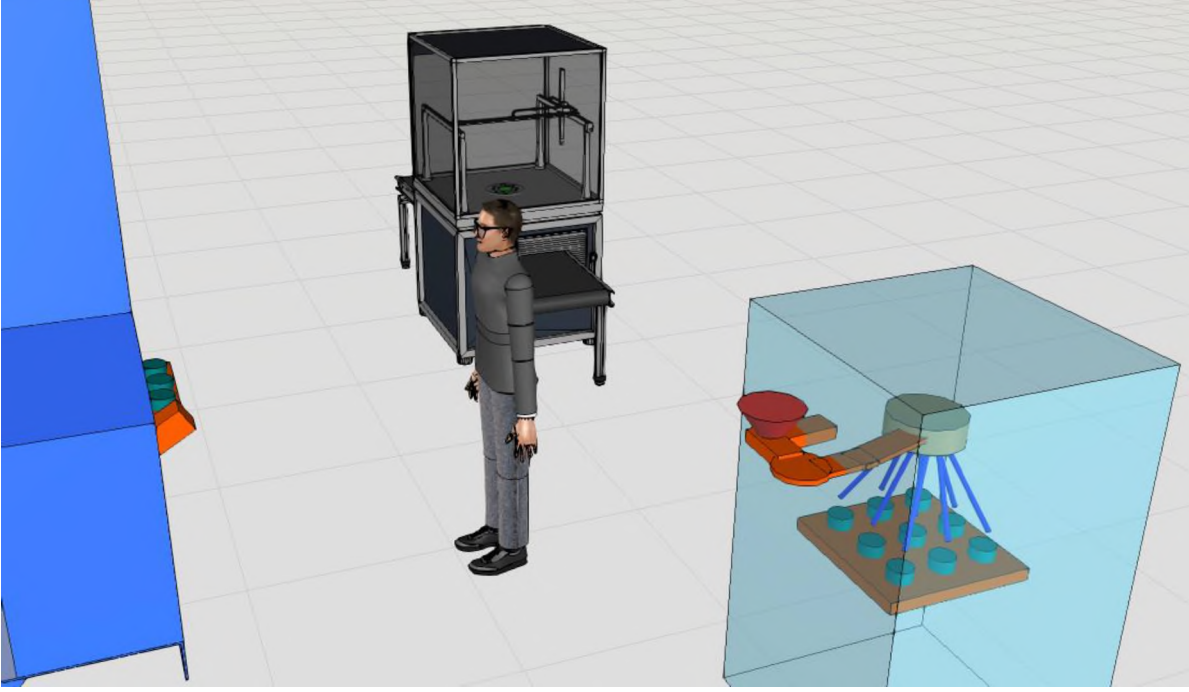

**Рисунок 9**: Модель участка бинирования

Модели для сборки прогрева были взяты из внутренней библиотеки программы. В связи с отсутствием машины для бинирования, данную модель пришлось сделать вручную. Из компонентов данной машины были смоделированы: рулетка, ёмкость для светодиодов, устройство для сортировки, колбы для свтодиодов.

Для разработки данной модели участка бинирования использовалось программное обеспечение Visual Components.

### *Анализ процесса бинирования*

Бинирование светодиодов - это важнейший этап производстве светодиодов. Он используется для сортировки и распознанию светодиодных устройств на основе их эксплуатационных характеристик, таких как светоотдача и цвет. Этот процесс помогает гарантировать, что светодиодные устройства совместимы соответствуют определенным стандартам качества производительности. После сортировки светодиодные устройства упаковываются и отправляются в пункты назначения, в зависимости от их характеристик, где они используются в различных системах освещения отображения информации.

На данном производстве рассматривается процесс бинирования светодиодов. Данный процесс автоматически происходит в специальной машине.

Процесс бинирования начинается загрузки светодиодов машину. Светодиоды поступают вручную с предыдущего этапа производства в специальную ёмкость, из которой светодиоды попадают в рулетку. Эти компоненты показаны на Рисунке 10. Рулетка вращается таким образом, чтобы светодиоды равномерно распределились в линию, которая следует внутрь машины (Рисунок 11).

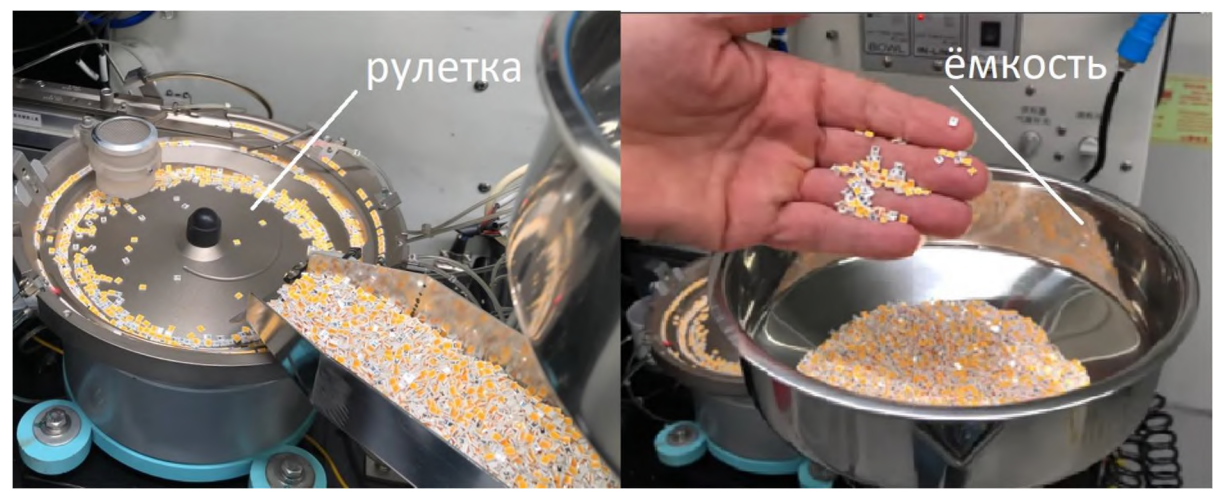

**Рисунок 10: Рулетка ёмкость для светодиодов**

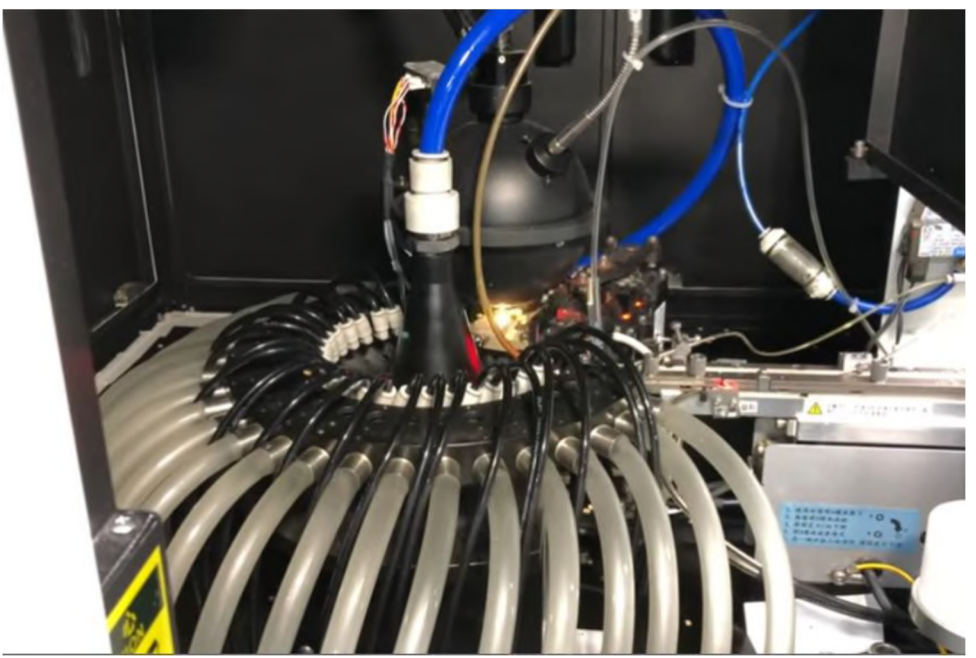

**Рисунок 11**: Устройство для измерения характеристик светодиода Внутри машины при помощи спектрометра фотометра измеряются следующие характеристики светодиода (Рисунок 12) [5]:

- Координаты цветности светодиода. Они описывают его цветовые характеристики обычно представляются парой координат x-y на диаграмме цветности. Точные координаты могут варьироваться зависимости от конкретного светодиода процесса его производства, но обычно они находятся в диапазоне от  $x=0,1$  до  $x=0.6$  и  $y=0.3$  до  $y=0.5$ . Координаты цветности можно использовать для определения цвета светодиода и обеспечения его соответствия требуемым цветовым стандартам для конкретного применения.
- Световой поток светодиода. Этот поток относится общему количеству световой энергии, излучаемой светодиодом в единицу времени, измеряемой в люменах (лм). Это мера яркости или интенсивности светодиода, которая определяется такими факторами, как физические свойства светодиода, ток возбуждения рабочая температура.

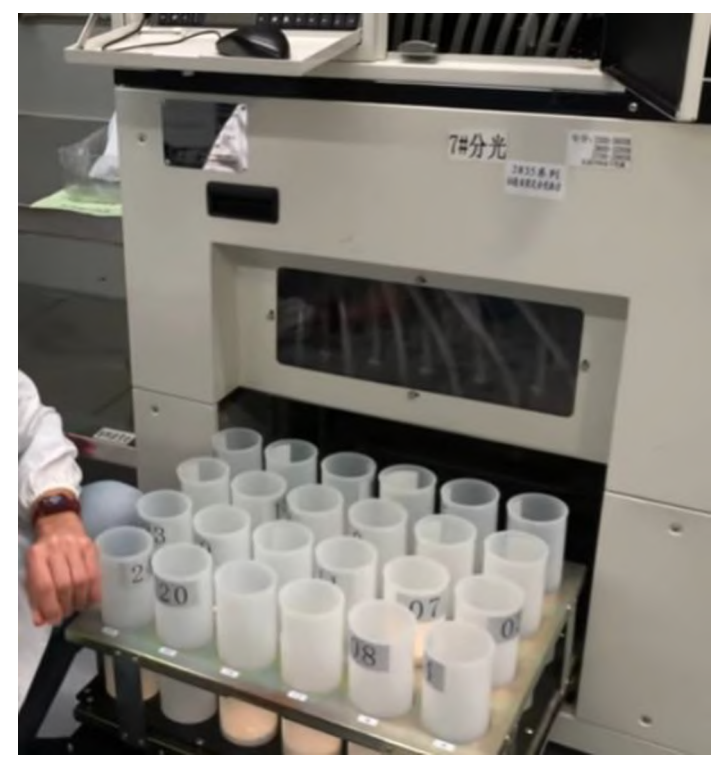

**Рисунок 12**: Устройство для измерения характеристик светодиода

После определения характеристик светодиода, машина отправляет его по трубке в одну из колб, которые изображены на Рисунке 1.6. В каждой колбе находятся светодиоды с разными характеристиками. Для последующей сборки платы со светодиодами, колбу одним оттенком света вручную переносят на последующее оборудование.

ходе анализа процесса бинирования выявляются такие этапы как загрузка светодиодов машину при помощи рулетки, измерение параметров светодиода внутри машины при помощи фотометра спектрометра, сортировка светодиодов по колбам, в зависимости от их параметров, выгрузка отобранных светодиодов на последующие оборудование.

В связи с тем, что за час может производятся более тысячи светодиодов, ручная загрузка выгрузка на этапе бинирования снижает производительность, так как рабочему вручную перемещать светодиоды с оборудования бинирования и на него, также останавливать машину для изъятия светодиодов вручную.

### *Постановка задач*

Из представленной информации о рассматриваемом процессе выше, выявляется проблематика на данном производстве, которая выражается в скорости производства светодиодов. На этапе бинирования приходится вручную останавливать машину, вытаскивать нужную колбу и загружать в последующее оборудование. Для ускорения данного процесса необходимо выполнить следующие действия:

- На участке бинирования поместить устройства для передачи светодиодов без участия человека;
- Построить модель участка с установленными устройствами;
- Разработать конечный автомат;
- Сделать таблицу переходов состояний конечного автомата
- Разработать систему управления с использованием конечного автомата для работы манипулятора машиной для бинирования;

# **3. Конструкционный раздел**

### Структурно-функциональный анализ после применения автоматизации

Для отображения внедренной автоматизации в рассматриваемом процессе была изменена операционная диаграмма процесса бинирования.

Для передачи светодиодов с машины для бинирования и на нее, были добавлены: манипулятор, рельса для передвижения манипулятора и конвейер для светодиодов, которые не используются для дальнейшего производства. Также на Рисунке 13 видно, что из механизмов для данной диаграмме еще был добавлен счетчик, и сигналы для его работы. Этот счетчик уже встроен в машину для бинирования, и он нужен для работы будущего конечного автомата.

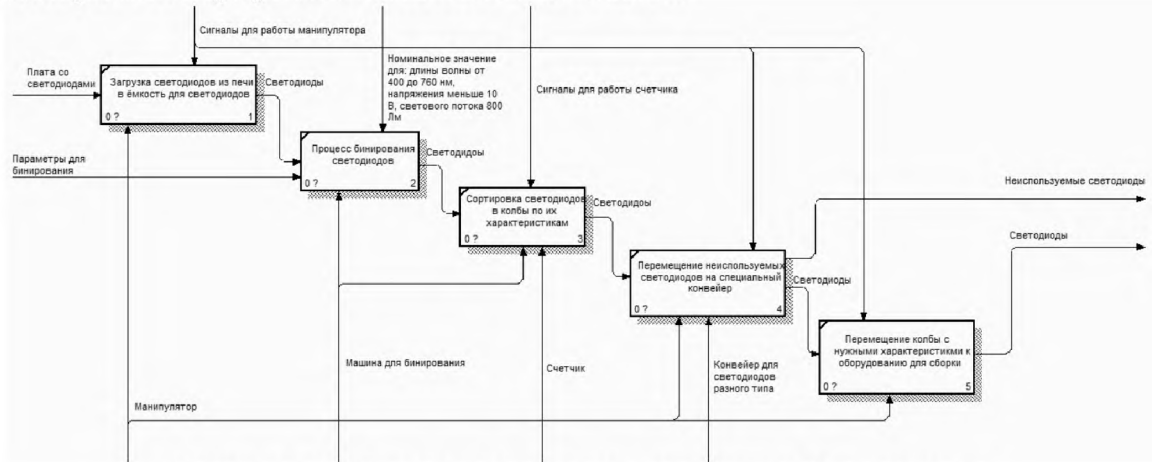

Рисунок 13: Измененная диаграмма процесса бинирования

На данном этапе производства изменилась загрузка-выгрузка. Теперь манипулятор перемещает светодиоды с предыдущего этапа к ёмкости со светодиодами. При переполнении одной из колб с необходимыми параметрами светодиодов, манипулятор перемещает и выгружает светодиоды на этап сборки платы. В случае переполнения колбы со светодиодами не подходящих характеристик, манипулятор перемещает и выгружает на специальный конвейер.

### Описание оборудования применяемого для автоматизации

На модель участка бинирования были добавлены (Рисунок 14):

- Манипулятор «IRB 2400L» из библиотеки ABB в программе Visual Components;
- Рельса для манипулятора «Gudel TMF2» из библиотеки Gudel в программе Visual Components;
- Сенсор для отслеживания проезжающей платы на конвейере «Conveyor Sensor» из библиотеки стандартных элементов Visual Components.

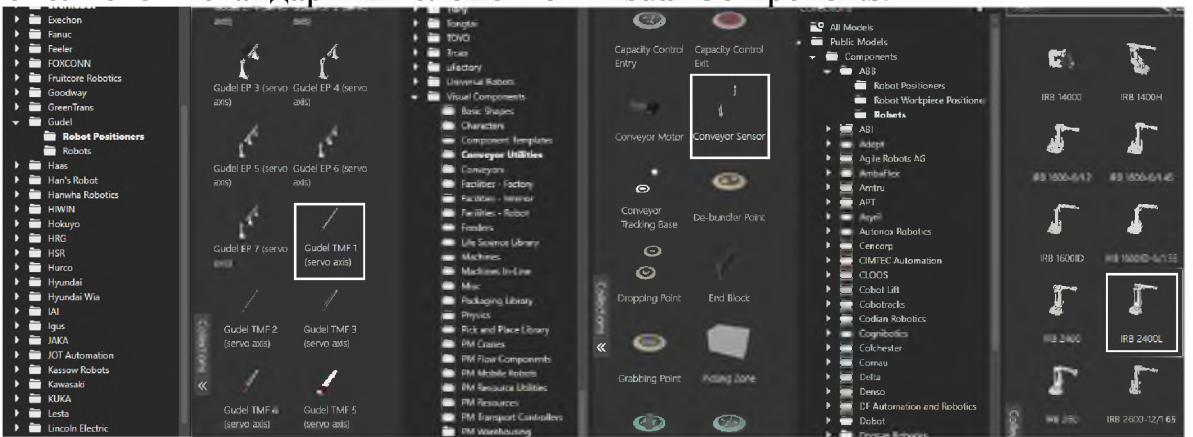

Рисунок 14: Используемые компоненты

Манипулятор «IRB 2400L» используется для переноса платы со светодиодами к машине для бинирования, колбы со светодиодами к оборудованию для сборки и колбы со светодиодами на конвейер (Рисунок 15). Таблице 1 представлены характеристики используемого робота.

|                        | <b>гаолица 1</b> : технические характеристики манипулятора «IRB 2400L» |  |  |  |  |
|------------------------|------------------------------------------------------------------------|--|--|--|--|
| Специализация          | <b>Универсальный</b>                                                   |  |  |  |  |
| Количество осей робота |                                                                        |  |  |  |  |
| Досягаемость (мм)      | 1564                                                                   |  |  |  |  |
| Грузоподъемность (кг)  | 20                                                                     |  |  |  |  |
| Точность (мм)          | 0.03                                                                   |  |  |  |  |
| Вес манипулятора (кг)  | 380                                                                    |  |  |  |  |

**Таблица 1**: Технические характеристики манипулятора «IRB 2400L»

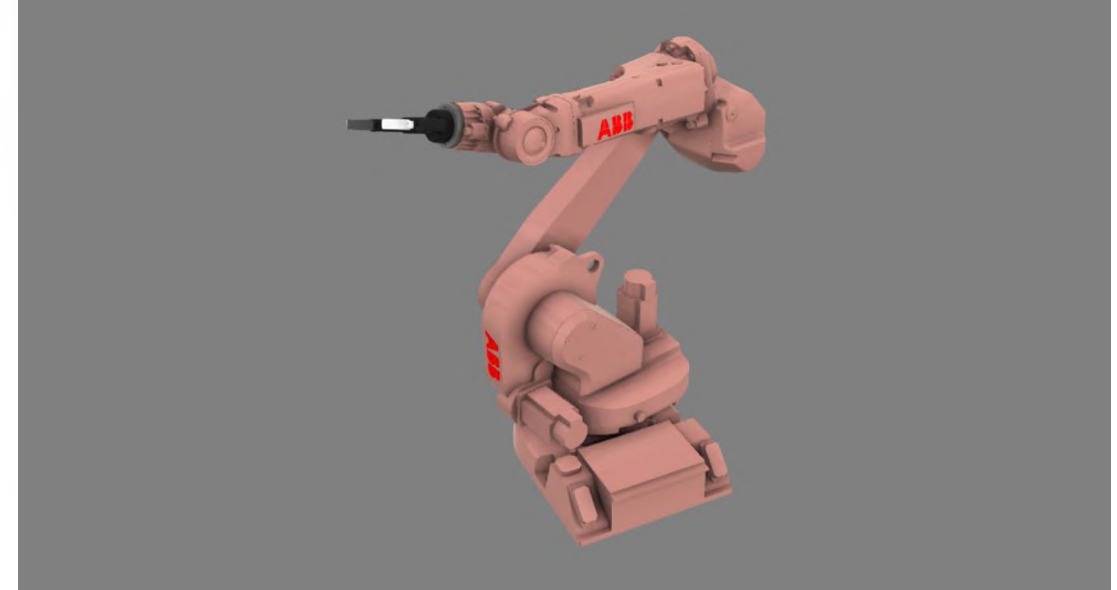

**Рисунок 15**: Манипулятор «IRB 2400L»

Рельса «Gudel TMF2» (Рисунок 16) используется для перемещения манипулятора на участке бинирования светодиодов. В Таблице 2 представлены характеристики оси линейного перемещения «Gudel TMF2».

**Таблица 2**: Технические характеристики оси «Gudel TMF2»

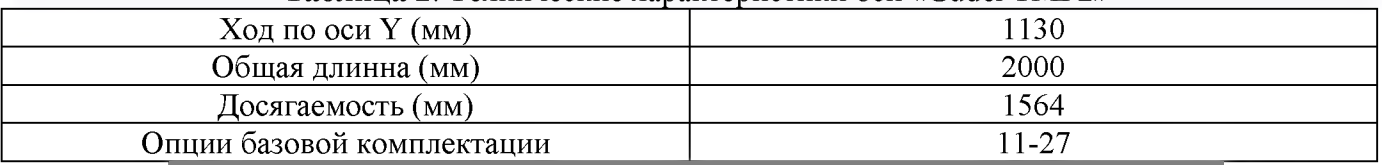

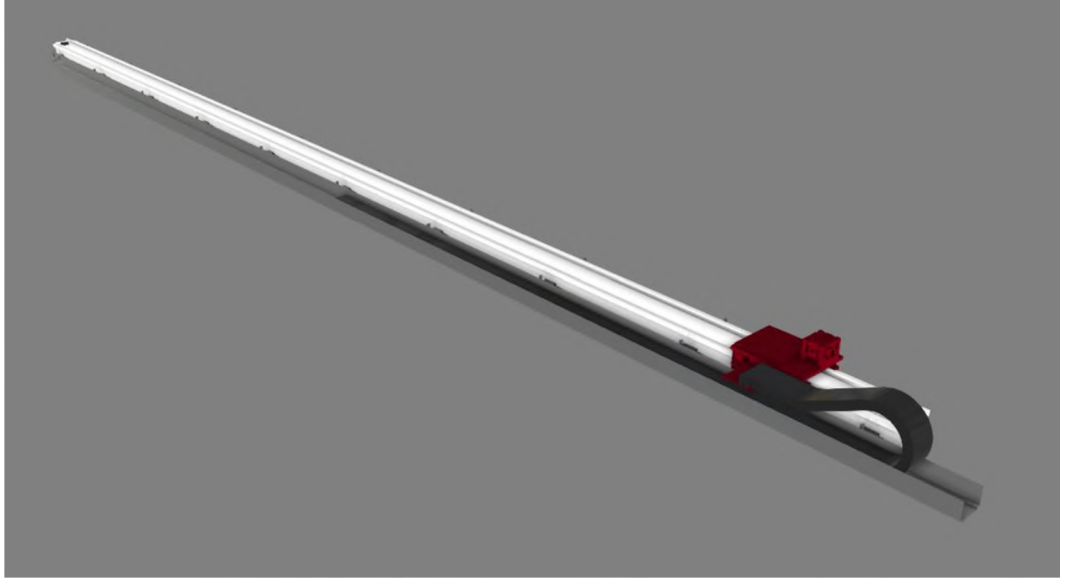

**Рисунок 16**: Рельса «Gudel TMF2»

Конвейер на Рисунке 17 используется для транспортировки неиспользуемых светодиодов. Светодиоды распределяются по колбам с соблюдением нумерации колб машине для бинирования.

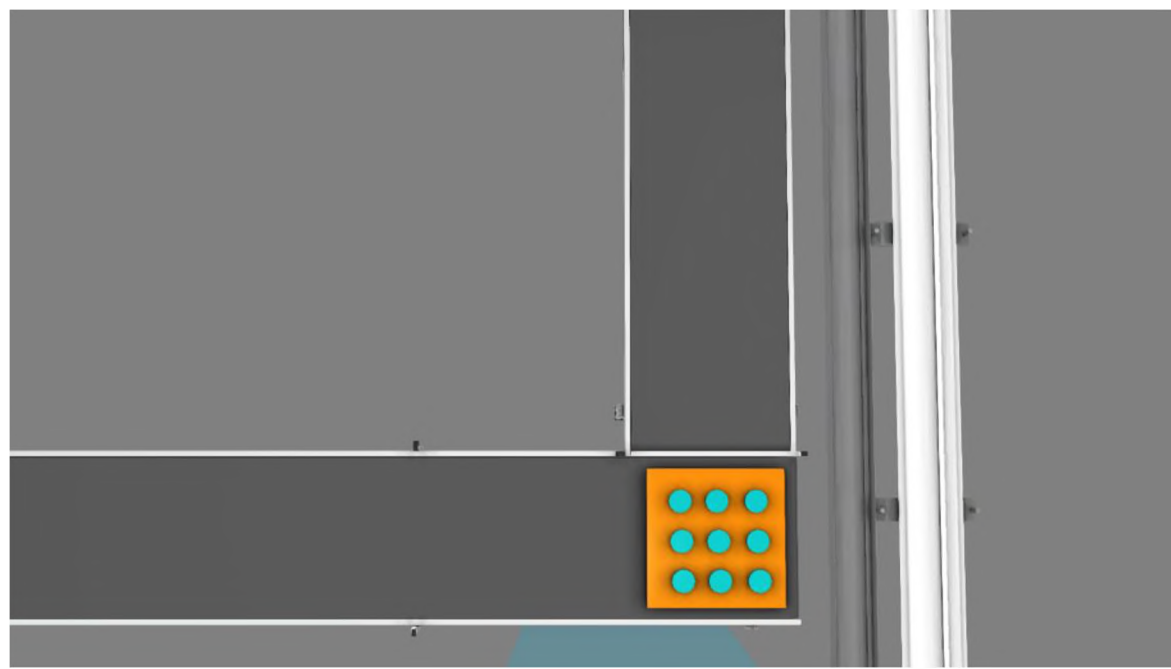

**Рисунок 17**: Конвейер для неиспользованных светодиодов

### *Добавление новых элементов модель участка бинирования*

Для решения поставленной задачи необходимо (Рисунок 18):

- Между этапом бинирования, предыдущим этапом и оборудованием для сборки светодиодов поместить рельсу для передвижения манипулятора;
- Рядом с машиной для бинирования поместить конвейер такого типа, чтобы него можно было загружать колбы либо светодиоды разного типа, для последующей сортировки.

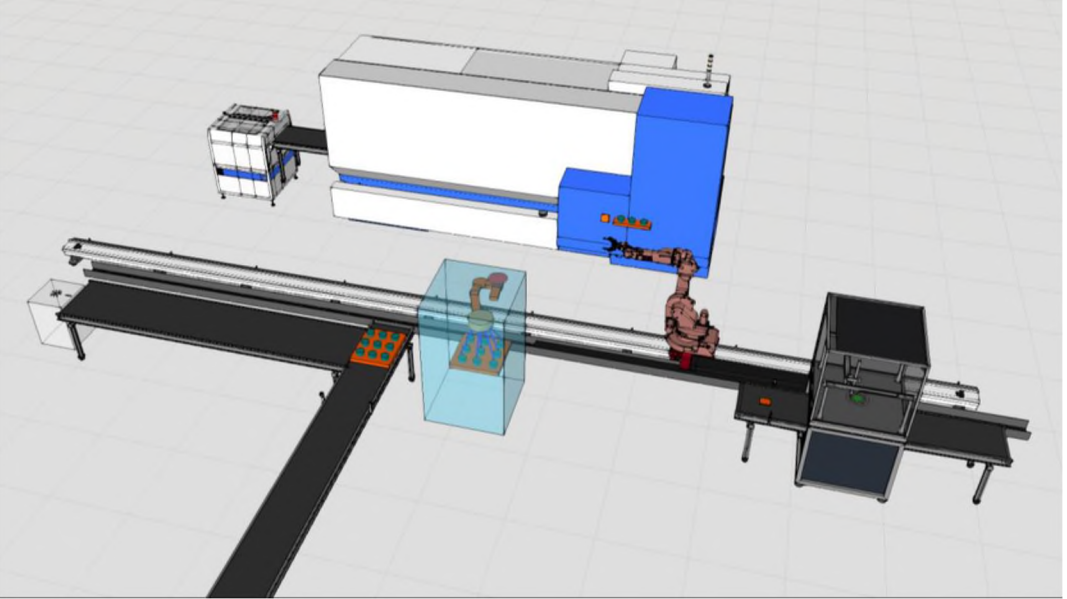

**Рисунок 18**: Измененная модель участка бинирования

Когда все необходимые элементы установлены, необходимо написать конечный автомат для работы манипулятора.

### *Разработка конечного автомата*

Работа конечного автомата состоит из перемещения начального состояния одно из трех:

- Состояние ожидания;
- Состояние для перемещения светодиодов машину для бинирования;
- Состояние для перемещения колбы светодиодов с машины для бинирования на последующее оборудование;
- Состояние для перемещения колбы светодиодов с машины для бинирования на конвейер.

В состоянии ожидания манипулятор стоит в стандартном положении и начинает работу только при изменении состояния автомата. В втором состоянии манипулятор перемещается к оборудованию перед бинированием и перемещает плату со светодиодами специальный ёмкости, закрепленной на машине для бинирования. После загрузки светодиодов в ёмкость, манипулятор перемещается в стандартное положение, автомат переходит в состояние ожидания. Для перехода в третье либо в четвертое состояние для автомата должны выполниться следующие условия:

- одной из колб количество светодиодов было достигнуто лимита;
- Перекрыт доступ к рулетке от ёмкости;
- Остановка работы рулетки.

После удовлетворения данных условий машина открывает доступ к колбам манипулятору, который переносит переполненную колбу либо на конвейер, либо на последующее оборудование. Этот критерий зависит от параметра светодиода. Для переноса на оборудование для сборки, используется колба под номером 1, остальные переносятся на конвейер. Нумерация колб представлена на Рисунке 19. После перемещения колбы, манипулятор перемещается стандартное положение, автомат переходит в состояние ожидания.

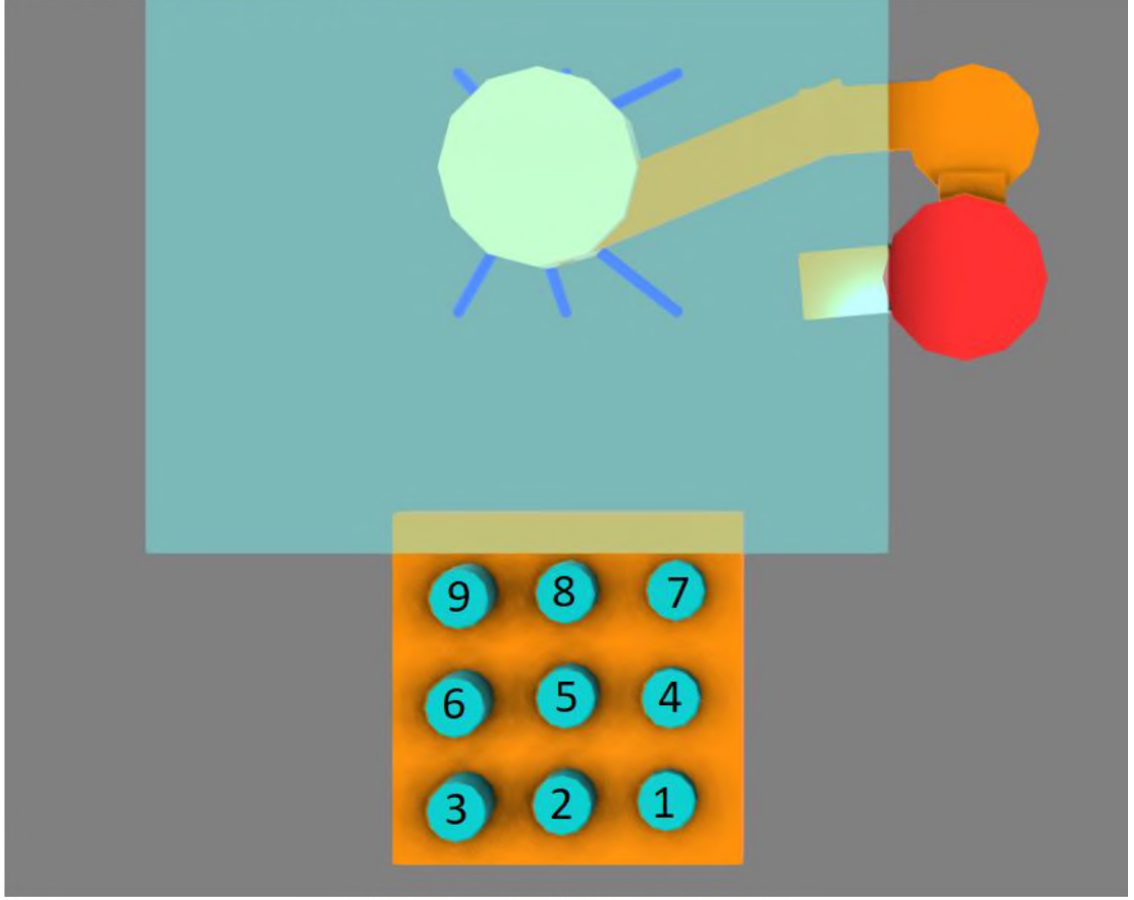

Рисунок 19: Диаграмма мура

Для разработки конечного автомата использовалась диаграмма мура. На Рисунке 20 показаны состояния автомата условия перехода где:

- «Begin» начальное состояние автомата;
- «Default» начальное положение манипулятора;
- «Grip Plate State» состояние для перемещения платы со светодиодами к машине для бинирования;
- «Grip Flask State» состояние для перемещения колбы светодиодов с машины для бинирования на последующее оборудование, либо на конвейер;
- «END» конечное состояние для остановки автомата.

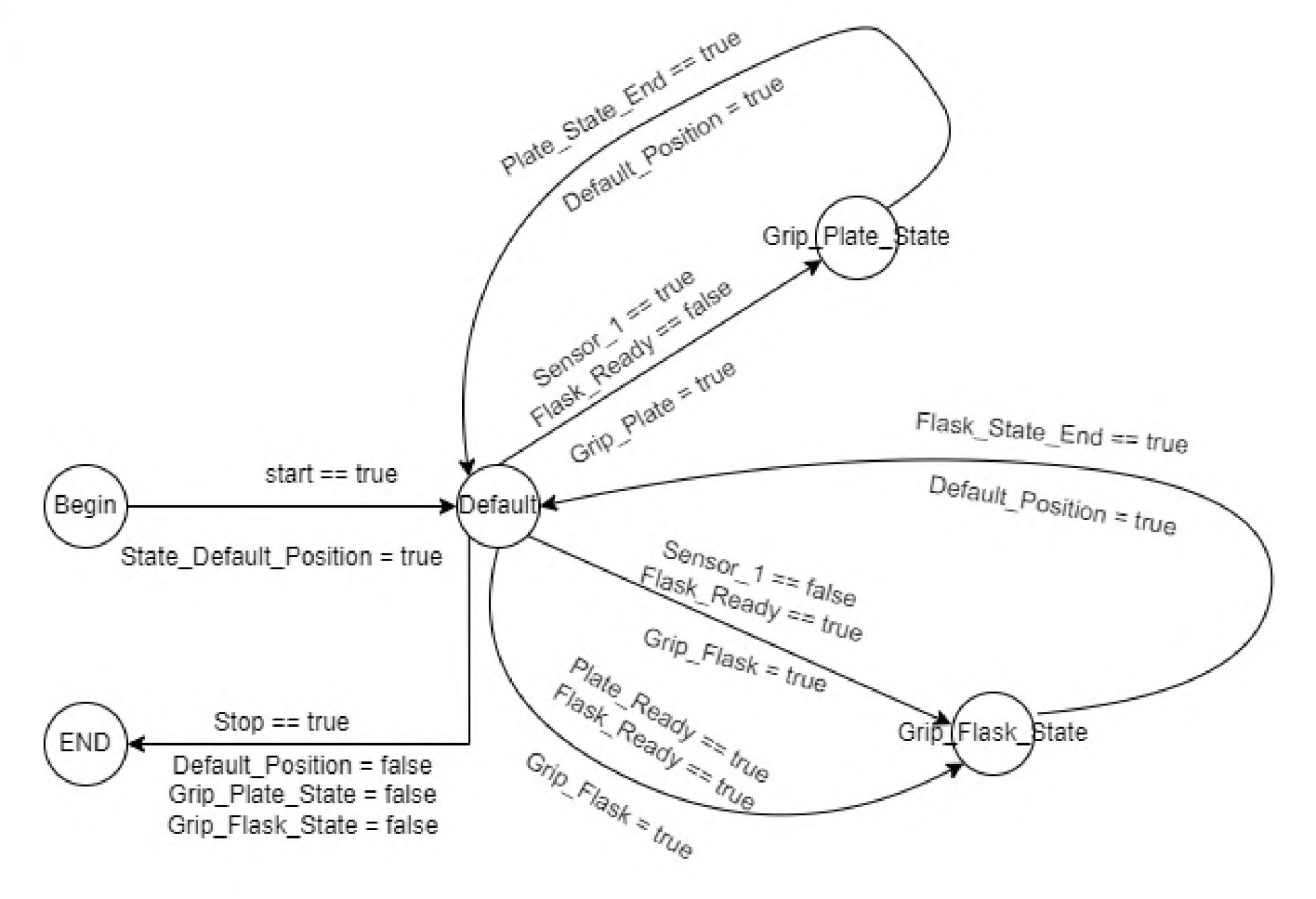

**Рисунок 20**: Диаграмма мура

### *Разработка таблицы переходов состояний конечного автомата*

Входные для ПЛК сигналы с машины для бинирования:

- sensor counter 1;  $\bullet$
- sensor\_counter\_2;  $\bullet$
- sensor counter 3;  $\bullet$
- sensor counter 4; ٠
- sensor counter 5; ۰
- $\bullet$ sensor counter 6;
- $\bullet$ sensor counter 7;
- sensor\_counter\_8;  $\bullet$
- sensor counter 9; ۰
- Bin Working;  $\bullet$
- Bin\_Opened\_Door.  $\bullet$ Данные сенсоров:
- Sensor 1.

Входные ПЛК сигналы для манипулятора:

- Grip\_Plate;
- Grip\_Flask;
- Num Flask;
- Default Position. Выходные ПЛК сигналы для машины для бинирования:
- Start\_Binning;
- Stop Binning;
- Door Open;
- Door Close.

Входные ПЛК сигналы для конвейера:

- Conveyor 1 Works;
- Conveyor 2 Works.

На Рисунке 21 изображена схема расположения входных выходных сигналов используемых устройств. Зеленая линия показывает входные сигналы для ПЛК. Синяя линия показывает выходные сигналы для ПЛК.

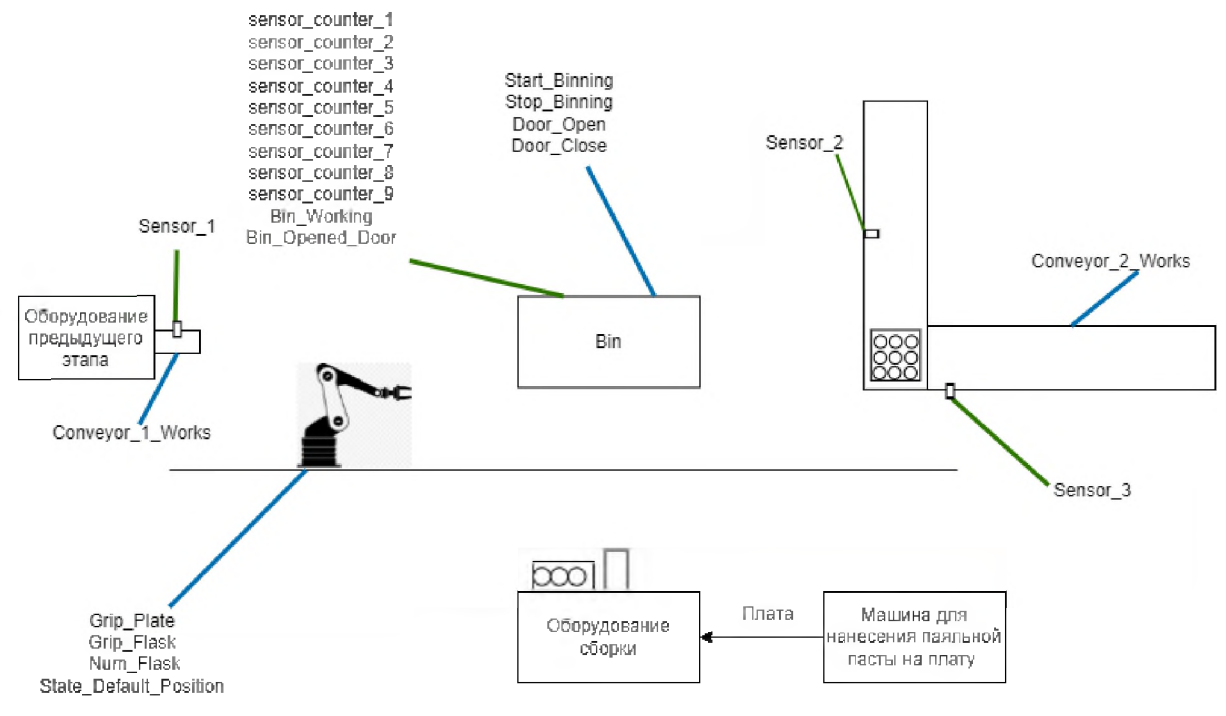

**Рисунок 21**: Схема расположения входных выходных сигналов Для отображения перехода автомата различные состояния была сделана таблица переходов состояний (Таблица 3).

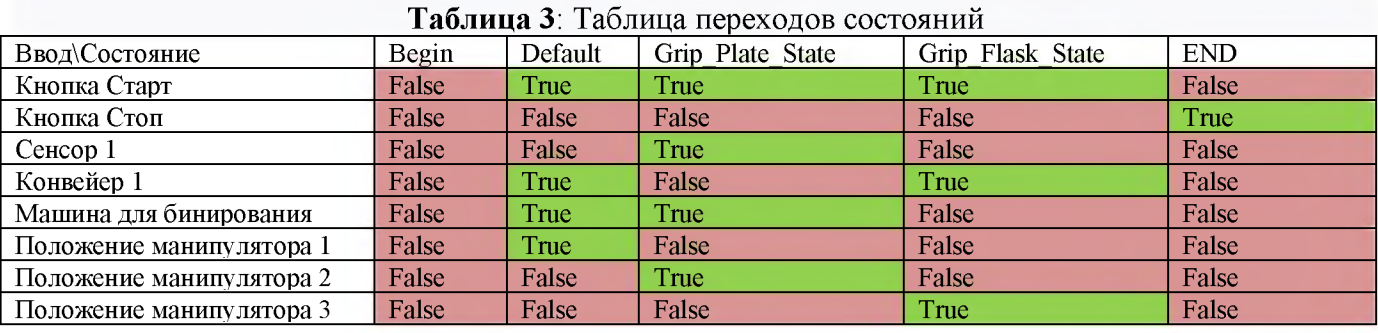

# **4. Система управления**

Структурная схема системы управления представлена на Рисунке 22.

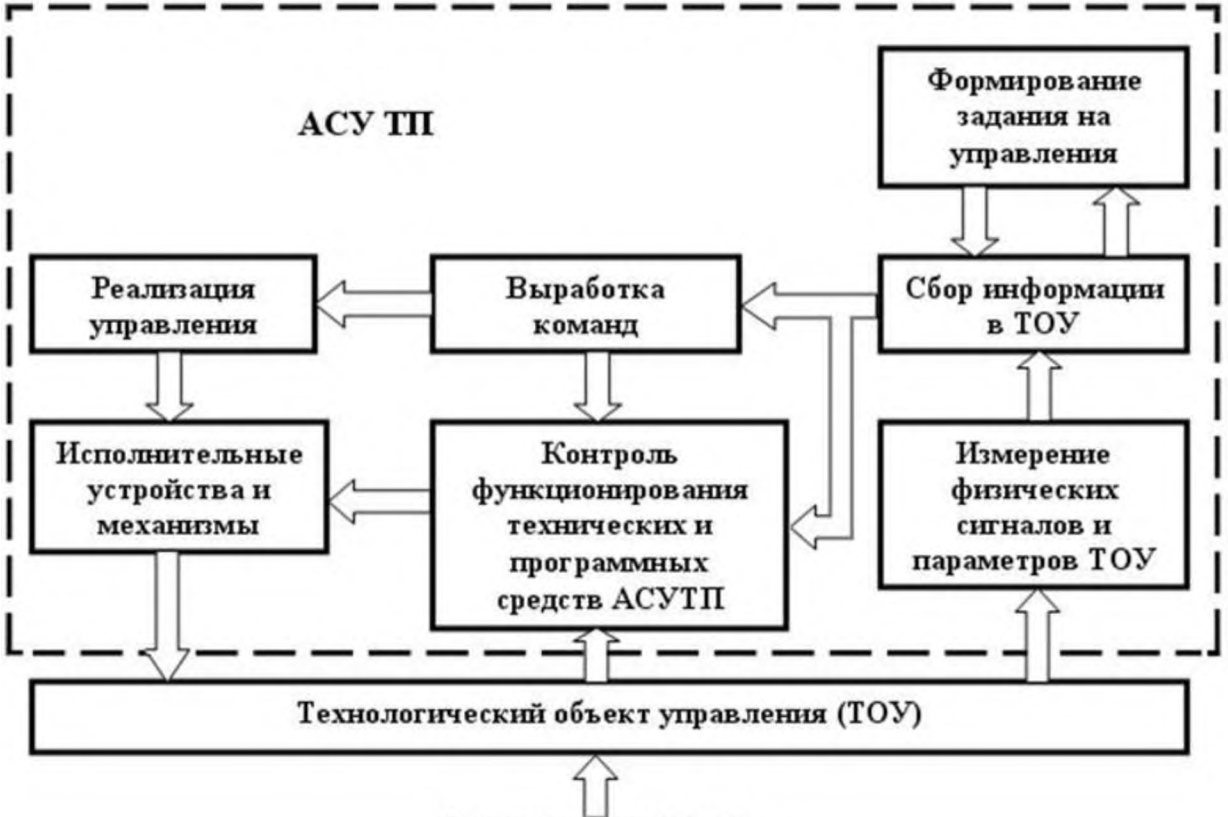

Внешние возмущения

Рисунок 22: Структурная схема системы управления

### Определение критериев выбора ПЛК

Выбор программируемого логического контроллера основан на следующих основных факторах: максимальная температура работы ПЛК от 50 градусов, влажность воздуха должна быть в не более 80%, необходимое количество модулей - 11, количество каналов в модуле не менее 8/16/32, степень защиты не ниже IP20, быстродействие процессорного модуля больше 0,5 мкс.

### Сравнительный анализ ПЛК

В Таблице 4 представлено сравнение нескольких наиболее популярных решений для программируемых логических контроллеров, подходящих под реализацию поставленной задачи по автоматизации технологического объекта.

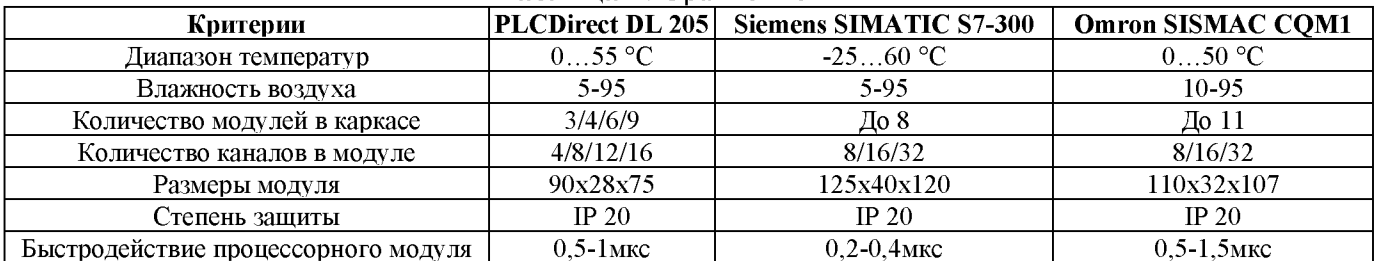

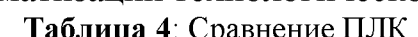

В итоге решено использовать OMRON SYSMAC COM1, поскольку он имеет наибольшее количество модулей.

### Таблица основных параметров ПЛК

Компактный, достаточно мощный, современный программируемый контроллер, который идеально подходит для гибкого, точного и быстрого управления небольшими машинами и процессами. Контроллер SYSMAC CQM1 состоит из процессорного модуля, блока питания и необходимых модулей расширения. Соединение модулей между собой осуществляется боковыми разъемами.

Контроллер предназначен для решения следующих задач:

- 1. Сбор информации с датчиков.
- 2. Выдача управляющих сигналов на исполнительные органы различных типов.
- 3. Программное управление технологическими агрегатами, автоматический пуск и останов технологического оборудования.
- 4. Математическая обработка информации по различным алгоритмам.
- 5. Обслуживание оператора, прием и исполнение команд,  $er$ <sup>o</sup> аварийная, предупредительная и рабочая сигнализация, индикация значений прямых и косвенных параметров.
- 6. Самоконтроль и диагностика контроллера, вывод информации о техническом состоянии контроллера обслуживающему персоналу.

В Таблице 5 представлены основные технические данные программируемого логического контроллера Siemens SIMATIC S7-300.

Таблица 5: Основные технические данные программируемого логического контроллера OMRON **SYSMAC COM1** 

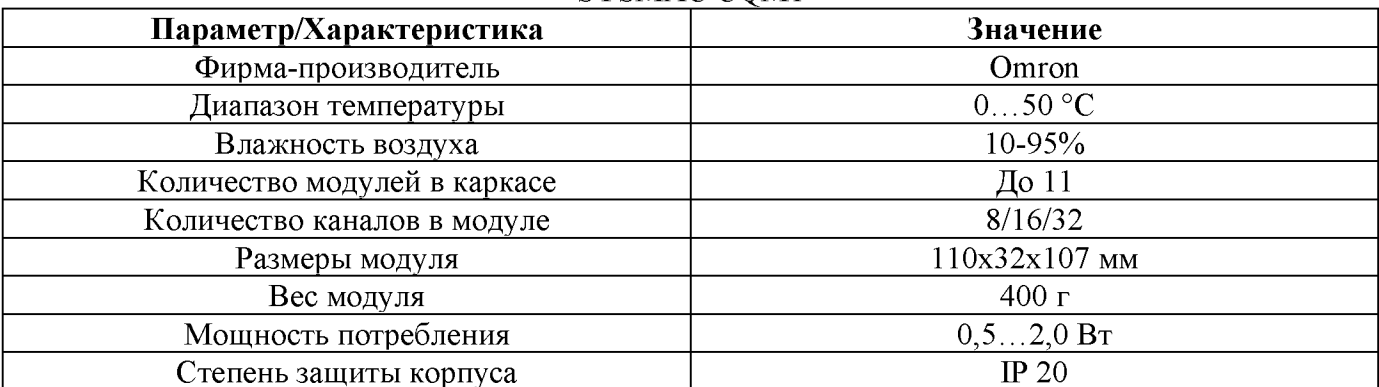

Промышленные контроллеры строят как модульные аппараты широкой номенклатурой взаимозаменяемых модулей, свободно устанавливаемых в едином каркасе, имеющем общую шину системы.

### Разработка управляющей программы в среде CODESYS

Для создания конечного автомата, реализующего основные процессы автоматизации, использовалось программное обеспечение «CODESYS V3.5» с применением программного языка LD. Для начала работы автомата необходимо подать сигнал на переменную «Start» (Рисунок 23). После включения автомата, срабатывает состояние начального положения манипулятора «State Default». Переменная «Counters On» включает счетчики, которые считывают количество светодиодов в каждой колбе. Переменная «Ready» нужна для сигнала готовности перехода автомата в другое состояние.

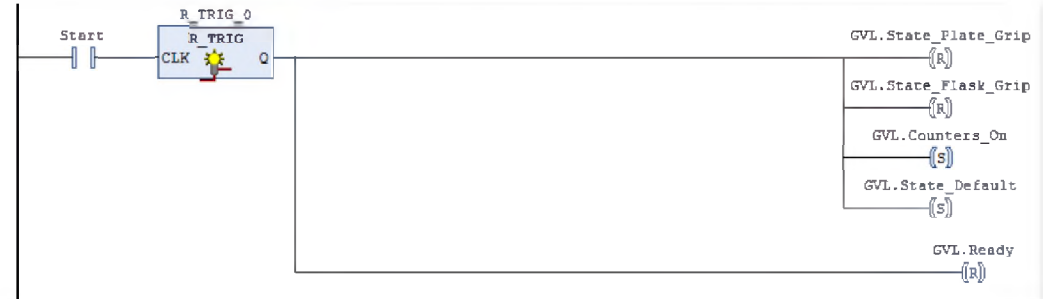

Рисунок 23: Цепь для включения конечного автомата

Как только автомат перешел в состояние «State Default», программа посылает работы 24). манипулятора (Рисунок Сигнал переменной сигнал ДЛЯ

«Move Robot To Default» считывается программой «Visual components» и выставляет манипулятор в начальное положение. После окончания движения возвращает сигнал на переменную «Robot Default Stand», для того чтобы конечный автомат вышел из состояния «State Default» и был готов к другим переходам.

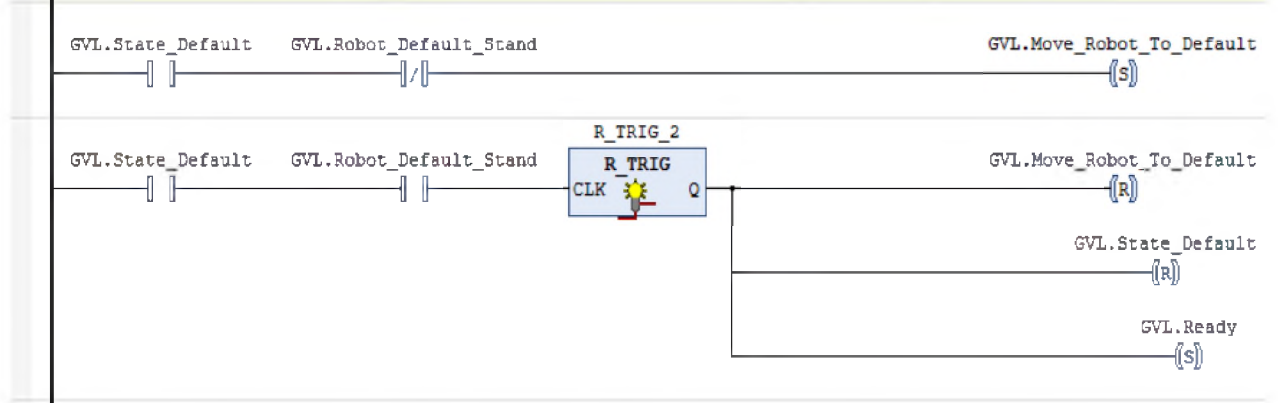

**Рисунок 24:** Цепь перехода конечного автомата в состояние «State Default»

Для того что бы манипулятор смог перенести плату, ей нужно пересечь сенсор, который находится на конвейере. Сигнал с сенсора можно получить с помощью переменной «Sensor 1» (Рисунок 25). Триггер по заднему фронту используется для работы конечного автомата после пересечения сенсора, таким образом увеличится точность для остановки конвейера с платой. Как только плата пересечет сенсор, конечный автомат переходит в состояние «State Plate Grip», где отправится сигнал переменной «Move Robot To Plate» в программу «Visual Components» для перемещения платы со светодиодами к машине для бинирования с помощью манипулято-По окончанию работы манипулятора поступит сигнал на переменную pa. «End Move Plate», после чего конечный автомат переходит в состояние «Default».

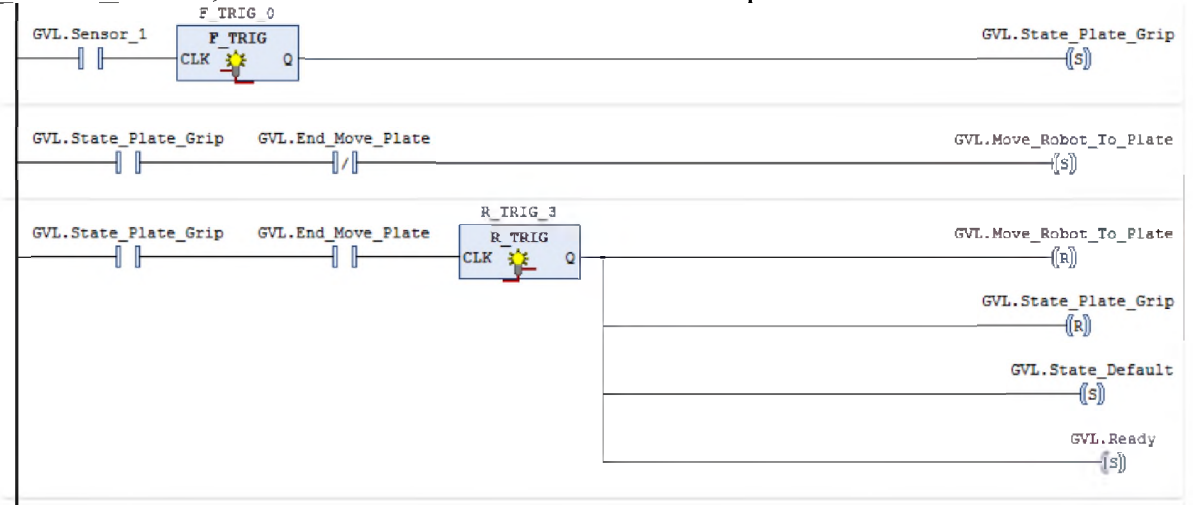

Рисунок 25: Цепь перехода конечного автомата в состояние «State Plate Grip»

Для перехода конечного автомата в состояние «State Flask Grip» необходимо переполнение одной из колб. Всего в машине для бинирования девять колб, поэтому используется девять счетчиков (Рисунок 26). При включении автомата подается сигнал на переменную «Counters On», которая приводит все счетчики в рабочее состояние. Для сброса счетчиков используется переменная «Counter Restart». На выходе у счетчика сигнал, который отправляется на переменную соответственно номеру счетчика.

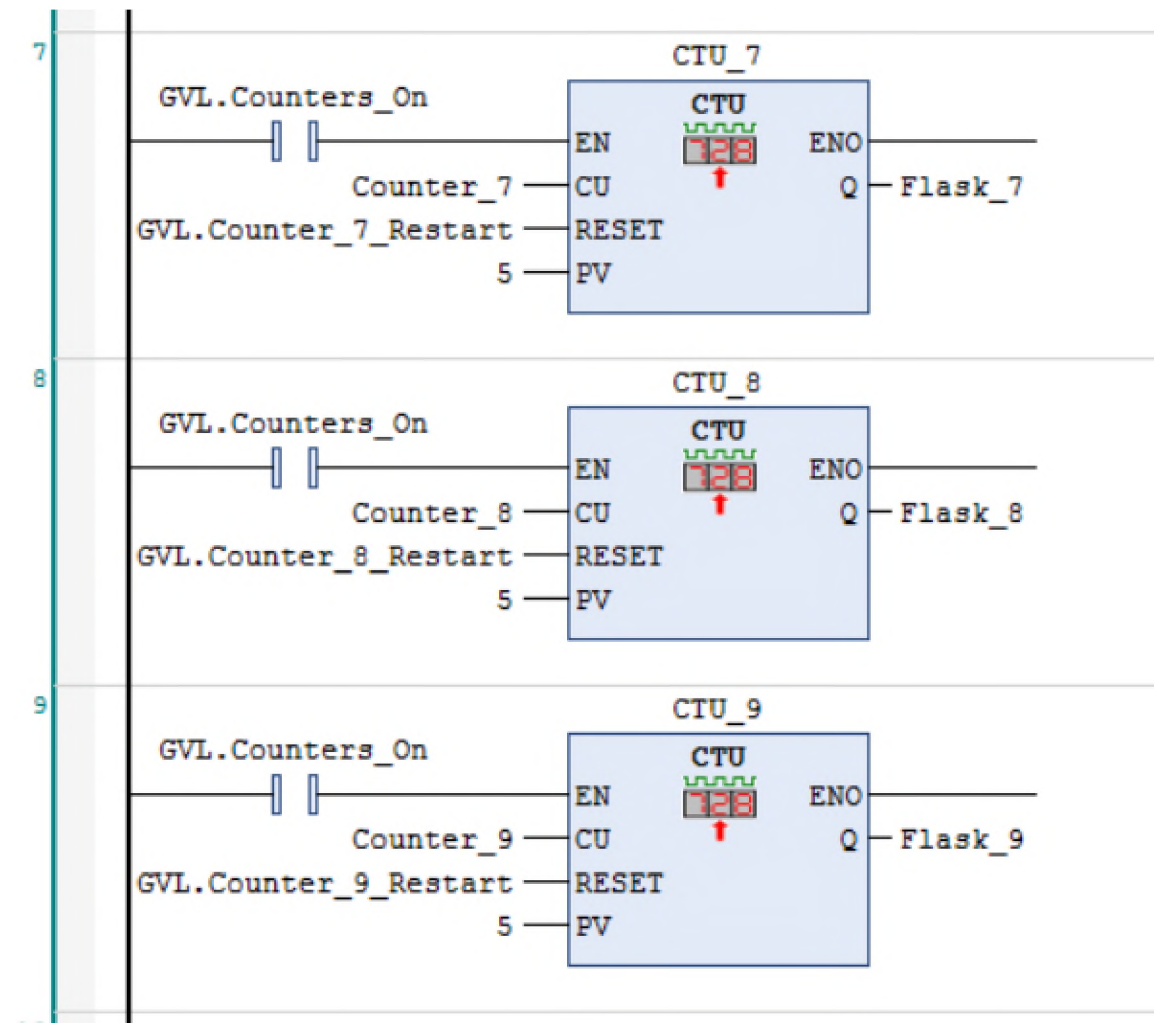

**Рисунок 26**: Счетчики для подсчета светодиодов

При переполнении одной из колб поступает сигнал на переменную «Flask Номер Колбы», для передачи номера колбы в программу «Visual Components» используется переменная «Num\_Flusk» целочисленного типа (Рисунок 27). Для изменения значения переменной используются функциональные блоки «Move».

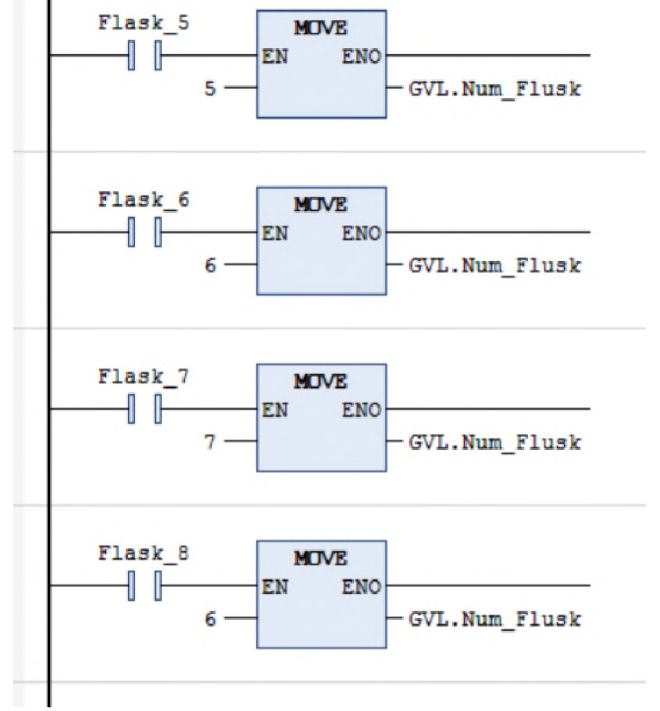

**Рисунок 27**: Блоки «Move» для изменения номера колбы

Также после переполнения одной из колб конечный автомат переходит в состояние «State\_Flask\_Grip» (Рисунок 28).

 $\overset{\text{Flask}}{\rightarrow} \Vdash$ Flask -11 Flask -10 Flask -11  $\overset{\text{Flask}}{\rightarrow} \mathbb{F}$ Flask ⊣ ⊪ Flask ⊣ ⊪ Flask ⊣ ⊪  $\overset{\text{Flask}}{\longrightarrow}$ 

**Рисунок 28**: Цепь перехода конечного автомата в состояние «State\_Flask\_Grip»

CVT. State

Flask Grip

После того как конечный автомат перешел в состояние «State Flask Grip», отправляется сигнал с переменной «Move\_Robot\_To\_Flask\_Num» в программу «Visual Components», также отправляется номер колбы, которую нужно переместить с помощью переменной «Num\_Flask» (Рисунок 29). Как только манипулятор закончит свою работу, программы «Visual Components» придет сигнал на переменную «End Move Flask Num», для перехода конечного автомата в стандартное состояние сброса счетчиков.

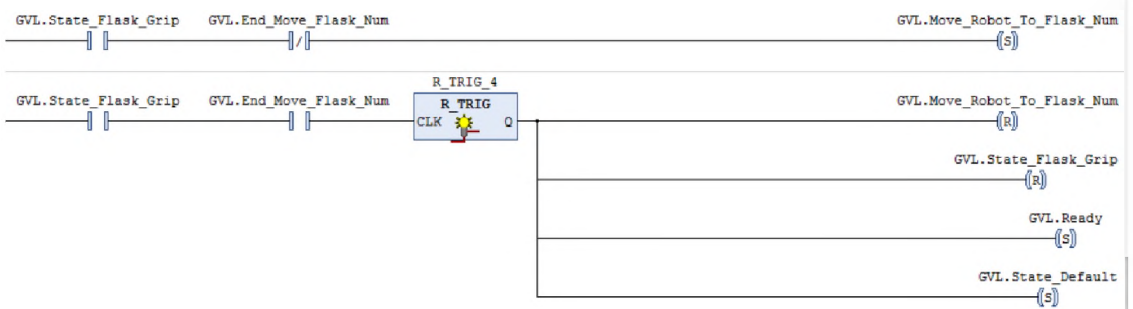

**Рисунок 29**: Цепь для перемещения колбы

Сброс счетчиков осуществляется за счет блоков сравнения «EQ», где на вход «EN» приходит сигнал для включения блока, а на другие подаются значения, которые необходимо сравнить (Рисунок 30). Если номер колбы совпадает с входным значением на блок, то сбрасывается тот счетчик, чей номер совпадает с номером колбы.

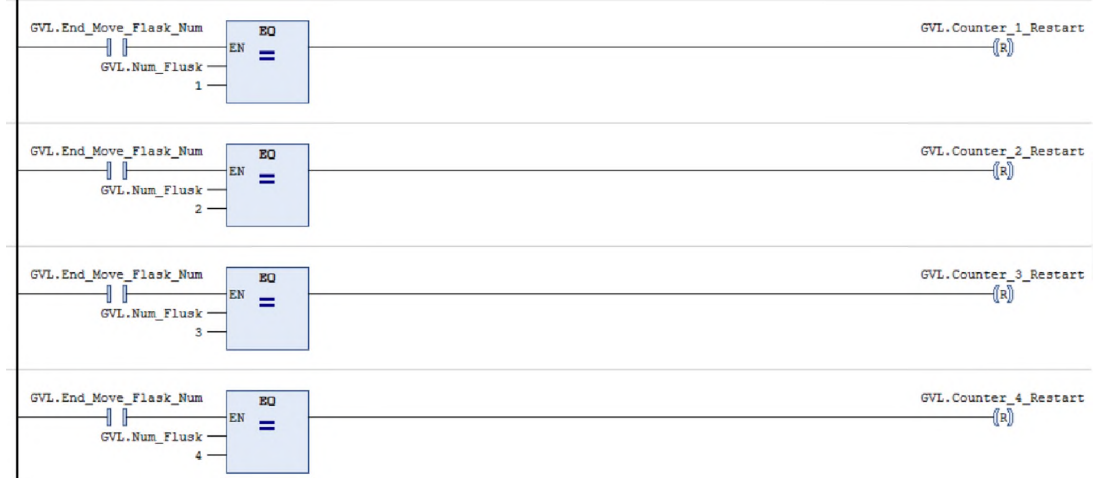

**Рисунок 30**: Цепи для сброса счетчиков

## *Визуализация работы участка бинирования среде Visual Components*

Для визуализации работы участка бинирования использовалась программа «Visual Components». Для получения сигналов конечного автомата используются переменные:

- IN[10] Переход манипулятора начальное состояние;
- IN[11] Перемещение платы со светодиодами машине для бинирования;
- IN[12] Перемещение колбы;
- IN[9] Готовность конечного автомата к переходу к другому состоянию;
- MYPROP Номер переполненной колбы. Выходные сигналы «Visual Components» «CODESYS»:
- OUT[10] Сигнал для переменной «Robot\_Default\_Stand»;
- $\text{OUT}[11]$  Сигнал для переменной «End Move Plate»;
- OUT[12] Сигнал для переменной «End\_Move\_Flask\_Num».

Если на переменной «IN[10]» присутствует сигнал, то манипулятор перемещается стандартное положение (Рисунок 31)

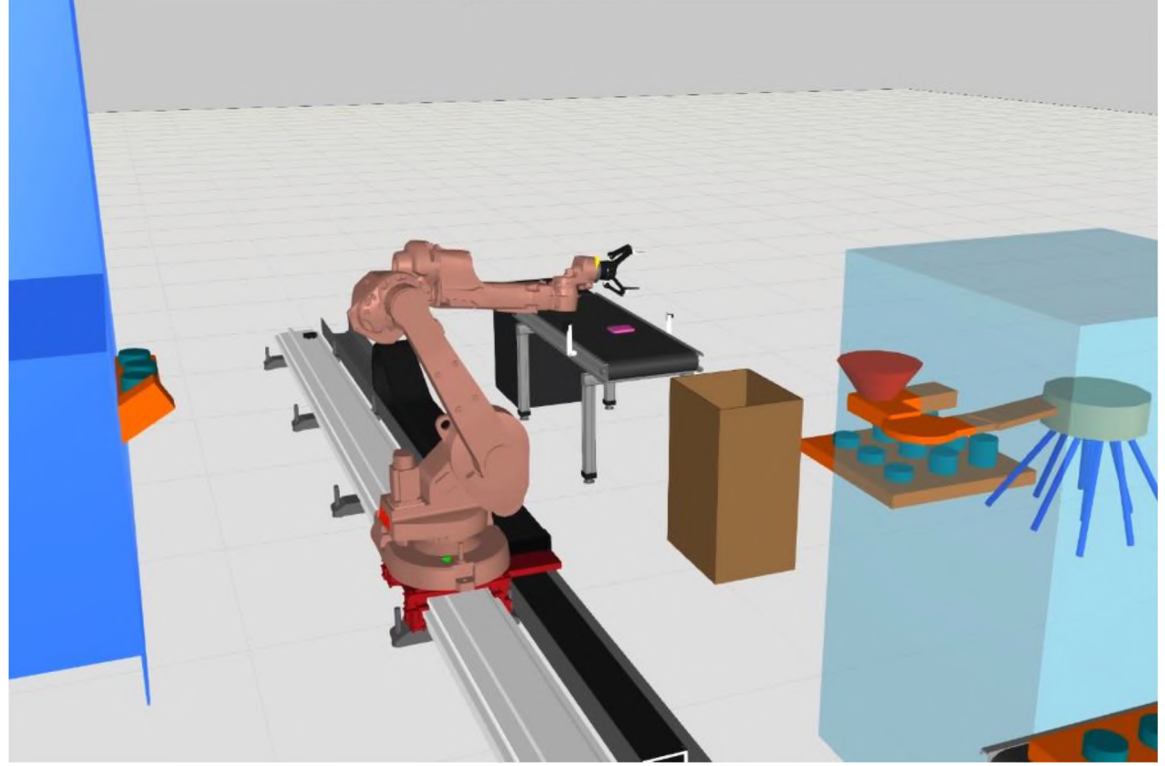

**Рисунок 31**: Начальное положение манипулятора

Если на переменной «IN[11]» поступил сигнал, манипулятор перемещает плату со светодиодами к машине для бинирования. Визуализация этапов перемещения изображена на Рисунке 32.

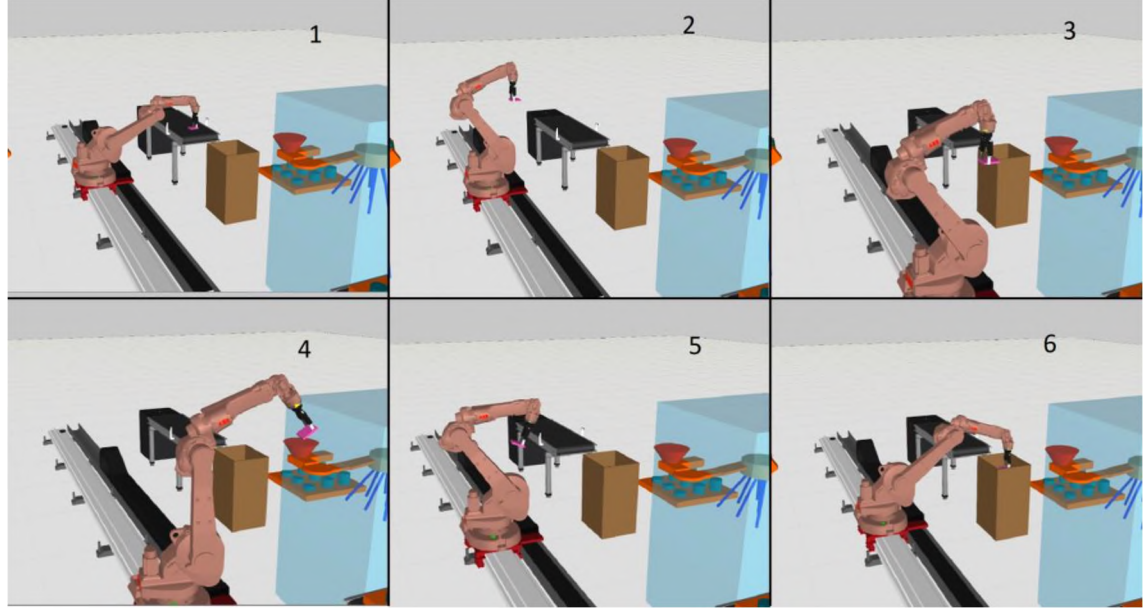

**Рисунок 32**: Перемещение платы со светодиодами

Если на переменной «IN[12]» поступил сигнал и номер колбы равен 1, манипулятор перемещает колбу со светодиодами машине для сборки. Визуализация этапов перемещения изображена на Рисунке 33.

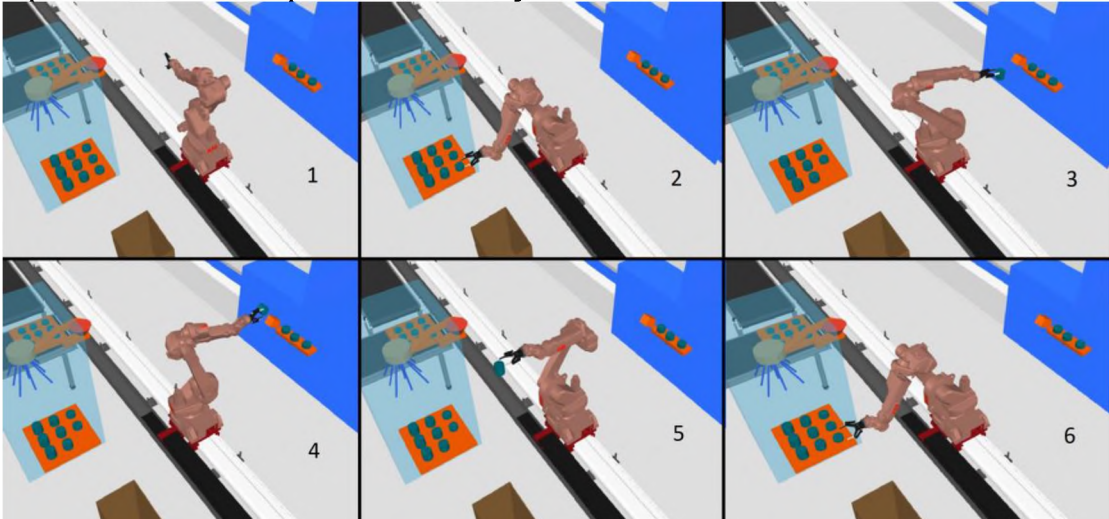

**Рисунок 33**: Перемещение колбы со светодиодами на оборудование для сборки Если на переменной «IN[12]» поступил сигнал и номер колбы не равен 1, манипулятор перемещает колбу со светодиодами на конвейер. Визуализация этапов перемещения изображена на Рисунке 34.

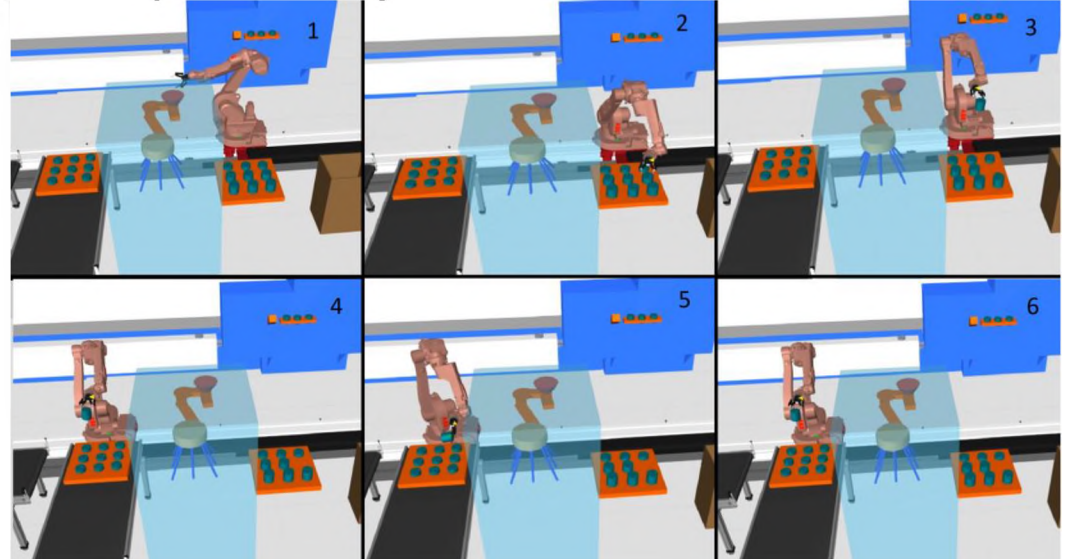

**Рисунок 34**: Перемещение колбы со светодиодами на конвейер

### **Заключение**

ходе проведения исследования была разработана модель автоматизации технологического процесса бинирования на производстве светодиодов. Основной акцент сделан на участке бинирования, который был выделен как потенциальное место для автоматизации. Была разработана модель участка бинирования, включающая новые элементы устройства обеспечения автоматической передачи светодиодов без участия человека. Также была разработана управляющая программа, обеспечивающая эффективное функционирование модели участка бинирования.

Разработанная модель участка бинирования не является универсальным решением для всех производственных предприятий, так как каждое предприятие имеет свои особенности технологические процессы, которые требуют индивидуального подхода. Для дальнейшего применения разработанной системы рекомендуется проводить дополнительные исследования тестирование на конкретном производстве учетом его особенностей.

# **Библиографический список**

- [1] А.Н. Пихтин. Квантовая и оптическая электроника. Санкт-Петербург: Абрис. 2012. 656 с.
- [2] New Applications of an Automated System for High-Power LEDs [Электронный ресурс] URL: [https://vk.com/doc18214144\\_650078494?hash=6chp7j](https://vk.com/doc18214144_650078494?hash=6chp7j) uyd7gMt8WzdL65ri9TMGtopefq8TRFwTZV2Bk&dl=QxgzHwsiPHvm9tPv0DkgX XPcyeQ5TOnlmjucAl4DTiL (Дата обращения: 14.02.2022).
- [3] В.Е. Бугров, К.А. Виноградова. Оптоэлектроника светодиодов. Учебное пособие. – СПб: НИУ ИТМО, 2013. – 174 с.
- [4] ГОСТ Р МЭК 62707-1-2014 Библиографическая запись Общие требования к бинированию и сетка координат цветности для белых светодиодов Москва Стандартинформ 2015.
- [5] Performance Analysis of the CCD Pixel Binning Option in Particle-Image Velocimetry Measurements - [Электронный ресурс] URL: https://www.academia.edu/59869321/Performance Analysis of the CCD Pixel Bin ning Option in Particle Image Velocimetry Measurements.

# **Разработка кроссплатформенного приложения для работы архивными данными SCADA «Систел» рамках программы импортозамещения**

Е. Пугачева *ООО «Систел»*

### **Аннотация**

Целью данной работы является разработка кроссплатформенного приложения для отображения архивных данных в SCADA «Систел». Работа выполнена на базе предприятия ООО «Системы телемеханики и автоматизации» (г. Протвино), созданного в 1992 году с целью внедрения современных информационных технологий в энергетику, и специализирующегося на выполнении работ в области телемеханики, автоматизации и диспетчеризации процессов передачи, распределения и учета электроэнергии. В рамках проделанной работы были сформулированы основные требования к информационной безопасности разрабатываемого программного обеспечения, произведен анализ существующего приложения выявлены основные этапы для его реализации.

целях задачи импортозамещения были изучены основные аналоги зарубежного программного обеспечения выбраны средства разработки для оптимального функционирования приложения на различных операционных системах и взаимодействия с отечественными базами данных.

**Ключевые слова**: Разработка программного обеспечения, кроссплатформенность, архивные данные, визуализация, SCADA, импортозамещение

# **Development of a cross-platform application for working with archived data in SCADA «Systel» as part of the import substitution program**

E. Pugacheva *LLC «Systel»*

### **Abstract**

The purpose of this work is to develop a cross-platform application for displaying archived data in SCADA «Systel». The work was carried out on the basis of the enterprise LLC «Telemechanics and Automation Systems» (Protvino), established in 1992 with the aim of introducing modern information technologies into the energy sector, and specializing in the implementation of works in the field of telemechanics, automation and dispatching processes of transmission, distribution and metering of electricity. As part of the work carried out, the basic requirements for the information security of the software being developed were formulated, the existing application was analyzed and the main stages for its implementation were identified.

In order to solve the problem of import substitution, the main analogues of foreign software were studied and development tools were selected for the optimal functioning of the application on various operating systems and interaction with domestic databases.

**Keywords**: Software development, cross-platform, archival data, visualization, SCADA, import substitution

### **1. Введение**

последнее время положение отечественного программного обеспечения на российском рынке сильно изменилось. Это коснулось и сферы энергетики. Уход части западных компаний закономерно вызвал рост спроса на отечественный софт, поскольку пользователи столкнулись рядом проблем, числе которых, отсутствие поддержки производителя, сбои в работе текущих сервисов и необходимость переноса данных из зарубежных хранилищ. Таким образом, импортозамещение перестало быть долгосрочной целью и стало насущной необходимостью. На данный момент

EMAIL: pugacheva.katerina@gmail.com (Е.Пугачева)

импортозамещение уже затронуло все государственные сферы и далее будет внедряться в каждую отрасль человеческой жизнедеятельности.

В связи с этим стала актуальной важнейшая задача по организации информационной безопасности и переводе приложений на российское ПО, а в особенности, укрепления энергетической безопасности на фоне происходящих изменений.

К настоящему моменту в компании ООО «Систел», в основном, использовались программные продукты, разработанные для применения в среде ОС Windows, что стало противоречить новым требованиям и появилась острая необходимость в создании кроссплатформенных приложений, полностью реализующих весь функционал комплекса.

### 2. ПТК «Систел»

Решения ООО «СИСТЕЛ» в сфере электроэнергетики базируются на программно-техническом комплексе «СИСТЕЛ», представляющим собой совокупность программных и аппаратных средств, обеспечивающих создание многоуровневых автоматизированных систем управления процессами генерации, транспортировки и распределения электрической энергии. Программное обеспечение ОИК «СИСТЕЛ» реализует функции SCADA (сбор данных и диспетчерское управление) и предназначено для использования в составе современных автоматизированных систем диспетчерского (технологического) управления электрическими сетями распределительных сетевых компаний (РСК), сетями крупных промышленных предприятий и аналогичных им объектов.

ОИК «СИСТЕЛ» является современным масштабируемым распределённым программным комплексом, обеспечивающим выполнение функций SCADA для различных отраслей, в том числе, предприятий электроэнергетики. Комплекс обеспечивает сбор и передачу данных с использованием унифицированных протоколов информационного обмена, обработку, хранение и визуализацию информации. И предназначен, в первую очередь, для использования в автоматизированных системах диспетчерского (технологического) управления (АСДУ/АСТУ) электрическими сетями.

Программный комплекс ОИК «СИСТЕЛ» состоит из 4х основных частей (рисунок 1): серверной, клиентской, сервисной и WEB. Серверная и клиентская части программного обеспечения обеспечивают работу оперативного диспетчерского персонала по управлению сетью в реальном времени. Фактически они представляют собой единый программный комплекс, имеющий клиент-серверную архитектуру.

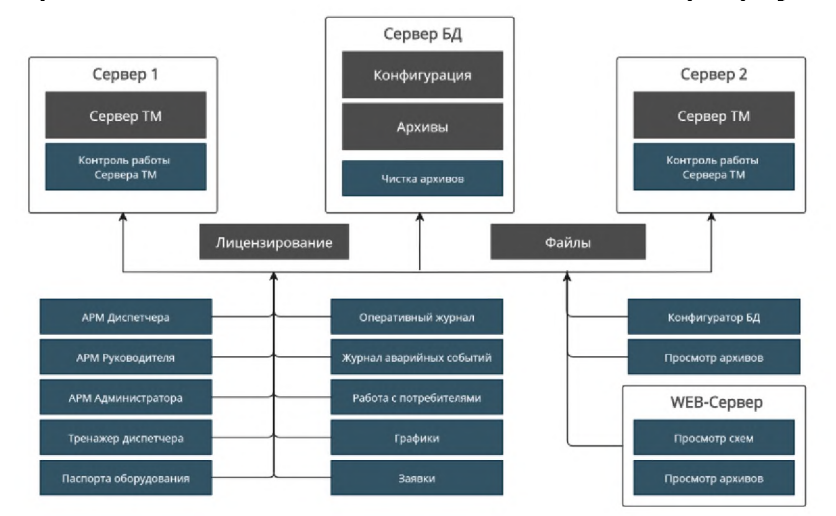

Рисунок 1: Структурная схема взаимодействия компонентов ОИК «СИСТЕЛ»

Клиентское программное обеспечение устанавливается на компьютерах, предназначенных для использования в качестве автоматизированных рабочих мест (APM) диспетчерского персонала и других категорий пользователей.

Частью клиентского программного обеспечения является программа просмотра архивов событий, предназначенная для просмотра архива действий диспетчера и архива переключений, формируемых сервером сбора и обработки телеинформации.

# 3. Выбор средств разработки

Исходя из полученных условий по импортозамещению и функциональности разрабатываемого приложения, было необходимо выбрать оптимальные средства разработки, отвечающие всем требованиям к современному программному обеспечению.

Построить новую структуру комплекса было решено на базе операционной системы Linux<sup>[2]</sup>, которая является отечественной альтернативой Microsoft Windows. Выбор этой операционной системы определили несколько факторов, среди которых доступность, безопасность и простота освоения. ОС Linux принята в стандарт Федеральных органов исполнительной власти и госкорпораций, кроме того, она имеет полный набор сертификатов Минобороны России, ФСТЭК (Федеральная служба по техническому и экспортному контролю) и ФСБ.

Чтобы обеспечить полноценное функционирование комплекса под управлением различных операционных систем, в качестве языка программирования был выбран C++, а именно C++17, поскольку его возможности наиболее полно реализованы в компиляторах как для ОС Windows, так и ОС Linux. C++ является языком высокого уровня и унаследовал традиционные сильные стороны языка С, такие как гибкость и совместимость с аппаратными устройствами, высокий контроль памяти, возможность повысить безопасность и производительность приложения, что важно учитывать при написании программ.

Для создания приложения использовалась Visual Studio Community 2019/2022 - лучшая интегрированная среда разработки (IDE) многофункциональных, привлекательных кроссплатформенных приложений. Эта среда предлагает широкий выбор инструментов, упрощающих процесс разработки, например, технологию автодополнения IntelliSense. Среди прочего поддерживается удалённая отладка проектов под ОС Linux на отдельном ПК, которую также можно осуществлять, используя виртуальную машину с данной операционной системой.

Основной задачей разрабатываемого приложения является взаимодействие с архивными базами данных, которые строятся с использованием свободной объектно-реляционной системы управления базами данных PostgreSQL[3], хорошей альтернативой коммерческим СУБД. Эта СУБД отличается высокой надёжностью, хорошей производительностью и обладает рядом преимуществ, таких как, поддержка индексирования, механизма ACID-транзакций, функций, триггеров и т.д. Также имеется совместимая российская разработка Postgre Pro.

Для взаимодействия с сервером базы данных PostgreSQL существуют две кроссплатформенные библиотеки:

1) libpq[4] - это интерфейс PostgreSQL для программирования приложений на языке С;

2) libpqxx[5] - официальный клиентский интерфейс API C++ ЛЛЯ PostgreSQL.

При разработке приложения была выбрана вторая библиотека, так как она

предлагает более интуитивный интерфейс общения с базой данных за счёт применения классов и шаблонов, включённых в стандарт языка C++. Кроме того, она позволяет использовать Unicode. В дополнение к этому, создатели libpqxx недавно анонсировали, что последняя версия их библиотеки оказалась наиболее быстрой в некоторых местах, чем libpq.

Эффективность работы любого приложения складывается из многих составляющих, таких как функциональность, удобство, надежность и т.д. Одним из важнейших факторов, касающихся удобства работы, является интерфейс приложения, во многом определяющий спрос и практичность продукта, а для многих пользователей - это один из важнейших доводов в пользу того или иного приложения. Для реализации графического интерфейса разрабатываемого приложения была применена кроссплатформенная библиотека wxWidgets[6]. Эта библиотека предоставляет возможность построения интерфейса пользователя с использованием различных графических элементов операционной системы (кнопки, текстовые поля и т. д.). Особенность, которая отличает wxWidgets от многих других фреймворков, - это мультиплатформенная природа. Библиотека wxWidgets имеет API, который одинаков на всех поддерживаемых платформах. Это означает, что можно написать приложение под Windows и затем перекомпилировать его под Linux, при этом поведение программы будет гарантированно одинаковым на обеих операционных системах. Это дает огромное преимущество по сравнению с раздельным программированием под каждую платформу. Ко всему прочему, библиотека wxWidgets является свободно распространяемым программным продуктом с открытым исходным кодом.

Таким образом, взаимодействуя с различными продуктами достигается поставленная задача кроссплатформенности и функциональности приложения.

## 4. Структура взаимодействия и работа программы

Программа просмотра архивов переключений сигналов, значимых изменений аналоговых величин, различных событий и архивов действий диспетчера работает с очень большим объемом информации, хранящимся на сервере базы данных, а именно, осуществляется отображение архивов в удобном для человека виде в соответствии с различными предустановленными фильтрами и ограничениями. Все это сильно увеличивает нагрузку как на сервер базы данных, так и на само приложение, а конечный пользователь не должен видеть какие-то затруднения в работе, в связи с чем было решено использовать многопоточную концепцию разработки. Многопоточность достигается путем одновременного выполнения загрузки и выборки архива из базы данных и вывода отфильтрованных данных на экран, причем рабочее место пользователя продолжает функционировать в прежнем режиме.

Таким образом, после запроса на получение архива, запускается поток на чтение и выборку, и параллельно в интерфейс посылаются отфильтрованные данные, которые отображаются в таблице, реализованной с помощью виртуальной модели, позволяющей порционно добавлять полученные данные по мере их фильтрации. После окончания работы, поток посылает главному окну сообщение о своем завершении, и программа сигнализирует об этом пользователю.

На рисунке 2 показана схема взаимодействия приложения с различными подсистемами, описанными в предыдущей главе.

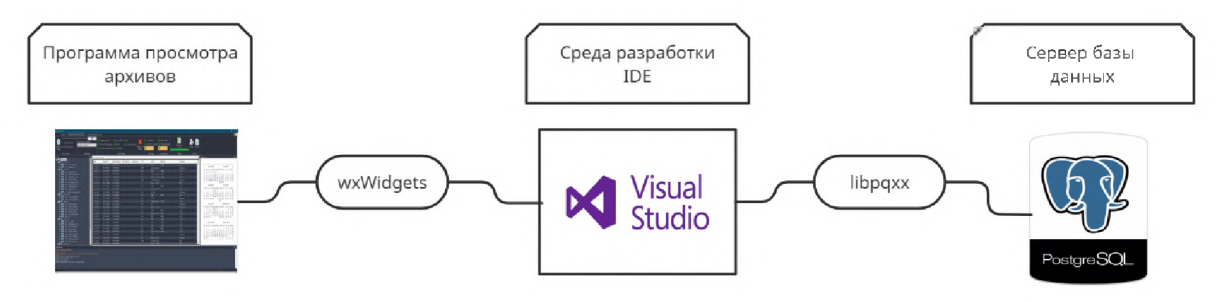

Рисунок 2: Схема взаимодействия приложения

# 5. Внешний вид и настройки

Интерфейс любого приложения должен представлять команды как организованный набор наиболее существенных функций, что делает его мощным средством для повышения динамизма в работе различных служб и его адаптации к задачам пользователя. Основным элементом интерфейса является «ленточная панель» (Рисунок 3), состоящая из вкладок, панелей инструментов и функциональных элементов. Здесь расположены основные настройки выборки архива, необходимые для работы приложения, а именно, выбор временного диапазона, фильтрация по типу событий, его статусу и состоянию.

| Главная Просмотр аснивных динных - Аркие действий диспетчера                     |                                   |                                     |                                                                                                    |                    |                         |                   |                               |                        |                                                                                       |
|----------------------------------------------------------------------------------|-----------------------------------|-------------------------------------|----------------------------------------------------------------------------------------------------|--------------------|-------------------------|-------------------|-------------------------------|------------------------|---------------------------------------------------------------------------------------|
| Загрузить архив за пермод: Уровень контроля: 1 0 10 10                           |                                   |                                     |                                                                                                    |                    |                         |                   |                               |                        |                                                                                       |
|                                                                                  |                                   |                                     | Connection on TC Connecting Connection Connection Connection Connection Connection Connection Connection Connection Connection Connection Connection Connection Connection Connection Connection Connection Connection Connect |                    | > Haxontpoint           | <b>Burghorn C</b> | F                             |                        |                                                                                       |
| Сортировка по времени :<br>$c$ 01.02.2023 14:55:03                               |                                   | The space TM sampage new Yorkers In | Minister artificial                                                                                                    |                    | HATHE CROWTOORS         | > He soctoregime  |                               |                        |                                                                                       |
| по времени сковера<br>быенить но 27/04.2023 14/56.03                             |                                   |                                     |                                                                                                    | <b>Budgets</b> con |                         |                   | Посмотреть<br><b>Januar</b>   | Печать Экспорт         |                                                                                       |
|                                                                                  |                                   |                                     | <b>Comme REDEVICATED AV EJOULDERN</b>                                                                                                    | события            |                         |                   |                               |                        |                                                                                       |
| Дита и время                                                                     | Copymposes                        |                                     | Типы сигналов                                                                                                    |                    | <b>Energons</b>         | Дестоимичеств     | <b>General</b>                | Overse                 |                                                                                       |
|                                                                                  | <b>DX</b><br>Архив переключений X |                                     |                                                                                                    |                    |                         |                   |                               | <b>Календион</b><br>89 |                                                                                       |
| <b>BIG</b> Generate                                                              |                                   |                                     |                                                                                                    |                    |                         |                   |                               |                        |                                                                                       |
| $\blacksquare \blacksquare \blacksquare \blacksquare$                            | data.                             | Воена КП                            | Время Сервера Пользователь Компьютер                                                                                                    | nc                 | Ofiver                  | Действие          | <b><i><u>3navenue</u></i></b> |                        |                                                                                       |
| ■ 图号 < 01> Rocrowsull P3C<br>B E172 100 Sanagean PSC                             | 3-04-2023                         | 09-00-00.173                        | 00-00-00.173                                                                                                    | Em1                | TMT.3                   | <b>R. FIRE /3</b> | 94.15                         | Ameers, 2023<br>٠      | Mail 2023                                                                             |
| ■ 四卷 1000 - ESC                                                                  | $3 - 04 - 2023$                   | 00-00-00.392                        | 00-00-00.392                                                                                                    | UES1               | «Летореманнод»          |                   | Отключено                     |                        | Fix By Co Чу Пу Сб Вс Пы Ву Со Чу Пу Сб Вс                                            |
| ■ 图 <sup>表</sup> (01> Barnetted P3C)                                             | 1-04-2023                         | 09-00-15.001                        | 00-00-15.001                                                                                                    | Em1                | TM3                     | RARAP             | 95.15                         | 27 28 29 30 31 1 2     |                                                                                       |
| n D <sup>e</sup> t (2) Bonnemarcad F3C                                           | $1 - 04 - 2011$                   | 00-00-21.298                        | 00-00-21.290                                                                                                    | SES:               | «Губки цаности В.Л.ВАР  |                   | 150.26                        |                        | 3 4 5 6 7 8 9 1 2 3 4 5 6 7                                                           |
| B <b>DFS</b> 3> BeAssness cost PSC                                               | 13-04-2023                        | 00-00-30.002                        | 00-00-30.236                                                                                                    | Em1                | (Quie.TV13.D B.TIFEA    |                   | 109.39                        |                        | 10 11 12 13 14 15 16 8 9 10 11 12 13 14<br>17 18 19 20 21 22 23 15 16 17 18 10 20 21  |
| n DF1 204- Pontmount FIC                                                         | $3 - 04 - 2023$                   | 09-00-30.102                        | 00-00-30.392                                                                                                    | <b>UES1</b>        | «Агореманов»            |                   | Включено                      |                        | 24 25 26 27 28 29 30 22 23 24 25 26 27 28                                             |
| ■ 图 <sup>表</sup> (5> Ko/ssquelcowk P3C)                                          | 13-04-2023                        | 03-01-10.042                        | 00-01-10/048                                                                                                    |                    | Аіанн н., 131/35        |                   | BKR <sup>1</sup>              |                        | 29 30 31                                                                              |
| n G <sup>er</sup> z - 2005 Announcement PSC                                      | 3-04-2023                         | 00-01-13.005                        | 00-01-13.298                                                                                                    | Fm1                | TM1.3                   | <b>B.TIFEG</b>    | 04.15                         | <b>Motives 2022</b>    | Mon+2023                                                                              |
| <b>B EFS</b> 107: Koncessored FIC.<br><b>B E 45</b> 100 Barnet and F3C           | 3-04-2023                         | 00-01-30361                         | 00-01-30-361                                                                                                    |                    | Alarm n., 131155        |                   | <b>OTKR</b>                   |                        | The By Co My The C6 Bc The By Co My The C6 Bc                                         |
| <b>B 54</b> - Forema or cycles as Ed.                                            | 3-04-2023                         | 00-01-30-070                        | 00-01-30-470                                                                                                    | Em1                | TC1.24                  |                   | <b>Creameno</b>               |                        | 1, 2, 3, 4<br>1/2<br><b>3 4 7 8 9 10 11 3 4 5 6 7 8 9</b>                             |
| <b>B 5 %</b> - 1003 - CO3C                                                       | $-04 - 2003$                      | 00-01-43.142                        | 00-01-42.345                                                                                                    | Fm1                | TW1.3                   | HOPM              | 93.15                         |                        | 12 13 14 15 16 17 18 10 11 12 13 14 15 16                                             |
| ■ 图号 (3) Di Di Occupancione P3C                                                  | 3-04-2023                         | 00-01-50-486                        | 00-01-50-486                                                                                                    | Em1                | TC1.24                  |                   | <b>Benourse</b>               |                        | 19 20 21 22 23 24 25 17 18 19 20 21 22 23                                             |
| B <b>DR</b> 2> Cr.Oceancoal DC                                                   |                                   |                                     |                                                                                                    |                    |                         |                   |                               | 26 27 28 29 30         | 24 25 26 27 28 29 30<br>31                                                            |
| $\blacksquare$                                                                   | 1-04-2023                         | 03-02-08345                         | 00-02-08.345                                                                                                    | SES-               |                         |                   | 149.76                        |                        |                                                                                       |
| ■ 图号 - (T) Fy6pa-cosit P3C                                                       | 3-04-2023                         | 00-02-12.002                        | 00-02-12.314                                                                                                    | Em1                | TCL11                   |                   | Отключено                     | Aarycr 2023            | Сентябрь 2023                                                                         |
| n E <sup>6</sup> <sup>2</sup> (D) Koopenrand FIC<br><b>B B T</b> Db HOceanora FX | 1-04-2023                         | 03-82-12.002                        | 00-02-12:314                                                                                                    | Fm1                | (Dylines, 1.11.0)       |                   | Отключено                     | 1, 2, 3, 4, 5, 6       | The By Co My The CO Bc The By Co My The CO Bc<br>1, 2, 1                              |
| n DVS 405 Mecanicoul P3C                                                         | $1-04 - 2013$                     | 00-02-21.142                        | 00-02-21:345                                                                                                    | Fm1                | TM1.16                  | <b>HOPM</b>       | 98.26                         |                        | 7 8 9 10 11 12 13 4 5 6 7 8 9 10                                                      |
| B 343 +406 Rpcsopoecus P3C                                                       | 13-04-2023                        | 00-02-27.063                        | 00-02-27230                                                                                                    | Em1                | (QVEHE., TV11.8 D HOPM) |                   | 108.39                        |                        | 14 15 16 17 18 19 20 11 12 13 14 15 16 17                                             |
| <b>B DIST 407-T3U</b>                                                            | $1 - 04 - 2022$                   | 08-02-40.003                        | 00-02-40336                                                                                                    | Em1                | TW1.3                   | 8,799.0           | 94.15                         | 28 29 30 31            | 21 22 23 24 25 26 27 18 19 20 21 22 23 24<br>25 26 27 28 29 30                        |
| ■ 四号 1005×1030                                                                   | 13-04-2023                        | 03-03-06-08                         | 00-03-09.283                                                                                                    | Em1                | TW1.3                   | <b>BJEAP</b>      | 95.15                         |                        |                                                                                       |
| <b>B EPS</b> 5011 Caywin DC                                                      | 1-04-2023                         | 00.02-43.100                        | 00-03-42.102                                                                                                    | m1                 | TW1.16                  | <b>B.TIPEG</b>    | 03.26                         | Outston, 2023          | Hoxfigs 2023                                                                          |
| n DF9 502> Ferronacioni P3C                                                      | 3-04-2023                         | 03-04-08-180                        | 00-04-08.303                                                                                                    | Em1                | TWI.3                   | в. пред           | 94.15                         |                        | The Br Cap Vir The C6 Bc The Br Cp Vir The C6 Bc                                      |
| n <b>Gfft</b> - 401» Becomes mill Pitt<br>n DFS 500 Housepool PEC                | 1-04-2023                         | 00-04-37-053                        | 00-04-37.033                                                                                                    | km1                | TM1.2                   | <b>HOPM</b>       | 93.15                         |                        | 1, 2, 3, 4, 5                                                                         |
| B <b>DFS</b> (OS) Ko Rposmold FDC                                                | $-04 - 2003$                      | 00-04-41299                         | 00-04-41.399                                                                                                    | SPS.               | «Губин црности В.Л.ВАР  |                   | 150.76                        |                        | 2 3 4 5 6 7 8 6 7 8 9 10 11 12                                                        |
| B <b>G fs</b> 06: Hebroscoph 230                                                 | $-04 - 2023$                      | 00-04-44-143                        | 00-04-44-455                                                                                                    | Em1                | TC1/k                   |                   | Велючено                      |                        | 9 10 11 12 13 14 15 13 14 15 16 17 18 19<br>16 17 18 19 20 21 22 20 21 22 23 24 25 26 |
| n E <sup>e</sup> t (7) Longersmall Pic                                           |                                   | 00-04-44.143                        |                                                                                                    |                    |                         |                   |                               |                        | 23 24 25 26 27 28 29 27 28 29 30 1 2 1                                                |
| B 2 12 To Form concern FSC                                                       | $-04 - 2023$                      |                                     | 00-04-44-455                                                                                                    | Em1                | Ulvine, TC190           |                   | Benoveno                      | 30 31                  | 4 5 6 7 8 9 10                                                                        |
| ■ 图 <sup>表</sup> 】 09> Passmaconi P3C                                            | 1-04-2023                         | 00-04-44.15                         | 00-04-44.815                                                                                                    | UES1               | CARTONISAGE             |                   | <b>DOWN</b>                   |                        |                                                                                       |
| ■ 图像 <1000 - T3K                                                                 |                                   | $0.01 - 10.00$                      | $00.06 - 15.018$                                                                                                    |                    | Stamps 123140           |                   | Day 25                        |                        |                                                                                       |

Рисунок 3: Графический интерфейс программы

Следующий, не менее важный, элемент интерфейса - это функциональные окна, которые предоставляют пользователю компактный вывод большого объема информации и их удобное расположение на экране. Кроме того, их интеллектуальное прикрепление, созданное с помощью вызова менеджера прикрепления, позволяет размещать окна там, где это необходимо пользователю, либо скрывать вообще  $($ Рисунок 4).

При закрытии приложения все настройки относительно размера и расположения окон сохраняются в файле, что делает его работу наиболее удобной при последующих запусках программы. Также сохраняется информация о последнем выбранном временном диапазоне и используемых фильтрах.

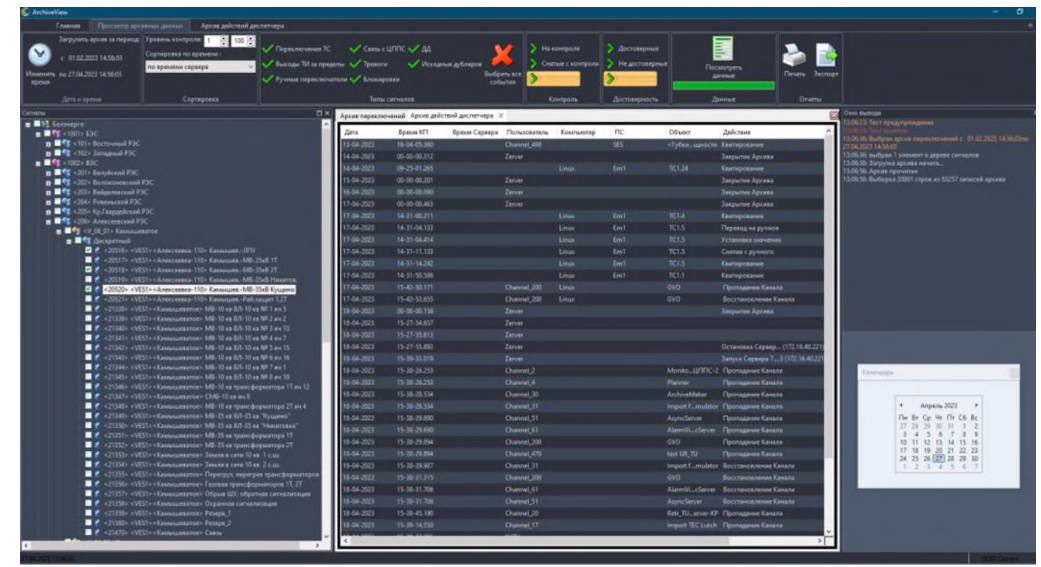

Рисунок 4: «Плавающие окна» в интерфейсе приложения

При запуске программы осуществляется соединение с сервером базы данных, настройки которого указываются в конфигурационном файле. После успешного соединения происходит формирование конфигурационных данных, необходимых для построения дерева подстанций и сигналов (Рисунок 5) и правильной интерпретации событий и действий, полученных в результате чтения архива.

Окно с деревом подстанций является одним из основных функциональных элементов программы, здесь пользователь выбирает интересующие его элементы, это могут быть как все сигналы, входящие в ту или иную подстанцию, так и отельные сигналы, интересующие диспетчера.

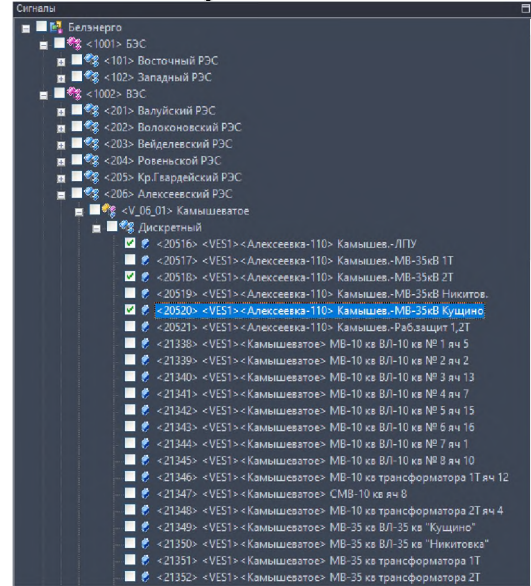

Рисунок 5: Выбор конкретных подстанций или сигналов событий

На рисунке 6 представлен пример выбора временного диапазона для загрузки архива в ОС Linux. Функционирование программы в различных операционных системах повышает мобильность программного обеспечения, тем самым обеспечивая создание эффективного и конкурентноспособного программного продукта.

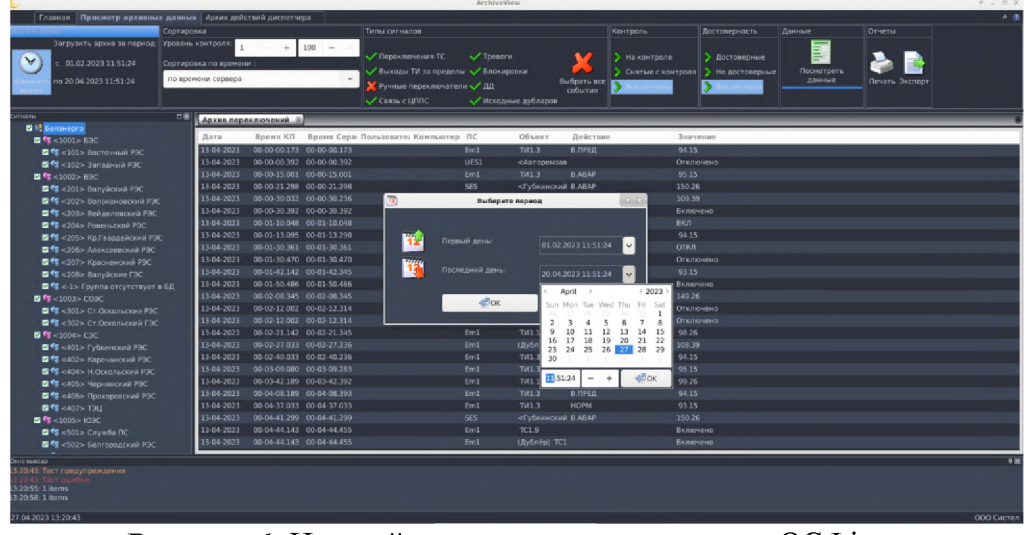

**Рисунок 6**: Настройка временного диапазона в ОС Linux

# **Выводы**

результате выполнения работы был рассмотрен новый подход для обработки и визуализации данных в системах промышленной автоматизации на примере реализации в SCADA «Систел». Были изучены новые методы и технологии, позволяющие разрабатывать программные продукты, отвечающие современным требованиям. Модифицированное приложение стало кроссплатформенным. Оно может работать как под управлением отечественной ОС Linux с использованием СУБД свободной системы управления PostgreSQL, которые включены Единый реестр российских программ для электронных вычислительных машин и баз данных, так и под управлением ОС Microsoft Windows.

## **Благодарность**

Работа проведена на базе предприятия ООО «Систел», при непосредственном участии научного руководителя к. ф.-м. н. Кульмана Н. Ю.

# **Библиографический список**

- [1] Рыкованов С.Н, Кульман Н.Ю., Ухов В.И. Развитие программного обеспечения верхнего уровня ПТК «Систел». Современные системы сбора, передачи, обработки отображения информации на объектах электроэнергетики. Сборник докладов. Москва НЦ ЭНАС, 2006г.
- [2] Лав Роберт. Ядро Linux. Описание процесса разработки, 3-е изд. Издательство Вильямс, 2019 г.
- [3] 1996-2023 The PostgreSQL Global Development Group.
- [4] <https://postgrespro.ru/docs/postgresql/11/libpq>
- [5] <https://pqxx.org/libpqxx/>
- [6]Julian Smart, Kevin Hock, Stefan Csomor. Cross-Platform GUI Programming with wxWidgets. ISBN: 0131473816, 2005 г.

# **Разработка кроссплатформенной программы удаления старых записей из архива ПТК «Систел» рамках программы**

### **импортозамещения**

А.В. Кочеткова, Т.Н. Кульман, А.О. Макаров <sup>1</sup> *ООО «Систел» Государственный университет «Дубна», филиал «Протвино»*

#### **Аннотация**

Программа импортозамещения требует развития кроссплатформенных приложений, особенно в критически важных областях, к которым относится электроэнергетика. В статье описывается процесс разработки кроссплатформенной программы по очистке архива программнотехнического комплекса «Систел» с учётом требований по улучшению функциональных возможностей, надёжности и производительности по сравнению с имеющейся версией для *OC Windows*. Комплекс предназначен для использования АСДУ (автоматизированных системах диспетчерского управления). Первоначально программа по очистке архива была реализована в ОС *Windows*, в настоящее время создана кроссплатформенная программа для ОС Линукс.

**Ключевые слова:** импортозамещение, кроссплатформенность, *C++,* многопоточность, асинхронность, ОС Линукс, СУБД *PostgreSQL*

# **Development of a cross-platform program for deleting old records from the «Systel» PTK archive as part of the importsubstitution program**

A.V. Kochetkova, T.N. Kulman, A.O. Makarov *LLC «Systel» Dubna State University, Protvino Branch*

### **Abstract**

The import substitution program requires the development of cross-platform applications, especially in critical areas, which include the electric power industry. The article describes the process of developing a cross-platform program for cleaning the archive of the «Systel» software and hardware complex, taking into account the requirements for improving functionality, reliability and performance compared to the existing version for Windows OS. The complex is intended for use in ASDA (automated dispatch control systems). Initially, the archive cleanup program was implemented in Windows OS, currently a cross-platform program for Linux OS has been created.

**Keywords:** import substitution, cross-platform, C++, multithreading, asynchrony, Linux OS, PostgreSQL DBMS

### **1. Введение**

Данная работа выполнена в рамках программы по импортозамещению в соответствии с Указом Президента РФ  $\mathcal{N}_2$  166 от 30.03.2022 на базе предприятия ООО «Систел», которое было основано в 1992 году и специализируется на выполнении работ в области телемеханики, автоматизации и диспетчеризации процессов передачи, распределения и учета электроэнергии.

За истекшие годы коллективом предприятия был разработан программнотехнический комплекс (ПТК) [1], внедренный на большом количестве объектов энергетики. Комплекс предназначен для использования АСДУ (автоматизированных системах диспетчерского управления).

Комплекс был реализован ОС *Windows*. После объявления программы по ипортозамещению в 2022 году в ООО «Систел» были начаты работы по созданию аналогичного комплекса в среде ОС Линукс [2].

*CPT2023: 11-я Международная конференция «Физико-техническая информатика (CPT2023)», 16-19 мая 2023 г., Пущино, Московская область, Россия*

EMAIL: [Kochetkova\\_av@,systel.m](mailto:Kochetkova_av@systel.ru) (А.В. Кочеткова), [tnkulman@gmail.com](mailto:tnkulman@gmail.com) (Т.Н. Кульман), [artyom-makarov-02@mail.ru](mailto:artyom-makarov-02@mail.ru) (А.О. Макаров)

При работе комплекса создаётся большая архивная БД (база данных), которую периодически надо освобождать от устаревших данных.

# 2. Цель и задачи работы

Целью данной работы являлась разработка программы для очистки архива от устаревших записей в ОС Линукс. Также необходимо было устранить определенные недостатки, выявленные в процессе эксплуатации версии под ОС Windows.

Очистка должна происходить таким образом, чтобы не создавать слишком высокую нагрузку на сервер с базой данных, где хранится архив, поскольку помимо очистки, в архив, с различными для каждой таблицы периодами, производится запись новых данных, объём которых за сутки может доходить до нескольких десятков миллионов.

Для достижения поставленной цели нужно было решить следующие задачи:

1. Создать кроссплатформенную программу. Для этого надо было использовать среду разработки, позволяющую создавать кроссплатформенные программы и применять только кроссплатформенные библиотеки.

2. Обеспечить непрерывную и бесперебойную работу программы, чтобы не требовался «ручной» перезапуск. Предусмотреть возможность различных нестандартных ситуаций при возникновении системных ошибок (например, при пропадании сети). Сделать все сообщения о различных исключениях информативными и понятными для обслуживающего персонала с записью подробной информации в лог-файл.

3. Разработать эффективную по производительности программу с использованием алгоритма многопоточной очистки архивов.

Языком программирования для создания программы был выбран C++, а именно C++17, поскольку его возможности наиболее полно реализованы в компиляторах под Линукс в отличие от более нового стандарта C++20.

# 3. Создание кроссплатформенного варианта программы

В качестве интегрированной среды разработки (IDE) была использована MS Visual Studio Community 2019/2022 на ОС Windows. Эта среда предлагает широкий выбор инструментов, упрощающих процесс разработки, к примеру, технологию автодополнения IntelliSense. Поддерживается удалённая отладка проектов под ОС Линукс, которую также можно осуществлять, используя виртуальную машину с данной операционной системой.

Архив представляет собой БД, состоящую из нескольких таблиц. В качестве СУБД используется PostgreSQL [3] потому, что она обладает рядом важных свойств:

- Статус свободного программного обеспечения.
- Поддержка как реляционного, так и объектно-ориентированного подходов.
- Расширяемость.
- Возможность работы в ОС Линукс и Windows.
- Поддержка индексирования, механизма ACID-транзакций, функций, триггеров и так далее.

Имеются две кроссплатформенные библиотеки для взаимодействия с сервером PostgreSQL: libpq [4], написанная на языке Си, и libpqxx [5], написанная на  $C_{\pm\pm}$ . Для использования в программе была выбрана вторая библиотека, так как она предлагает более интуитивный интерфейс для общения с базой данных за счёт применения классов и шаблонов, включённых в стандарт языка  $C++$ . Кроме того, она позволяет
использовать *Unicode*. В дополнение к этому создатели *libpqxx* недавно анонсировали, что последняя версия их библиотеки оказалась быстрее в некоторых местах, чем  $libpq$  [6].

Для реализации оконного интерфейса была применена кроссплатформенная библиотека wxWidgets [7]. Библиотека wxWidgets является свободно распространяемым программным обеспечением с открытым исходным кодом.

Она предоставляет возможность построения интерфейса пользователя, который использует различные графические элементы (кнопки, текстовые поля и т. д.). Код, написанный с использованием *wxWidgets*, может быть откомпилирован без каких-либо изменений как на *Windows*, так и на Линукс, при этом поведение программы будет гарантированно одинаковым в обеих операционных системах. На рисунке 1 показана диаграмма компонентов программы, показывающая взаимодействие описанных выше продуктов.

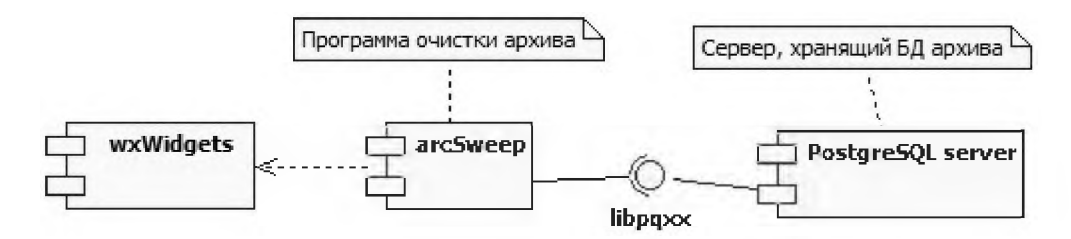

Рисунок 1: Диаграмма компонентов

#### 4. Развитие функциональных возможностей программы

В архивной БД имеется несколько таблиц, в которые записывается разная информация. Самой большой является таблица, содержащая суточную ведомость (диспетчерское название таблицы в электроэнергетике). В нее регулярно пишутся все величины, имеющиеся в системе. Регулярность записи устанавливается на каждом конкретном объекте, и, как правило, составляет 2 минуты. Но, иногда ставят одну минуту или даже чаще. Рассмотрим типичное количество записей за одни сутки в эту таблицу.

Предположим, что частота записи равна 2 минутам и имеется 100 тыс. величин. Тогда суммарное количество записей за одни сутки будет равно  $100000*24*30 =$ 72 000 000 записей. При этом надо учитывать, что в таблицу постоянно идет добавление новых текущих записей. Поэтому нельзя блокировать таблицу непрерывным удалением старых записей.

На этапе запуска программа читает конфигурационный файл, в котором записана информация для подключения к базе данных и количество дней, в течение которых нужно оставить не удаленными записи для каждой таблицы. Количество дней может быть разным на разных предприятиях и задается администратором комплекса.

После чтения конфигурационного файла устанавливается соединение с архивной СУБД и проверяется, успешно ли оно было открыто.

Затем запускается поток, в котором в цикле проверяется условие продолжения очистки (наличие дней, информация за которые должна быть удалена), и если оно истинно, то вызывается функция, реализующая процесс очистки архива для каждой таблицы.

Наглядно отношения между классами программы демонстрируется на следующей диаграмме (рисунок 2).

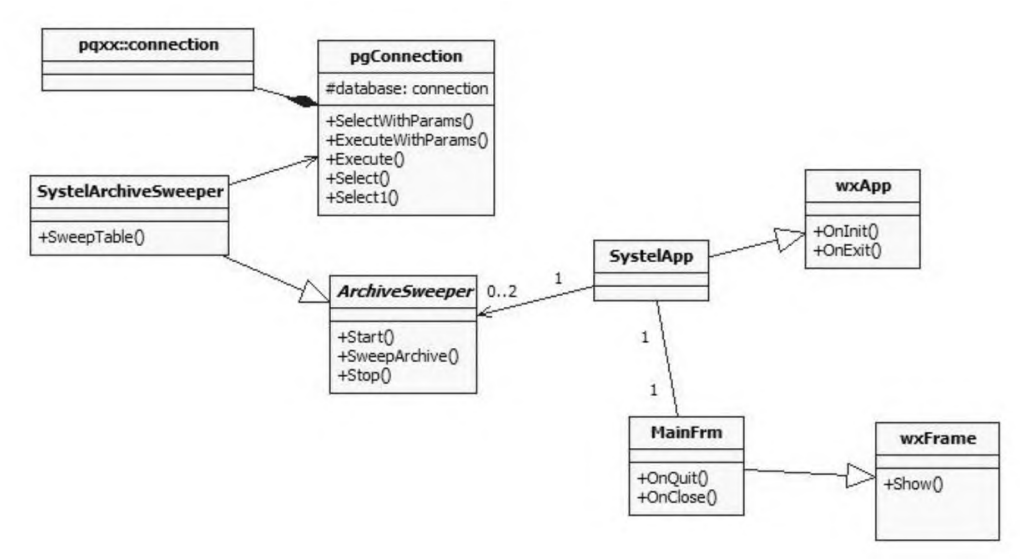

Рисунок 2: Диаграмма классов

В таблице 1 помещено описание представленных классов. Жирным шрифтом выделены собственные классы, остальные - это классы из библиотек.

Далее перейдём к рассмотрению задач, непосредственно связанных с процессом разработки.

Одним из требований к программе была её непрерывная работа без вмешательства обслуживающего персонала. Для выполнения этого требования предпринято несколько мер, а именно:

- Главным классом программы является класс *wxApp* библиотеки *wxWidgets*. После прохождения этапа инициализации программа входит в бесконечный цикл, выйти из которого для завершения работы может только пользователь, нажав на кнопку закрытия программы.
- Для отслеживания состояния соединения была разработана функция *Connection*-Guard. Её цель – отменять запрос, выполняющийся по отслеживаемому соединению, если оно прерывалось. Данный алгоритм призван решить следующую специфическую проблему: при переходе на новые сутки программа «Сервер SCADA» проводит некоторые манипуляции с архивом, которые могут прервать все остальные соединения к нему.

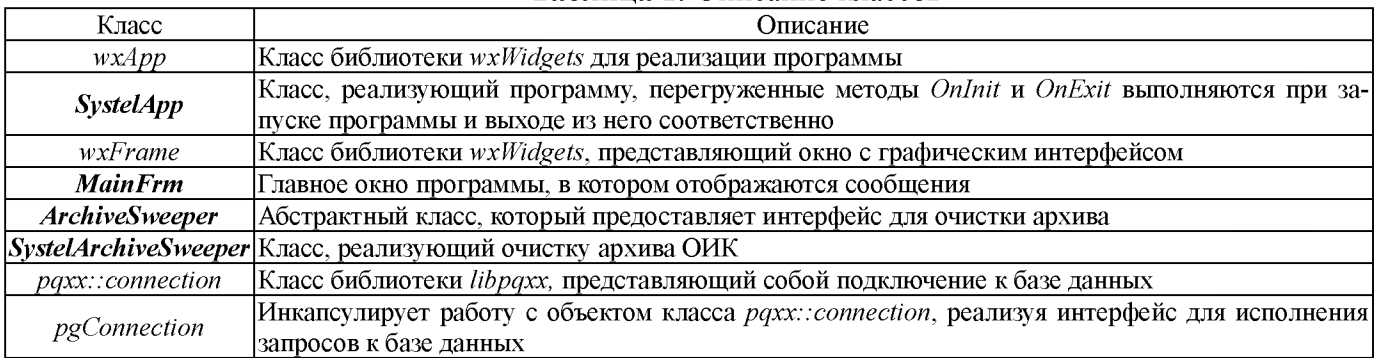

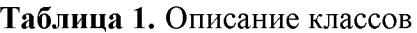

Процесс очистки архива начинается в три часа ночи, чтобы не мешать работе «Сервера SCADA», которая идет интенсивно на границе суток.

Описанные выше действия обеспечивают бесперебойную работу программы.

При создании программы была также поставлена и решена задача сделать сообщения, записываемые в лог-файл в процессе работы программы, более информативными. Для этого было сделано следующее:

При выполнении всех запросов перехватываются все возможные исключения, ге-

нерируемые библиотекой *libpqxx*, и заносятся в лог-файл. Каждое исключение сопровождается сообщением с описанием возникшей проблемы. При этом вместе с библиотечным сообщением об исключении записывается дополнительная информация.

В процессе очистки в лог-файл заносится информация обо всех важных её этапах, например, о поиске записей для очистки или об их отсутствии в определённой таблице, с целью сделать ход выполнения программы более прозрачным.

### 5. Реализация многопоточности процесса очистки

Важным свойством программы является многопоточная очистка, заметно ускоряющая работу программы.

Ее суть заключается в том, что для каждой таблицы запускается свой поток, производящий удаление записей. Асинхронный запуск реализован с помощью функции std::async, которая является частью стандартной библиотеки  $C++$  [8] и поддермногоплатформенность. Эта функция запускается  $\mathbf{C}$ политикой живает  $std::lauench::async$ , что гарантирует выполнение в отдельном потоке [9].

Важным моментом является то, что в каждом потоке запросов на удаление создаётся свой экземпляр класса для подключения к базе данных. Поэтому каждый поток будет работать со своим подключением к БД. Это было сделано по причине того, что библиотека *libpqxx* не допускает параллельного выполнения транзакций в рамках одного подключения.

После вызова функция std:: async возвращает объект класса std:: future, нужный для получения возвращаемого значения асинхронно вызванной функции. Чтобы его получить, необходимо с помощью метода wait данного класса дождаться, пока возвращаемое значение будет доступно.

В каждом потоке независимо друг от друга из процесса очистки исключаются таблицы, в которых на данный день нет устаревших записей.

### Выводы

В рамках данной работы было сделано следующее:

- 1. Создана кроссплатформенная программа очистки архива для ПТК «Систел» в среде ОС Линукс и ОС Windows.
- 2. Обеспечена непрерывная работа программы при различных исключительных ситуациях. Все сообщения о различных исключениях сделаны информативными и понятными для обслуживающего персонала с записью подробной информации в лог-файл.
- 3. Разработан и реализован алгоритм многопоточной очистки архива.

В настоящее время программа проходит тестирование на стендах ООО «Систел».

## Библиографический список

- [1] Рыкованов С.Н, Кульман Н.Ю., Ухов В.И. Развитие программного обеспечения верхнего уровня ПТК «Систел». Современные системы сбора, передачи, обработки и отображения информации на объектах электроэнергетики. Сборник докладов. Москва НЦ ЭНАС, 2006.
- [2] Debian [Электронный ресурс] : The Universal operating system / URL : https://www.debian.org/intro/index#community (дата обращения: 03.05.2023).
- [3] PostgreSQL [Электронный ресурс] : The World's Most Advanced Open Source Rela-

tional Database / URL : [https://www.postgresql.org](https://www.postgresql.org/) (дата обращения: 04.05.2023).

- [4]PostgreSQL [Электронный ресурс] : Documentation: 13: Chapter 33. Libpq : The World's Most Advanced Open Source Relational Database / URL : <https://www.postgresql.org/docs/current/libpq.html> (дата обращения: 13.05.2023).
- [5]The C++ connector for PostgreSQL [Электронный ресурс] : libpqxx: the official C++ language binding for PostgreSQL / URL : https[://pqxx.org/libpqxx](https://pqxx.org/libpqxx) (дата обращения: 13.05.2023).
- [6]2023-01-12: At last! Faster than C [Электронный ресурс] : libpqxx: the official C++ language binding for PostgreSQL : URL : https:[//pqxx.org/libpqxx/#2023-01-12-at](https://pqxx.org/libpqxx/%25232023-01-12-at-last-faster-than-c)[last-faster-than-c](https://pqxx.org/libpqxx/%25232023-01-12-at-last-faster-than-c) (дата обращения: 13.05.2023).
- [7] Smart J., Hock K., Csomor St. Cross-Platform GUI Programming with wxWidgets / Crawfordsville : R.R. Donnelley & Sons, 2006. 744 c.
- [8]Гримм Р. Параллельное программирование на современном языке C++ / пер. англ. В. Ю. Винника. Москва : ДМК Пресс, 2022. 618 с.
- [9]Concurrency support library [Электронный ресурс] : C++ reference : URL: https: //en.cppreference.[com/w/cpp/thread/launch](https://en.cppreference.com/w/cpp/thread/launch) (дата обращения: 03.05.2023).

#### **Об авторах:**

Кочеткова Анна Викторовна - ведущий инженер-программист ООО «Систел».

Кульман Татьяна Николаевна - к.т.н., доцент кафедры Информационных технологий филиала «Протвино» государственного университета «Дубна».

Макаров Артём Олегович - студент <sup>3</sup> курса кафедры Информационных технологий филиала «Протвино» государственного университета «Дубна».

# **Разработка системы поддержки принятия решения при оценке последствия техногенных аварий анализа рисков их**

**возникновения**

М.А.Берберова<sup>1,2</sup>, Н.Б.Топоров<sup>3</sup>, А.С.Баймурзаев<sup>1,4</sup>, И.С.Баймурзаев<sup>1</sup>, И.А.Бедарев<sup>1,4</sup>, Т.С. Ходатаева<sup>5</sup>

*РТУ МИРЭА, Москва, Россия АНО «НИЦФТИ», Нижний Новгород, Россия Московский авиационный институт (Национальный Исследовательский Университет), Москва, Россия ООО «Московский завод «ФИЗПРИБОР», Москва, Россия Марийский Государственный Университет, Йошкар-Ола, Россия*

#### **Аннотация**

Современные системы поддержки принятия решения (СППР), возникшие как естественное развитие и продолжение управленческих информационных систем и систем управления базами данных, представляют собой системы, максимально приспособленные к решению задач повседневной управленческой деятельности. СППР являются инструментом, призванным оказать помощь лицам, принимающим решения (ЛПР). С помощью СППР могут решаться неструктурированные и слабоструктурированные многокритериальные задачи.

**Ключевые слова**: система поддержки принятия решения, техногенные аварии, оценка последствия техногенных аварий, анализ рисков

# **Development of a support and decision-making system in assessing the consequences of man-made accidents and analyzing the risks of their occurrence**

M.A.Berberova<sup>1,2</sup>, N.B.Toporov<sup>3</sup>, A.S.Baimurzaev<sup>1,4</sup>, I.S.Baimurzaev<sup>1</sup>, I.A.Bedarev<sup>1,4</sup>, T.S.Khodataeva<sup>5</sup> *<sup>1</sup>RTU MIREA, Moscow, Russia <sup>2</sup>ANO «SRCIPT», Nizhnii Novgorod, Russia MoscowAviation Institute (National Research University), Moscow, Russia*

*<sup>4</sup>Moscow Plant FIZPRIBOR LLC, Moscow, Russia*

*<sup>5</sup>Mari State University, Yoshkar-Ola, Russia*

#### **Abstract**

Modern decision support systems (DSS), which have arisen as a natural development and continuation of management information systems and database management systems, are systems that are most adapted to solving the problems of everyday management activities. DSS are a tool designed to assist decision makers. With the help of DSS, unstructured and semi-structured multicriteria tasks can be solved.

**Keywords**: support and decision-making system, man-made accidents, assessment of the consequences of man-made accidents, risk analysis

#### **1. Введение**

СППР, как правило, являются результатом мультидисциплинарного исследования, включающего теории баз данных, искусственного интеллекта, интерактивных компьютерных систем методов имитационного моделирования.

Как справедливо отмечено в [1, 2], «... с момента появления первых разработок по созданию СППР, не было дано четкого определения СППР...».

Ранние определения СППР (в начале 70-х годов прошлого века) отражали следующие три момента: (1) возможность оперировать с неструктурированными или слабоструктурированными задачами, в отличие от задач, с которыми имеет дело исследование операций; (2) интерактивные автоматизированные (т.е. реализованные

*CPT2023: 11-я Международная конференция «Физико-техническая информатика (CPT2023)», 16-19 мая 2023 г., Пущино, Московская область, Россия*

EMAIL: [maria.berberova@gmail.com](mailto:maria.berberova@gmail.com) (М.А.Берберова), [toporovnb@mail.ru](mailto:toporovnb@mail.ru) (Н.Б.Топоров), [mrdmc348](mailto:mrdmc348@mail.ru)@mail.ru (А.С. Баймурзаев), [ffvrgb@bk.ru](mailto:ffvrgb@bk.ru) (И.А.Бедарев)

на базе компьютера) системы; (3) разделение данных и моделей. Приведем определения СППР [2]:

СППР - совокупность процедур по обработке данных и суждений, помогающих руководителю в принятии решений, основанная на использовании моделей [1, 2].

СППР - это интерактивные автоматизированные системы, помогающие лицу, принимающему решения, использовать данные и модели для решения слабоструктуризированных проблем [1-4].

СППР - это система, которая обеспечивает пользователям доступ к данным и/или моделям, так что они могут принимать лучшие решения [2, 5].

Последнее определение не отражает участия компьютера в создании СППР, вопросы возможности включения нормативных моделей в состав СППР и др.

В настоящее время нет общепринятого определения СППР, поскольку конструкция СППР существенно зависит от вида задач, для решения которых она разрабатывается, от доступных данных, информации и знаний, а также от пользователей системы. Можно привести, тем не менее, некоторые элементы и характеристики, общепризнанные, как части СППР [2]:

СППР - в большинстве случаев - это интерактивная автоматизированная система, которая помогает пользователю (ЛПР) использовать данные и модели для идентификации и решения задач и принятия решений. Система должна обладать возможностью работать с интерактивными запросами с достаточно простым для изучения языком запросов.

Согласно Turban [2, 6], СППР обладает следующими четырьмя основными характеристиками:

- (1) СППР использует и данные, и модели;
- (2) СППР предназначены для помощи менеджерам в принятии решений для слабоструктурированных и неструктурированных задач;
- $(3)$ Они поддерживают, а не заменяют, выработку решений менеджерами;
- $(4)$ Цель СППР – улучшение эффективности решений.

Turban [2, 6] предложил список характеристик идеальной СППР (которая имеет мало общих элементов с определением, приведенным выше):

Идеальная СППР [2]:

- $(1)$ оперирует со слабоструктурированными решениями;
- $(2)$ предназначена для ЛПР различного уровня;
- $(3)$ может быть адаптирована для группового и индивидуального использования;
- $(4)$ поддерживает как взаимозависимые, так и последовательные решения;
- $(5)$ поддерживает 3 фазы процесса решения: интеллектуальную часть, проектирование и выбор;
- $(6)$ поддерживает разнообразные стили и методы решения, что может быть полезно при решении задачи группой ЛПР;
- является гибкой и адаптируется к изменениям как организации, так и ее окру- $(7)$ жения;
- $(8)$ проста в использовании и модификации;
- (9) улучшет эффективность процесса принятия решений;
- (10) позволяет человеку управлять процессом принятия решений с помощью компьютера, а не наоборот;
- (11) поддерживает эволюционное использование и легко адаптируется к изменяющимся требованиям;
- (12) может быть легко построена, если может быть сформулирована логика конструкции СППР;
- (13) поддерживает моделирование;
- (14) позволяет использовать знания.

# 2. Что такое СППР?

СППР - компьютерная автоматизированная система, целью которой является помощь людям, принимающим решение в сложных условиях для полного и объективного анализа предметной деятельности. Это означает, что она выдаёт информацию (в печатной форме, на экране монитора, звуком), основываясь на входных данных. СППР возникли в результате слияния управленческих информационных систем и систем управления базами данных.

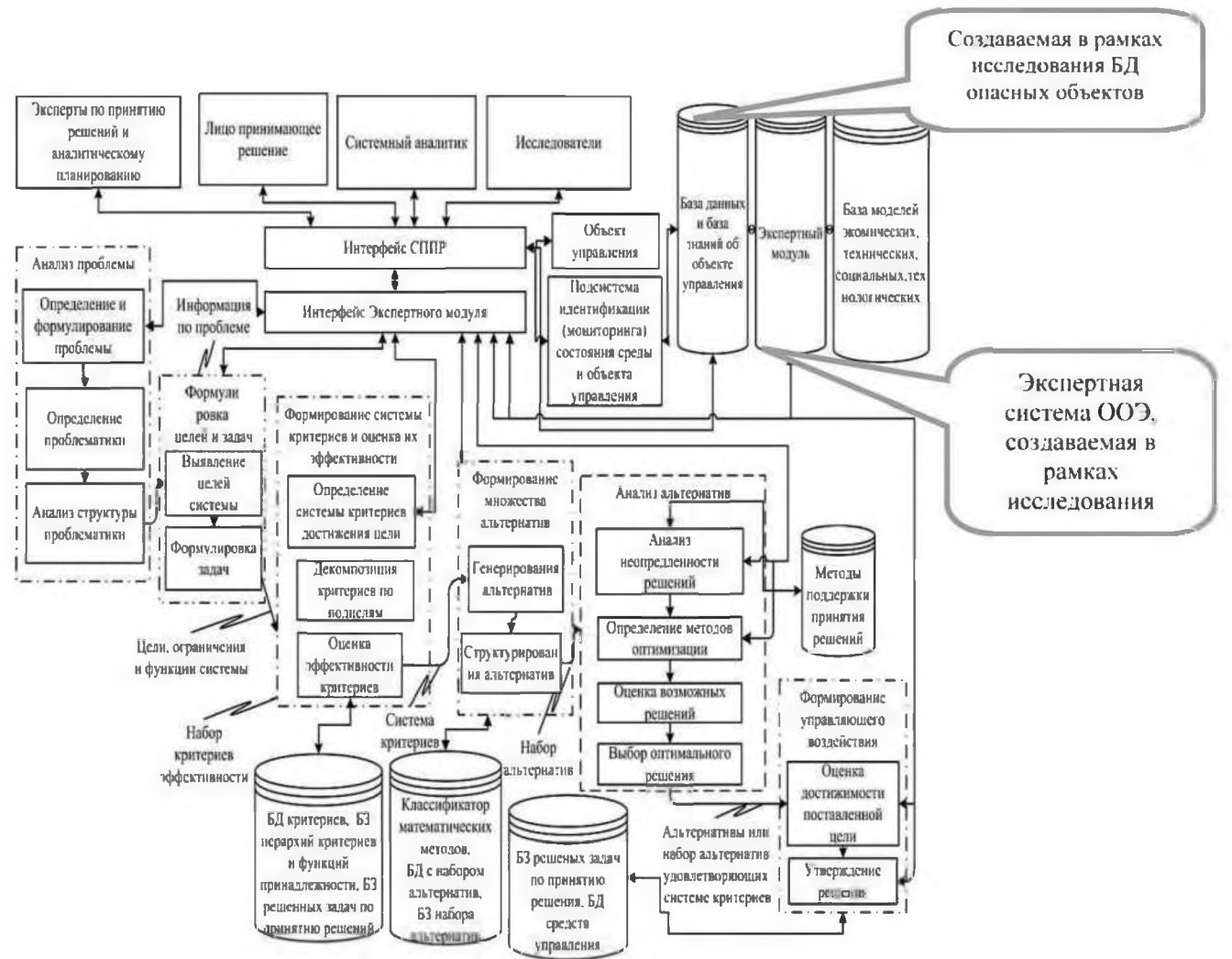

Функциональная схема СППР представлена на рисунке 1.

Рисунок 1: Функциональная схема СППР

Общий алгоритм поддержки принятия решений, состоящий из этапов, наиболее удобно представить в виде IDEFO-диаграммы, приведенной на рисунке 2 [7, 8].

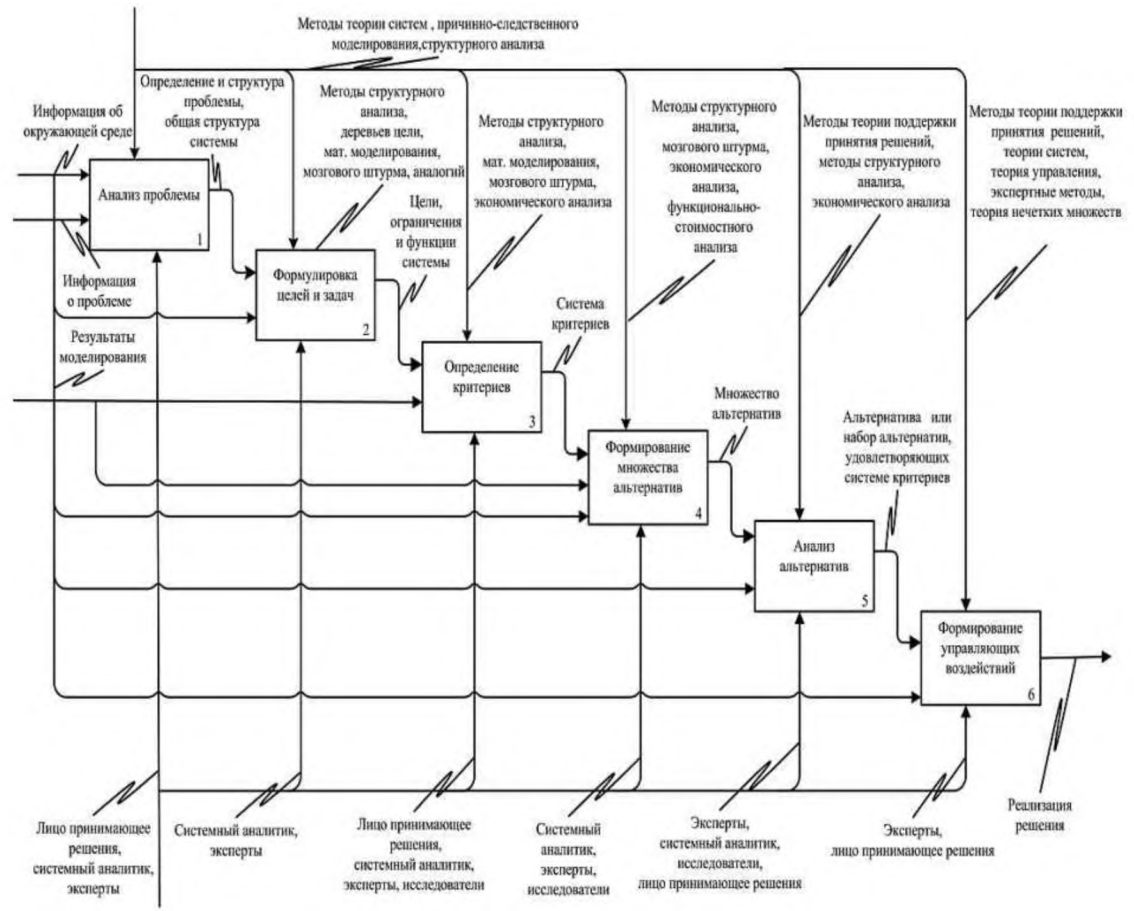

Рисунок 2: Алгоритм поддержки принятия решений [7, 8]

## 3. Научная проблема, на решение которой направлен проект

Проект направлен на разработку моделей, алгоритмов и программного комплекса для проведения мероприятий по повышению безопасности и снижению риска при проектировании новых и эксплуатации действующих АЭС. Принципиальной новизной проекта является разработка системы поддержки принятия решений при оценке последствий техногенных аварий и анализе рисков их возникновения (СППР TAYP).

# 4. Задачи СППР ТАУР

- 1. Расчетная оценка динамики интенсивности и конфигурации зон загрязнения с учетом текущих и прогнозируемых природно-климатических условий и воздействия иных случайных факторов.
- 2. Оценка рисков возникновения последствий аварий и влияния их на промышленность, транспорт, население, окружающую среду и пр.
- 3. Формирование базового плана мероприятий по снижению последствий с ранжированием их по критерию «риск - эффективность - затраты».
- 4. Формирование рекомендаций по оперативным корректировкам планов мероприятий с учетом случайных факторов и вероятного негативного целенаправленного воздействия.
- 5. Оценка требуемых ресурсов для выполнения планов мероприятий с учетом требуемых для оперативного перепланирования резервов.

# 5. Предыстория исследований

В 2015 году Ростехнадзором был утвержден документ «Общие положения обеспечения безопасности атомных станций» (НП-001-15). В 2016 году в ГК «Росатом» была утверждена Методика оценки показателей риска для управления безопасностью критически важных (опасных) объектов Госкорпорации «Росатом».

2012 году был разработан документ «Разработка перечня мероприятий по управлению безопасностью и оценка показателей риска для 2 очереди Калининской АЭС реактором ВВЭР-1000 (В-320)» [9].

2015 году была закончена работа «Оценка показателей риска для вторых очередей Смоленской Курской АЭС» [10].

Оценка радиационного риска в этих работах производилась для среднестатистического взрослого человека со средней радиочувствительностью. Задача разработки СППР ТАУР здесь не рассматривалась.

Согласно Методическим указаниям МУ 2.6.1.2153-06, существует значительное различие в коэффициентах перехода от поглощенной дозы облучения к эффективной дозе, отражающей риск последствий облучения с учетом радиочувствительности, для различных возрастных групп. 2017-2018 гг. были проведены такого рода исследования [11, 12].

Задача разработки СППР ТАУР здесь так же не рассматривалась.

2019 году была предпринята попытка разработки СППР ТАУР для АЭС [13, 14]. Авторами было проведено исследование качества российских АЭС и названа самая «проблемная» АЭС России.

2012 году была предложена система поддержки принятия решений по оценке риска аварий на потенциально опасных объектах [8]. Здесь были представлены теоретические методологические положения для информационно-управленческой модели системы поддержки принятия управленческих решений. Но не более того.

2022 году был разработан метод оптимизации процесса совершенствования авиационных комплексов на базе концепции функционального проектирования [15, 16]. Метод позволяет, в частности, распределять ресурсы при решении задач в условиях ограничений на численность авиационных комплексов и расходуемых средств. Здесь были предложены модели СППР.

## **6. Актуальность исследований**

До сих пор именно СППР ТАУР не была разработана до конца. В то же время, в целях управления существующими реакторными установками, в контексте оценки уровня безопасности окружающей среды, такую систему необходимо разработать. связи с этим задача разработки СППР ТАУР становится все более актуальной.

## **7. Начатая работа**

- 1. Разработка концепции тренажерного комплекса для обучения операторов АЭС применением технологий IIoT;
- 2. Разработка архитектуры системы поддержки принятия решения.

## **8. План дальнейшей работы**

- 1. Разработать концепцию построения СППР ТАУР, методику ее применения для решения поставленных задач.
- 2. Разработать структуру и архитектуру СППР ТАУР, выбрать платформу, язык программирования, СУБД, сформировать требования аппаратной составляющей СППР ТАУР.
- 3. Сформировать набор вычислительных алгоритмов, доработать под текущие задачи СППР ТАУР существующих и разработать новые, необходимые для решения всей совокупности задач.
- 4. Определить набор данных, необходимых для функционирования СППР ТАУР, сформировать структуру баз данных.
- 5. Программная реализация расчетных и информационного блоков.
- 6. Разработать интерфейс и его программную реализацию.
- 7. Провести тестирование программного комплекса СППР ТАУР.

При решении этих задач будет разработана СППР ТАУР и предложены мероприятия по снижению риска повышению безопасности АЭС.

## **Библиографический список**

- [1] Keen P.G.W. Decision Support Systems: The next decades // Decision Support Systems, 1987. - v. 3. - pp. 253-265.
- [2] Системный анализ современные информационные технологии. А.Д.Сараев, О.А.Щербина (Симферополь - Вена) // Труды Крымской Академии наук. - Симферополь: СОНАТ, 2006. - С. 47-59.
- [3] Sprague R.H. A Framework for the Development of Decision Support Systems // MIS Quarterly, 1980. - v. 4. - pp. 1-26.
- [4] Thieranf R.J. Decision Support Systems for Effective Planing and Control. Englewood Cliffs, N.J: Prentice Hall, Inc, 1982.
- [5] Edwards J.S. Expert Systems in Management and Administration Are they really different from Decision Support Systems? // European Journal of Operational Research, 1992. - Vol. 61. - pp. 114-121.
- [6] Turban, E. Decision support and expert systems: management support systems. Englewood Cliffs, N.J.: Prentice Hall, 1995.
- [7] Симанков, В.С. Автоматизация системных исследований [Текст] / В.С. Симанков. В.С. Симанков.— Краснодар: Изд-во КубГТУ, 2002.— 376 с.
- [8] А.Ю. Туманов. Разработка системы поддержки принятия решений по оценке риска аварий на потенциально опасных объектах // Научно-технические ведомости CaHkT-Петербургского государственного политехнического университета. Серия «Техносферная безопасность» 2(171)' 2013. - С 289-299.
- [9] Жуков, И.В., Берберова, М.А., и др. Разработка перечня мероприятий по управлению безопасностью и оценка показателей риска для 2 очереди Калининской АЭС с реактором ВВЭР-1000 (В-320): отчет о НИР рег. № 2339ОТ12 // Международный Центр по Ядерной Безопасности - М., 2012. - 109 с.
- [10] Берберова М.А. Оценка показателей риска для вторых очередей Смоленской Курской АЭС: диссертация на соискание ученой степени кандидата технических наук: 05.14.03 / Берберова Мария Александровна. - М, 2015. - 130 с.
- [11] Маринина Д.А., Берберова М.А., «Исследование зависимости результатов оценок радиационного риска АЭС с реактором типа ВВЭР от состава населения, проживающего вокруг АЭС (на примере Ростовской Калининской АЭС)» // CPT2018: труды Международной научной конференции. - Протвино-Москва: Изд. ИФТИ, с. 255-263.
- [12] Маринина, Д.А., Берберова, М.А. Оценка риска радиационного воздействия на население, проживающего вблизи рассматриваемой АЭС с реактором типа ВВЭР, учетом возрастного состава / Д.А.Маринина, М.А.Берберова // Труды

Международной научной конференции SCVRT2017. - Москва-Протвино: Изд. ИФТИ, 2017. - С. 94-98.

- [13] M.A.Berberova, S.S.Zolotarev, «NPP risk assessments results dependence study on the composition of the population living around the NPP (on the example of Rostov and Kalinin NPP)», [GraphiCon](https://graphicon2019.tu-bryansk.ru/) 2019 Computer Graphics and Vision. The 29<sup>th</sup> International Conference on Computer Graphics and Vision. Conference Proceedings (2019), Bryansk, Russia, September 23-26, 2019, Vol-2485, urn:nbn:de:0074-2485-1, ISSN 1613-0073, DOI: [10.30987/graphicon-2019-2-285-289,](https://doi.org/10.30987/graphicon-2019-2-285-289) [http://ceur-ws.org/Vol-](http://ceur-ws.org/Vol-2485/paper66.pdf)[2485/paper66.pdf](http://ceur-ws.org/Vol-2485/paper66.pdf), p. 285-289.
- [14] M.A.Berberova, K.I.Chernyavskii, «Comparative assessment of the NPP risk (on the example of Rostov and Kalinin NPP). Development of risk indicators atlas for Rus-sian NPPs», [GraphiCon](https://graphicon2019.tu-bryansk.ru/) 2019 Computer Graphics and Vision. The 29<sup>th</sup> International Conference on Computer Graphics and Vision. Conference Proceedings (2019), Bryansk, Russia, September 23-26, 2019, Vol-2485, urn:nbn:de:0074-2485-1, ISSN 1613-0073, DOI: [10.30987/graphicon-2019-2-290-294,](https://doi.org/10.30987/graphicon-2019-2-290-294) [http://ceur-ws.org/Vol-](http://ceur-ws.org/Vol-2485/paper67.pdf)[2485/paper67.pdf](http://ceur-ws.org/Vol-2485/paper67.pdf), p. 290-294.
- [15] Оптимизация процесса совершенствования авиационных комплексов на базе концепции функционального проектирования. Анисимов К.С., Евдокименков В.Н., Красильщиков М.Н., Сыпало К.И., Топоров Н.Б. Известия Российской академии наук. Теория и системы управления. 2022. № 1. С. 105-123.
- [16] Оптимизация процесса формирования облика перспективного летательного аппарата. Евдокименков В.Н., Топоров Н.Б., Вавилов Д.С. СТИН. 2022. № 4. С. 2-6.

# **Оптимизация периодов технического обслуживания объектов стареющего типа**

А.В. Антонов <sup>1</sup>

*АНО ДПО «Техническая академия Росатома», Обнинск, Россия*

#### **Аннотация**

На современном этапе эксплуатации объектов ядерной энергетики предъявляются требования организации профилактического обслуживания оборудования согласно методики RCM, что буквально означает «обслуживание, ориентированное на безотказность». Техническое обслуживание (ТО), ориентированное на безотказность, представляет собой методологию осуществления политики предупреждения отказов, нацеленную на эффективное обеспечение требуемых показателей безопасности, готовности и экономической эффективности эксплуатации объектов. Существенное место в реализации данной методики на практике имеет задача оптимизации периодов между очередными профилактическими работами. Для объектов, длительное время находящихся в эксплуатации, методика приобретает особую актуальность, так как для таких объектов начинают сказываться эффекты старения, и в связи с этим необходимо корректировать планы по выведению объектов на профилактику. В работе излагается одна из стратегий функционирования объектов. Для данной стратегии определено оптимальное время вывода объекта на профилактику и показано, что на этапе выработки объектом ресурса, периоды межпрофилактического обслуживания нуждаются корректировке.

**Ключевые слова:** Ориентированное на безотказность обслуживание, техническое обслуживание, стратегия функционирования, функция распределения наработки, восстановление работоспособности.

## **Optimization of maintenance periods for aging facilities**

A.V.Antonov *Technical academy Rosatom, Obninsk, Russia*

#### **Abstract**

At the present stage of operation of nuclear power facilities, there are requirements for the organization of preventive maintenance of equipment according to the RCM methodology, which literally means "reliability centered maintenance". Reliability centered maintenance is a methodology for implementing a failure prevention policy aimed at effectively ensuring the required safety indicators, readiness and economic efficiency of the operation of facilities. focused on reliability. An essential place in the implementation of this technique in practice is the task of optimizing the periods between the next preventive maintenance. For objects that have been in operation for a long time, the technique becomes particularly relevant, since the effects of aging begin to affect such objects, and in this regard it is necessary to adjust plans for the removal of objects for prevention. The paper describes one of the strategies for the functioning of objects. For this strategy, the optimal time for the withdrawal of the object for prevention is determined and it is shown that at the stage of resource development by the object, the periods of interprophylactic maintenance need to be adjusted.

**Keywords**: Reliability centered maintenance, preventive maintenance, operation strategy, time to failure distribution function, restoration of operability.

#### **1. Введение**

практике эксплуатации проектирования объектов атомной энергетики стоит задача организации обслуживания систем и оборудования ориентированного на безотказность (reliability centered maintenance - RCM). Техническое обслуживание (ТО) ориентированное на безотказность представляет собой методологию выявления выбора политики предупреждения отказов, нацеленную на эффективное обеспечение требуемых показателей безопасности, готовности и экономической эффективности

EMAIL: antonov@iate.obninsk.ru (А.В.Антонов)

эксплуатации объектов [1]. Использование методологии технического обслуживания, ориентированного на безотказность, предполагает решение следующих задач:

- установление оптимального состава работ по ТО элементов, систем и компонентов (КСК);

- выявление возможных конструктивных доработок элементов;

- выявление ненужных, неэффективных работ по ТО;

- выявление возможных резервов для повышения надежности элементов и систем:

- обеспечение заданных параметров готовности и надежности АЭС;

- обоснование периодичности ТО;

- расчет необходимых ресурсов для выполнения технического обслуживания и ремонта (ТОиР) оборудования.

Среди перечисленных задач особую значимость имеет задача обоснования периодичности проведения технического обслуживания. Данная задача относится к категории задач оптимизации и для ее решения необходимо изучение стратегии функционирования рассматриваемого оборудования. Задачи оптимизации периодов межпрофилактического обслуживания решались рядом авторов. Основы решения задач такого типа были заложены Каштановым В.А и Барзиловичем Е.Ю. [2,3]. Позднее данная тематика была развита многими другими авторами, в частности, рассмотрение различных стратегий функционирования можно найти в работах [4-6]. Так в диссертационной работе Дагаева А.В. [4] можно найти разработку следующих моделей:

- Модель функционирования систем со встроенным контролем и аварийным восстановлением.
- Стратегию функционирования системы со встроенным контролем без обнаружения места отказа.
- Модель функционирования систем со встроенным контролем, контроль с мгновенным обнаружением отказа.
- Модели, учитывающие проведение профилактических работ со скользящим периодом профилактики.
- Модель оптимизации профилактического обслуживания системы без учета встроенного контроля и без отключения во время проверки работоспособности.
- Модель оптимизации профилактического обслуживания системы без учета встроенного контроля, с мгновенным обнаружением отказа при проверке работоспособности.
- Модель оптимизации профилактического обслуживания системы без учета встроенного контроля, с отключением системы во время проверки работоспособности.
- Модель, учитывающая встроенный контроль в системе с установленным периодом профилактики.
- Модель, предполагающая наличие периодического контроля и аварийных профилактических работ в случае обнаружения отказа.

## 2. Постановка задачи

На эксплуатацию поступает система, обладающая определенными характеристиками надежности. Обычно предполагается, что время безотказной работы системы является случайной величиной  $\xi$ , и безотказность системы характеризуют распределением времени работы системы до первого отказа:

$$
F(t) = P\{\xi \leq t\}.
$$

Ремонтопригодность системы определяется длительностью проведения возможных в системе восстановительных работ. Считая, что длительности восстановления также являются случайными величинами, будем предполагать, что известны их характеристики.

Проведение восстановления означает вмешательство в работу системы. Решение о характере и сроках вмешательства (когда и какая восстановительная работа должна проводиться) принимается в зависимости от того, в каком состоянии находится система, причем при различных стратегиях обслуживания состояния системы характеризуются различными параметрами. К числу таких параметров следует отнести календарное время наблюдения за исследуемой системой, когда решение о проведении восстановительной работы принимается при достижении определенного календарного момента, или суммарную наработку системы, если решение о проведении восстановительной работы принимается в зависимости от величины наработки.

Наблюдаемое состояние системы зависит от характера проявления (индикации) отказов. В общем случае можно считать, что отказ системы (блока, узла) проявляется через случайное время  $\zeta$  с некоторым законом  $\Phi(z)$ . Часто рассматриваются два крайних случая:

а) индикация отказа происходит мгновенно, тогда

$$
\Phi(z) = 0, z \leq 0, \n\Phi(z) = 1, z > 0;
$$

б) самостоятельно отказ не проявляется, тогда

$$
\Phi(z)\equiv 0.
$$

## 3. Стратегия функционирования объектов с плановым и аварийным восстановлением

Более подробно изложим одну из стратегий функционирования, имеющую широкое применение в практике эксплуатации.

Суть стратегии состоит в следующем: полное восстановление системы проводится либо в момент отказа, либо в заранее назначенный календарный момент времени.

Предположим, что в системе возможно проведение плановых предупредительных профилактик и внеплановых аварийно-профилактических ремонтов. Будем считать, что индикация появившегося отказа происходит мгновенно.

Установим следующую очередность проведения восстановительных работ. В момент начала работы (нулевой момент времени) планируется проведение предупредительной профилактики через случайное время  $\eta$  с законом распределения  $G(y)$ . Если система не отказала до назначенного момента, то в этот момент начинается предупредительная профилактика, средняя длительность которой равна  $T_{\text{m}}$ . Если же отказ системы произошел ранее, то в момент отказа начинается внеплановый аварийнопрофилактический ремонт, который длится в среднем время  $\overline{T}_{an}$ . После проведения любой из возможных восстановительных работ система полностью обновляется. В момент окончания восстановительных работ последующая предупредительная профилактика перепланируется, и далее весь процесс обслуживания повторяется. Предполагается, что во время проведения профилактики и ремонта система неработоспособна.

Введем в рассмотрение случайный процесс  $x(t)$ , характеризующий состояние системы в произвольный момент  $t$  (Рис. 1) и принимающий три значения:

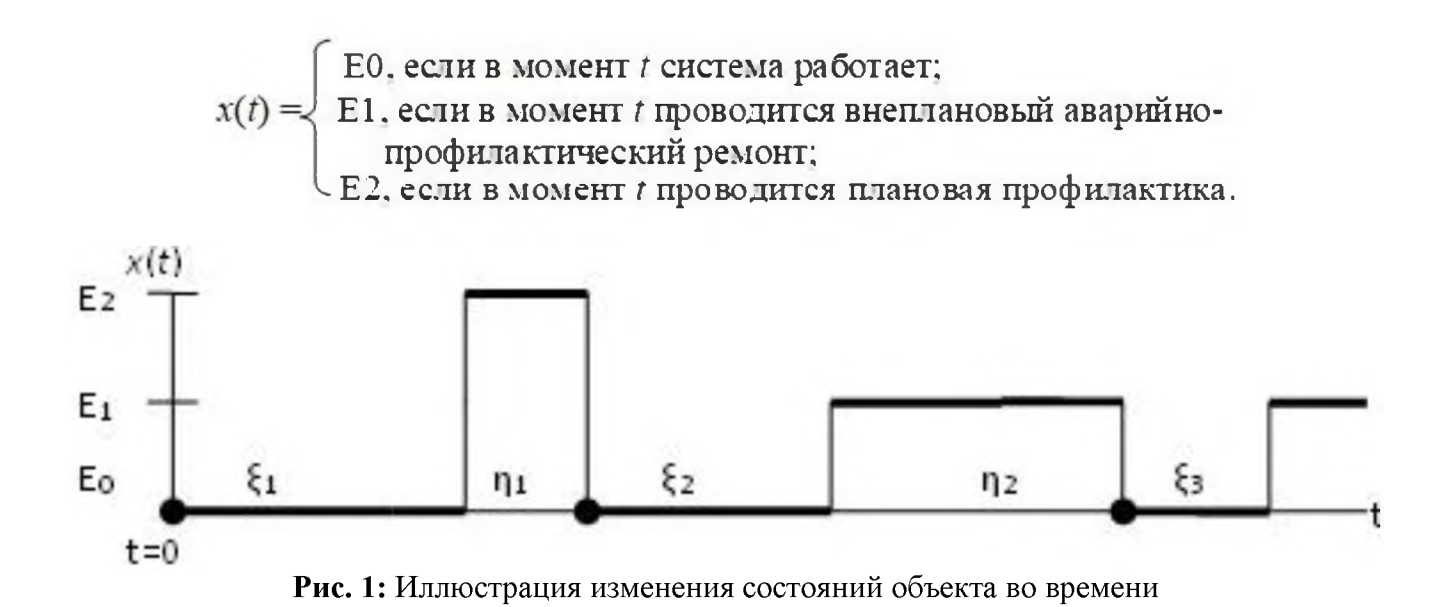

При описанной стратегии обслуживания последовательность переходов системы из состояния в состояние можно изобразить схемой, приведенной на рис. 2.

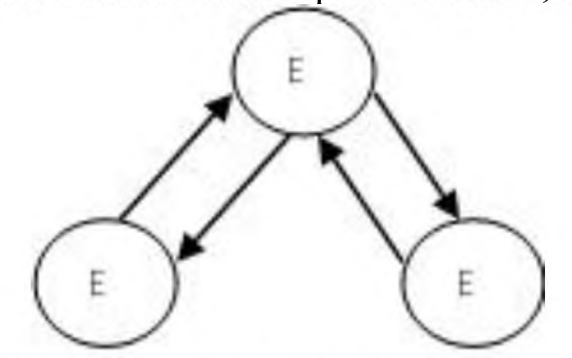

**Рис. 2:** Диаграмма переходов процесса  $x(t)$ 

Заметим, что моменты перехода системы в состояние  $E_0$  (моменты окончания восстановительных работ) являются точками регенерации процесса  $x(t)$ . Интервалы между точками регенерации образуют последовательность неотрицательных, одинаково распределенных, независимых случайных величин, т. е. образуют процесс восстановления, функцию восстановления которого обозначим через  $H(x)$ .

## 4. Построение математической модели оптимизации периодов обслуживания

Качество функционирования и обслуживания системы характеризуется вероятностью выполнения задачи  $R(t, v)$  в некотором интервале  $(t, t+v)$ , где  $v$  - оперативное время выполнения задачи; при этом предполагается, что, если момент очередной профилактики попадает на интервал оперативной работы, то эта профилактика отменяется. Мы будем рассматривать стационарный режим эксплуатации системы, когда  $t\rightarrow\infty$ , и за показатель качества функционирования системы возьмем предел

$$
R(v) = \lim_{t \to \infty} R(t, v).
$$

В этом случае задача сводится к выбору такого закона распределения  $G(y)$ , при котором вероятность  $R(v)$  принимает максимальное значение. Определим выражение для функции  $R(v)$ . Для этого выпишем вероятность  $R(t,v)$  и перейдем к пределу по t. Событие, состоящее в том, что система безотказно проработает в интервале  $(t, t+v)$ , может осуществиться следующим образом:

а) в интервале  $(0,t)$  не планируется проведение плановых предупредительных профилактик и в интервале  $(0, t+v)$  не было отказов системы;

б) в некоторый момент  $x$  ( $0 \le x \le t$ ) окончилось восстановление системы (внеплановый аварийно-профилактический ремонт либо плановая предупредительная профилактика), а далее в оставшемся интервале  $(x, t)$  не планируется проведение плановой предупредительной профилактики и в интервале  $(x, t+v)$  не было отказов системы.

Учитывая принятые обозначения, выпишем вероятности введенных выше событий:

- вероятность события а) равна  $\overline{F}(t+v)\overline{G}(t)$ ,

- вероятность события б) равна  $\int_{0}^{t} \overline{G}(t-x)\overline{F}(t+v-x)dH(x)$ .

В силу несовместности этих событий окончательно получаем

$$
R(t,v) = \overline{G}(t)\overline{F}(t+v) + \int_{0}^{t} \overline{G}(t-x)\overline{F}(t+v-x) dH(x).
$$
 (1)

Для перехода к пределу при  $t\rightarrow\infty$  воспользуемся узловой теоремой восстановления. В нашем случае получаем

$$
R(v) = \frac{1}{M\widetilde{X}} \int_{0}^{\infty} \overline{G}(x)\overline{F}(x+v)dx,
$$

где  $\overline{MX}$  - среднее время между моментами обновления системы.

Среднее время между моментами обновления системы определяется по формуле полного математического ожидания. Интервал между этими моментами состоит из двух интервалов: интервала от момента окончания предыдущего обновления до момента начала восстановительных работ, который равен min( $\xi$ , η), где  $\xi$  - случайное время безотказной работы системы,  $\eta$  - случайная величина, определяющая момент последующей предупредительной профилактики, и интервала восстановления у (некоторая случайная величина). Очевидно,

$$
M\tilde{X} = M\{\min(\xi,\eta)\} + M\gamma = M\{\min(\xi,\eta)\} + T_{\text{int}}P\{\xi > \eta\} + \overline{T}_{\text{an}}P\{\xi \le \eta\} =
$$
  
= 
$$
\int_{0}^{\infty} \overline{G}(x)\overline{F}(x)dx + T_{\text{int}} \int_{0}^{\infty} \overline{F}(x)dG(x) + \overline{T}_{\text{an}} \int_{0}^{\infty} F(x)dG(x).
$$
 (2)

Окончательно из (1) с учетом (2) получаем

$$
R(v) = \frac{\int_{0}^{\infty} \overline{G}(x)\overline{F}(x+z)dx}{\int_{0}^{\infty} \overline{G}(x)\overline{F}(x)dx + T_{nn}\int_{0}^{\infty} \overline{F}(x)dG(x) + \overline{T}_{an}\int_{0}^{\infty} F(x)dG(x)}
$$

Полученное выражение вероятности  $R(z)$  интегрированием по частям преобразуем к виду:

$$
R(v) = \frac{\int_{0}^{t} \overline{F}(x+z)dx}{M\widetilde{X}} = \frac{\int_{0}^{t} \overline{F}(x+z)dx}{\int_{0}^{t} \overline{F}(x)dx + T_{nn} + (\overline{T}_{an} - T_{nn})F(\tau)},
$$
\n(3)

которую исследуем на максимум по т.

Дифференцируя (3) и приравнивая производную нулю, получаем необходимое условие экстремума функции  $R(v)$ :

$$
\frac{T_{nn}}{\overline{T}_{nn}-T_{nn}} = \left[\frac{-F(\tau+\nu)}{\overline{F}(\tau)}F(\tau)+\lambda(\tau)\right]\overline{F}(x)dx\\ \times \frac{F(\tau)}{\overline{F}(\tau+\nu)} + \frac{1}{\overline{T}_{nn}-T_{nn}}\left[\frac{F(\tau)}{\overline{F}(\tau+\nu)}\right]\overline{F}(x+\nu)dx - \int_{0}^{1} \overline{F}(x)dx
$$

где  $\lambda(x) = \frac{J(x)}{1 - F(x)} = \frac{J(x)}{\overline{F}(x)}$  - интенсивность отказа системы.

Из всех локальных максимумов выбираем абсолютный максимум  $R(v)$  и определяем  $\tau_0$ , при котором этот максимум достигается. В этом случае численное значение абсолютного максимума определяется выражением

$$
\max_{\tau} R(\nu) = \frac{1}{\overline{T}_{an} + T_{cp}} \int_{z}^{\infty} \overline{F}(x) dx, \tau_0 = \infty,
$$
  

$$
\max_{\tau} R(\nu) = \frac{\overline{F}(\tau + \nu)}{\overline{F}(\tau)} \frac{1}{1 + (\overline{T}_{an} + T_{nn}) \lambda(\tau_0)}, \tau_0 \neq \infty.
$$

При некоторых ограничениях можно получить более простое уравнение для определения оптимального периода профилактического ремонта. Предположим, что оперативное время выполнения задачи у мало по сравнению со средним временем безотказной работы системы  $T_{cp}$  ( $z \ll T_{cp}$ ). Тогда приближенно можно считать

$$
\overline{F}(x+v) \approx \overline{F}(x) + (\overline{F}(x))'v = \overline{F}(x) - f(x)v.
$$

В этом случае вероятность выполнения задачи  $R(v)$  определяемая формулой (3), преобразуется к виду

$$
R(v) = \frac{\int_{0}^{\tau} \overline{F}(x)dx - vF(\tau)}{\int_{0}^{\tau} \overline{F}(x)dx + T_{nn} + (\overline{T}_{an} - T_{nn})F(\tau)}
$$
(4)

Дифференцируя (4) по т и приравнивая производную нулю, получаем после некоторых преобразований уравнение

$$
\frac{T_{nn}}{\overline{T}_{an}-T_{nn}+\nu}=-F(\tau)+\lambda(\tau)\int_{0}^{\tau}\overline{F}(x)dx-\frac{T_{nn}}{\overline{T}_{an}-T_{nn}+\nu}\nu\lambda(\tau),
$$

решение которого определяет оптимальный период предупредительной профилактики.

В настоящее время ряд энергоблоков либо выработали назначенный ресурс, либо близки к достижению этого срока. Оборудование и системы, которые эксплуатируются на энергоблоках, имеют большие суммарные наработки. В связи с этим можно ожидать, что оборудование находится на этапе выработки ресурса, в закономерностях его функционирования могут наблюдаться эффекты старения. Естественно предполагать, что для такого оборудования необходимо корректировать периоды и глубину проведения технического обслуживания. Для учета ухудшения надежности объекта в зависимости от длительности работы необходимо в качестве функции распределения взять функцию стареющего типа. В работе [7] приведен большой набор функций распределения, с помощью которых описываются процессы старения оборудования, проведены исследования поведения функций и приведены параметры распределений, с помощью которых можно моделировать изменение характеристик надежности объектов.

В докладе будут приведены результаты исследования изменения периодов между очередными профилактическими работами в зависимости от этапов функционирования оборудования. Показано, что по мере ухудшения работоспособности объекта, необходимо уменьшать периоды его обслуживания.

## **Библиографический список**

- [1]ГОСТ Р 27.606, 2013, Надежность в технике. Управление надежностью. Техническое обслуживание, ориентированное на безотказность.
- [2]Барзилович Е.Ю., Каштанов В.А. Некоторые математические вопросы теории обслуживания сложных систем. -М.: Советское радио, 1971.- 272с.
- [3]Барзилович Е.Ю. Модели технического обслуживания сложных систем -М.: Высшая школа, 1982.-325с.
- [4]Дагаев А. В. Диссертация на соискание ученой степени к.т.н. на тему «Разработка исследование неасимптотических методов анализа надежности элементов подсистем ЯЭУ с учетом контроля и профилактики», -2002. -159 с.
- [5] Антонов A.B., Чепурко B.A., Дагаев А. В., Модель анализа надежности подсистем ЯЭУ со встроенным контролем // Известия ВУЗов. Ядерная энергетика. - 2001. - № 2. - С. 3-9.
- [6] Антонов А.В., Стратегии функционирования систем АЭС и подходы к оптимизации периодов между очередными профилактиками. //Известия вузов «Ядерная энергетика». №6, 1996, с.40-44.
- [7] Антонов А.В. Теория надежности. Статистические модели: Учеб. пособие / А.В. Антонов, М.С.Никулин, А.М.Никулин, В.А.Чепурко. - М.: ИНФРА-М, 2015 - 576 с. + Доп. Материалы.

## **обобщению идей математического анализа на случай актуальных бесконечных**

## В.И.Моисеев

*Московский государственный медико-стоматологический университет им.А.И.Евдокимова, Москва, Россия*

#### **Аннотация**

статье кратко описана новая математическая структура на так называемых поличислах, которая обобщает идеи стандартного математического анализа предлагает свою версию интерпретации бесконечно малых и больших как актуальных величин. Описана алгебра поличисел и сформулировано правило определения аналитических функций на поличислах. Приведён ряд примеров согласования аппарата поличисел со стандартным математическим анализом, возможности его использования для автоматического дифференцирования более простого определения дельтафункции.

**Ключевые слова**: Поличисло, стандартный анализ, нестандартный анализ, R-анализ, бесконечно малая, бесконечно большая, автоматическое дифференцирование, дельта-функция.

# **On the generalization of the ideas of mathematical analysis to the case of actual infinite**

V.I.Moiseev

*A.I.Yevdokimov Moscow state university of medicine and dentistry, Moscow, Russia*

#### **Abstract**

The article briefly describes a new mathematical structure on the so-called polynumbers, which generalizes the ideas of standard mathematical analysis and offers its own version of the interpretation of infinitesimals and large as actual values. The algebra of polynumbersis described and a rule for determining analytic functions on polynumbers is formulated. A number of examples of the coordination of the apparatus of polynumbers with standard mathematical analysis, the possibility of using it for automatic differentiation and a simpler definition of the delta function are given.

**Keywords**: Polynumber, standard analysis, non-standard analysis, R-analysis, infinitesimal, infinitesimal, automatic differentiation, delta function.

#### **1. Введение**

ряде работ автора [1-6] рассматривается тема применения методов R-анализа и R-геометрии к решению ряда прикладных проблем на основе компьютерного моделирования. В данной работе будет представлена новая математическая модель так называемого *предполя поличисел*, которая составляет существенную основу средств методов R-анализа.

### **2. Материалы методы**

#### *2.1. Предполе поличисел <sup>n</sup>F*

Рассматриваем последовательности вещественных чисел вида

$$
\alpha = \{x_i\}^{n} = (x_{-n}, x_{-n+1}, \ldots, x_{-1}, x_0, x_1, \ldots, x_{n-1}, x_n),
$$

где  $n=0,1,\ldots$ .

Назовём их *поличислами*. Пусть  $(\alpha)_i = \alpha_i = x_i$ .

Сложение вычитание определяем покоординатно, где

 $-\alpha = -\{x_i\}_{i=1}^n = \{-x_i\}_{i=1}^n$ 

*CPT2023: 11-я Международная конференция «Физико-техническая информатика (CPT2023)», 16-19 мая 2023 г., Пущино, Московская область, Россия* EMAIL: [vimo@list.ru](mailto:vimo@list.ru) (В.Моисеев)

Для умножения примем правило:

Если  $\alpha = \{x_i\}_{i=1}^n$ ,  $\beta = \{y_i\}_{i=1}^n$ , то

$$
\alpha \cdot \beta = \{z_{ij}^n\}_{i=n}^n
$$

где  $z_i = \sum_{k+m=i} x_k y_m$ .

Например, для n=1 получим:

 $(x_{-1},x_0,x_1)\cdot(y_{-1},y_0,y_1)=(x_{-1}y_0+y_{-1}x_0,x_{-1}y_1+x_0y_0+x_1y_{-1},x_0y_1+y_0x_1).$ 

В качестве нейтрального элемента умножения выступает элемент  $n_1 = {e_i}^n_{i=n}$ , где  $e_0=1$ ,  $e_i=0$  при  $i\neq 0$ .

Определим далее обратный элемент  $\alpha^{-1} = \{v_i\}_{i=0}^n$  по правилу:

$$
\alpha \cdot \alpha^{1} = {}^{n}1, m.e.
$$
  

$$
\{x_{ij}^{n_{i}} = n \cdot \{y_{ij}^{n_{i}} = n\} = \{e_{ij}^{n_{i}} = n, omky\}a
$$
umean  

$$
\sum_{k+m=i} x_{kj}^{n_{i}} = e_{i}, m.e.
$$
  

$$
\sum_{k+m=i} x_{kj}^{n_{i}} = 0 \text{ npu } i \neq 0,
$$
  

$$
\sum_{k+m=i} x_{kj}^{n_{i}} = 1 \text{ npu } i = 0.
$$

Например, для n=1 получим:

$$
\alpha = (x_{-1}, x_0, x_1), \n\alpha^1 = (y_{-1}, y_0, y_1), \n1 = (0, 1, 0),
$$

 $\alpha \cdot \alpha^{1} = (x_{-1}, x_{0}, x_{1}) \cdot (y_{-1}, y_{0}, y_{1}) = (x_{-1}y_{0} + y_{-1}x_{0}, x_{-1}y_{1} + x_{0}y_{0} + x_{1}y_{-1}, x_{0}y_{1} + y_{0}x_{1}) = (0, 1, 0),$ т.е. для трёх неизвестных у-1, у<sub>0</sub> и у<sub>1</sub> имеем три уравнения:

$$
x_1y_0+y_1x_0=0,
$$
  
\n
$$
x_1y_1+x_0y_0+x_1y_1=1,
$$
  
\n
$$
x_0y_1+y_0x_1=0.
$$
  
\n
$$
x_0y_1+y_0x_1=0.
$$
  
\n
$$
x_0y_1+y_0x_1=0.
$$

В качестве решения данні ИM:

$$
y_{-1} = -x_{-1}/(x_0^2 - 2x_1x_{-1}),
$$
  
\n
$$
y_0 = x_0/(x_0^2 - 2x_1x_{-1}),
$$
  
\n
$$
y_1 = -x_1/(x_0^2 - 2x_1x_{-1}),
$$

и всё это при условии х<sub>0</sub><sup>2</sup> − 2x<sub>1</sub>x<sub>-1</sub> ≠ 0.

Таким образом, не все ненулевые элементы имеют обратный, т.е. мы имеем дело не с полем. Будем называть эту структуру *п-предполем (поличисел)* и обозначать  ${}^n\!F$ .

Порядок определим таким образом:

 $\alpha < \beta$  e.m.e.  $\exists m \forall k > m (\alpha_k = \beta_k \wedge \alpha_m < \beta_m)$ .

Для любых элементов  $\alpha$ ,  $\beta$  и  $\gamma$  из <sup>n</sup>F верно, что  $(\alpha + \beta) \cdot \gamma = (\alpha \cdot \gamma) + (\beta \cdot \gamma)$  и  $\gamma \cdot (\alpha$  $+ \beta$ = $(\gamma \cdot \alpha)$ + $(\gamma \cdot \beta)$ .

Например, если  $\alpha = {\alpha_i}_i^{n_{i=n}}$ , β = {β<sub>i</sub>}<sup>n</sup><sub>i=-n</sub>, γ = {γ<sub>i</sub>}<sup>n</sup><sub>i=-n</sub>, το ((α + β) · γ)<sub>i</sub> = Σ<sub>k+m=i</sub>((α<sub>k</sub>  $+ \beta_k) \cdot \gamma_m) = \Sigma_{k+m=i} (\alpha_k \gamma_m + \beta_k \gamma_m) = \Sigma_{k+m=i} \alpha_k \gamma_m + \Sigma_{k+m=i} \beta_k \gamma_m = (\alpha \cdot \gamma)_i + (\beta \cdot \gamma)_i = ((\alpha \cdot \gamma) + (\beta \cdot \gamma)_i)$ •  $\gamma$ )<sub>i</sub>. Отсюда получаем правую дистрибутивность. Аналогично доказывается свойство левой дистрибутивности.

Можно показать, что отношение α<β является строгим порядком. Равенство на поличислах  $\alpha = \beta$  определяем покоординатно, и нестрогий порядок  $\alpha \leq \beta$  определяем обычным образом:  $\alpha \leq \beta$  е.т.е.  $\alpha < \beta$  или  $\alpha = \beta$ .

Далее можно показать, что порядок на поличислах является линейным, т.е. выполнено требование трихотомии:

Для любых двух поличисел  $\alpha$ , β верно: либо  $\alpha$ <β, либо β< $\alpha$ , либо  $\alpha$ =β.

#### 2.2. Определение функций на поличислах

Если функция  $f$  – класса гладкости  $C<sup>n</sup>$ , то может быть определён её аналог на поличислах следующего вида:

(f)  $f(\alpha) = f({}^0\alpha + \alpha + \alpha) = f({}^0\alpha + (\alpha + \alpha)) = \sum_{p=0}^n (f^{(p)}(x_0)/p!) (\alpha + \alpha)^p =$ =  $\sum_{p=0}^{n} (f^{(p)}(x_0)/p!) \sum_{k=0}^{n} (p!/k! (p-k)!)(\alpha)^{p-k} (\alpha)^k$ ,

где

 ${}^{\theta} \alpha = (0,0,\ldots,0,x_0,0,0,\ldots,0),$  $\tau \alpha = (x_{-n}, x_{-n+1}, \ldots, x_{-1}, 0, 0, \ldots, 0),$  $^{+}\alpha = (0,0,\ldots,0,0,x_1,\ldots,x_{n-1},x_n).$ 

Тогда  $\alpha = \alpha + \alpha + \alpha$ , что отражено в (f).

Определение (f) оказывается согласованным с определением степенных функций  $\alpha^m$ , вытекающим из алгебраических операций на поличислах. Также можно показать, что  $(f(\alpha))_{-i} = f(\alpha)_i$  при  $i=1,2,...,n$ ,

Описанная математическая структура обобщает алгебру дуальных чисел [7]  $x+ \epsilon y$ , где  $\epsilon^2 = 0$ , на основе следующего принципа соответствия для <sup>1</sup>F:

$$
(^{1}F) x+ \varepsilon y = (y,x,0) = (x_{-1},x_{0},x_{1}).
$$

Интерпретация поличисла  $\alpha \in \mathbb{R}^n$  такова, что координаты  $(\alpha)_{i}$ ,  $i=1,2,...,n$ , выражают бесконечно малые i-го порядка, координаты  $(\alpha)_i$  – бесконечно большие i-го порядка. В целом поличисло  $\alpha$  есть сумма конечного значения  $(\alpha)$  и его бесконечных приращений - бесконечно малых и бесконечно больших.

## 3. Результаты

#### 3.1. Согласование со стандартным анализом

Конструкции стандартного математического анализа, построенного на теории пределов, могут быть согласованы со структурой "F, если речь идёт о бесконечных порядка не больше n. Ниже представлены некоторые примеры подобного согласования.

Проиллюстрируем согласование стандартного анализа со структурами поличисел на примере простейшего варианта <sup>1</sup> F. Вещественному числу х в стандартном анализе ставим в сосответвие поличисло  $(0, x, 0)$  из <sup>1</sup>F.

Пусть дана предельная последовательность  $\{x_n\}_{n=1}^{\infty}$ , где  $\lim_{n\to\infty}x_n = x$ . Тогда можно принять следующее соотношение в <sup>1</sup>F:

$$
lim_{n\to\infty}(0,x_n,0)=(y, lim_{n\to\infty}x_n,0),
$$

где у =  $\lim_{n\to\infty}$ (nx<sub>n</sub>).

В частности, если  $x_n = 1/n$ , то получим:

 $lim_{n\to\infty}(0,(1/n),0)=(1,0,0).$ 

Полная запись будет такой:

$$
lim_{n\to\infty}(0,x_n,0)=(lim_{n\to\infty}(n(x_n)), lim_{n\to\infty}x_n,0).
$$

Тем самым мы выражаем ту идею, что предельная последовательность даёт не только 0-координату, но и (-1)-координату тричисла  $(x_{-1},x_0,x_1)$ .

Последовательность  $\{1/n\}^{\infty}_{n=1}$  является эталонной в том смысле, что она даёт единицу бесконечно малых величин.

Аналогично можно принять для бесконечно больших последовательностей  ${x_n}^{\infty}$ <sub>n=1</sub>, где  $\lim_{n\to\infty}x_n = \infty$ :

$$
lim_{n\rightarrow\infty}(0,x_n,0)=(0,lim_{n\rightarrow\infty}x_n,p),
$$

где р =  $\lim_{n\to\infty}$ (x<sub>n</sub>/n).

В этом случае эталонной будет последовательность  $\{n\}^{\infty}_{n=1}$ , которая будет давать бесконечно большую единицу. Подобные соотношения могут быть обобщены на бесконечные других порядков.

Если функция  $f$  – гладкая, то для тройки  $(0, f(x), 0)$  может быть определён оператор дифференциала d по следующему правилу:

$$
d(0, f(x), 0) = (df(x)/dx, 0, 0).
$$

B частности,  $dx = d(0, x, 0) = (1, 0, 0)$ .

Аналогично, если функция f интегрируемая, то может быть определён оператор интеграла і на тройке  $(0, f(x), 0)$  по правилу:

$$
i(0, f(x), 0) = (0, 0, F(x)),
$$

где F(x) - значение первообразной функции f в точке x.

#### 3.2. Расширение средств автоматического дифференцирования

Для дуальных чисел  $x + \epsilon y = (y, x, 0) \epsilon^{1}F$  имеем для гладкой функции f соотношение:

$$
f(x,y) = (f'(x)y, f(x), 0), f(x,1) = (f'(x), f(x), 0), f'(x) = f(\alpha)-1,
$$

где  $\alpha$  =  $(1, x, 0)$ .

Аналогично, для функции f класса  $C^2$  и второй производной в предполе <sup>2</sup>F можем получить соотношение:

$$
f''(x) = 2(f(\alpha)-2-f(\alpha)-1),
$$

где  $\alpha$  = (1,1,x,0,0).

Это соотношение можно получить из равенства:

$$
f(1,1,x,0,0)=(f'(x)+f''(x)/2,f'(x),f(x),0,0),
$$

которое выводится в <sup>2</sup>F из общего выражения (f) для функций на поличислах.

Подобные же соотношения можно записать и для производных более высоких порядков, в связи с чем можно расширить средства автоматического дифференцирования, т.е. взятие производных разных порядков можно свести к алгебре на поличислах.

#### 3.2. К новому определению дельта-функции

Пусть функция f интегрируема на области D. Определим в <sup>1</sup>F бесконечную сумму f по D по правилу:

$$
\Sigma_{x\in D}(0,f(x),0)=(0,\Sigma_{x\in D}f(x),0)=(0,0,f_Df(x)dx).
$$

Для случая  $\Sigma_{x}e(x,x')$  положим:  $\Sigma_{x}e(x,x') = e(x,x)$ , где  $e(x,x') = 1$  при  $x=x'$ , и 0 при  $X \neq X^2$ .

Определим 8-функцию в <sup>1</sup> F по правилу:

( $\delta$ )  $\delta(x,x') = (0,0,e(x,x'))$ .

Положим по определению:

$$
f(x')\delta(x,x')dx = \sum_{x'}f(x')\delta(x,x')dx'.
$$

Тогда имеем:

$$
\int \delta(x,x')dx' = \sum_{x'}(\delta(x,x')dx') = \sum_{x'}((0,0,e(x,x'))\cdot dx') = \sum_{x'}((0,0,e(x,x'))\cdot(1,0,0)) = \sum_{x'}(0,e(x,x'),0) = (0,\sum_{x'}e(x,x'),0) = (0,1,0) = 1.
$$

Также получим:

 $f(x')\delta(x,x')dx' = \sum_{x'}(f(x')\delta(x,x')dx') = \sum_{x'}(f(x')(0,0,e(x,x'))dx') = \sum_{x'}(f(x')(0,0,e(x,x'))\cdot(0,0,1))$ =  $\sum_{x'}(f(x')(0,e(x,x'),0)) = (0,\sum_{x'}f(x')e(x,x'),0) = (0,f(x),0) = f(x).$ 

### **Заключение**

Представленная структура на поличислах может рассматриваться как одна из версий построения математического анализа на основе линии Лейбница, а не Ньютона, т.е. идеи актуальных бесконечно малых. Сегодня достаточно известно направление так называемого *нестандартного анализа*, созданного А.Робинсоном [8]. Наша версия исчисления актуальных бесконечных не требует такого сложного торетикомножественного аппарата, который предполагается нестандартным анализом, имеет ряд новых возможностей, выходящих за границы принципа переноса, который принимается в нестандартном анализе.

## **Библиографический список**

- [1] Vyacheslav Moiseev, «On two types of R-functions in the research of V. L. Rvachev», CPT2021 Computing for Physics and Technology. The 9<sup>th</sup> International Conference on Computing for Physics and Technology (CPT2021). Conference Proceedings (2021), Nizhny Novgorod - Moscow - Pushchino, Russia, November 08-12, 2021, ISBN <sup>978</sup> 5-6042891-5-0, p. 53-59.
- [2] Моисеев В.И. R-физика: проект физики неорганической и органической природы («большой физики») на основе релятивистской теории количества. В 2-х тт. - Т.1: Естественно-научный проект.  $-$  М.: ЛЕНАНД, 2019.  $-$  552 с
- [3] Моисеев В. И. R-геометрии растений // CPT2020 8-я Международная научная конференция по вычислительной технике в физике и технике материалы. Брянский Государственный Технический Университет. 2020. С.24-29. DOI: 10.30987/conferencearticle\_5fce277117be36.14770628
- [4] Моисеев В.И. R-геометрия: основные идеи // Международная научная конференция SCVRT2019 «Ситуационные центры и информационно-аналитические системы класса 4i для задач мониторинга безопасности» Института теоретической и экспериментальной биофизики РАН и Научно-исследовательского центра физико-технической информатики, 13 ноября 2019 г., Пущино, Московская область. - Нижний Новгород: Нижегородский государственный архитектурно-строительный университет, 2019. - С.36-41.
- [5] Моисеев В.И. Органическая форма как многоуровневое (иерархическое) Rпространство // SCVRT2019 Труды Международной научной конференции Нижегородского государственного архитектурно-строительного университета  $\mathbf{M}$ Научно-исследовательского центра физико-технической информатики, 13-17 мая <sup>2019</sup> г., ЦарьГрад, Московская область, Россия. - Нижний Новгород: Нижегородский государственный архитектурно-строительный университет,  $2019 - C.182 -$ 196.
- [6] Моисеев В.И. R-анализ проблема моделирования органической формы // SCVRT2018 Труды Международной научной конференции Московского физикотехнического института (государственного университета) Института физико-технической информатики, 20-23 ноября 2018 г., ЦарьГрад, Московская область, Россия. - М.: Институт физико-технической информатики, 2018. - С.339-346.
- [7] Яглом И.М. Комплексные числа и их применение в геометрии. М.:Физматлит, 1963.
- [8] Robinson, Abraham. Non-standard analysis. Princeton University Press, 1996.

# **Предварительный анализ данных для задач прогнозирования классификации сбоев оборудования на нефтяных скважинах**

Е.Н.Каширская, И.Н.Хамамех<sup>1</sup> *РТУ МИРЭА, Москва, Россия*

#### **Аннотация**

Реальные данные беспорядочны часто создаются, обрабатываются хранятся как людьми, так и бизнес-процессами, и приложениями. В результате в наборе данных могут отсутствовать отдельные поля, содержаться ошибки ручного ввода, дублироваться данные или имена для описания одного и того же объекта. Люди в состоянии выявлять и устранять эти проблемы в данных, которые они используют в своей деятельности, но данные, используемые для алгоритмов машинного обучения, предварительно обрабатываются автоматически, без участия оператора, который мог бы заметить и устранить ошибки в данных.

**Ключевые слова:** искусственная нейронная сеть; прогнозирование неисправностей;машинное обучение; предварительная обработка данных.

# **Preliminary Data Analysis for Problems of Predicting and Classifying Equipment Failuresin Oil Wells**

E.N.Kashirskaya, I.N.Khamamekh *RTU MIREA, Moscow, Russia*

#### **Abstract**

Real data is messy and is often created, processed and stored by people as well as business processes and applications. As a result, the dataset may be missing individual fields, contain manual entry errors, duplicate data or names to describe the same object. Humans are able to identify and correct these problems in the data they use in their activities, but the data used for machine learning algorithms is pre-processed automatically, without the participation of an operator who could notice and correct errors in the data.

**Keywords**: artificial neural network; failure prediction; machine learning; data preprocessing.

#### **1. Введение**

Предварительная обработка данных необходима для их подготовки к последующим процедурам обработки. Она преобразует данные в формат, который легко и эффективно обрабатывается при интеллектуальном анализе данных, при машинном обучении и в других подобных задачах. Эти методы обычно используются на самых ранних этапах машинного обучения и разработки программ искусственного интеллекта. В настоящей работе будут использоваться данные нефтяной отрасли от компании Конокофилипс (ConocoPhillips). Выборка данных не содержит информации об измерительных преобразователях (датчиках) и оборудовании, что не противоречит решению поставленной задачи предварительной обработки данных. Требуется определить значимые датчики без какой-либо информации о датчиках и оборудовании.

### **2. Сопутствующие работы**

Для обнаружения классификация нежелательных событий используются различные действия, часто выполняемые и/или контролируемые людьми. Применение алгоритмов машинного обучения к данным, полученным от процессов, - это стратегия поиска, которая успешно используется, особенно в последние годы. Методы машинного обучения применялись в различных задачах, таких как прогнозирование внутрискважинных условий работы станка-качалки [1], классификация моделей гид-

*CPT2023: 11-я Международная конференция «Физико-техническая информатика (CPT2023)», 16-19 мая 2023 г., Пущино, Московская область, Россия*

EMAIL: [liza.kashirskaya@gmail.com](mailto:liza.kashirskaya@gmail.com) (Е.Н.Каширская), [imadhamameh@gmail.com](mailto:imadhamameh@gmail.com) (И.Н.Хамамех)

родинамического исследования скважин (ГДИС) по данным испытаний на нестационарное давление [2], автоматический анализ данных бурения в режиме реального времени, обнаружение событий притока потока [3] и др. Бхаттачарья (Shuvajit Bhattacharya) и Мишра (Srikanta Mishra) применили алгоритмы машинного обучения для классификации фаций и трещин в традиционных и нетрадиционных коллекторах [4]. Ксавьер (Gilberto M. Xavier) и де Сейшас (José Manoel de Seixas) предложили метод, который позволяет диагностировать неисправности, а также обнаруживать их без каких-либо настраиваемых параметров и который можно использовать с большими объемами данных, имея исходно очень небольшой объем информации [5]. Метод, который может обнаруживать накопление гидрата в производственных или нагнетательных линиях нефтяных скважин как минимум за 1 час, представлен в работе Сантоса (Ismael H. Santos) [6]. Конкретное преобразование каждой отслеживаемой переменной выполнено в работе Варгаса (Ricardo Vargas) перед самой классификацией с помощью алгоритмов машинного обучения, чтобы избежать повторной калибровки модели даже в динамических системах [7].

### 3. Набор данных для проводимой работы

Наша задача в прогнозировании сбоев заключается в том, чтобы определить, выйдет ли конкретное оборудование из строя или нет, учитывая показания датчиков. Решение этой задачи может дать только два ответа: «да» или «нет». Таким образом, становится совершенно очевидным, что это проблема бинарной классификации. Для нашей работы будем использовать набор данных, представленных нефтеперерабатывающей компанией «СопосоРhillips» [8]. Этот набор состоит из 60 000 показаний, взятых со 107 датчиков, и учитывает возможность сбоя. Данные характеризуют малопродуктивные нефтяные или газовые скважины, из которых уже выработана значительная часть их запасов и срок эксплуатации которых приближается к концу. Из-за их низкой производительности им могут потребоваться специальные исследования для увеличения производительности и снижения затрат на обслуживание.

В нашем исследовании рассматриваются 107 датчиков. Часть из них - измерительные преобразователи, использующиеся в электрических погружных насосах. Такие них предстал насосы применяются для подъема жидкости на поверхность из скважины. Измерительные преобразователи в них представляют собой совокупность датчиков давления, датчиков потока, датчиков температуры и датчиков вибрации для контроля производительности насоса и обнаружения любых проблем, которые могут повлиять на эффективность работы системы.

Для создания подробной записи вскрытых скважиной геологических формаций (каротаж) требуют применения другой группы измерительных преобразователей: датчиков расхода жидкости и обнаружения потенциальных проблем в стволе скважины. Такие датчики часто используются для определения положения точек входа жидкости, выявления наиболее продуктивных зон в стволе скважины и диагностики любых механических проблем, которые могут повлиять на работу скважины.

В стволе скважины для контроля давления и температуры жидкости устанавливаются скважинные манометры. Их можно использовать для определения перепадов давления или ограничений потока в стволе скважины и для оптимизации работы скважины.

Поверхностные датчики, такие как расходомеры, манометры и датчики температуры, используются для контроля производительности, давления и температуры жидкости по мере ее поступления на поверхность.

В представленной работе используются опубликованные в открытой печати данные нефтяной отрасли от канадской компании ConocoPhillips. Они же дублируются на сайте kaggle (рис. 1) и на GitHab [9].

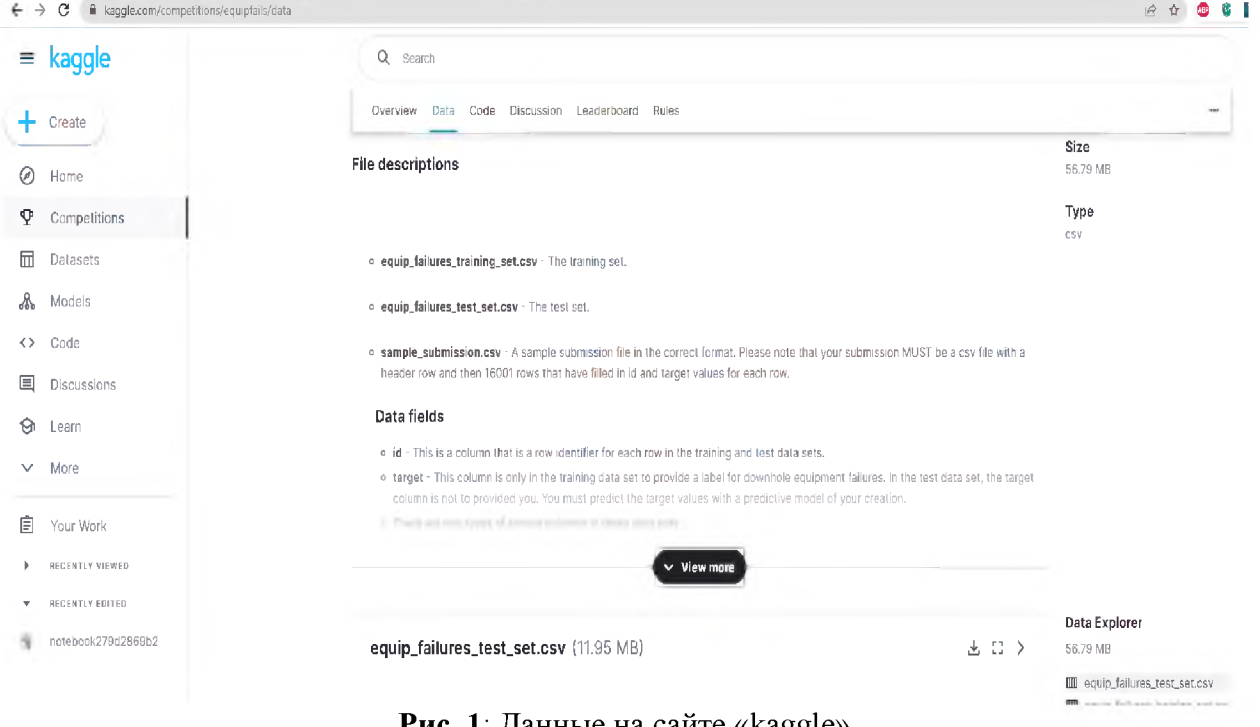

**Рис.** Г. Данные на саите «каддіе»

## 4. Предварительный анализ данных

Проведем анализ полученных данных. Исследовательский анализ данных - это подход к анализу наборов данных для обобщения их основных характеристик, часто с использованием визуальных методов. При этом статистическая модель может использоваться или не использоваться, но предварительный исследовательский анализ данных предназначен для того, чтобы определить, годятся ли эти данные для моделирования протекания процесса и для проверки гипотез о возможных сбоях оборудования или нет. Такое исследование может априори показать, получим ли мы какой-либо результат, помимо формального моделирования или проверки выдвинутых гипотез  $[10]$ .

Определять пригодность данных для дальнейшего моделирования предлагается на основе следующих действий:

- 1) проведения проверки несбалансированных данных;
- 2) распределения значений NULL по всем данным датчиков;
- 3) проведения одномерного анализа данных;
- 4) подсчета количества нулей в данных каждого датчика.
- 5) обработки значений NaN (Not-a-Number нечисло).

При проведении одномерного анализа предлагается определять минимальное и максимальное значения показаний датчиков и строить функцию плотности вероятности для дальнейшего экстраполирования показаний. Подсчет количества нулей в показаниях датчиков позволяет исключить из дальнейшего рассмотрения те датчики, у которых высокий процент (75-95) нулевых показаний. Обычная процедура статистической обработки результатов эксперимента (вычисление моды и медианы, исключение случайных выбросов и т.п.) позволяет определить стандартное отклонение (эмпирический стандарт).

При проверки данных имеет смысл обратить внимание на распределение целевой

переменной. Из 60000 точечных данных только 1,7% точек соответствуют неисправному оборудованию и 98,3% - оборудованию, которое не выходит из строя, что характеризует некоторую несбалансированность данных рис. 2.

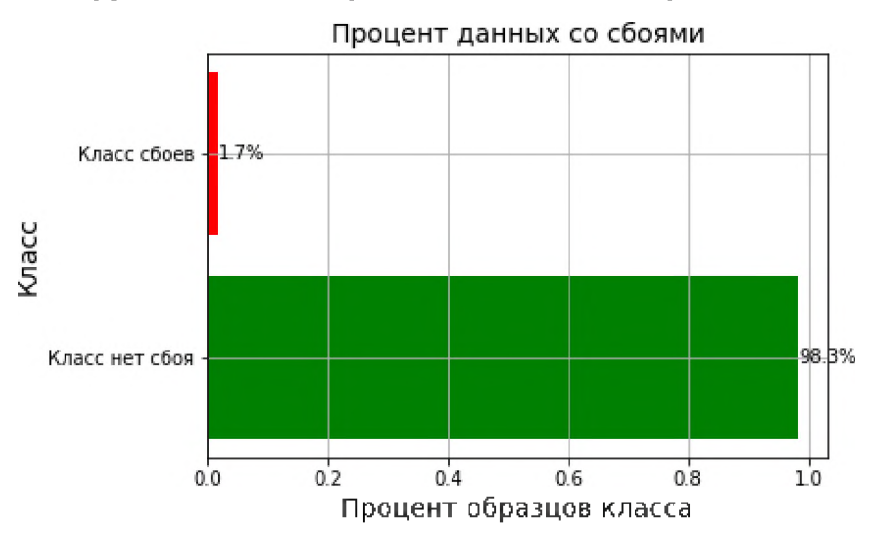

Рис. 2: Процент данных со сбоями

Для каждого датчика находим процент неопределенных результатов, дающих показания NaN. Для большинства датчиков процент значений NULL находится в диапазоне от 0 до 20%. Небольшая часть датчиков имеют значения NULL в диапазоне 50% - 80%. Эти датчики мы можем считать избыточными или не содержащими достаточного количества оригинальной информации для обучения модели и соответственно можем не принимать в расчет их показания. На рис. 3 по вертикали указаны датчики с большим количеством null-значений, а по горизонтали – их процент в общем количестве значений. Например, более 80% значений датчика № 43 являются null-значениями.

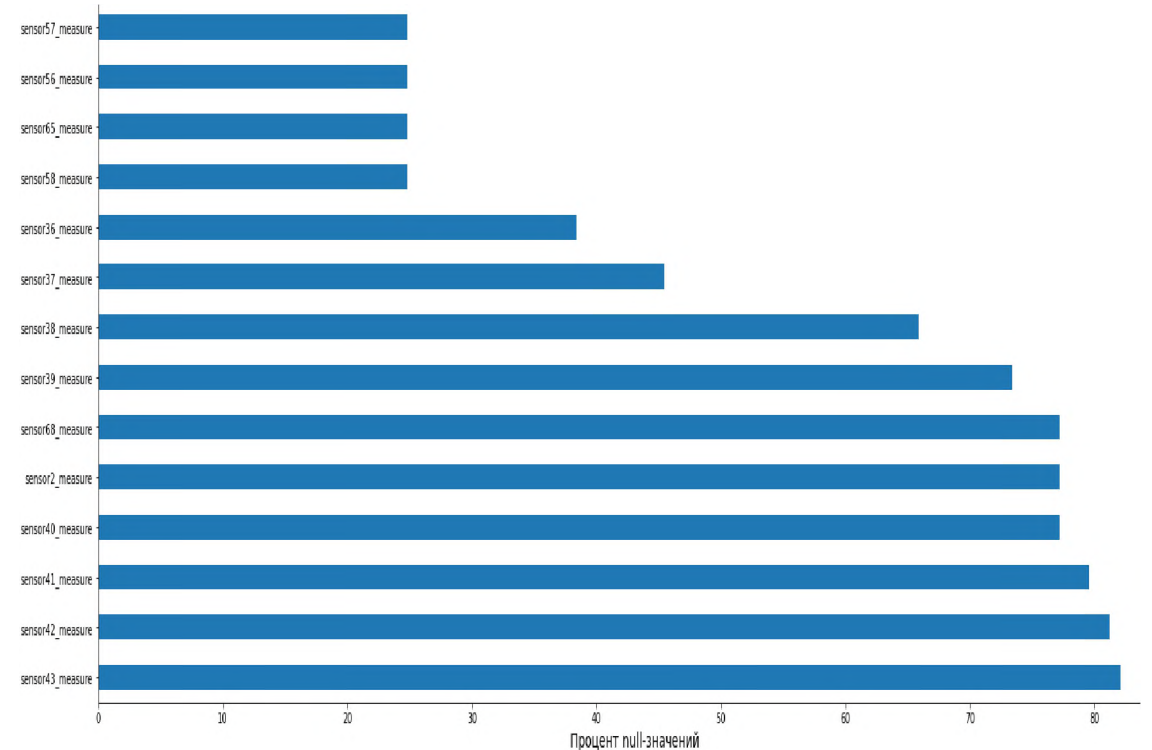

Рис. 3: Датчики с большим количеством null-значений

#### Минимальное и максимальное значение из всех датчиков

Большая часть минимальных показаний датчиков близка к нулю, а максимальные значения различны. Кроме того, некоторые датчики показывают только одно значение, как, например, датчик № 54. Такие датчика как нерепрезентативные мы в дальнейшем рассматривать не будем. Не будем также брать во внимание датчики, показания которых в 75% случаев или даже больше содержат нули; эти нули означают, что вокруг таких датчиков не происходит никаких заметных явлений. Итог предварительного анализа представлен на рис. 4.

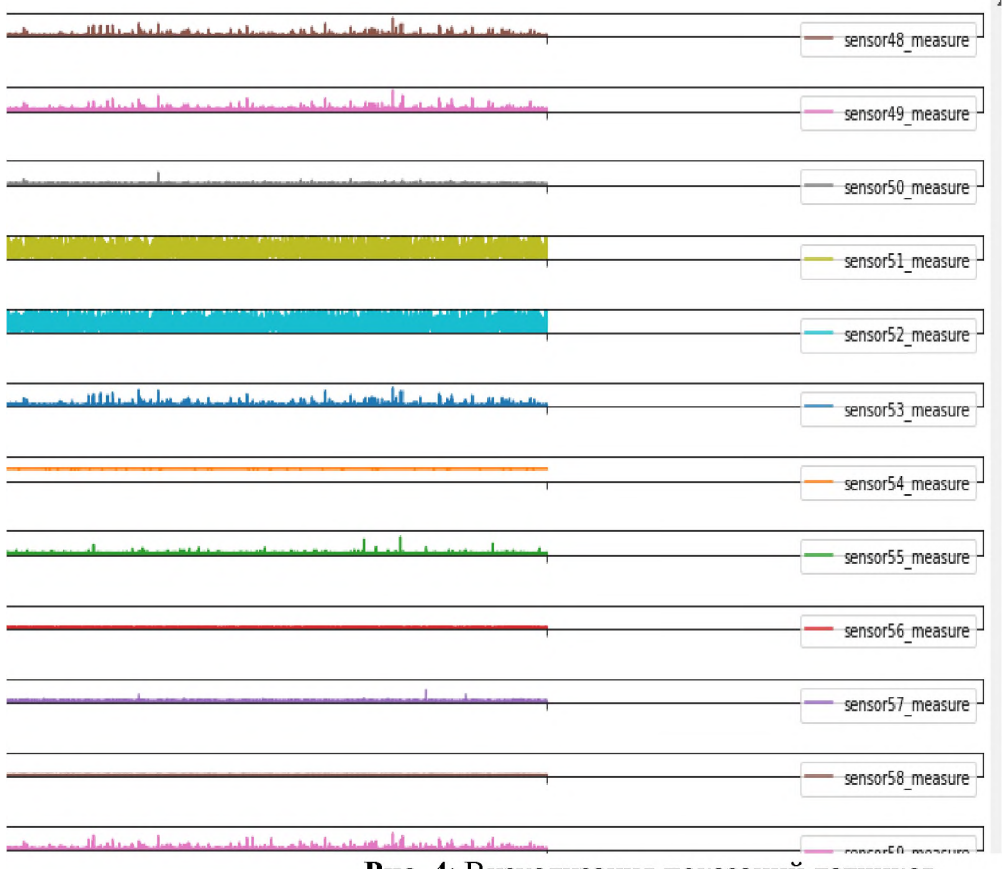

Рис. 4: Визуализация показаний датчиков

Несмотря на то, что мы удалили большую часть null-показаний, значительное количество нулей все же осталось и их надо заменить. Существует несколько базовых методов восстановления пропусков в массивах данных. Для замены нулей применим обработку значений NaN с использованием медианного (среднего) вменения, так как это уменьшит влияние экстремальных значений на данные, при этом среднеквадратичное отклонение для большинства датчиков не изменится. Для датчиков, в которых изменилось больше 10 процентов показаний, нужно использовать другой метод, например, метод случайной замены с помощью генератора псевдослучайных чисел. В итоге у нас остался только один датчик, к которому не удалось применить ни один из предлагаемых методов. Для этого датчика мы использовали нормализацию с помощью стандартного отклонения.

К сожалению, некоторые данные набора, как правило, коррелированы между собой, но удаление всех таких данных может привести к некоторой потере информации, а эта информация, в свою очередь, может оказаться решающей для разработки модели. В связи с этим будем отбрасывать коррелированные данные и оставим только более важнее признаки, используя классификатор случайного леса [11].

#### Дублирование класса сбоев

Проблема с несбалансированной классификацией заключается в том, что существует слишком мало примеров класса меньшинства, чтобы модель могла эффективно изучить границу решения. Один из способов решить эту проблему - передискретизировать примеры в миноритарном классе. Этого можно достичь, просто продублировав примеры из класса меньшинства в наборе обучающих данных перед подгонкой модели. Это может сбалансировать распределение классов, но не дает модели никакой дополнительной информации. Улучшение дублирования примеров из класса меньшинства используя технику пересэмплирования синтетического меньшинства (Synthetic Minority Oversampling Technique - SMOTE) позволяет создать новые примеры из класса меньшинства. Этот метод предполагает дублирование наблюдений класса, представителей которого в наборе меньше остальных. Таким образом, это способ увеличения количества табличных данных, и он может быть очень эффективным.

### 5. Результаты классификации

Для оценки предварительной обработки данных будем использовать 3 классификатора и для оценки классификации будем использовать f1-оценку

### **KNN** классификатор (k-nearest neighbors)

Алгоритм машинного обучения, который используется в задачах классификации и регрессии. KNN классификатор относится к методу ленивого обучения (lazy learning), что означает, что алгоритм не требует процесса обучения. Вместо этого, он сохраняет все экземпляры данных для будущего использования во время предсказания. В задачах классификации, KNN алгоритм сначала ищет k ближайших соседей нового экземпляра данных в обучающем наборе данных. Затем он использует метки классов соседних точек данных, чтобы определить метку класса для нового экземпляра данных.

В KNN классификаторе параметр k представляет собой количество ближайших соседей, которые будут использоваться для определения метки класса. Значение к выбирается эмпирически, и его выбор зависит от конкретной задачи и количества дан-НЫХ.

Преимущества KNN классификатора включают простоту реализации и хорошее качество классификации на небольших наборах данных. Недостатками являются большая вычислительная сложность при работе с большими наборами данных и чувствительность к выбросам.

## **SVM классификатор (Support Vector Machine)**

Алгоритм машинного обучения, который используется для задач классификации и регрессии. SVM классификатор работает путем разделения данных на два класса с помощью гиперплоскости. Гиперплоскость - это многомерная плоскость, которая разделяет данные на два класса.

SVM классификатор имеет ряд преимуществ, включая высокую точность классификации и устойчивость к шуму в данных. Однако он может стать вычислительно сложным при работе с большими объемами данных.

### Классификатор случайного леса (Random Forest Classifier)

Алгоритм машинного обучения, который использует ансамбль решающих дере-

вьев для классификации данных. Он является типом ансамблевой модели, где несколько деревьев принимают решение на основе обучения на разных подмножествах данных, и потом голосуют за наиболее часто встречающийся результат. Случайный лес часто используется для задач классификации и регрессии в различных областях, таких как биология, медицина, банкинг и многие другие. Он обладает высокой точностью и устойчивостью к выбросам, а также может обрабатывать большие объемы данных.

#### **F1-оценка**

Это метрика, используемая в задачах классификации, которая объединяет точность (precision) и полноту (recall) модели в единую метрику. F1-мера является гармоническим средним точности и полноты, и она учитывает, как ложноположительные, так и ложноотрицательные результаты.

Формула для расчета F1-меры:

# $\frac{TP}{TP+\frac{1}{2}(FP+FN)}$

где: TP (True Positives) - число правильно классифицированных положительных примеров; FP (False Positives) - число неправильно классифицированных положительных примеров; FN (False Negatives) - число неправильно классифицированных отрицательных примеров; F1-мера равна 1, если точность и полнота равны 100%, т.е. нет ложноположительных или ложноотрицательных результатов. F1-мера будет меньше 1, если есть ошибки в модели. Она может принимать значения от 0 до 1, где 0 означает, что предсказание модели неправильное, а 1 означает, что модель предсказывает все правильно. F1-мера является часто используемой метрикой в задачах классификации, особенно когда классы несбалансированы.

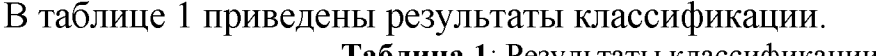

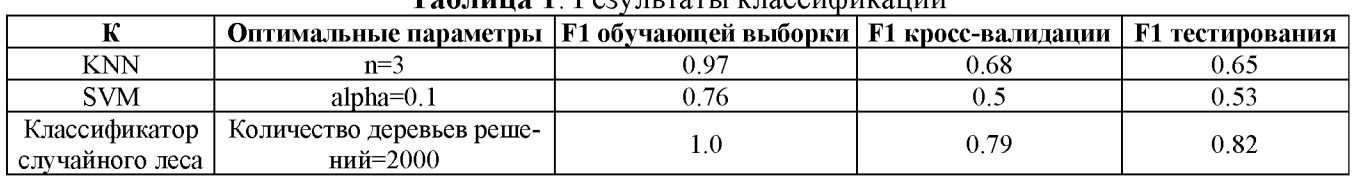

Анализ полученных результатов позволил сделать следующие выводы.

- 1. Классификатор случайного леса дал лучший результат.
- 2. KNN может переобучиться и обобщить свои знания на новые данные, в результате чего модель демонстрирует очень высокую точность на обучающих данных, но низкую точность на новых данных.
- 3. SVM дал очень плохой результат.

#### Заключение

Проведенный анализ данных позволил выявить эффективные датчики, которые помогают в процессе классификации и предсказывают сбои, и датчики, которые не способны найти неисправность. Обработка данных снизила количество датчиков с 107 штук до 38, что помогло ускорить процесс обучения модели в несколько раз. Несмотря на то, что анализ данных занимает много времени в процессе классификации, он ускоряет обучение, улучшает точность модели и повышает эффективность процесса обучения в целом. Во многих случаях без предварительной обработки данных модель вообще невозможно обучить.

# **Библиографический список**

- [1] Kun Li, Ying Han, Tong Wang, A novel prediction method for down-hole working conditions of the beam pumping unit based on 8-directions chain codes and online sequential extreme learning machine J. Pet. Sci. Eng., 160 (January 2018), pp. 285-301
- [2] Rouhollah Ahmadi, Babak Aminshahidy, Jamal Shahrabi Well-testing model identification using time-series shapelets J. Pet. Sci. Eng., 149 (January 2017), pp. 292-305
- [3] Hewei Tang, Shang Zhang, Feifei Zhang, Suresh Venugopal, Time series data analysis for automatic flow influx detection during drilling J. Pet. Sci. Eng., 172 (January 2019), pp. 1103-1111
- [4] Shuvajit Bhattacharya, Srikanta Mishra, Applications of machine learning for facies and fracture prediction using Bayesian Network Theory and Random Forest: case studies from the Appalachian basin, USA J. Pet. Sci. Eng., 170 (November 2018), pp. 1005-1017
- [5] Gilberto M. Xavier, Jose Manoel de Seixas, Fault detection and diagnosis in a chemical process using long short-term memory recurrent neural network, International Joint Conference on Neural Networks (IJCNN), Rio de Janeiro (2018), pp. 1-8
- [6] Ismael H. Santos, et al., Hydrate failure detection in production and injection lines using model and data-driven approaches, Rio Oil&Gas Expo and Conference, Rio de Janeiro (2018)
- [7] Ricardo Vargas, Celso Munaro, Patrick Ciarelli, Araujo Jean, Proposal for two classifiers of offshore naturally flowing wells events using K-nearest neighbors, sliding windows and time multiscale, 6th International Symposium on Advanced Control of Industrial Processes (AdCONIP), Taipei (2017), pp. 209-214
- [8] <https://www.kaggle.com/code/dwarkanath/conocophillips-equipment-failure/data>
- [9] [https://raw.githubusercontent.com/Christopher-Changhee-Han/conocophillips/mas](https://raw.githubusercontent.com/Christopher-Changhee-Han/conocophillips/mas-ter/equipfails/equip_failures_training_set.csv)ter/equipfails/equip\_failures\_training\_set.csv
- [10] Wang G., Zhao B., Wu B.,Zhang C., Liu W., Intelligent prediction of slope stability based on visual exploratory data analysis of 77 in situ cases, International Journal of Mining Science and Technology, Volume 33, Issue 1, pages 47-59, 2023
- [11] [https://kgptalkie.com/feature-selection-with-filtering-method-constant-quasi-con](https://kgptalkie.com/feature-selection-with-filtering-method-constant-quasi-constant-and-duplicate-feature-removal/)[stant-and-duplicate-feature-removal/](https://kgptalkie.com/feature-selection-with-filtering-method-constant-quasi-constant-and-duplicate-feature-removal/)

# Информационно-аналитическая система организации конвейерной обработки данных для умного производства

Н.В.Зорина, А.В.Забурдяев РТУ МИРЭА, Москва, Россия

#### Аннотация

В эпоху четвертой промышленной революции, когда цифровые технологии внедряются в различные отрасли производства, данные стали движущей силой операционного совершенства, инноваций и конкурентных преимуществ. Промышленные устройства и датчики производят огромные объемы данных, и поэтому работа с данными становится одной из первостепенных задач для обнаружения новых идей и принятия решений. Именно здесь концепция конвейеров данных выступает как важнейший компонент беспрепятственного потока, интеграции и преобразования данных в среде Индустрии 4.0.

В контексте Индустрии 4.0 конвейеры данных становятся основой операций, управляемых данными. Они обеспечивают обработку данных в режиме реального времени, позволяя организациям отслеживать и контролировать свои процессы почти непрерывно. Собирая данные с устройств, машин и производственных систем Интернета вещей, и вводя их в конвейер данных, организации получают ценную информацию об эксплуатационных характеристиках, контроле качества, профилактическом обслуживании и оптимизации ресурсов. Конвейеры данных также позволяют организациям использовать расширенную аналитику и алгоритмы машинного обучения, что позволяет им выявлять скрытые закономерности, прогнозировать поломку оборудования и многое другое.

Внедрение конвейеров данных в среде Индустрии 4.0 связано с набором проблем. Огромный объем, скорость и разнообразие данных требуют от организаций разработки масштабируемых и устойчивых архитектур, способных справляться с большими потоками данных. Интеграция данных становится решающим аспектом, поскольку данные из различных источников должны быть унифицированы и преобразованы в согласованный формат для анализа. Кроме того, качество данных, управление данными и безопасность данных должны быть обеспечены на протяжении всего конвейера, чтобы поддерживать целостность и конфиденциальность данных.

В данной работе рассматривается процесс разработки информационно-аналитической системы организации конвейерной обработки данных. В работе рассматриваются конвейеры данных в контексте Индустрии 4.0, их значение, проблемы и преобразующий потенциал. Также в работе проводится изучение ключевых компонентов конвейера данных, включая получение данных с источников, хранение, обработку и доставку потребителю, рассматриваются инструменты для организации каждого из компонентов конвейера, архитектуры организации конвейеров данных.

Ключевые слова: информационно-аналитическая система, конвейерная обработка данных, умное производство.

# Information and analytical system for organizing data pipeline processing for smart production

N.V.Zorina, A.V.Zaburdyaev RTU MIREA. Moscow. Russia

#### Abstract

In the era of the fourth industrial revolution, when digital technologies are being introduced into various industries, data has become the driving force for operational excellence, innovation and competitive advantage. Industrial devices and sensors generate huge amounts of data, and therefore working with data is becoming one of the primary tasks for discovering new ideas and making decisions. This is where the concept of data pipelines comes into play as a critical component to the seamless flow, integration, and transformation of data in an Industry 4.0 environment.

In the context of Industry 4.0, data pipelines are becoming the backbone of data-driven operations.

СРТ2023: 11-я Международная конференция «Физико-техническая информатика (СРТ2023)», 16-19 мая 2023 г., Пущино, Московская область, Россия

EMAIL: zorina\_n@mail.ru (Н.В.Зорина), azaburdvaev1@mail.ru (А.В.Забурдяев)

They provide real-time data processing, allowing organizations to monitor and control their processes almost continuously. By collecting data from IoT devices, machines, and manufacturing systems and feeding it into the data pipeline, organizations gain valuable insights into performance, quality control, preventive maintenance, and resource optimization. Data pipelines also enable organizationsto use advanced analytics and machine learning algorithms to uncover hidden patterns, predict equipment breakdowns, and more.

Implementing data pipelines in an Industry 4.0 environment comes with a set of challenges. The sheer volume, speed, and diversity of data requires organizations to develop scalable and resilient architectures that can handle large data flows. Data integration becomes critical as data from different sources must be unified and converted into a consistent format for analysis. In addition, data quality, data governance, and data security must be ensured throughout the pipeline to maintain data integrity and confidentiality.

This paper discusses the process of developing an information-analytical system for organizing data pipeline processing. The paper examines data pipelines in the context of Industry 4.0, their meaning, problems and transformative potential. The paper also studies the key components of the data pipeline, including obtaining data from sources, storage, processing and delivery to the consumer, discusses tools for organizing each of the components of the pipeline, the architecture for organizing data pipelines.

**Keywords**: information and analytical system, pipeline data processing, smart production.

#### ведение

Индустрия 4.0 - это термин, получивший своё название от инициативы 2011 года, возглавляемой бизнесменами, политиками учёными, которые определили её как средство повышения конкурентоспособности обрабатывающей промышленности Германии через усиленную интеграцию «киберфизических систем», или CPS, заводские процессы. Это цифровая революция, которая объединяет передовые технологии, такие как Интернет вещей (IoT), искусственный интеллект (AI), робототехника, облачные вычисления и анализ данных в реальном времени, для создания интеллектуальных производственных систем. Эти системы способны оптимизировать производственные процессы, сократить количество отходов, улучшить качество повысить эффективность, помимо прочих преимуществ. Она основана на трех предыдущих промышленных революциях, которые характеризовались использованием паровой энергии, электричества и автоматизации. Индустрия 4.0 же характеризуется интеграцией киберфизических систем (CPS) производственный процесс.

Индустрия 4.0 обычно описывается путём указания ключевых технологий, которые «скоро» выйдут из стадии научных разработок и испытаний. К данным технологиям причисляют следующие собирательные понятия новых современных и грядущих технологий:

- аналитика больших данных;
- искусственный интеллект;
- автономные роботы;
- автономный транспорт и беспилотные летательные аппараты (БПЛА);
- облачные вычисления;
- $\bullet$ квантовые вычисления;
- $\bullet$ интернет вещей;
- дополненная, виртуальная реальность и метавселенная;  $\bullet$
- $\bullet$ моделирование и симуляторы;
- трёхмерная печать;  $\bullet$
- печатная электроника;  $\bullet$
- нанотехнологии нейротехнологии;
- блокчейн;
- информационная безопасность.

Центральной концепцией Индустрии 4.0 является умное производство.

Умное производство - это производственная среда, в которой машины, производственные установки и логистические системы взаимодействуют друг с другом и организуют производственный процесс в значительной степени автономно. Человеку почти не приходится вмешиваться процесс, он ограничивается наблюдением за процессами.

Умные производства, или, как их еще называют, смарт-фабрики, функционируют за счет интеграции машин, людей и больших данных в рамках единой цифровой экосистемы. Смарт-фабрика не только курирует анализирует данные, но накапливает опыт и обучается. Она способна интерпретировать наборы данных, извлекать из них ценные сведения, прогнозировать тенденции и события, рекомендовать и внедрять умные потоки производственных операций автоматизированные процессы. Смарт-фабрика постоянно корректирует и оптимизирует свою работу. Она может научиться (и научить людей) работать более продуктивно и безопасно, обеспечивая устойчивость.

Умное производство предоставляет производителям многочисленные преимущества, такие как:

• **повышенная эффективность.** Оптимизируя производственные процессы в режиме реального времени, производители могут сократить время простоя и повысить производительность. Это помогает снизить затраты повысить прибыльность.

• **повышенная гибкость.** Умное производство позволяет производителям быстро реагировать на изменения спроса, позволяя им соответствующим образом корректировать производственные процессы выпуск продукции. Это помогает повысить гибкость маневренность производственных процессов.

• **улучшенный контроль качества.** Используя датчики другие устройства для мониторинга производственных процессов в режиме реального времени, производители могут выявлять потенциальные проблемы принимать упреждающие меры для их устранения. Это помогает улучшить общее качество продукта и уменьшить количество дефектов.

• **снижение затрат.** Оптимизируя производственные процессы сокращая количество отходов, производители могут снизить затраты повысить прибыльность. Это помогает сделать продукцию более доступной для потребителей повысить конкурентоспособность на рынке.

Тематические исследования дают реальные примеры того, как Индустрия 4.0 и умное производство трансформировали производственные процессы.

Одним из примеров является внедрение компанией Siemens технологий Индустрии 4.0 умного производства на своемзаводе Амберге. На заводе, производящем системы промышленной автоматизации, работает более 1000 человек. Внедряя технологии индустрии 4.0, включая IoT аналитику больших данных, Siemens смогла достичь уровня качества 99,99885%, значительно сократив производственные дефекты, тем самым сократить своих расходы на 25%.

Еще одним примером является компания Bosch, которая внедрила технологии Индустрии 4.0 умного производства на своей фабрике по производству автомобильных дизельных систем в городе Уси, Китай. Внедренная система собирает показания с встроенных в устройства датчиков, после чего анализирует их показания на предмет выявления узких мест в течение производства. Нахождение узких мест позволяет

предсказать поломку оборудования и заранее составить план ремонтных работ.

Изучение примеров реального использования технологий умного производства дает понять, что для успешной работы смарт-фабрики нужен большой объем данных, который должен обрабатываться в режиме реального времени.

Большие данные характеризуются имеют три основные характеристики (три  $V)$ :

Объем (Volume). Большие данные представляют из себя огромные  $\mathbf{1}$ . наборы данных, которые не могут быть обработаны традиционными средствами обработки. Средства обработки больших данных спроектированы таким образом, чтобы выдерживать большой объем данных, генерируемый современными приложениями и системами.

2. Скорость (Velocity). Большие данные генерируются с высокой скоростью. Традиционные средства обработки данных не способны своевременно обрабатывать данные. Средства обработки больших данных спроектированы для обработки данных в реальном (или близком к реальному) времени, позволяя организациями быстро принимать решения на основе доступных в настоящий момент данных.

Разнообразие (Variety). Большие данные приходят в различных форма- $3<sub>1</sub>$ тах, таких как: структурированные данные, полуструктурированные данные и неструктурированные данные. Традиционные средства обработки данных не способны принимать данные разного формата. Средства обработки больших данных спрокетированы так, чтобы можно было обрабатывать и анализировать все типы данных, включая, изображения, видео и т.д.

## 1. Анализ источников данных

Умные производственные системы для сбора данных полагаются на различные источники данных. Этими источниками являются:

устройства Интернета Вещей. Эти устройства, такие как датчики и соединенные в сети машины, предоставляют данные в режиме реального времени о различных параметрах, влияющих на производственный процесс, таких как температура, влажность, давление и вибрация;

**ERP-системы.** Системы общеорганизационного планирования ресурсов (ERP) также являются важнейшими источниками данных в интеллектуальном производстве. Эти системы предоставляют данные по различным аспектам производственного процесса, таким как управление цепочками поставок, закупки и управление запасами;

MES (Manufacturing Execution System). Системы управления производственными процессами (MES) - специализированное прикладное программное обеспечение, предназначенное для решения задач синхронизации, координации, анализа и оптимизации выпуска продукции в рамках какого-либо производства. MES являются еще одним важным источником данных в умном производстве. MES предоставляют данные о производственном процессе в режиме реального времени, такие как уровень запасов, нагрузка на оборудование и темпы производства;

отзывы клиентов. Отзывы клиентов - ценный источник данных в умном производстве. Это дает представление о предпочтениях клиентов, качестве продукции и общей удовлетворенности. Отзывы клиентов можно собирать с помощью опросов, рецензий и социальных сетей. В умном производстве обратная связь с потребителями важна, поскольку она позволяет производителям повышать качество продукции удовлетворенность потребителей. Собирая анализируя отзывыклиентов, производители могут выявить потенциальные проблемы и предпринять корректирующие действия для повышения качества продукции удовлетворенности потребителей.

• **данные от поставщиков.** Данные от поставщиков, такие как сроки поставки, качество и цены, могут быть использованы для оптимизации управления цепочками поставок.

контексте умного производства, данные делятся на следующие типы:

• **оперативные данные .** Это данные, которые собираются ходе производственного процесса, такие как данные о производительности машины, объемах производства потреблении энергии. Эти данные используются для мониторинга производственного процесса в режиме реального времени, выявления потенциальных проблем оптимизации эффективности производства. Оперативные данные имеют решающее значение в интеллектуальном производстве, поскольку они позволяют производителям принимать основанные на данных решения предпринимать корректирующие действия режиме реального времени. Отслеживая производственный процесс, производители могут выявить потенциальные узкие места оптимизировать производственные процессы для сокращения времени простоя повышения эффективности.

• данные о качестве. Это данные, которые собираются в процессе производства для измерения качества готовой продукции. Эти данные включают такие измерения, как размеры, вес и цвет. Данные о качестве используются для выявления потенциальных проблем с качеством и улучшения качества продукции. В интеллектуальном производстве данные о качестве важны, поскольку они позволяют производителям контролировать качество готовой продукции выявлять потенциальные проблемы до того, как продукт будет отправлен заказчику. Выявляя проблемы с качеством на ранней стадии, производители могут предпринять корректирующие действия и улучшить качество продукции, что может привести к повышению удовлетворенности лояльности клиентов.

• **данные об окружающей среде.** Это данные, которые собираются из производственной среды, такие как температура, влажность и качество воздуха. Данные об окружающей среде важны в интеллектуальном производстве, поскольку они позволяют производителям оптимизировать потребление энергии, сократить количество отходов и обеспечить безопасную рабочую среду для сотрудников. Отслеживая данные об окружающей среде, производители могут выявлять потенциальные экологические проблемы принимать корректирующие меры для обеспечения безопасной комфортной рабочей среды.

• **данные цепочке поставок.** Это данные, которые собираются из цепочки поставок, такие как уровни запасов, сроки доставки и производительность поставщика. Эти данные используются для оптимизации цепочки поставок, повышения эффективности и снижения затрат. В умном производстве данные о цепочке поставок имеют решающее значение, поскольку они позволяют производителям оптимизировать цепочку поставок и снизить затраты. Отслеживая данные о цепочке поставок, производители могут выявить потенциальные узкие места предпринять корректирующие действия для обеспечения оптимизации уровня запасов, минимизации сроков доставки максимального повышения производительности поставщиков.
# 2. Анализ готовых решений

Архитектура конвейера данных определяется следующими этапами работы с данными: сбор, хранение, обработка, визуализация и оркестрация. Для реализации каждого из этих этапов необходимы соответствующие инструменты. Перейдем к изучению наиболее популярных решений для каждого из этапов.

Рассмотрим инструменты сбора данных. Наиболее популярными инструментами для сбора данных являются Apache Kafka, RabbitMQ, Apache ActiveMQ, AWS Kinesis (таблица 1).

Apache Kafka - это распределенная потоковая платформа с открытым исходным кодом, которая используется для обработки данных в реальном времени и обмена сообщениями. Он предназначен для передачи больших объемов данных и может использоваться для различных применений, таких как аналитика в реальном времени, поиск событий и потоковая обработка.

RabbitMQ - это брокер сообщений, основанный на расширенном протоколе очереди сообщений (АМОР). Он предназначен для передачи больших объемов сообщений и может использоваться в различных вариантах использования, таких как приложения для чата, финансовые системы и устройства интернета вещей.

Apache ActiveMO - это еще одна система обмена сообщениями с открытым исходным кодом, предназначенная для обеспечения надежного обмена сообщениями между распределенными приложениями. Она поддерживает множество протоколов обмена сообщениями и может использоваться для различных вариантов использования, таких как корпоративные сообщения, чат-приложения и устройства Интернета вешей.

AWS Kinesis - это полностью управляемая потоковая платформа, предоставляемая Amazon Web Services. Она предназначен для обработки больших объемов потоковых данных и может использоваться для различных применений, таких как аналитика в реальном времени, машинное обучение и обработка событий.

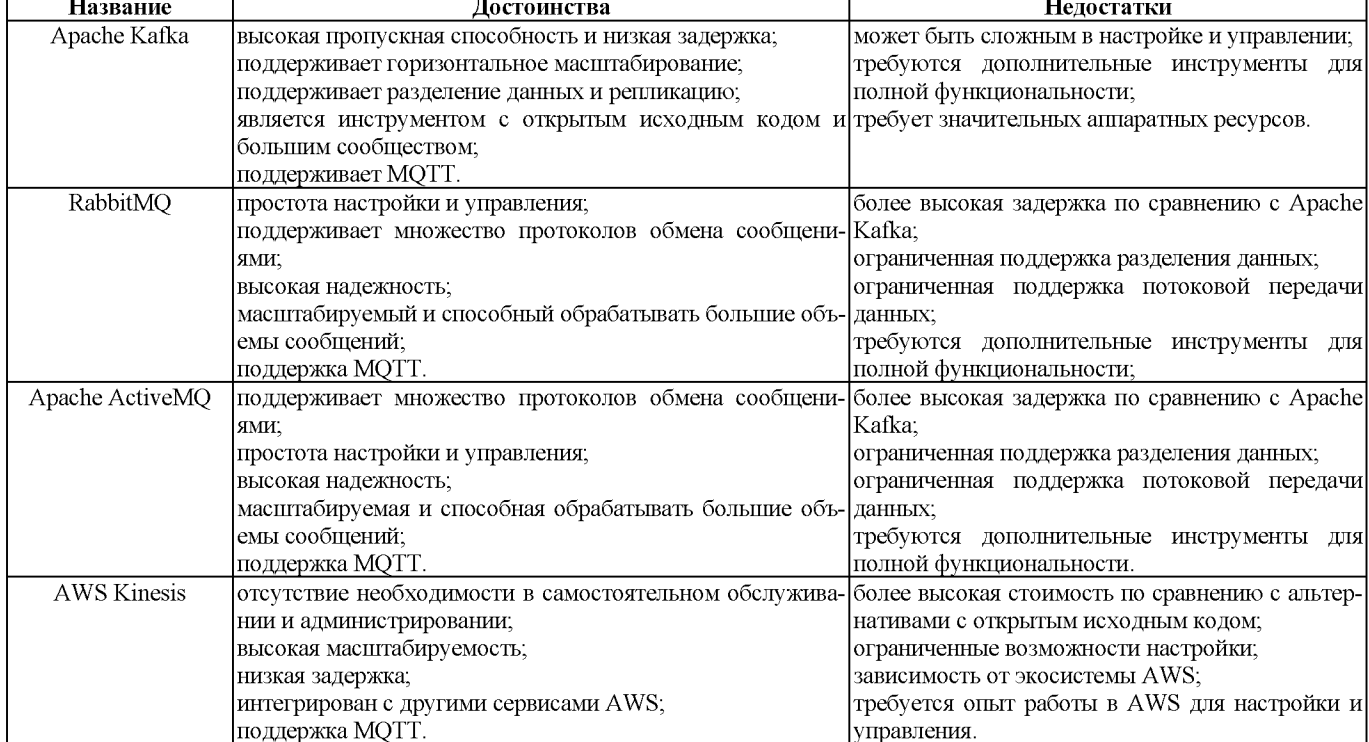

Таблица 1. Сравнение инструментов сбора данных

Перейдем к инструментам хранения данных (таблица 2). Рассмотрим такие

СУБД как TimescaleDB, ClickHouse и QuestDB.

TimescaleDB - это база данных для работы с временными рядами с открытым исходным кодом, построенная поверх PostgreSQL. Он использует распределенную архитектуру для хранения и обработки больших объемов данных временных рядов и предоставляет расширенные возможности для аналитики.

ClickHouse - это колоночная реляционная система управления базами данных, предназначенная для высокоскоростной аналитики больших наборов данных. Первоначально он был разработан российской поисковой компанией «Яндекс» и широко используется для аналитики в реальном времени, бизнес-аналитики и составления отчетов.

QuestDB - это система управления реляционными базами данных с открытым исходным кодом (СУБД), предназначенная для высокопроизводительной обработки временных рядов.

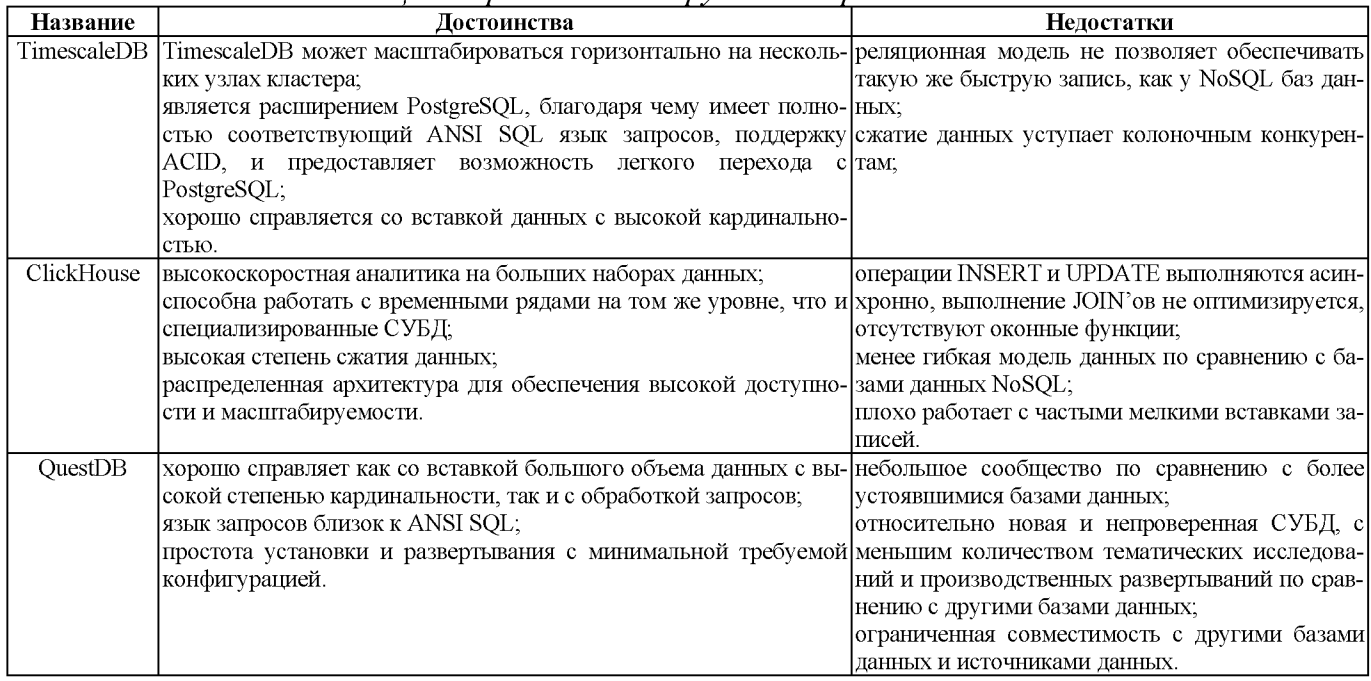

Таблица 2. Сравнение инструментов хранения данных

Теперь перейдем к инструментам обработки данных (таблица 3). Наиболее популярными инструментами являются Apache Spark и Apache Flink. Так же рассмотрим встроенные возможности обработки данных СУБД ClickHouse.

Apache Spark - это быстрый движок обработки данных общего назначения, предназначенный для решения крупномасштабных задач обработки данных. Он построен поверх распределенной файловой системы Hadoop (HDFS) и предоставляет унифицированную модель программирования для пакетной и потоковой обработки данных.

Apache Flink - это распределенная система обработки данных, которая предназначена как для пакетной, так и для потоковой обработки данных. Flink обеспечивает высоко масштабируемый и отказоустойчивый механизм потоковой передачи, который поддерживает event-driven и data-driven обработку.

СУБД ClickHouse обладает обширным функционалом, например, она может самостоятельно читать сообщения из Kafka, поддерживает различные форматы файлов, такие как JSON, CSV и Parquet, имеет функции для работы с JSON и массивами, имеет множество различных аналитических функций из коробки, без необходимости их самостоятельной реализации (например, функция studentTTest для выполнения теста

#### Стьюдента).

Таблина 3. Спавнение инструментов обработки данных

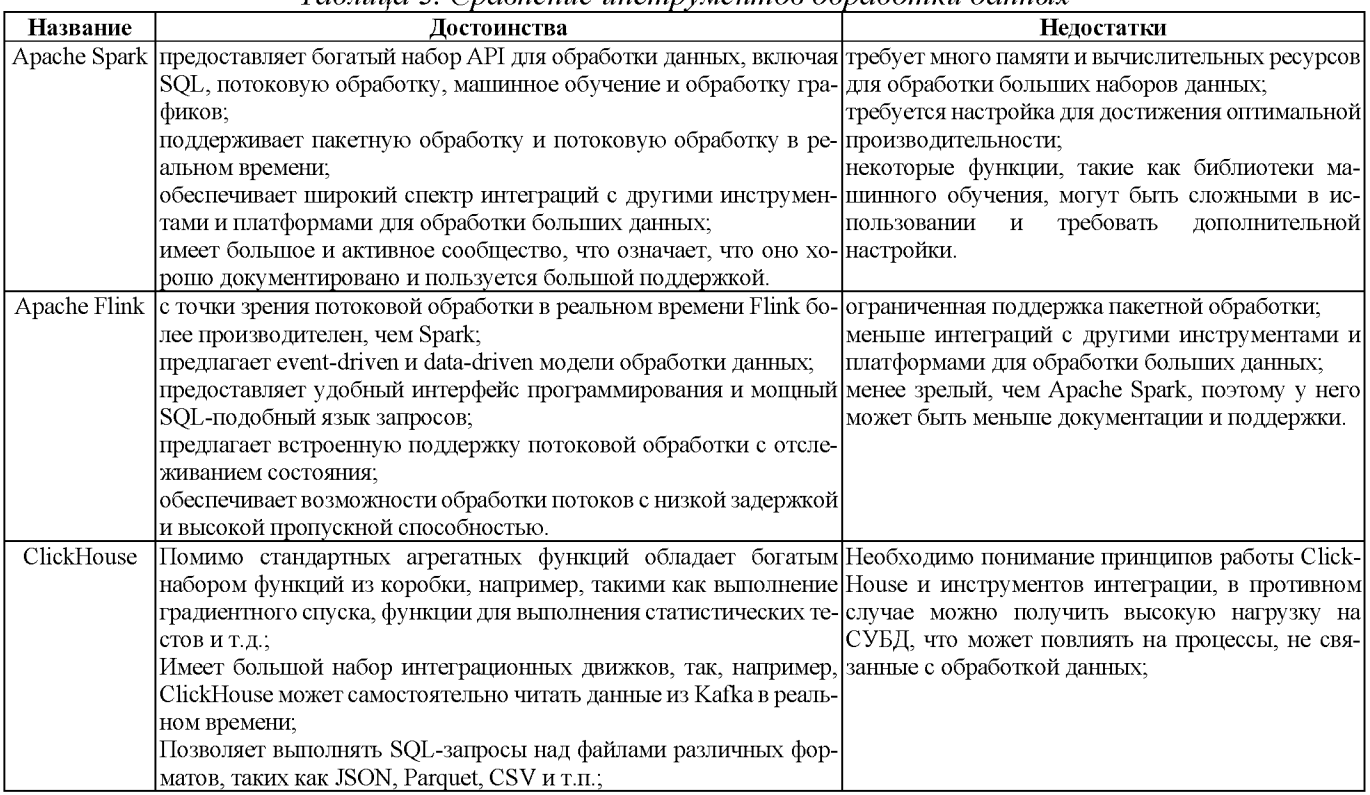

Теперь перейдем к инструментам оркестрации (таблица 4). Наиболее используемыми инструментами являются Apache Airflow, Prefect и Dagster.

Apache Airflow - это платформа с открытым исходным кодом, которая позволяет пользователям программно создавать, планировать и контролировать рабочие процессы. Он широко используется в сообществе разработчиков данных для таких задач, как ETL, миграция данных и хранение данных.

Prefect - это система управления рабочими процессами с открытым исходным кодом, предназначенная для разработки сложных конвейеров данных. Prefect отличается гибкостью и простотой использования, и широко используется в сообществе специалистов по работе с данными для разработки конвейеров данных.

Dagster - это система оркестрации с открытым исходным кодом, предназначенная для упрощения создания, развертывания сложных конвейеров данных и управления ими. Он широко используется в сообществе инженеров данных для таких задач, как написание ETL и миграция данных.

| пазвание | достоинства                                                                                               | педостатки                                     |
|----------|----------------------------------------------------------------------------------------------------|------------------------------------------------|
|          | Apache Airflow большая и активная поддержка сообщества;                                                   | может быть труден в освоении для новых пользо- |
|          | поддерживает множество интеграций с популярными источни- вателей;                                         |                                                |
|          | ками данных и инструментами;                                                                              | требует обширной настройки;                    |
|          | предоставляет веб-пользовательский интерфейс для управления может быть ресурсоемким, особенно для крупно- |                                                |
|          | рабочими процессами и мониторинга;                                                                        | масштабных рабочих процессов;                  |
|          | поддерживает распиренные функции, такие как повторные по- не позволяет передавать данные между узлами     |                                                |
|          | пытки выполнения задач, отслеживание SLA и оповещение;                                                    | графа.                                         |
|          | срабатывание по наступлению события поддерживает с помо-                                                  |                                                |
|          | шью Apache Sensor.                                                                                        |                                                |
| Prefect  | простой в использовании API с простым и интуитивно понятным ограниченная поддержка сообщества по сравне-  |                                                |
|          | синтаксисом;                                                                                              | нию с другими системами управления рабочими    |
|          | предоставляет веб-пользовательский интерфейс для управления процессами;                                   |                                                |
|          | рабочими процессами и мониторинга;                                                                        | ограниченная поддержка некоторых интеграций с  |
|          | поддерживает расширенные функции, такие как управление вер- популярными источниками данных и инструмен-   |                                                |
|          | сиями потока, параметры потока и отладка;                                                                 | тами.                                          |
|          | по умолчанию поддерживает запуск по наступлению события.                                                  |                                                |

Таблица 4. Сравнение инструментов оркестрации

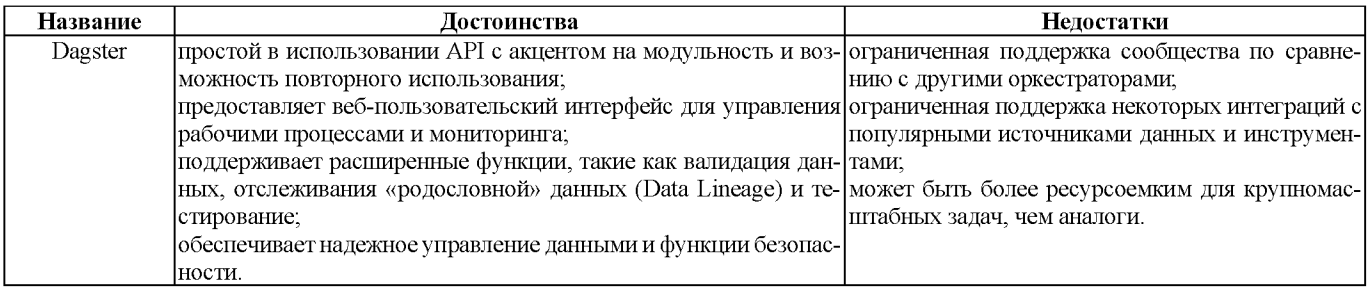

Теперь рассмотрим инструменты для визуализации (таблица 5). Наиболее используемыми инструментами являются Grafana, Kibana и Apache Superset.

Grafana - это инструмент визуализации мониторинга данных открытым исходным кодом. Grafana предоставляет пользователям возможность рассылки уведомлений и гибкий и настраиваемый интерфейс для создания визуализаций.

Kibana - это средство визуализации данных с открытым исходным кодом, которая является частью стека ELK (Elasticsearch,Logstash, Kibana). Оно предназначен для работы Elasticsearch, распределенной поисковой аналитической системой.

Apache Superset - это средство визуализации данных открытым исходным кодом, которая поддерживает широкий спектр источников данных, включая базы данных, CSV-файлы облачные сервисы. Он имеет веб-интерфейс, который позволяет пользователям создавать интерактивные информационные панели визуализации.

*Таблица 5. Сравнение инструментов визуализации*

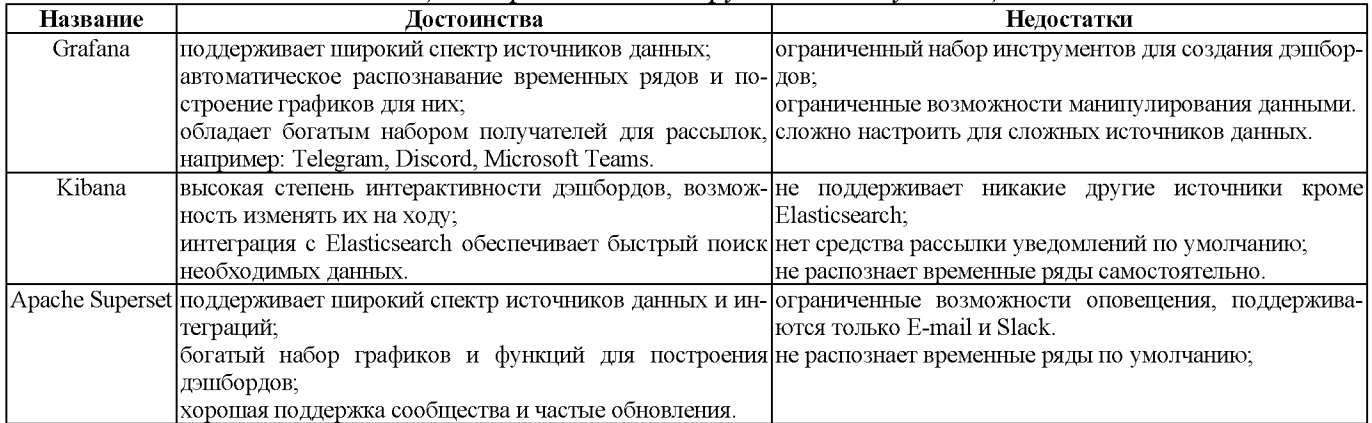

# **3. Определение требований ИАС**

Информационно-аналитическая система должна соответствовать следующим требованиям:

1. Масштабируемость. Система должна поддерживать горизонтальное и/или вертикальное масштабирование, т.е. должна поддерживать масштабирование путем добавления новых узлов к кластеру и/или увеличения мощности некоторых узлов кластера.

2. Сбор данных. Система должна быть способна принимать данные из различных источников, таких как датчики Интернета вещей, машины и устройства, в режиме реального времени или времени близкого к реальному. Система должна быть способна работать с различными устройствами Интернета вещей и протоколами, такими как MQTT.

3. Хранение данных. Система должна быть способна обрабатывать и хранить большие объемы данных в различных форматах. Она должна поддерживать распределенное хранение, а также отказоустойчивость и высокую доступность.

4. Обработка данных. Система должна поддерживать обработку данных

реальном времени или времени близком реальному.

5. Аналитика. Система должна предоставлять пользователям возможность производить аналитические расчеты и строить аналитическую отчетность с помощью средств визуализации.

# **4. Проектирование архитектуры ИАС**

Перед тем как приступить к проектированию архитектуры информационно-аналитической системы организации конвейерной обработки данных, рассмотрим основные используемые архитектуры для построение подобных ИАС: Лямбда-архитектуру и Каппа-архитектуру.

**Лямбда-архитектура (Lambda architecture)** - архитектура обработки данных, предназначенная для обработки больших объемов данных с использованием преимуществ как пакетной, так потоковой обработки (рисунок 1). Цель данного подхода заключается в соблюдении баланса между скоростью, отказоустойчивостью и масштабируемостью за счет использования пакетной обработки для обеспечения полного и точного представления пакетных данных при одновременном использовании потоковой обработкой в реальном времени для просмотра онлайн-данных.

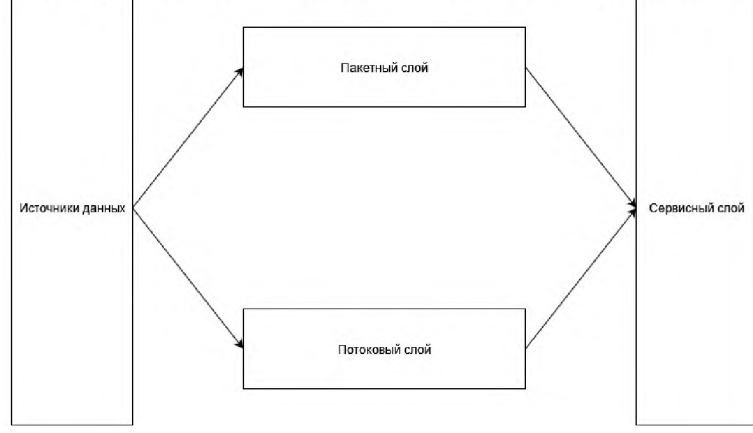

**Рисунок 1**: Лямбда-архитектура

**Каппа-архитектура (Kappa architecture)** - архитектура, являющаяся упрощением лямбда-архитектуры. В каппа-архитектуре данные обрабатываются исключительно потоковым методом, в отличие от лямбда-архитектуры, в которой данные могут обрабатываться как пакетами, так потоками. Каппа-архитектура (рисунок 2) относится пакетной обработке как частному случаю потоковой обработки, таким образом ускоряя обработку пакетных данных с помощью потоков. Удаление пакетного слоя упрощает архитектуру и сводит всю обработку данных к одному слою потоковому.

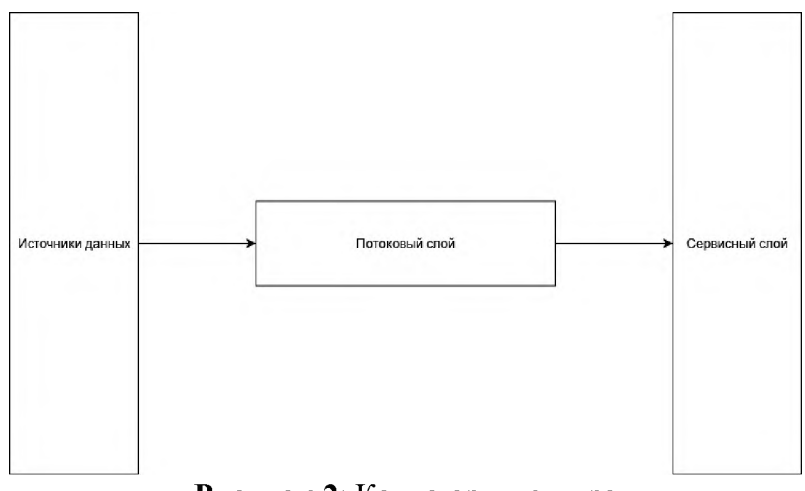

**Рисунок 2**: Каппа-архитектура

Рассмотрим термины, используемые для описания данных архитектур:

источники данных (source layer). Этот термин источники, из которых данные поступают в ИАС. Этими источниками могут являться датчики, контроллеры, ERP-системы, данные из различных сервисов и т.д;

пакетный слой (batch layer). Этот термин описывает слой ИАС, в котором обработка данных производится пакетным способом. Пакетный способ характеризуется долгой и продолжительной обработкой данных с запуском процесса по расписанию (например, посчитать раз в сутки, считать каждые 3 часа и т.д.). Этот слой подходит для создания конвейеров для подготовки данных для аналитической отчетности;

потоковый слой (streaming layer). Этот термин описывает слой ИАС, в котором обработка данных производится в потоковом режиме. Потоковый режим характеризуется обработкой данных в режиме реального времени или времени, близком к реальному. Этот слой подходит для создания конвейеров для подготовки данных для мониторингов и моделей машинного обучения;

сервисный слой (service layer). Этот термин описывает слой ИАС, в котором производится взаимодействие с подготовленными данными. В этом слое располагаются аналитические СУБД с загруженными в них обработанными данными. Сравним Лямбда и Каппа архитектуры (таблица 6):

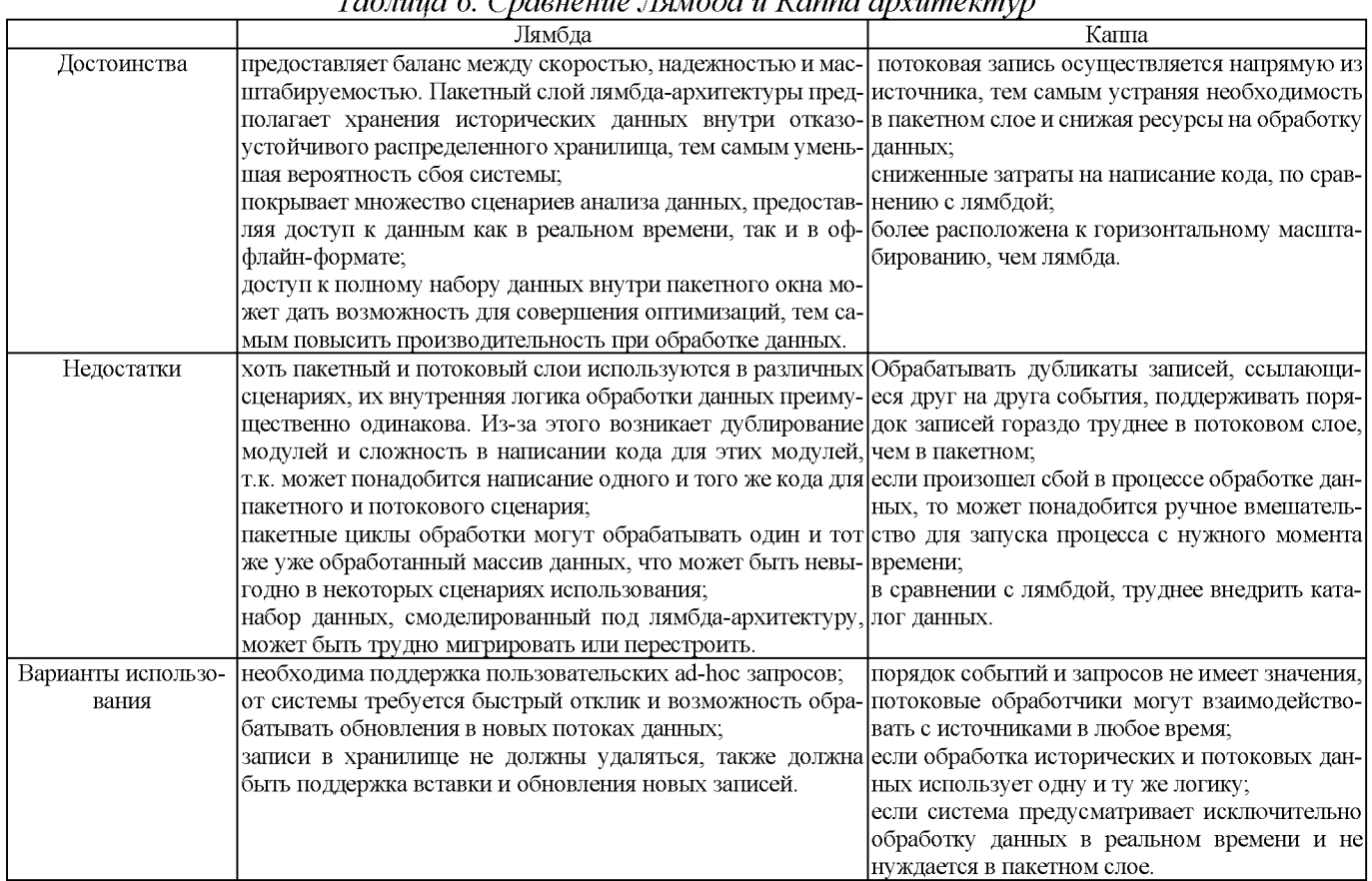

Для проектирования нашей ИАС будем использовать каппа-архитектуру. Данный подход позволяет обрабатывать данные в реальном времени, избавляет от дублирования кода при написании обработчиков данных, и облегчает горизонтальное масштабирование.

Приступим к проектированию нашей ИАС. Будем производить проектировать сверху-вниз, увеличивая детализацию на каждом следующем уровне. Рассмотрим

#### верхний уровень архитектуры ИАС (рисунок 3):

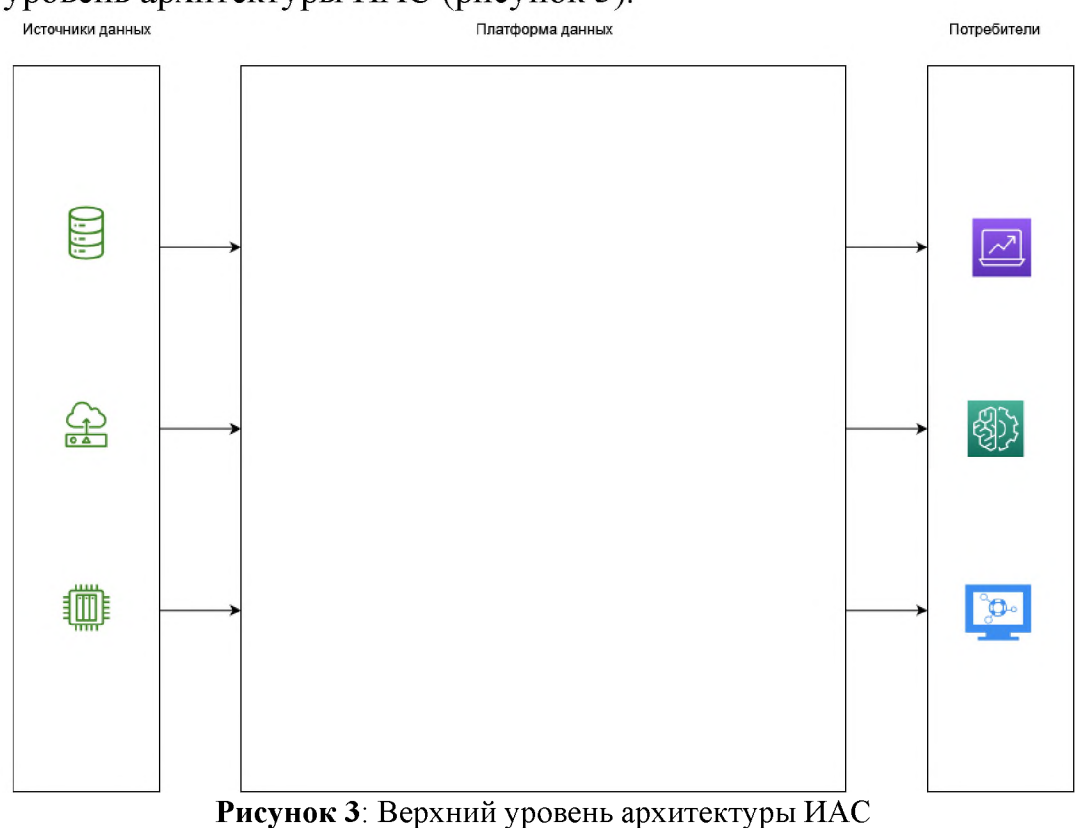

На данном уровне у нас отображены: источники данных, платформа данных и потребители. Данные проходят слева направо, от источников к потребителям, проходя через платформу данных. В платформе данных происходит обработка данных. Платформа данных должна быть реализована с помощью каппа-архитектуры.

Рассмотрим реализацию платформы данных с помощью каппа-архитектуры (рисунок 4):

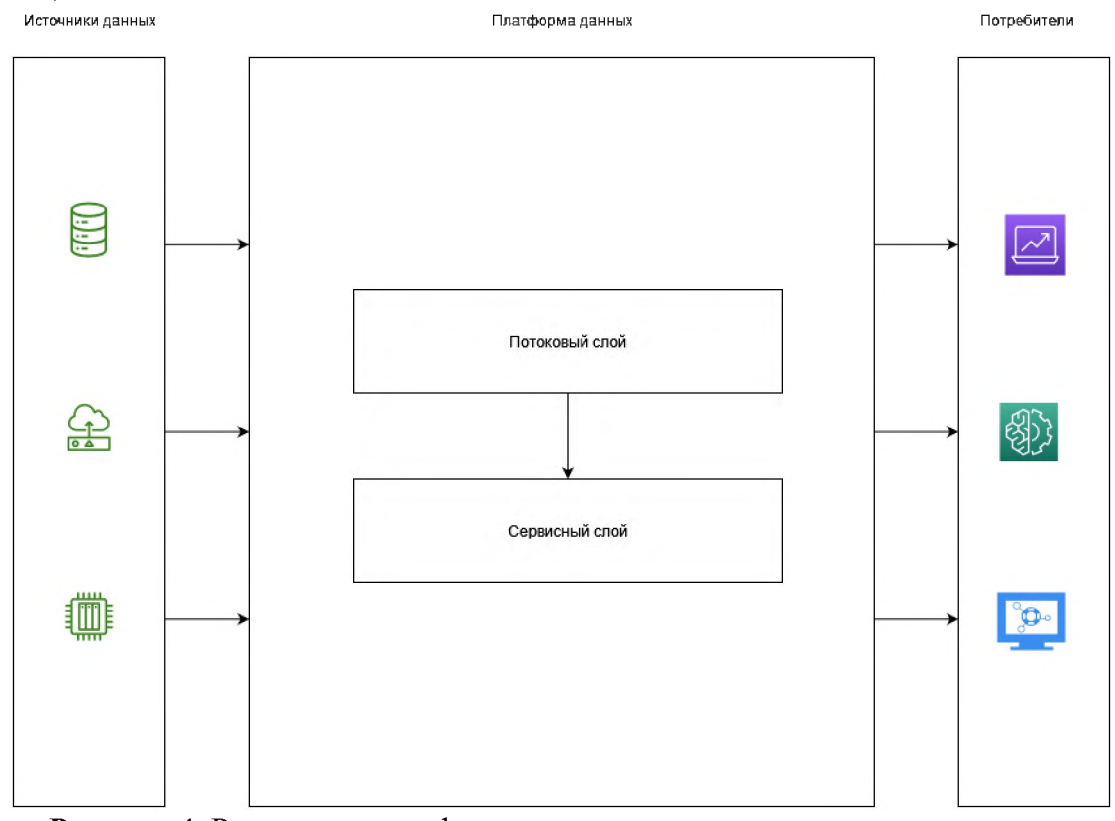

Рисунок 4: Реализация платформы данных с помощью каппа-архитектуры В потоковом слое у нас будет выполнятся обработка данных с источников. В

сервисном слое у нас будет находится аналитическая СУБД, в которой будут храниться обработанные данные

Рассмотрим более детально потоковый и сервисный слои (рисунок 5).

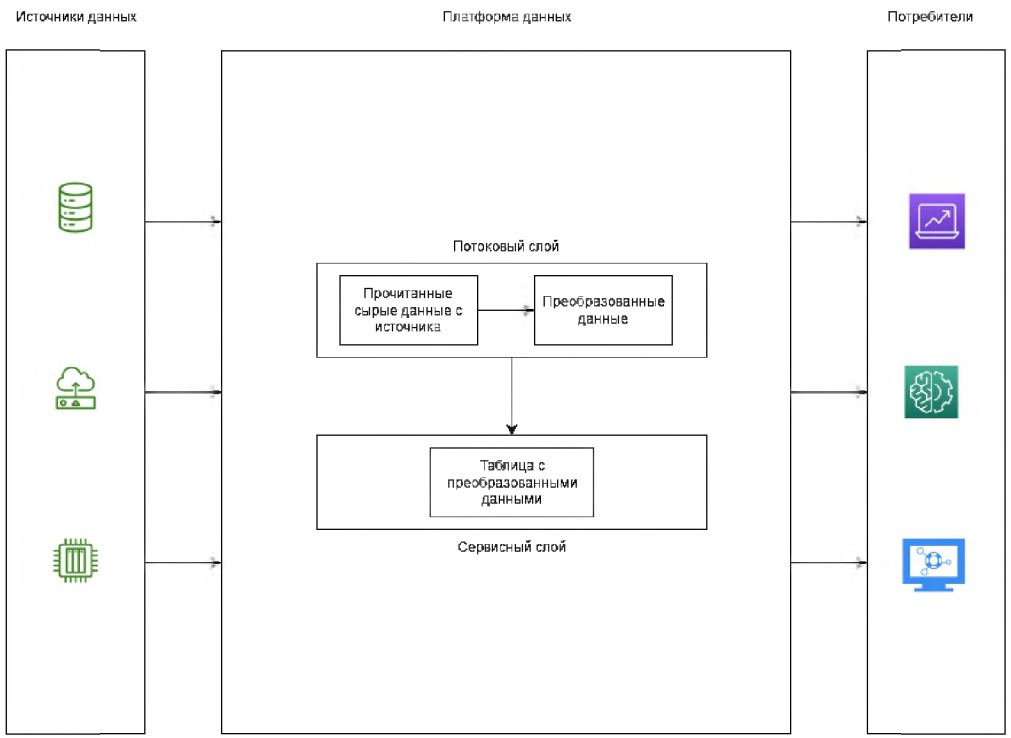

Рисунок 5: Детализированные потоковый и сервисный слои

На рисунке 5 мы можем видеть общую логику, заключенную в процессе потоковой обработки данных. Эта логику можно описать следующими пунктами:

1. Производится чтение сырых данных с источника.

2. Выполняется логика преобразования данных виду, необходимому для загрузки в сервисный слой.

3. Преобразованные данные загружаются в сервисный слой.<br>Теперь рассмотрим физическую реализацию архитектуры ИАС (рисунок 6):

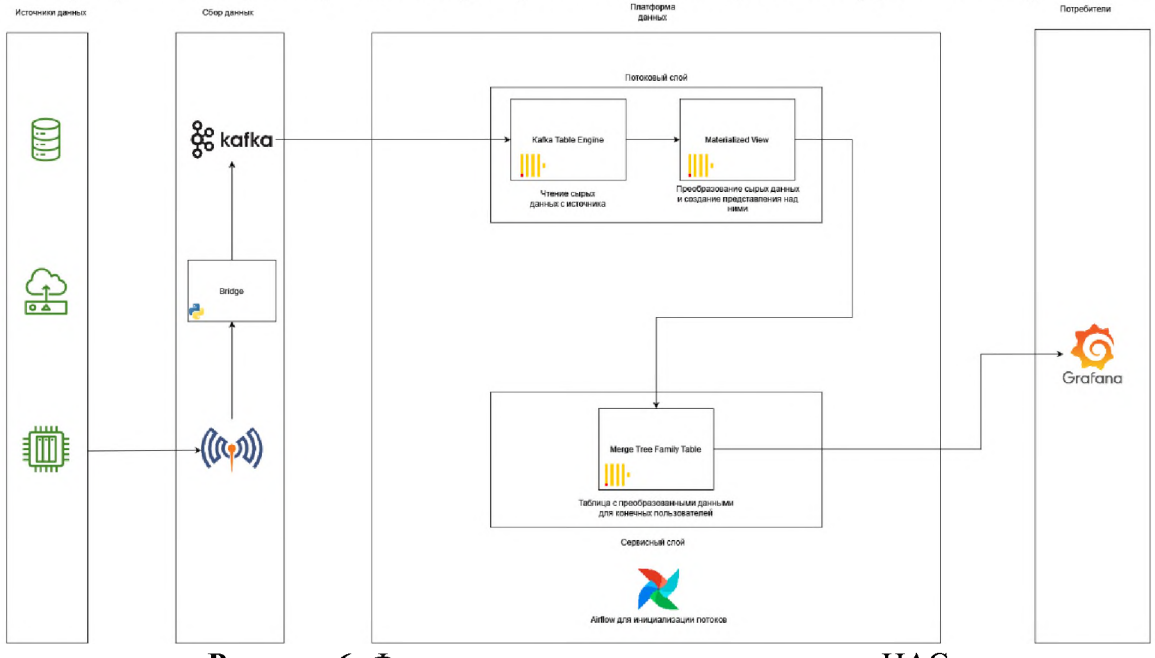

**Рисунок 6**: Физическая реализация архитектуры ИАС

Данные с источников поступают в брокеры сообщений. Сначала данные с датчиков и устройств загружаются в MQTT-брокер Mosquitto. Далее программа-мост на языке Python читает данные из топика Mosquitto, после чего загружает их в Kafka. Далее из Kafka данные направляются потоковый слой.

Рассмотрим потоковый слой. В качестве средства обработки и хранения данных используем ClickHouse. С помощью Kafka Table Engine СУБД ClickHouse самостоятельно считывает данные из топика Kafka в реальном времени. Особенность Kafka Table Engine заключается в том, что из него нельзя читать сообщения напрямую. Поэтому данные в исходную таблицу в сервисном слое попадают с помощью Materialized View, который выполняет чтение из Kafka Table и выполнение логики преобразования данных.

Рассмотрим сервисный слой. В сервисном слое у нас находится итоговая таблица семейства Merge Tree в СУБД ClickHouse. Семейство таблиц MergeTree использует за основу принцип работы такой структуры данных как LSM-дерево, что позволяет обеспечивать быструю запись большого объема данных.

Потребителем у нас выступает инструмент для создания визуализаций Grafana. Grafana имеет возможность подключаться к ClickHouse и на нем запросы, благодаря чему мы сможем построить дэшборд с визуализацией наших данных из ClickHouse.

## 5. Проектирование базы данных

Наша база данных будет состоять **ИЗ** ДВУХ сущностей: kafka sensor events queue и sensor events (таблица 7). Сущность kafka sensor events queue представляет сообщение из очереди Kafka, сущность sensor events описывает данные о событиях с устройствами, полученные из сообщения message сущности kafka sensor events queue (таблица 8).

Построим логическую модель отношений между сущностями (рисунок 7):

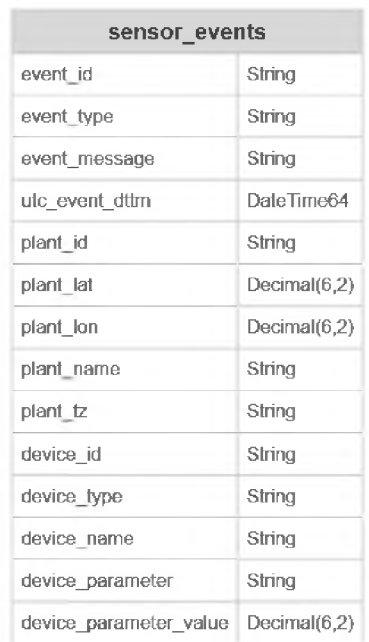

#### Рисунок 7: Логическая модель базы данных

kafka\_sensor\_events\_queue

String

message

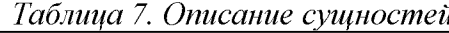

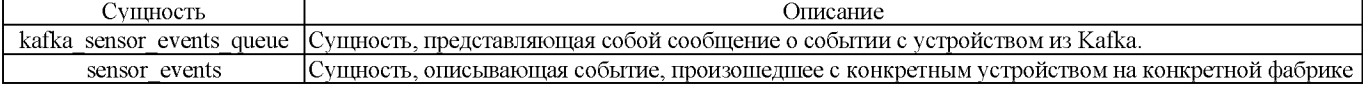

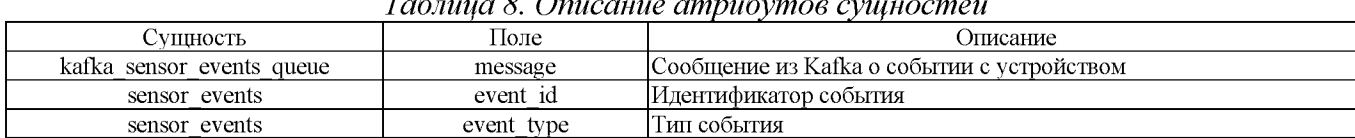

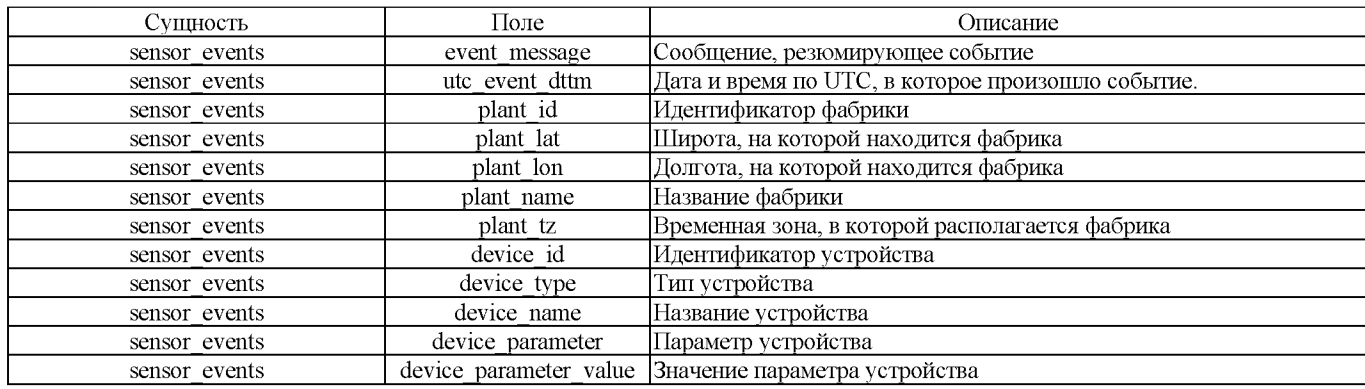

Теперь построим физическую модель (рисунок 8).

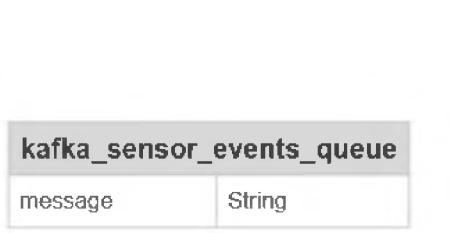

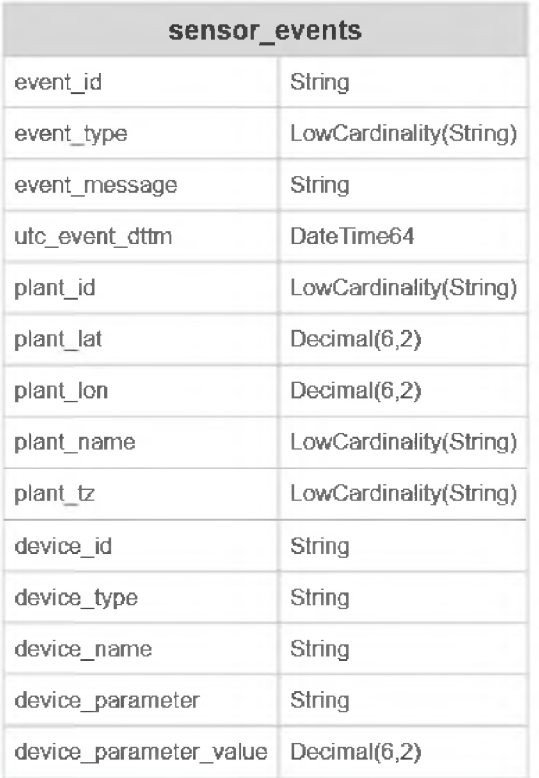

**Рисунок 8**: Физическая модель базы данных

Рассмотрим таблицы и их атрибуты (таблица 9). Типы атрибутов указаны для СУБД ClickHouse. Тип LowCardinality(Type) позволяет хранить ссылки фиксированного размера на значения столбца типа Type, вместо того чтобы хранить эти значения целиком, что делает хранение таблицы и обращение к ней более эффективным. Используется, если уникальных значений в столбце мало.

*Таблица 9. Типы таблиц полей физической схеме базы Данных*

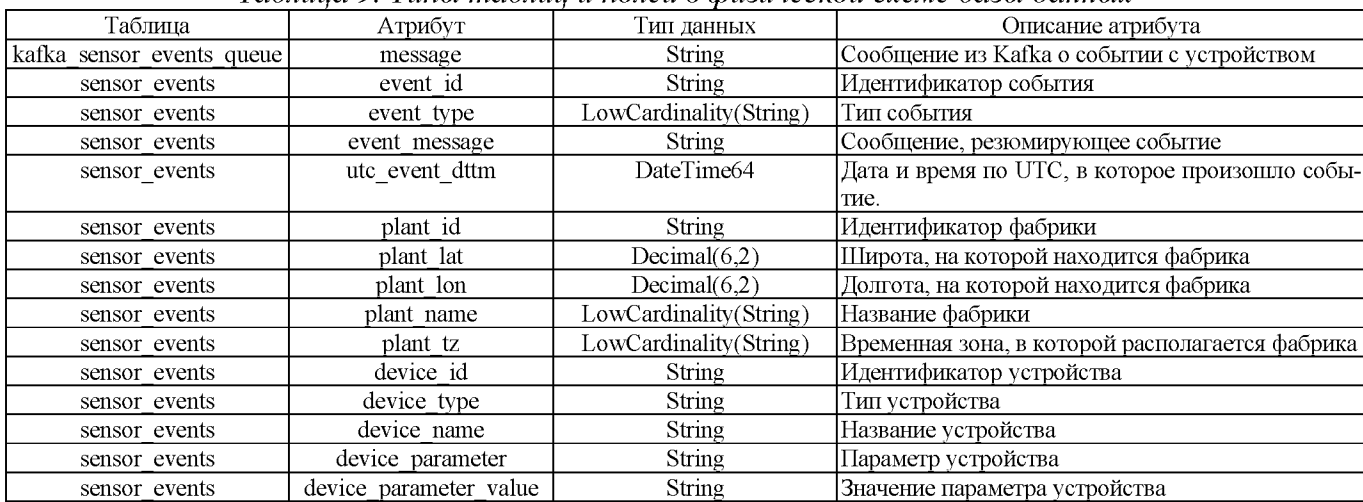

# 6. Разработка алгоритмов функционирования системы

Приступим к разработке алгоритма функционирования системы (рисунок 9). Нам необходимо, чтобы система была способна выполнять следующие шаги:

- $\mathbf{1}$ . Чтение данных с источника.
- $\overline{2}$ . Запись данных в очередь сообщений.
- $3<sub>1</sub>$ Чтение данных из очереди сообщений.
- $\overline{4}$ . Обработка данных в потоковом слое.
- Загрузка обработанных в потоковом слое данных в сервисный слой. 5.

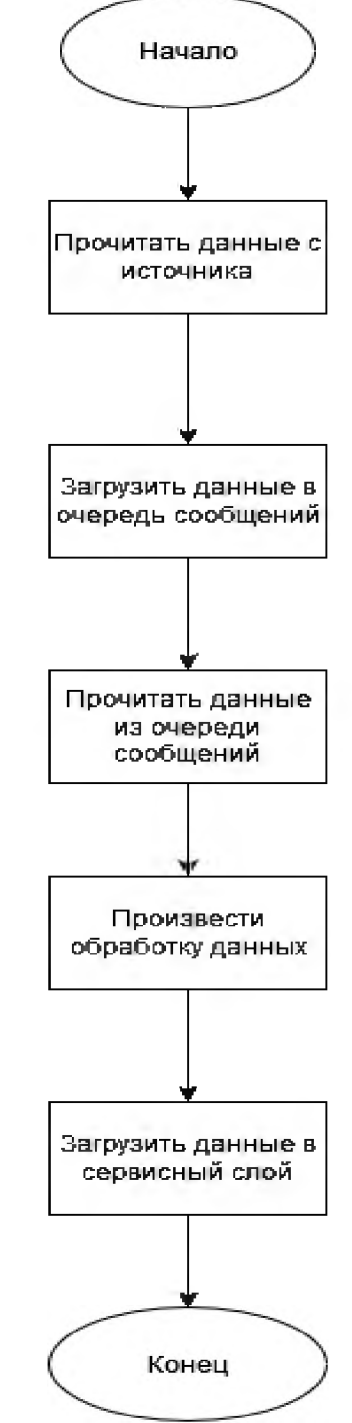

Рисунок 9: Алгоритм функционирования системы

# 7. Разработка базы данных

В качестве СУБД используем ClickHouse. Развернем данную СУБД в Dockerконтейнере путем написания файла docker-compose.yml в каталоге нашего проекта. Для использования ClickHouse используем два порта: 9000 и 8123. Обращение

к порту 9000 производится с помощью ClickHouse Native Protocol, этот порт является служебным и предназначен для коммуникации между сервисами ClickHouse во внутренней сети. Обращение к порту 8123 осуществляется по протоколу НТТР, данный порт предназначен для взаимодействия с внешними сервисами. Также нам нужно подключить том, чтобы не потерять данные. Том clickhouse data нужен для сохранения данных.

В качестве интерфейса взаимодействия с СУБД будем использовать DBeaver (рисунок 10). Этот инструмент предоставляет возможность подключаться к СУБД и писать SQL-запросы с помощью консоли.

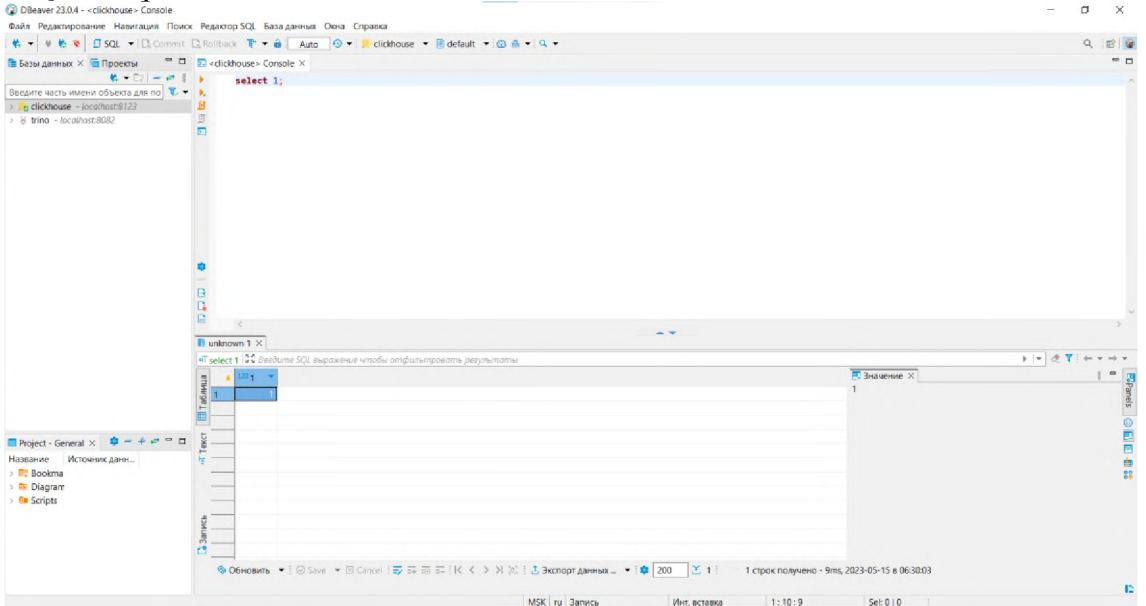

**Рисунок 10: Интерфейс DBeaver** 

Попробуем осуществить подключение к ClickHouse (рисунки 11-13).

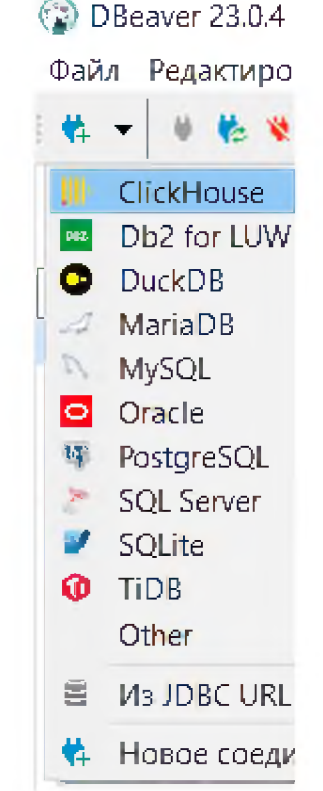

**Рисунок 11:** Коннектор ClickHouse в DBeaver

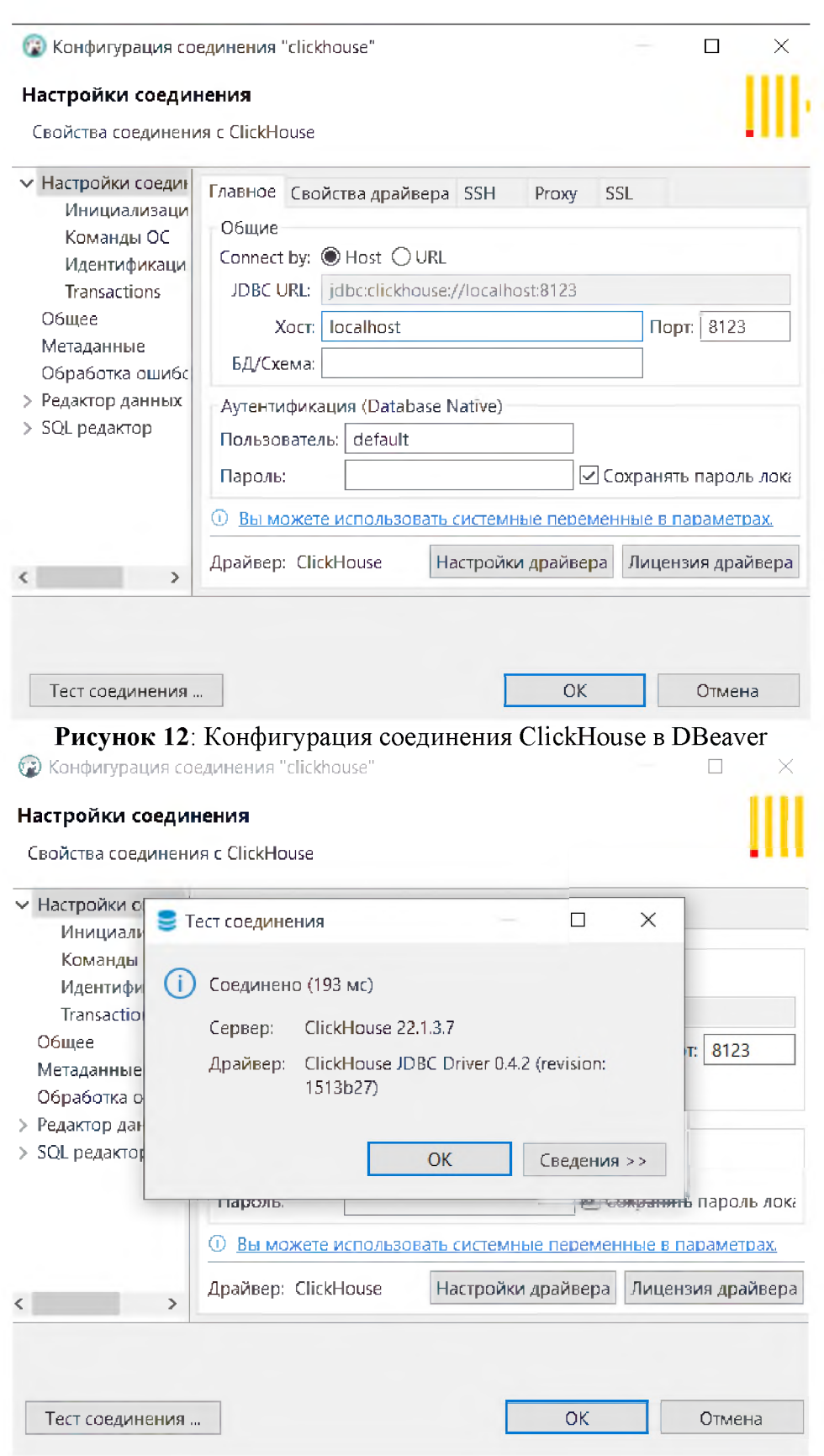

Рисунок 13: Тест соединения с ClickHouse

Теперь приступим к созданию таблиц. Создадим две таблицы: kafka sensor events queue и kafka sensor events target. Над таблицей kafka sensor events target создадим представление sensor\_events\_stream. Таблица kafka\_sensor\_events\_queue является потоком сообщений из брокера Kafka. Она реализуется с помощью движка Kafka, который осуществляет подключение к очереди сообщений и самостоятельно читает оттуда сообщения в реальном времени. Таблица kafka sensor events target является конечной таблицей, в которую попадут преобразованные сырые данные из

очереди сообщений. Представление sensor events stream необходимо для чтения сообщений из очереди и помещения их в конечную таблицу.

Создание таблиц производится путем написания запросов на языке SQL (рисунок 14).

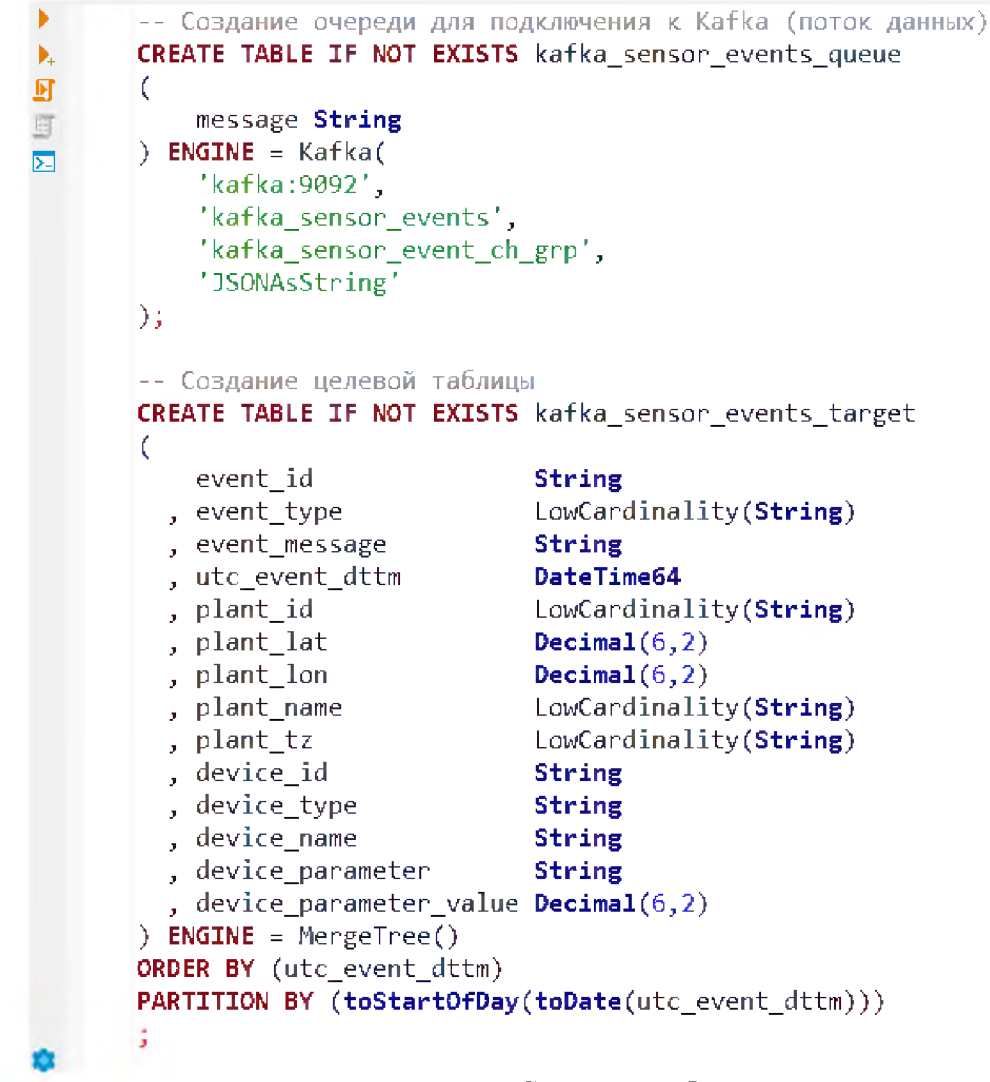

Рисунок 14: Создание таблиц

## 8. Реализация программной части системы

Для построения конвейера данных будем использовать Apache Airflow. Airflow позволяет создавать направленные ацикличные графы (DAG) выполнения задач и автоматически запускать их по заданному расписанию.

Развернем Airflow в Docker. Для нашей задачи не подойдет стандартный Docker-образ, т.к. в нем отсутствует плагин для работы с ClickHouse. Поэтому напишем собственный Dockerfile, в котором добавим к стандартному образу нужный плагин, после чего добавим ссылку на этот файл в файл docker-compose.yml.

После того как мы развернули Airflow в Docker, в нашем проекте появится директория dags, в которой должны храниться скрипты с кодом графов выполнения задач.

Приступим к написанию кода графа выполнения задач. Для этого мы создадим граф задач, который запустится единожды (параметр schedule interval у контекстного менеджера DAG), чтобы инициализировать потоковую загрузку из Kafka в Click-House. В нашем графе будет три этапа: создание потока из Kafka, создание целевой таблицы, создание представления для загрузки данных из очереди в целевую таблицу.

Задачи опишем с помощью ClickHouseOperator из ранее установленного плагина, после чего составим из них граф с помощью оператора битового сдвига (у объектов Аігflow данный оператор переопределен и обозначает переход от одного объекта к дру- $TOMV$ ).

Теперь перейдем на страницу с графами в Airflow. На данной странице должен отобразиться ранее написанный нами граф (рисунок 15).

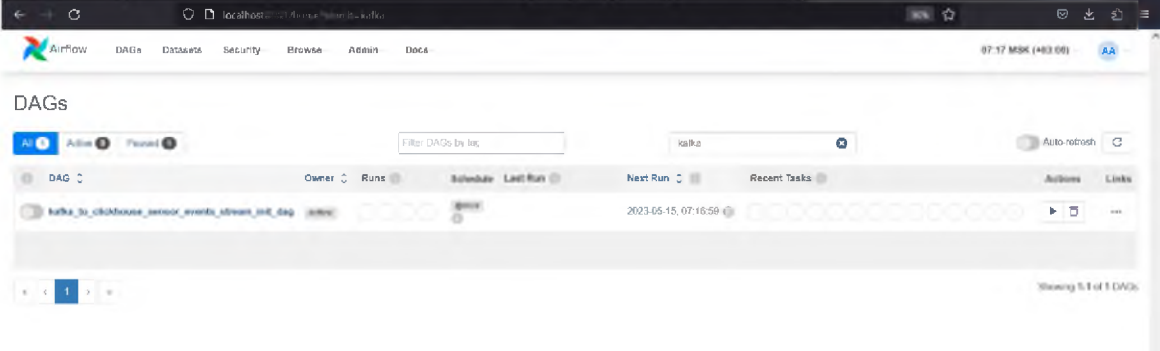

Рисунок 15: Написанный граф в Airflow

Перед тем как активировать граф нам нужно настроить передачу сообщений с устройств. Для этого нам нужен МОТТ-брокер и Kafka. С помощью МОТТ-брокера мы сможем получать данные с большого кол-ва устройств, а с помощью Kafka мы сможем надежно передавать полученные данные в ClickHouse. В качестве МОТТброкера будем использовать Mosquitto. Брокеры сообщений так же развернем в Docker.

После разворачивания Kafka, мы можем перейти в интерфейс управления брокером и создать топик.

Для того, чтобы передать данные из MQTT-брокера в Apache Kafka нам нужен «мост» - программа, которая осуществит чтение из МОТТ-брокера и запись в Apache Kafka. Для взаимодействия с MQTT-брокера используем библиотеку paho. Данные будут публиковаться в топик MQTT-брокера с QoS уровня 2, что обеспечит надежную доставку данных без дубликатов. После чего сообщение будет читаться из топика и передаваться на вход Kafka Producer, который запишет данные в очередь.

Полученные сообщения мы сможем увидеть в графическом интерфейсе управления брокером (рисунок 16).

| $\mathbf{C}$<br>$\leftarrow$<br>$\rightarrow$ |                                     | O Ibcalhost:8084/ui/clusters/kalka_cluster/all-topics/kalka_sensor_events/messages?keySerde=String&valueSerde=String&Vimit=100 |                  |             |                            | $90%$ $\frac{1}{2}$                           | $\odot$<br>బి<br>齿<br>$\equiv$ |
|-----------------------------------------------|-------------------------------------|----------------------------------------------------------------------------------------------------|------------------|-------------|----------------------------|-----------------------------------------------|--------------------------------|
| <b>UI for Apache Kafka</b><br>,               | fdd9ad9 11.05.2023, 17:02:15        |                                                                                                    |                  |             |                            |                                               | $Q$ $m$<br>$\mathbf{C}$ $\sim$ |
| Dashboard                                     | A.<br>kafka_sensor_events<br>Topics |                                                                                                    |                  |             |                            |                                               | Produce Message                |
| kafka_cluster · · ·                           | Consumers<br>Overview<br>Messages   | Statistics<br>Settings                                                                                                    |                  |             |                            |                                               |                                |
| <b>Brokers</b>                                | Seek Type                           | Partitions                                                                                                    | <b>Key Serde</b> | Value Serde |                            |                                               |                                |
| <b>Topics</b>                                 | Offset<br>Offset<br>$\sim$          | All items are selected. $\vee$                                                                                                 | String<br>$\sim$ | String      | Submit<br>$\vee$ Clear all |                                               | Oldest First $\sim$            |
| <b>Consumers</b><br>ACL                       | Q Search<br>$\bullet$               | + Add Filters                                                                                                    |                  |             |                            |                                               |                                |
|                                               |                                     |                                                                                                    |                  |             |                            | DONE @ 230 ms $4$ 1KB @ 3 messages consumed   |                                |
|                                               | Offset<br>Partition                 | Key Preview<br>Timestamp                                                                                                    |                  |             | Value Preview              |                                               |                                |
|                                               | ۰<br>$\mathbf 0$<br>$\circ$         | 15.05.2023, 07:36:08                                                                                                    |                  |             |                            | {"id": "ef2e016bad574d3ea4991ea3d3a57d3a", "t |                                |
|                                               | ۰<br>$\circ$<br>$\mathbf{A}$        | 15.05.2023, 07:36:11                                                                                                    |                  |             |                            | {"id": "90ca858a75734d58a241ca6cf2e1f636", "t |                                |
|                                               | ۰<br>$\overline{2}$<br>$\circ$      | 15.05.2023, 07:36:14                                                                                                    |                  |             |                            | {"id": "a9669a54489b44d3b80b9cd14a8c11d7", "  |                                |
|                                               |                                     |                                                                                                    |                  |             |                            |                                               |                                |
|                                               |                                     |                                                                                                    |                  |             |                            |                                               |                                |
|                                               |                                     |                                                                                                    |                  |             |                            |                                               |                                |
|                                               |                                     |                                                                                                    |                  |             |                            |                                               |                                |
|                                               |                                     |                                                                                                    |                  |             |                            |                                               |                                |
|                                               |                                     |                                                                                                    |                  |             |                            |                                               |                                |
|                                               |                                     |                                                                                                    |                  |             |                            |                                               |                                |
|                                               |                                     |                                                                                                    |                  |             |                            |                                               |                                |
|                                               |                                     |                                                                                                    |                  |             |                            |                                               |                                |
|                                               |                                     |                                                                                                    |                  |             |                            |                                               |                                |

Рисунок 16: Список сообщений в топике Apache Kafka

Теперь перейдем к последнему компоненту системы - визуализации данных. В качестве средства визуализации данных будем использовать Grafana. Развернем Grafana B Docker.

После развертывания мы обращаться к Grafana по 3000 порту (рисунок 17).

| $\mathbf G$                                                                                              | O D localhost 3000/?orgid=1                                                                                                    |                                                                                                    | 90% \$2                                                                                                    | $\circledcirc$    |
|----------------------------------------------------------------------------------------------------|----------------------------------------------------------------------------------------------------|----------------------------------------------------------------------------------------------------|----------------------------------------------------------------------------------------------------|-------------------|
| G<br>$\equiv$ Home                                                                                       | Q Search or jump to                                                                                                    | $\square$ ctrick                                                                                                    |                                                                                                    | AM Add -          |
| Welcome to Grafana                                                                                       |                                                                                                    |                                                                                                    | Need help? Documentation Tutorials Community Public Slack                                                                                                    |                   |
| Basic<br>The steps below will<br>guide you to quickly<br>finish setting up your<br>Grafana Installation. | <b>TUTORIAL</b><br>DATA SOURCE AND DASHBOARDS<br>Grafana fundamentals<br>Set up and understand Grafana if you have no prior<br>experience. This tutorial guides you through the entire process<br>and covers the "Data source" and "Dashboards" steps to the<br>right.<br>∞ | <b>DATA SOURCES</b><br>Add your first data source<br>目<br>Learn how in the docs of                                                                           | <b>DASHBOARDS</b><br>Create your first dashboard<br>88<br>Learn how in the does (2)                                                                                                    | Remove this panel |
| Dashboards<br>Starred dashboards<br>Recently viewed dashboards                                           |                                                                                                    | Latest from the blog<br>май 12.<br>G<br>Building social capital in a remote-first<br>environment is really hard - and<br>requires intention and effort.<br>G | Inside Grafana Labs: Remote-first is relationship-first<br>Personal connections are essential to work effectively as a team. Teammates<br>need to share a vision, support one another, and show empathy towards<br>each other. This might seem obvious, but it bears repeating - especially<br>now, as we hear more and more about companies facing unexpected shifts<br>in the way they do business and, in turn, how their teams operate. These<br>personal connections within an organization, which are also known as social<br>canital, are often key to creation an environment in which a team can thris |                   |

Рисунок 17: Окно Grafana в браузере

# 9. Тестирование разработанной системы

Запустим «мост», чтобы начать отправку данных в очередь Kafka. В логах программы мы сможем увидеть пересылаемые сообщения и их статус.

В интерфейсе Kafka убедимся, что сообщения действительно приходят (рисунок 18).

| 0m<br>$\mathbf{g}_i$ or     |                                                                                                    |                     |                                       |                                           |              |                         |                                                              | <b>UI for Apache Kelks</b> fold98d5 (accounts and UV 15) |
|-----------------------------|----------------------------------------------------------------------------------------------------|---------------------|---------------------------------------|-------------------------------------------|--------------|-------------------------|--------------------------------------------------------------|----------------------------------------------------------|
| Oldest Firm<br><b>COL</b>   | v Clean Submit                                                                                                    | <b>Value Serzio</b> | Key Servic<br>At North Art Adams 4. V | Partitions:<br>$\bullet$<br>+ Add Filters | Offset       |                         | $\mathcal{A}_\mathcal{C}$<br>Sook Type<br>Offset<br>$\alpha$ | <b>Processing</b><br><b>Mafka</b> clieder -              |
| Alline . Till 4 is accommon | Torrest a                                                                                                    |                     |                                       |                                           |              |                         |                                                              | <b>College College</b><br><b>Transit</b>                 |
|                             | $-$                                                                                                    |                     |                                       |                                           |              |                         |                                                              | Exposurery                                               |
|                             | /"id" "af2a016bad574d2ea4991aa3d3a57d3a", "i                                                                                                  |                     |                                       | 15.05.2023.07:36:08                       | $\mathbf{0}$ | Ω.                      |                                                              | AÖL.                                                     |
|                             | {fielf: "@0ce858675724d59a24fcc.0df2c1f636", ft                                                                                               |                     |                                       | 15.05.2023.07:36:11                       | $\circ$      |                         | ø                                                            |                                                          |
|                             | {"id", "a9668a54488b44c3b89b9cd14a8c11d7", "                                                                                                  |                     |                                       | 15.05.2023 07:36 14                       | $\circ$      | $\overline{2}$          | ø.                                                           |                                                          |
|                             | ("Id" "398b347/199Millionae17177d93e5r201" ").                                                                                                |                     |                                       | 15.05.2023. 07:36:17                      | $\mathbf{0}$ | 3                       | ۰                                                            |                                                          |
|                             | {50" "FHR777e0270n46b9" w2Pf20101c918, "t.,                                                                                                   |                     |                                       | 15.05.2943, 07:38:29                      | ٠            | ٠                       | ۰                                                            |                                                          |
|                             | ("kd" /d55ku12a7fLa42b3a2Eaafac7cd6eak; "ky                                                                                                   |                     |                                       | 15,06,2023, 07:38.23                      | $\circ$      | $\overline{\mathbf{5}}$ | ø                                                            |                                                          |
|                             | {Ndft "b97bfdd48f964098856d78918b776e5f", "L.                                                                                                 |                     |                                       | 15.05.2023, 08.08.02                      | ۰            |                         | ۰                                                            |                                                          |
|                             | {"id":"#cc5E24138964e8ch36f04618a535dc8", ",                                                                                                  |                     |                                       | 15,05,2023, 08:08:05                      | $\Omega$     | 2                       | ۰                                                            |                                                          |
|                             | (Nell: "Reabdb79cc"4384879c4fca2470c789. "tv                                                                                                  |                     |                                       | 15.05.2023, 08 06:08                      | $\circ$      | a                       | 目                                                            |                                                          |
|                             | {"id" "iid0606x04877.td?Childac?enc1090.do ","                                                                                                |                     |                                       | 15.0% PAPE, S&INB 11                      | ٠            | ٠                       | ۰                                                            |                                                          |
|                             | {"id":"194eF79aid487473?301-257015a4e3d445;"                                                                                                  |                     |                                       | 15.05.2023, 08.06:14                      | O.           | 10                      | ø                                                            |                                                          |
|                             | {"id":"[89b43e5a52e487ebo09d342bc94d90c"                                                                                                    |                     |                                       | 15.05.2023.08.06.12                       | $\circ$      | 11.                     | Ø.                                                           |                                                          |
|                             | <b>Control of Control Andrean Advertising Control And Advertising</b>                                                                         |                     |                                       | 15 01 2023, 08:08:20                      | $\mathbf{G}$ | 12                      | ۰                                                            |                                                          |
|                             | ("Id") "Selection458b74hn <td></td> <td></td> <td>15.05.2023, 08.06/23</td> <td><math>\mathbf{C}</math></td> <td>13</td> <td>۰</td> <td></td> |                     |                                       | 15.05.2023, 08.06/23                      | $\mathbf{C}$ | 13                      | ۰                                                            |                                                          |
|                             | /"id":"4a1c7odef7c3.498-h33847hb243646Bdf, "I                                                                                                 |                     |                                       | 15.05.2023, 08.06:26                      | $^{\circ}$   | 1 <sub>d</sub>          | ø                                                            |                                                          |

Рисунок 18: Сообщения в брокере Каfka

Теперь перейдем в Airflow и запустим наш граф задач (рисунок 19).

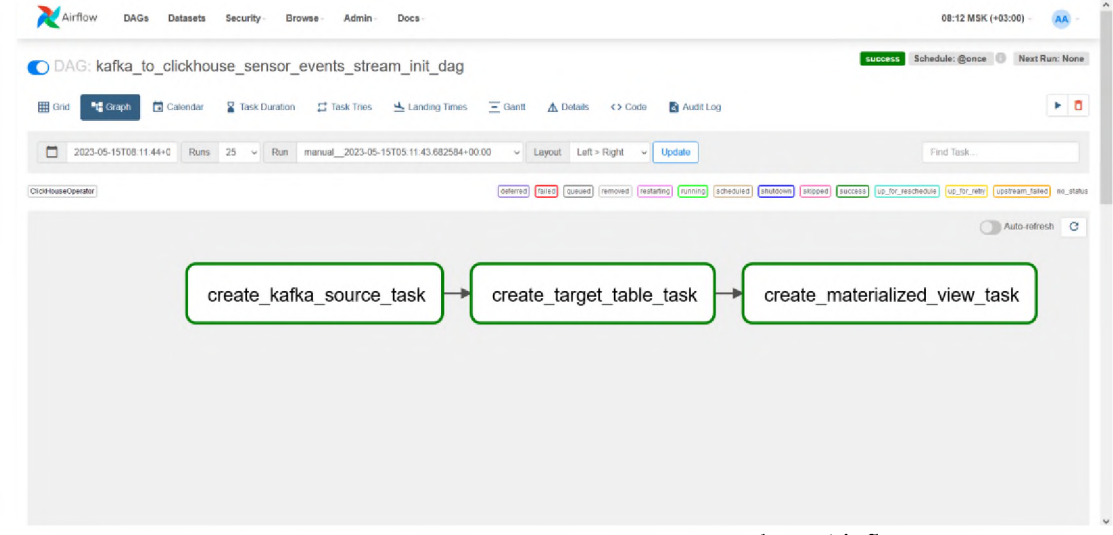

Рисунок 19: Успешное выполнение графа в Airflow

Граф отработал успешно, убедимся в наличии таблиц и данных с помощью SQL-запросов к ClickHouse (рисунки 20-22).

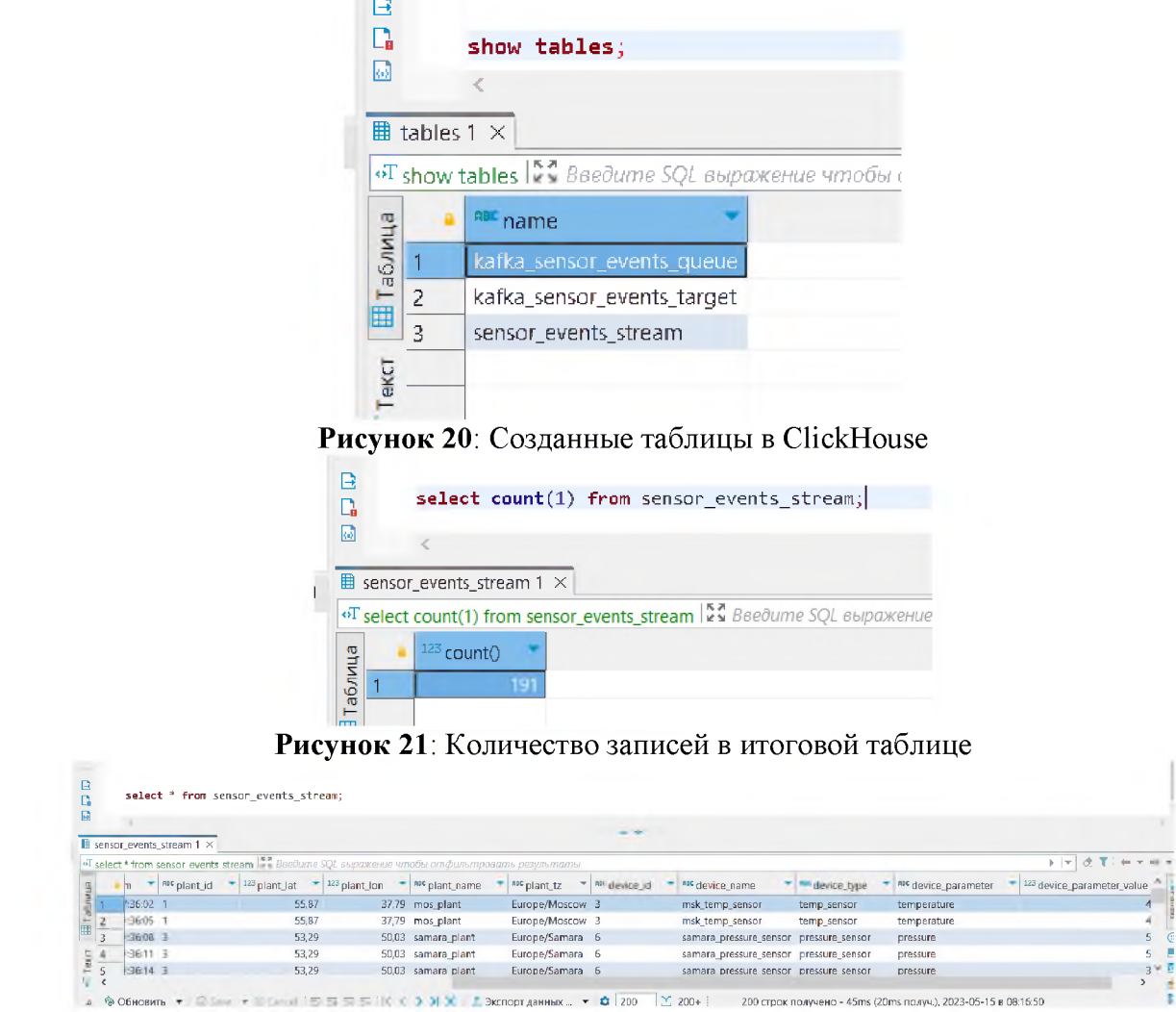

Рисунок 22: Загруженные и преобразованные данные в ClickHouse

Как видим, данные были успешно прочитаны из очереди и преобразованы из сырого вида в формате JSON в табличный вид, пригодный для использования для аналитических задач.

Наконец, убедимся, что загруженные данные отображаются на дэшборде в Grafana (рисунок 23).

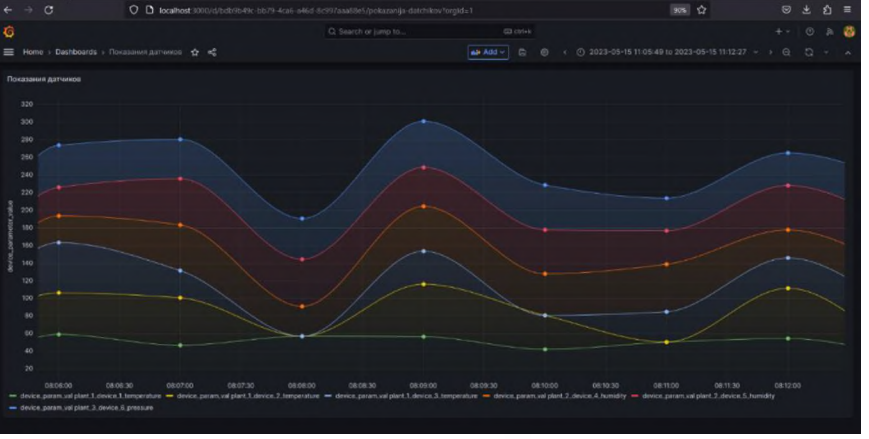

Рисунок 23: Данные из ClickHouse в Grafana

## 10. Обработка результатов эксперимента

Рассмотрим подробнее дэшборд в Grafana. Для этого перейдем в меню редактирования дэшборда (рисунок 24).

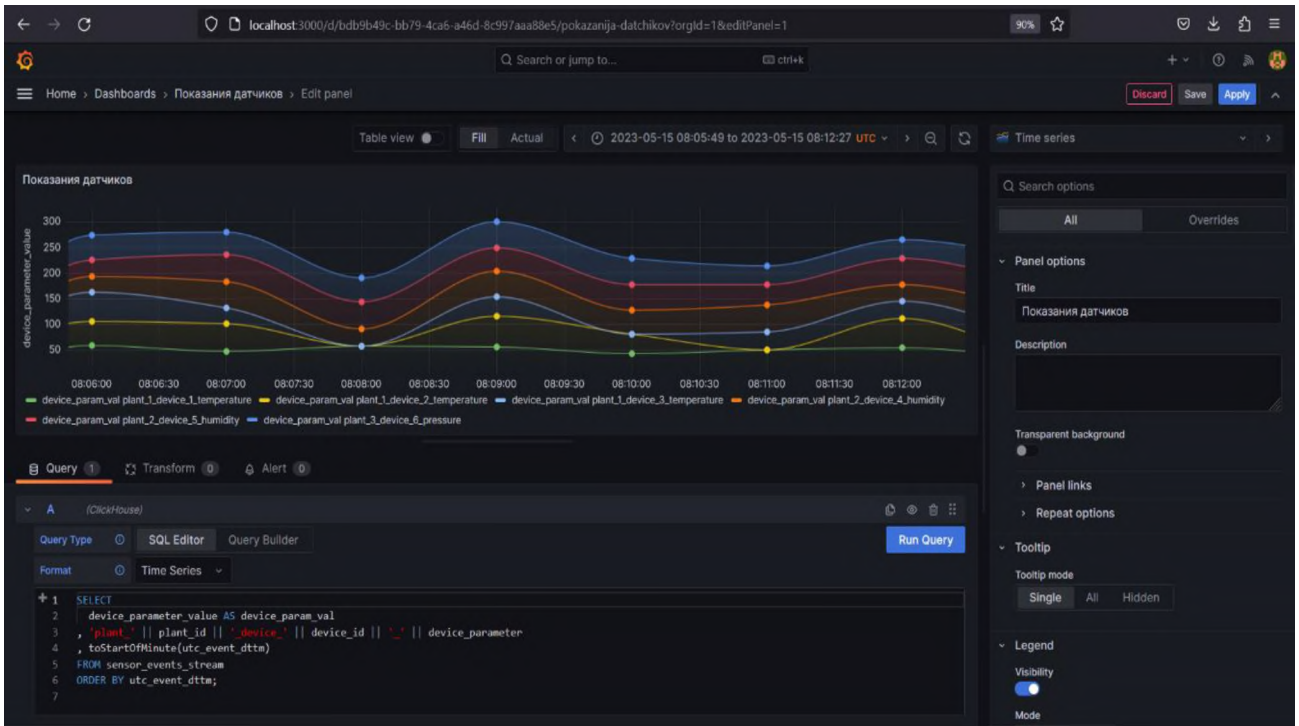

Рисунок 24: Меню редактирования дэшборда в Grafana

На данном дэшборде отображен временной ряд, который характеризуется показаниями датчиков с фабрик в конкретный момент времени. Каждому датчику соответствует кривая на дэшборде уникального цвета. На графике предоставлена легенда, описывающая кривые и оси. Данные для дэшборда получены с помощью следующего SQL-запроса (рисунок 25).

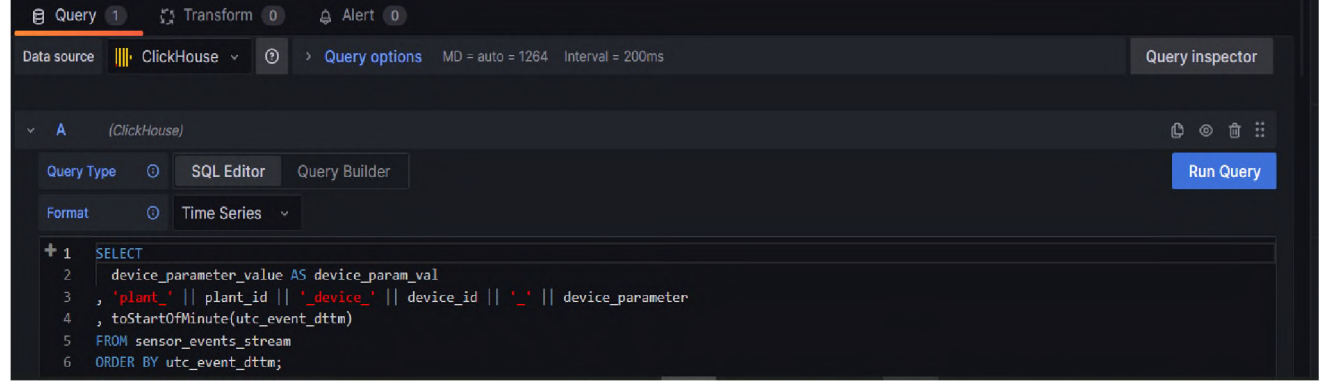

**Рисунок 25**: Запрос для отбора данных

помощью данного запроса выбираются значения датчиков, составляется идентификатор кривой для легенды, с помощью объединения идентификаторов фабрики и датчика, и параметра датчика. Для отображения времени на осях выбираются минуты из поля utc event dttm. Все данные упорядочены хронологически по полю utc\_event\_dttm.

## **Заключение**

рамках данной выпускной квалификационной работы было изучено применение информационно-аналитических систем организации конвейерной обработки данных в промышленности и их функциональные возможности, произведен сравнительный анализ подобных систем, выявлены их преимущества и недостатки. Также были рассмотрены архитектуры, применяемые к проектированию конвейеров данных (лямбда каппа). На основе изученной информации была спроектирована архитектура системы выбраны инструменты для ее реализации. Итогом выпускной квалификационной работы стала реализация информационно-аналитической системы организации конвейерной обработки данных на основе спроектированной архитектуры выбранных инструментов реализации.

# **Библиографический список**

- [1] Martin Kleppmann. Designing Data-Intensive Applications: The Big Ideas Behind Reliable, Scalable, and Maintainable Systems - O'Reilly, 2017 - ISBN 978-1449373320.
- [2] Digital transformation Leading by example Siemens URL: https://www.sie[mens.com/global/en/company/stories/industry/electronics-digitalenterprise-future](https://www.sie-mens.com/global/en/company/stories/industry/electronics-digitalenterprise-future-technologies.html)technologies.html
- [3] Wuxi factory embraces new technologies for smarter production URL: [http://news.cgtn.com/news/3d3d674d336b6a4d7a457a6333566d54/share\\_p.html](http://news.cgtn.com/news/3d3d674d336b6a4d7a457a6333566d54/share_p.html)
- [4] Eric Brewer. Towards Robust Distributed Systems University of California, Berkley, 2000 - DOI: 10.1145/343477.343502.
- [5] Daniel J. Abadi. Consistency Tradeoffs in Modern Distributed Database System Design - Yale University, 2012 - DOI: 10.1109/MC.2012.33.
- [6] Marz, Nathan. How to beat the CAP Theorem [Электронный ресурс]. URL: http://na[thanmarz.com/blog/how-to-beat-the-cap-theorem.html](http://na-thanmarz.com/blog/how-to-beat-the-cap-theorem.html) (Дата обращения 04.04.2023).
- [7] Jay Kreps. Questioning the Lambda Architecture [Электронный ресурс]. URL: <https://www.oreilly.com/radar/questioning-the-lambda-architecture/> (Дата обращения 04.04.2023).
- [8] Краткое введение в две архитектуры обработки данных Lambda и Карра для больших данных [Электронный ресурс]. URL: https://machinelearningmas[tery.ru/a-brief-introduction-to-two-data-processing-architectures-lambda-and-kappa](https://machinelearningmas-tery.ru/a-brief-introduction-to-two-data-processing-architectures-lambda-and-kappa-for-big-data-4f35c28005bb/)for-big-data-4f35c28005bb/ (Дата обращения 04.04.2023).
- [9] Документация ClickHouse [Электронный ресурс]. URL: [https://click](https://click-)<house.com/docs> (Дата обращения 25.04.2023)
- [10] Документация Apache Kafka [Электронный ресурс]. URL: <https://kafka.apache.org/20/documentation.html> (Дата обращения 25.04.2023)
- [11] Документация Apache Airflow [Электронный ресурс]. URL: https://air[flow.apache.org/docs/](https://air-flow.apache.org/docs/)
- [12] Документация Eclipse Mosquitto [Электронный ресурс]. URL: https://mos[quitto.org/documentation/](https://mos-quitto.org/documentation/)
- [13] Документация Grafana [Электронный ресурс]. URL: <https://grafana.com/docs/grafana/latest/>

# **Разработка концепции тренажерного комплекса для обучения операторов АЭС применением технологий IIoT**

А.С.Баймурзаев<sup>1,2</sup>, И.С.Баймурзаев<sup>1</sup>, М.А.Берберова<sup>1,3</sup> *}МИРЭА - Российский технологический Университет, Москва, Россия <sup>2</sup>ООО «Московский завод «Физприбор», Москва, Россия <sup>3</sup>АНО «НИЦФТИ», Нижний Новгород, Россия*

#### **Аннотация**

Целью данной работы является снижение рисков при работе на опасных предприятиях создание концепции тренажерного комплекса для операторов АЭС.

Была разработана концепция из датчиков и программных средств для сбора информации и создания на ее основе цифрового двойника предприятия, который в свою очередь является фундаментом для создания тренингового VR-приложения с помощью специальных программных утилит технологий IIOT.

Задачи, которые может решить платформа:

1. Данная платформа может помочь операторам АЭС реагировать быстрее в моделируемых ситуациях повысит безопасность на атомных объектах.

2. Периодические занятия большая цифровая база закрепят знания.

3. Безопасное обучение стажеров - стажер будут работать с виртуальным оборудованием и это снизит риск аварий по неопытности.

4. помощью данного подхода можно построить другие моделирующие симуляторы на особо опасных объектах.

**Ключевые слова**: концепция тренажерного комплекса, vr-приложение, цифровой двойник, технология IIOT.

# **Development of the concept of a simulator complex for training NPP operators using IIoT technologies**

A.S.Baymurzaev<sup>1,2</sup>, I.S.Baymurzaev<sup>1</sup>, M.A.Berberova<sup>1,3</sup>

*<sup>1</sup>MIREA - Russian Technological University, Moscow, Russia <sup>2</sup>LLC «Moscow plant «Fizpribor», Moscow, Russia <sup>3</sup>ANO «SRCIPT», Nizhny Novgorod, Russia*

#### **Abstract**

The purpose of this work is to reduce risks when working at hazardous enterprises and create a concept for a simulator complex for NPP operators.

A concept was developed from sensors and software tools for collecting information and creating a digital twin of an enterprise based on it, which in turn is the foundation for creating a training VR application using special software utilities and IIOT technologies.

Tasks that the platform can solve:

1. This platform can help NPP operators to respond faster in simulated situations and improve safety at nuclear facilities.

2. Periodic classes and a large digital base will consolidate knowledge.

3. Safe training of trainees - the trainee will work with virtual equipment and this will reduce the risk of accidents due to inexperience.

4. With the same approach, you can build other simulation simulators on especially dangerous objects.

**Keywords:** concept of the training complex, VR application, digital twin, IIOT technology

#### **1. Введение**

Данная концепция является аппаратным программным представлением тренажерного комплекса для проведения мероприятий по повышению безопасности

*CPT2023: 11-я Международная конференция «Физико-техническая информатика (CPT2023)», 16-19 мая 2023 г., Пущино, Московская область, Россия*

EMAIL: [mrdmc348@mail.ru](mailto:mrdmc348@mail.ru) (А.С.Баймурзаев); [gama17one@gmail.com](mailto:gama17one@gmail.com) (И.С.Баймурзаев); [maria.berberova@gmail.com](mailto:maria.berberova@gmail.com) (М.А.Берберова)

снижению риска эксплуатации действующих АЭС. Принципиальной актуальностью системы является то что аварии на АЭС в силу отсутствия реального практического опыта урегулирования могут быть неверно обработаны операторами и могут повлечь за собой серьезные техногенные последствия. В то же время, в целях оценки уровня безопасности окружающей среды при разных аварийных процессах такую систему также необходимо разработать. В связи с этим задача разработки такой системы становится все более актуальной.

Промышленный интернет вещей (IIoT) - это промышленная система, в которой компоненты соединены через компьютерную сеть, и один или несколько из этих компонентов взаимодействуют с физическим миром.

Наиболее подходящим способом представления такой системы II ot была выбрана технология Цифровых двойников.

Цифровой двойник — это цифровая (виртуальная) модель любых объектов, систем, процессов или людей. Она точно воспроизводит форму и действия оригинала и синхронизирована с ним.

Цифровой двойник нужен, чтобы смоделировать, что будет происходить с оригиналом в тех или иных условиях. Это помогает, во-первых, сэкономить время и средства (например, если речь идет о сложном и дорогостоящем оборудовании), а во-вторых — избежать вреда для людей и окружающей среды.

Информация о цифровом двойнике может включать в себя основные и исторические данные, физические модели, аналитические модели, вычисления, транзакционные данные, визуальные модели.

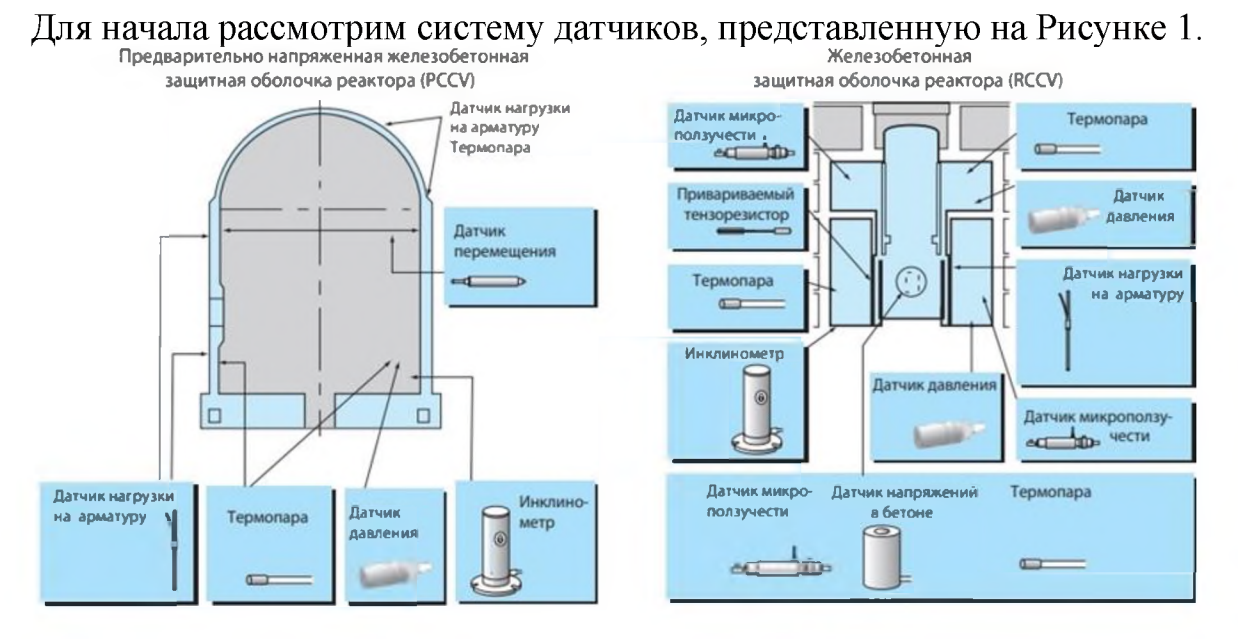

## 2. Моделируемая конструкция

Рисунок 1: Схема расположения датчиков на защитной оболочке реактора.

В таблице 1 представлен детальный список измерительного оборудования с номерами типов.

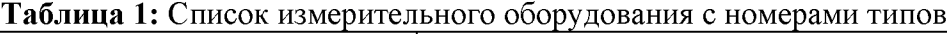

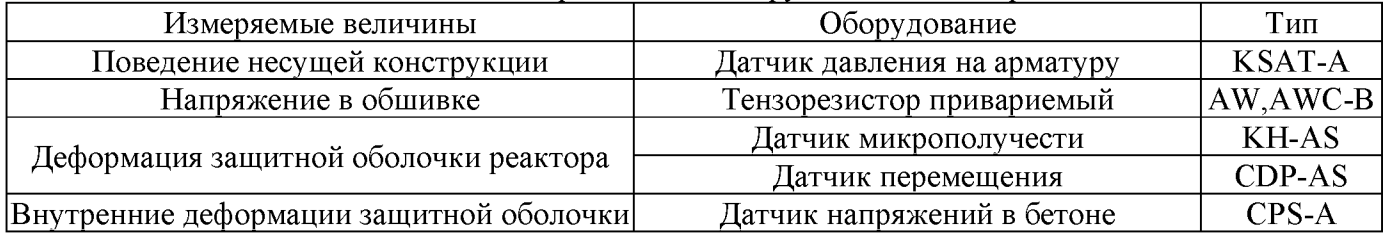

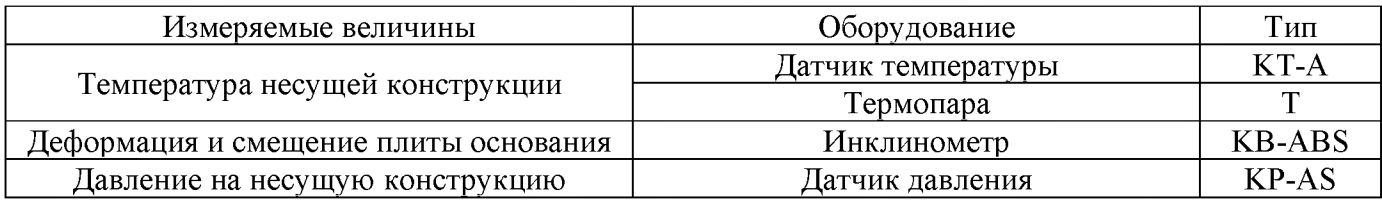

Тензометрический датчик - датчик, преобразующий величину деформации удобный для измерения сигнала (обычно электрический), основной компонент тензометра (прибора для измерения деформаций).

Тензодатчики давления находят применение широком диапазоне IoT: от контроля за инфраструктурой умных городов до промышленного производства. Обычно они используются для измерения давления жидкостей и газов. Основой датчика является пьезоэлектрический элемент, к которому организован физический доступ через диафрагму (отверстие) в подложке над или под элементом. Подложка делается гибкой, что позволяет пьезоэлементу под воздействием давления изгибаться, изменяя свое электрическое сопротивление. Тензодатчики дают аналоговый сигнал, который потом надо преобразовать.

## **3. Аппаратная часть**

На Рисунке 2 представлена общая схема концепция цифровых двойников.

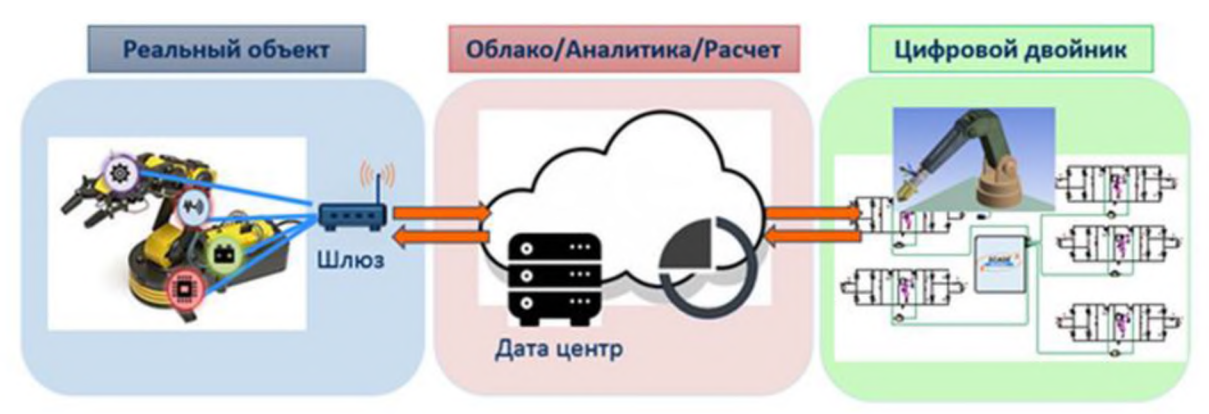

**Рисунок 2**: Общая схема концепции цифровых двойников.

Цифровой двойник - сложный программный продукт, создается он на основе самых разнообразных данных и с помощью многочисленных  $I$ о $T$  - датчиков (Рисунок 2).

Цифровая модель помогает менять параметры работы оборудования вносить улучшения гораздо быстрее и безопаснее, чем при экспериментах на реальных объектах [1].

нашем случае будут использованы два пути построения системы цифровых двойников - систему ZETSENSOR от компании ZETLAB и смоделируем свое приложение с помощью сервисов AZURE на движке UNITY.

Как видно на Рисунке 3 [4], мы имеем датчики-первичные преобразователи (1) , которые соединены через МНОГОКАНАЛЬНЫЙ РЕГИСТРАТОР СТРУННЫХ ДАТЧИКОВ ZET 7082-16 (2) [2], оцифровывающий аналоговые сигналы струнных датчиков, передающий через стандарт RS-485 к Устройству сбора и передачи данных УСПД 7000 (3), который является конвертером LORAWAN [3].

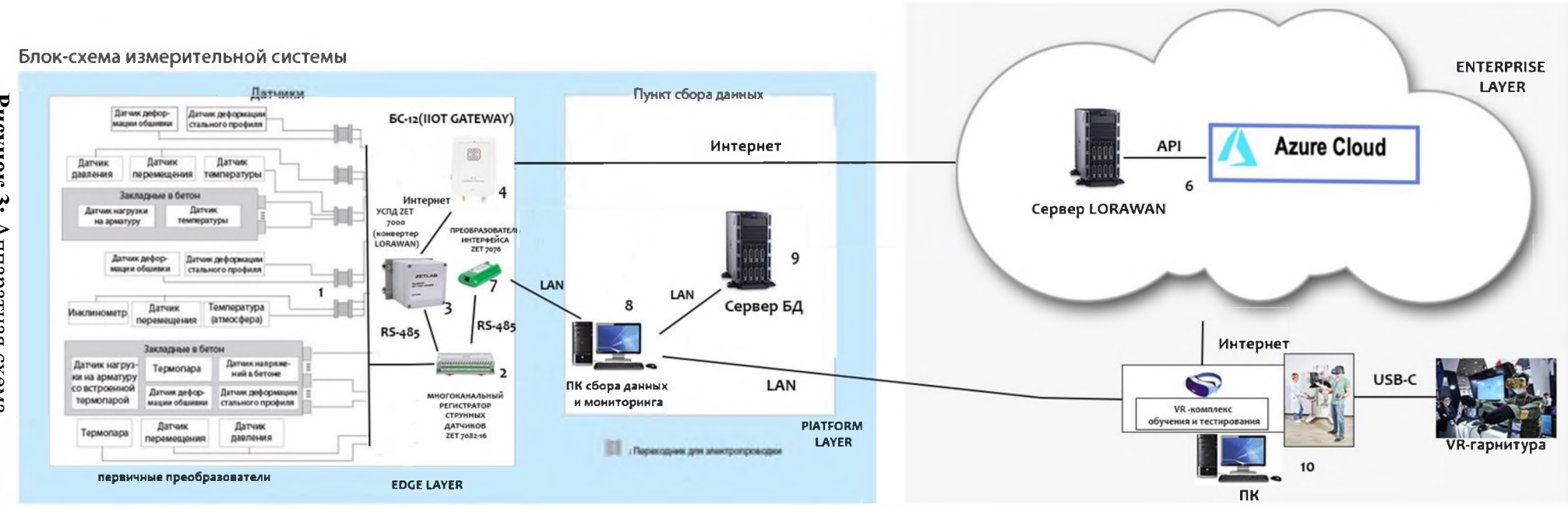

Рисунок 3: Аппаратная схема

347

Конвертер LORAWAN, в свою очередь, посредством сети Интернет соединяется с БС-12(ПОТ ШЛЮЗ) (4), который передает данные через Интернет в облако на сервер БД LORAWAN (5).Он соединяется СЕРВЕРОМ БД AZURE-сервисов (6), далее данные передаются в VR-комплекс, который состоит из VR-гарнитуры и ПК. Другим же способом передачи моделирующих данных мониторинга систем будет созданная компанией ZETLAB-архитектура:

Через МНОГОКАНАЛЬНЫЙ РЕГИСТРАТОР СТРУННЫХ ДАТЧИКОВ ZET 7082-16 (2), оцифровывающий аналоговые сигналы со струнных датчиков, обращаемся через стандарт RS-485 к Преобразователю интерфейсов ZET 7076 (7), преобразующий интерфейс в LAN, который можно подключить к системе Сбора данных и мониторинга(8), у которой есть свой Сервер БД(9), собирающий наши данные. По итогу мы передаем моделирующие данные приложения ZETSENSOR [5, 6] (Рисунок 4 [7]), минуя AZURE в наш VR – комплекс  $(10)$ .

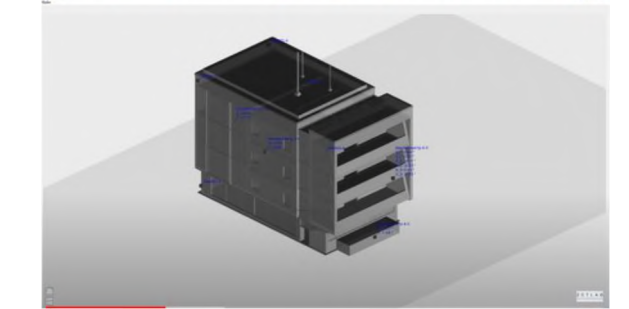

**Рисунок 4:** Интерфейс приложения ZETSENSOR

#### **4. Программная часть**

Как видно на схеме на Рисунке 5 [8, 9], от датчиков (Рисунок 1) данные передаются по протоколу Modbus RTU в УСПД  $(2)$ , где он конвертируется в LORAWAN, затем по LORAWAN он передается на IIOT - шлюз на системе LINUX (3), который<br>затем отправляет данные по LORAWAN в облачный сервер LORAWAN (4) [10].

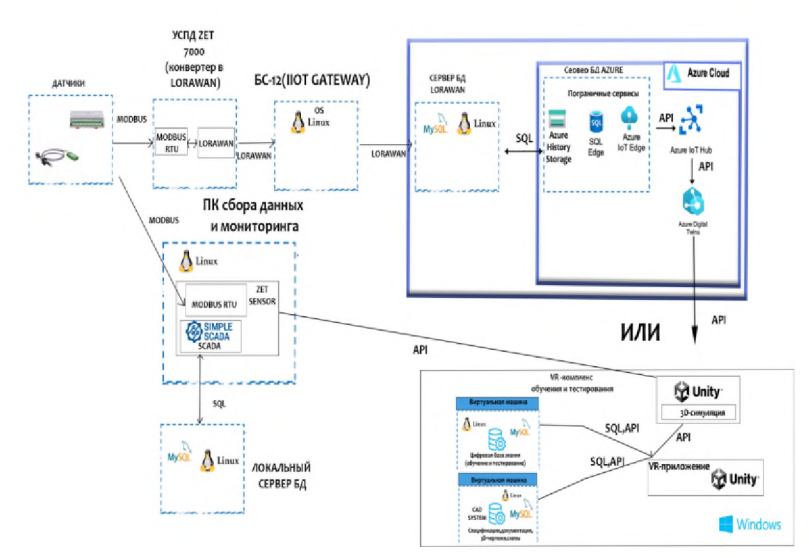

**Рисунок 5:** Программная схема.

Сервер LORAWAN взаимодействует по SQL с облачным сервером приложений Azure IIOT (5), который состоит из: Azure History Storage,SQL EDGE Azure IOT EDGE – сервис приложений в число которых входит нужный нам AZURE DIG-ITAL TWIN, подключенный через приложение Azure IOT Hub [11]. Далее посредством ассетов плагинов мы передаем данные на движок UNITY (6), который моделирует физические процессы и создает 3D-симуляцию, так же для более полной картины обучения мы передаем через SQL-ассет данные БД из виртуальных машин с чертежами из CAD-систем (7) и Цифровой базой знаний обучения и тестирования (8). Компилируем VR-приложение [12].

Также возможна передача данных непосредственно из цифрового двойника ZETSENSOR, посредством выгрузки данных и готовой модели через встроенные **УТИЛИТЫ В ZETSENSOR.** 

Данные через Modbus RTU передаются в приложение (9), которое работает вместе с SIMPLE SCADA и Сервером БД(10) для сбора данных с MYSQL LINUX на борту.

#### **5. Unity u Azure**

Azure Digital Twins - это платформа Интернета вещей, которая позволяет создать цифровое представление реальных вещей, мест, бизнес-процессов и людей. Получайте аналитические данные, которые помогут вам повысить качество продуктов, оптимизировать операции и расходы, а также создать новые возможности для клиентов.

Язык определений Digital Twins [13] - это язык открытого моделирования, который позволяет создавать модели личных доменов в любой подключенной среде.

Первоначально известная своими возможностями в качестве игрового движка, Unity широко известна как кроссплатформенная трехмерная платформа в реальном времени, Unity стала основной платформой разработки , которую используют для создания иммерсивных приложений смешанной реальности. Мы будем использовать платформу Unity для создания 3D-сцены, импорта готовых ресурсов/игровых объектов, известных как префабы (модели с текстурами), подключения сцены Unity к службам Azure Digital Twins, которые передают операционные данные, а затем Пользовательский интерфейс на HoloLens или VR, чтобы управлять своим цифровым двойником.

## 6. Культура безопасности эксплуатации АЭС

Чтобы еще лучше понять необходимость такой системы давайте поговорим о начальных этапах создания концепций безопасности.

В 1963 г. группа молодых сотрудников Института атомной энергии им. Курчатова и будущих инженеров-операторов под руководством С.А. Скворцова занималась подготовкой инструкций по эксплуатации первого опытно-промышленного блока Нововоронежской АЭС с ВВЭР. Не имея еще никакого практического опыта эксплуатации АЭС, члены рабочей группы, тем не менее, всесторонне обсудили проблемы безопасной эксплуатации АЭС и выработали ряд положений практической безопасности эксплуатации АЭС, которые и были внесены в инструкции по эксплуатации первого блока НВ АЭС. Фактически суть этих положений сводилась к введению системы ограниченного единоначалия в оперативной эксплуатации АЭС для максимально возможного предотвращения принятия и исполнения ошибочных решений при управлении блоком АЭС.С течением времени проблемы уходят в прошлое.

Одна из причин аварий в то время было несоответствие действий персонала принципам и законам эксплуатации блока АЭС.

С тренажерными симуляторами такие аварии постепенно сходят на нет, но все же еще остаются в купе с банальной невнимательностью и переработкой персонала. В будущем я думаю человечество будет стремиться операторов АЭС заменить на отрегулированную надежную систему, чтобы исключить человеческий фактор из данного круга [16].

#### **Заключение**

В заключении хочется сказать, что система достаточно перспективна и при должной комплексной подготовке реализуема. В дальнейшем планируется предоставить более доработанные версии.

## **Библиографический список**

- [1] Перри Ли. Архитектура Интернета Вещей. Издательство: ДМК-Пресс, 2020 г., ISBN: 978-5-97060-672-8. Страниц: 454.
- [2] Датчики ZETLAB https://zetlab.com/product-category/tsifrovyie[datchiki/tsifrovyie-datchiki-i-izmeritelnyie-moduli/](https://zetlab.com/product-category/tsifrovyie-datchiki/tsifrovyie-datchiki-i-izmeritelnyie-moduli/)
- [3] Передача данных по LoraWan [https://zetlab.com/shop/tsifrovyie](https://zetlab.com/shop/tsifrovyie-datchiki/preobrazovateli-interfeisov/gsm/zet-7000-lorawan/)[datchiki/preobrazovateli-interfeisov/gsm/zet-7000-lorawan/](https://zetlab.com/shop/tsifrovyie-datchiki/preobrazovateli-interfeisov/gsm/zet-7000-lorawan/)
- [4] Архитектура подключения ZETLAB-датчиков [https://zetlab.com/shop/tsifrovyie](https://zetlab.com/shop/tsifrovyie-datchiki/tsifrovoy-tenzometricheskiy-datchik-zet-7010-ds/)[datchiki/tsifrovoy-tenzometricheskiy-datchik-zet-7010-ds/](https://zetlab.com/shop/tsifrovyie-datchiki/tsifrovoy-tenzometricheskiy-datchik-zet-7010-ds/)
- [5] Загрузка 3D-модели программном обеспечении СМИК демонстрация ее функций - <youtube.com/watch?v=lzpgkzjTSCk>
- [6] Возможности и настройка СМИК панели [https://www.youtube.com/watch?v=OQ59\\_XKyNVo&t=190s](https://www.youtube.com/watch?v=OQ59_XKyNVo&t=190s)
- [7] Обзор системы мониторинга состояния здания с использованием LoraWan https: //www.youtube. [com/watch?v=-ccPt-cglzk&t=](https://www.youtube.com/watch?v=-ccPt-cglzk&t=142s) 142s
- [8] Рылов С.А., Софиев А.Э. Применение технологии «виртуальная машина» при создании компьютерных тренажеров для обучения операторов технологических процессов // Приборы. 2010. 5. С. 22-25.
- [9] С.А.Рылов, В.А.Холопов, В.Г.Благовещенский, Е.А.Назойкин Цифровые двойники систем автоматизации на базе промышленного интернета вещей применением технологий виртуализации // Приборы. 2022. № 11. С. 27-31.
- [10] Информация базовой станции LoraWan [https://iotvega.com/product/bs0](https://iotvega.com/product/bs01-2)<sup>1</sup> -2
- $[11]$  Описание системы Digital Twins с Azure и LoraWan <https://kartben.github.io/lorawan-adt-demo/>
- [12] Баймурзин А.Х. Внедрение технологии VR AR как способ повышения эффективности обучения персонала. Молодежная наука : труды ХХVI Всероссийской студенческой научно-практической конференции КрИЖТ ИрГУПС (г. Красноярск, 22.04.2022 г.) : 4 томах / КрИЖТ ИрГУПС; - Красноярск : КрИЖТ ИрГУПС. - ISBN 978-5-903293-76-6 (общ.). - Текст : непосредственный. Том 3 : Секция «Управление персоналом». Секция «Эксплуатация железных дорог». - 2022. - 290 с. - ISBN 978-5-903293-79-7 (Т. 3): Б. ц. 20-25с.
- [13] Исходный код Azure Digital Twin [https://github.com/Azure-Samples/digital](https://github.com/Azure-Samples/digital-twins-samples)[twins-samples](https://github.com/Azure-Samples/digital-twins-samples)
- [14] Unity Asset Store <https://assetstore.unity.com/>
- [15] Azure Digital Twin with 3D Integration https:[//www.youtube.com/watch?v=PkfY](https://www.youtube.com/watch?v=PkfY-ea3bNs)[ea3bNs](https://www.youtube.com/watch?v=PkfY-ea3bNs)
- [16] Практическая культура безопасности эксплуатации АЭС. Баймурзаев А.С., Володина А.М. сборнике: Физико-техническая информатика (CPT2021- 2022). Материалы Международной конференции. Нижний Новгород-Москва-Пущино, 2022. С. 43-57. DOI: 10.54837/9785604289174\_43

# **Разработка архитектуры системы поддержки принятия решения**

И.А.Бедарев<sup>1,2</sup>, М.А.Берберова<sup>1,3</sup>

*}МИРЭА - Российский технологический Университет, Москва, Россия <sup>2</sup>ООО «Московский завод «Физприбор», Москва, Россия <sup>3</sup>АНО «НИЦФТИ», Нижний Новгород, Россия*

#### **Аннотация:**

Целью данной работы является разработка архитектуры системы поддержки принятия решения для оценки последствий техногенных аварий и анализа рисков их возникновения с использованием высокотехнологичных подходов к проектированию.

**Ключевые слова:** система поддержки принятия решения, СППР, архитектура СППР, система оценки последствий техногенных аварий.

## **Decision support architecture development**

I.A.Bedarev<sup>1,2</sup>, M.A.Berberova<sup>1,3</sup> *MIREA - Russian Technological University, Moscow, Russia LLC «Moscow plant «Fizpribor», Moscow, Russia ANO «SRCIPT», Nizhny Novgorod, Russia*

#### **Abstract**

The purpose of this work is to develop the architecture of a decision support system for assessing the consequences of man-made accidents and analyzing the risks of their occurrence using high-tech design approaches.

**Keywords:** decision support system, DSS, DSS architecture, system for assessing the consequences of man-made accidents

#### **1. Введение**

Атомная промышленность отличается от других повышенной степенью опасности, поэтому одной из главных задач является снижение рисков. Для предотвращения техногенных аварий разрабатывается система поддержки принятия решений, которая реальном времени фиксирует состояние окружающей среды, анализирует путем заданных алгоритмов, оповещает об отклонении от нормы оператора на атомной электростанции и предупреждает о возможных последствиях жизнедеятельности АЭС.

## **2. Система реального времени**

Существует несколько типов систем реального времени, жесткого и мягкого. В данной архитектуре будет использована система жесткого реального времени (рисунок 1), так как она гарантирует выполнение задач заданные сроки [1]. Она собирает данные о состоянии окружающей среды и отправляет их в базу данных.

выполнением поставленной задачи хорошо справляется семейство операционных систем Linux. В реализации данной архитектуры будет использована Linux Pop!\_OS. Она имеет открытый исходный код, основанный на операционной системе Ubuntu. В официальных репозиториях хранятся все версии необходимых утилит.

*CPT2023: 11-я Международная конференция «Физико-техническая информатика (CPT2023)», 16-19 мая 2023 г., Пущино, Московская область, Россия*

EMAIL: [ffvrgb@bk.ru](mailto:ffvrgb@bk.ru) (И.А.Бедарев); [maria.berberova@gmail.com](mailto:maria.berberova@gmail.com) (М.А.Берберова)

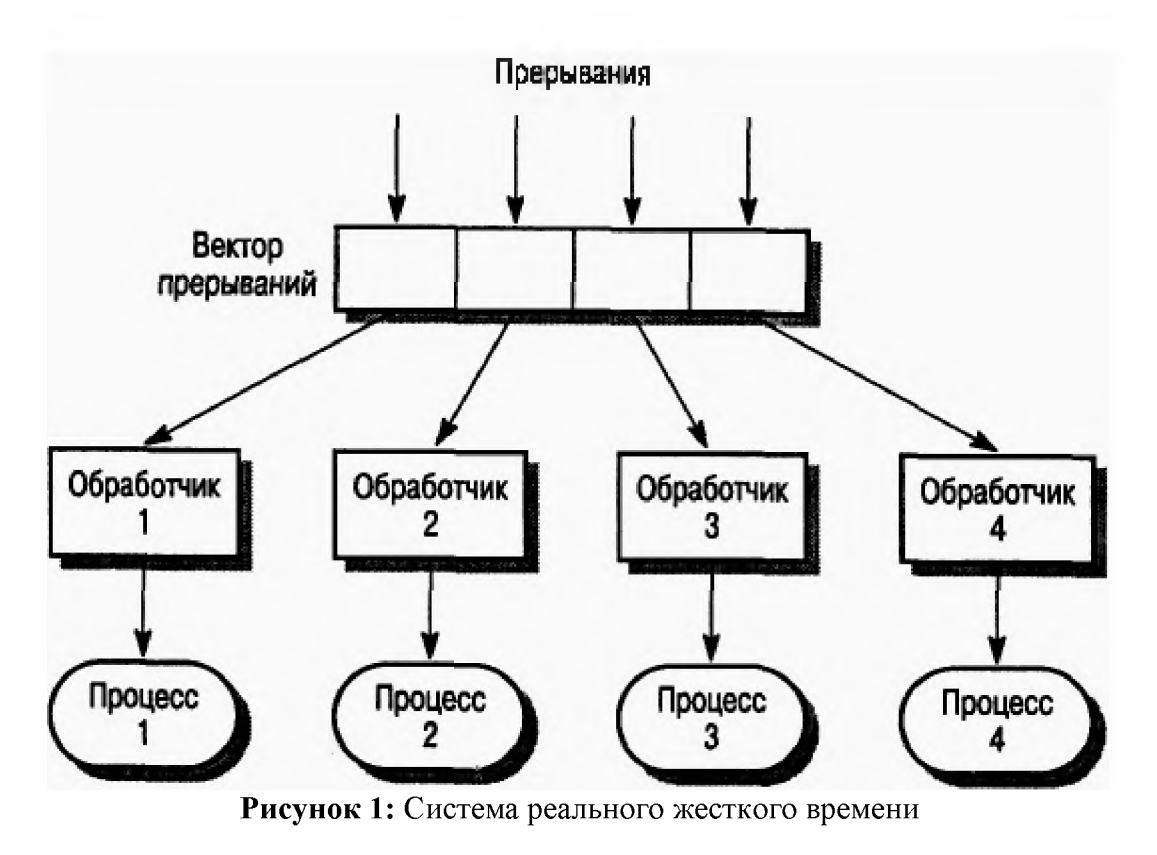

## 3. Структура базы данных

Для хранения данных будет использована реляционная<sup>[2]</sup> архитектура баз данных. Данный подход к проектированию позволяет реализовать собственную структуру (рисунок 2). После обработки потока информации выстраивается иерархия, которая отображена в таблицах, каждому кортежу в таблице присваивается идентификатор. В качестве уникального признака может выступать любой символ или строка, но для ускорения работы базы данных используется целочисленный тип данных.

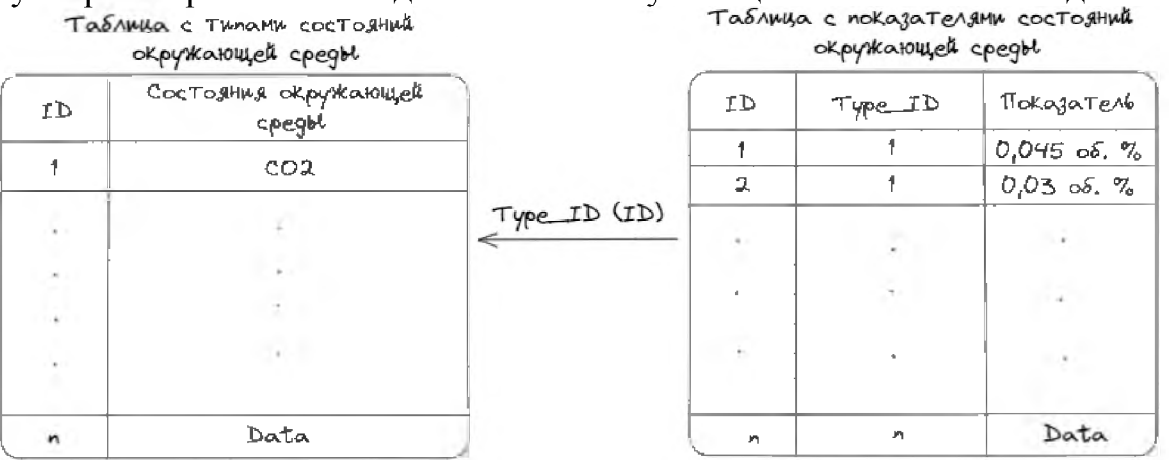

Рисунок 2: Реляционная модель базы данных

## 3. Клиент-серверная архитектура

Выбранный подход [3] к проектированию работает по принципу взаимодействия базы данных с клиентом через сервер (рисунок 3 [4]). Сервер делится на нижний и верхний уровни.

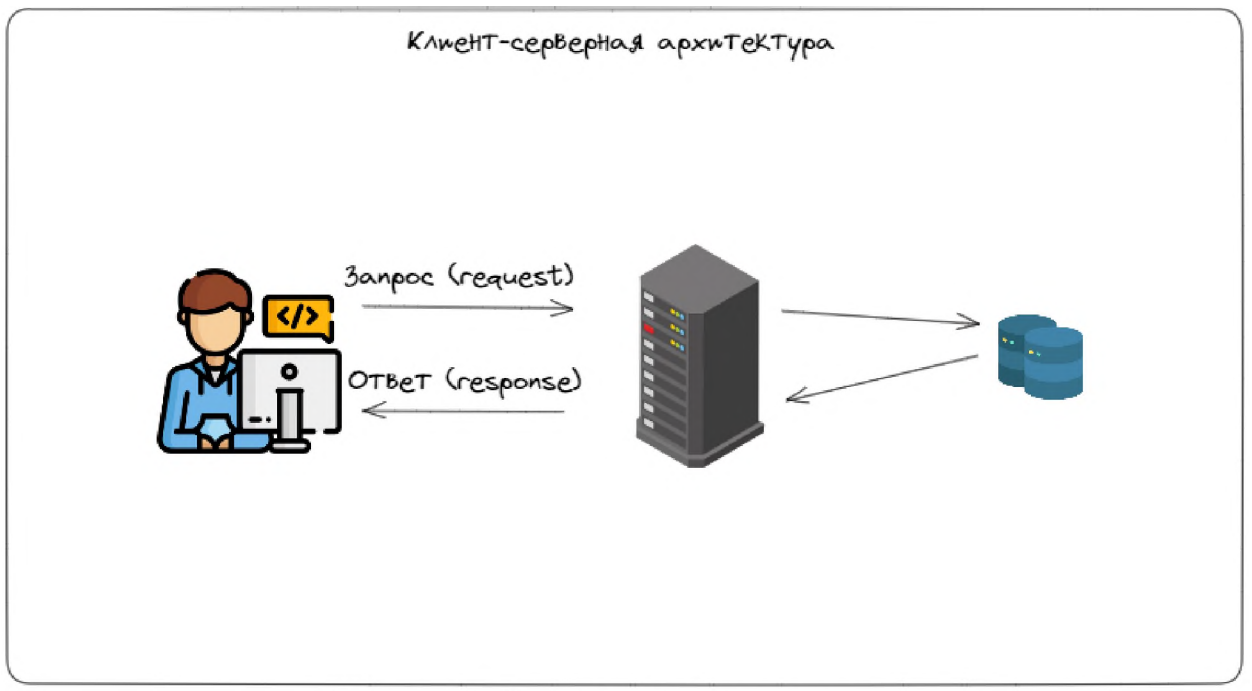

Рисунок 3: Клиент-серверная архитектура

На нижнем уровне будет работать Java с фреймворком Spring.NET, он оборудован инструментами, оптимизирующими написание кода. В нем описаны необходимые процедуры для взаимодействия с базой данных и формирования структурированных пакетов для их дальнейшей визуализации.

Визуализацией данных занимается язык программирования JavaScript с фреймворком Node.js. Он обеспечивает вызов процедур других языков программирования из JavaScript-кода, что позволяет напрямую взаимодействовать с Java, вследствие чего ускорять процесс обработки и визуализации данных.

## 4. Заключение

В данной статье описаны основные паттерны для создания системы поддержки принятия решений для оценки последствий техногенных аварий и анализа рисков их возникновения. В дальнейшем предполагается разработать систему и интегрировать в производство.

# 5. Библиографический список

- [1] Ф. Голлер, М. Русских. Принцип работы Real-time Ethernet // Компоненты и технологии. - 2019. - №216 - С.82-85.
- [2] Корытов П.В., Беляев С.А. Опыт создания программы автоматической генерации веб-приложений по формальным требованиям // Cloud of science. – 2020. №3 –  $C.559 - 576.$
- [3] Кряжева Елена Вячеславовна, Васина Татьяна Александровна, Краев Андрей Владимирович - Общие подходы к проектированию веб-приложений // Заметки ученого. −2021. № 9-2. – С.32–36.
- [4] https://www.flaticon.com/.